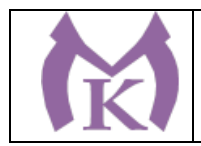

РАССМОТРЕНО И ПРИНЯТО На заседании педагогического совета СПБ ГБ ПОУ «Малоохтинский колледж»

УТВЕРЖДЕНО Приказом директора СПБ ГБ ПОУ «Малоохтинский колледж»

Приказ № 180 от 30.08.2021 г.

Протокол № 8 от 30.08.2021 г.

Председатель Педарогического совета СПБ ГБ ПОУ «Малобхайнский колледж» **.Т.М. Безубяк** Директор MH

### **ОСНОВНАЯ ОБРАЗОВАТЕЛЬНАЯ ПРОГРАММА**

**Уровень профессионального образования** Среднее профессиональное образование

**Образовательная программа** программа подготовки специалиста среднего звена

**Форма обучения**: очная **Специальность** 15.02.09 Аддитивные технологии **Квалификация выпускника** Техник-технолог

**Организация разработчик:** СПБ ГБ ПОУ «Малоохтинский колледж»

### **СОГЛАСОВАНО:**

Экспертные организации:

ГНЦ РФ «Центральный научно-исследовательский и опытно-конструкторский институт робототехники и технической кибернетики».

> Санкт-Петербург 2021

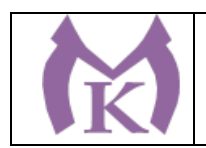

СОГЛАСОВАНО: Предприятие: ООО «Индустриальные технологии» Эксперт: Должность: начальник производства **BHHOA У.Я. Атаназаров/** 

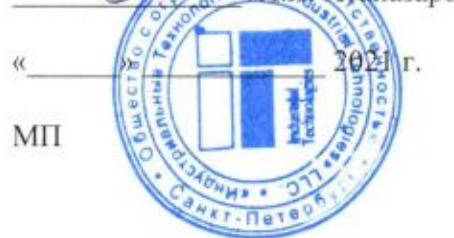

РАССМОТРЕНО И РЕКОМЕНДОВАНО

Методическим советом

СПБ ГБ ПОУ «Малоохтинский колледж»

Протокол № 1 от 27.08.2021 года

 $\ell$ ccc / T.B. Moyak / Председатель

### **PACCMOTPEHO**

Методическим объединением преподавателей и мастеров производственного обучения профессионального цикла по специальностям 15.02.08 «Технология машиностроения», 15.02.09 «Аддитивные технологии»

Протокол № 1 от 27.08.2021г.

Председатель

/И.В. Медведюк/

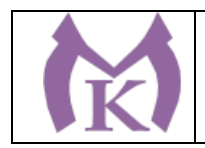

### **Содержание**

**Раздел 1. Общие положения**

**Раздел 2. Общая характеристика образовательной программы** 

**Раздел 3. Характеристика профессиональной деятельности выпускника**

**Раздел 4. Результаты освоения образовательной программы**

4.1. Общие компетенции

4.2. Профессиональные компетенции

**Раздел 5. Структура образовательной программы** 

5.1. Учебный план

5.2. Календарный учебный график

**Раздел 6. Условия реализации образовательной программы**

**Раздел 7. Разработчики ООП**

### **ПРИЛОЖЕНИЯ**

### **I. Программы профессиональных модулей**

Приложение I.1. Программа профессионального модуля ПМ. 01 Создание и корректировка компьютерной (цифровой) модели

Приложение I.2. Программа профессионального модуля ПМ. 02 Организация и ведение технологического процесса создания изделий по компьютерной (цифровой модели на аддитивных установках)

Приложение I.3. Программа профессионального модуля ПМ. 03 Организация и проведение технического обслуживания и ремонта аддитивных установок

Приложение I.4. Программа профессионального модуля ПМ. 04 Выполнение работ по профессии, должности служащих 16045 «Оператор станков с программным управлением»

### **II. Программы общепрофессиональных дисциплин**

Приложение II.1 Рабочая программа дисциплины ОГСЭ.01 Основы философии

Приложение II.2 Рабочая программа дисциплины ОГСЭ.02 История

Приложение II.3 Рабочая программа дисциплины ОГСЭ.03 Иностранный язык

Приложение II.4 Рабочая программа дисциплины ОГСЭ.04 Физическая культура

Приложение II.5 Рабочая программа дисциплины ОГСЭ .05 Русский язык и культура

Приложение II.6 Рабочая программа дисциплины ЕН .01 Математика

Приложение II.7 Рабочая программа дисциплины ЕН .02 Информатика

Приложение II.8 Рабочая программа учебной дисциплины ЕН.03 Экологические основы природопользования

Приложение II.9 Рабочая программа учебной дисциплины ОП.01 Инженерная графика Приложение II.10 Рабочая программа учебной дисциплины ОП.02 Электротехника и электроника

Приложение II.11 Рабочая программа учебной дисциплины ОП.03 Техническая механика

Приложение II.12Рабочая программа учебной дисциплины ОП.04 Материаловедение

Приложение II.13 Рабочая программа учебной дисциплины ОП.05 Теплотехника

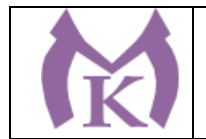

Приложение II.14 Рабочая программа учебной дисциплины ОП.06 Процессы формообразования в машиностроении

Приложение II.15 Рабочая программа учебной дисциплины ОП.07 Метрология, стандартизация и сертификация

Приложение II.16 Рабочая программа учебной дисциплины ОП.08 Системы автоматизированного проектирования технологических процессов

Приложение II.17 Рабочая программа учебной дисциплины ОП.09 Основы мехатроники

Приложение II.18 Рабочая программа учебной дисциплины ОП.10 Основы организации производства (основы экономики, права и управления)

Приложение II.19 Рабочая программа учебной дисциплины ОП.11 Охрана труда

Приложение II.20 Рабочая программа учебной дисциплины ОП.12 Безопасность жизнедеятельности

Приложение II.21 Рабочая программа учебной дисциплины ОП.13 Основы трудоустройства. Антикоррупционное воспитание

#### **III. Программы учебных и производственных практик**

Приложение III.1 Рабочая программа учебной практики УП.01

Приложение III.2 Рабочая программа учебной практики УП.02

Приложение III.3 Рабочая программа учебной практики УП.03

Приложение III.4 Рабочая программа учебной практики УП.04

Приложение III.5 Рабочая программа производственной практики ПП.01

Приложение III.6 Рабочая программа производственной практики ПП.02

Приложение III.7 Рабочая программа производственной практики ПП.03

### **IV. Программы базовых и профильных дисциплин**

Приложение IV.1. Рабочая программа дисциплины ОБД.01 Русский язык

Приложение IV.2. Рабочая программа дисциплины ОБД.02 Литература

Приложение IV.3. Рабочая программа дисциплины ОБД.03 Иностранный язык

Приложение IV.4. Рабочая программа дисциплины ОБД.04 История

Приложение IV.5. Рабочая программа дисциплины ОБД.05 Обществознание

Приложение IV.6. Рабочая программа дисциплины ОБД.06 Химия

Приложение IV.7. Рабочая программа дисциплины ОБД.07 Биология

Приложение IV.8. Рабочая программа дисциплины ОБД.08 Физическая культура

Приложение IV.9. Рабочая программа дисциплины ОБД.09 Основы безопасности жизнедеятельности

Приложение IV.10. Рабочая программа дисциплины ОБД.10 Астрономия

Приложение IV.11. Рабочая программа дисциплины ОБД.11 Право

Приложение IV.12. Рабочая программа дисциплины ОБД.12 Экономика

Приложение IV.13. Рабочая программа дисциплины ОПД.01 Математика

Приложение IV.14. Рабочая программа дисциплины ОПД.02 Информатика

Приложение IV.15. Рабочая программа дисциплины ОПД.03 Физика

Приложение IV.16. Рабочая программа дисциплины ПОО.01 Индивидуальный проект

### **V. Комплекты оценочных средств профессиональных модулей**

Приложение V.1 Контрольно-оценочные средства профессионального модуля ПМ.01 ПМ. Создание и корректировка компьютерной (цифровой) модели

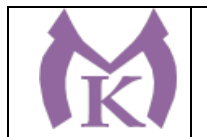

Приложение V.2 Контрольно-оценочные средства профессионального модуля ПМ. 02 Организация и ведение технологического процесса создания изделий по компьютерной (цифровой модели на аддитивных установках)

Приложение V.3 Контрольно-оценочные средства профессионального модуля ПМ. 03 Организация и проведение технического обслуживания и ремонта аддитивных установок

Приложение V.3 Контрольно-оценочные средства профессионального модуля ПМ. 04 Выполнение работ по профессии, должности служащих 16045 «Оператор станков с программным управлением»

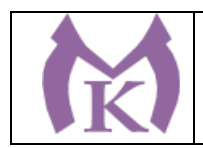

#### **Раздел 1. Общие положения**

1.1. Настоящая примерная основная образовательная программа по специальности 15.02.09 Аддитивные технологии, (далее – ООП) разработана на основе федерального государственного образовательного стандарта среднего профессионального образования по специальности 15.02.09 Аддитивные технологии, утвержденного приказом Министерства образования и науки Российской Федерации от 22 декабря 2015 г. N 1506 (зарегистрирован Министерством юстиции Российской Федерации 19 января 2016 г., регистрационный номер N 40631) (далее – ФГОС СПО).

ООП определяет объем и содержание среднего профессионального образования по специальности, результаты освоения образовательной программы, условия образовательной деятельности.

ООП разработана для реализации образовательной программы на базе среднего общего образования.

Образовательная программа, реализуемая на базе основного общего образования, разрабатывается образовательной организацией на основе требований федерального государственного образовательного стандарта среднего общего образования и ФГОС СПО с учетом получаемой профессии и настоящей ООП.

1.2. Нормативные основания для разработки ООП:

− Федеральный закон от 29 декабря 2012 г. №273-ФЗ «Об образовании в Российской Федерации»;

− Приказ Минобрнауки России от 28 мая 2014 г. № 594 «Об утверждении Порядка разработки примерных основных образовательных программ, проведения их экспертизы и ведения реестра примерных основных образовательных программ»;

− Приказ Минобрнауки России от 22 декабря 2015 г. N 1506 «Обутверждении федерального государственного образовательного стандарта среднего профессионального образования по профессии 15.02.09, «Аддитивные технологии» (зарегистрирован Министерством юстиции Российской Федерации 19 января 2016 г. N 40631);

Приказ Минобрнауки России от 14 июня 2013 г. № 464 «Об утверждении Порядка организации и осуществления образовательной деятельности по образовательным программам среднего профессионального образования» (зарегистрирован Министерством юстиции Российской Федерации 30 июля 2013 г., регистрационный № 29200) (далее – Порядок организации образовательной деятельности);

− Приказ Минобрнауки России от 16 августа 2013 г. № 968 «Об утверждении Порядка проведения государственной итоговой аттестации по образовательным программам среднего профессионального образования» (зарегистрирован Министерством юстиции Российской Федерации 1 ноября 2013 г., регистрационный № 30306);

− Приказ Минобрнауки России от 18 апреля 2013 г. № 291 «Об утверждении Положения о практике обучающихся, осваивающих основные профессиональные образовательные программы среднего профессионального образования» (зарегистрирован Министерством юстиции Российской Федерации 14 июня 2013 г., регистрационный № 28785).

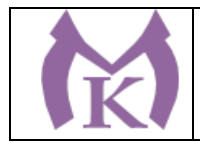

− Приказ Минтруда России от 9 февраля 2017 года N 155н «Об утверждении профессионального стандарта «Специалист по аддитивным технологиям», зарегистрированный в Минюсте РФ 10 марта 2017 года, регистрационный N 45897.

1.3. Перечень сокращений, используемых в тексте ООП:

ФГОС СПО – Федеральный государственный образовательный стандарт среднего профессионального образования;

ООП –основная образовательная программа;

МДК – междисциплинарный курс

ПМ – профессиональный модуль

ОК – общие компетенции;

ПК – профессиональные компетенции.

Цикл ОГСЭ - Общий гуманитарный и социально-экономический цикл

Цикл ЕН - Общий математический и естественно-научный цикл

#### **Раздел 2. Общая характеристика образовательной программы**

Квалификация, присваиваемая выпускникам образовательной программы: техниктехнолог.

Получение среднего профессионального образования допускается только в профессиональной образовательной организации или образовательной организации высшего образования.

Формы обучения: очная.

Объем образовательной программы, реализуемой на базе среднего общего образования (часов обязательных БДучебных занятий): 4536 часов.

Срок получения среднего профессионального образования по образовательной программе, реализуемой на базе среднего общего образования: 2 года 10 месяцев

Объем образовательной программы, реализуемой на базе основного общего образования с одновременным получением среднего общего образования: 7542 академических часа.

Срок получения среднего профессионального образования по образовательной программе, реализуемой на базе основного общего образования с одновременным получением среднего общего образования 3 года 10 месяцев*.*

### **Раздел 3. Характеристика профессиональной деятельности выпускника**

3.1. Область профессиональной деятельности выпускников: 40 Сквозные виды профессиональной деятельности в промышленности<sup>[1](#page-6-0)</sup>

3.2. Соответствие профессиональных модулей присваиваемым квалификациям:

<span id="page-6-0"></span><sup>&</sup>lt;sup>1</sup> Приказ Министерства труда и социальной защиты Российской Федерации от 29 сентября 2014 г. № 667н «О реестре профессиональных стандартов (перечне видов профессиональной деятельности)» (зарегистрирован Министерством юстиции Российской Федерации 19 ноября 2014 г., регистрационный № 34779).

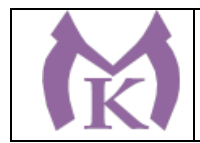

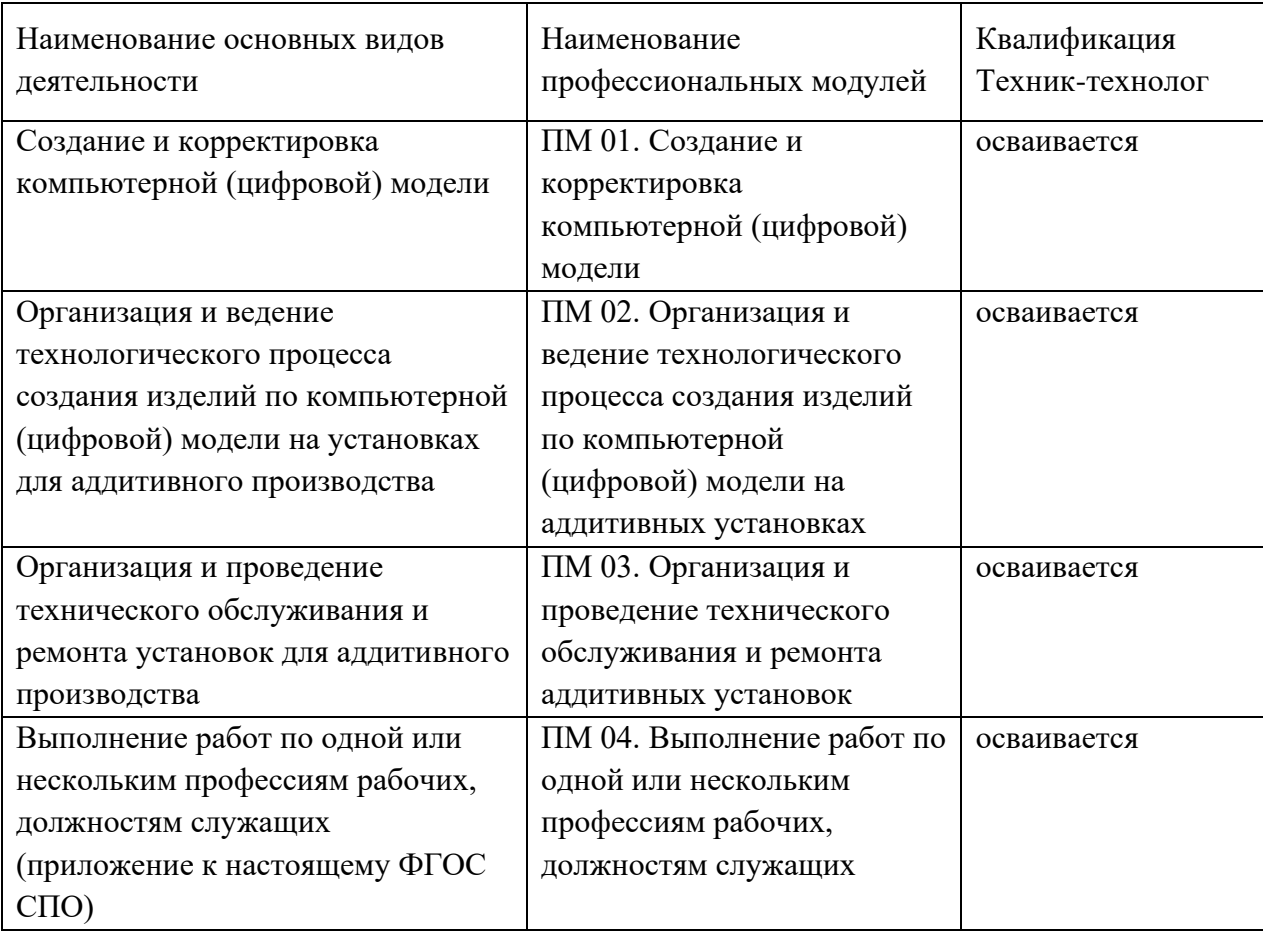

### **Раздел 4. Планируемые результаты освоения образовательной программы**  4.1. Общие компетенции

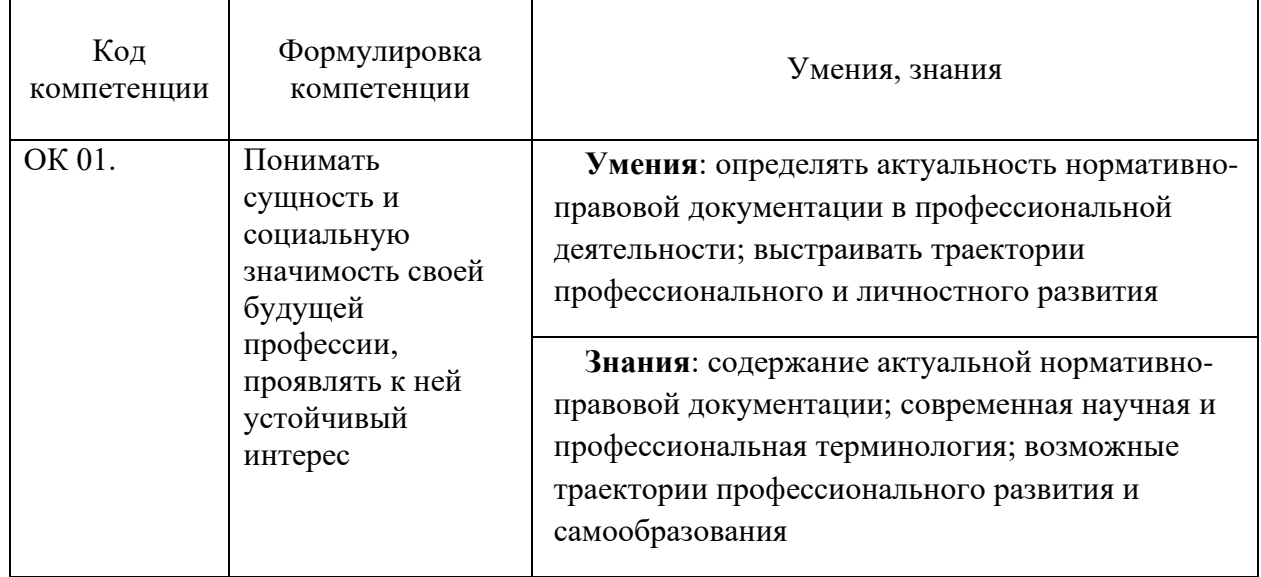

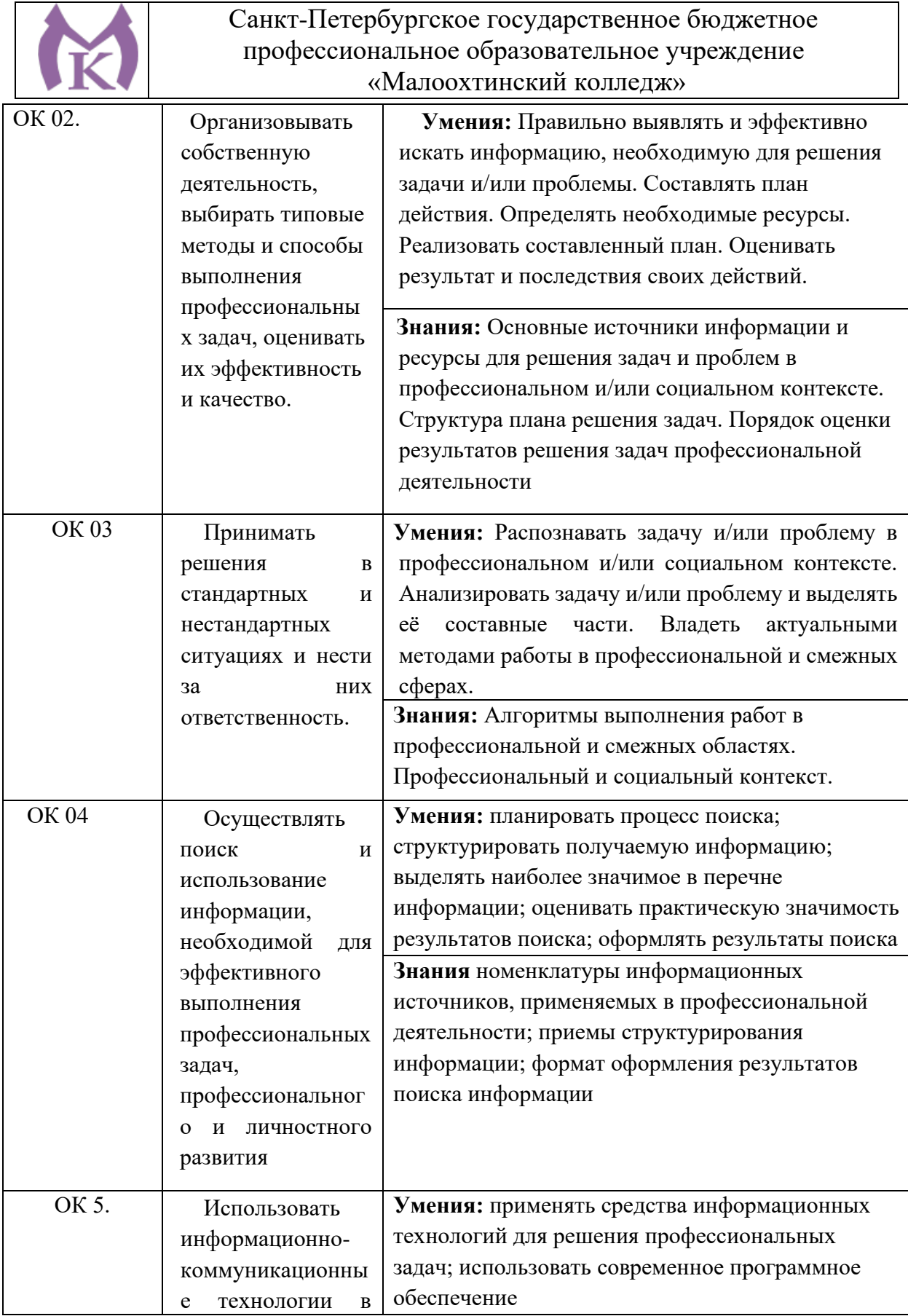

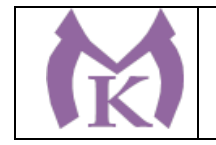

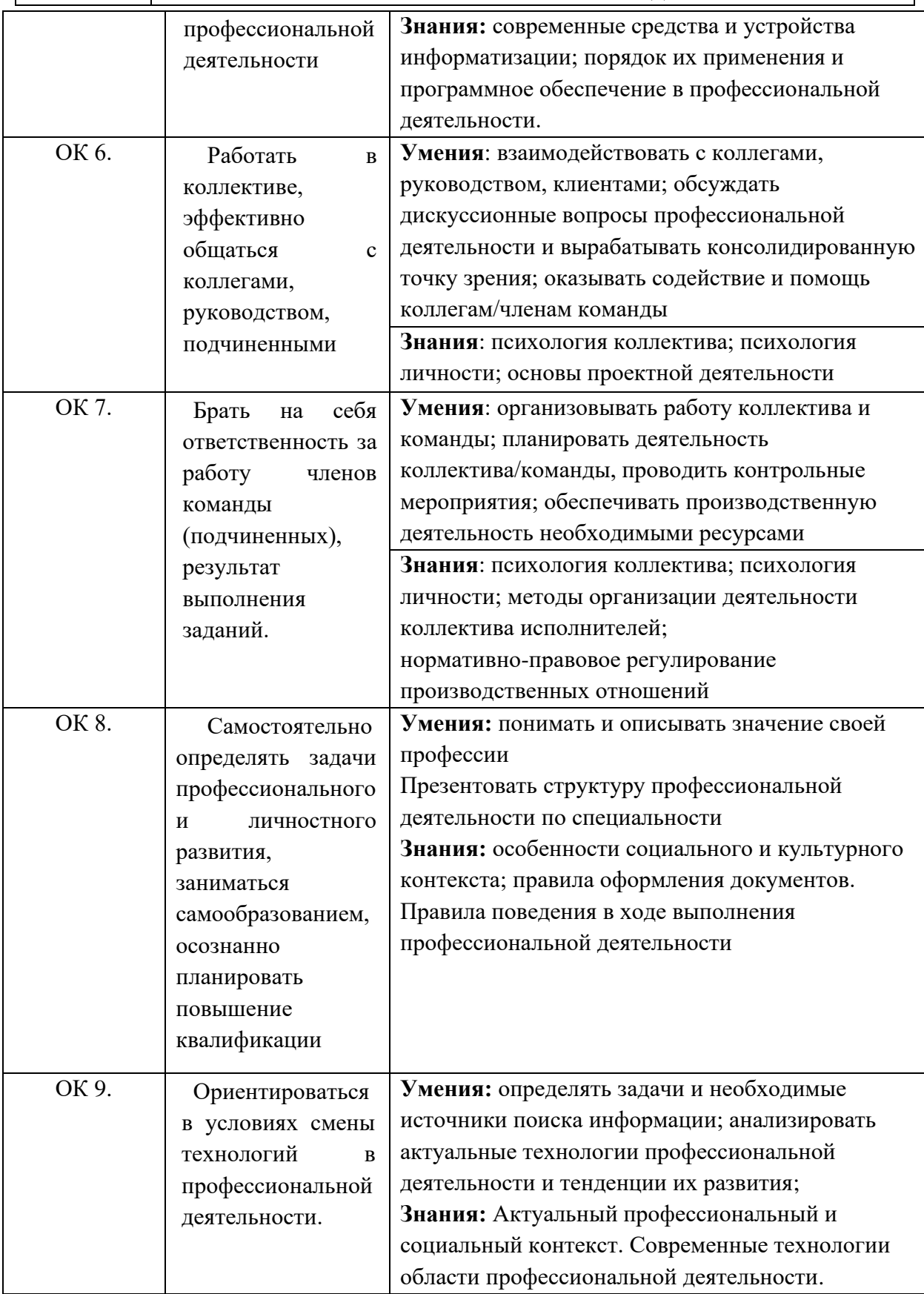

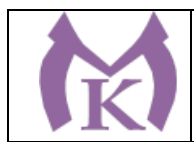

# 4.2. Профессиональные компетенции

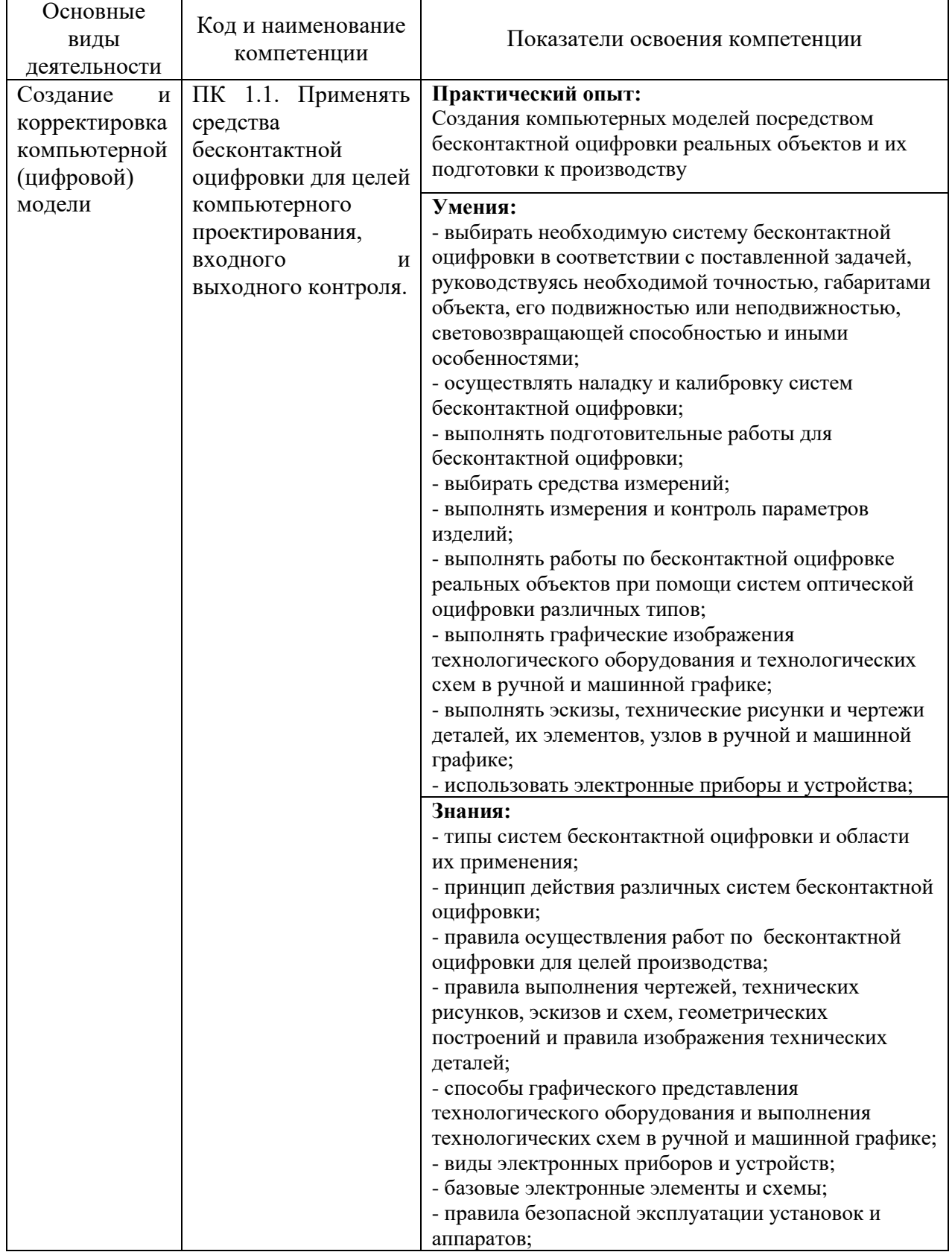

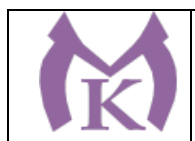

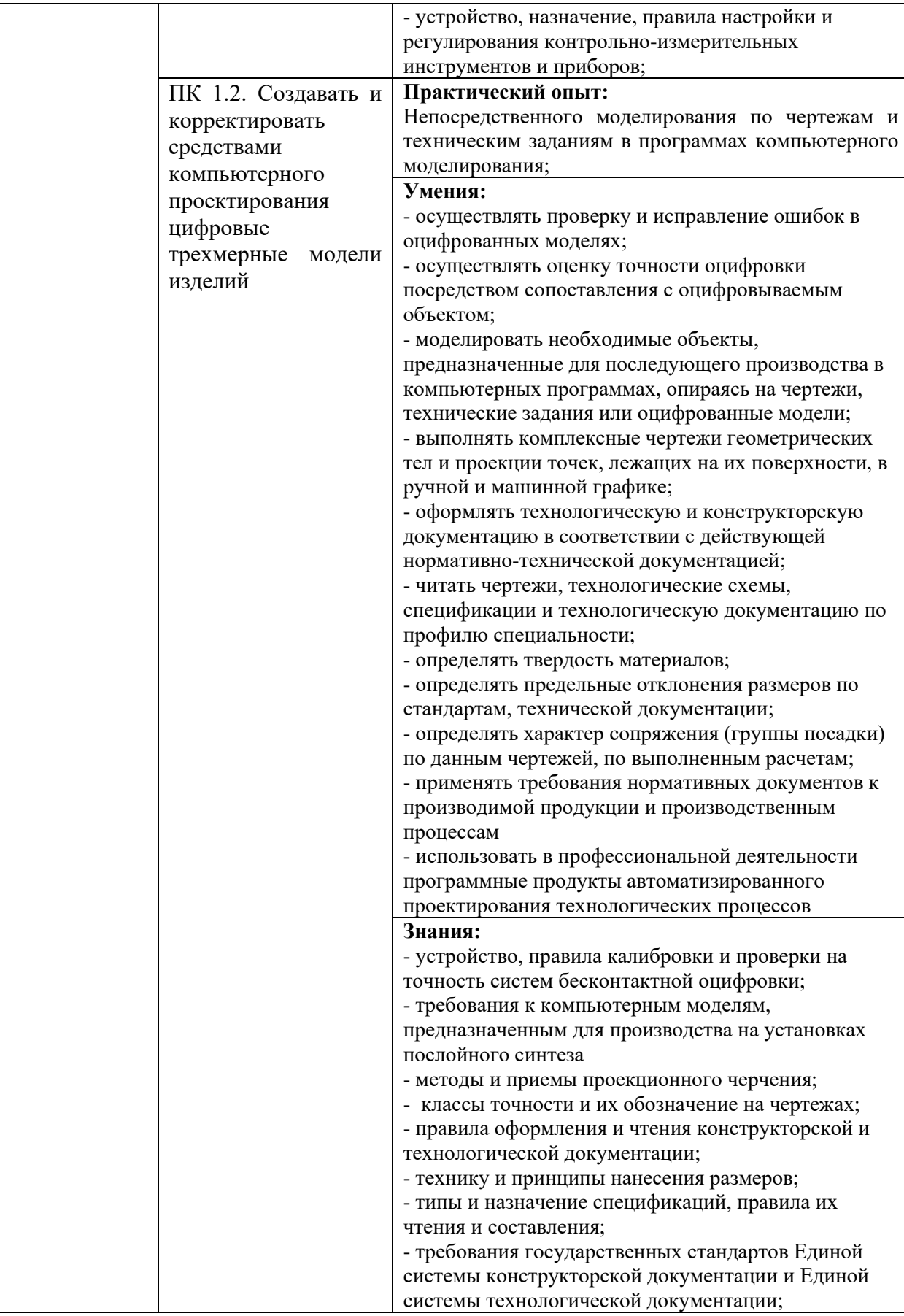

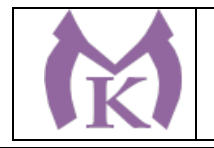

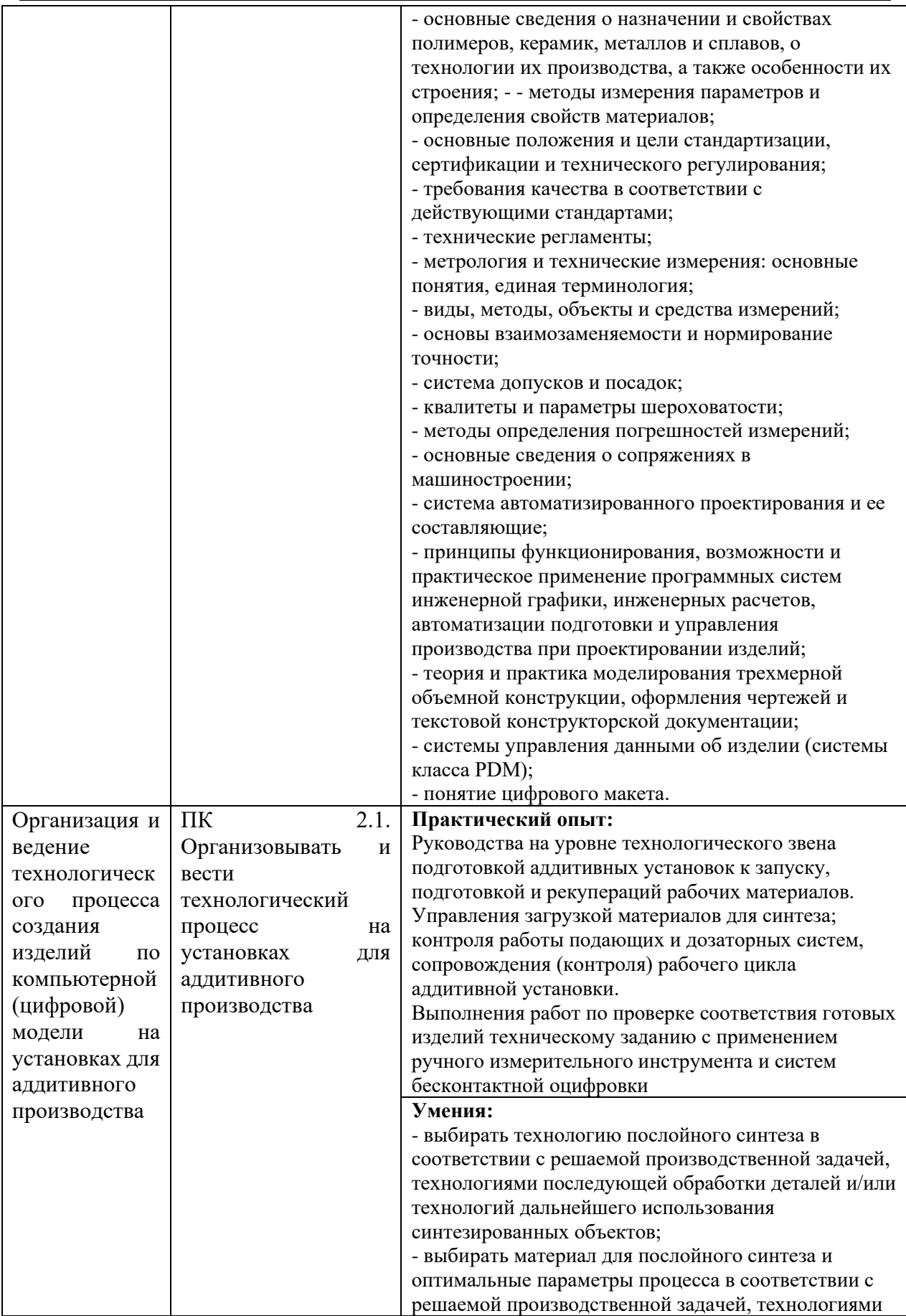

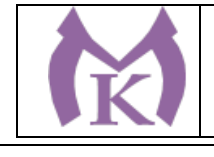

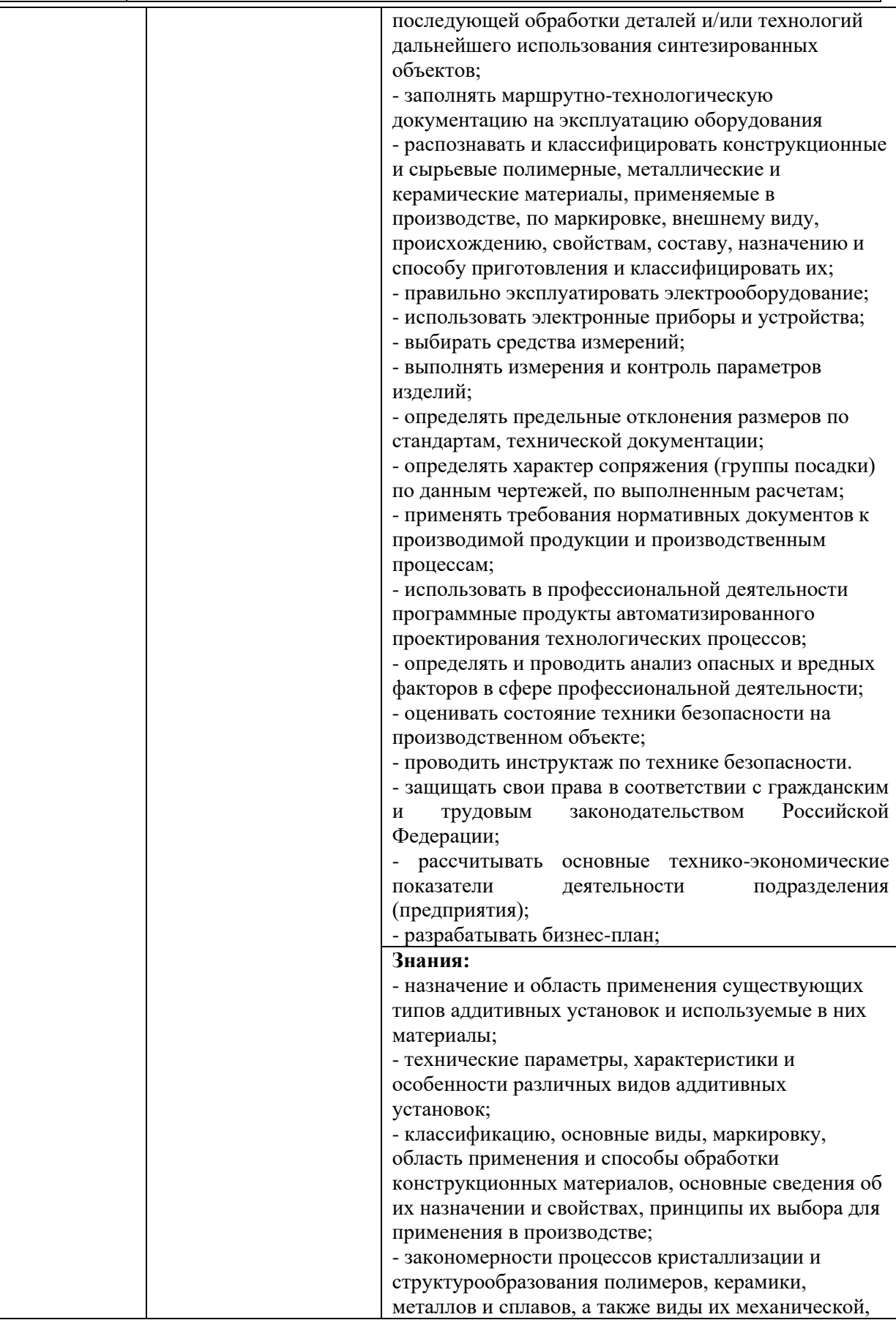

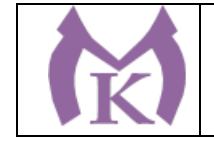

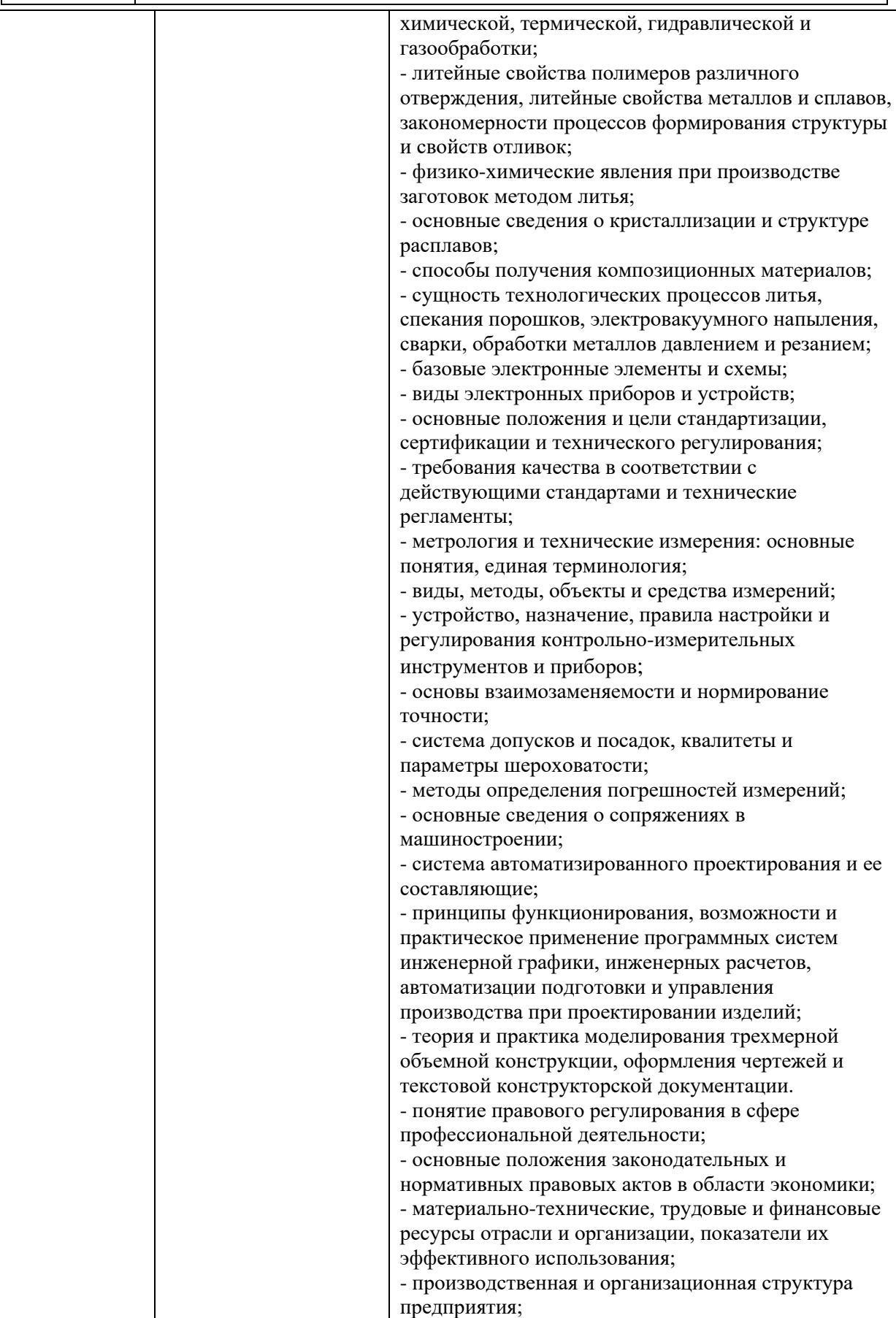

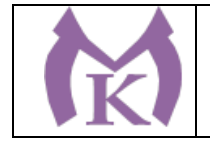

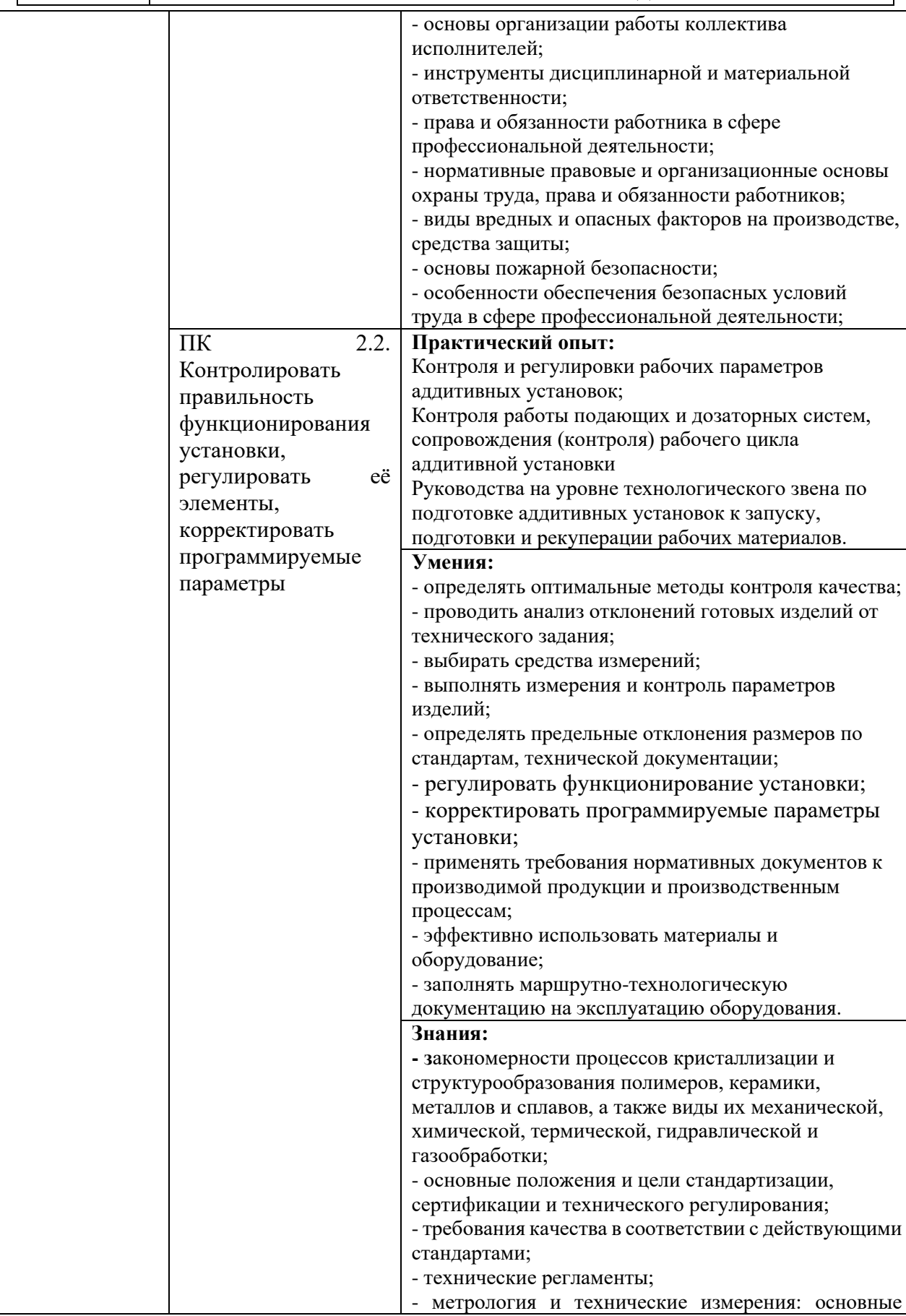

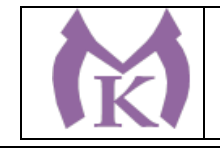

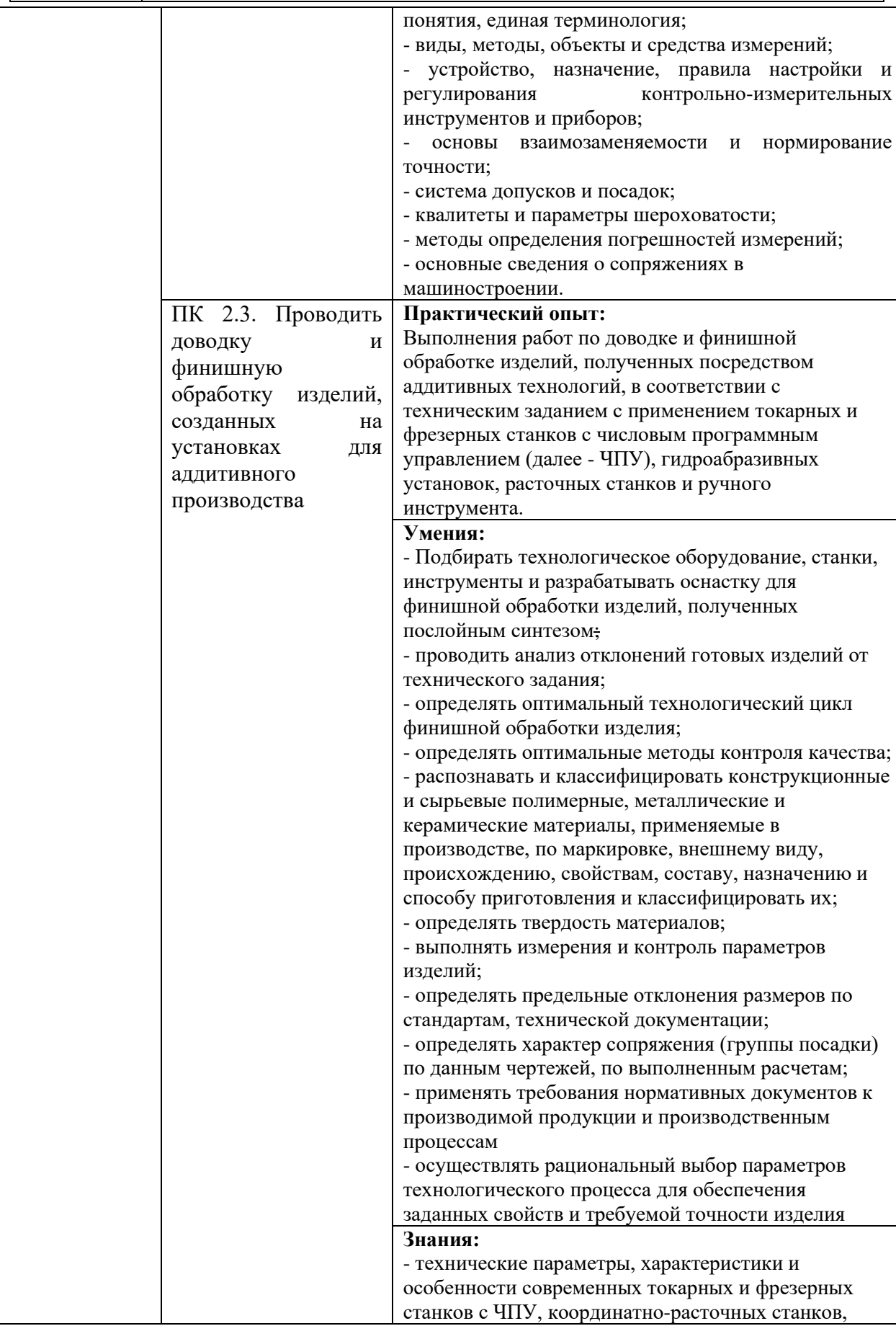

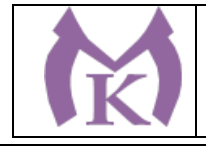

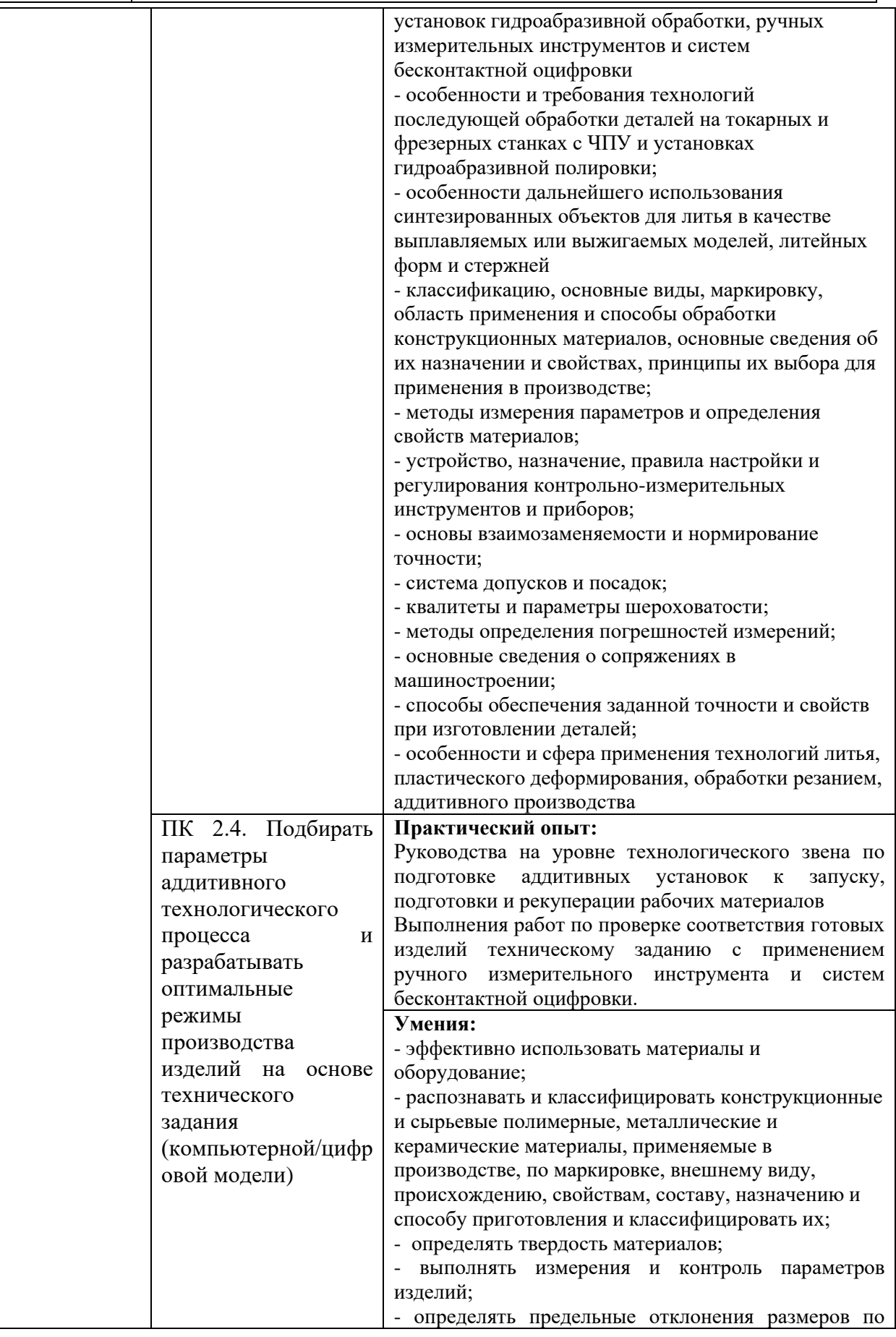

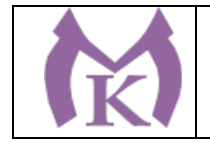

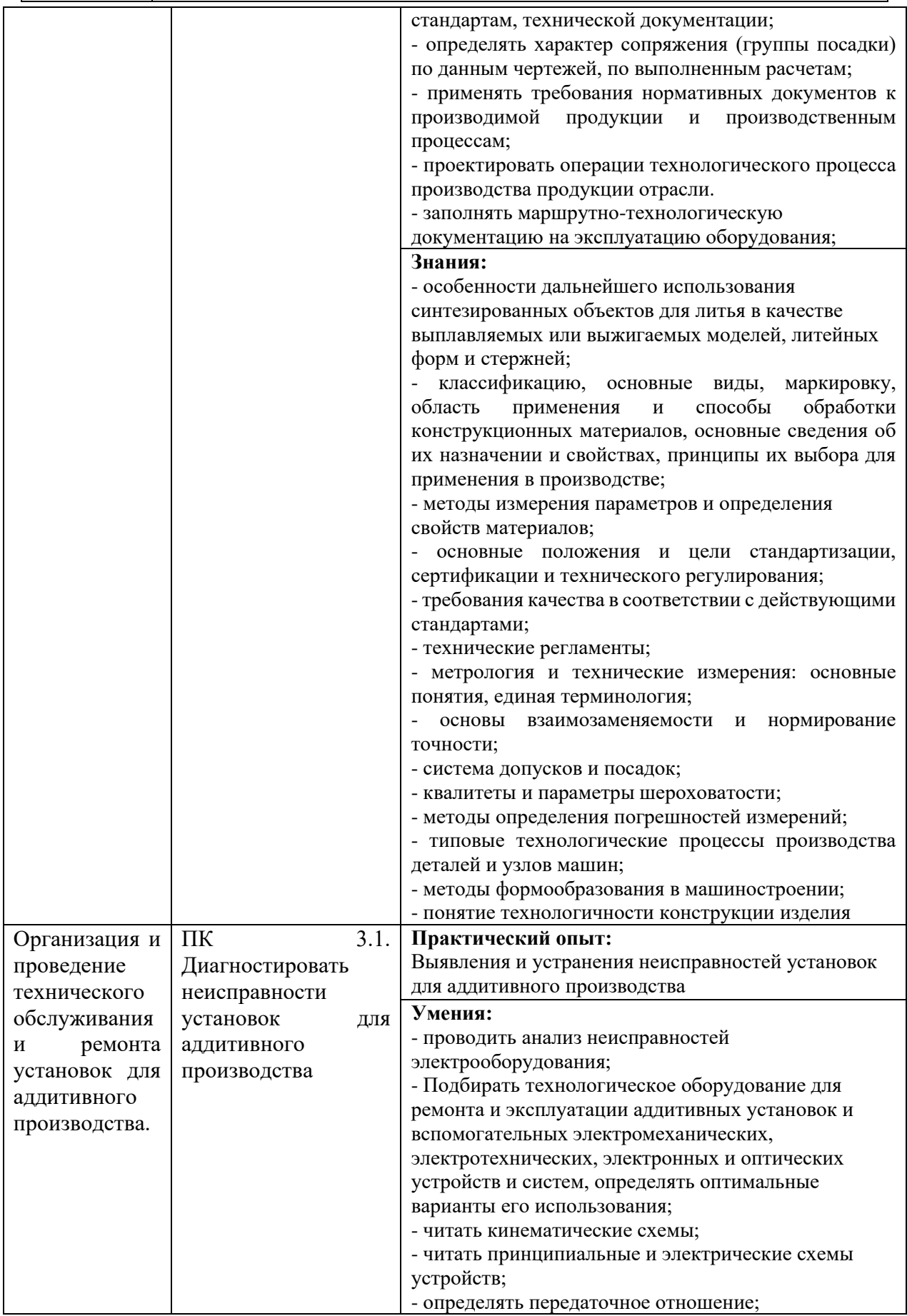

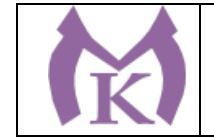

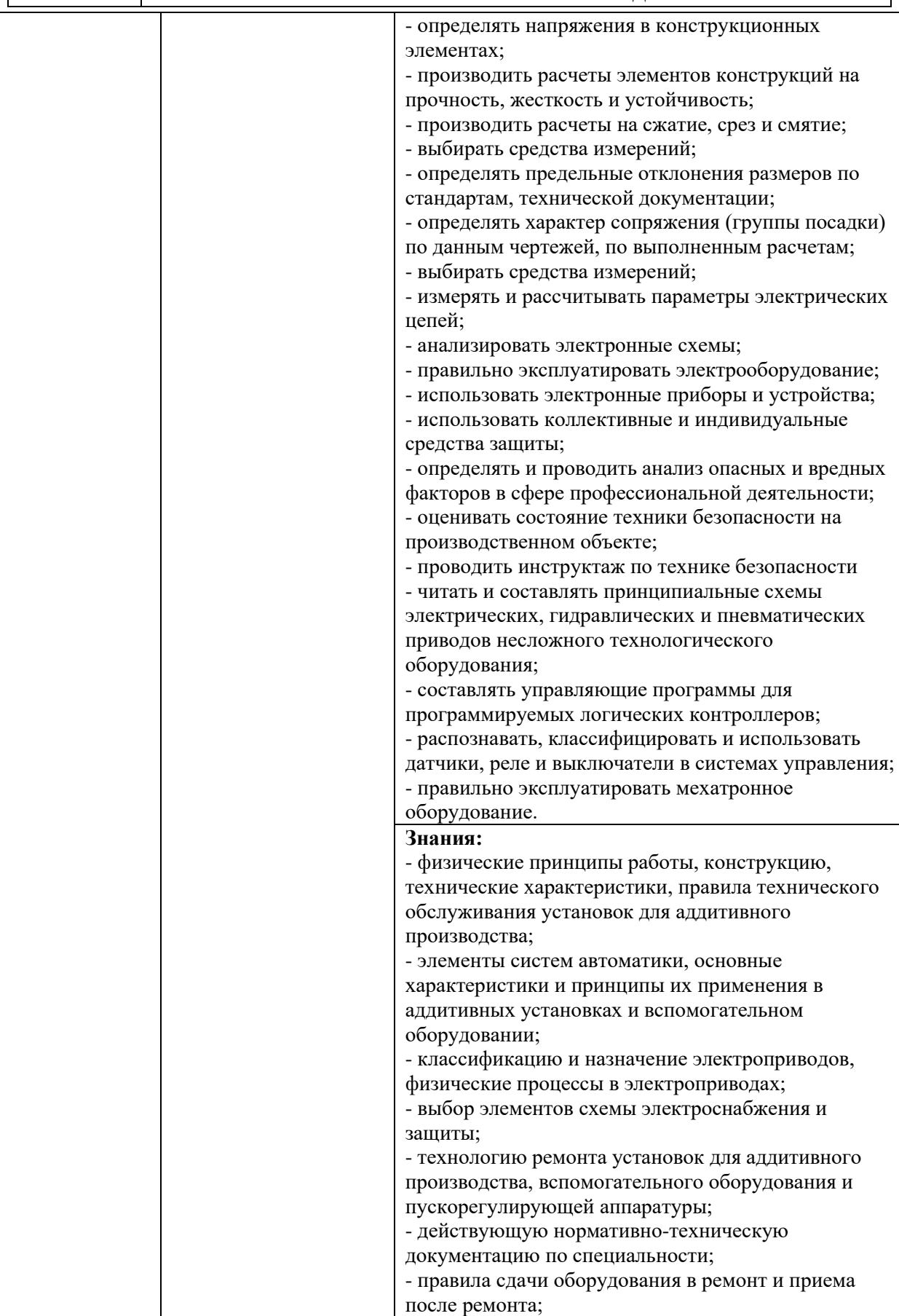

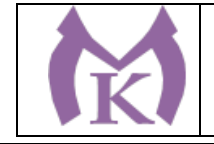

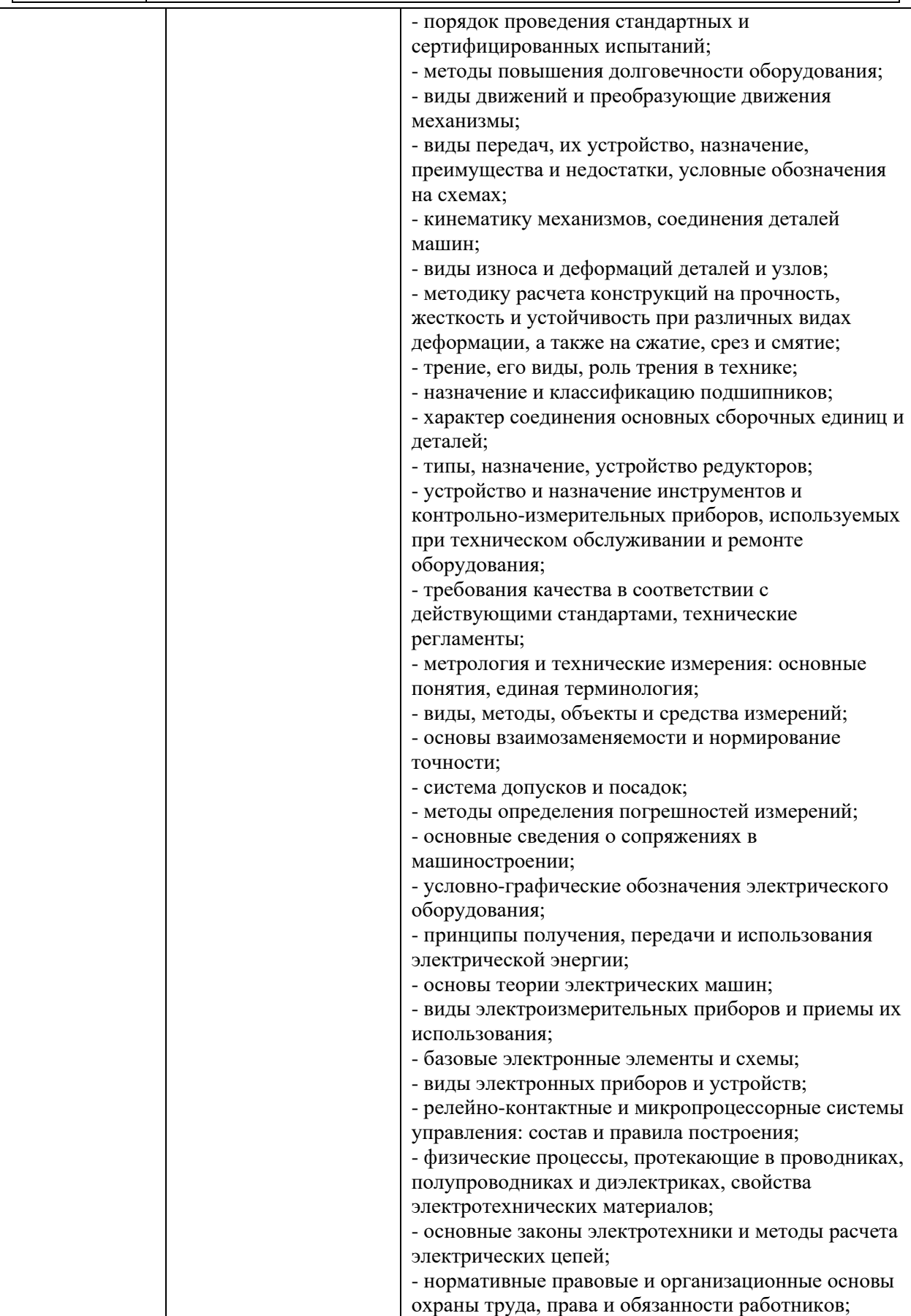

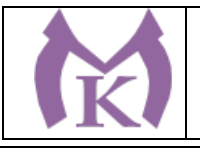

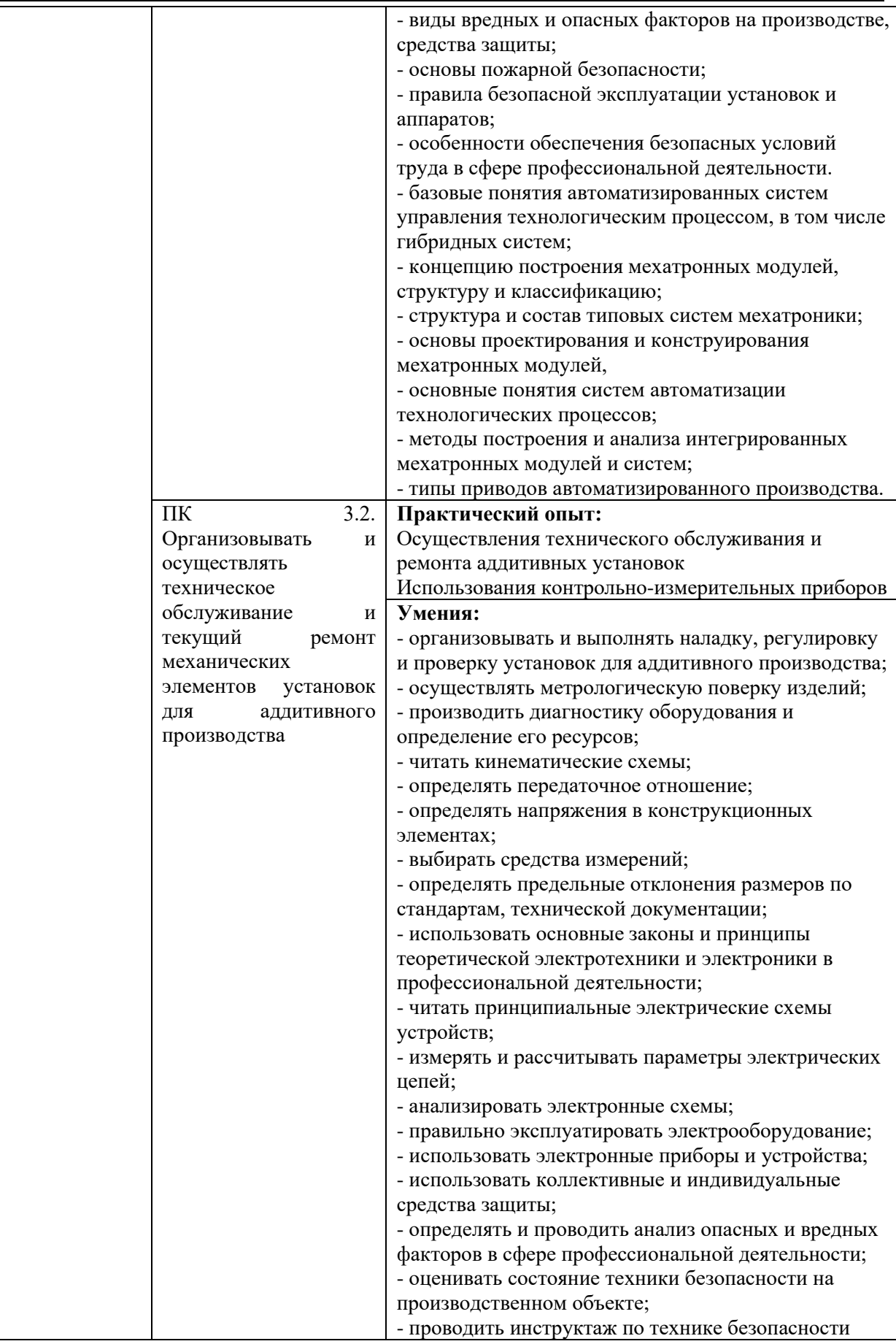

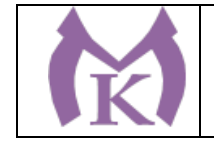

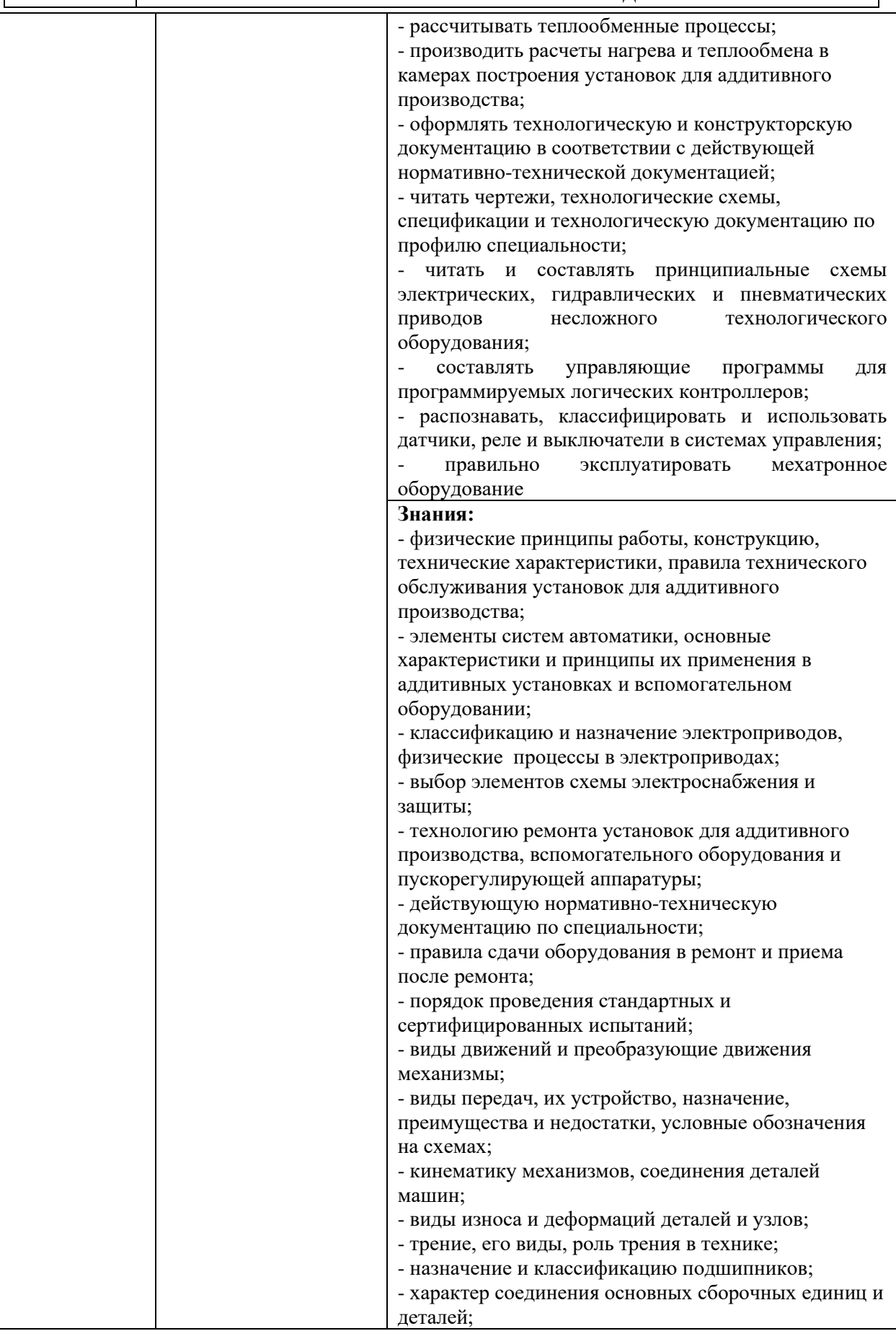

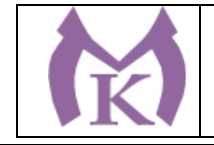

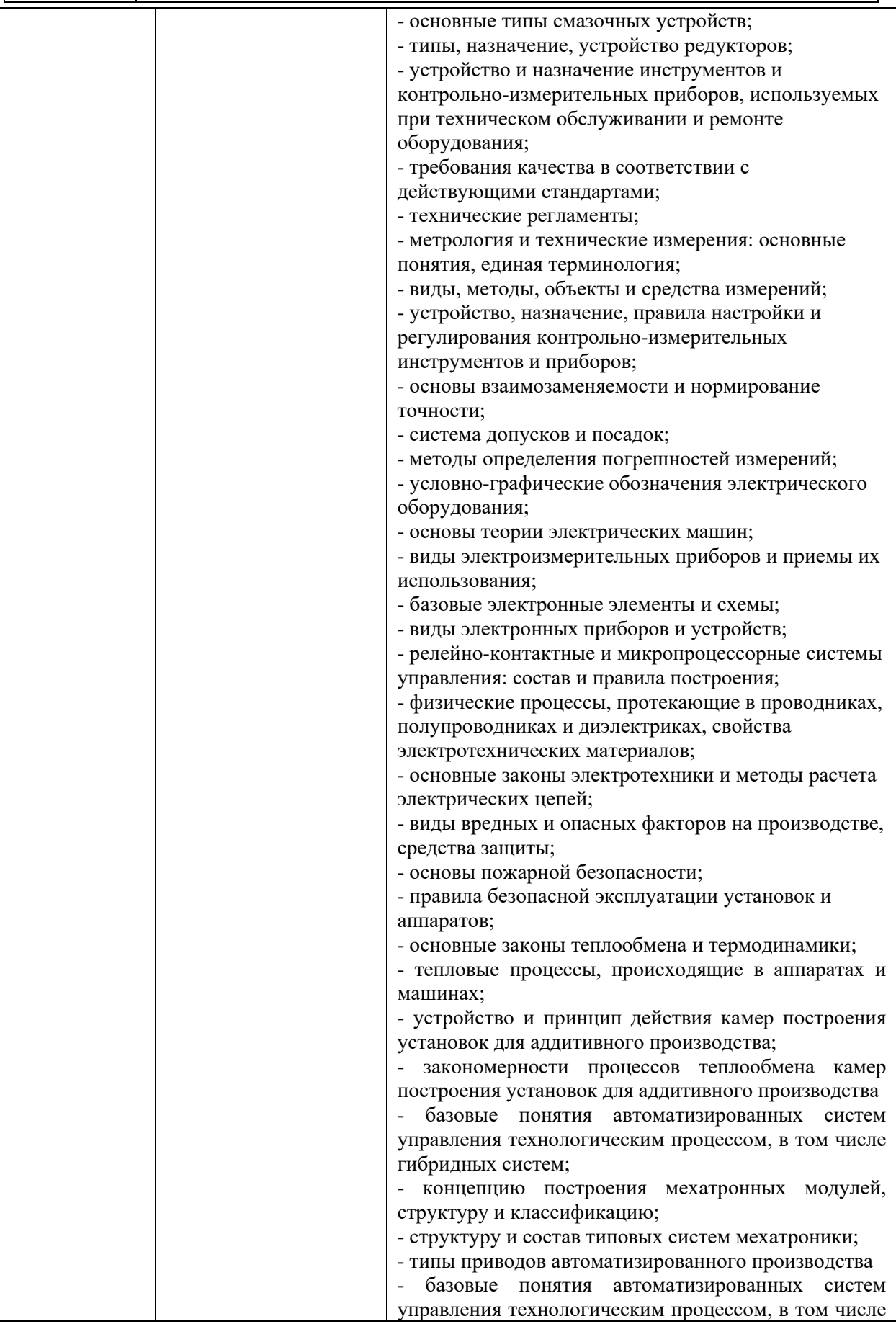

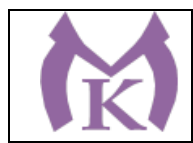

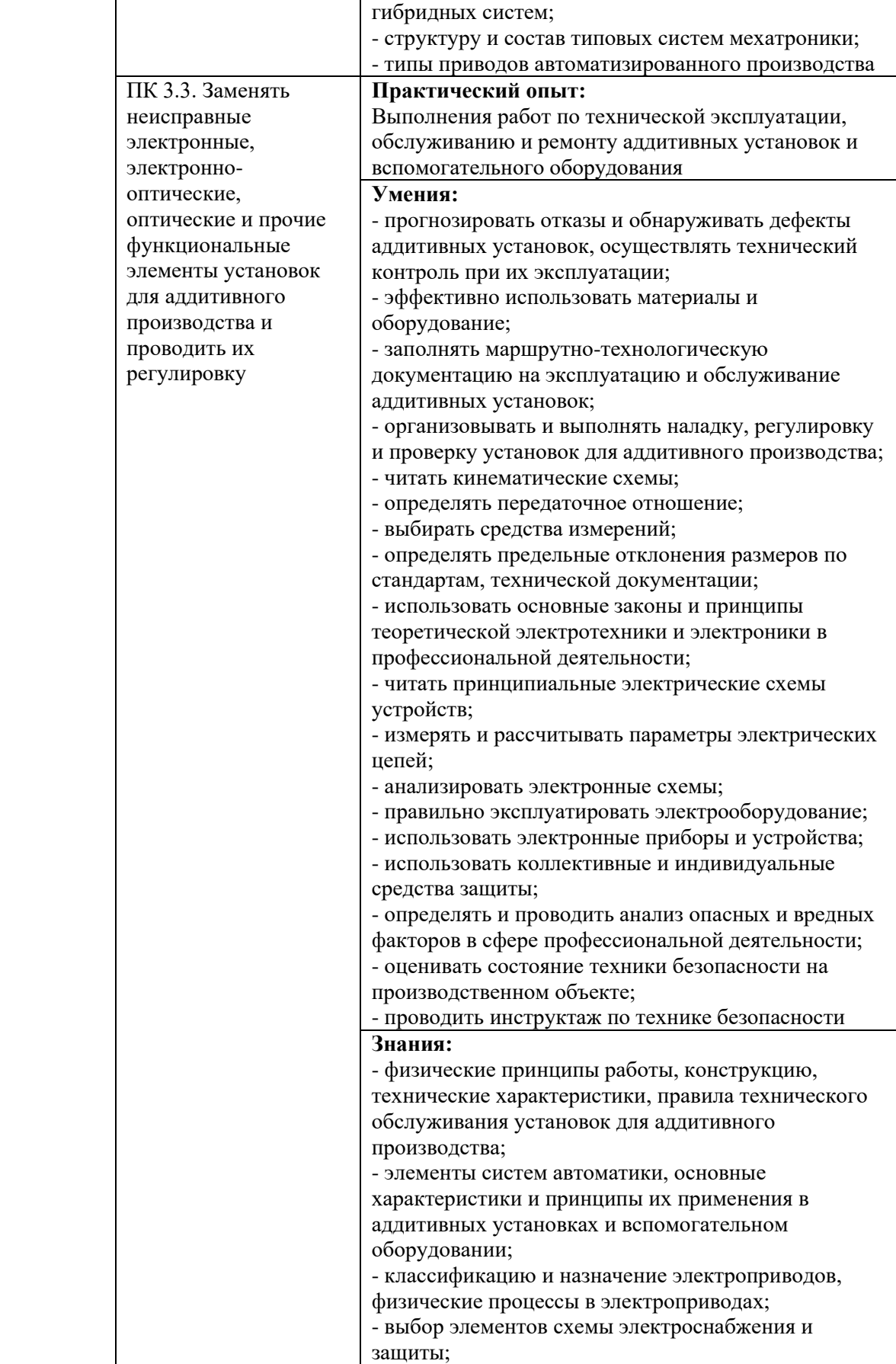

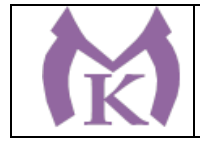

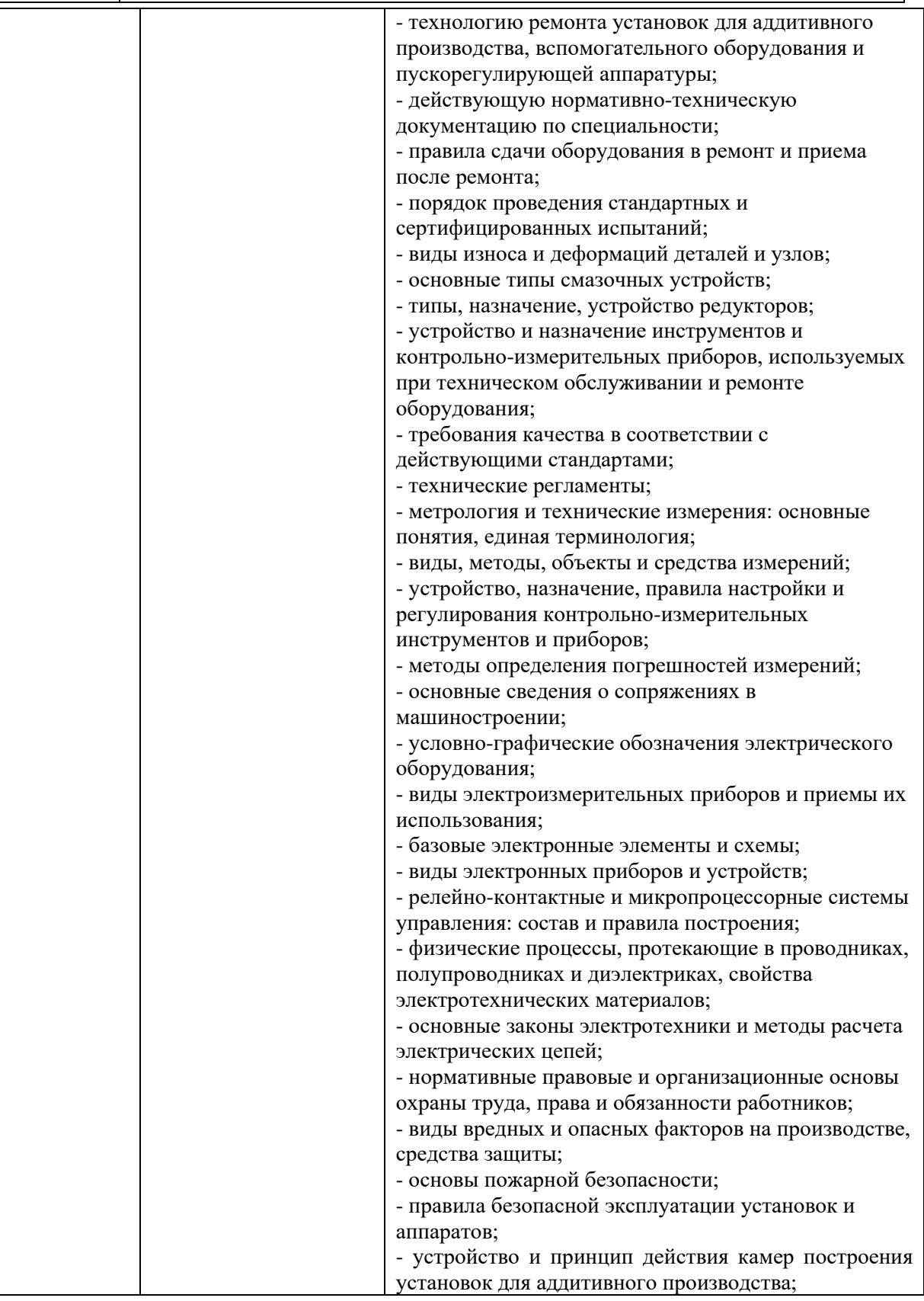

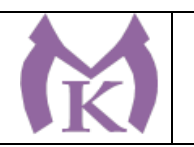

### **Раздел 5. Структура образовательной программы**

5.1. Учебный план

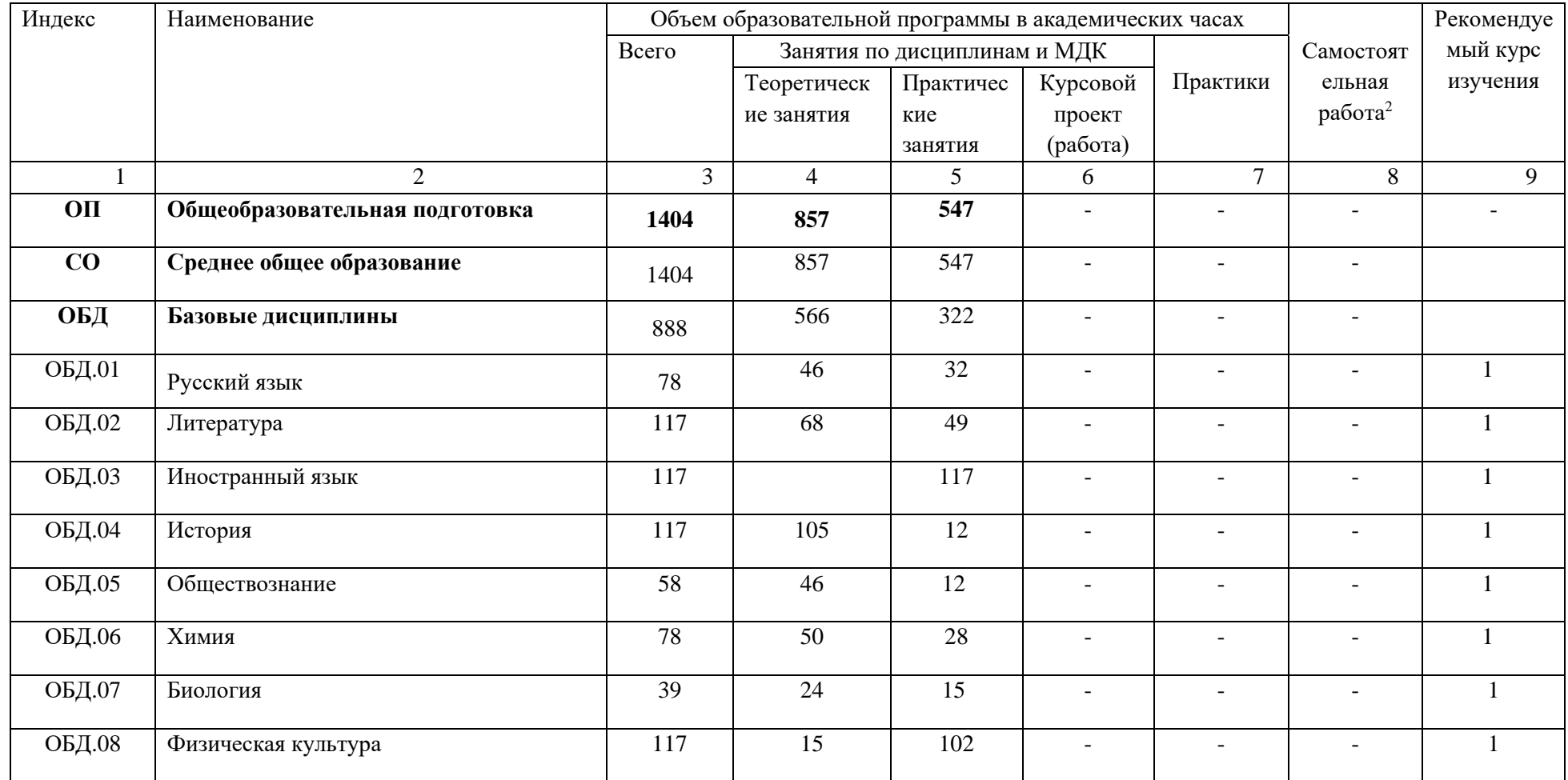

<span id="page-26-0"></span><sup>2</sup> ) Объем самостоятельной работы обучающихся определяется образовательной организацией в соответствии с требованиями ФГОС СПО

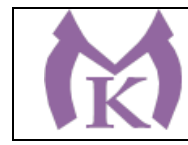

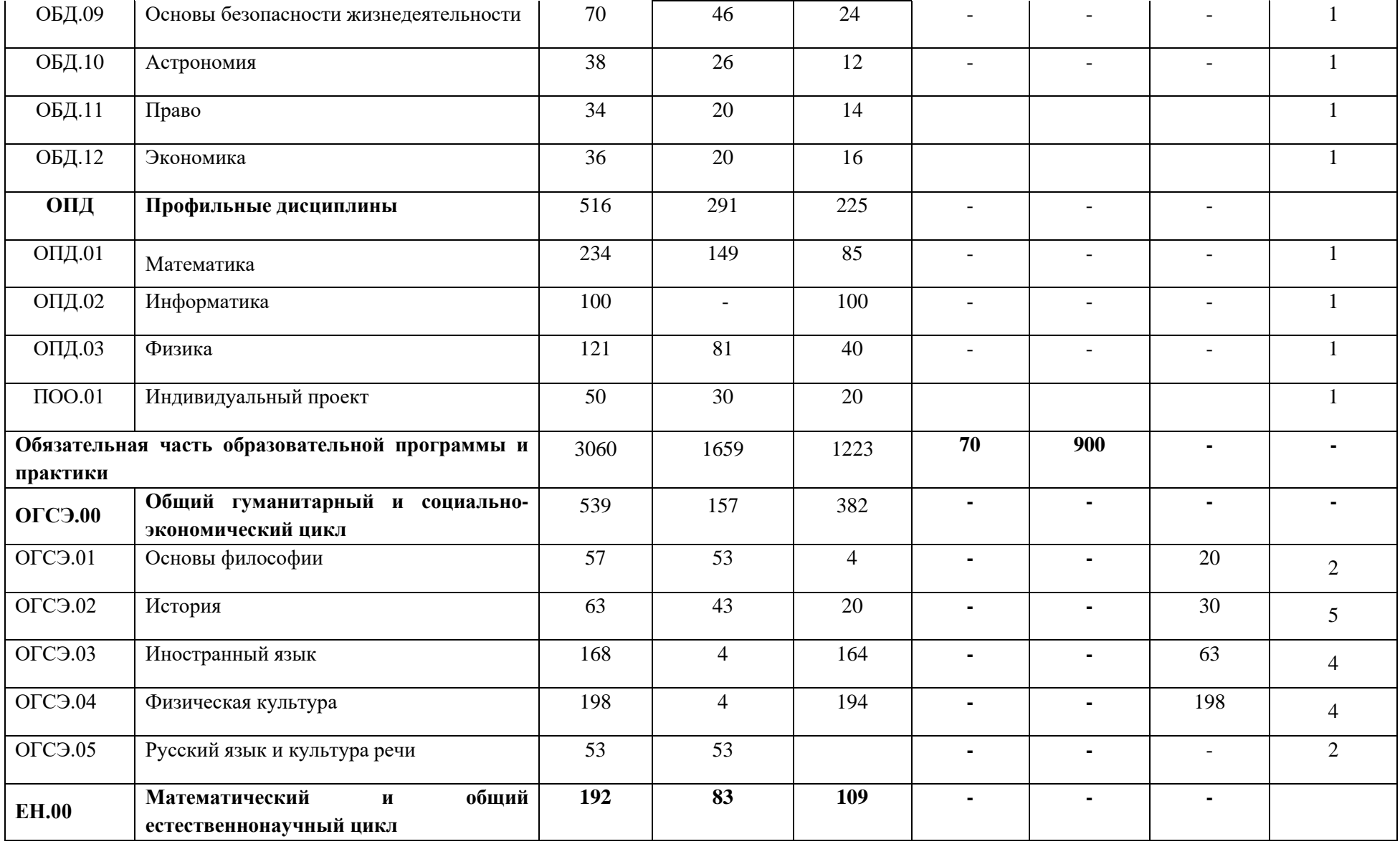

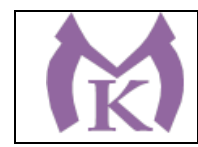

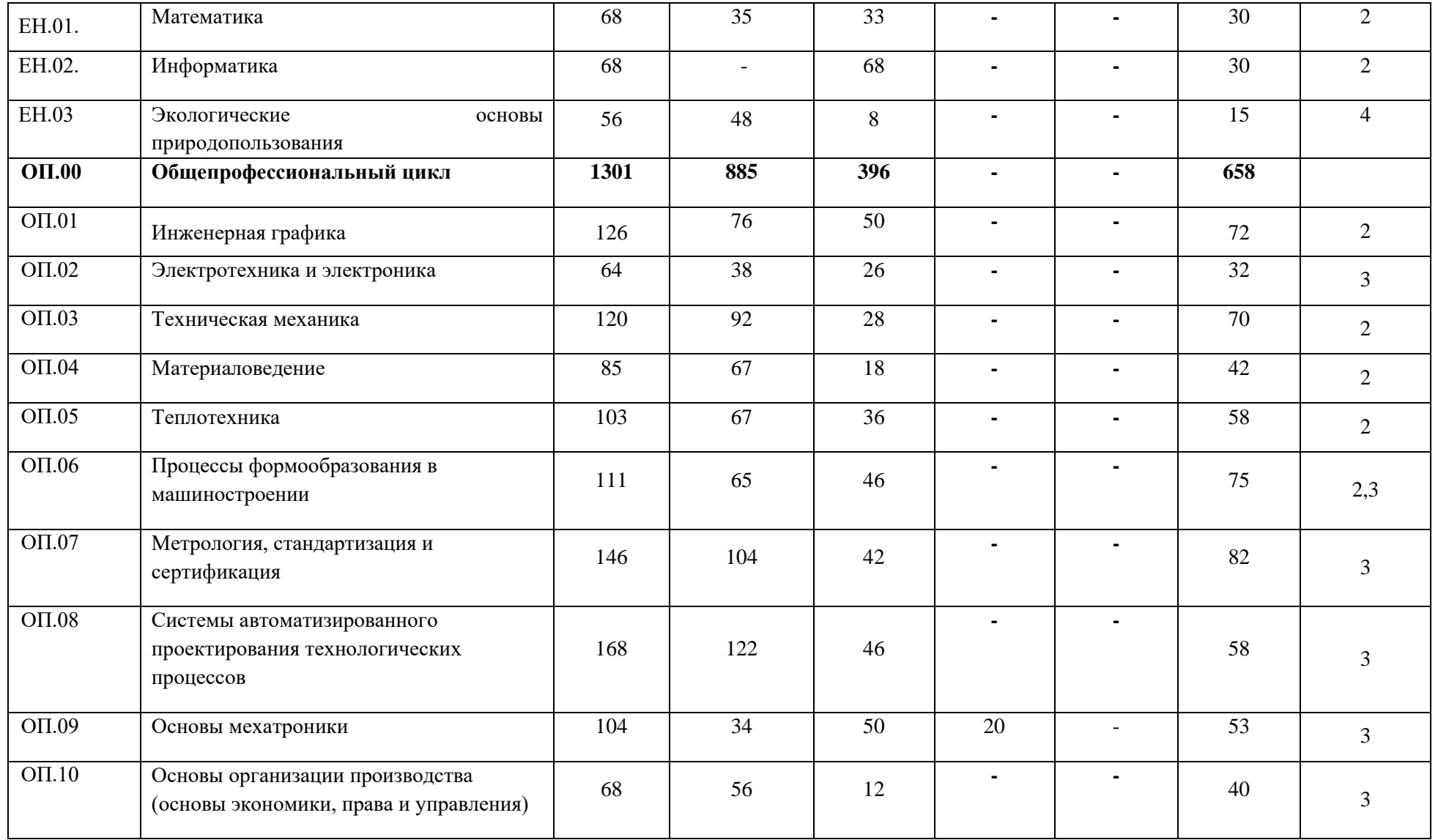

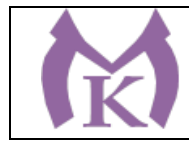

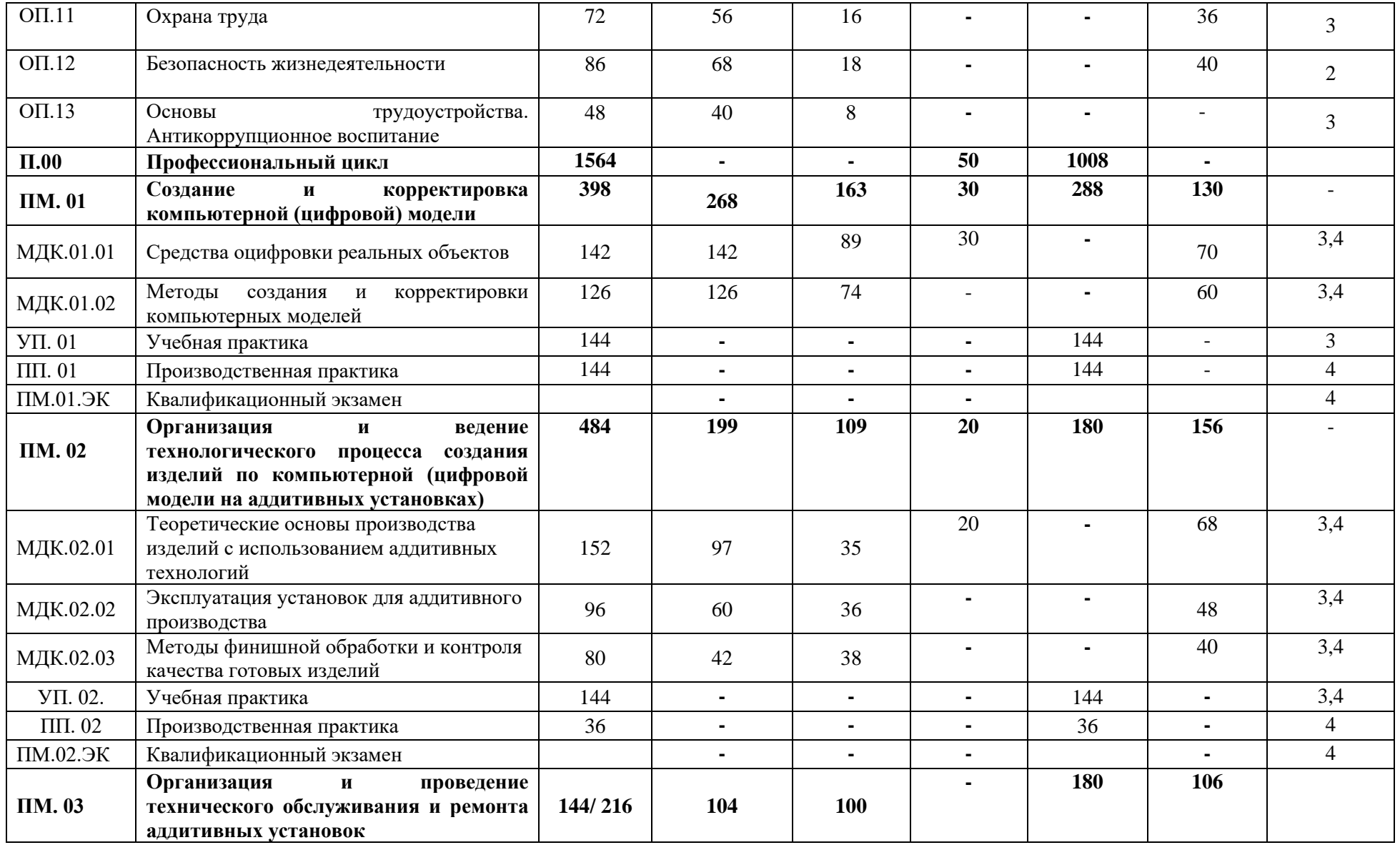

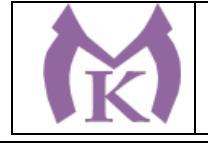

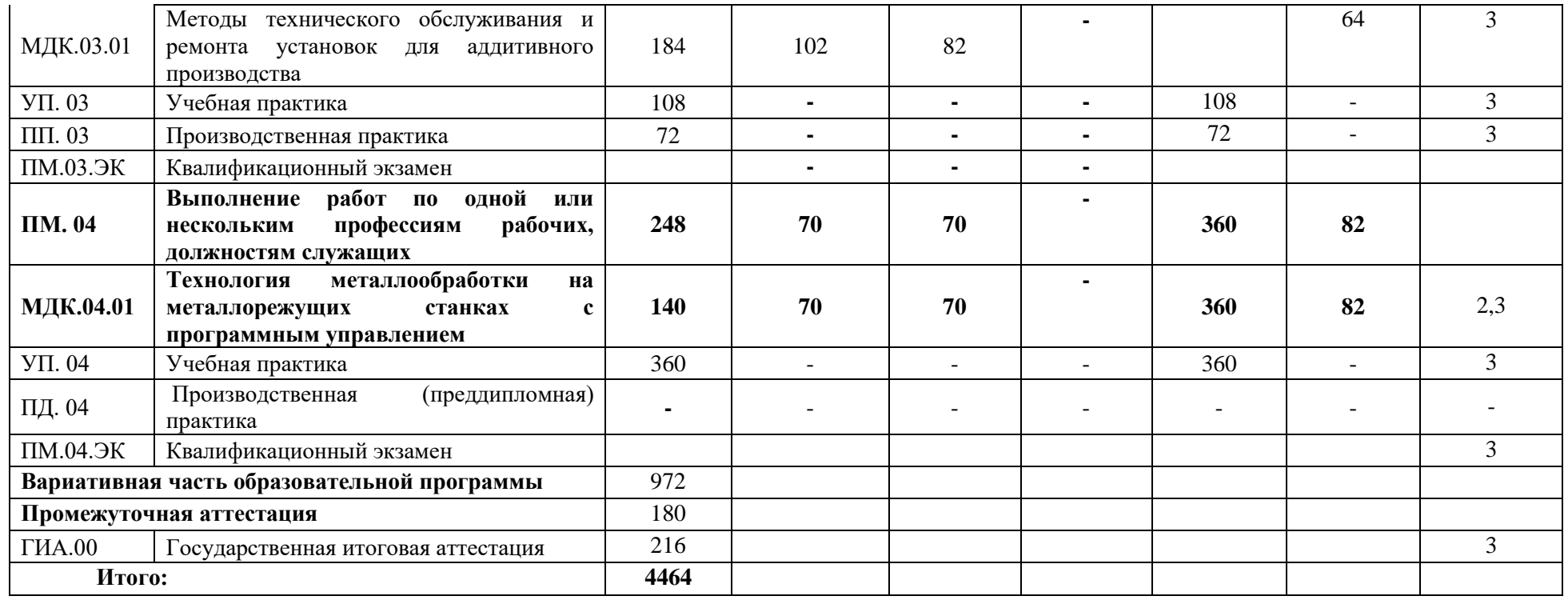

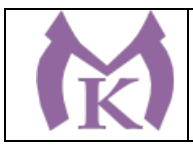

5.2. Календарный план

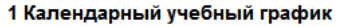

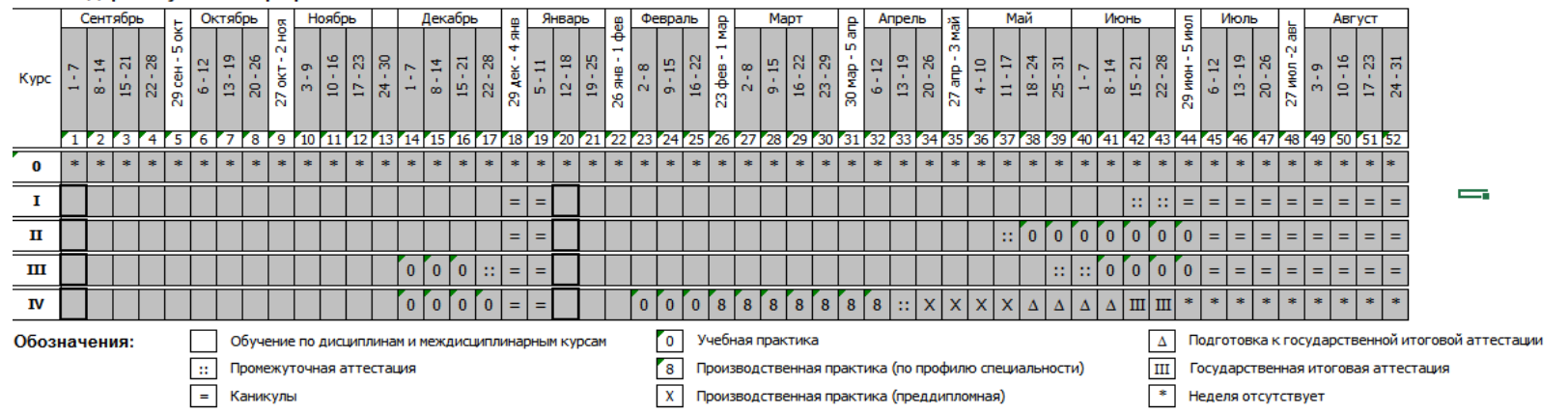

#### 2 Сводные данные по бюджету времени

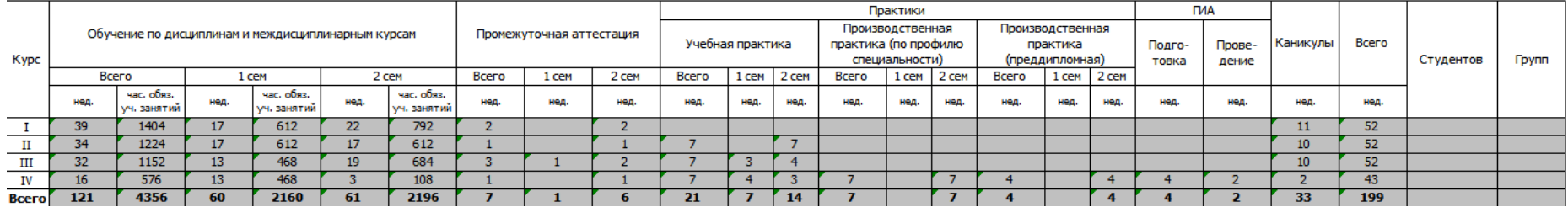

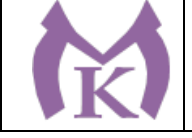

### **5.3 Распределение вариативной части программы**

Согласно п. 2.1 ФГОС СПО вариативная часть образовательной программы составляет не более 30 % от общего объема образовательной программы.

Вариативная часть образовательной программы распределилась в соответствии с потребностями работодателей и направлена на введение новых дисциплин и увеличение объема времени, отведенного на дисциплины, МДК и профессиональные модули. Вариативная часть образовательной программы составила 900 академических часов.

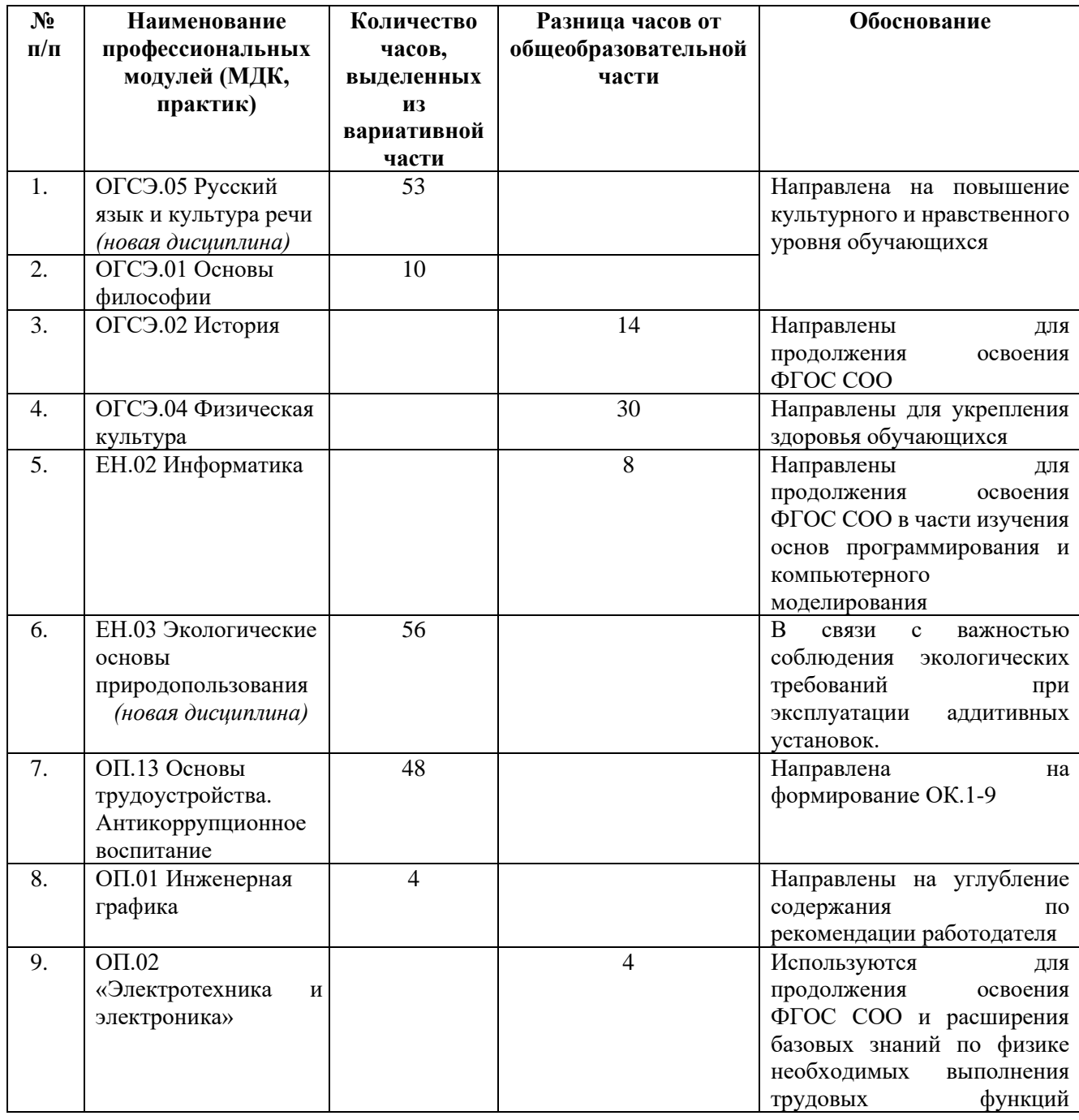

Распределение вариативной части программы

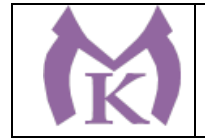

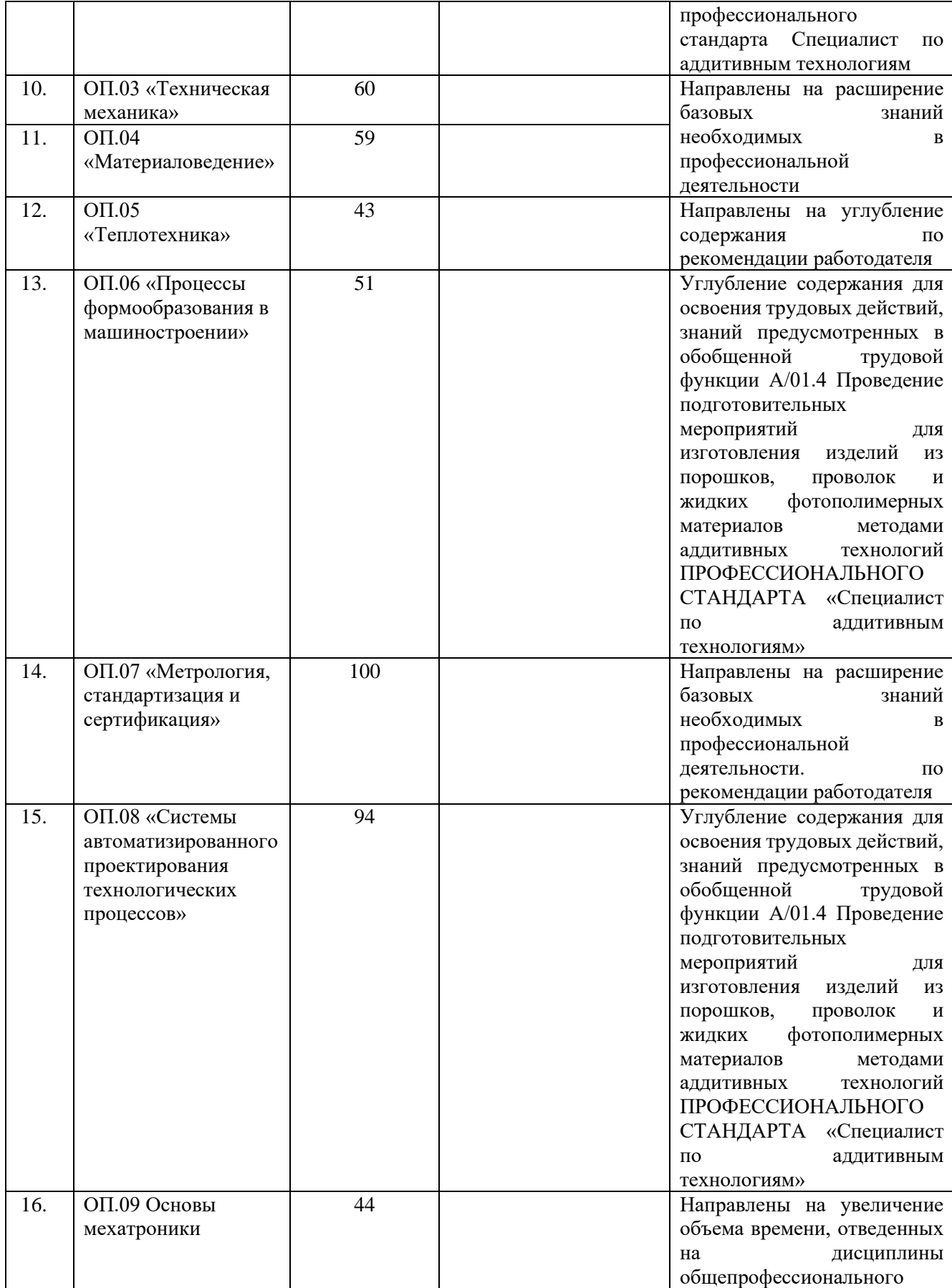

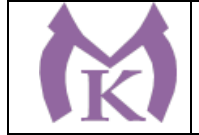

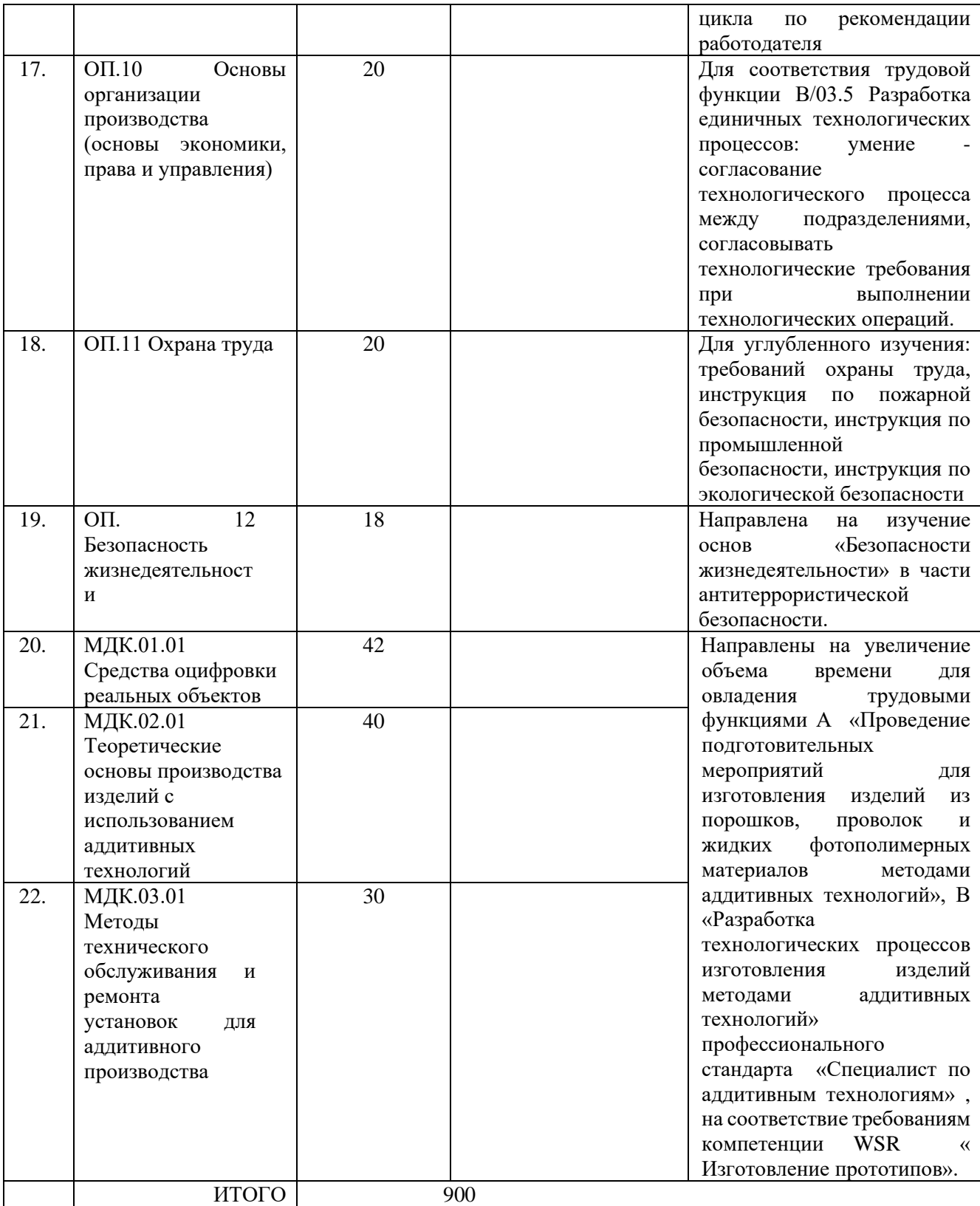

### **Раздел 6. Условия реализации образовательной программы**

### **6.1. Требования к материально-техническим условиям**

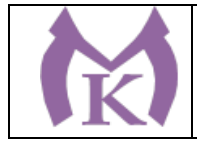

6.1.1. Специальные помещения должны представлять собой учебные аудитории для проведения занятий всех видов, предусмотренных образовательной программой, в том числе групповых и индивидуальных консультаций, текущего контроля и промежуточной аттестации, а также помещения для самостоятельной работы, мастерские и лаборатории, оснащенные оборудованием, техническими средствами обучения и материалами, учитывающими требования международных стандартов.

#### **Кабинеты:**

Социально-экономических и гуманитарных дисциплин Иностранного языка Математики Информатики Инженерной графики Электротехники и электроники Мехатроники и автоматизации Технологии машиностроения Безопасности жизнедеятельности и охраны труда

#### **Лаборатории:**

Метрологии и стандартизации Технической механики Материаловедения Лаборатория бесконтактной оцифровки Электротехники и электроники

#### **Мастерские:**

Слесарная Участок аддитивных установок Участок механообработки

#### **Спортивный комплекс:**

Спортивный зал Тренажерный зал

#### **Залы:**

Библиотека, читальный зал с выходом в интернет Актовый зал Кабинет для самостоятельной работы

### **6.1.2. Материально-техническое оснащение лабораторий, мастерских и баз практики по профессии (специальности).**

Образовательная организация, реализующая программу по специальности 15.02.09 Аддитивные технологии должна располагать материально-технической базой, обеспечивающей проведение всех видов дисциплинарной и междисциплинарной подготовки, лабораторной, практической работы обучающихся, предусмотренных учебным планом и соответствующей действующим санитарным и противопожарным правилам и нормам. Оснащение лабораторий и мастерских определяется образовательной организацией и конкретизируется образовательной программой в зависимости от отраслевой направленности.
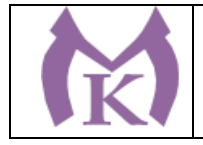

Минимально необходимый для реализации ООП перечень материально-технического обеспечения, включает в себя:

#### **6.1.2.1. Оснащение кабинетов**

#### **Социально-экономических и гуманитарных дисциплин**

Рабочее место преподавателя – 2 шт.;

Столы ученические – 14 шт.

Стулья ученические – 28 шт.

Стул преподавателя – 1 шт.

Доска магнитная-1 шт.

Наглядные пособия:

Плакаты, наглядные пособия, схемы (Виды природопользования, Глобальные экологические проблемы, Виды экологических ситуаций и др.) – 1 комплект

Технические средства:

Автоматизированное рабочее место с доступом в глобальную сеть «Интернет» компьютер АНТАНИЯ (системный блок), монитор ЛОС с лицензионным программным обеспечением Microsoft Windows 10 Pro и Microsoft Office ProPlus – 1 шт.

Интерактивная доска (яркий ультрокороткофокусный проектор Epson EB 160i) -1 шт.

Экранно-звуковые пособия по экологическим основам природопользования – 1 комплект Видеомагнитофон «LG» -1 шт.

СD-Телевизор «LG» с сопутствующей комплектацией – 1 шт.

Калькуляторы – 6 шт.

#### **Иностранного языка**

Стол преподавателя-1шт.

Кресло преподавателя -1шт.

Посадочные места для обучающихся - 12 шт.

Кресло компьютерное -12 шт.

Доска магнитно-маркерная двусторонняя -1шт.

Плакаты, наглядные пособия, схемы.

Технические средства:

Звуковоспроизводящая аппаратура, в том числе:

- 2 колонки компьютерные CREATIVE – 1 шт.

-наушники с микрофоном Microsoft – 12 шт.

-документ-камера AVerVision -1шт.

-конференц камера  $AVerVision - 1$  шт.

Лингафонное оснащение:

Лингафонный кабинет для учащихся ДИАЛОГ - 1 шт., в составе:

Лингафонные кабинки – 12 шт

Программное обеспечение для лингафонного кабинета StaDic – 13 шт.

Персональный компьютер преподавателя в составе

- Рабочая станция Aquarius, клавиатура, мышь, монитор DELL 27"", наушники с микрофоном Microsoft, ИБП; комплект лицензионного программного обеспечения: Microsoft Windows 10 Pro и Microsoft Office ProPlus – 1 шт.

Интерактивная панель TeachTouch 2.5-1шт.

Многофункциональное устройство Lexmark -1шт.

Лицензионное программное обеспечение Microsoft Windows 10 Pro и Microsoft Office ProPlus  $-12$   $\text{III}$ .

Источник бесперебойного питания -12шт

Коммутатор D-LINK DGS-1210-28/ME/ -24 шт.

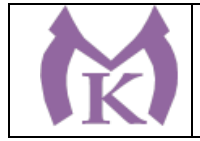

Коммутационный комплект для подключения класса – 1 шт.

#### **Математики**

Столы ученические - 15 шт.

Стулья ученические – 30 шт.

Стол преподавателя – 1 шт.

Стул преподавателя – 1 шт.

Доска магнитно-маркерная (классная) -2 шт.

Технические средства обучения:

Компьютер Acer (системный блок, монитор) с лицензионным программным обеспечением Microsoft Windows 10 Pro и Microsoft Office ProPlus -1 шт.

Интерактивная доска «Smart Board SBD600» - 1 шт.

Наглядные пособия:

Схемы и таблицы по математике – 1 комплект

Плакаты, графики (тригонометрия и т.д.) – 1 комплект

Учебно-практическое и учебно-лабораторное оборудование:

Комплект инструментов (циркуль, транспортир, линейка, угольник) – 1 шт.,

Комплект стереометрических тел – 1 шт.

Набор планиметрических фигур – 1шт

#### **Информатики**

Индивидуальные рабочие места для обучающихся - 15 шт.

Стол преподавателя – 1 шт.

Стул преподавателя – 1 шт.

Автоматизированное рабочее место обучающегося, в составе:

- Рабочая станция Aquarius, клавиатура, мышь, монитор DELL 27"", наушники с микрофоном Microsoft, ИБП -25 шт.

- Комплект лицензионного программного обеспечения: Microsoft Windows 10 Pro и Microsoft Office ProPlus, Учебный комплект КОМПАС-3D v17, Учебный комплект ВЕРТИКАЛЬ, сетевой комплект ГеММа-3D версия 10.5, ПО Mastercam, CAD/ CAM, Инженерная 3D система РТС Creo, ABBYY PDF Transformer+, ABBYY FineReader, Пакет программного обеспечния CATIA, ПО SOLIDWORKS EDU Edition-25 шт.

- Компьютерная сеть-1 шт.

Автоматизированное рабочее место преподавателя, в составе:

- Рабочее место преподавателя, в составе: рабочая станция Aquarius, клавиатура, мышь, 2 Монитора DELL 27"", колонки компьютерные CREATIVE, наушники с микрофоном Microsoft, ИБП -1 шт.

- Комплект лицензионного программного обеспечения:

- Microsoft Windows 10 Pro и Microsoft Office ProPlus,

- Графические редакторы:

Учебный комплект КОМПАС-3D v17 – 1 комплект,

Учебный комплект ВЕРТИКАЛЬ – 1 комплект,

Сетевой комплект ГеММа-3D версия 10.5 – 1 комплект,

ПО Mastercam  $-1$  комплект,

Инженерная 3D система РТС Creo – 1 комплект,

ABBYY PDF Transformer+, ABBYY FineReader – 1 комплект,

Пакет программного обеспечния CATIA – 1 комплект,

ПО SOLIDWORKS EDU Edition – 1 комплект

Периферийное оборудование

- Многофункциональное устройство Lexmark -1шт.

- Многофункциональное устройство Epson WF-C869RDTWF (RIPS)(цветной) -1 шт.

- Документ-камера AVerVision -1 шт.

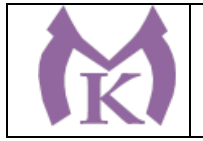

- Конференц камера  $AVerVision - 1$  шт.

- Графические планшеты XP-PEN Deco 01 – 15 шт.

Мультимедийное оборудование:

Интерактивная панель TeachTouch 2.5 (экран 75", UHD, встроенный ПК Core i7, 8Gb, 512Gb SSD, Win 10 Pro) в комплекте с мобильной стойкой-1шт.

Классная маркерная доска- 1 шт.

Комплект коммутации для подключения-25 шт.

Компьютерная сеть-1 шт.

Специализированный инсталляционный проектор BARCO 1 шт.

Экран прямой проекции 1 шт.

Рабочая станция Application PC 1 шт.

Рабочая станция Render 1 шт.

NEC MultiSync ЖК-монитор - 2 шт

"Прикладное програмное обеспечение TechViz. Набор лицензий BASE для рабочей станции Application PC- 1 шт.

Option Virtual Assembly Base license\*. Набор лицензий NODE для рабочей станции Render PC 1 шт.

Специализированное программное обеспечение на жестком носителе, для одного устройства вывода (GPU) - TechViz XL Academic license, с поддержкой 1 (один) год" 1 шт.

Система слежения в составе: контроллер ART Controller, 4 камеры TRACKPACK/E, манипулятор Flystick2, 3 маркера\*\* EGT4 для 3D очков Volfoni EDGE, комплект для калибровки, аксессуары – 1 шт.

Эмиттер радиочастотный для 3D очков - дистанция до 30м-1 шт.

Стереоочки для 3D класса (в индивидуальной упаковке) радиочастотные работают с эмиттером-26 шт.

Медиатека и электронные учебно-методические комплексы – 4 шт

Электронные приложения на дисках, электронные учебники на дисках, обучающие диски-1 комплект

Электронные учебно-методические комплексы- 2 шт.

Тестовая оболочка (сетевая версия) MultiTester – 1 шт.

#### **Инженерной графики**

Рабочие места обучающихся -25 шт:

Персональный компьютер учащегося, в составе:

- Рабочая станция Aquarius (БП 500 Вт, процессор Core i7 7700, ОЗУ 2х8192 Мб, видео Quadro K1200, накопитель 1000 Гб, SSD 240 Гб, привод DVD-RW, клавиатура, мышь) – 25 шт.

- 2 Монитора DELL 27"", IPS, 1920x1080, 300cd/m2, динамическая контрастность 4000000, калибровка цвета, разъемы VGA, HDMI, DisplayPort, 4xUSB, настольный кронштейн для 2-х мониторов – 25 шт.

- Наушники с микрофоном Microsoft – 25 шт.

- Кульман чертежный A3 с рейсшиной-25 шт.

Рабочее место преподавателя -1 шт:

Персональный компьютер преподавателя, в составе:

- Рабочая станция Aquarius (БП 500 Вт, процессор Core i7 7700, ОЗУ 2х8192 Мб, видео Quadro K1200, накопитель 1000 Гб, SSD 240 Гб, привод DVD-RW, клавиатура, мышь) – 1 шт.

- 2 Монитора DELL 27"", IPS, 1920x1080, 300cd/m2, разъемы VGA, HDMI, настольный кронштейн для 2-х мониторов -1 шт

- 2 Колонки компьютерные CREATIVE-1 шт

- Наушники с микрофоном Microsoft -1 шт

Комплект программного обеспечения: Microsoft Windows 10 Pro и Microsoft Office ProPlus – 26 шт.

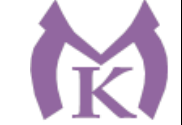

КОМПАС-3D v17, Учебный комплект ВЕРТИКАЛЬ, сетевой комплект ГеММа-3D версия 10.5, ПО Mastercam, Инженерная 3D система РТС Creo, ABBYY PDF Transformer+, ABBYY FineReader, Пакет программного обеспечния CATIA, ПО SOLIDWORKS EDU Edition -26 шт Графический редактор «AUTOCAD» учебная версия-26 шт Графический редактор CorelDraw-26 шт Технические средства обучения: Интерактивная панель TeachTouch 2.5 – 1 шт Документ-камера AVerVision – 1 шт Конференц камера AVerVision – 1 шт Многофункциональное устройство Lexmark (лазерное, А4) – 1 шт Электронные средства обучения: Учебный комплекс «Инженерная графика 1. Гидрозамок» - 4 шт Учебный комплекс «Инженерная графика 2. Обратный клапан» - 4 шт Учебный комплекс «Инженерная графика 3. Соединение шестерни и вала» - 4 шт Учебный комплекс «Инженерная графика 4. Шатун ДВС в сборе» - 4 шт Учебный комплекс «Инженерная графика 5. Ступица с подшипником» - 4шт Учебный комплекс «Инженерная графика 6. Натяжной ролик» - 4шт Учебный комплект «Инженерная графика 8. Виды резьб» - 8шт Учебный комплект «Инженерная графика 11. Цилиндрические детали с вырезами» - 6шт Комплект типовых плакатов Инженерная графика – 1 шт. Презентации и плакаты Детали машин и основы конструирования – 1 шт. Презентации и плакаты Инженерная графика – 1 шт. Презентации и плакаты Приборостроительное черчение – 1 шт. Доска магнитно-маркерная двусторонняя 900\*1200мм, передвижная -1шт Объемные модели геометрических фигур и тел – 1 комплект Комплекты чертежных инструментов – 25 шт. (в составе: готовальня, линейки, транспортир, карандаши марок «ТМ», «М», «Т», ластик, инструмент для заточки карандаша). **Электротехники и электроники** Посадочные места по количеству обучающихся - 25 шт. - Рабочее место преподавателя: Рабочая станция Aquarius (БП 500 Вт, процессор Core i7 7700, ОЗУ 2х8192 Мб, видео Quadro K1200, накопитель 1000 Гб, SSD 240 Гб, привод DVD-RW, клавиатура, мышь) – 1 шт. - 2 Монитора DELL 27"", IPS, 1920x1080, 300cd/m2, разъемы VGA, HDMI, настольный кронштейн для 2-х мониторов -1 шт - 2 Колонки компьютерные CREATIVE-1 шт - Наушники с микрофоном Microsoft -1 шт Комплект программного обеспечения: Microsoft Windows 10 Pro и Microsoft Office ProPlus – 1 шт. Интерактивная панель TeachTouch 2.5 – 1 шт Документ-камера AVerVision – 1 шт Конференц камера AVerVision – 1 шт Многофункциональное устройство Lexmark (лазерное, А4) – 1 шт Электронный учебно-методический комплекс (электронное приложение к учебнику) – 1 шт. Доска магнитная – 1 шт. Комплект учебно-методической документации (рабочая программа по учебной дисциплине, методические указания по проведению практических занятий, методические указания по организации самостоятельной работы, комплект контрольно-оценочных средств) – 1 шт.; Наглядные пособия Комплект плакатов «Электротехника» - 1 шт. Комплект плакатов «Электроника» - 1 шт.

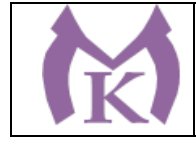

Макеты («Учтех-Профи»):

- двигателей 1 комплект.
- генераторов  $-1$  комплект.
- трансформаторов  $-1$  комплект.
- полупроводниковые приборы 1 комплект
- оптоэлектронные приборы 1 комплект

ИМС (IS, MSI, LSI, VLSI) – 1 комплект

Электроизмерительные приборы:

- вольтметр В3-48А – 6 шт.

- амперметр ЭА2268 (Кл.т. 0,2) 6 шт.
- ваттметр  $\text{\textsf{I}}8002-6$  шт.
- фазометр С302-М1-1 6 шт.
- омметр АММ-2093 6 шт.
- частотомер С 300 М 1-1 6 шт.
- электрический счетчик CE300-R31 6 шт.

Образцы кабельной продукции:

- кабельная сборка FTTH – 5 шт.

- жгуты кабельные readycable 5 шт.
- силовой кабель ВБбШв 4х16 ГОСТ эконом 5 шт.

#### **Мехатроники и автоматизации**

- рабочее место преподавателя – 1 шт.;

- рабочие места обучающихся – 25 шт.;

Наглядные пособия:

Учебные образцы мехатронных систем («Учтех-Профи») – 1 комплект,

Плакаты (Понятие мехатроники, Мехатронные модули, Примеры мехатронных систем) – 1 комплект

Учебные модели мехатронных линий «Учтех-Профи» – 1 комплект;

-комплект деталей, инструментов, приспособлений:

Сумка для инструмента - 2 шт.

Пояс для инструментов - 2 шт.

Набор отверток - 1 шт.

Набор ключей шестигранных - 1 шт.

Набор ключей шестигранных 1.5-10мм сферич. головка - 2 шт.

Инструмент для снятия изоляции - 1 шт.

Инструмент для снятия изоляции - 1 шт.

Инструмент для снятия изоляции - 1 шт.

Инструмент для снятия изоляции - 1 шт.

Инструмент для обжима клемм (наконечников) – 1шт.

Инструмент для обжима клемм (наконечников) КВТ – 1шт.

Бокорезы - 1 шт.

Длинногубцы 1 шт.

Пассатижи - 1 шт.

Набор отверток тип 1 - 2 шт.

Набор отверток тип 2 - 2 шт

Набор отверток (Torx) тип 3 - 1 шт

Набор отверток для электроники - 1 шт

Резаки для пневмошлангов - 1 шт

Резаки для пневмошлангов - 1 шт

Мультиметр Fluke IG - 1 шт

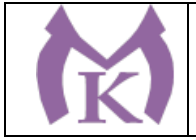

Набор ключей рожковых двухсторонних - 2 шт

Набор головок торцевых 1/2 - 1 шт

Ножовка по металлу 300 мм - 2 шт

Набор напильников - 1 шт

Настольные тиски 75 мм - 1 шт

- Доска магнитно-маркерная двусторонняя, передвижная-1 шт.;

- комплект бланков технологической документации – 1 комплект.

- комплект приспособлений и узлов автоматизации, приборов и устройств, контрольноизмерительной аппаратуры, инструментов, приспособлений-1 комплект.

Технические средства обучения:

Рабочая станция Aquarius, клавиатура, мышь-1шт.

Монитор DELL 27""-2 шт.

2 Колонки компьютерные CREATIVE – 1 шт.

Наушники с микрофоном Microsoft -1шт.

Лицензионное программное обеспечение Microsoft Windows 10 Pro и Microsoft Office ProPlus, Учебный комплект КОМПАС-3D v17, Учебный комплект ВЕРТИКАЛЬ, ПО Mastercam – 1 шт.;

Интерактивная панель TeachTouch  $2.5 - 1$  шт.;

Компьютерные обучающие, контролирующие и профессиональные программы KELLER CNC  $-1$  комплект;

DVD-фильмы – 1 комплект.

Мехатронные станции:

Стенд «Электропривод и автоматика», односторонний (рабочее место для 2-х человек) -6 шт. Учебный комплекс Мехатроника MPS210 (16 станций), в составе:

- распределительная станция;

- станция проверки;

- станция обработки;

- станция переноса;

- буферная станция;

- станция роботизированной сборки;

- станция с гидравлическим прессом;

- станция сортировки .

Учебный комплекс «Мехатроника WSR2018 + система управления Siemens S7-1500, Siemens HMI TP700» (рабочее для 2-х человек) – 6 шт.

Многофункциональное устройство Lexmark – 1 шт.

Документ-камера AVerVision-1шт.

Конференц камера AVerVision – 1 шт.

**Технологии машиностроения**

Рабочее место преподавателя – 1шт

Рабочее место обучающегося – 25шт

Кресло преподавателя – 1шт

Кресло компьютерное – 25шт

Доска магнитно-маркерная – 1шт

Тумба под МФУ – 1шт

Технические средства обучения:

Интерактивная панель TeachTouch 2.5 – 1шт

Документ-камера AVerVision – 1шт

Конференц камера AVerVision – 1шт

Многофункциональное устройство Lexmark – 1шт

"Персональный компьютер преподавателя, в составе:

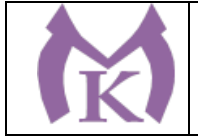

- Рабочая станция Aquarius – 1 шт.

- 2 Монитора DELL 27"" – 1 шт.

- Колонки компьютерные CREATIVE – 2 шт.

- Наушники с микрофоном Microsoft – 1 шт.

- ИБП выходная мощность 800 ВА, 1-фазное входное напряжение, от 6 выходных разъемов – 1 шт.

- Комплект коммутации для подключения" – 1шт

Комплект программного обеспечения: Microsoft Windows 10 Pro и Microsoft Office ProPlus, Учебный комплект КОМПАС-3D v17, Учебный комплект ВЕРТИКАЛЬ, сетевой комплект ГеММа-3D версия 10.5, ПО Mastercam, Инженерная 3D система РТС Creo, ABBYY PDF Transformer+, ABBYY FineReader, Пакет программного обеспечния CATIA, ПО SOLIDWORKS EDU Edition – 1шт

"Персональный компьютер учащегося, в составе:

- Рабочая станция Aquarius – 25 шт.

- 2 Монитора DELL 27"" – 25 шт.

- ИБП выходная мощность 800 ВА, 1-фазное входное напряжение, от 6 выходных разъемов – 25 шт.

- Комплект коммутации для подключения" – 25шт

Комплект программного обеспечения: Microsoft Windows 10 Pro и Microsoft Office ProPlus, Учебный комплект КОМПАС-3D v17, Учебный комплект ВЕРТИКАЛЬ, сетевой комплект ГеММа-3D версия 10.5, ПО Mastercam, Инженерная 3D система РТС Creo, ABBYY PDF Transformer+, ABBYY FineReader, Пакет программного обеспечния CATIA, ПО SOLIDWORKS EDU Edition – 25шт.

Наглядные пособия:

Резание материалов – 1 комплект

Литейное производство – 1 комплект

Оборудование, техника и технология сварки и резки металлов – 1 комплект

Сопротивление материалов – 1 комплект

Режущий инструмент:

Токарные резцы (набор Jet 19500118) – 1 комплект

Строгальные резцы ВК 8 – 1 комплект,

Сверла (набор ЗУБР) – 1 комплект,

Зенкеры (набор WELDON 19) – 1 комплект,

Развертки (набор JTC 5413) – 1 комплект,

Фрезы (набор ПРАКТИКА) – 1 комплект,

Метчики, плашки (набор OMBRA OMT40S) – 1 комплект

Резьбовые фрезы (DATRON) – 1 комплект,

Резьбонарезные головки (КА) – 1 комплект,

Накатные ролики (М 12) – 1 комплект,

Протяжки шпоночные В – 1 комплект,

Шевер дисковый М – 1 комплект,

Абразивный инструмент (круги 25 А) – 1 комплект

Универсальные приборы:

- угломеры «ЛМГ» - 1 комплект,

- шаблоны УШС 3 – 1 комплект,

- линейные шкалы MITUTOYO DRO – 1 комплект,

- шаблоны – угломеры УН с нониусом – 1 комплект,

- штангенциркули (ШЦ, ШЦЦ) – 1 комплект,

- микрометры (УН с нониусом) – 1 комплект.

**Безопасности жизнедеятельности и охраны труда**

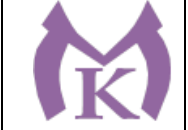

Рабочее место преподавателя - 1 шт. Посадочные места обучающихся - 25 шт. - Комплект учебно-наглядных пособий: Плакаты по противодействию терроризму - 14 шт. Плакат «Охрана труда и техника безопасности-1 шт. Стенды стенды и плакаты по тематике: символы России- 1 шт.; погоны и знаки различия Вооруженных сил Российской Федерации- 1 шт.; вооружение и боевая техника ВС РФ- 1 шт.; огневая подготовка и стрелковое оружие ВС РФ- 1 шт.; медицинская подготовка и оказание первой медицинской помощи- 1 шт.; средства пожаротушения- 1 шт.; порядок действий при чрезвычайных ситуациях- 1 шт. - Комплекты индивидуальных средств защиты: Гражданский противогаз ГП-5 - 30 шт. Респираторы «Алина» - 25 шт. Роботы-тренажеры для отработки навыков первой доврачебной помощи: тренажер «Максим» - 1 шт. тренажер «Александр - 1 шт. Контрольно-измерительные приборы и приборы безопасности Комплект-лаборатория «ПЧЕЛКА-Р» -1 шт. ВПХР – войсковой прибор химической разведки-1 шт. приборы дадиационной разведки ДП-5В-1 шт приборы контроля радиоактивного загрязнения-10 шт. приборы контроля облучения (дозиметры) ДП-22В, ДП-24 индикатор радиоактивности РАДЭКС-5 шт. Образцы исправного и неисправного инструмента, предохранительных приспособлений-1 комплект Медицинские аптечки – 7 шт. Макет автомата Калашникова - 11 шт. Комплект противопожарных средств - 1 шт. Столы – подставка для реанимации – 3 шт. Маты гимнастические – 2 шт. Макет Л-1, 03К – 2 шт. Носилки санитарные - 6 шт. Компасы-10 шт. Учебные карты-2 шт. Технические средства обучения: Компьютер AMD A8 4-ядра, 8Гб оперативной памяти, 500Гб жесткий диск, мышь, клавиатура, с лицензионным программным обеспечением Microsoft Office 2010 – 1 шт. монитор LCD 17 - 1 шт. интерактивная доска SMART Tehnoiojies Board M680 - 1 шт. принтер НР LJ 1100 – 1шт Ноутбук Aser, Intel i3, 2 Гб. Оперативной памяти, 320 Гб Жесткий диск, 15,6" дисплей – 1 шт. Многофункциональное устройство XEROX WC 5020/DB – 1 шт. телевизор LG – 2 шт. видеомагнитофон AIWA - 1 шт. комплект видеофильмов и видеоинструктажей по ОБЖ и охране труда -2 шт.

комплект обучающих таблиц-плакатов по ОБЖ по темам программы-15 шт.

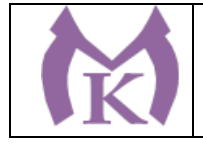

комплекты слайдов и/или плакатов: подростковая наркомания-1 шт.; ядовитые растения и животные-1 шт; террористическая опасность-1 шт.; действия населения при авариях и катастрофах техногенного характера-1 шт.; действия населения при стихийных бедствиях- 1 шт.; единая государственная система предупреждения и ликвидации ЧС-1 шт. оптико-электронный тир – 2 шт. пистолет – 4 шт. радиоприемник для системы оповещения – 1 шт усилитель с 2 колонками – 2 шт.

### **6.1.2.2. Оснащение лабораторий**

#### **Лаборатория «Метрологии и стандартизации»**

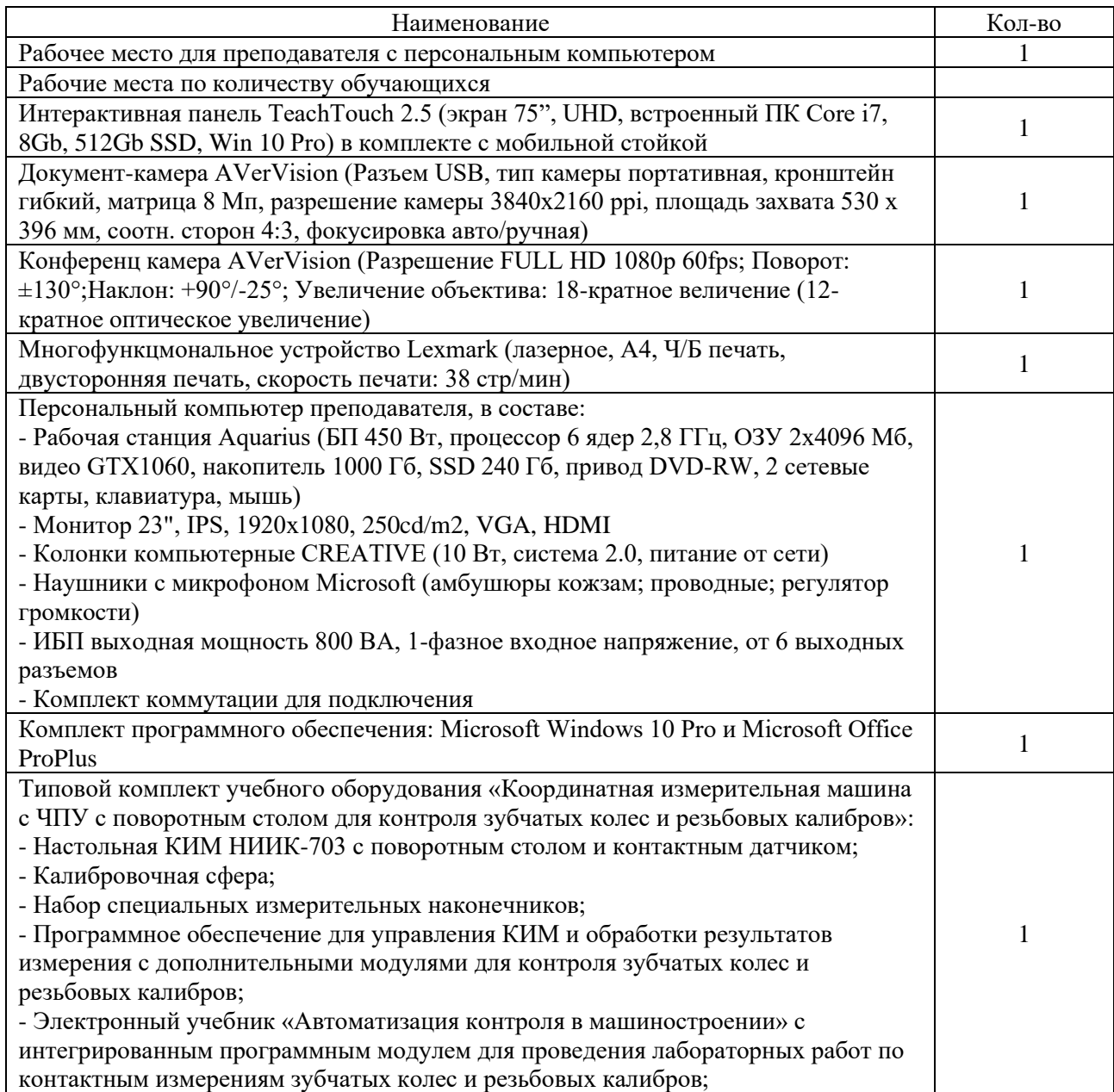

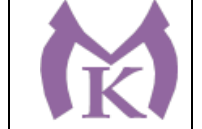

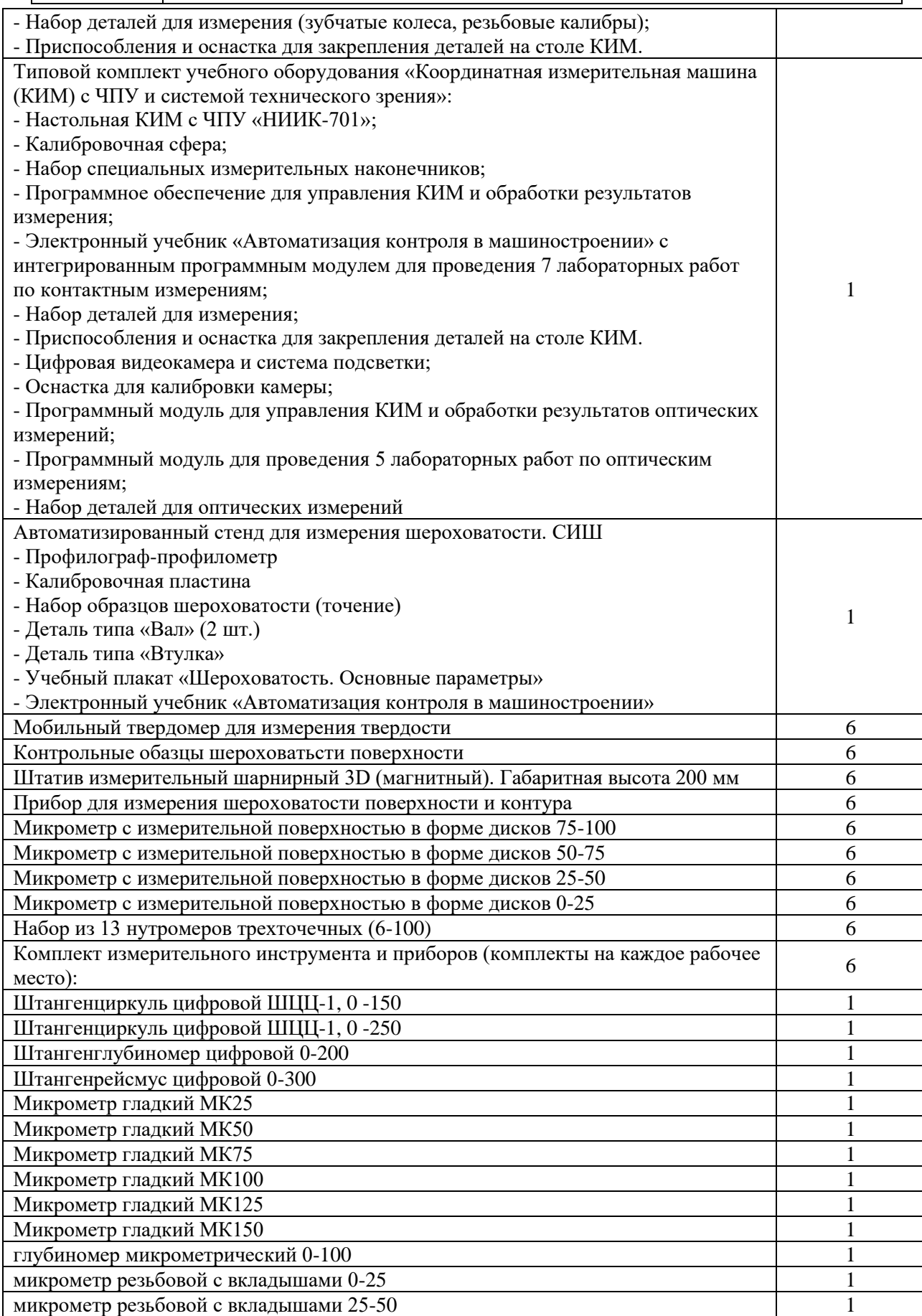

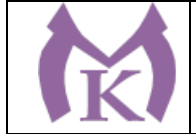

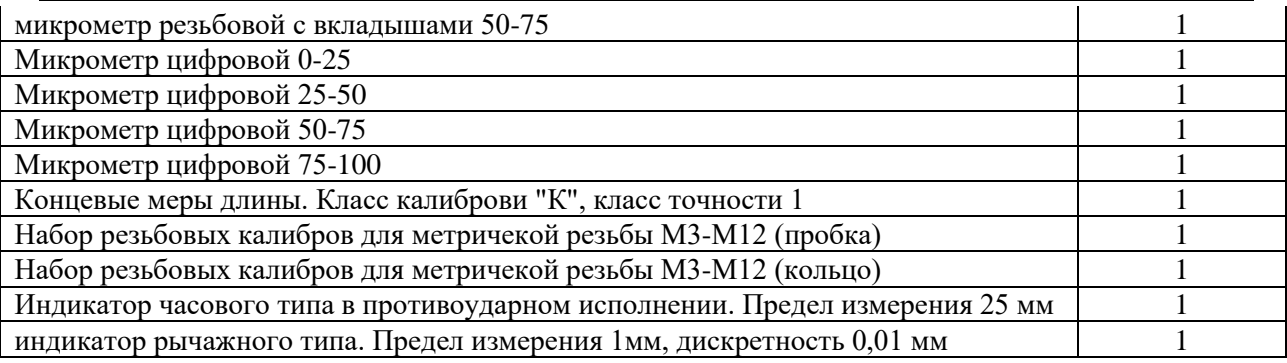

### **Лаборатория «Технической механики»**

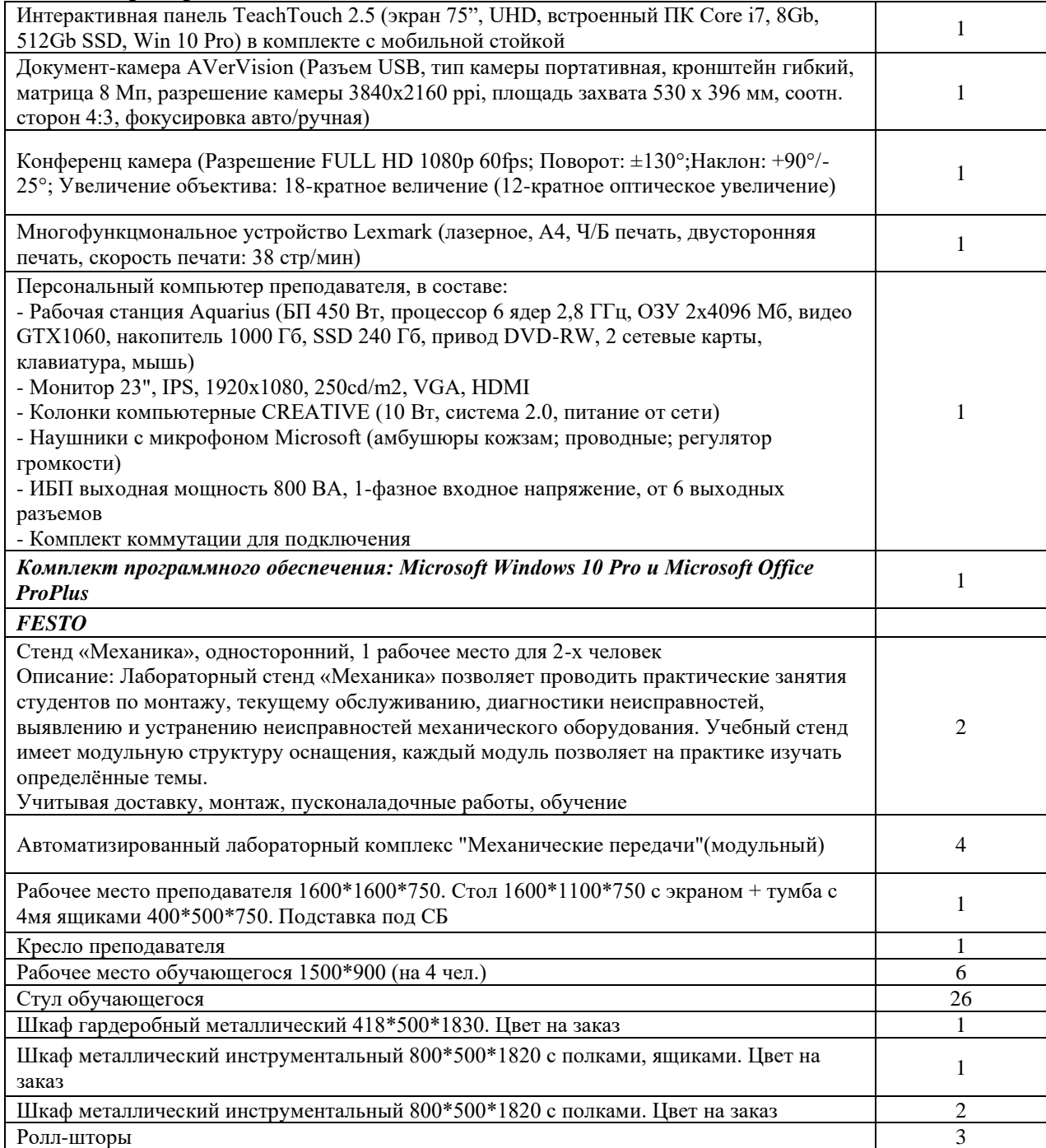

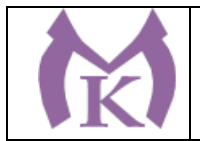

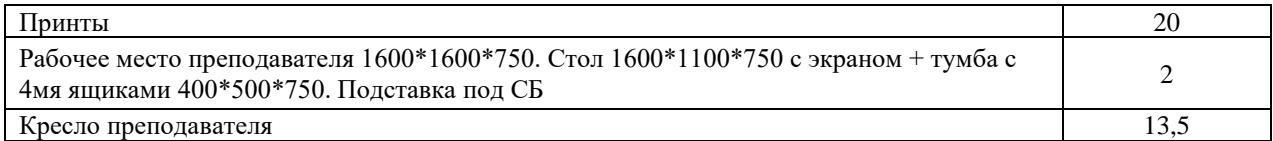

#### **Лаборатория «Материаловедения»** Интерактивная панель TeachTouch 2.5 (экран 75", UHD, встроенный ПК Core i7, 8Gb,  $12\text{Gb}$  SSD, Win 10 Pro) в комплекте с мобильной стойкой 12Gb SSD, Win 10 Pro) в комплекте с мобильной стойкой Документ-камера AVerVision (Разъем USB, тип камеры портативная, кронштейн гибкий, матрица 8 Мп, разрешение камеры 3840х2160 ppi, площадь захвата 530 х 396 мм, соотн. сторон 4:3, фокусировка авто/ручная) Конференц камера AVerVision (Разрешение FULL HD 1080p 60fps; Поворот:  $\pm 130^{\circ}$ ;Наклон: +90°/-25°; Увеличение объектива: 18-кратное величение (12-кратное оптическое увеличение) Многофункцмональное устройство Lexmark (лазерное, А4, Ч/Б печать, двусторонняя печать, скорость печати: 38 стр/мин)<br>печать, скорость печати: 38 стр/мин) Персональный компьютер преподавателя, в составе: - Рабочая станция Aquarius (БП 450 Вт, процессор 6 ядер 2,8 ГГц, ОЗУ 2х4096 Мб, видео GTX1060, накопитель 1000 Гб, SSD 240 Гб, привод DVD-RW, 2 сетевые карты, клавиатура, мышь) - Монитор 23", IPS, 1920x1080, 250cd/m2, VGA, HDMI - Колонки компьютерные CREATIVE (10 Вт, система 2.0, питание от сети) - Наушники с микрофоном Microsoft (амбушюры кожзам; проводные; регулятор громкости) - ИБП выходная мощность 800 ВА, 1-фазное входное напряжение, от 6 выходных разъемов - Комплект коммутации для подключения Комплект программного обеспечения: Microsoft Windows 10 Pro и Microsoft Office ProPlus <sup>1</sup> Типовой комплект учебного оборудования "Электротехнические материалы", исполнение настольное, компьютерная версия, ELCUT профессиональный, лицензия бессрочная ЭТМ-НК-ПБ: - Модуль «Модуль питания и USB осциллограф» - Модуль «Функциональный генератор» - Модуль «Магнитотвердые материалы» - Модуль «Магнитомягкие материалы. Температурный - коэффициент сопротивления/емкости» - Модуль «Измеритель RLC» - Модуль «Мультиметры» - Модуль «Барьерный эффект. Фотопроводимость» - Модуль «Прямой и обратный пьезоэффект»

- Комплект минимодулей - Набор проводников по теме «Электропроводность» - Датчик Холла - Прибор для измерения сопротивления изоляции - Каркас 2×4 - Комплект соединительных проводников и кабелей - Методические указания - Техническое описание - Программное обеспечение USB-осциллографа - Программа ELCUT (профессиональная версия, - бессрочная лицензия) - Руководство пользователя ELCUT - Файлы с примерами решения задач электростатики и магнитостатики в профессиональной версии ELCUT 1 Типовой комплект учебного оборудования "Лаборатория металлографии", расширенная: 1. Микроскоп металлографический 2. Цифровая камера для микроскопа 3. Отрезной станок 4. Шлифовально-полировальный станок двухдисковый 1

1

1

1

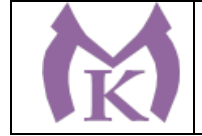

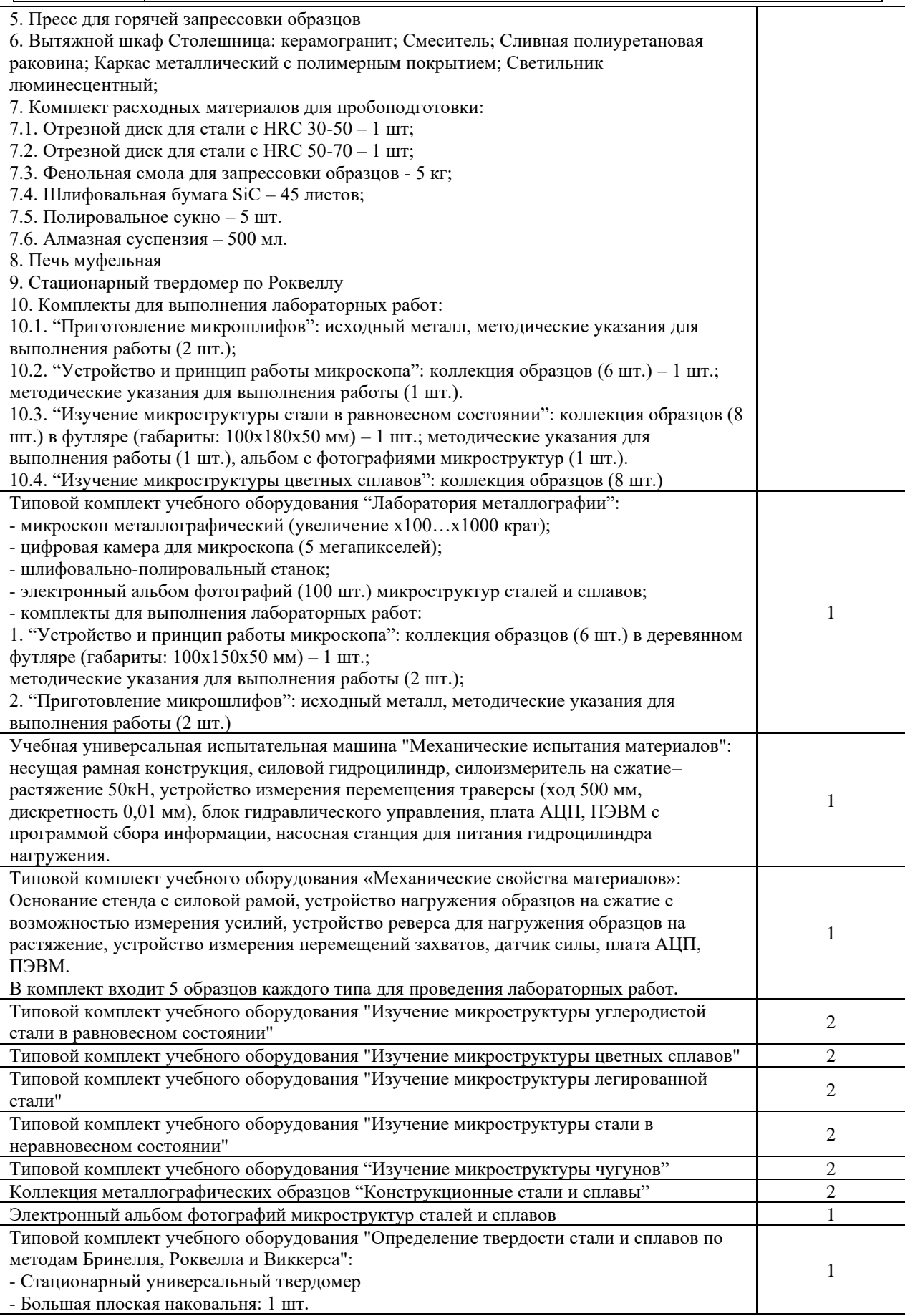

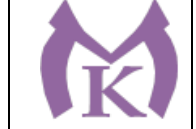

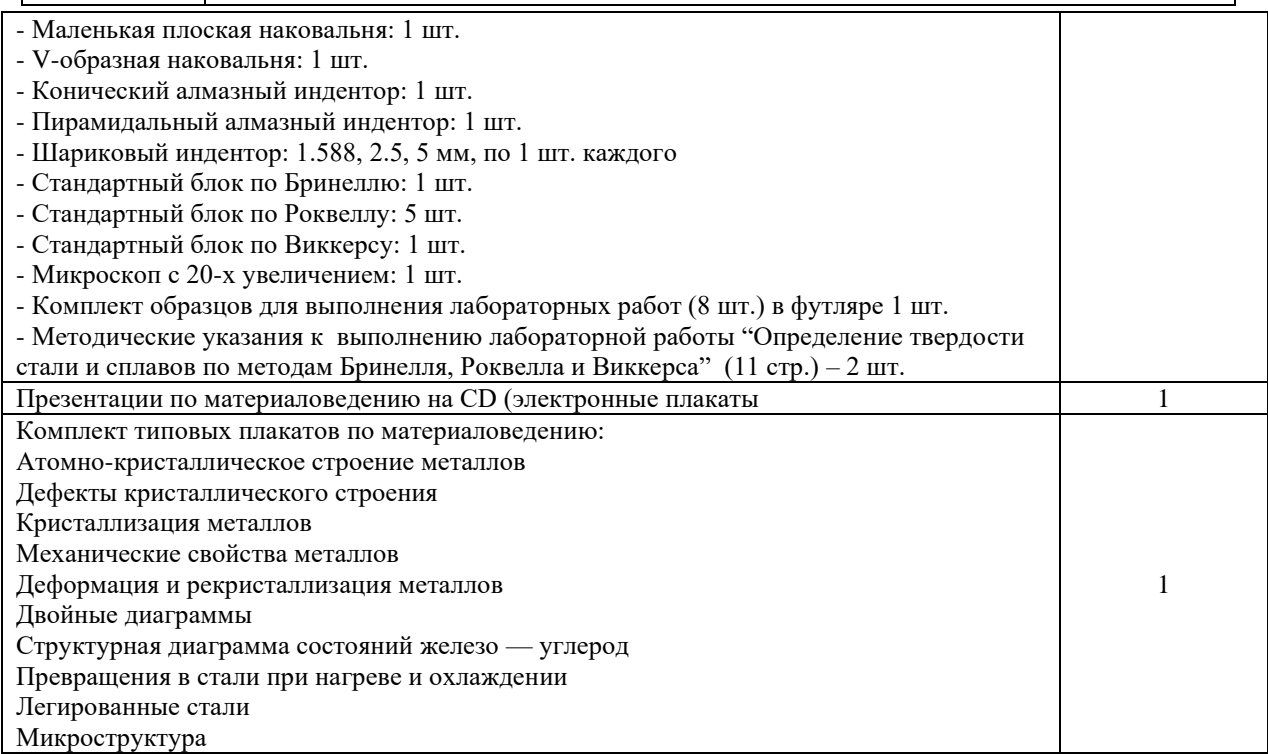

### **Лаборатория «Электротехники и электроники»**

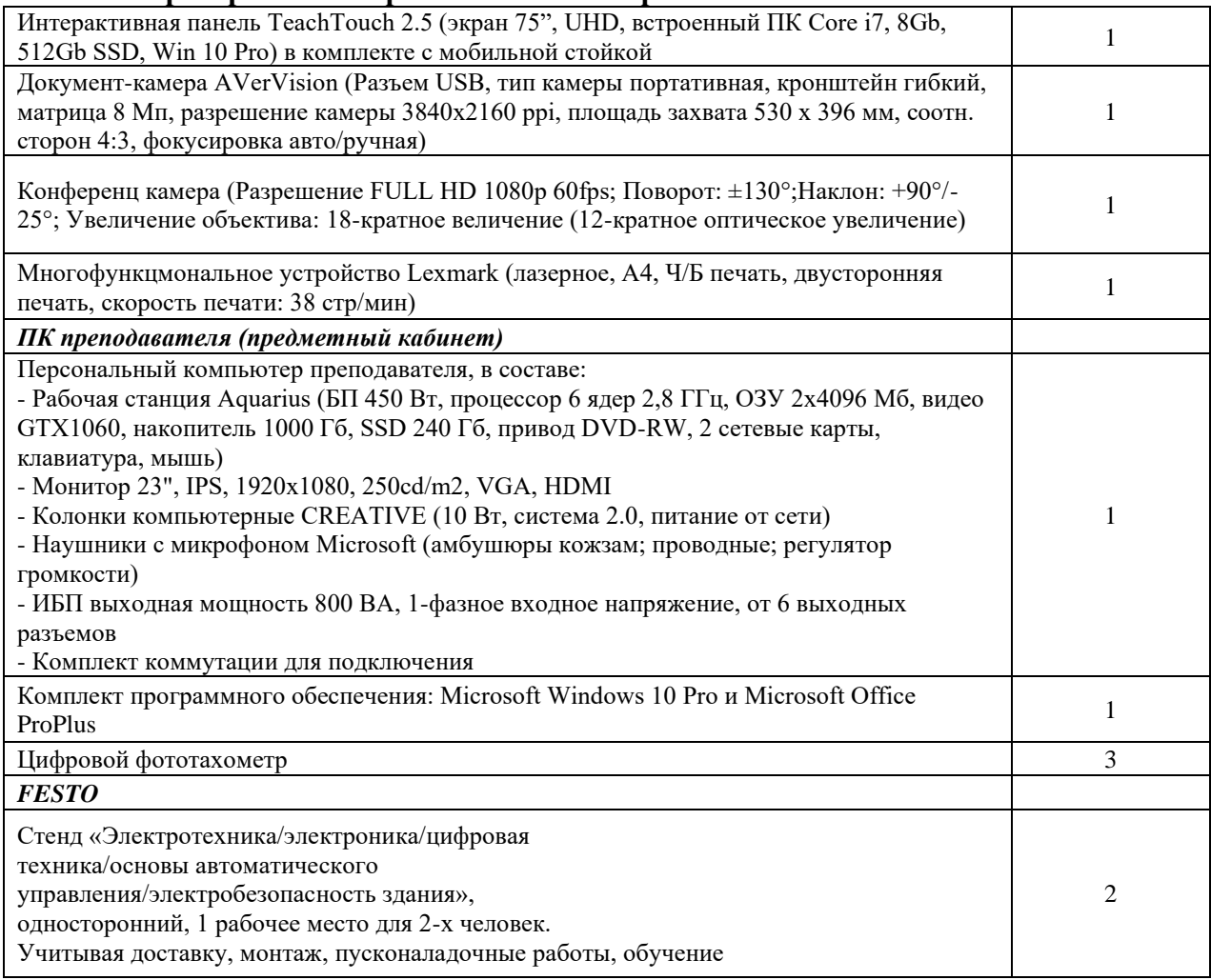

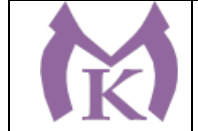

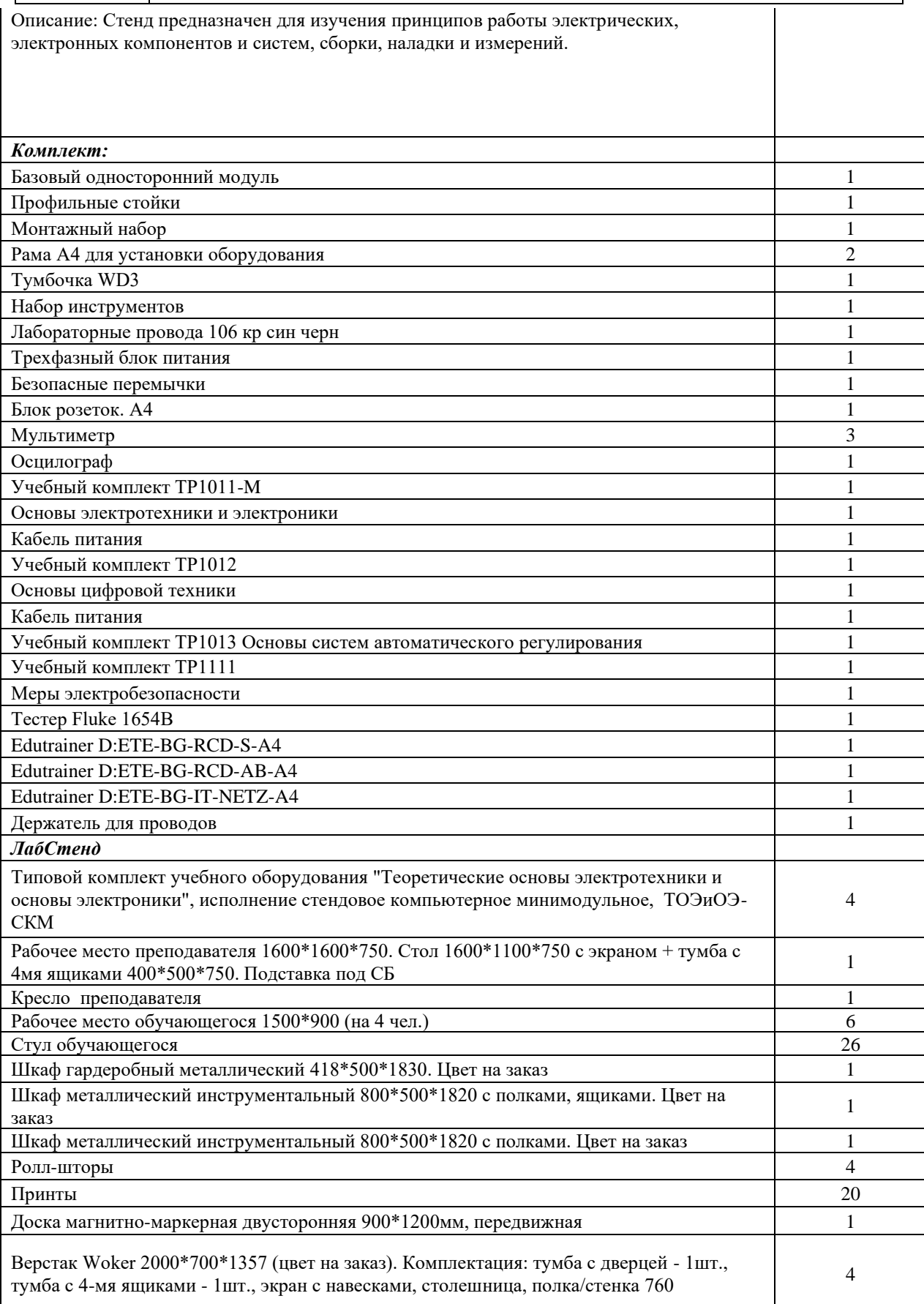

### **Лаборатория «Бесконтактной оцифровки и технических средств информатизации создания цифровых моделей»**

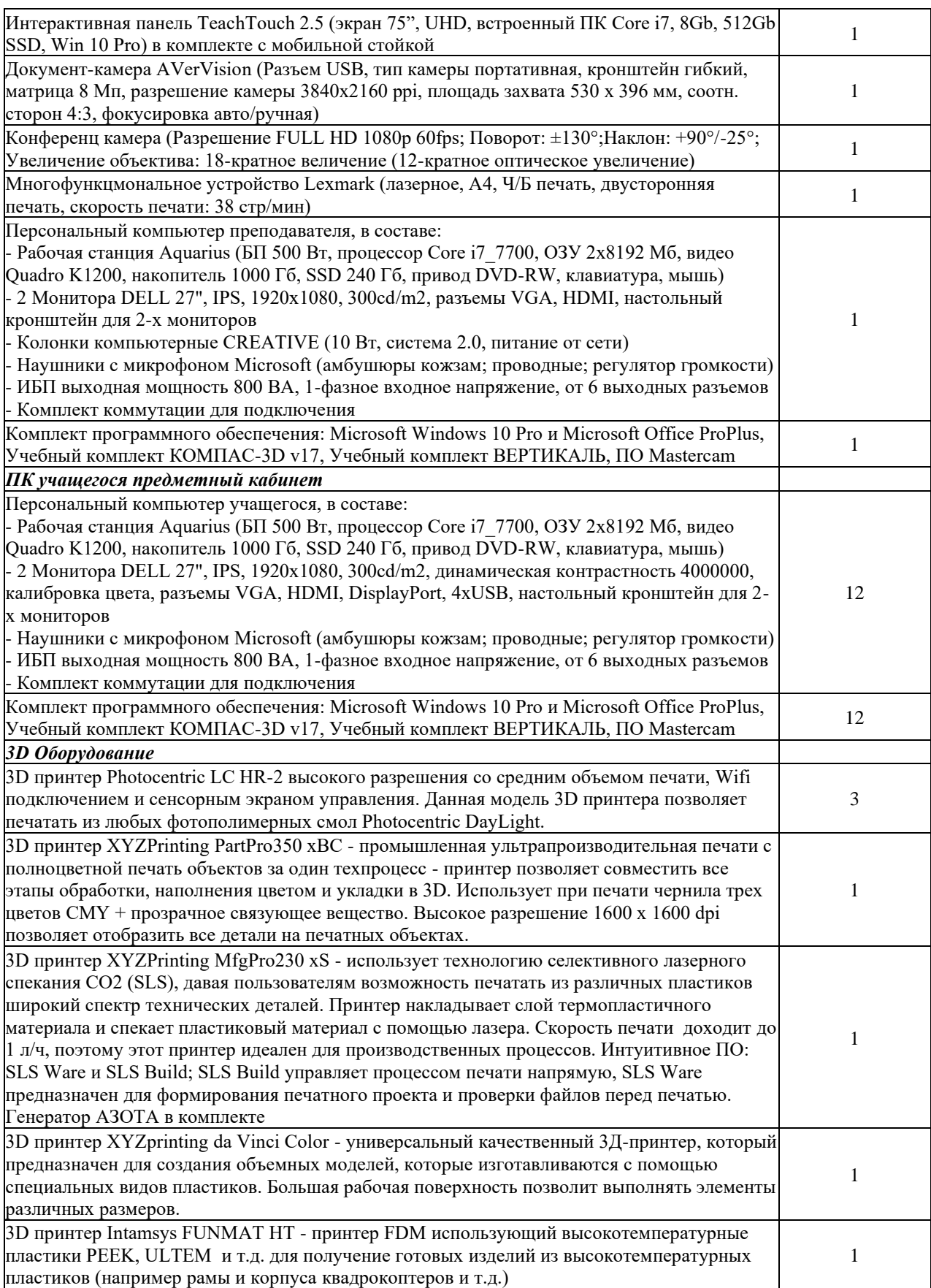

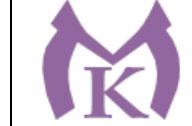

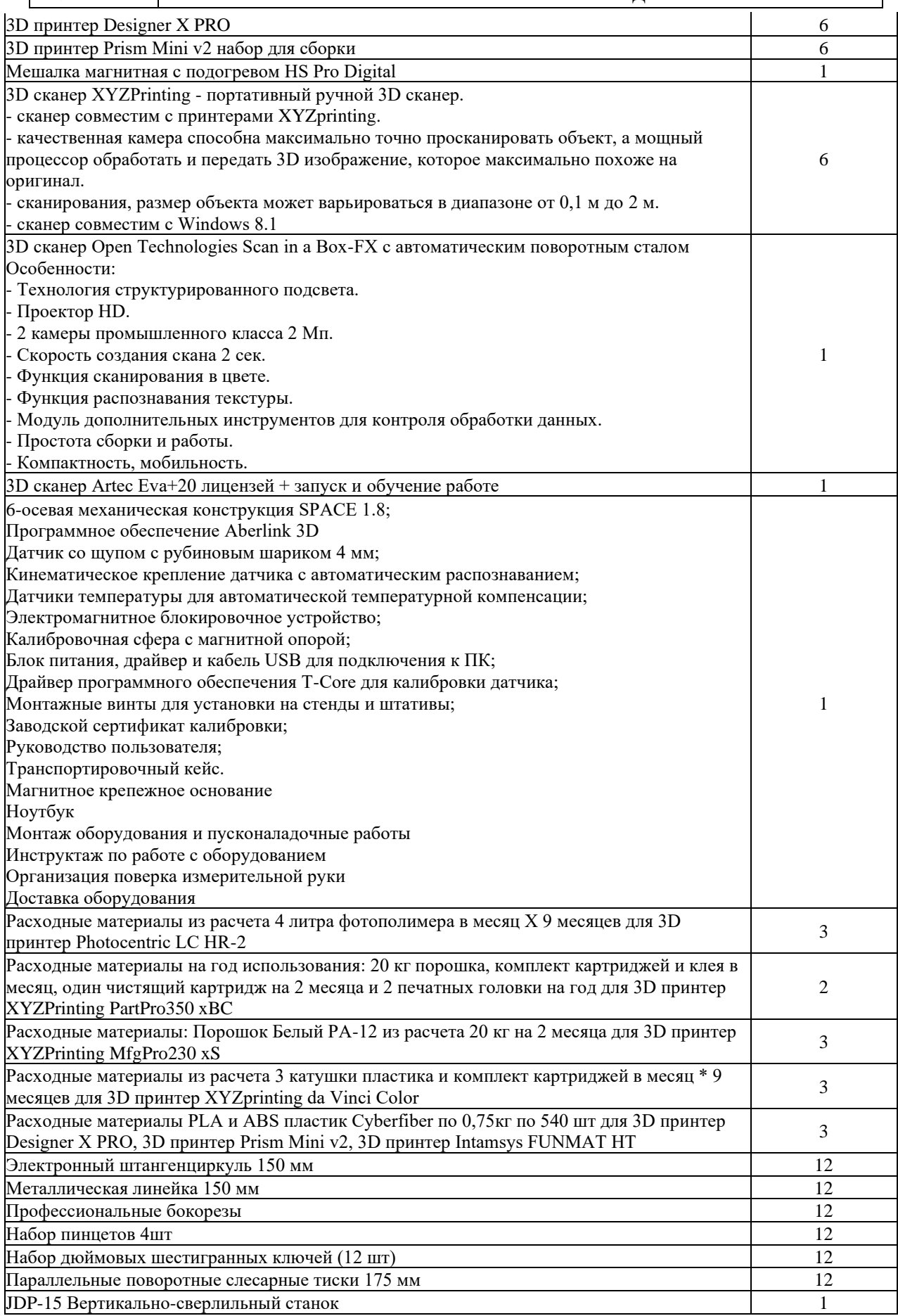

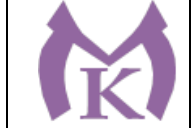

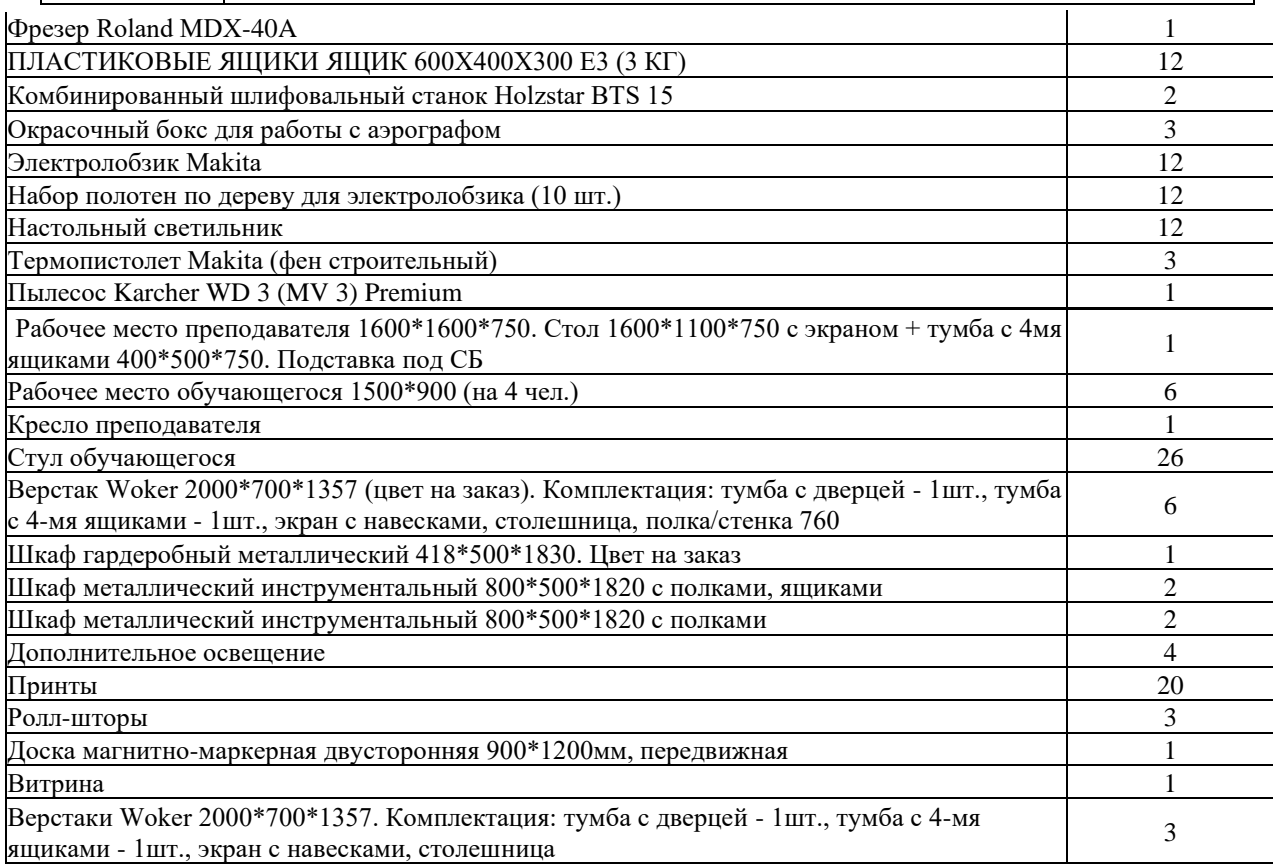

### **6.1.2.2. Оснащение мастерских**

#### **Мастерская слесарная**

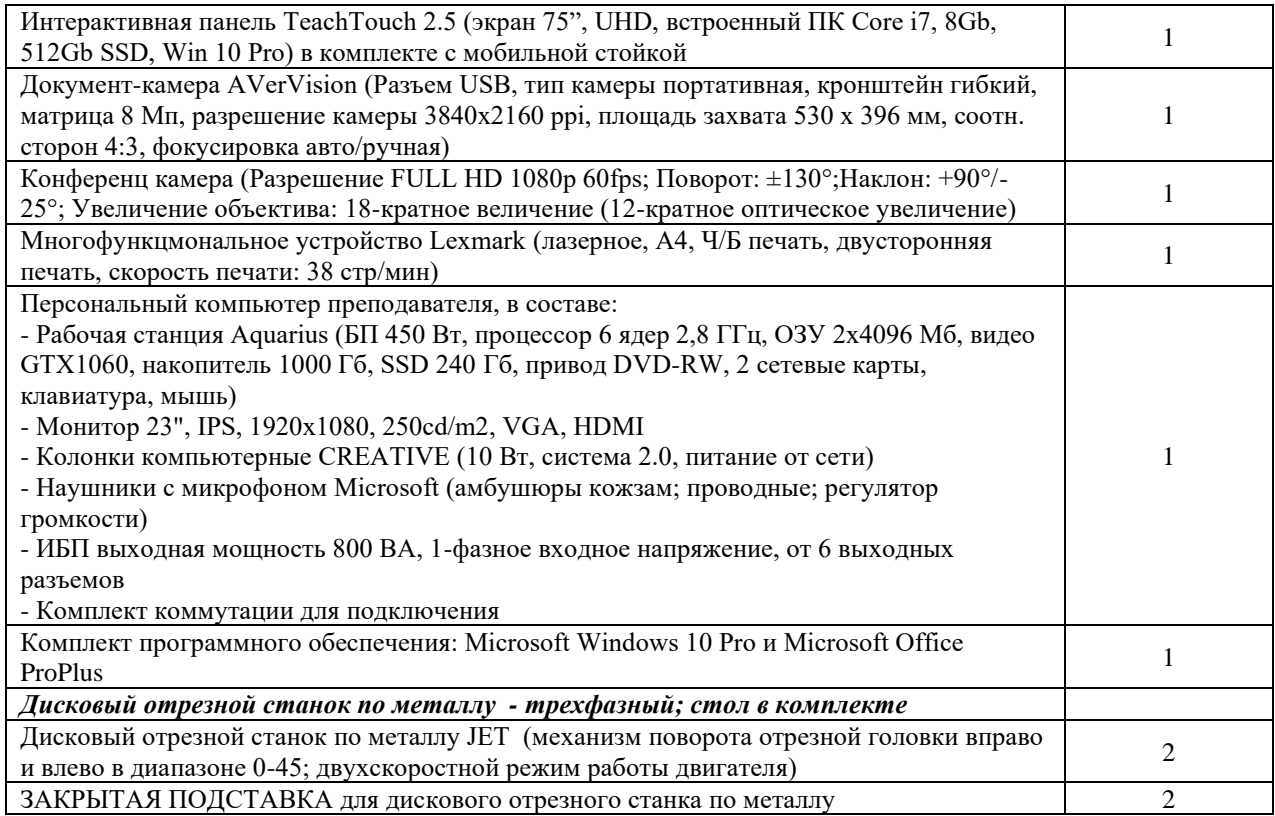

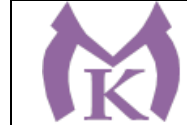

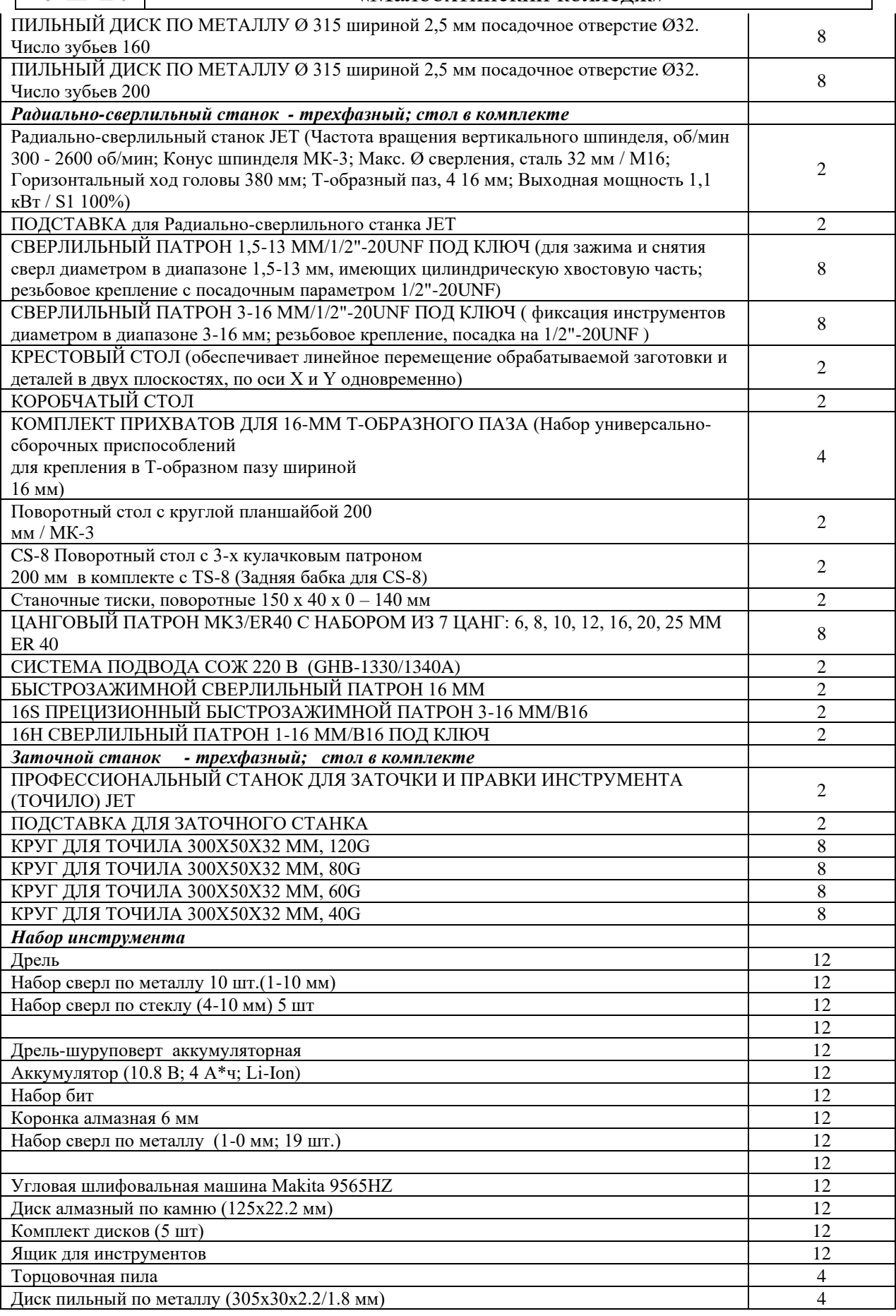

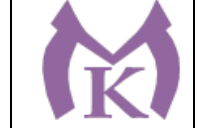

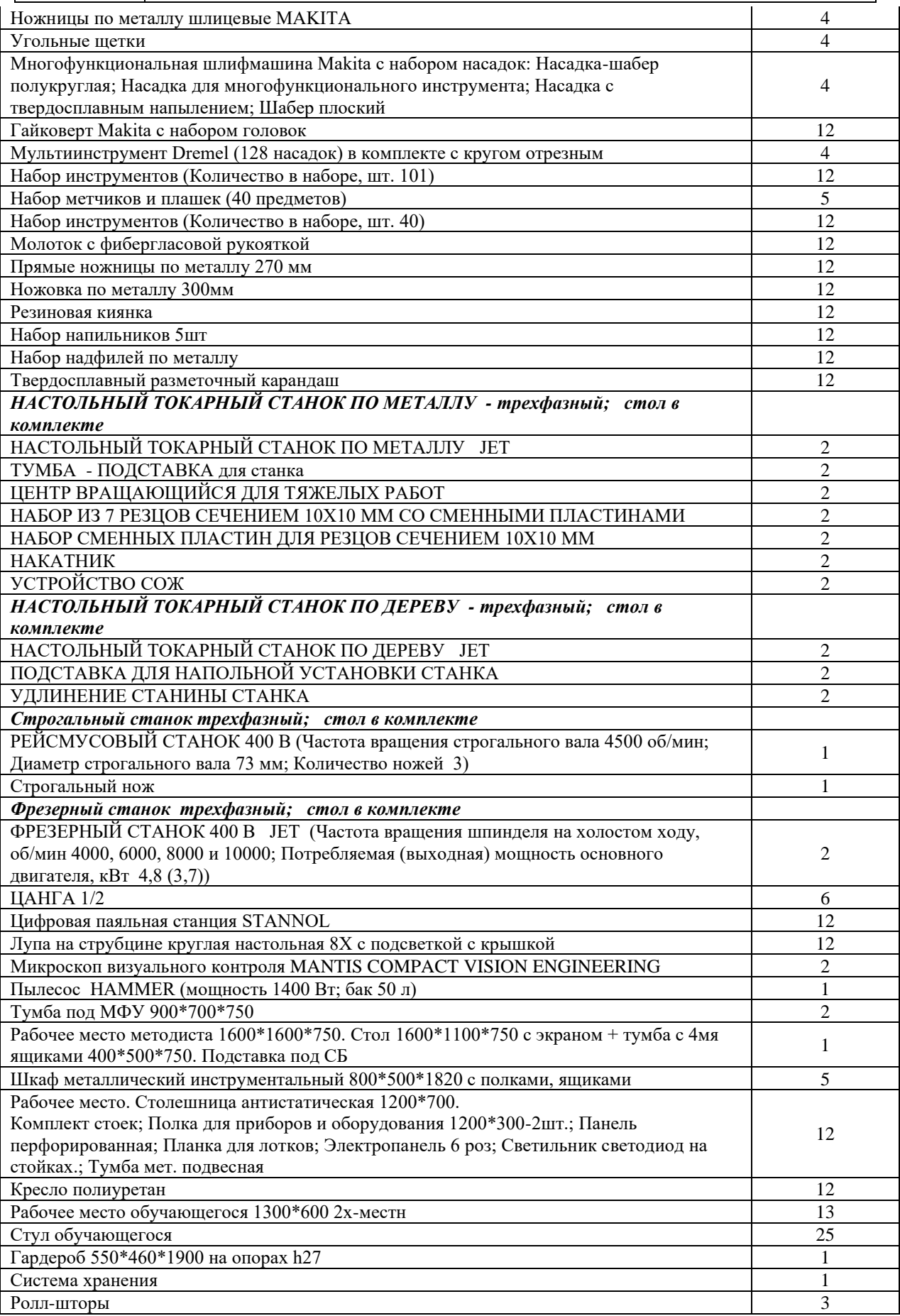

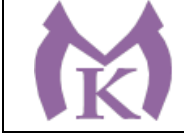

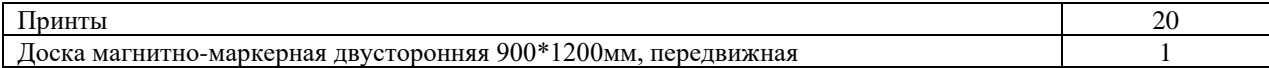

## **Мастерская «Участок аддитивных установок»**

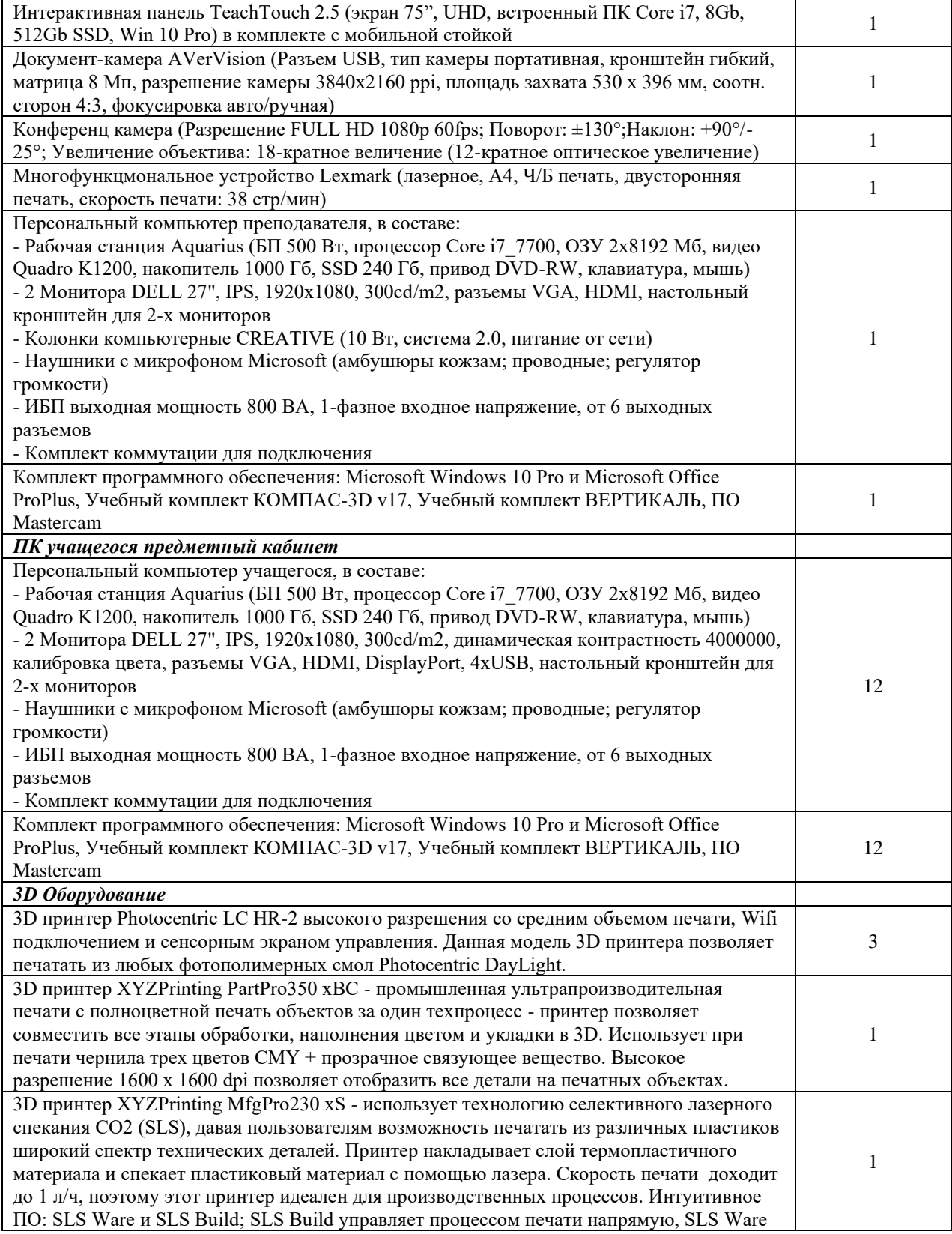

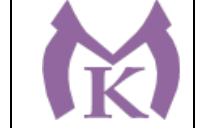

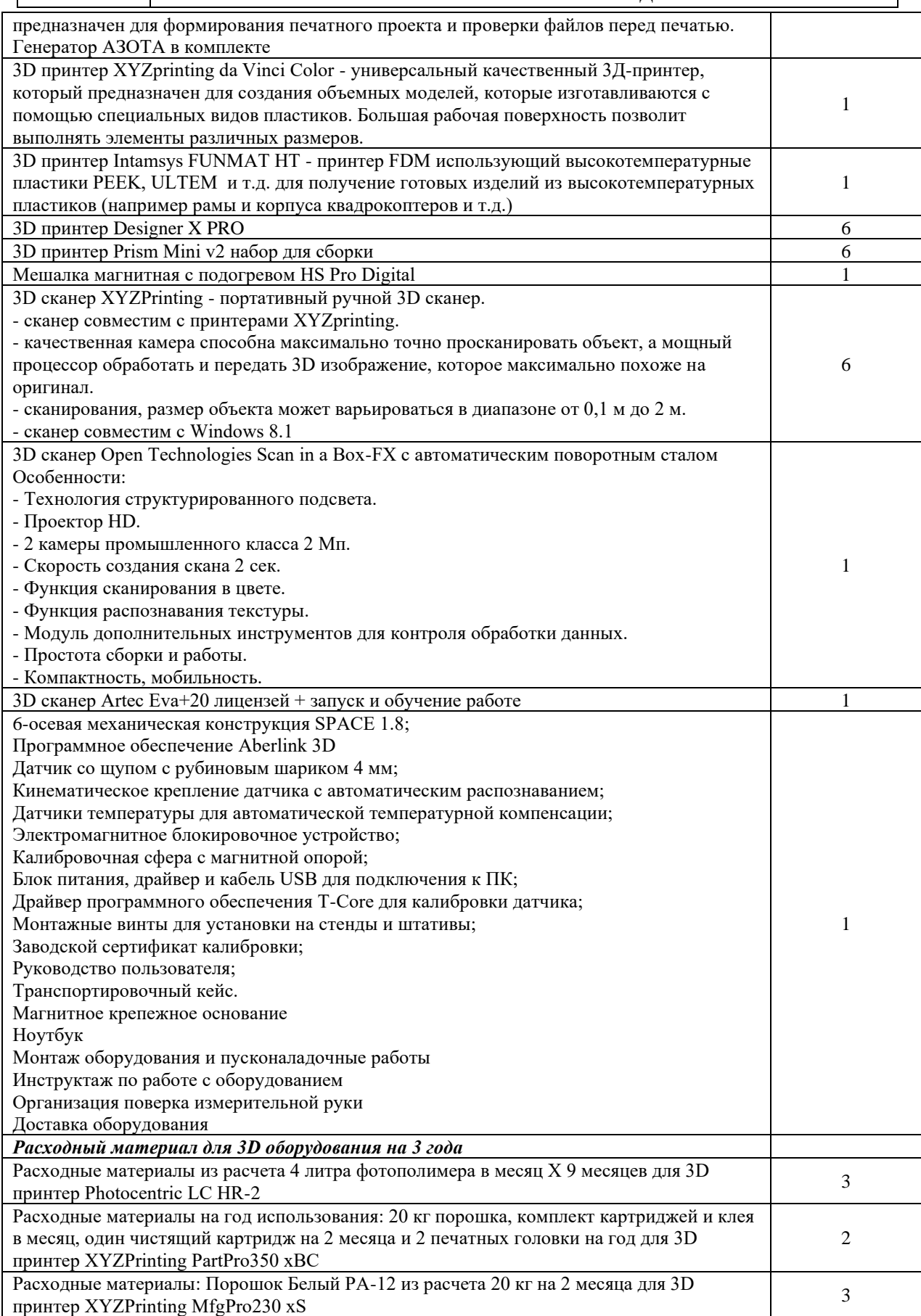

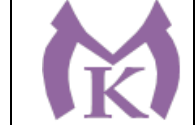

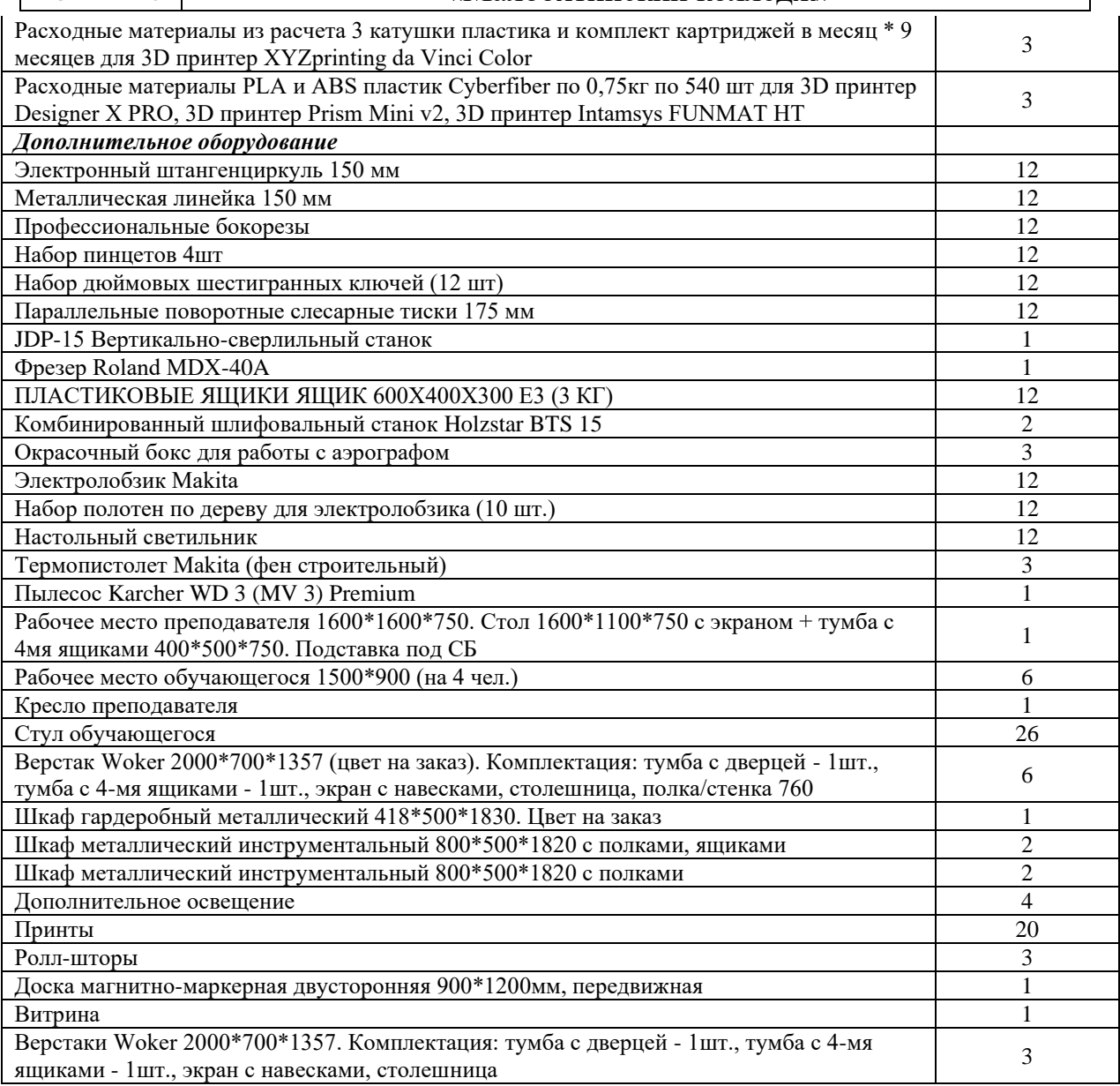

### **Мастерская «Участок механообработки»**

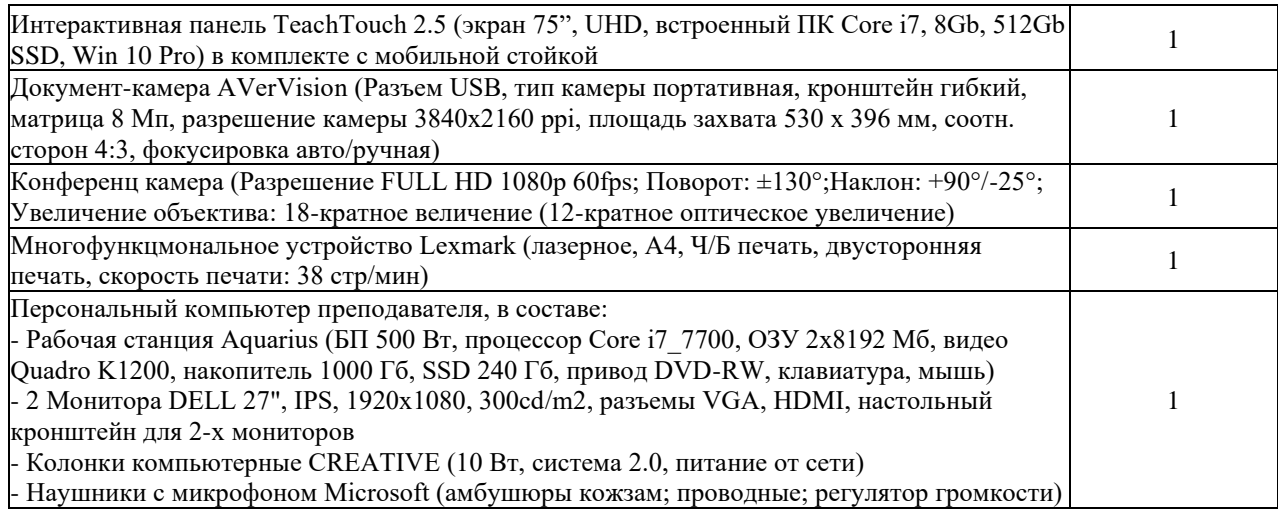

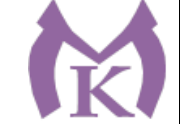

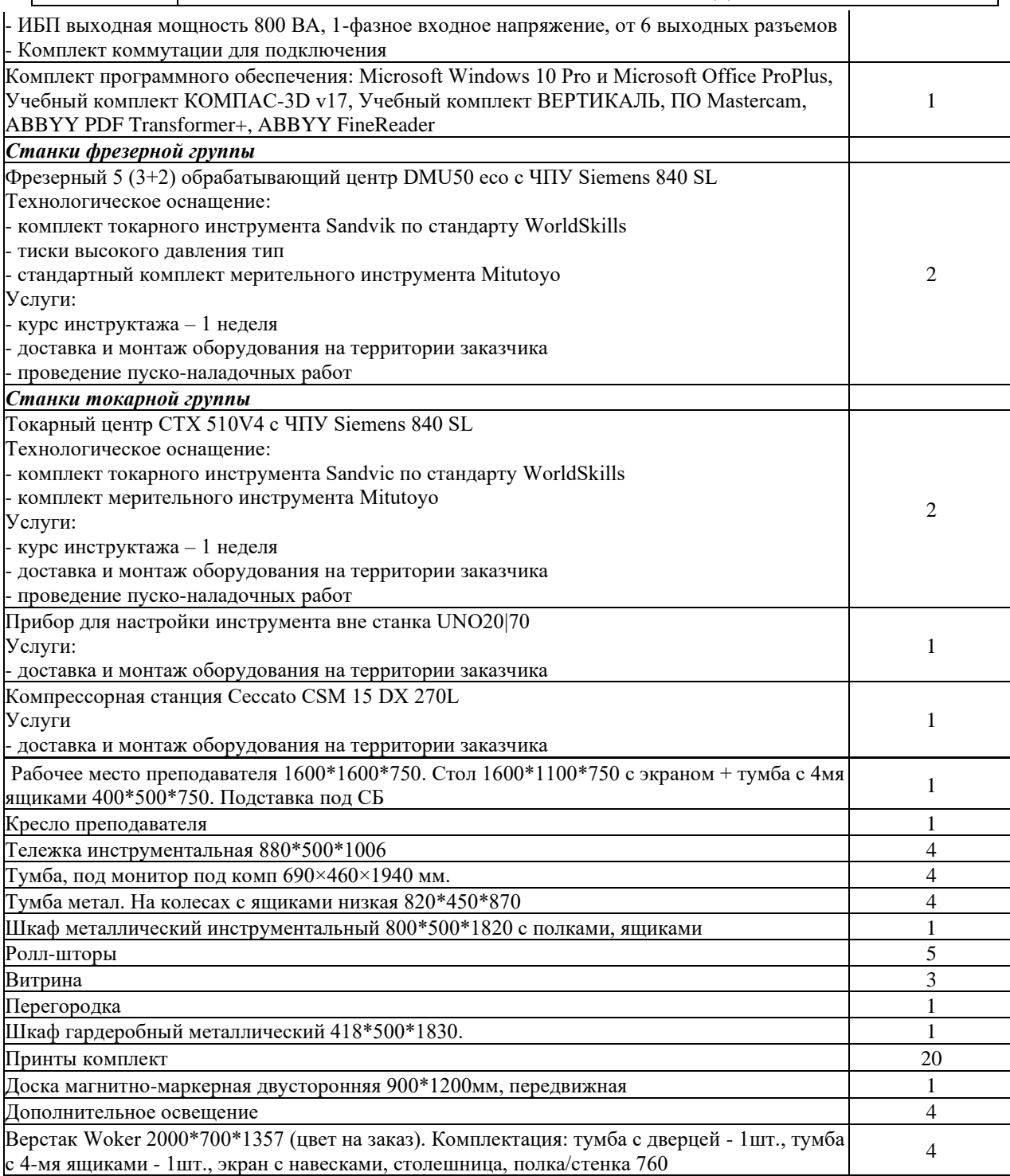

#### **6.1.2.3. Требование к оснащению баз практик**

Реализация образовательной программы предполагает обязательную учебную и производственную практику.

Учебная практика реализуется в мастерских профессиональной образовательной организации и требует наличия оборудования, инструментов, расходных материалов, обеспечивающих выполнение всех видов работ, определенных содержанием программ профессиональных модулей, в том числе оборудования и инструментов, используемых при

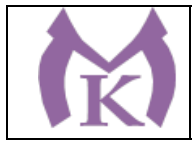

проведении чемпионатов Ворлдскиллс и указанных в инфраструктурных листах конкурсной документации Ворлдскиллс по соответствующим компетенциям или аналогов этого оборудования.

Образовательная организация, реализующая программу по специальности 15.02.09 Аддитивные технологии должна располагать материально-технической базой, обеспечивающей проведение всех видов дисциплинарной и междисциплинарной подготовки, лабораторной, практической работы обучающихся, предусмотренных учебным планом и соответствующей действующим санитарным и противопожарным правилам и нормам.

#### **6.2. Требования к кадровым условиям**

Реализация образовательной программы обеспечивается педагогическими работниками образовательной организации, имеющими высшее образование, соответствующее профилю преподаваемой дисциплины (модуля), а также лицами, привлекаемыми к реализации образовательной программы на условиях гражданско-правового договора, в том числе из числа руководителей и работников организаций, направление деятельности которых соответствует области профессиональной деятельности 40 Сквозные виды профессиональной деятельности в промышленности и имеющих стаж работы в данной профессиональной области не менее 3 лет.

Квалификация педагогических работников образовательной организации должна отвечать квалификационным требованиям, указанным в профессиональном стандарте «Педагог профессионального обучения, профессионального образования и дополнительного профессионального образования», утвержденном приказом Министерства труда и социальной защиты Российской Федерации от 8 сентября 2015 г. № 608н (зарегистрирован Министерством юстиции Российской Федерации 24 сентября 2015 г., регистрационный № 38993).

Педагогические работники, привлекаемые к реализации образовательной программы, должны получать дополнительное профессиональное образование по программам повышения квалификации, в том числе в форме стажировки в организациях, направление деятельности которых соответствует области профессиональной деятельности 40 Сквозные виды профессиональной деятельности в промышленности, не реже 1 раза в 3 года с учетом расширения спектра профессиональных компетенций.

### **6.3. Примерные расчеты нормативных затрат оказания государственных услуг по реализации образовательной программы**

Расчеты нормативных затрат оказания государственных услуг по реализации образовательной программы осуществляется в соответствии с Методикой определения нормативных затрат на оказание государственных услуг по реализации образовательных программ среднего профессионального образования по профессиям (специальностям) и укрупненным группам профессий (специальностей), утвержденной Минобрнауки России 27 ноября 2015 г. № АП-114/18вн.

Нормативные затраты на оказание государственных услуг в сфере образования по реализации образовательной программы включают в себя затраты на оплату труда преподавателей и мастеров производственного обучения с учетом обеспечения уровня

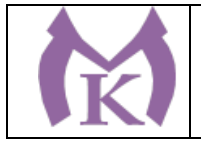

средней заработной платы педагогических работников за выполняемую ими учебную (преподавательскую) работу и другую работу в соответствии с Указом Президента Российской Федерации от 7 мая 2012 г. № 597 «О мероприятиях по реализации государственной социальной политики».

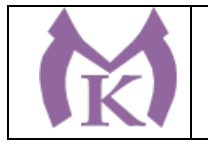

Приложение I.1

к ООП по специальности

15.02.09 Аддитивные технологии

### ПРОГРАММА ПРОФЕССИОНАЛЬНОГО МОДУЛЯ

#### **ПМ.01. Создание и корректировка компьютерной (цифровой) модели**

Санкт-Петербург

2020

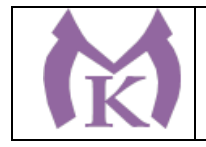

СОДЕРЖАНИЕ

.

# 1. ОБЩАЯ ХАРАКТЕРИСТИКА РАБОЧЕЙ ПРОГРАММЫ ПРОФЕССИОНАЛЬНОГО МОДУЛЯ

## 2. СТРУКТУРА И СОДЕРЖАНИЕ ПРОФЕССИОНАЛЬНОГО МОДУЛЯ

# 3. УСЛОВИЯ РЕАЛИЗАЦИИ ПРОГРАММЫ ПРОФЕССИОНАЛЬНОГО МОДУЛЯ

4. КОНТРОЛЬ И ОЦЕНКА РЕЗУЛЬТАТОВ ОСВОЕНИЯ ПРОФЕССИОНАЛЬНОГО МОДУЛЯ

## 1. ОБЩАЯ ХАРАКТЕРИСТИКА РАБОЧЕЙ ПРОГРАММЫ ПРОФЕССИОНАЛЬНОГО МОДУЛЯ

# **ПМ.01. Создание и корректировка компьютерной (цифровой) модели**

#### **1.1. Цель и планируемые результаты освоения профессионального модуля**

В результате изучения профессионального модуля студент должен освоить основной вид деятельности «Создание и корректировка компьютерной (цифровой) модели» и соответствующие ему общие компетенции и профессиональные компетенции:

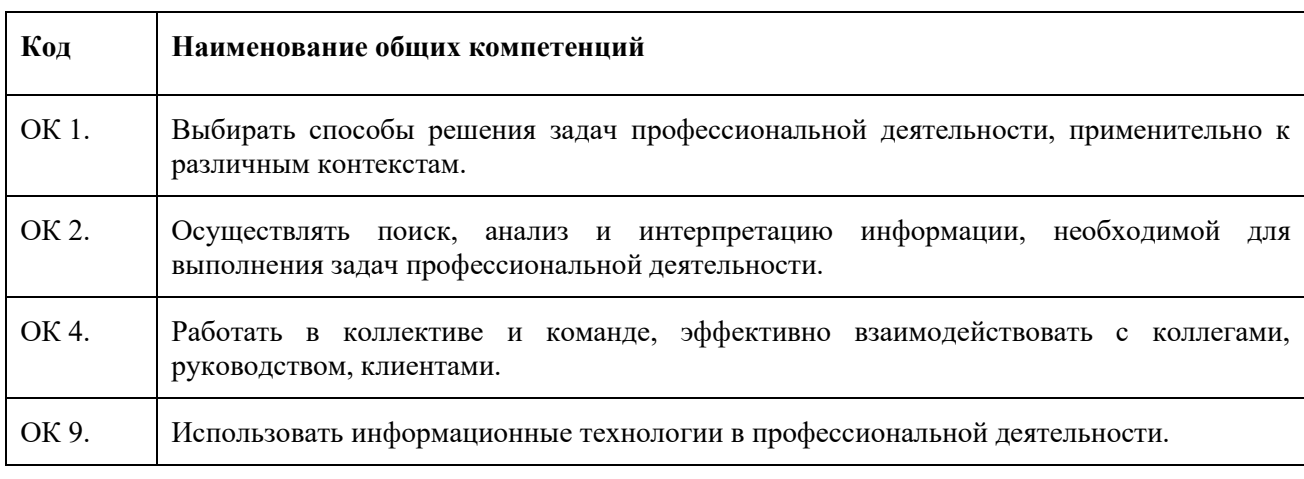

#### 1.1.1. Перечень общих компетенций

#### 1.1.2. Перечень профессиональных компетенций

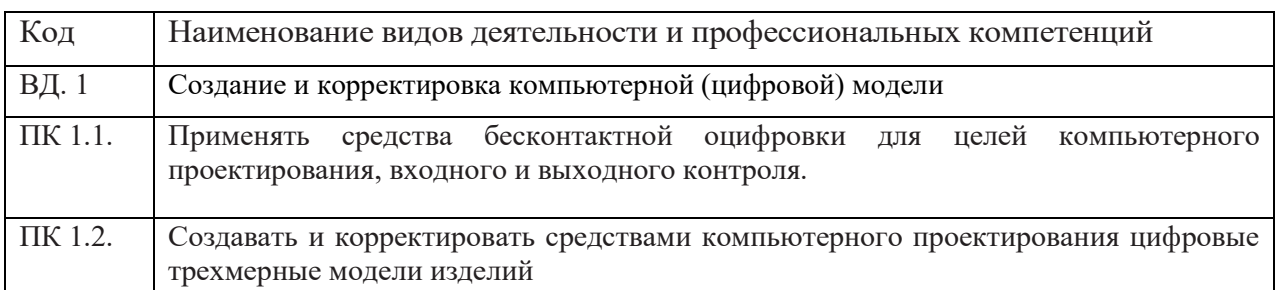

#### В результате освоения профессионального модуля студент должен:

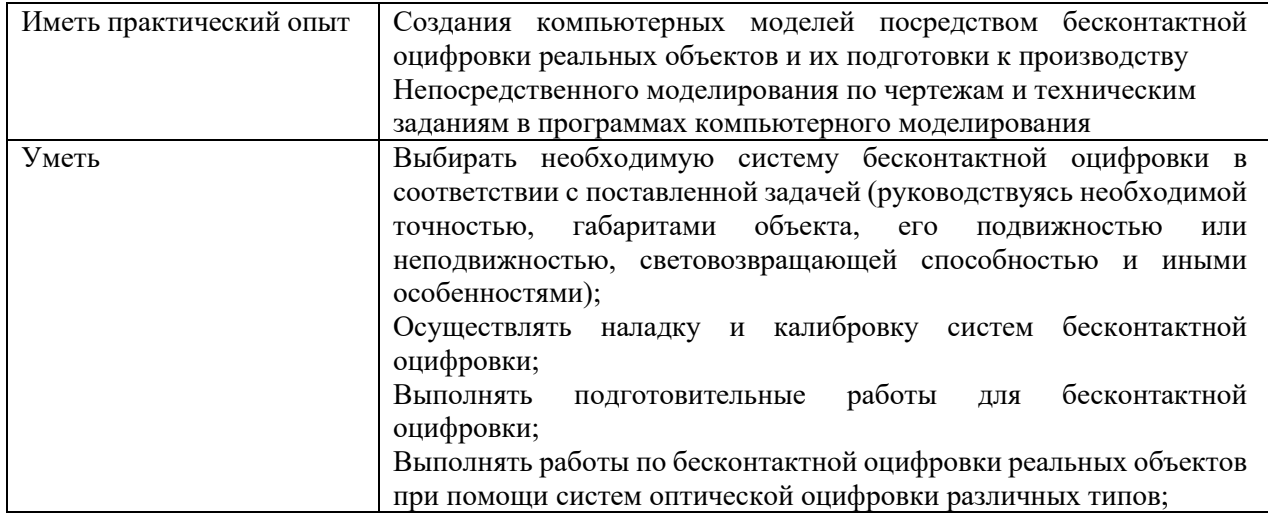

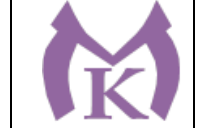

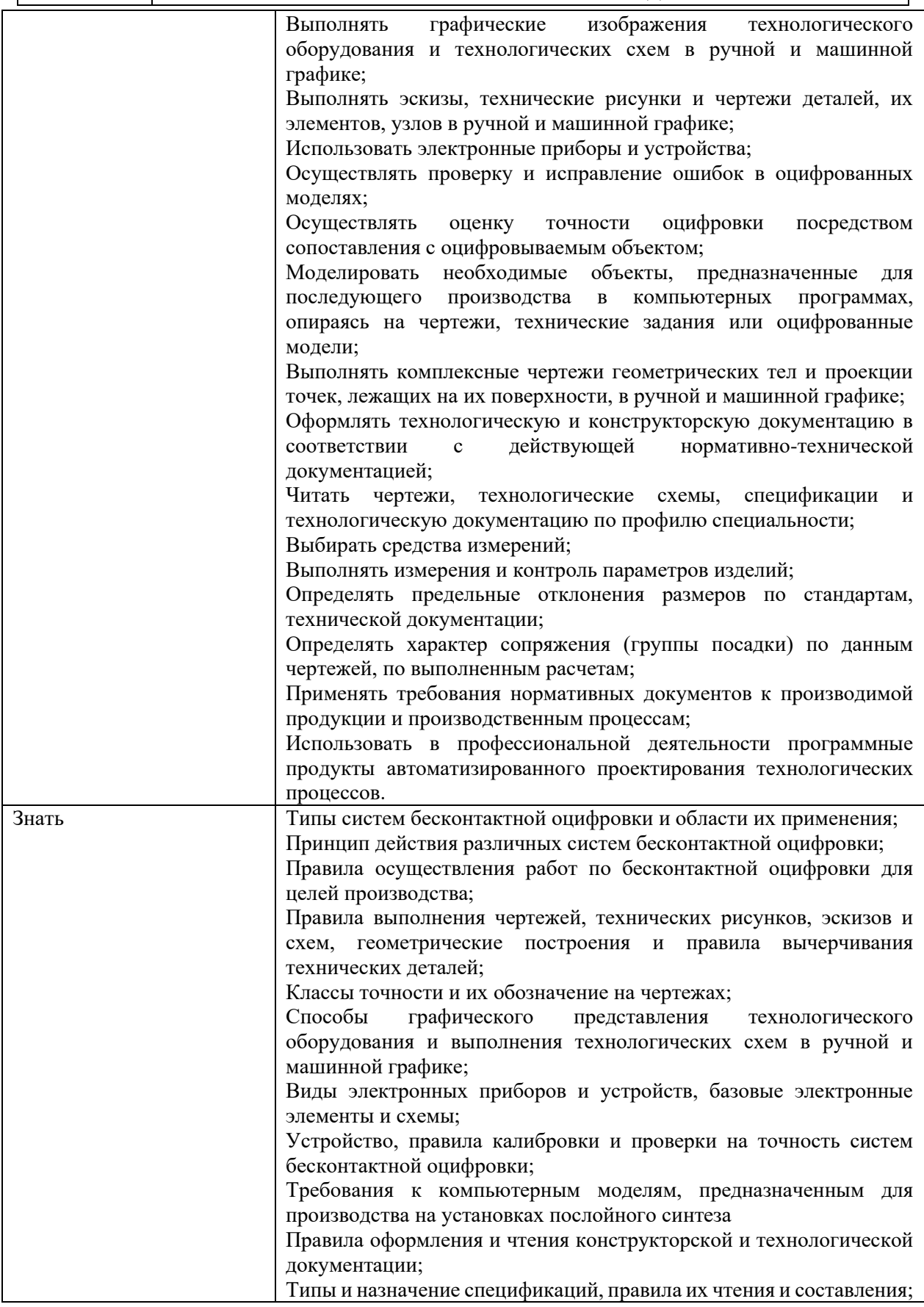

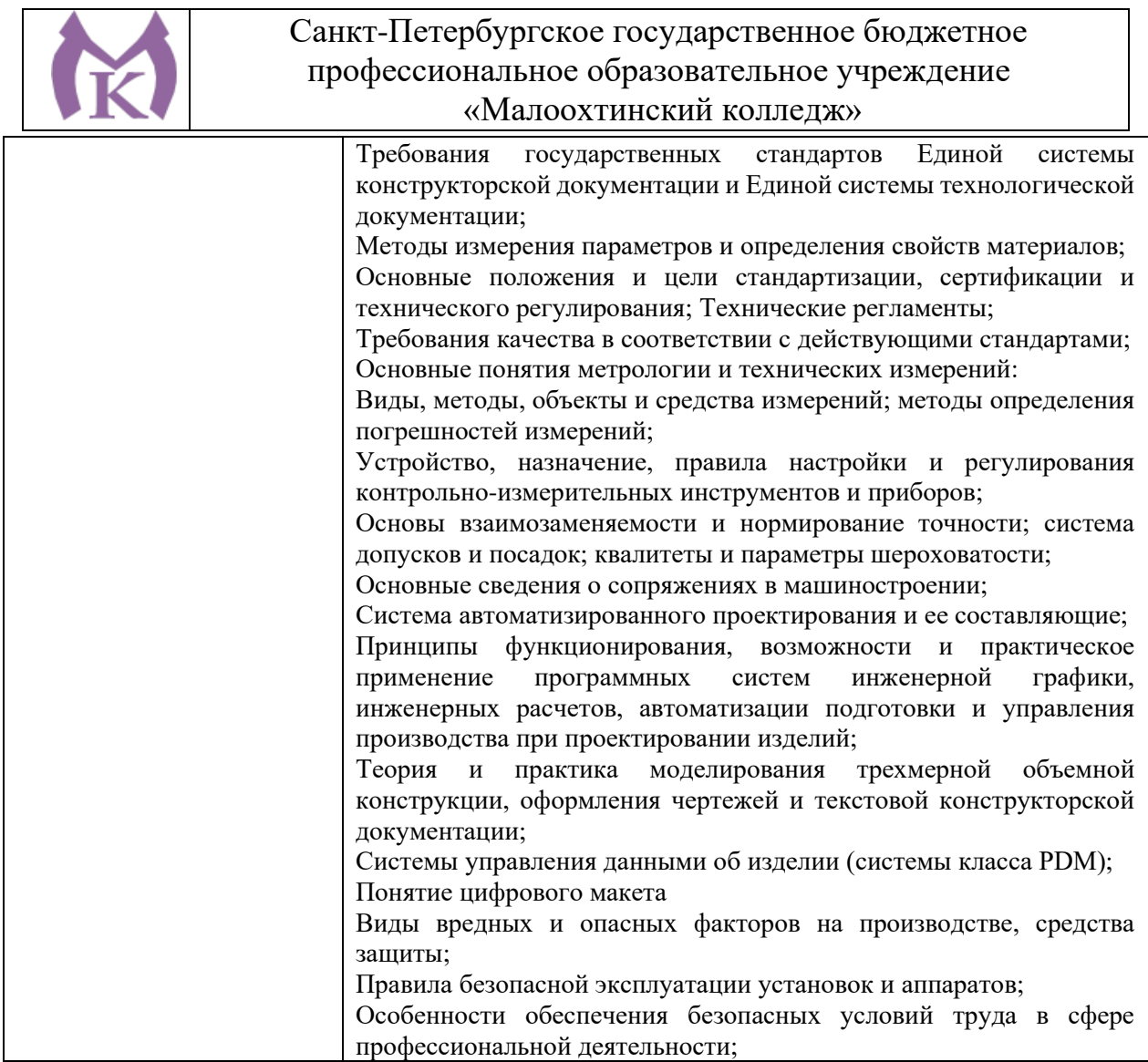

#### **1.3. Количество часов, отводимое на освоение профессионального модуля**

Всего часов - **686 часов**

Из них на освоение МДК - **398 часов**

на практики: учебную - **144 часа** и производственную- **144 часа.**

 Из вариативной части ППССЗ выделено 42 часа Направлены на увеличение объема времени для овладения трудовыми функциями А «Проведение подготовительных мероприятий для изготовления изделий из порошков, проволок и жидких фотополимерных материалов методами аддитивных технологий», В «Разработка технологических процессов изготовления изделий методами аддитивных технологий» профессионального стандарта «Специалист по аддитивным технологиям» , на соответствие требованиям компетенции WSR « Изготовление прототипов».

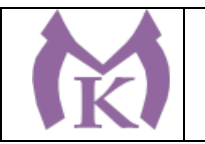

**Структура и содержание профессионального модуля**

**2.1. Структура профессионального модуля**

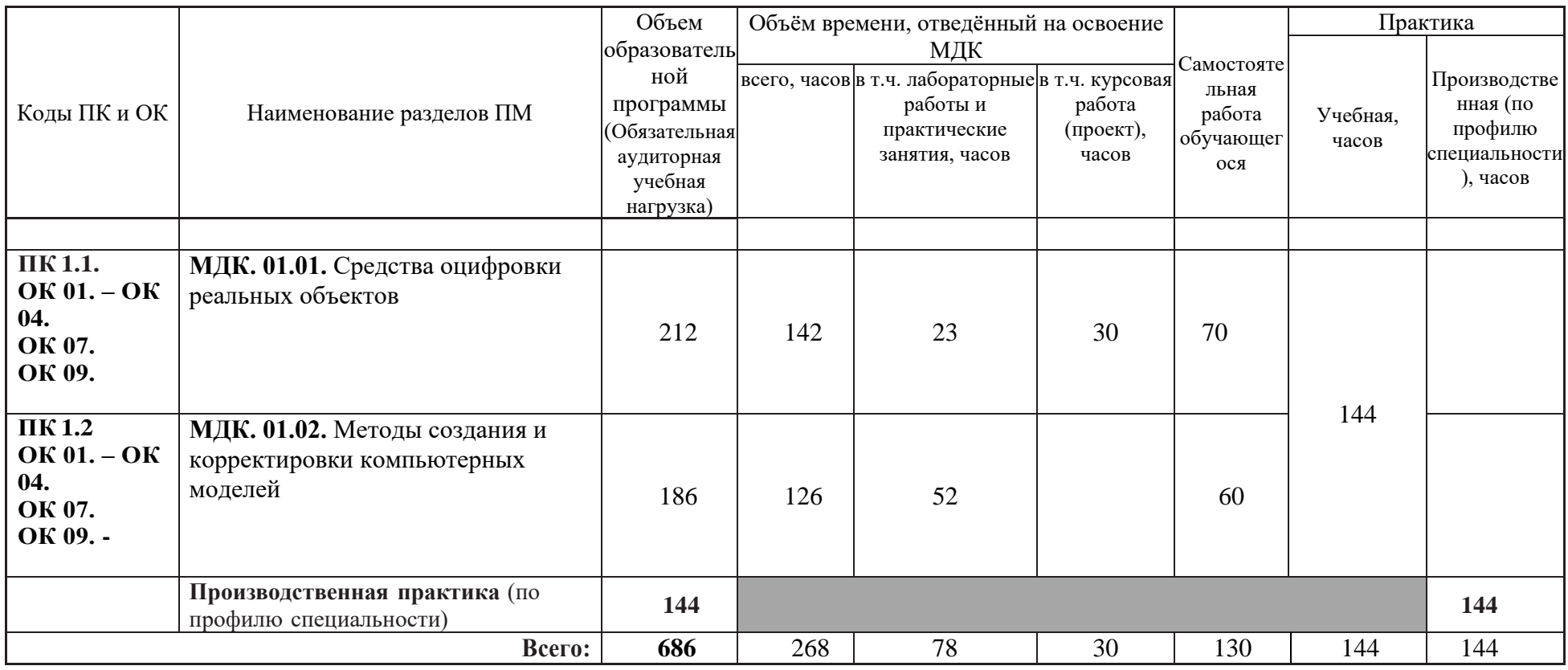

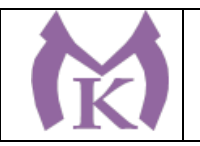

### **2.2 Тематический план и содержание профессионального модуля**

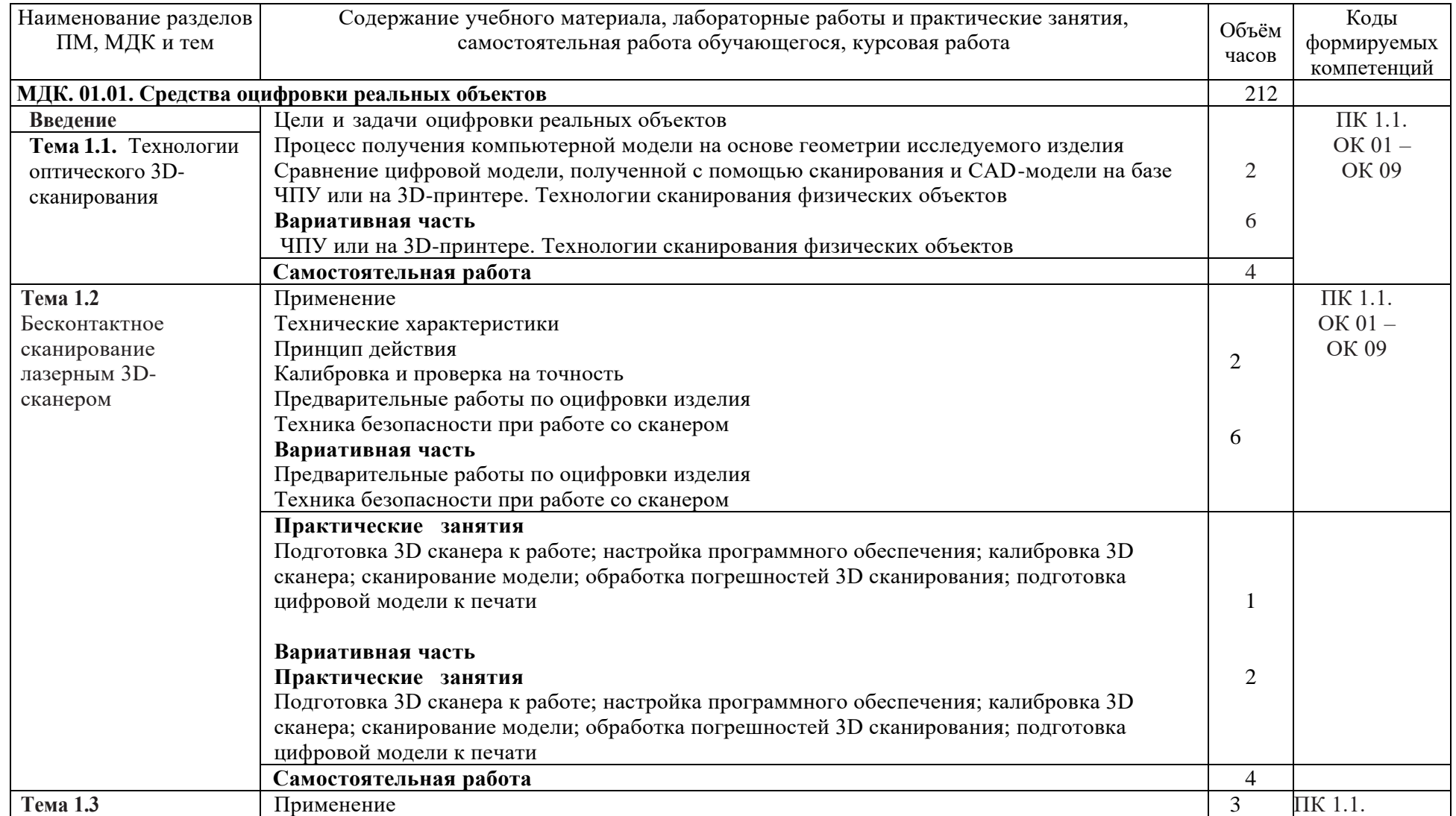

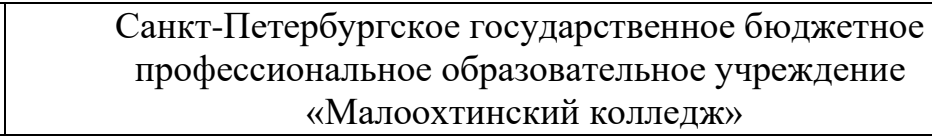

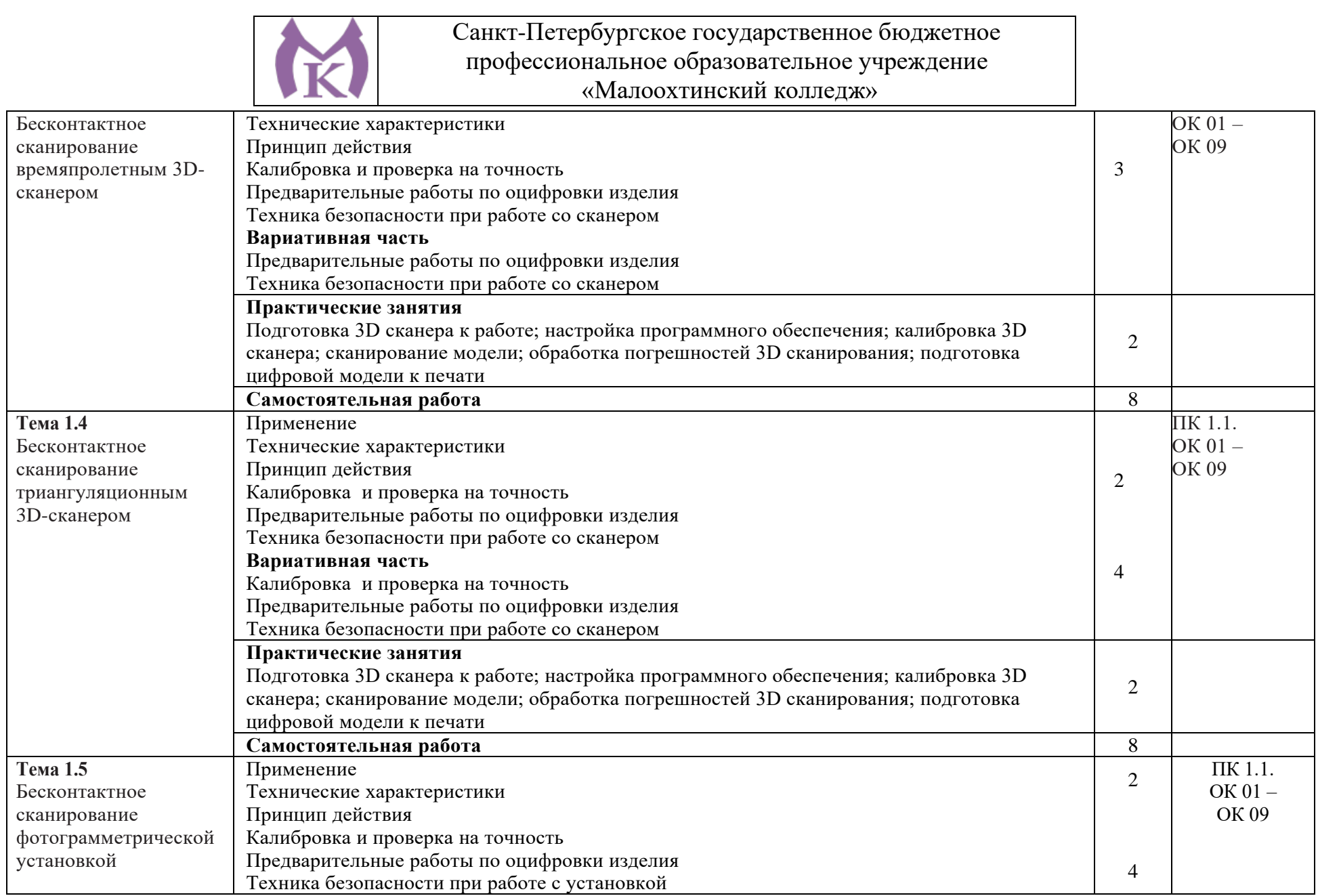

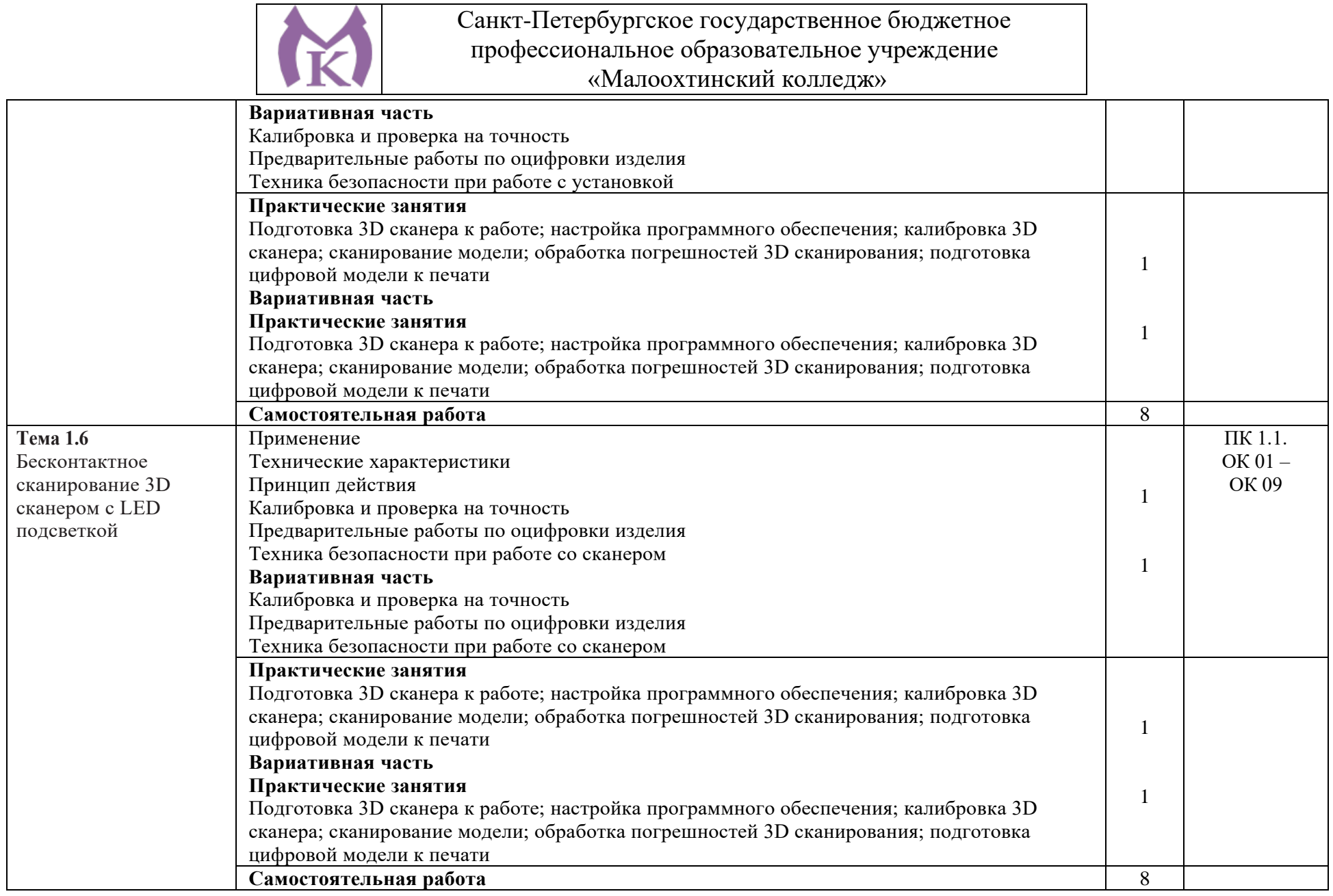

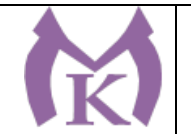

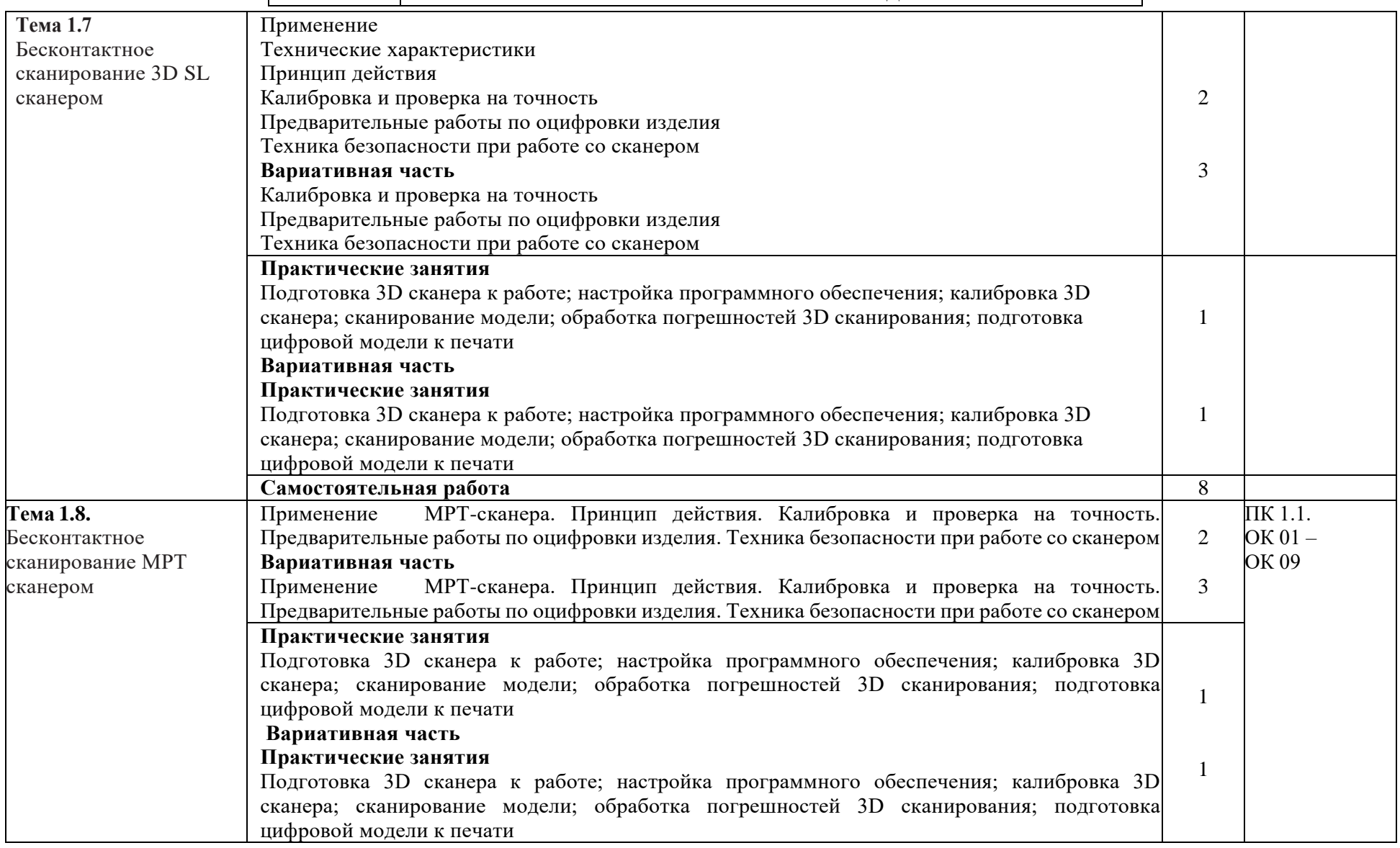
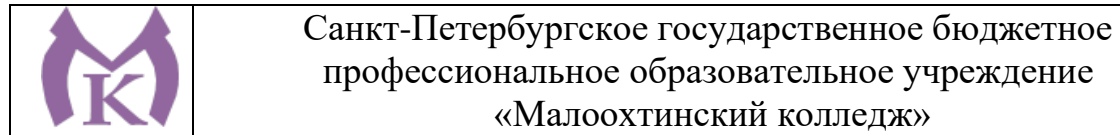

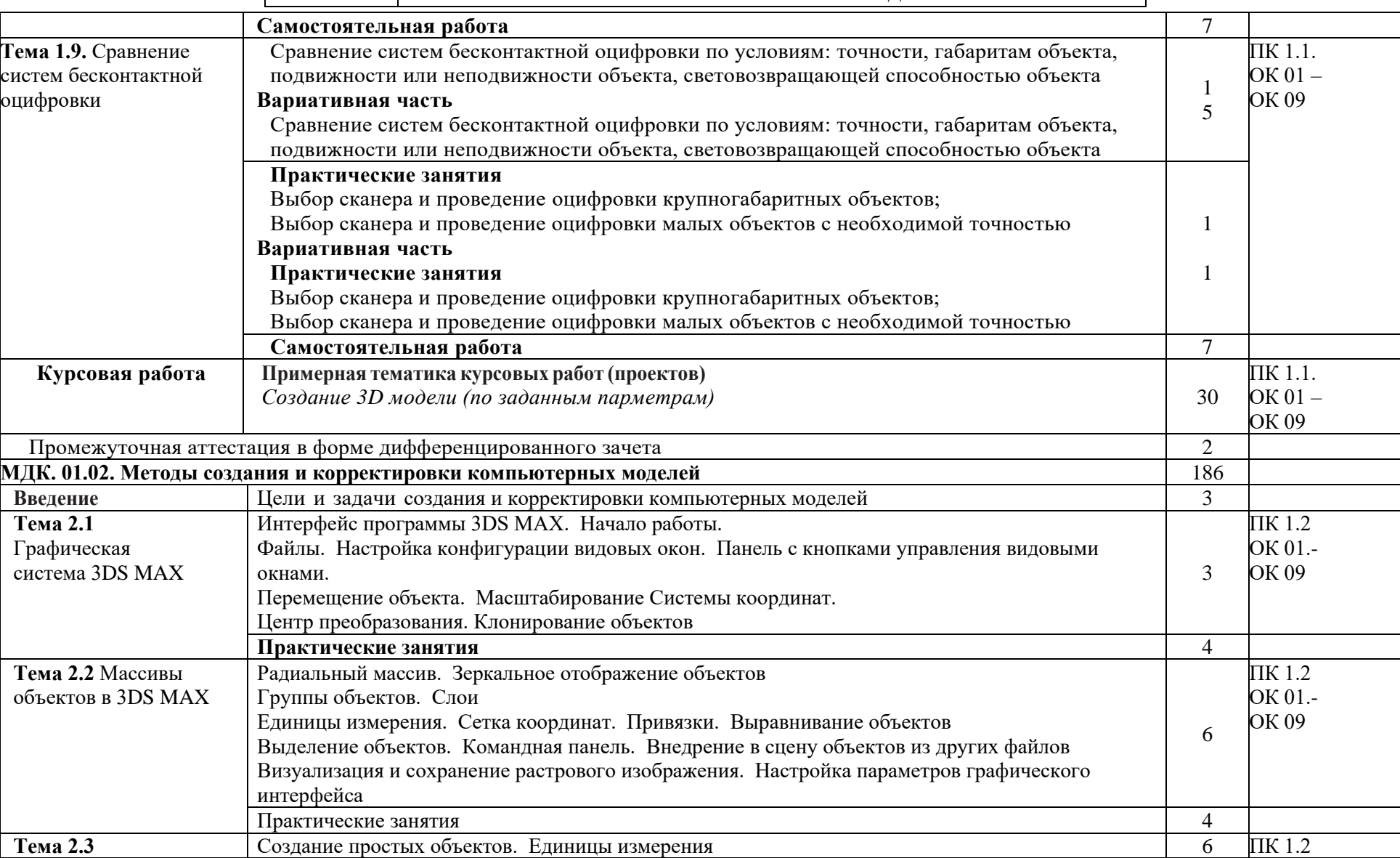

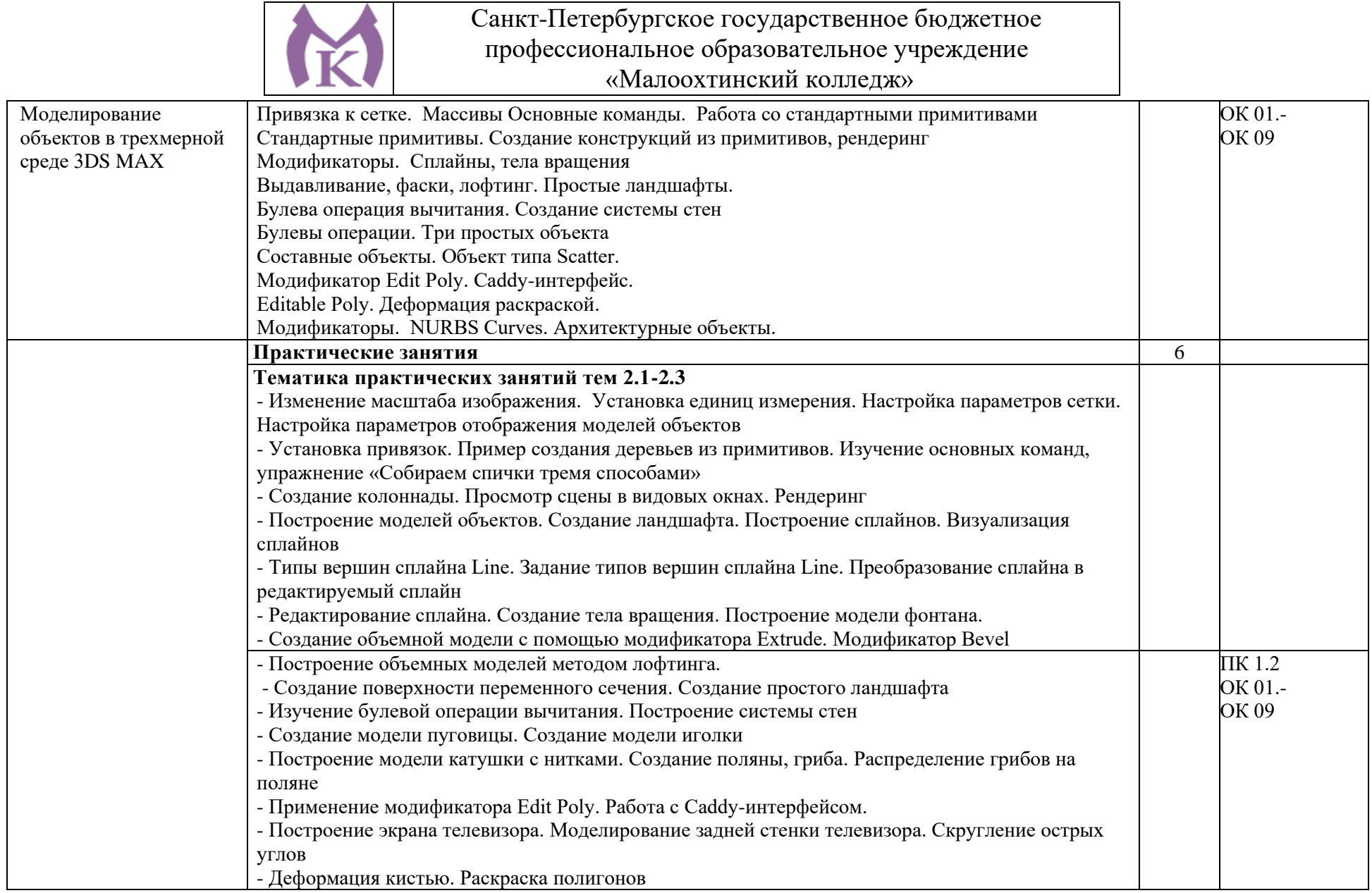

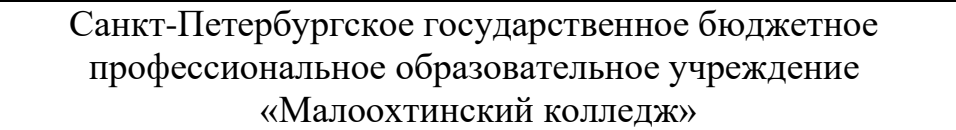

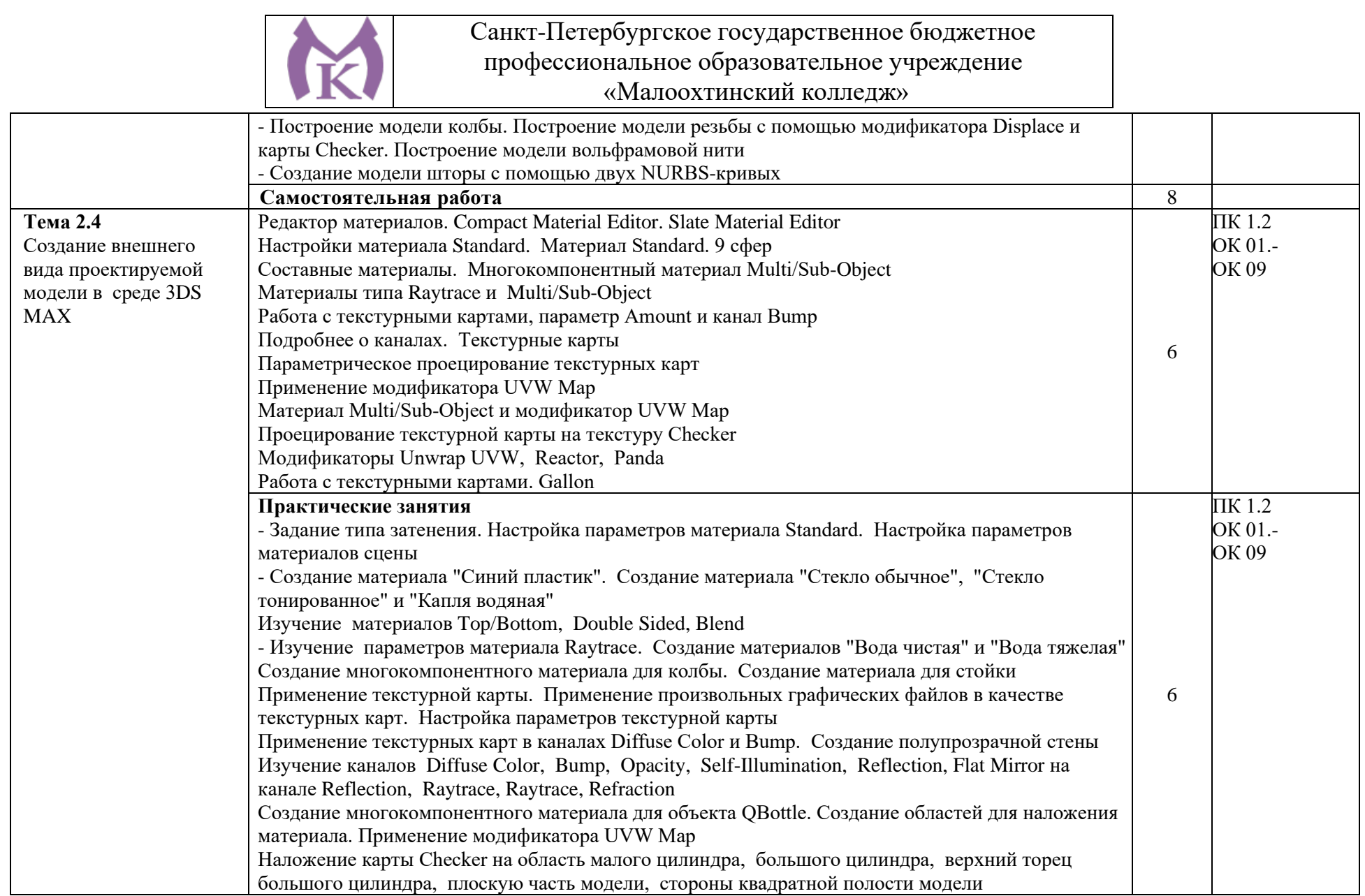

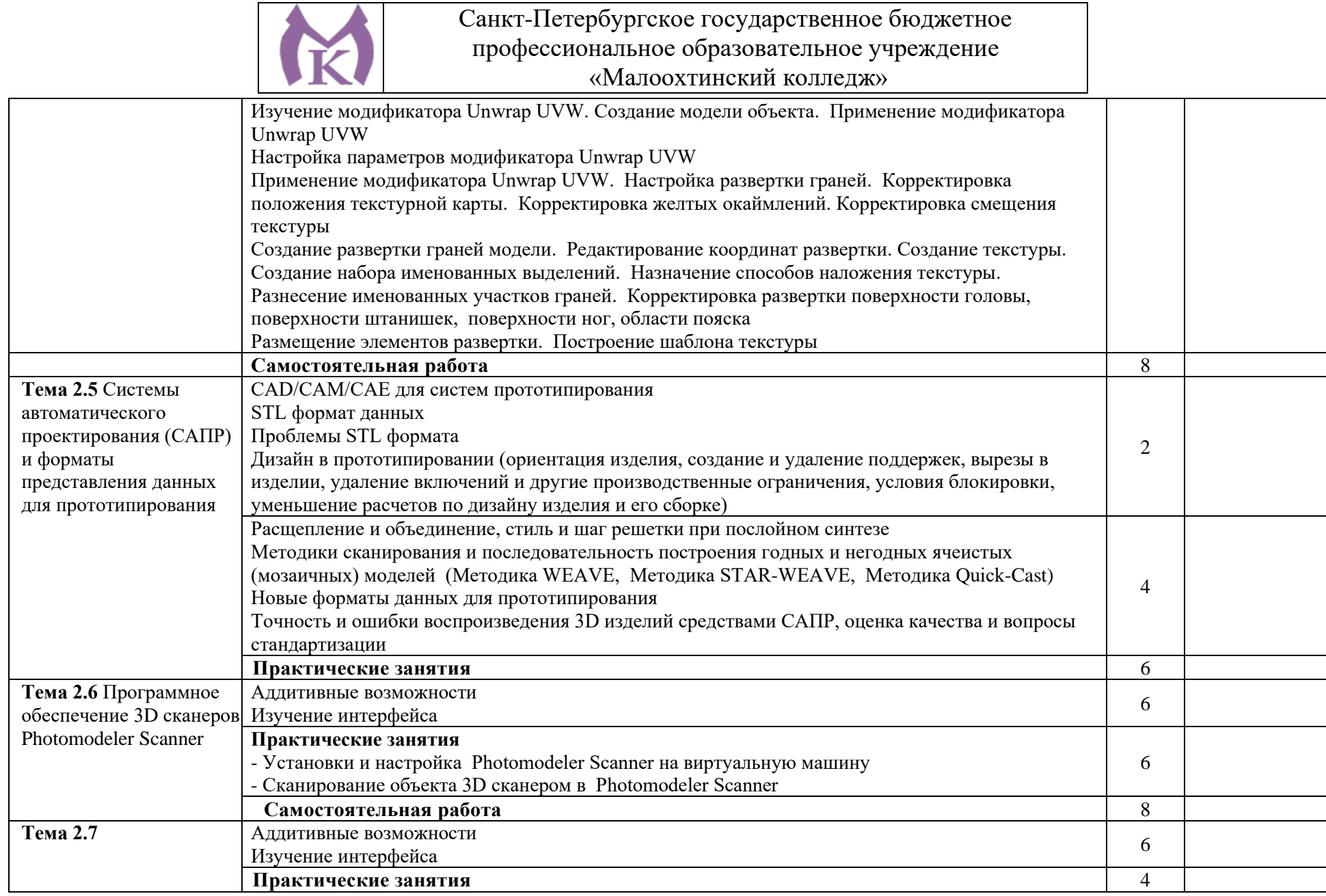

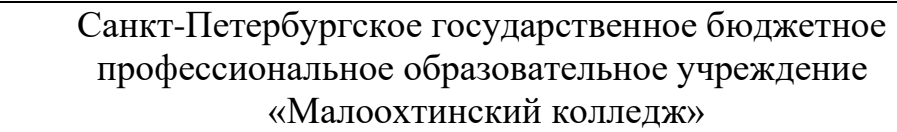

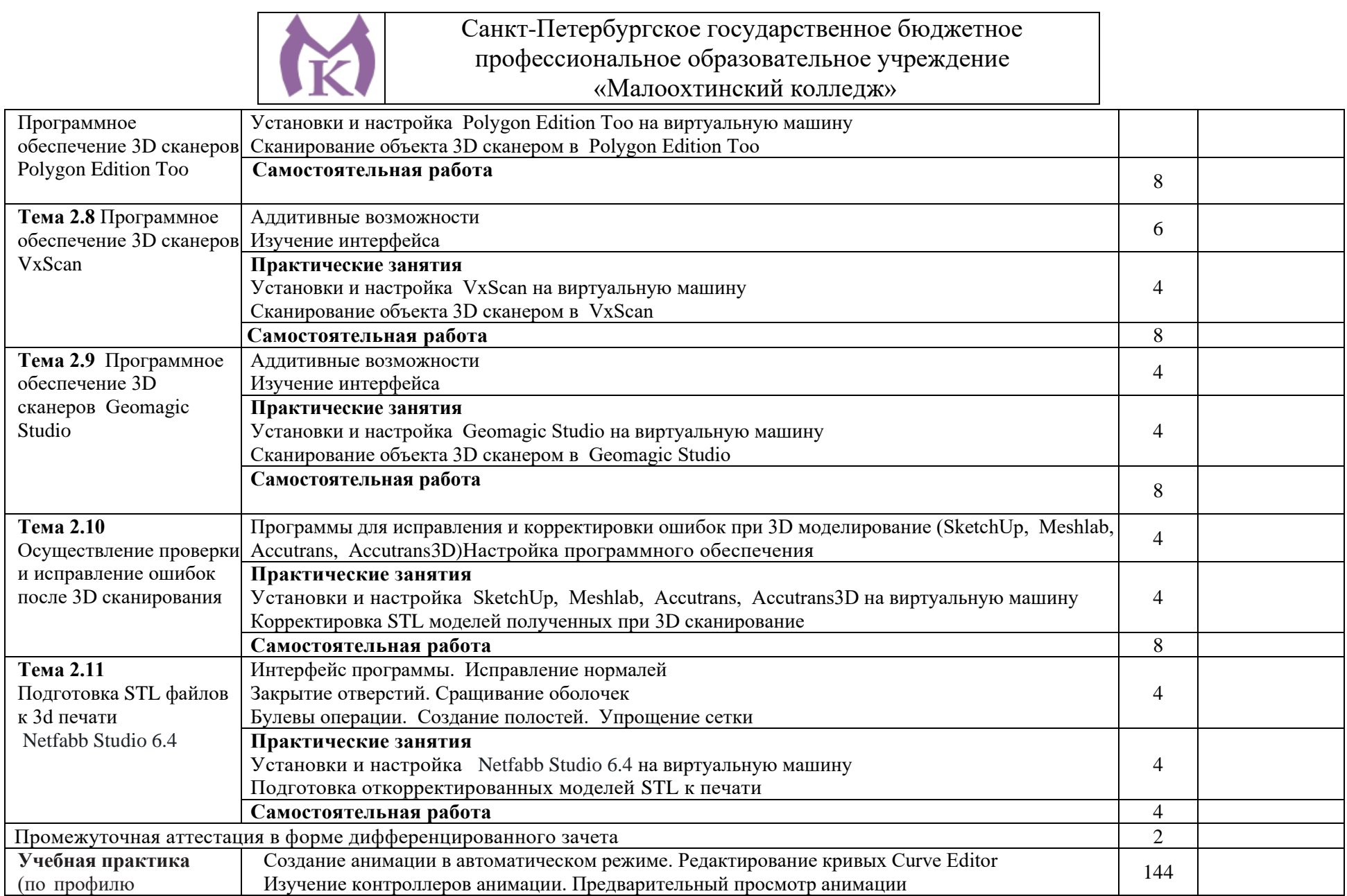

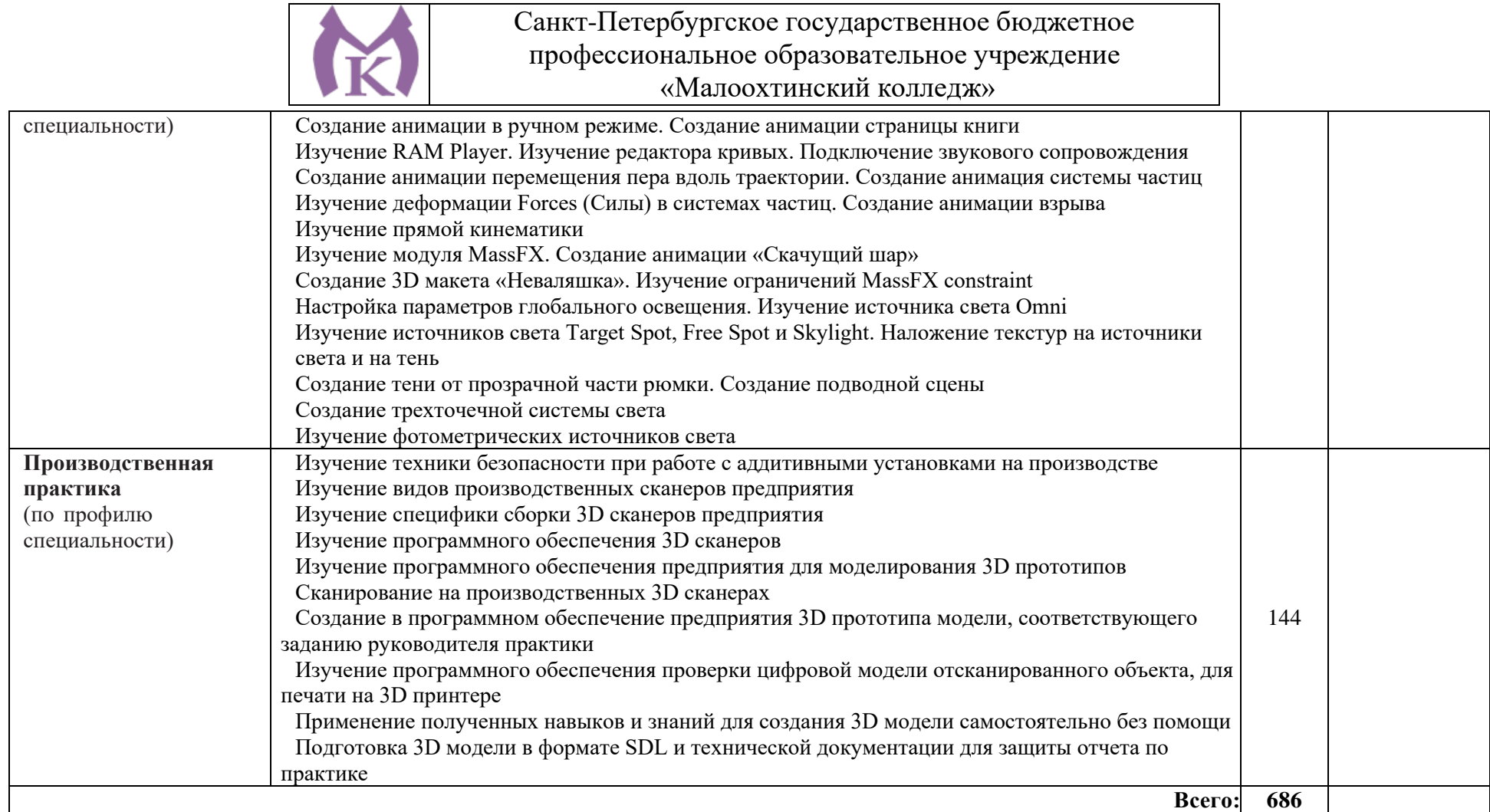

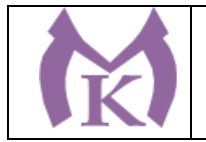

#### **3. УСЛОВИЯ РЕАЛИЗАЦИИ ПРОГРАММЫ ПРОФЕССИОНАЛЬНОГО МОДУЛЯ**

3.1. Для реализации программы профессионального модуля должны быть предусмотрены следующие специальные помещения:

Лаборатория «Бесконтактной оцифровки и технических средств информатизации создания цифровых моделей», оснащенная в соответствии с п. 6.1.2.1. Программы по специальности.

#### **Лаборатория «Бесконтактной оцифровки и технических средств информатизации создания цифровых моделей» оборудована:**

Интерактивная панель TeachTouch 2.5 (экран 75", UHD, встроенный ПК Core i7, 8Gb, 512Gb SSD, Win 10 Pro) в комплекте с мобильной стойкой- 1 шт.

Документ-камера AVerVision (Разъем USB, тип камеры портативная, кронштейн гибкий, матрица 8 Мп, разрешение камеры 3840х2160 ppi, площадь захвата 530 х 396 мм, соотн. сторон 4:3, фокусировка авто/ручная)- 1 шт.

Конференц камера (Разрешение FULL HD 1080p 60fps; Поворот: ±130°;Наклон: +90°/-25°; Увеличение объектива: 18-кратноеу величение (12-кратное оптическое увеличение)- 1 шт.

Многофункцмональное устройство Lexmark (лазерное, А4, Ч/Б печать, двусторонняя печать, скорость печати: 38 стр/мин)-1 шт.

#### **"Персональный компьютер преподавателя, в составе:**

- Рабочая станция Aquarius (БП 500 Вт, процессор Core i7\_7700, ОЗУ 2х8192 Мб, видео Quadro K1200, накопитель 1000 Гб, SSD 240 Гб, привод DVD-RW, клавиатура, мышь)

- 2 Монитора DELL 27"", IPS, 1920x1080, 300cd/m2, разъемы VGA, HDMI, настольный кронштейн для 2-х мониторов

- Колонки компьютерные CREATIVE (10 Вт, система 2.0, питание от сети)

- Наушники с микрофоном Microsoft (амбушюры кожзам; проводные; регулятор громкости)

- ИБП выходная мощность 800 ВА, 1-фазное входное напряжение, от 6 выходных разъемов

- Комплект коммутации для подключения"-1 шт.

Комплект программного обеспечения: Microsoft Windows 10 Pro и Microsoft Office ProPlus, Учебный комплект КОМПАС-3D v17, Учебный комплект ВЕРТИКАЛЬ, ПО Mastercam -1 шт.

#### **ПК учащегося предметный кабинет**

"Персональный компьютер учащегося, в составе:

- Рабочая станция Aquarius (БП 500 Вт, процессор Core i7\_7700, ОЗУ 2х8192 Мб, видео Quadro K1200, накопитель 1000 Гб, SSD 240 Гб, привод DVD-RW, клавиатура, мышь)

- 2 Монитора DELL 27"", IPS, 1920x1080, 300cd/m2, динамическая контрастность 4000000, калибровка цвета, разъемы VGA, HDMI, DisplayPort, 4xUSB, настольный кронштейн для 2-х мониторов

- Наушники с микрофоном Microsoft (амбушюры кожзам; проводные; регулятор громкости)

- ИБП выходная мощность 800 ВА, 1-фазное входное напряжение, от 6 выходных разъемов

- Комплект коммутации для подключения"-12 шт.

Комплект программного обеспечения: Microsoft Windows 10 Pro и Microsoft Office ProPlus, Учебный комплект КОМПАС-3D v17, Учебный комплект ВЕРТИКАЛЬ, ПО Mastercam -12 шт.

#### **3D Оборудование**

3D принтер Photocentric LC HR-2 высокого разрешения со средним объемом печати, Wifi подключением и сенсорным экраном управления. Данная модель 3D принтера позволяет печатать из любых фотополимерных смол Photocentric DayLight. -3 шт.

3D принтер XYZPrinting PartPro350 xBC - промышленная ультрапроизводительная печати с полноцветной печать объектов за один техпроцесс - принтер позволяет совместить все этапы обработки, наполнения цветом и укладки в 3D. Использует при печати чернила трех цветов CMY + прозрачное связующее вещество. Высокое разрешение 1600 х 1600 dpi позволяет отобразить все детали на печатных объектах.-1 шт.

3D принтер XYZPrinting MfgPro230 xS - использует технологию селективного лазерного спекания CO2 (SLS), давая пользователям возможность печатать из различных пластиков широкий спектр технических деталей. Принтер накладывает слой термопластичного материала и спекает пластиковый материал с помощью лазера. Скорость печати доходит до 1 л/ч, поэтому этот принтер идеален для производственных процессов. Интуитивное ПО: SLS Ware и SLS Build; SLS Build

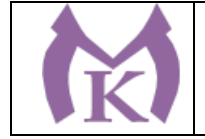

управляет процессом печати напрямую, SLS Ware предназначен для формирования печатного проекта и проверки файлов перед печатью. Генератор АЗОТА в комплекте-1 шт.

3D принтер XYZprinting da Vinci Color - универсальный качественный 3Д-принтер, который предназначен для создания объемных моделей, которые изготавливаются с помощью специальных видов пластиков. Большая рабочая поверхность позволит выполнять элементы различных размеров-1 шт.

3D принтер Intamsys FUNMAT HT - принтер FDM использующий высокотемпературные пластики PEEK, ULTEM и т.д. для получение готовых изделий из высокотемпературных пластиков (например рамы и корпуса квадрокоптеров и т.д.)-1шт.

3D принтер Designer X PRO-6 шт.

3D принтер Prism Mini v2 набор для сборки- 6шт.

Мешалка магнитная с подогревом HS Pro Digital-1 шт.

"3D сканер XYZPrinting - портативный ручной 3D сканер.

- cканер совместим с принтерами XYZprinting.

- качественная камера способна максимально точно просканировать объект, а мощный процессор обработать и передать 3D изображение, которое максимально похоже на оригинал.

- сканирования, размер объекта может варьироваться в диапазоне от 0,1 м до 2 м.

- сканер совместим с Windows 8.1 "-6 шт.

"3D сканер Open Technologies Scan in a Box-FX с автоматическим поворотным сталом Особенности:

- Технология структурированного подсвета.

- Проектор HD.

- 2 камеры промышленного класса 2 Мп.

- Скорость создания скана 2 сек.

- Функция сканирования в цвете.

- Функция распознавания текстуры.

- Модуль дополнительных инструментов для контроля обработки данных.

- Простота сборки и работы.

- Компактность, мобильность."-1 шт.

3D сканер Artec Eva+20 лицензей + запуск и обучение работе-1шт.

"6-осевая механическая конструкция SPACE 1.8;

Программное обеспечение Aberlink 3D

Датчик со щупом с рубиновым шариком 4 мм;

Кинематическое крепление датчика с автоматическим распознаванием;

Датчики температуры для автоматической температурной компенсации;

Электромагнитное блокировочное устройство;

Калибровочная сфера с магнитной опорой;

Блок питания, драйвер и кабель USB для подключения к ПК;

Драйвер программного обеспечения T-Core для калибровки датчика;

Монтажные винты для установки на стенды и штативы;

Заводской сертификат калибровки;

Руководство пользователя;

Транспортировочный кейс.

Магнитное крепежное основание

Ноутбук

Монтаж оборудования и пусконаладочные работы

Инструктаж по работе с оборудованием

Организация поверка измерительной руки

Расходный материал для 3D оборудования на 3 года

Расходные материалы из расчета 4 литра фотополимера в месяц Х 9 месяцев для 3D принтер Photocentric LC HR-2 -3 шт.

Расходные материалы на год использования: 20 кг порошка, комплект картриджей и клея в месяц, один чистящий картридж на 2 месяца и 2 печатных головки на год для 3D принтер XYZPrinting PartPro350 xBC-2шт.

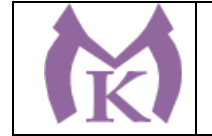

Расходные материалы: Порошок Белый PA-12 из расчета 20 кг на 2 месяца для 3D принтер XYZPrinting MfgPro230 xS-3 шт.

Расходные материалы из расчета 3 катушки пластика и комплект картриджей в месяц \* 9 месяцев для 3D принтер XYZprinting da Vinci Color-3 шт.

Расходные материалы PLA и ABS пластик Cyberfiber по 0,75кг по 540 шт для 3D принтер Designer X PRO, 3D принтер Prism Mini v2, 3D принтер Intamsys FUNMAT HT -3 шт.

#### **Дополнительное оборудование**

Электронный штангенциркуль 150 мм-12 шт.

Металлическая линейка 150 мм-12 шт.

Профессиональные бокорезы -12 шт.

Набор пинцетов 4шт -12 шт.

Набор дюймовых шестигранных ключей (12 шт)-12 шт.

Параллельные поворотные слесарные тиски 175 мм -12 шт.

JDP-15 Вертикально-сверлильный станок-1 шт.

Фрезер Roland MDX-40A-1 шт.

ПЛАСТИКОВЫЕ ЯЩИКИ ЯЩИК 600X400X300 Е3 (3 КГ) -12 шт.

Комбинированный шлифовальный станок Holzstar BTS 15 -2 шт.

Окрасочный бокс для работы с аэрографом -3 шт.

Электролобзик Makita -12 шт.

Набор полотен по дереву для электролобзика (10 шт.)-12 шт.

Настольный светильник-12 шт.

Термопистолет Makita (фен строительный)-3 шт.

Пылесос Karcher WD 3 (MV 3) Premium-1 шт.

Рабочее место преподавателя

Стол 1600\*1100\*750 с экраном + тумба с 4мя ящиками 400\*500\*750.

Подставка под СБ-1 шт.

Рабочее место обучающегося 1500\*900 (на 4 чел.)- 6шт.

Кресло преподавателя -1 шт.

Стул обучающегося - 26 шт.

Верстак Woker 2000\*700\*1357 (цвет на заказ). Комплектация: тумба с дверцей - 1шт., тумба с 4-мя ящиками - 1шт., экран с навесками, столешница, полка/стенка 760 -6 шт.

Шкаф гардеробный металлический 418\*500\*1830. Цвет на заказ-1 шт.

Шкаф металлический инструментальный 800\*500\*1820 с полками, ящиками-2 шт.

Шкаф металлический инструментальный 800\*500\*1820 с полками -2 шт.

Дополнительное освещение - 4 шт.

Принты-20 шт.

Ролл-шторы-3 шт.

Доска магнитно-маркерная двусторонняя 900\*1200мм, передвижная-1 шт.

Витрина-1 шт.

Верстаки Woker 2000\*700\*1357. Комплектация: тумба с дверцей - 1шт., тумба с 4-мя ящиками - 1шт., экран с навесками, столешница -3 шт.

#### **3.2 Информационное обеспечение обучения**

#### **Основная литература**

1. Муравьев С.Н., Пуйческу Ф.И , Чванова Н.А. Инженерная графика. . — М.: Академия,  $2016. - 320$  c.

#### **Дополнительная литература**

1. Селезнев, В. А. Компьютерная графика : учебник и практикум для СПО / В. А. Селезнев, С. А. Дмитроченко. — 2-е изд., испр. и доп. — М. : Издательство Юрайт, 2019. — 218 с. — (Серия : Профессиональное образование). — ISBN 978-5-534-08440-5. — Режим доступа : [www.biblio](http://www.biblio-online.ru/book/48CD3AED-3B4F-4E6D-A28E-6A5F1EAF7B00)[online.ru/book/48CD3AED-3B4F-4E6D-A28E-6A5F1EAF7B00.](http://www.biblio-online.ru/book/48CD3AED-3B4F-4E6D-A28E-6A5F1EAF7B00)

2. Инженерная 3d-компьютерная графика в 2 т. Том 1 : учебник и практикум для СПО / А. Л.

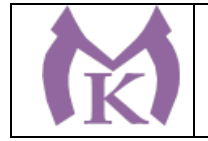

Хейфец, А. Н. Логиновский, И. В. Буторина, В. Н. Васильева ; под ред. А. Л. Хейфеца. — 3-е изд., перераб. и доп. — М. : Издательство Юрайт, 2018. — 328 с. — (Серия : Профессиональное образование). — ISBN 978-5-534-07976-0. — Режим доступа : [www.biblio](http://www.biblio-online.ru/book/EAB2B23C-7AF7-49CA-95E7-9956637F9AF5)[online.ru/book/EAB2B23C-7AF7-49CA-95E7-9956637F9AF5.](http://www.biblio-online.ru/book/EAB2B23C-7AF7-49CA-95E7-9956637F9AF5)

3. Инженерная 3d-компьютерная графика в 2 т. Том 2 : учебник и практикум для СПО / А. Л. Хейфец, А. Н. Логиновский, И. В. Буторина, В. Н. Васильева ; под ред. А. Л. Хейфеца. — 3-е изд., перераб. и доп. — М. : Издательство Юрайт, 2018. — 279 с. — (Серия : Профессиональное образование). — ISBN 978-5-534-07974-6. — Режим доступа : [www.biblio-online.ru/book/00433CF3-](http://www.biblio-online.ru/book/00433CF3-EDA4-46B4-BC00-EE33FC36F21C) [EDA4-46B4-BC00-EE33FC36F21C.](http://www.biblio-online.ru/book/00433CF3-EDA4-46B4-BC00-EE33FC36F21C)

4. Большаков, В. П. Инженерная и компьютерная графика. Изделия с резьбовыми соединениями : учеб. пособие для СПО / В. П. Большаков, А. В. Чагина. — 2-е изд., испр. и доп. — М. : Издательство Юрайт, 2018. — 167 с. — (Серия : Профессиональное образование). — ISBN 978-5- 534-07977-7. — Режим доступа : [www.biblio-online.ru/book/85741777-53FB-457D-A107-](http://www.biblio-online.ru/book/85741777-53FB-457D-A107-74F4A952BC16) [74F4A952BC16.](http://www.biblio-online.ru/book/85741777-53FB-457D-A107-74F4A952BC16)

5. Инженерная и компьютерная графика : учебник и практикум для СПО / Р. Р. Анамова [и др.] ; под общ. ред. Р. Р. Анамовой, С. А. Леонову, Н. В. Пшеничнову. — М. : Издательство Юрайт, 2019. — 246 с. — (Серия : Профессиональное образование). — ISBN 978-5-534-02971-0. — Режим доступа : [www.biblio-online.ru/book/21E0B94A-5890-4357-8006-8FCB384E7F5D.](http://www.biblio-online.ru/book/21E0B94A-5890-4357-8006-8FCB384E7F5D)

- 1. Журнал «Аддитивные технологии»<http://www.3dpulse.ru/news/zhurnal-additivnye-tehnologii/>
- 2. Журнал «Технология машиностроения», 2018.
- 3. Журнал «Станкоинструмент»,2018.
- 4. Журнал «Металлообработка», 2014-2018.
- 5. Журнал «Шелезяка» электронный формат <http://shelezyaka.com/>

### **Интернет-ресурсы:**

- 1. ЭБС «Академия»
- 2. ЭБС «Юрайт»

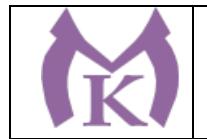

## **4. КОНТРОЛЬ И ОЦЕНКА РЕЗУЛЬТАТОВ ОСВОЕНИЯ ПРОФЕССИОНАЛЬНОГО МОДУЛЯ**

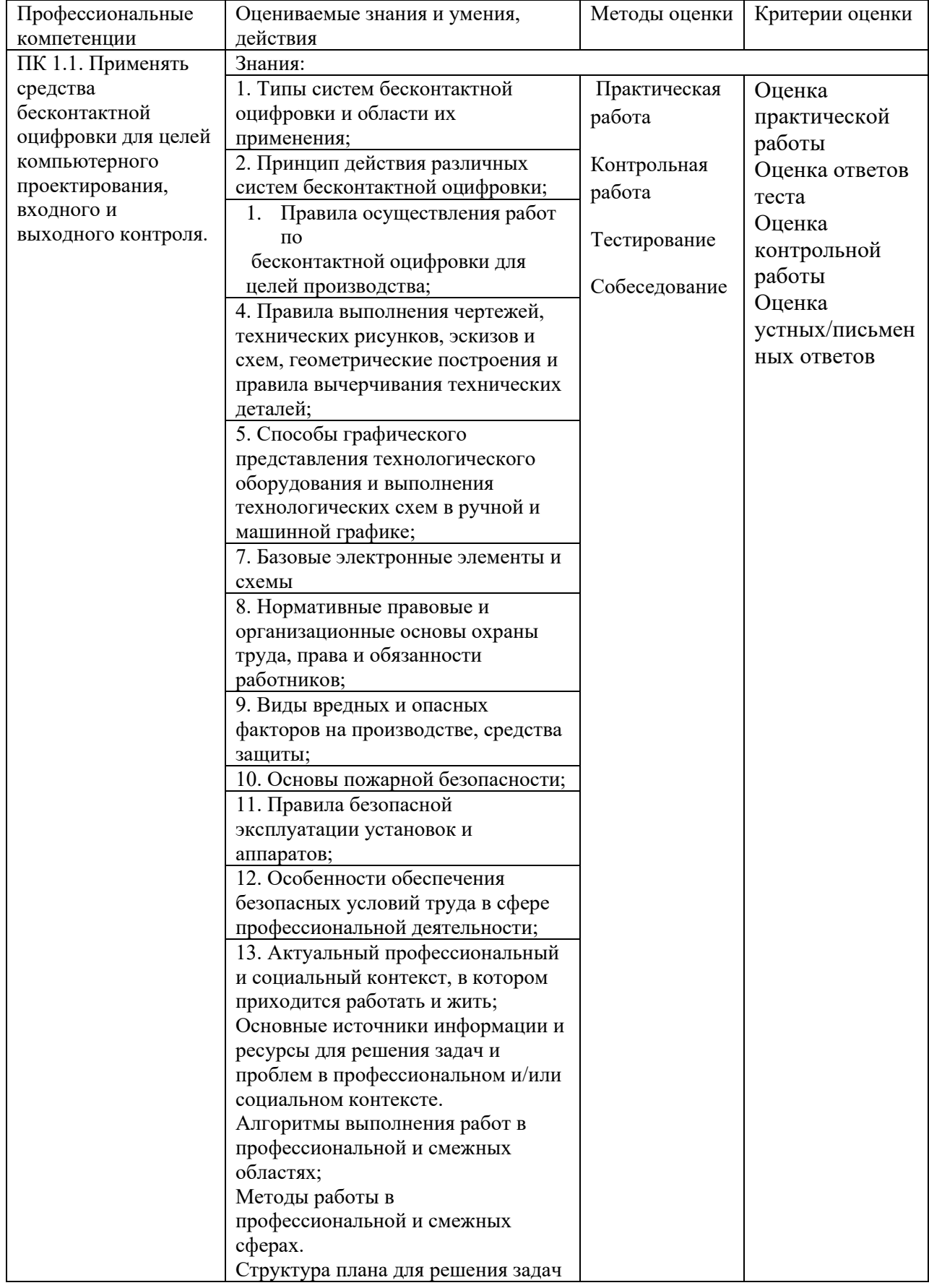

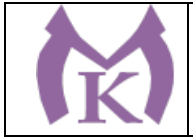

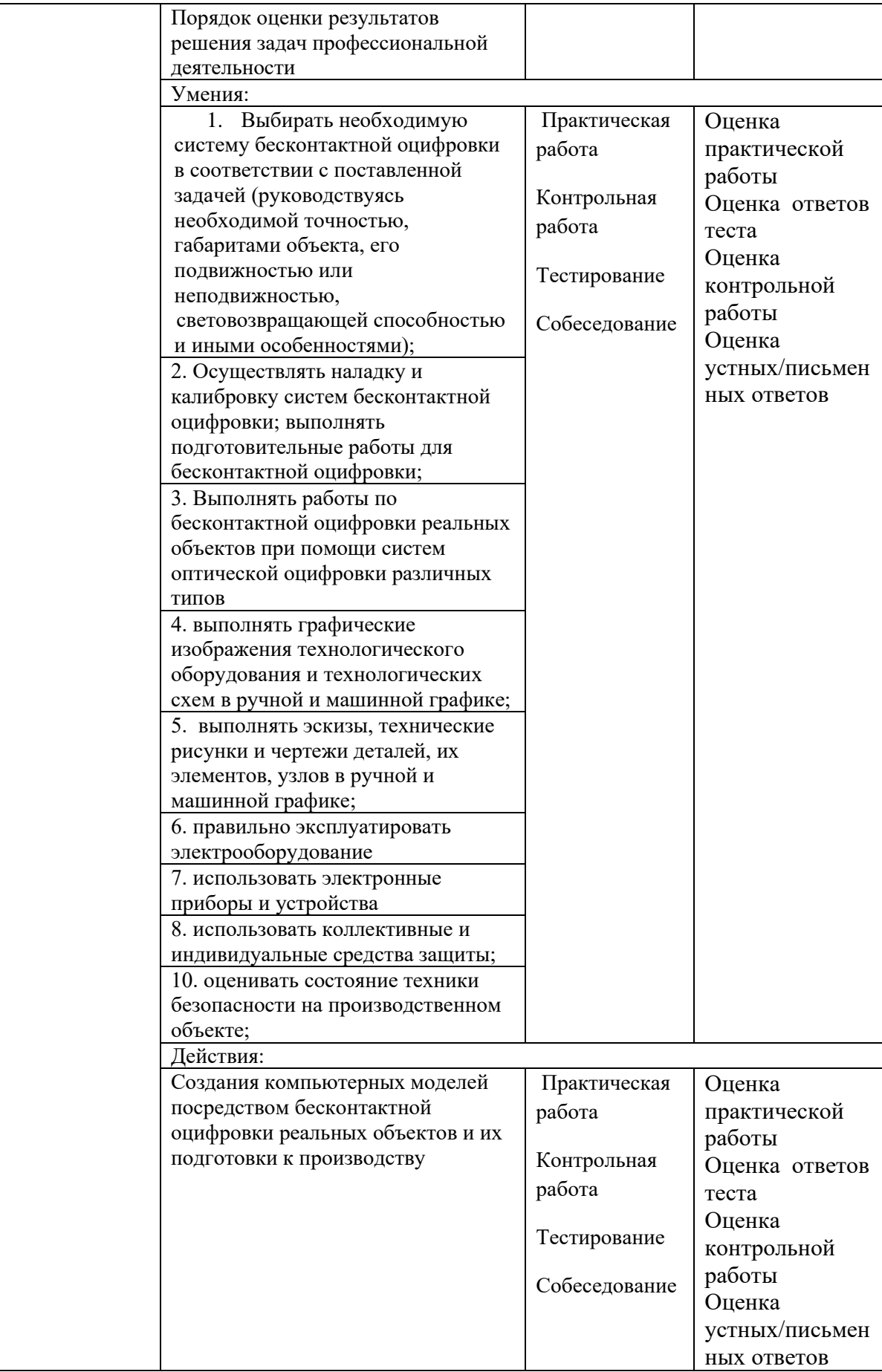

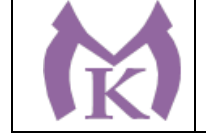

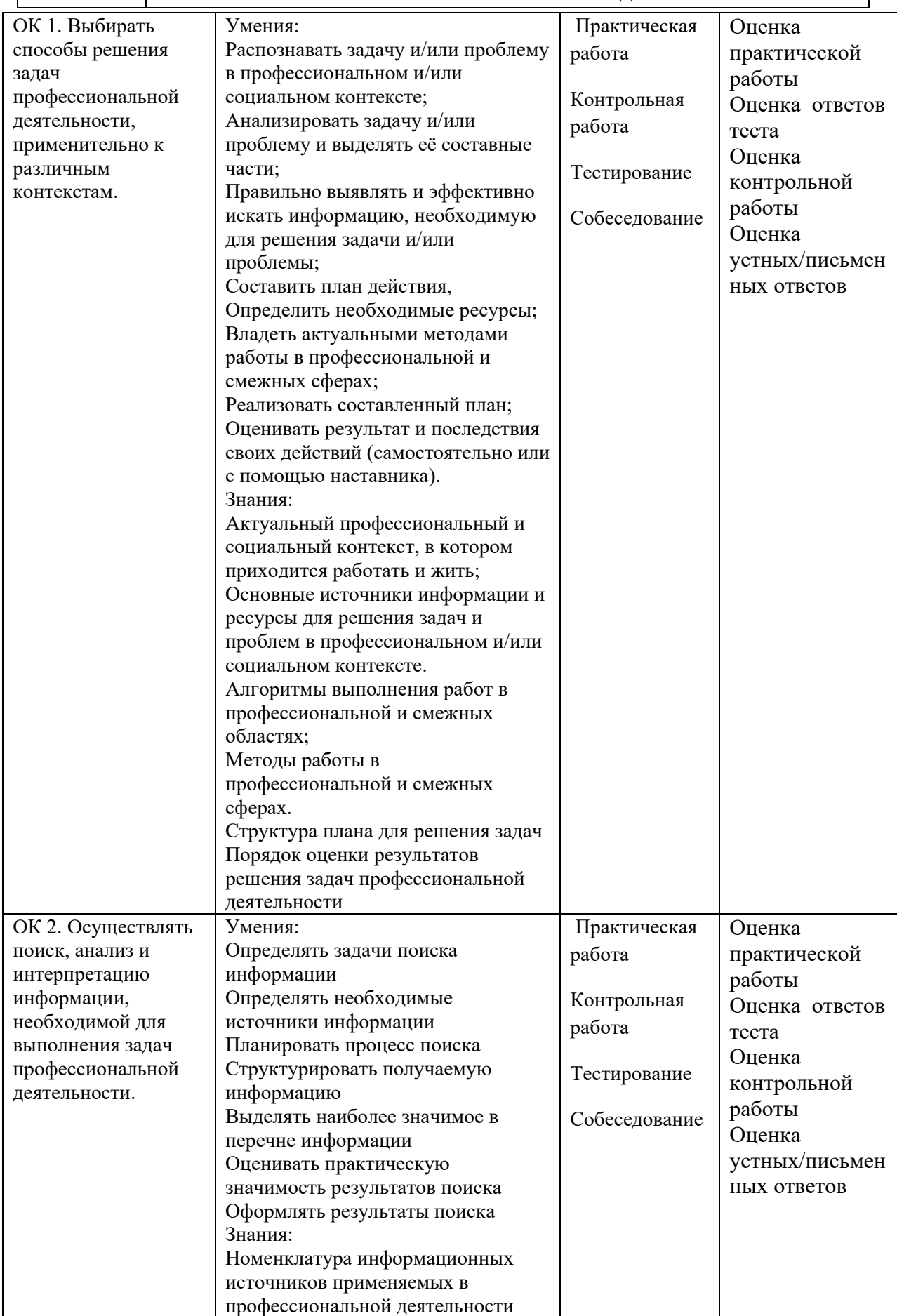

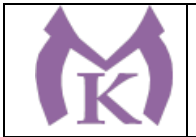

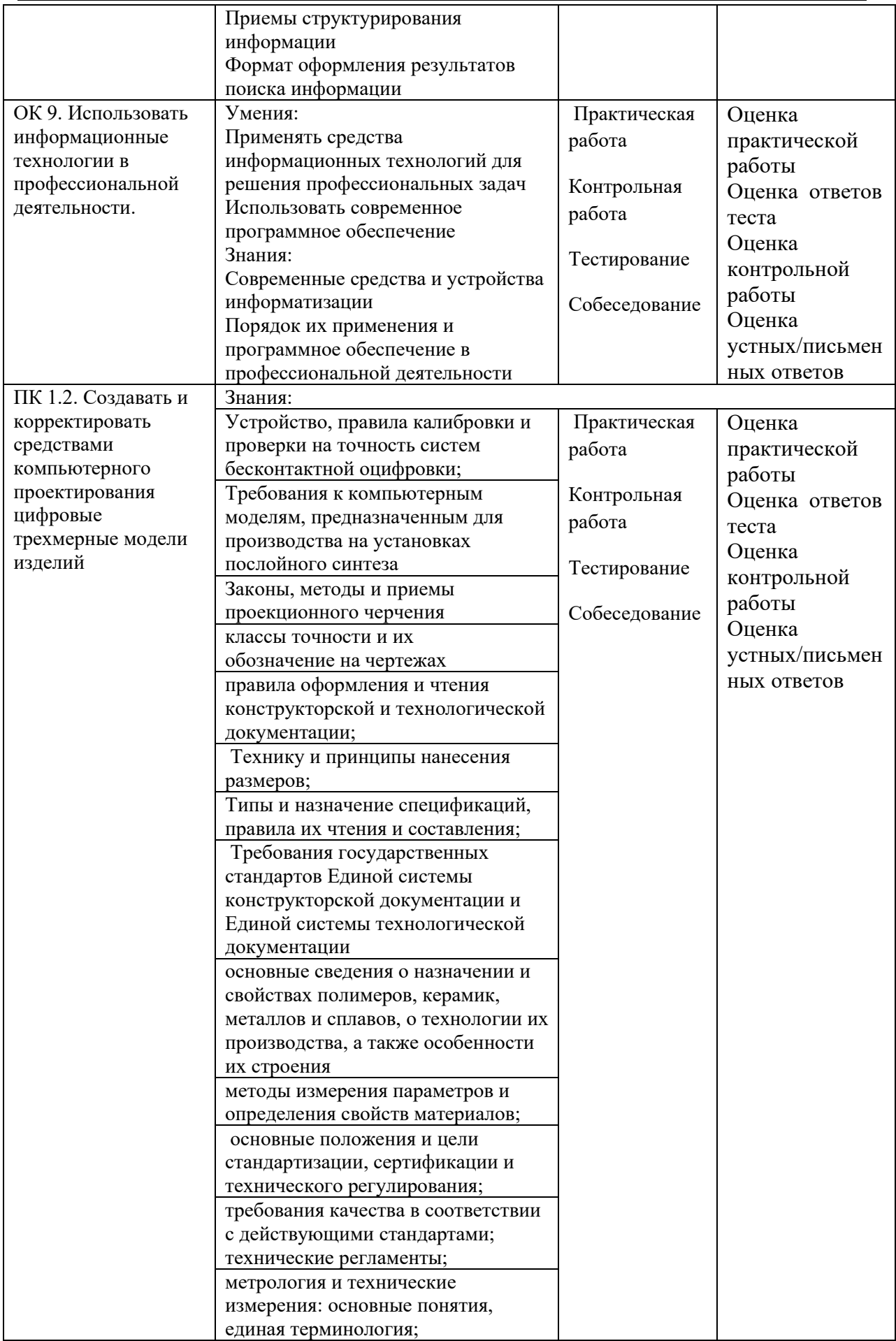

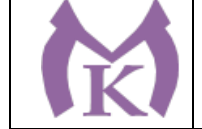

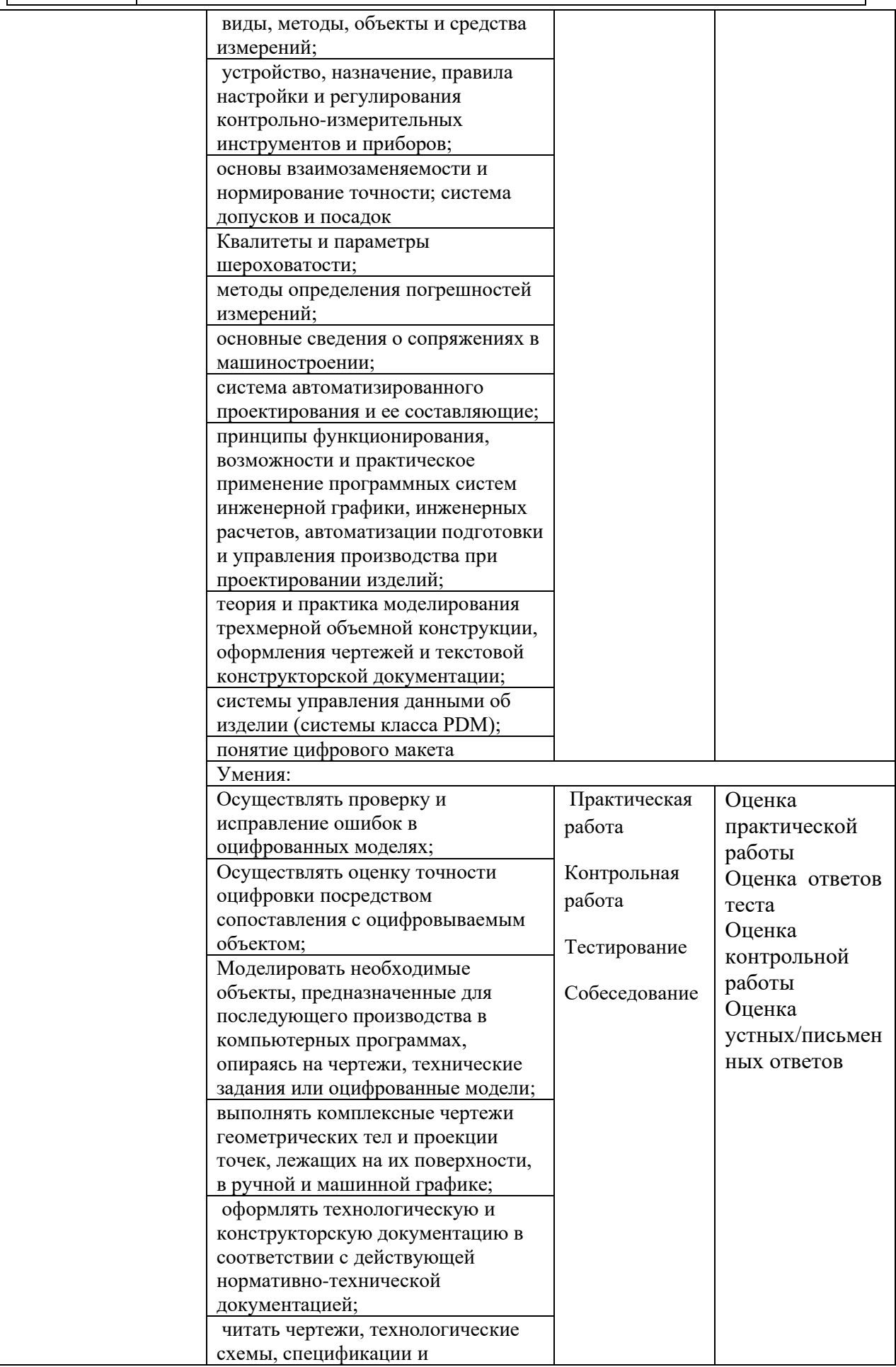

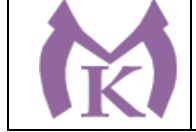

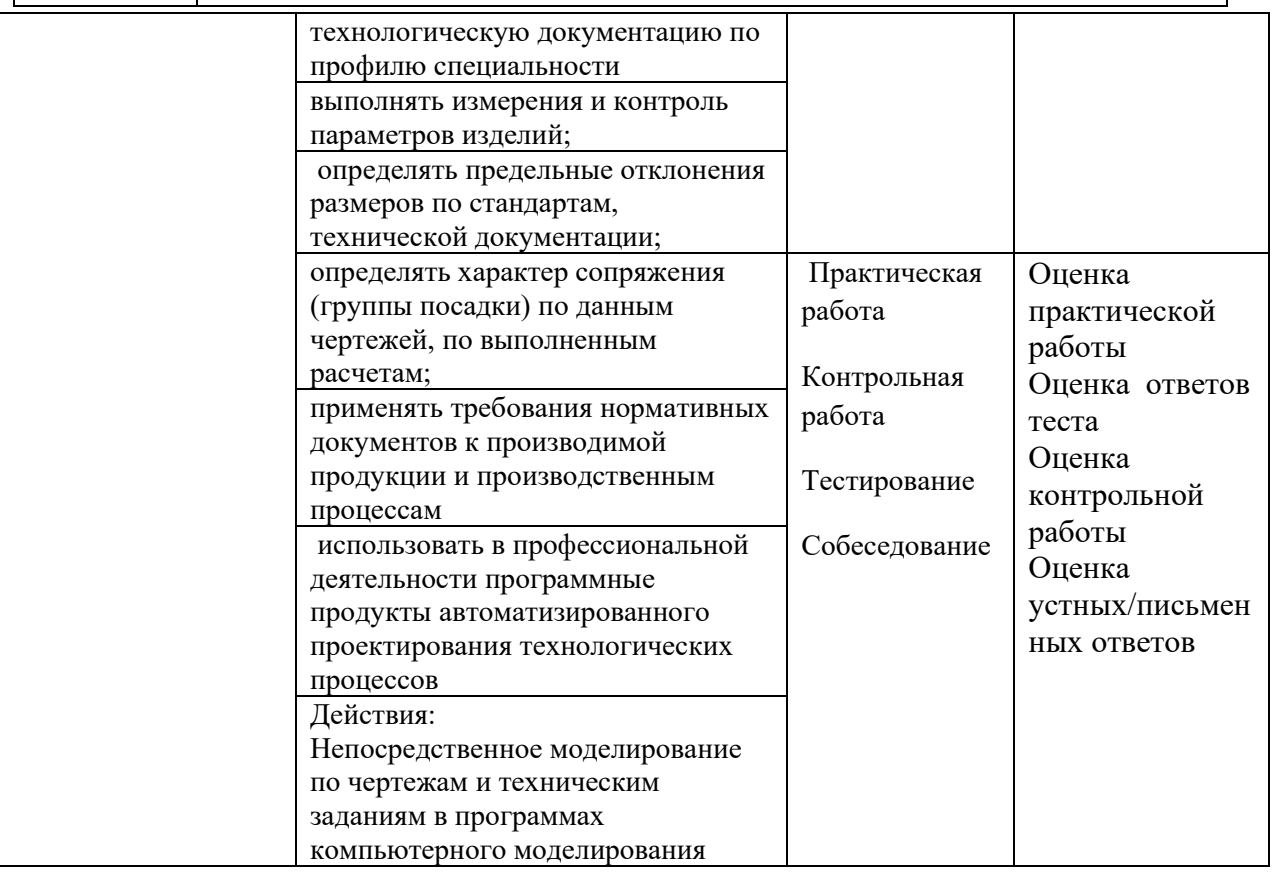

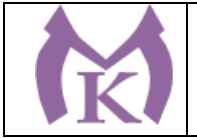

Приложение I.2 к ООП по специальности 15.02.09 Аддитивные технологии

## ПРОГРАММА ПРОФЕССИОНАЛЬНОГО МОДУЛЯ

**ПМ.02. Организация и ведение технологического процесса создания изделий по компьютерной (цифровой) модели на аддитивных установках**

Санкт-Петербург

2020

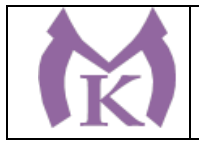

## СОДЕРЖАНИЕ

# 1. ОБЩАЯ ХАРАКТЕРИСТИКА РАБОЧЕЙ ПРОГРАММЫ ПРОФЕССИОНАЛЬНОГО МОДУЛЯ .

2. СТРУКТУРА И СОДЕРЖАНИЕ ПРОФЕССИОНАЛЬНОГО МОДУЛЯ

3. УСЛОВИЯ РЕАЛИЗАЦИИ ПРОГРАММЫ ПРОФЕССИОНАЛЬНОГО МОДУЛЯ

4. КОНТРОЛЬ И ОЦЕНКА РЕЗУЛЬТАТОВ ОСВОЕНИЯ ПРОФЕССИОНАЛЬНОГО МОДУЛЯ

### ОБЩАЯ ХАРАКТЕРИСТИКА РАБОЧЕЙ ПРОГРАММЫ ПРОФЕССИОНАЛЬНОГО МОДУЛЯ

**ПМ.02. Организация и ведение технологического процесса создания изделий по компьютерной (цифровой) модели на аддитивных установках**

#### **1.1. Цель и планируемые результаты освоения профессионального модуля**

В результате изучения профессионального модуля студент должен освоить основной вид деятельности «Организация и ведение технологического процесса создания изделий по компьютерной (цифровой) модели на аддитивных установках» и соответствующие ему общие компетенции и профессиональные компетенции:

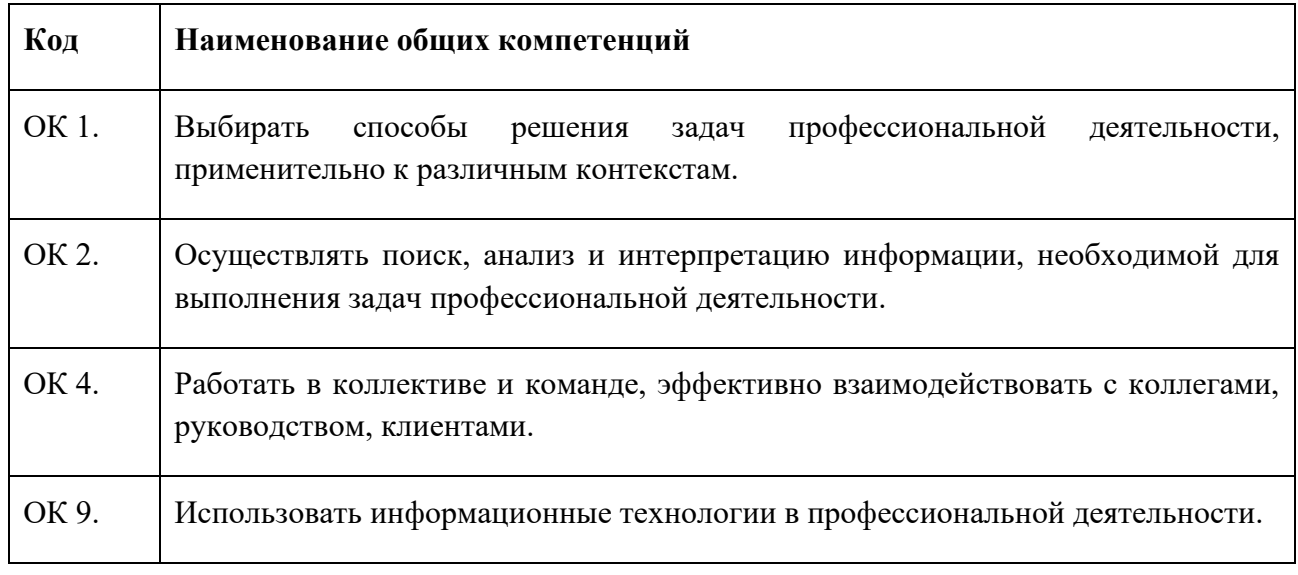

#### 1.1.1. Перечень общих компетенций

### 1.1.2. Перечень профессиональных компетенций

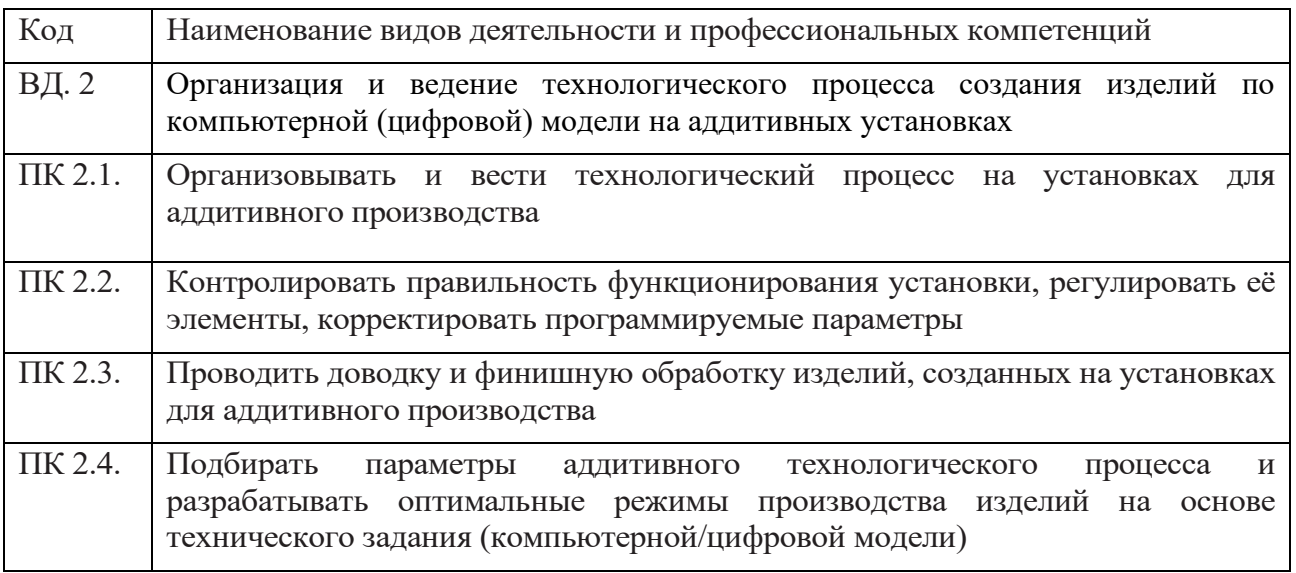

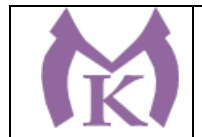

В результате освоения профессионального модуля студент должен:

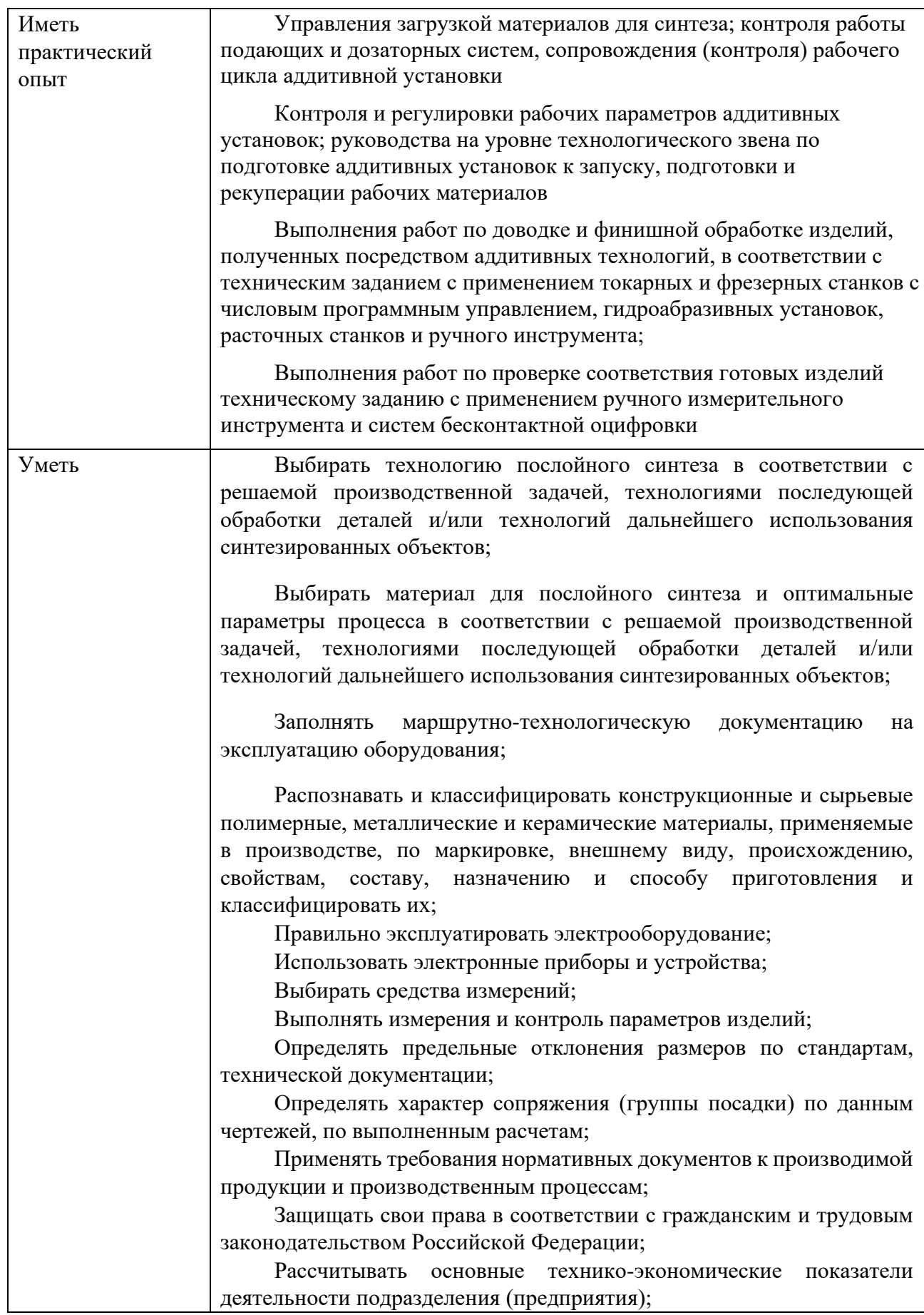

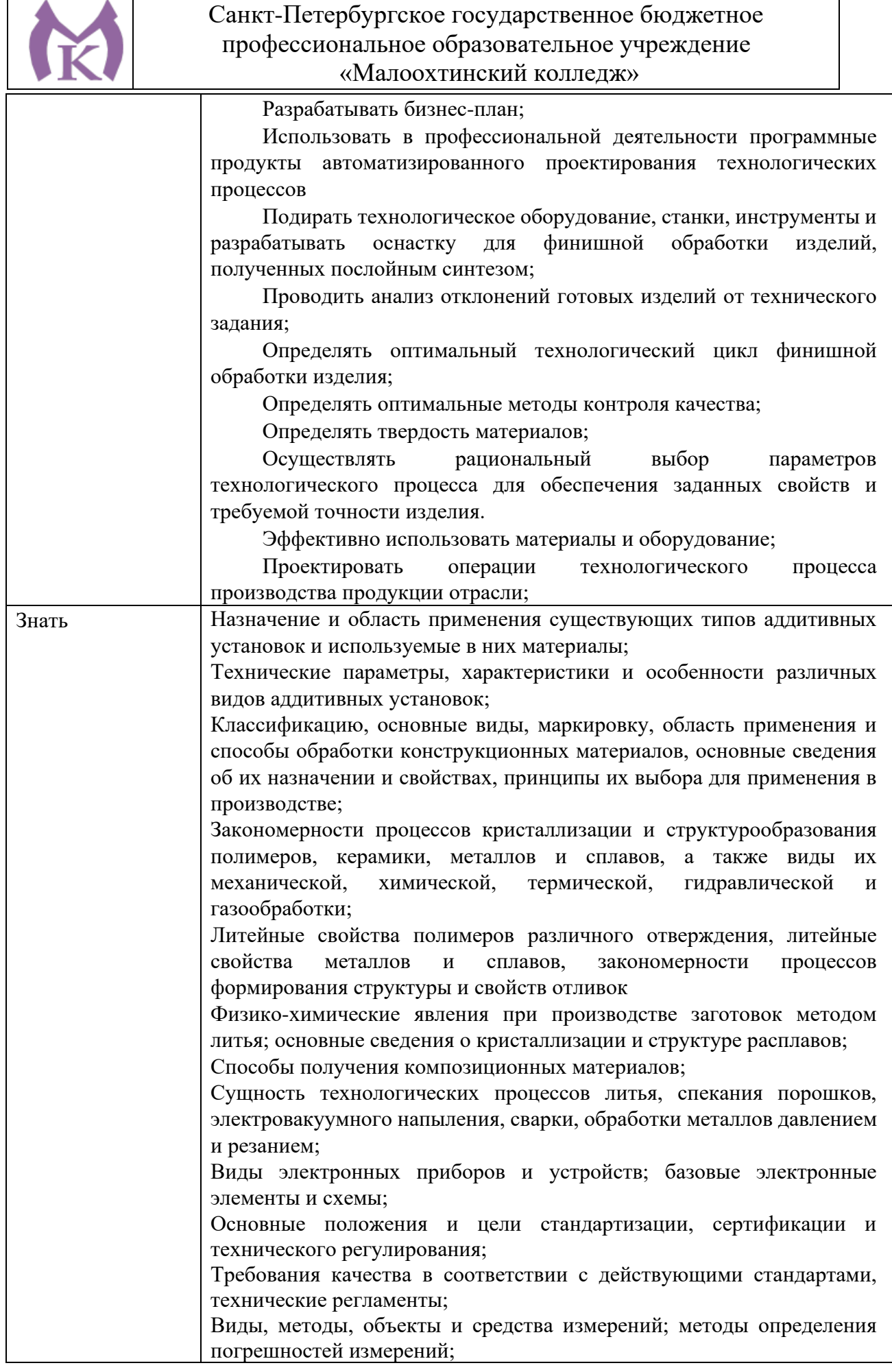

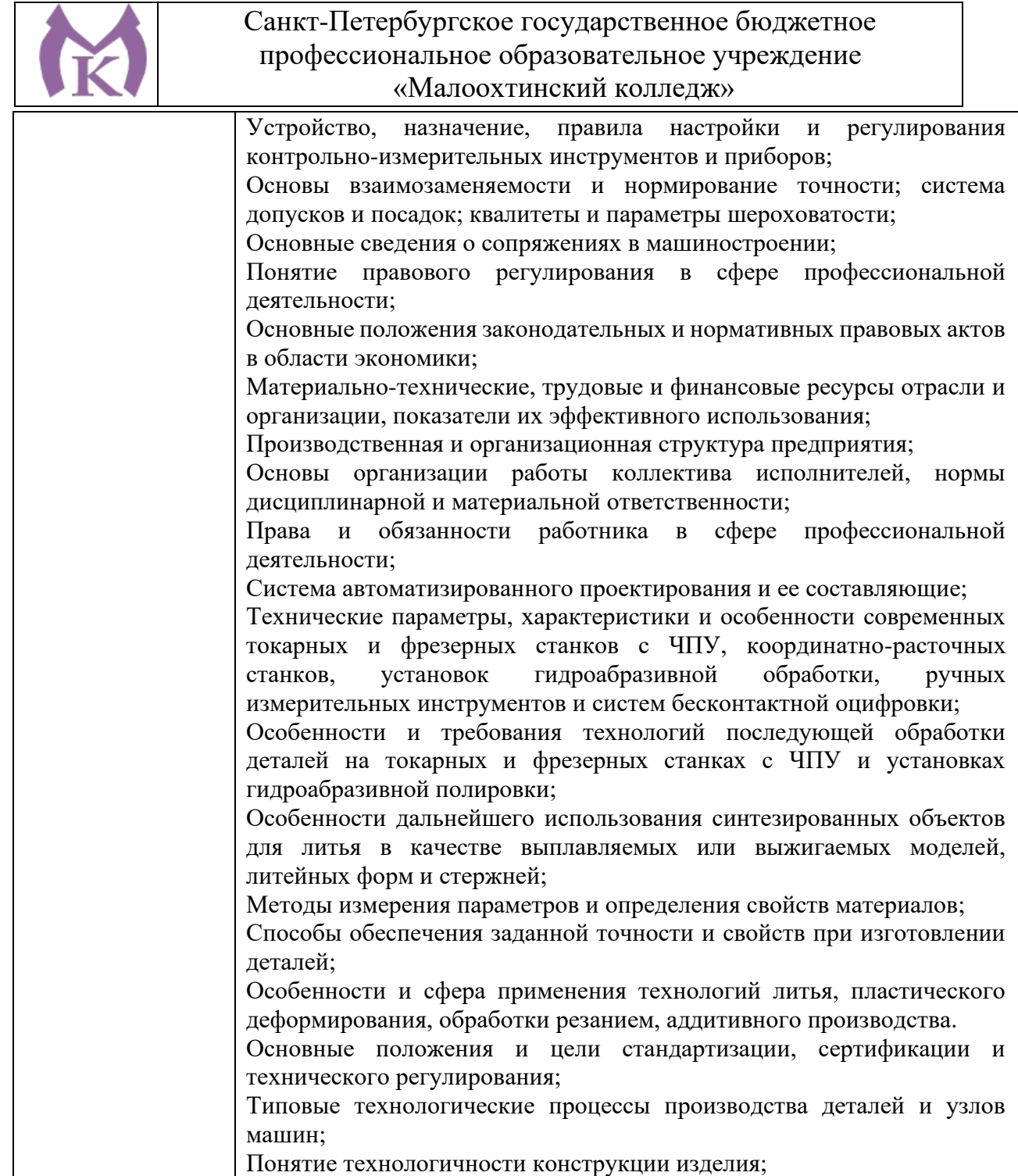

### **1.3. Количество часов, отводимое на освоение профессионального модуля** Всего часов **664 часа**

Из них на освоение МДК 484 **часов**, на практики: учебную **144** часов и производственную **36** часов.

 Из вариативной части ППССЗ, по рекомендации работодателя, выделено 40 часов при изучении МДК.02.01 ,которые направлены на увеличение объема времени для овладения трудовыми функциями А «Проведение подготовительных мероприятий для изготовления изделий из порошков, проволок и жидких фотополимерных материалов методами аддитивных технологий», В «Разработка технологических процессов изготовления изделий методами аддитивных технологий» профессионального стандарта «Специалист по аддитивным технологиям» на соответствие требованиям компетенции WSR « Изготовление прототипов».

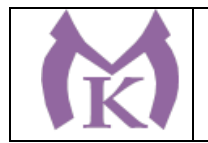

### **2. Структура и содержание профессионального модуля**

### **2.1. Структура профессионального модуля**

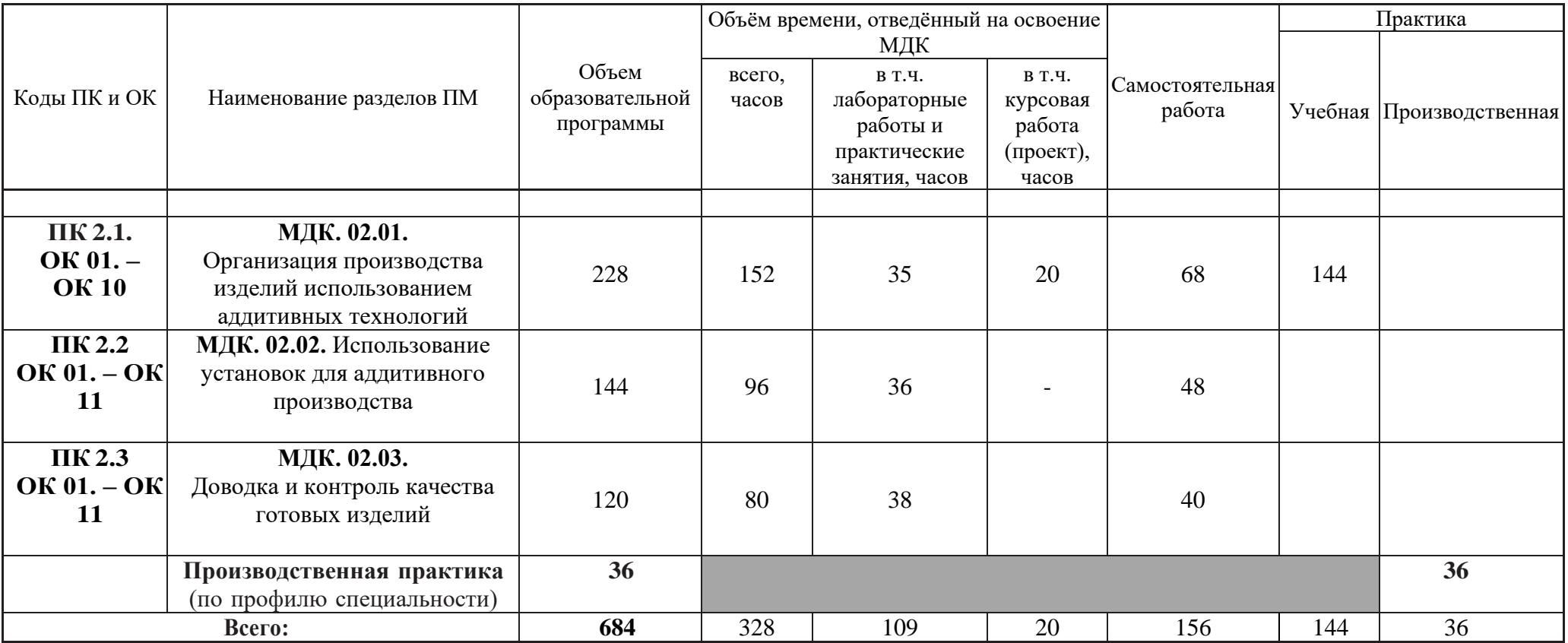

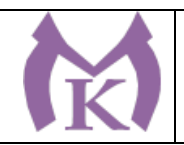

## **2.2 Тематический план и содержание профессионального модуля**

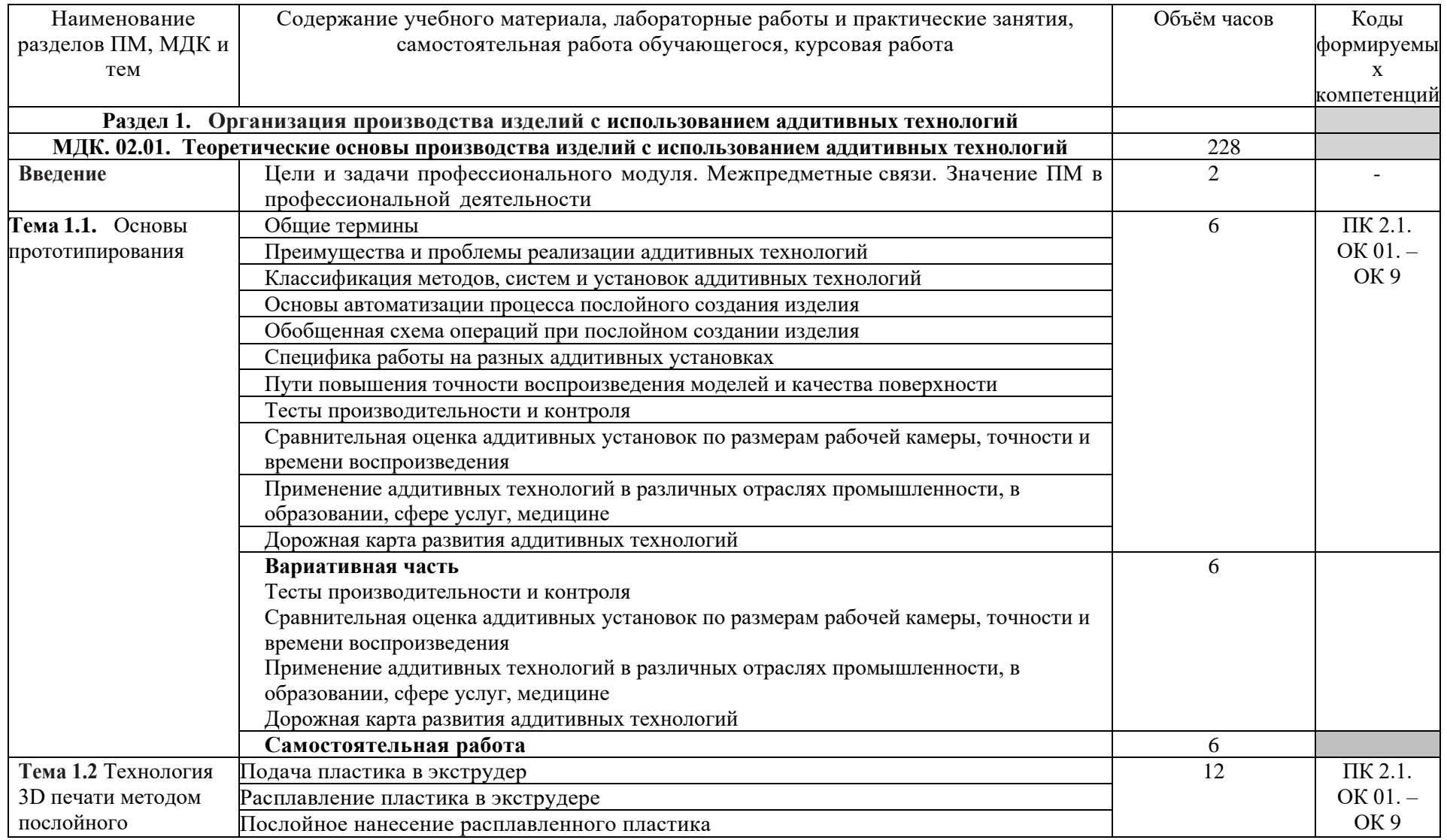

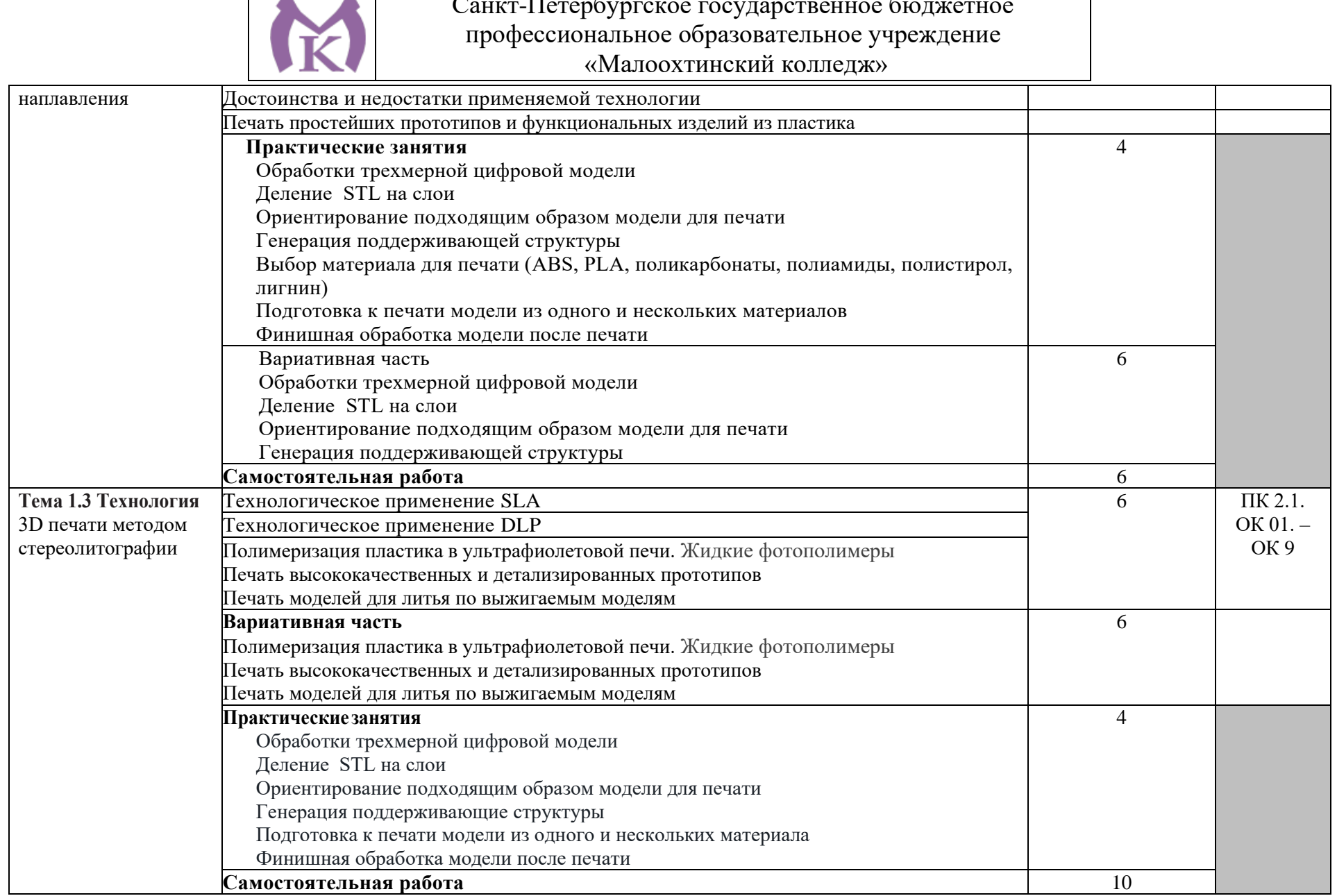

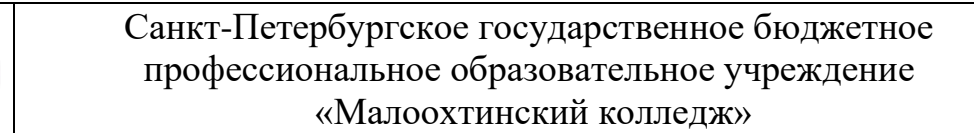

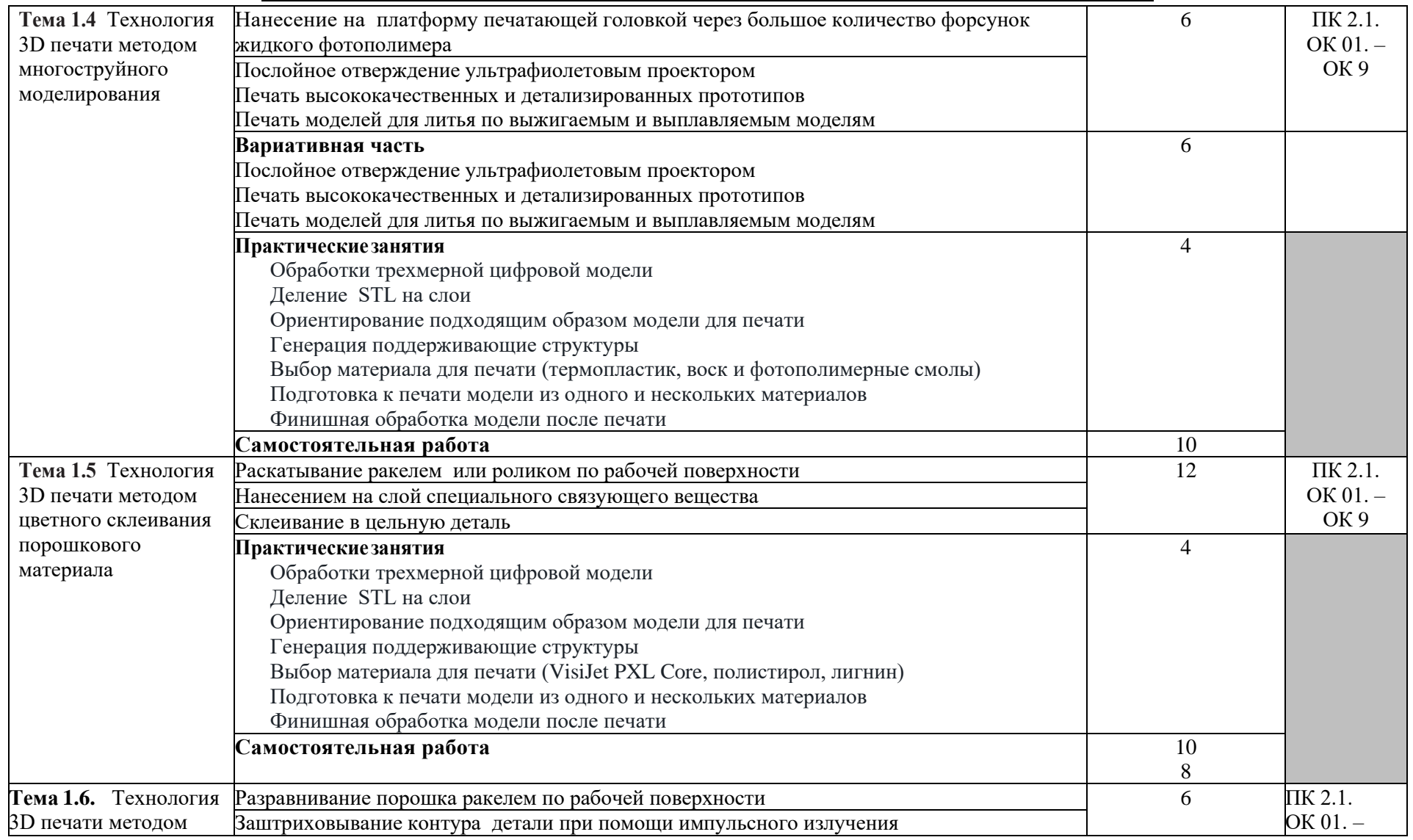

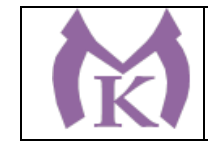

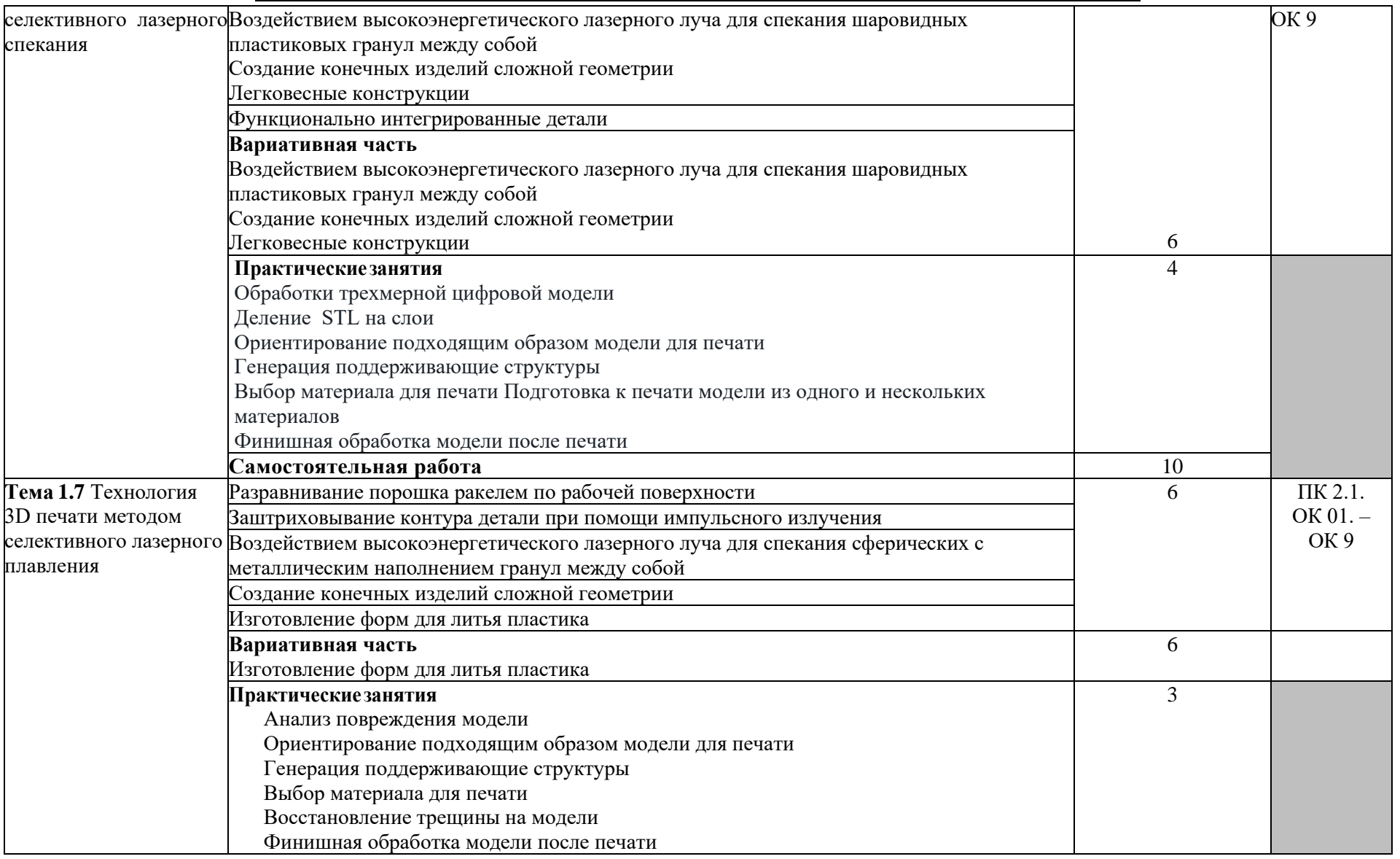

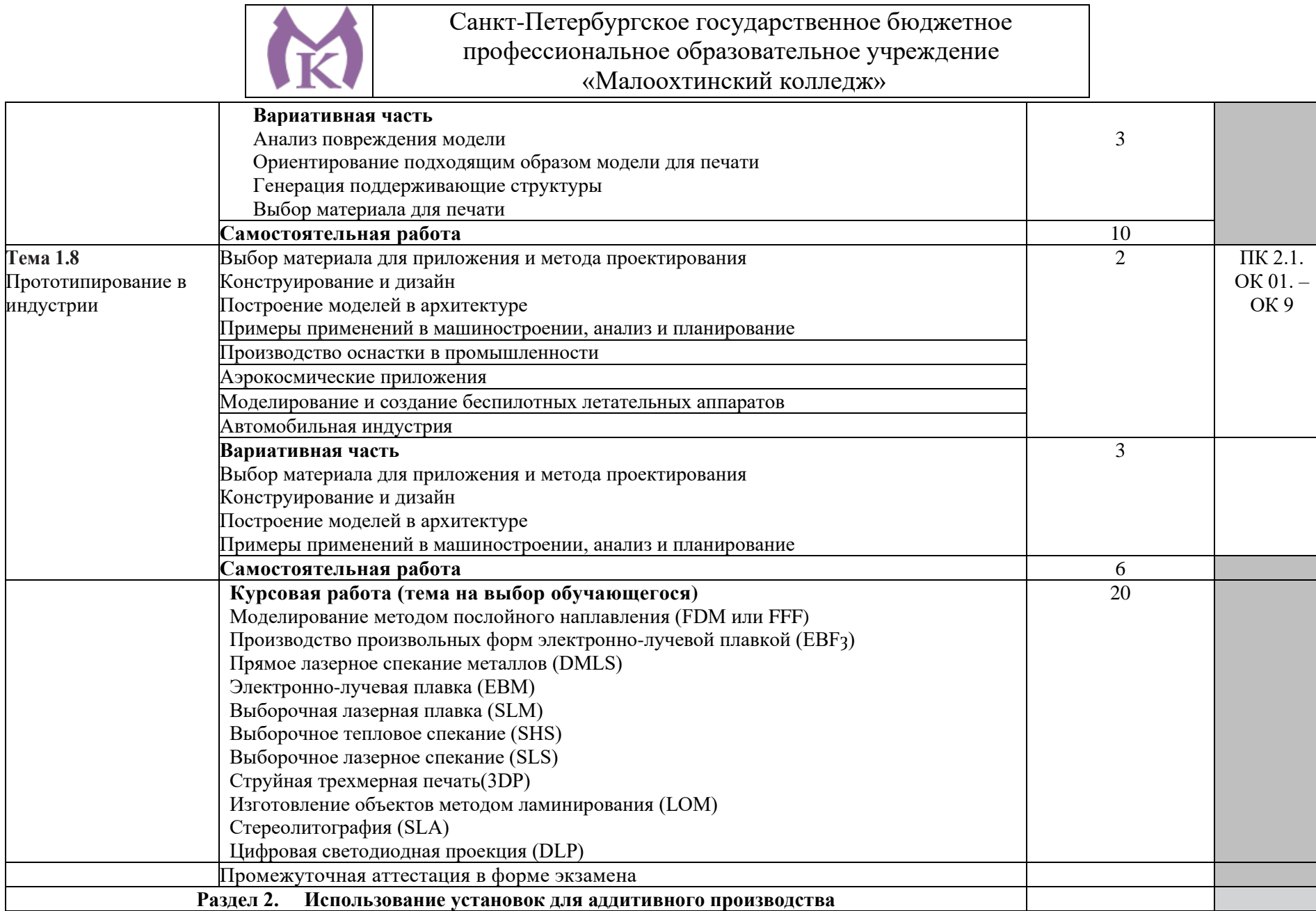

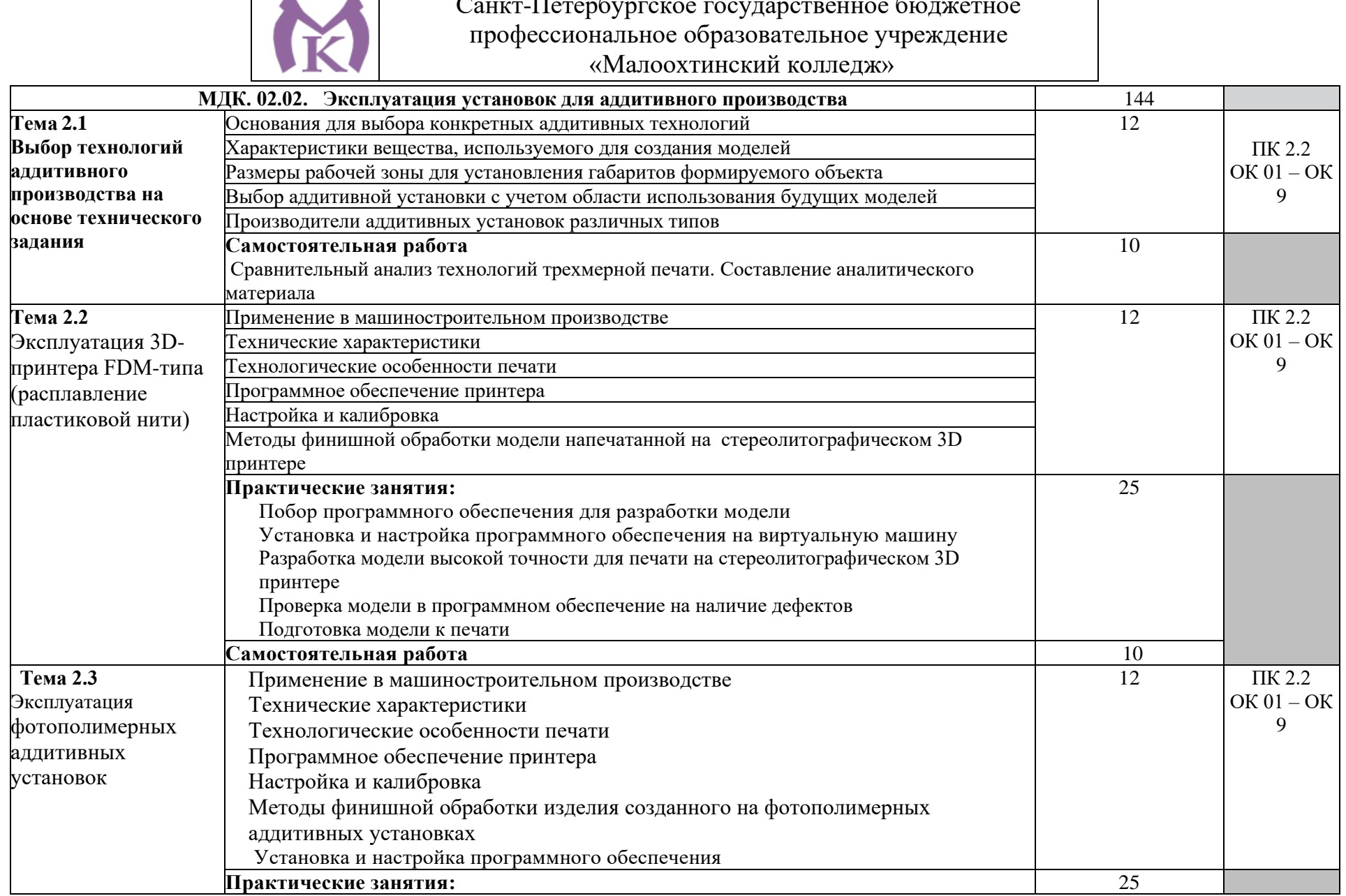

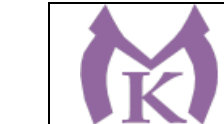

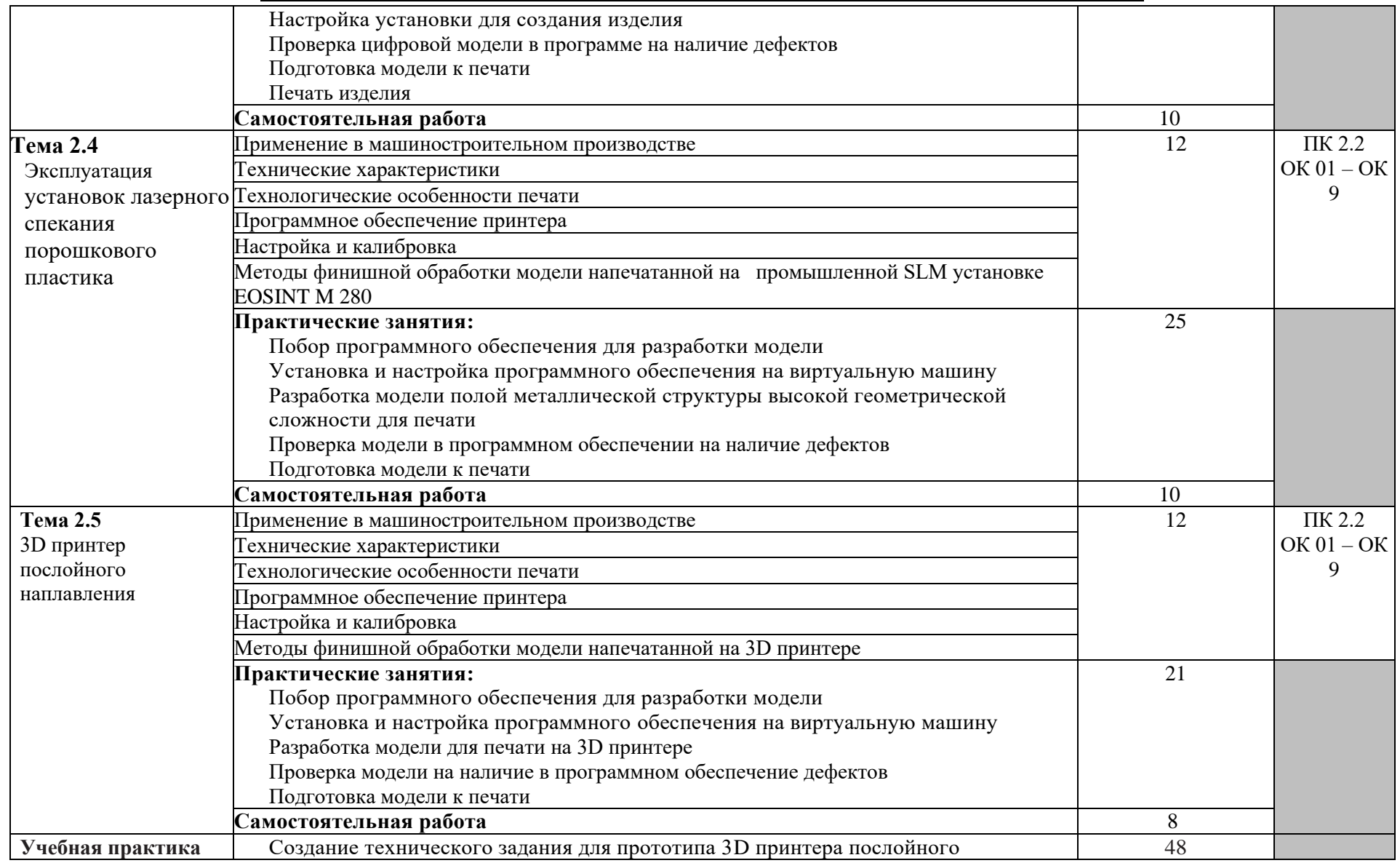

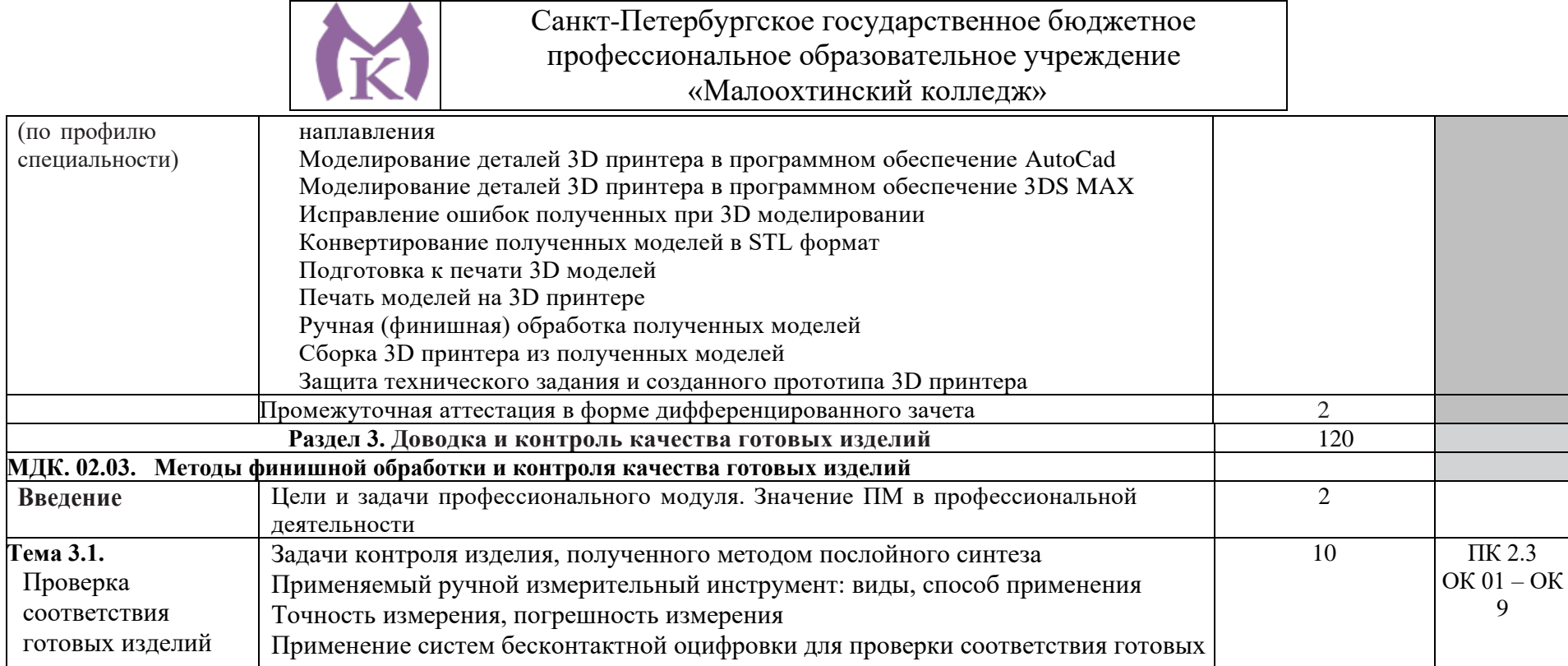

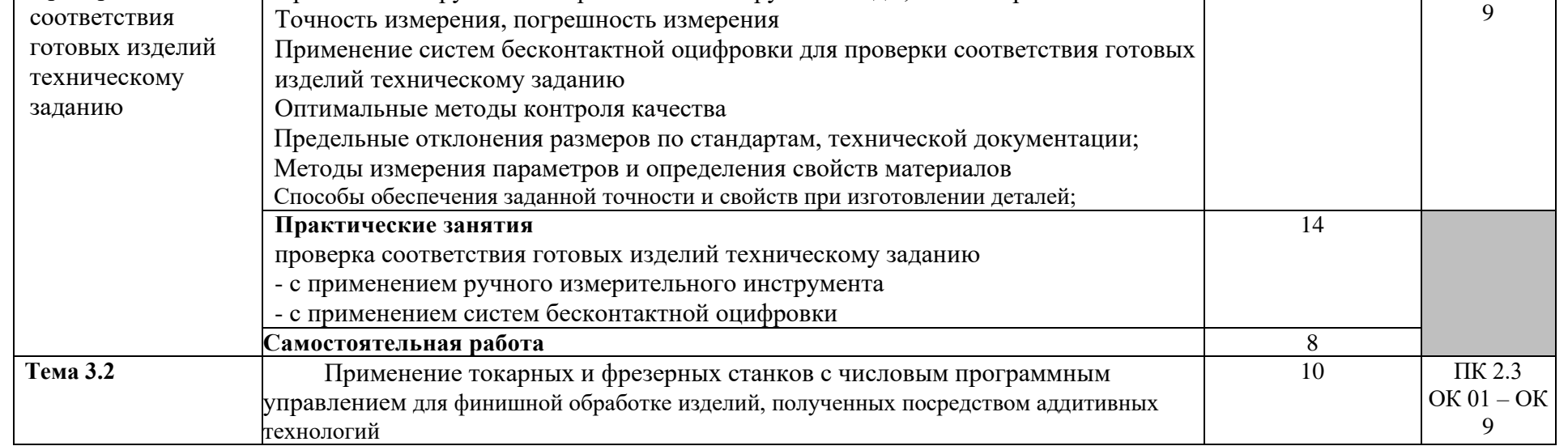

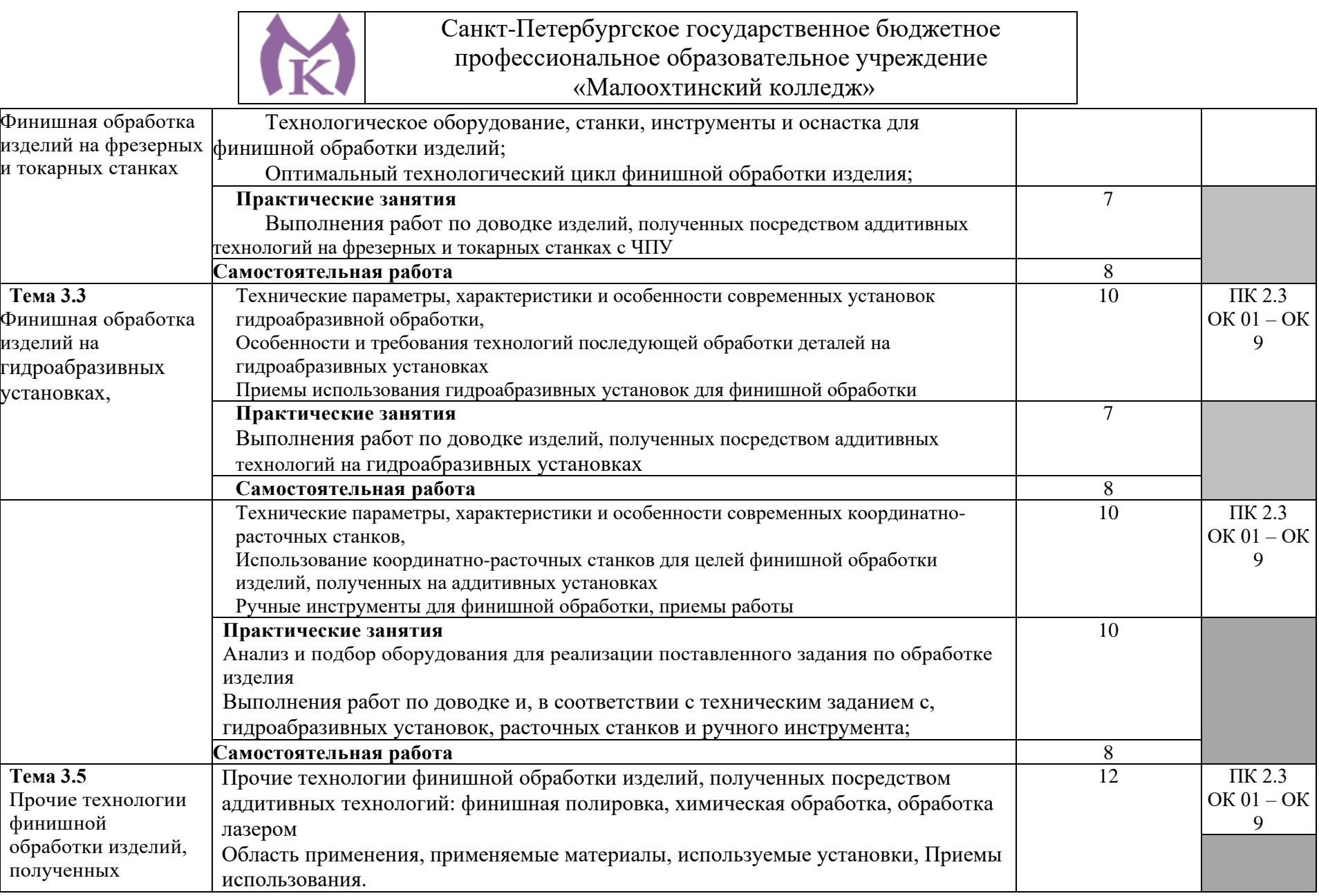

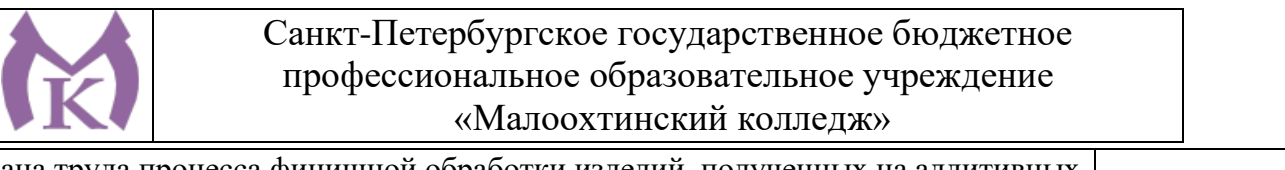

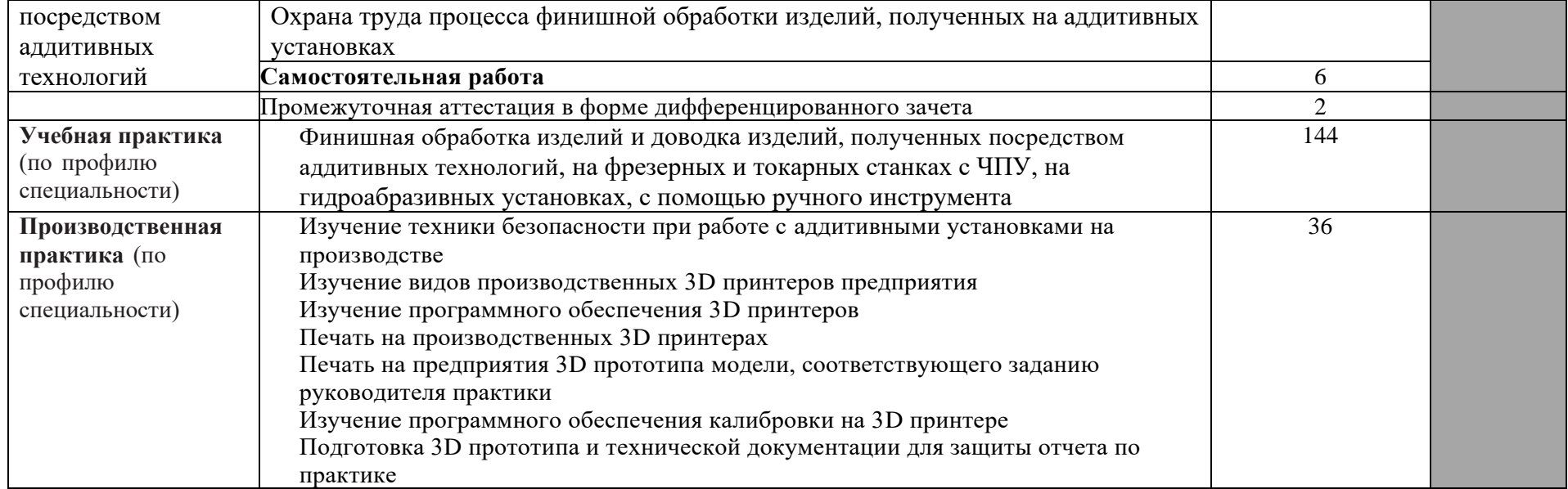

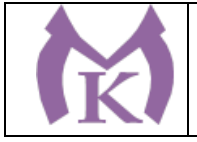

#### **3. УСЛОВИЯ РЕАЛИЗАЦИИ ПРОГРАММЫ ПРОФЕССИОНАЛЬНОГО МОДУЛЯ**

3.1. Для реализации программы профессионального модуля должны быть предусмотрены следующие специальные помещения:

#### **Лаборатория «Бесконтактной оцифровки и технических средств информатизации создания цифровых моделей»**

Интерактивная панель TeachTouch 2.5 (экран 75", UHD, встроенный ПК Core i7, 8Gb, 512Gb SSD, Win 10 Pro) в комплекте с мобильной стойкой- 1 шт.

Документ-камера AVerVision (Разъем USB, тип камеры портативная, кронштейн гибкий, матрица 8 Мп, разрешение камеры 3840х2160 ppi, площадь захвата 530 х 396 мм, соотн. сторон 4:3, фокусировка авто/ручная)- 1 шт.

Конференц камера (Разрешение FULL HD 1080p 60fps; Поворот: ±130°;Наклон: +90°/-25°;

Увеличение объектива: 18-кратноеу величение (12-кратное оптическое увеличение)- 1 шт. Многофункцмональное устройство Lexmark (лазерное, А4, Ч/Б печать, двусторонняя печать, скорость печати: 38 стр/мин)-1 шт.

"Персональный компьютер преподавателя, в составе:

- Рабочая станция Aquarius (БП 500 Вт, процессор Core i7 7700, ОЗУ 2х8192 Мб, видео Quadro K1200, накопитель 1000 Гб, SSD 240 Гб, привод DVD-RW, клавиатура, мышь)

- 2 Монитора DELL 27"", IPS, 1920x1080, 300cd/m2, разъемы VGA, HDMI, настольный кронштейн для 2-х мониторов

- Колонки компьютерные CREATIVE (10 Вт, система 2.0, питание от сети)

- Наушники с микрофоном Microsoft (амбушюры кожзам; проводные; регулятор громкости)

- ИБП выходная мощность 800 ВА, 1-фазное входное напряжение, от 6 выходных разъемов

- Комплект коммутации для подключения"-1 шт.

Комплект программного обеспечения: Microsoft Windows 10 Pro и Microsoft Office ProPlus, Учебный комплект КОМПАС-3D v17, Учебный комплект ВЕРТИКАЛЬ, ПО Mastercam-1 шт. ПК учащегося предметный кабинет

"Персональный компьютер учащегося, в составе:

- Рабочая станция Aquarius (БП 500 Вт, процессор Core i7 7700, ОЗУ 2х8192 Мб, видео Quadro K1200, накопитель 1000 Гб, SSD 240 Гб, привод DVD-RW, клавиатура, мышь)

- 2 Монитора DELL 27"", IPS, 1920x1080, 300cd/m2, динамическая контрастность 4000000, калибровка цвета, разъемы VGA, HDMI, DisplayPort, 4xUSB, настольный кронштейн для 2-х мониторов

- Наушники с микрофоном Microsoft (амбушюры кожзам; проводные; регулятор громкости)

- ИБП выходная мощность 800 ВА, 1-фазное входное напряжение, от 6 выходных разъемов - Комплект коммутации для подключения"-12 шт.

Комплект программного обеспечения: Microsoft Windows 10 Pro и Microsoft Office ProPlus, Учебный комплект КОМПАС-3D v17, Учебный комплект ВЕРТИКАЛЬ, ПО Mastercam-12 шт. 3D Оборудование

3D принтер Photocentric LC HR-2 высокого разрешения со средним объемом печати, Wifi подключением и сенсорным экраном управления. Данная модель 3D принтера позволяет печатать из любых фотополимерных смол Photocentric DayLight.-3 шт.

3D принтер XYZPrinting PartPro350 xBC - промышленная ультрапроизводительная печати с полноцветной печать объектов за один техпроцесс - принтер позволяет совместить все этапы обработки, наполнения цветом и укладки в 3D. Использует при печати чернила трех цветов СМҮ + прозрачное связующее вещество. Высокое разрешение 1600 х 1600 dpi позволяет отобразить все детали на печатных объектах.-1 шт.

3D принтер XYZPrinting MfgPro230 xS - использует технологию селективного лазерного спекания CO2 (SLS), давая пользователям возможность печатать из различных пластиков широкий спектр технических деталей. Принтер накладывает слой термопластичного материала и спекает пластиковый материал с помощью лазера. Скорость печати доходит до 1 л/ч, поэтому этот принтер идеален для производственных процессов. Интуитивное ПО: SLS Ware и SLS Build; SLS Build управляет процессом печати напрямую, SLS Ware предназначен для формирования печатного проекта и проверки файлов перед печатью. Генератор АЗОТА в комплекте-1 шт.

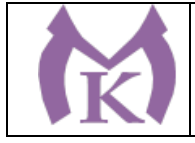

3D принтер XYZprinting da Vinci Color - универсальный качественный 3Д-принтер, который предназначен для создания объемных моделей, которые изготавливаются с помощью специальных видов пластиков. Большая рабочая поверхность позволит выполнять элементы различных размеров.-1 шт.

3D принтер Intamsys FUNMAT HT - принтер FDM использующий высокотемпературные пластики PEEK, ULTEM и т.д. для получение готовых изделий из высокотемпературных пластиков

(например рамы и корпуса квадрокоптеров и т.д.) -1

3D принтер Designer X PRO -6 шт.

3D принтер Prism Mini v2 набор для сборки-6шт.

Мешалка магнитная с подогревом HS Pro Digital-1 шт.

"3D сканер XYZPrinting - портативный ручной 3D сканер.

- cканер совместим с принтерами XYZprinting.

- качественная камера способна максимально точно просканировать объект, а мощный процессор обработать и передать 3D изображение, которое максимально похоже на оригинал.

- сканирования, размер объекта может варьироваться в диапазоне от 0,1 м до 2 м.

- сканер совместим с Windows 8.1 "-6 шт.

"3D сканер Open Technologies Scan in a Box-FX с автоматическим поворотным сталом Особенности:

- Технология структурированного подсвета.

- Проектор HD.

- 2 камеры промышленного класса 2 Мп.

- Скорость создания скана 2 сек.

- Функция сканирования в цвете.

- Функция распознавания текстуры.

- Модуль дополнительных инструментов для контроля обработки данных.

- Простота сборки и работы.

- Компактность, мобильность."-1 шт.

3D сканер Artec Eva+20 лицензей + запуск и обучение работе-1шт

"6-осевая механическая конструкция SPACE 1.8;

Программное обеспечение Aberlink 3D

Датчик со щупом с рубиновым шариком 4 мм;

Кинематическое крепление датчика с автоматическим распознаванием;

Датчики температуры для автоматической температурной компенсации;

Электромагнитное блокировочное устройство;

Калибровочная сфера с магнитной опорой;

Блок питания, драйвер и кабель USB для подключения к ПК;

Драйвер программного обеспечения T-Core для калибровки датчика;

Монтажные винты для установки на стенды и штативы;

Заводской сертификат калибровки;

Руководство пользователя;

Транспортировочный кейс.

Магнитное крепежное основание

Ноутбук

Монтаж оборудования и пусконаладочные работы

Инструктаж по работе с оборудованием

Организация поверка измерительной руки

Доставка оборудования"-1 шт.

Расходный материал для 3D оборудования на 3 года

Расходные материалы из расчета 4 литра фотополимера в месяц Х 9 месяцев для 3D принтер Photocentric LC HR-2-3 шт.

Расходные материалы на год использования: 20 кг порошка, комплект картриджей и клея в месяц, один чистящий картридж на 2 месяца и 2 печатных головки на год для 3D принтер XYZPrinting PartPro350 xBC-2шт.

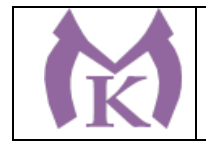

Расходные материалы: Порошок Белый PA-12 из расчета 20 кг на 2 месяца для 3D принтер XYZPrinting MfgPro230 xS -3 шт. Расходные материалы из расчета 3 катушки пластика и комплект картриджей в месяц \* 9 месяцев для 3D принтер XYZprinting da Vinci Color -3 шт. Расходные материалы PLA и ABS пластик Cyberfiber по 0,75кг по 540 шт для 3D принтер Designer  $X$  PRO, 3D принтер Prism Mini v2, 3D принтер Intamsys FUNMAT HT  $-3$  шт. Дополнительное оборудование Электронный штангенциркуль 150 мм -12 шт. Металлическая линейка 150 мм -12 шт. Профессиональные бокорезы -12 шт. Набор пинцетов 4шт -12 шт. Набор дюймовых шестигранных ключей (12 шт) -12 шт. Параллельные поворотные слесарные тиски 175 мм -12 шт. JDP-15 Вертикально-сверлильный станок Фрезер Roland MDX-40A  $-1$  шт. ПЛАСТИКОВЫЕ ЯЩИКИ ЯЩИК 600X400X300 Е3 (3 КГ) -12 шт. Комбинированный шлифовальный станок Holzstar BTS 15 -2 шт. Окрасочный бокс для работы с аэрографом -3 шт. Электролобзик Makita - 12 шт. Набор полотен по дереву для электролобзика (10 шт.) -12 шт. Настольный светильник -12 шт. Термопистолет Makita (фен строительный) -3 шт. Пылесос Karcher WD 3 (MV 3) Premium -1 шт. Рабочее место преподавателя 1600\*1600\*750. Стол 1600\*1100\*750 с экраном + тумба с 4мя ящиками 400\*500\*750. Подставка под СБ -1 шт. Рабочее место обучающегося 1500\*900 (на 4 чел.) 6 Кресло преподавателя -1 шт. Стул обучающегося - 26 шт. Верстак Woker 2000\*700\*1357 (цвет на заказ). Комплектация: тумба с дверцей - 1шт., тумба с 4-мя ящиками - 1шт., экран с навесками, столешница, полка/стенка 760 -6 шт. Шкаф гардеробный металлический 418\*500\*1830. Цвет на заказ -1 шт. Шкаф металлический инструментальный 800\*500\*1820 с полками, ящиками -2 шт. Шкаф металлический инструментальный 800\*500\*1820 с полками -2 шт. Дополнительное освещение - 4 шт. Принты-20 шт. Ролл-шторы-3 шт. Доска магнитно-маркерная двусторонняя 900\*1200мм, передвижная-1 шт. Витрина-1 шт. Верстаки Woker 2000\*700\*1357. Комплектация: тумба с дверцей - 1шт., тумба с 4-мя ящиками - 1шт., экран с навесками, столешница-3 шт., **Слесарная мастерская** Доска 1-элементная магнитномаркерная Рабочее место преподавателя Поперечно-строгальный станок 7307 – 1, вертикально-сверлильный станок 2М125Л – 2, настольно-сверлильный станок М112-3, МО6П - 4, точильно-шлифовальный станок  $3K631 - 1$ , Слесарные верстаки с тисками – 25 Шкафы, инструменты Мастерская «Участок аддитивных установок», **Мастерская участок аддитивных установок** Интерактивная панель TeachTouch 2.5 (экран 75", UHD, встроенный ПК Core i7, 8Gb, 512Gb SSD, Win 10 Pro) в комплекте с мобильной стойкой -1шт.
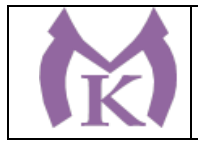

Документ-камера AVerVision (Разъем USB, тип камеры портативная, кронштейн гибкий, матрица 8 Мп, разрешение камеры 3840х2160 ppi, площадь захвата 530 х 396 мм, соотн. сторон 4:3, фокусировка авто/ручная) -1шт.

Конференц камера (Разрешение FULL HD 1080p 60fps; Поворот: ±130°;Наклон: +90°/-25°; Увеличение объектива: 18-кратное величение (12-кратное оптическое увеличение) -1шт. Многофункцмональное устройство Lexmark (лазерное, А4, Ч/Б печать, двусторонняя печать, скорость печати: 38 стр/мин) -1шт.

"Персональный компьютер преподавателя, в составе:

- Рабочая станция Aquarius (БП 500 Вт, процессор Core i7\_7700, ОЗУ 2х8192 Мб, видео Quadro K1200, накопитель 1000 Гб, SSD 240 Гб, привод DVD-RW, клавиатура, мышь)

- 2 Монитора DELL 27"", IPS, 1920x1080, 300cd/m2, разъемы VGA, HDMI, настольный кронштейн для 2-х мониторов

- Колонки компьютерные CREATIVE (10 Вт, система 2.0, питание от сети)

- Наушники с микрофоном Microsoft (амбушюры кожзам; проводные; регулятор громкости)

- ИБП выходная мощность 800 ВА, 1-фазное входное напряжение, от 6 выходных разъемов

- Комплект коммутации для подключения" -1шт.

Комплект программного обеспечения: Microsoft Windows 10 Pro и Microsoft Office ProPlus, Учебный комплект КОМПАС-3D v17, Учебный комплект ВЕРТИКАЛЬ, ПО Mastercam -1шт. ПК учащегося предметный кабинет

"Персональный компьютер учащегося, в составе:

- Рабочая станция Aquarius (БП 500 Вт, процессор Core i7\_7700, ОЗУ 2х8192 Мб, видео Quadro K1200, накопитель 1000 Гб, SSD 240 Гб, привод DVD-RW, клавиатура, мышь)

- 2 Монитора DELL 27"", IPS, 1920x1080, 300cd/m2, динамическая контрастность 4000000,

калибровка цвета, разъемы VGA, HDMI, DisplayPort, 4xUSB, настольный кронштейн для 2-х мониторов

- Наушники с микрофоном Microsoft (амбушюры кожзам; проводные; регулятор громкости)

- ИБП выходная мощность 800 ВА, 1-фазное входное напряжение, от 6 выходных разъемов

- Комплект коммутации для подключения"-12шт.

Комплект программного обеспечения: Microsoft Windows 10 Pro и Microsoft Office ProPlus, Учебный комплект КОМПАС-3D v17, Учебный комплект ВЕРТИКАЛЬ, ПО Mastercam-12шт.

#### **3D Оборудование**

3D принтер Photocentric LC HR-2 высокого разрешения со средним объемом печати, Wifi подключением и сенсорным экраном управления. Данная модель 3D принтера позволяет печатать из любых фотополимерных смол Photocentric DayLight.-3шт.

3D принтер XYZPrinting PartPro350 xBC - промышленная ультрапроизводительная печати с полноцветной печать объектов за один техпроцесс - принтер позволяет совместить все этапы обработки, наполнения цветом и укладки в 3D. Использует при печати чернила трех цветов СМҮ + прозрачное связующее вещество. Высокое разрешение 1600 х 1600 dpi позволяет отобразить все детали на печатных объектах.-1шт.

3D принтер XYZPrinting MfgPro230 xS - использует технологию селективного лазерного спекания CO2 (SLS), давая пользователям возможность печатать из различных пластиков широкий спектр технических деталей. Принтер накладывает слой термопластичного материала и спекает пластиковый материал с помощью лазера. Скорость печати доходит до 1 л/ч, поэтому этот принтер идеален для производственных процессов. Интуитивное ПО: SLS Ware и SLS Build; SLS Build управляет процессом печати напрямую, SLS Ware предназначен для формирования печатного проекта и проверки файлов перед печатью. Генератор АЗОТА в комплекте-1шт.

3D принтер XYZprinting da Vinci Color - универсальный качественный 3Д-принтер, который предназначен для создания объемных моделей, которые изготавливаются с помощью специальных видов пластиков. Большая рабочая поверхность позволит выполнять элементы различных размеров-1шт.

3D принтер Intamsys FUNMAT HT - принтер FDM использующий высокотемпературные пластики PEEK, ULTEM и т.д. для получение готовых изделий из высокотемпературных пластиков (например рамы и корпуса квадрокоптеров и т.д.) -1шт.

3D принтер Designer X PRO -6шт.

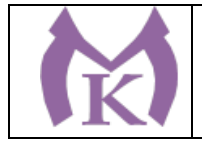

3D принтер Prism Mini v2 набор для сборки- 6шт.

Мешалка магнитная с подогревом HS Pro Digital -1шт.

"3D сканер XYZPrinting - портативный ручной 3D сканер.

- cканер совместим с принтерами XYZprinting.

- качественная камера способна максимально точно просканировать объект, а мощный процессор

обработать и передать 3D изображение, которое максимально похоже на оригинал.

- сканирования, размер объекта может варьироваться в диапазоне от 0,1 м до 2 м.

- сканер совместим с Windows 8.1 " -6шт.

"3D сканер Open Technologies Scan in a Box-FX с автоматическим поворотным сталом Особенности:

- Технология структурированного подсвета.

- Проектор HD.

- 2 камеры промышленного класса 2 Мп.

- Скорость создания скана 2 сек.

- Функция сканирования в цвете.

- Функция распознавания текстуры.

- Модуль дополнительных инструментов для контроля обработки данных.

- Простота сборки и работы.

- Компактность, мобильность." -1шт.

3D сканер Artec Eva+20 лицензей + запуск и обучение работе - 1шт.

"6-осевая механическая конструкция SPACE 1.8;

Программное обеспечение Aberlink 3D

Датчик со щупом с рубиновым шариком 4 мм;

Кинематическое крепление датчика с автоматическим распознаванием;

Датчики температуры для автоматической температурной компенсации;

Электромагнитное блокировочное устройство;

Калибровочная сфера с магнитной опорой;

Блок питания, драйвер и кабель USB для подключения к ПК;

Драйвер программного обеспечения T-Core для калибровки датчика;

Монтажные винты для установки на стенды и штативы;

Заводской сертификат калибровки;

Руководство пользователя;

Транспортировочный кейс.

Магнитное крепежное основание

Ноутбук

Монтаж оборудования и пусконаладочные работы

Инструктаж по работе с оборудованием

Организация поверка измерительной руки

Доставка оборудования" -1шт.

Расходный материал для 3D оборудования на 3 года

Расходные материалы из расчета 4 литра фотополимера в месяц Х 9 месяцев для 3D принтер Photocentric LC HR-2 -3шт.

Расходные материалы на год использования: 20 кг порошка, комплект картриджей и клея в месяц, один чистящий картридж на 2 месяца и 2 печатных головки на год для 3D принтер XYZPrinting PartPro350 xBC -2шт.

Расходные материалы: Порошок Белый PA-12 из расчета 20 кг на 2 месяца для 3D принтер XYZPrinting MfgPro230 xS -3шт.

Расходные материалы из расчета 3 катушки пластика и комплект картриджей в месяц \* 9 месяцев для 3D принтер XYZprinting da Vinci Color -3шт.

Расходные материалы PLA и ABS пластик Cyberfiber по 0,75кг по 540 шт для 3D принтер Designer X PRO, 3D принтер Prism Mini v2, 3D принтер Intamsys FUNMAT HT -3шт.

Дополнительное оборудование

Электронный штангенциркуль 150 мм -12шт.

Металлическая линейка 150 мм -12шт.

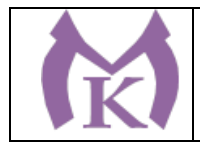

Профессиональные бокорезы -12шт. Набор пинцетов 4шт -12шт. Набор дюймовых шестигранных ключей (12 шт) -12шт. Параллельные поворотные слесарные тиски 175 мм -12шт. JDP-15 Вертикально-сверлильный станок -1шт. Фрезер Roland MDX-40A -1шт. ПЛАСТИКОВЫЕ ЯЩИКИ ЯЩИК 600X400X300 Е3 (3 КГ) -12шт. Комбинированный шлифовальный станок Holzstar BTS 15 -2шт. Окрасочный бокс для работы с аэрографом -3шт. Электролобзик Makita -12шт. Набор полотен по дереву для электролобзика (10 шт.) -12шт. Настольный светильник -12шт. Термопистолет Makita (фен строительный) -3шт. Пылесос Karcher WD 3 (MV 3) Premium -1шт. Рабочее место преподавателя 1600\*1600\*750. Стол 1600\*1100\*750 с экраном + тумба с 4мя ящиками 400\*500\*750. Подставка под СБ -1шт. Рабочее место обучающегося 1500\*900 (на 4 чел.) -6шт. Кресло преподавателя -1шт. Стул обучающегося -26 шт. Верстак Woker 2000\*700\*1357 (цвет на заказ). Комплектация: тумба с дверцей - 1шт., тумба с 4-мя ящиками - 1шт., экран с навесками, столешница, полка/стенка 760 -6шт. Шкаф гардеробный металлический 418\*500\*1830. - 1шт. Шкаф металлический инструментальный 800\*500\*1820 с полками, ящиками -2шт. Шкаф металлический инструментальный 800\*500\*1820 с полками -2шт. Дополнительное освещение - 4шт. Принты -20шт. Ролл-шторы -3шт. Доска магнитно-маркерная двусторонняя 900\*1200мм, передвижная -1шт. Витрина -1шт. Верстаки Woker 2000\*700\*1357. Комплектация: тумба с дверцей - 1шт., тумба с 4-мя ящиками - 1шт., экран с навесками, столешница -3шт. Мастерская «Участок механообработки», **Мастерская слесарная** Доска 1-элементная магнитномаркерная Рабочее место преподавателя Поперечно-строгальный станок 7307 – 1, вертикально-сверлильный станок 2М125Л – 2, настольно-сверлильный станок М112-3, МО6П – 4, точильно-шлифовальный станок 3К631 – 1, Слесарные верстаки с тисками – 25 Шкафы, инструменты **Мастерская участок механообработки** Рабочее место преподавателя-1 шт Посадочные места для обучающихся-25 шт Станок точильный3к631-1 шт Станок токарный ЧПУ СКЕ 6150 Z-1 шт Станок консольный вертикально фрезерный "XK 7130A-- 1 шт Станок фрезерный с ЧПУ ХЗК-1 шт Токарный станок с ЧПУ Fanuc CKE614Z- 1 шт Фрезерный вертикальный обрабатывающий центр с ЧПУ-1 шт

Компрессорная станция Genesis 5,5 10-270-1 шт

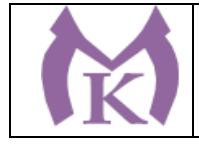

Верстак-1 шт Станок точильный-1 шт Доска учебная-1 шт Станок горизонтально-расточной КВЬ 6111В (закупка)- 1 шт Токарно-расточные станки Шлифовальные станки

Оснащенные базы практики в соответствии с п 6.1.2.3 программы по специальности.

#### **3.2. Информационное обеспечение реализации программы**

#### **Основные источники:**

1. Аддитивное производство: Уч.пос. / Т.В.Тарасова-М.:НИЦ ИНФРА-М,2019.-196 с.(ВО: Спец. (СТАНКИН))(П)

#### **Дополнительная литература**

1. Селезнев, В. А. Компьютерная графика : учебник и практикум для СПО / В. А. Селезнев, С. А. Дмитроченко. — 2-е изд., испр. и доп. — М. : Издательство Юрайт, 2019. — 218 с. — (Серия : Профессиональное образование). — ISBN 978-5-534-08440-5. — Режим доступа : [www.biblio](http://www.biblio-online.ru/book/48CD3AED-3B4F-4E6D-A28E-6A5F1EAF7B00)[online.ru/book/48CD3AED-3B4F-4E6D-A28E-6A5F1EAF7B00.](http://www.biblio-online.ru/book/48CD3AED-3B4F-4E6D-A28E-6A5F1EAF7B00)

2. Инженерная 3d-компьютерная графика в 2 т. Том 1 : учебник и практикум для СПО / А. Л. Хейфец, А. Н. Логиновский, И. В. Буторина, В. Н. Васильева ; под ред. А. Л. Хейфеца. — 3-е изд., перераб. и доп. — М. : Издательство Юрайт, 2018. — 328 с. — (Серия : Профессиональное образование). — ISBN 978-5-534-07976-0. — Режим доступа : [www.biblio-online.ru/book/EAB2B23C-](http://www.biblio-online.ru/book/EAB2B23C-7AF7-49CA-95E7-9956637F9AF5)[7AF7-49CA-95E7-9956637F9AF5.](http://www.biblio-online.ru/book/EAB2B23C-7AF7-49CA-95E7-9956637F9AF5)

3. Инженерная 3d-компьютерная графика в 2 т. Том 2 : учебник и практикум для СПО / А. Л. Хейфец, А. Н. Логиновский, И. В. Буторина, В. Н. Васильева ; под ред. А. Л. Хейфеца. — 3-е изд., перераб. и доп. — М. : Издательство Юрайт, 2018. — 279 с. — (Серия : Профессиональное образование). — ISBN 978-5-534-07974-6. — Режим доступа : [www.biblio-online.ru/book/00433CF3-](http://www.biblio-online.ru/book/00433CF3-EDA4-46B4-BC00-EE33FC36F21C) [EDA4-46B4-BC00-EE33FC36F21C.](http://www.biblio-online.ru/book/00433CF3-EDA4-46B4-BC00-EE33FC36F21C)

4. Большаков, В. П. Инженерная и компьютерная графика. Изделия с резьбовыми соединениями : учеб. пособие для СПО / В. П. Большаков, А. В. Чагина. — 2-е изд., испр. и доп. — М. : Издательство Юрайт, 2018. — 167 с. — (Серия : Профессиональное образование). — ISBN 978-5-534-07977-7. — Режим доступа : [www.biblio-online.ru/book/85741777-53FB-457D-A107-74F4A952BC16.](http://www.biblio-online.ru/book/85741777-53FB-457D-A107-74F4A952BC16)

5. Инженерная и компьютерная графика : учебник и практикум для СПО / Р. Р. Анамова [и др.] ; под общ. ред. Р. Р. Анамовой, С. А. Леонову, Н. В. Пшеничнову. — М. : Издательство Юрайт, 2019. – 246 с. — (Серия : Профессиональное образование). — ISBN 978-5-534-02971-0. — Режим доступа : [www.biblio-online.ru/book/21E0B94A-5890-4357-8006-8FCB384E7F5D.](http://www.biblio-online.ru/book/21E0B94A-5890-4357-8006-8FCB384E7F5D)

#### **Дополнительные источники:**

Журнал «Технология машиностроения», 2018.

Журнал «Станкоинструмент»,2018.

Журнал «Металлообработка», 2014-2018.

Журнал «Шелезяка» электронный формат <http://shelezyaka.com/>

Журнал «Аддитивные технологии» [http://www.3dpulse.ru/news/zhurnal-additivnye](http://www.3dpulse.ru/news/zhurnal-additivnye-tehnologii/)[tehnologii/](http://www.3dpulse.ru/news/zhurnal-additivnye-tehnologii/)

#### **Интернет-ресурсы:**

- 1. ЭБС «Академия»
- 2. ЭБС «Юрайт»

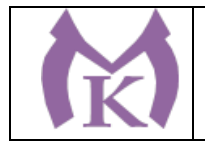

# Санкт-Петербургское государственное бюджетное профессиональное образовательное учреждение

«Малоохтинский колледж»

**4. КОНТРОЛЬ И ОЦЕНКА РЕЗУЛЬТАТОВ ОСВОЕНИЯ** 

## **ПРОФЕССИОНАЛЬНОГО МОДУЛЯ**

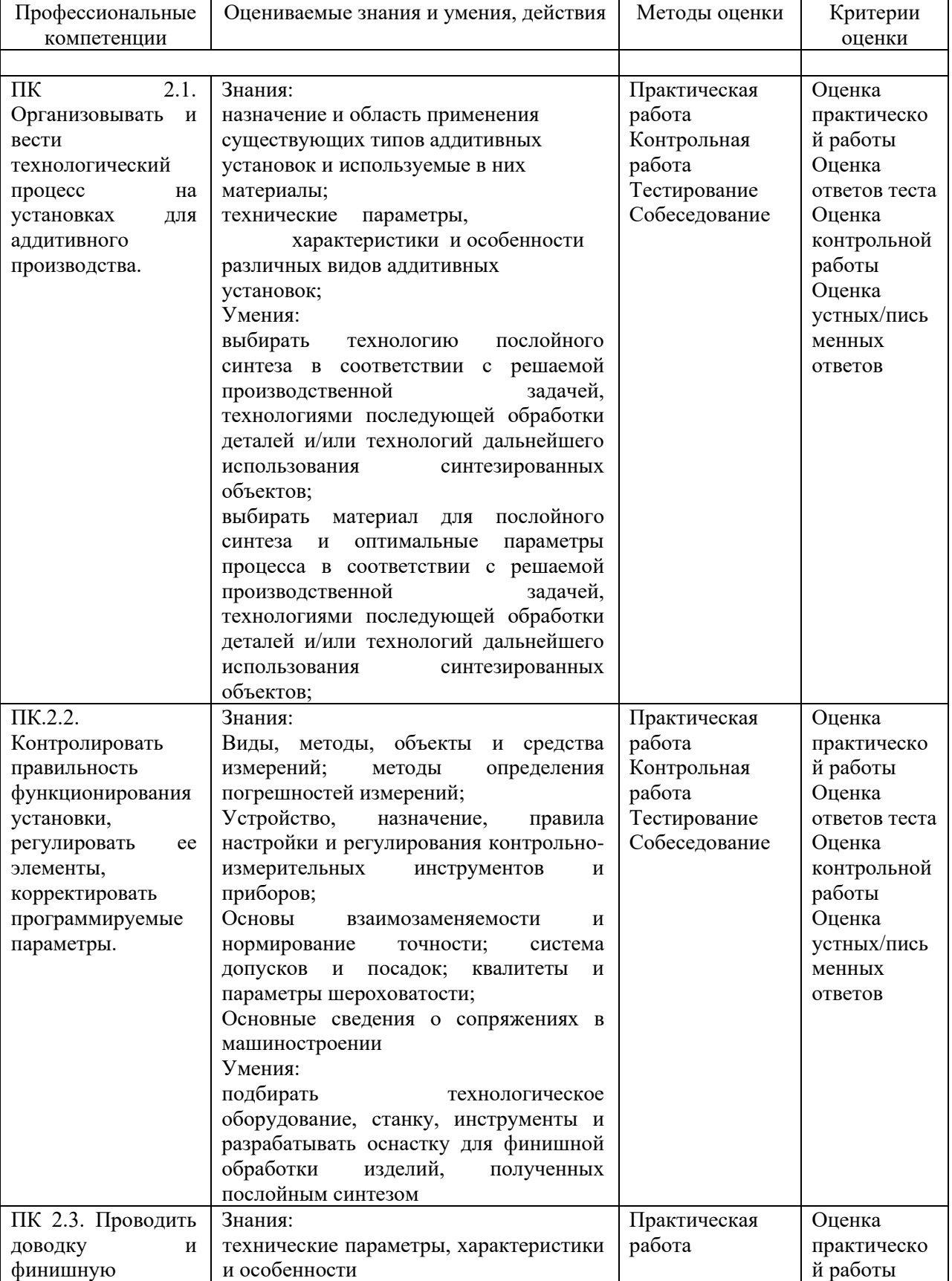

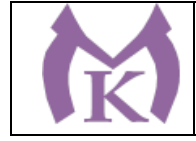

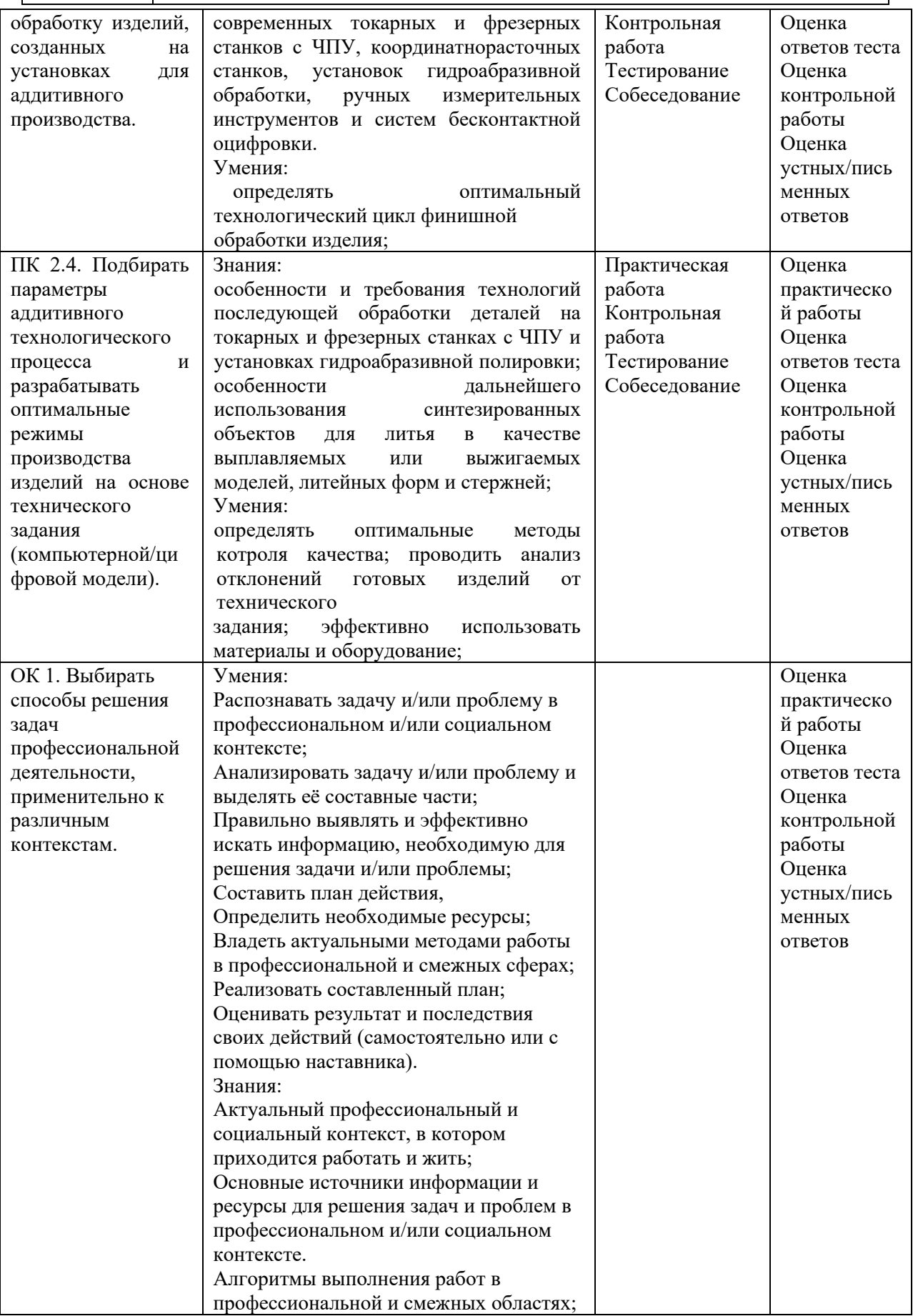

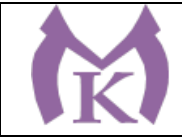

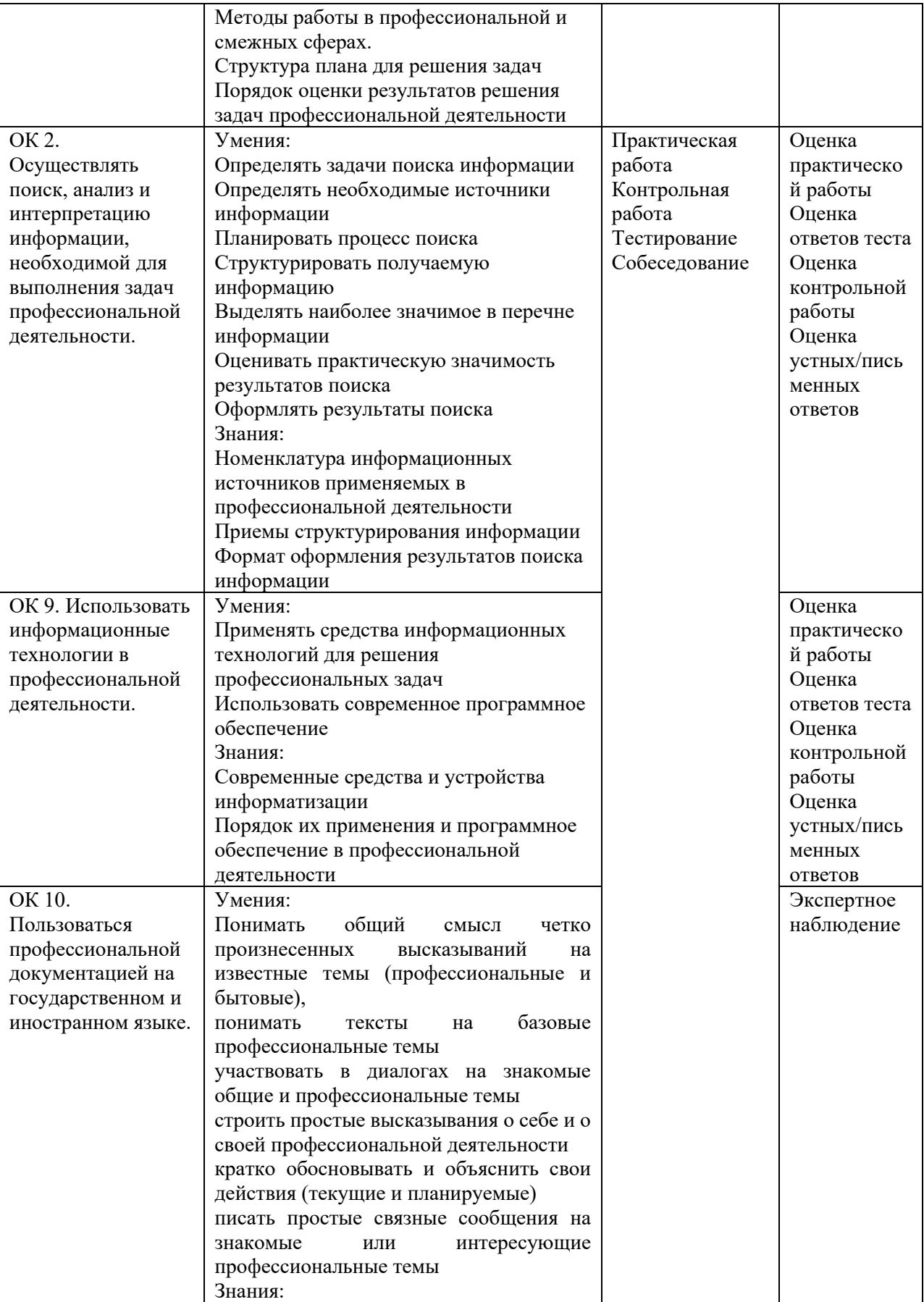

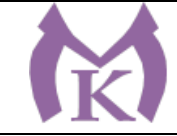

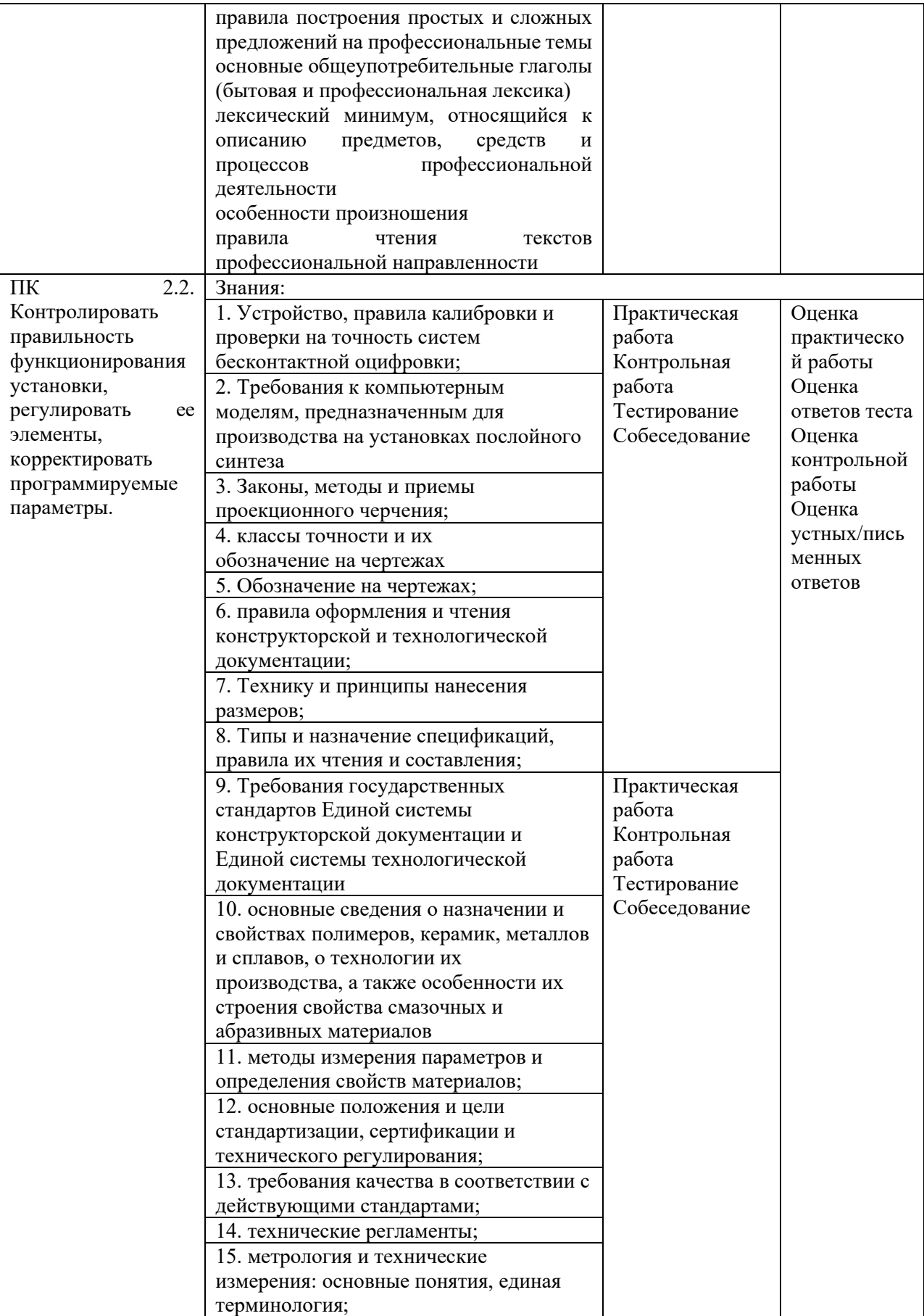

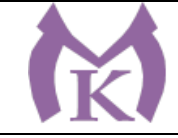

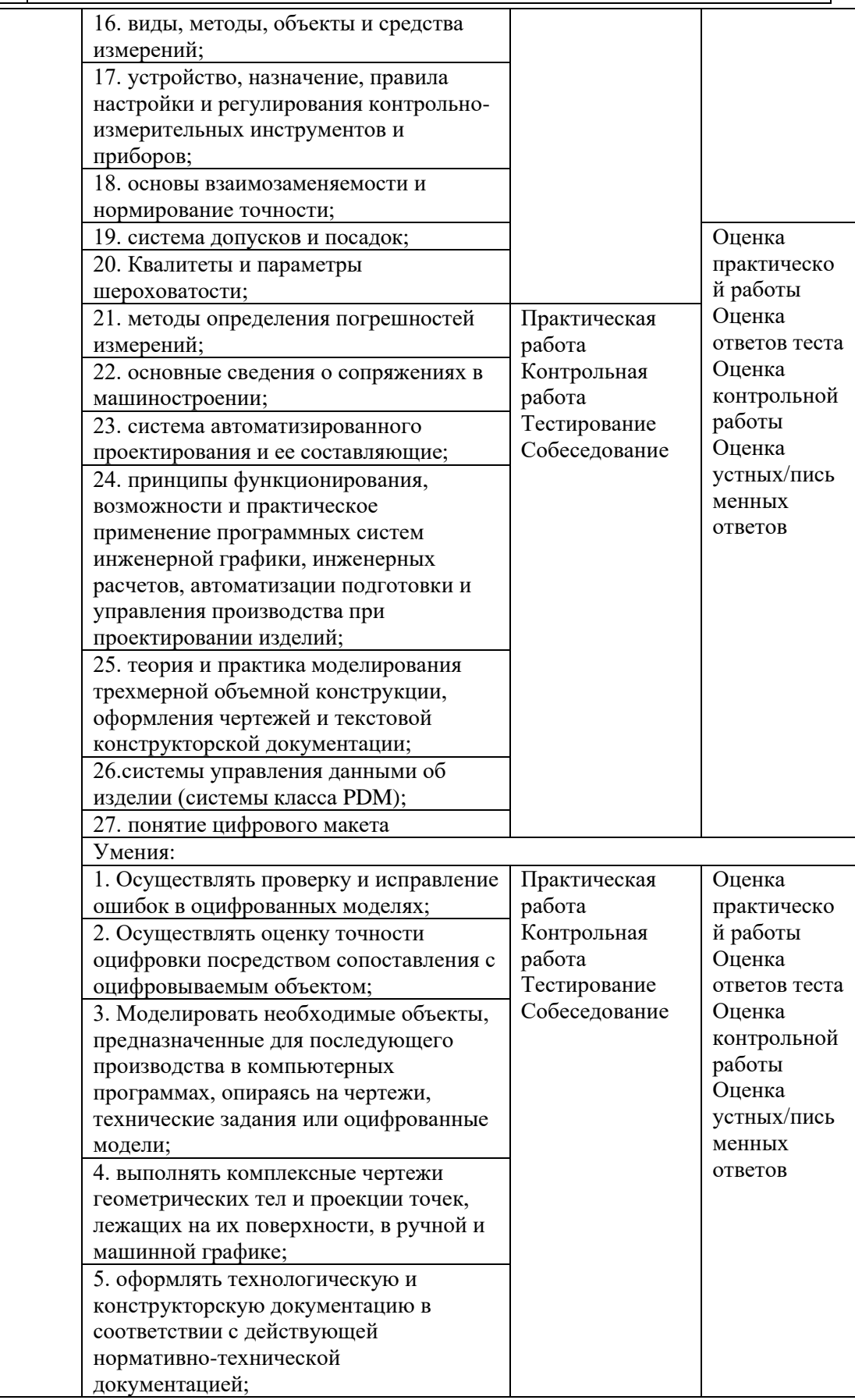

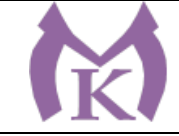

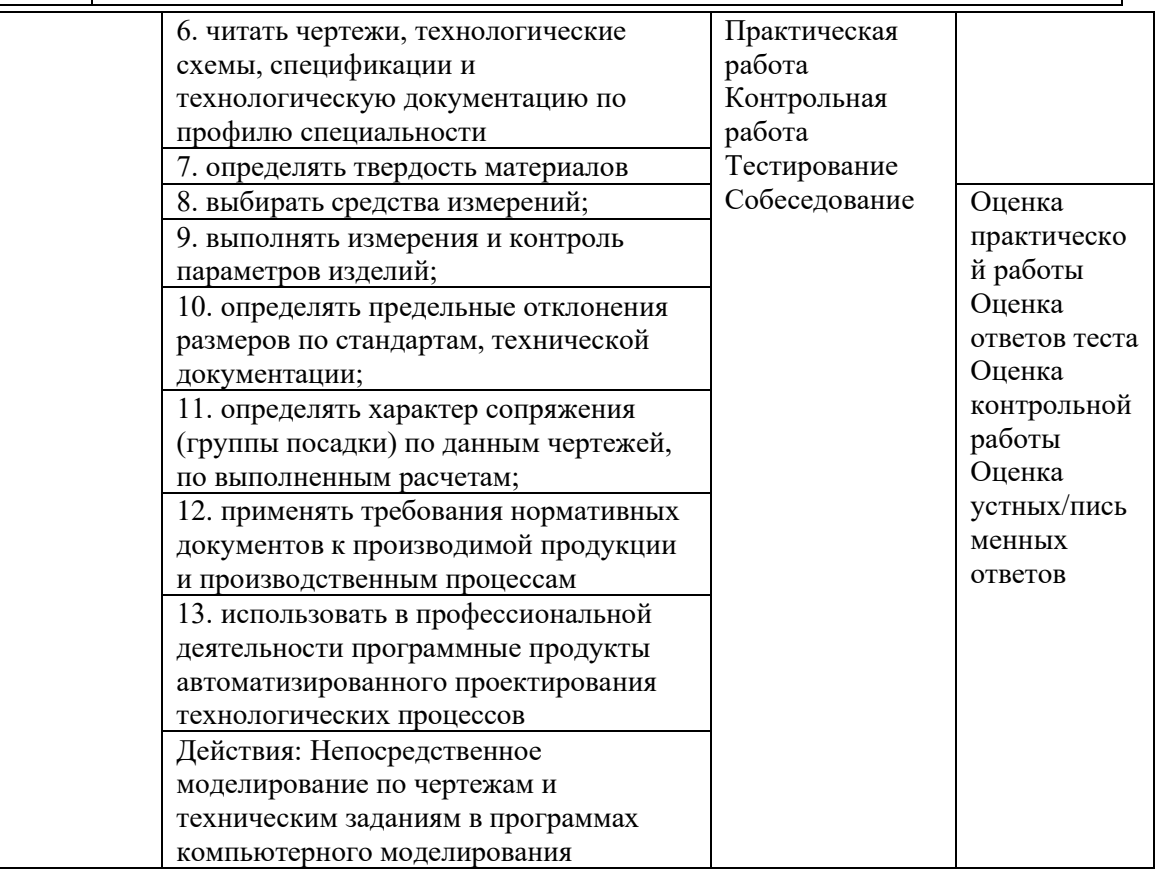

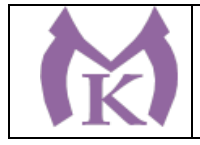

Приложение I.3 к ООП по специальности 15.02.09 Аддитивные технологии

### ПРОГРАММА ПРОФЕССИОНАЛЬНОГО МОДУЛЯ

**ПМ.03 Организация и проведение технического обслуживания и ремонта аддитивных установок**

Санкт-Петербург

2020

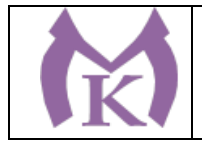

#### СОДЕРЖАНИЕ

1. ОБЩАЯ ХАРАКТЕРИСТИКА РАБОЧЕЙ ПРОГРАММЫ ПРОФЕССИОНАЛЬНОГО МОДУЛЯ .

2. СТРУКТУРА И СОДЕРЖАНИЕ ПРОФЕССИОНАЛЬНОГО МОДУЛЯ

3. УСЛОВИЯ РЕАЛИЗАЦИИ ПРОГРАММЫ ПРОФЕССИОНАЛЬНОГО МОДУЛЯ

4.

5. 6. ПРОФЕССИОНАЛЬНОГО 4. КОНТРОЛЬ И ОЦЕНКА РЕЗУЛЬТАТОВ ОСВОЕНИЯ МОДУЛЯ

## 1. ОБЩАЯ ХАРАКТЕРИСТИКА ПРОГРАММЫ ПРОФЕССИОНАЛЬНОГО МОДУЛЯ **ПМ.03 Организация и проведение технического обслуживания и ремонта аддитивных установок**

**1.1 Область применения программы**

В результате изучения профессионального модуля студент должен освоить основной вид деятельности «Организация и проведение технического обслуживания и ремонта аддитивных установок» и соответствующие ему общие компетенции и профессиональные компетенции:

Перечень общих компетенций 1.1.1.

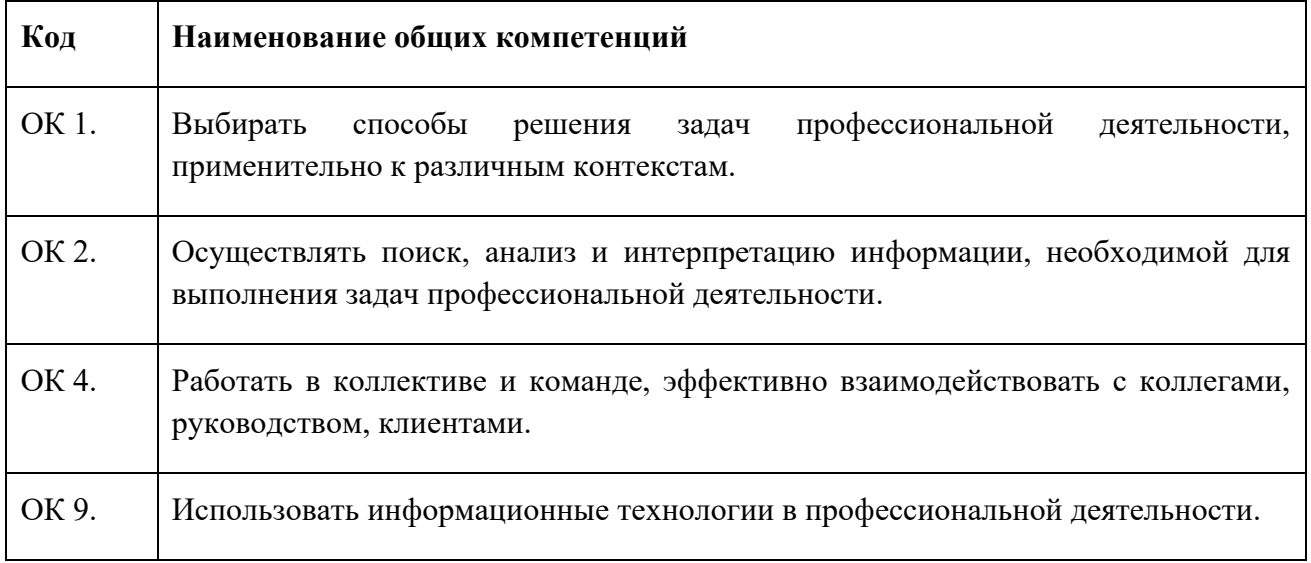

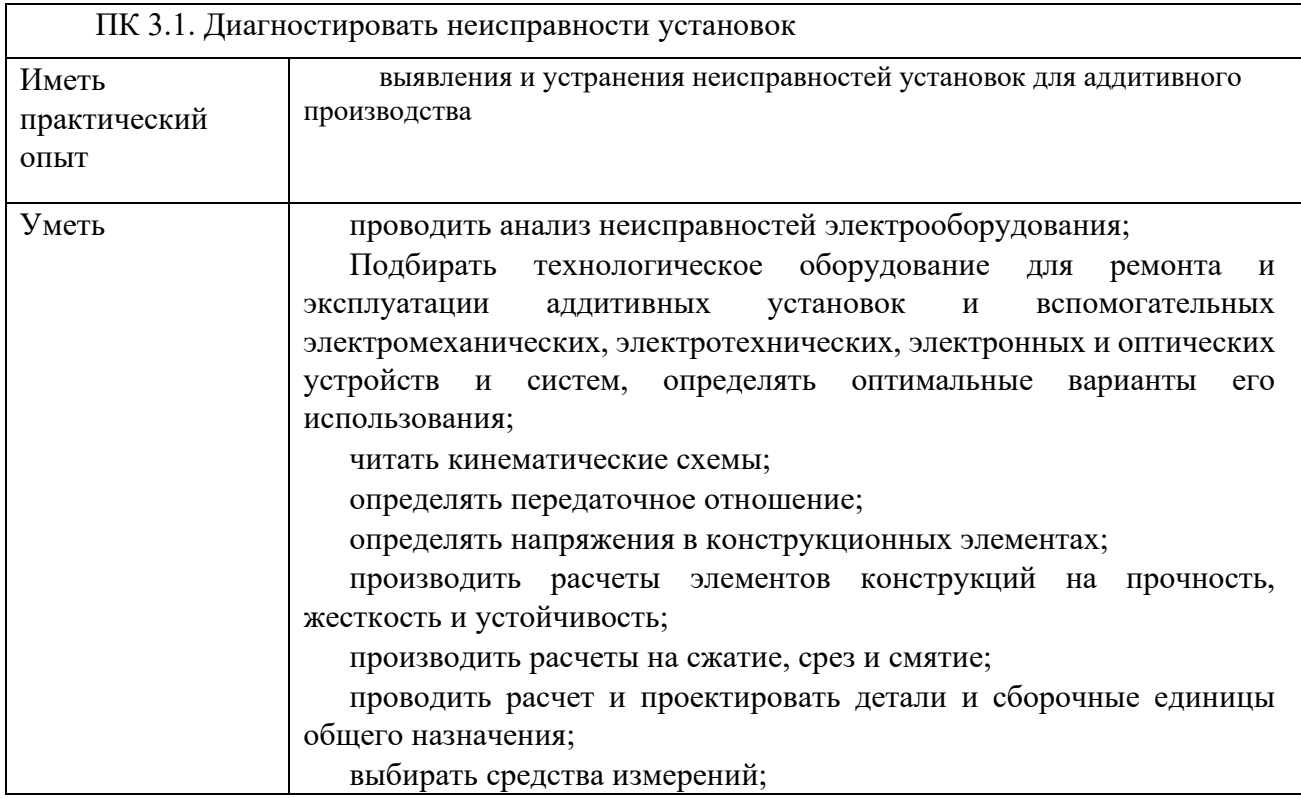

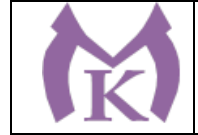

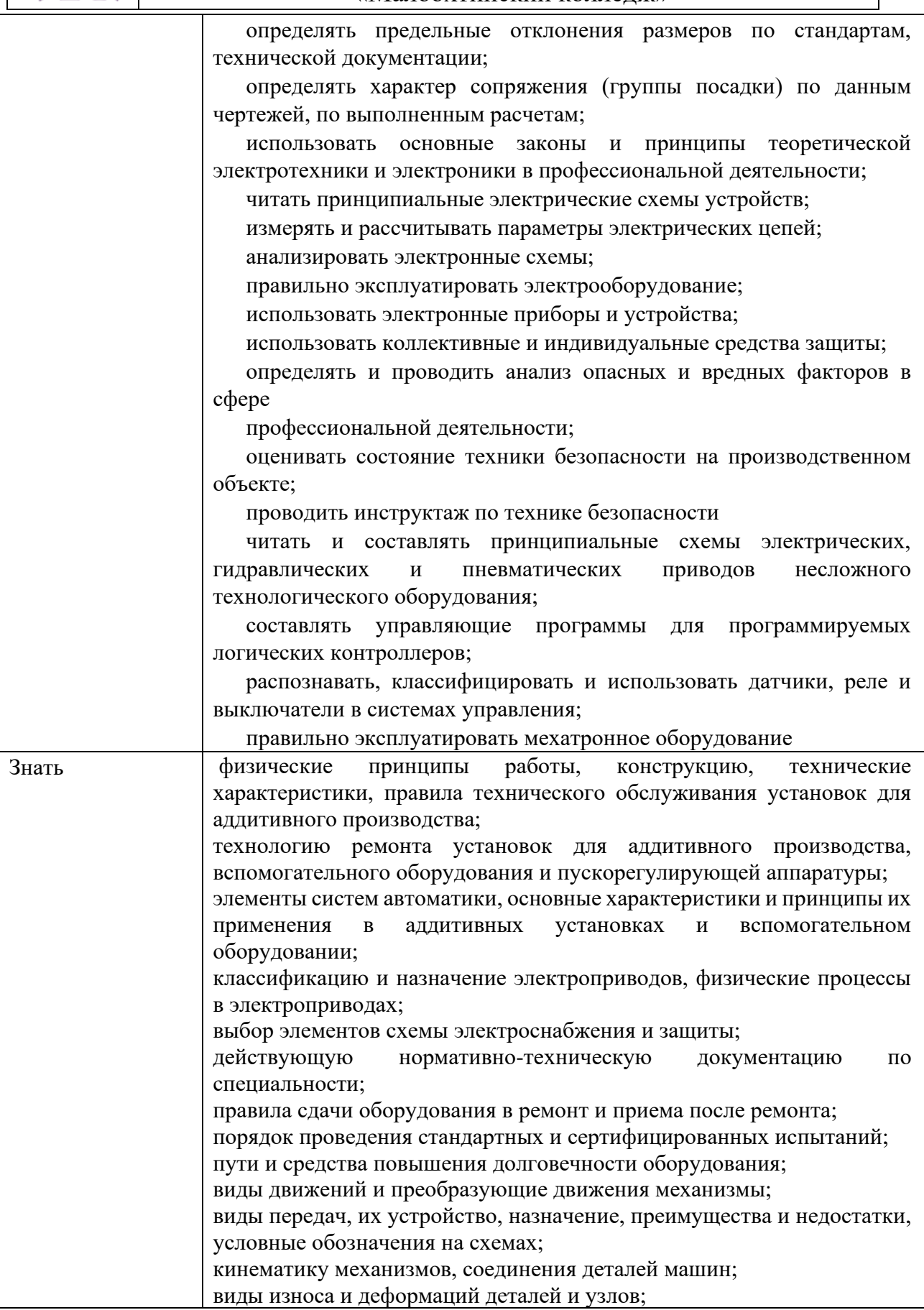

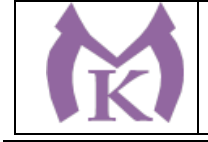

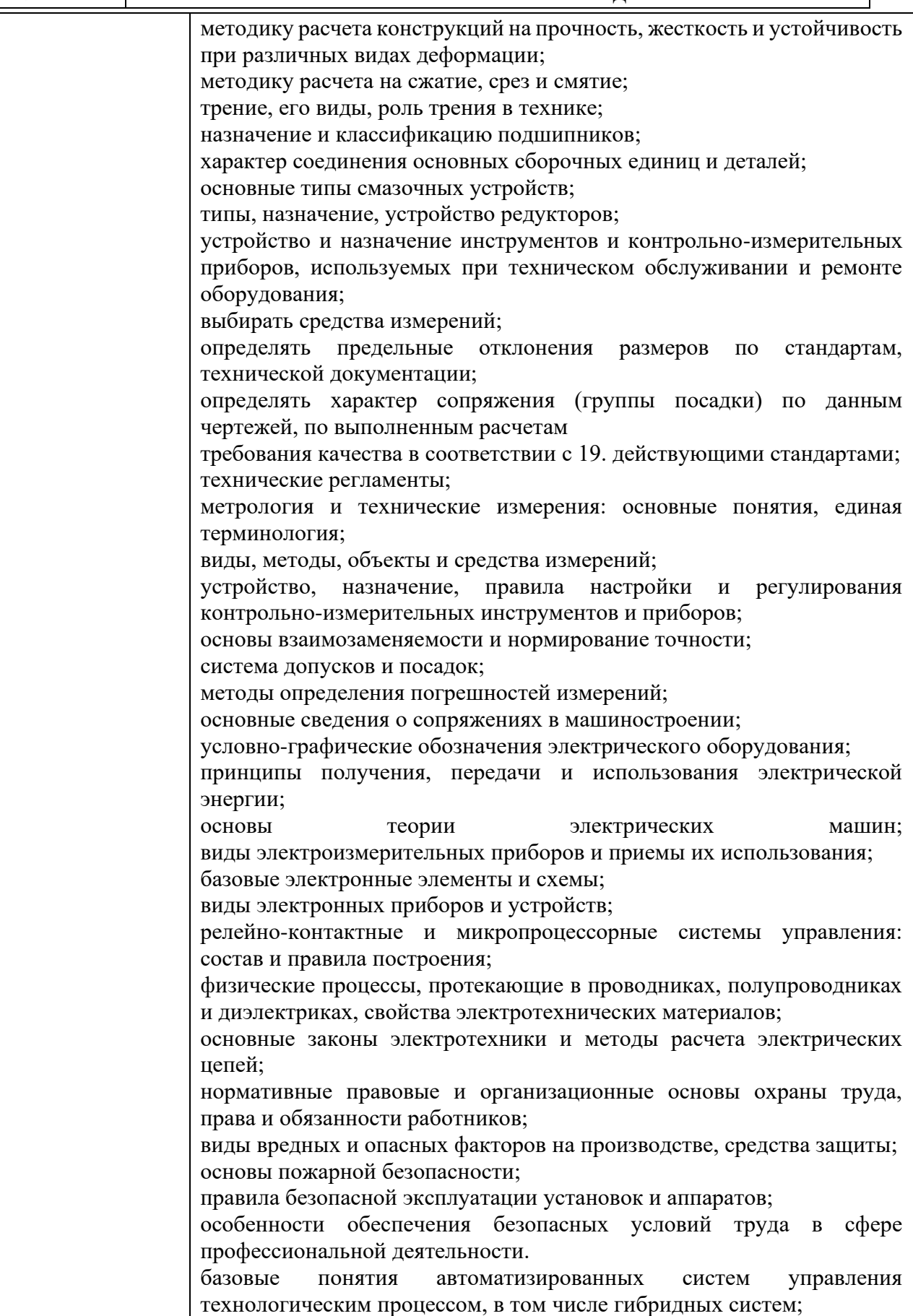

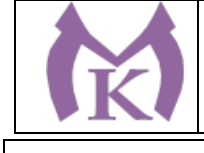

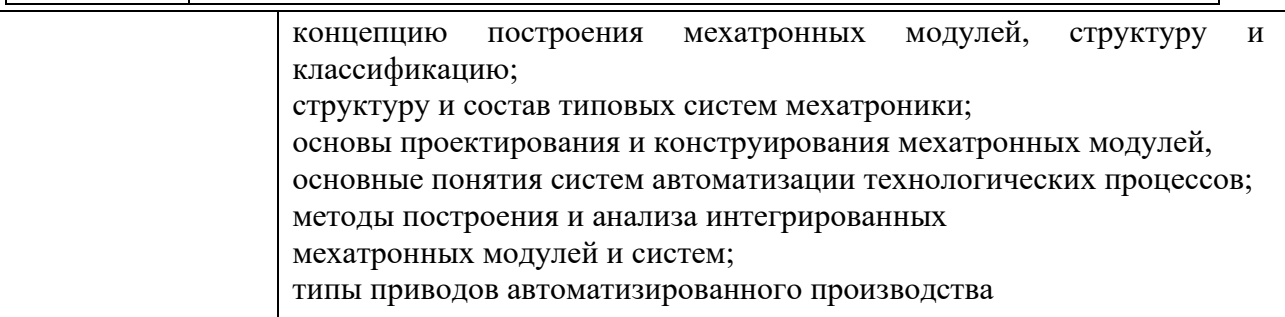

ПК 3.2. Организовывать и осуществлять техническое обслуживание и текущий ремонт механических элементов установок для аддитивного производства

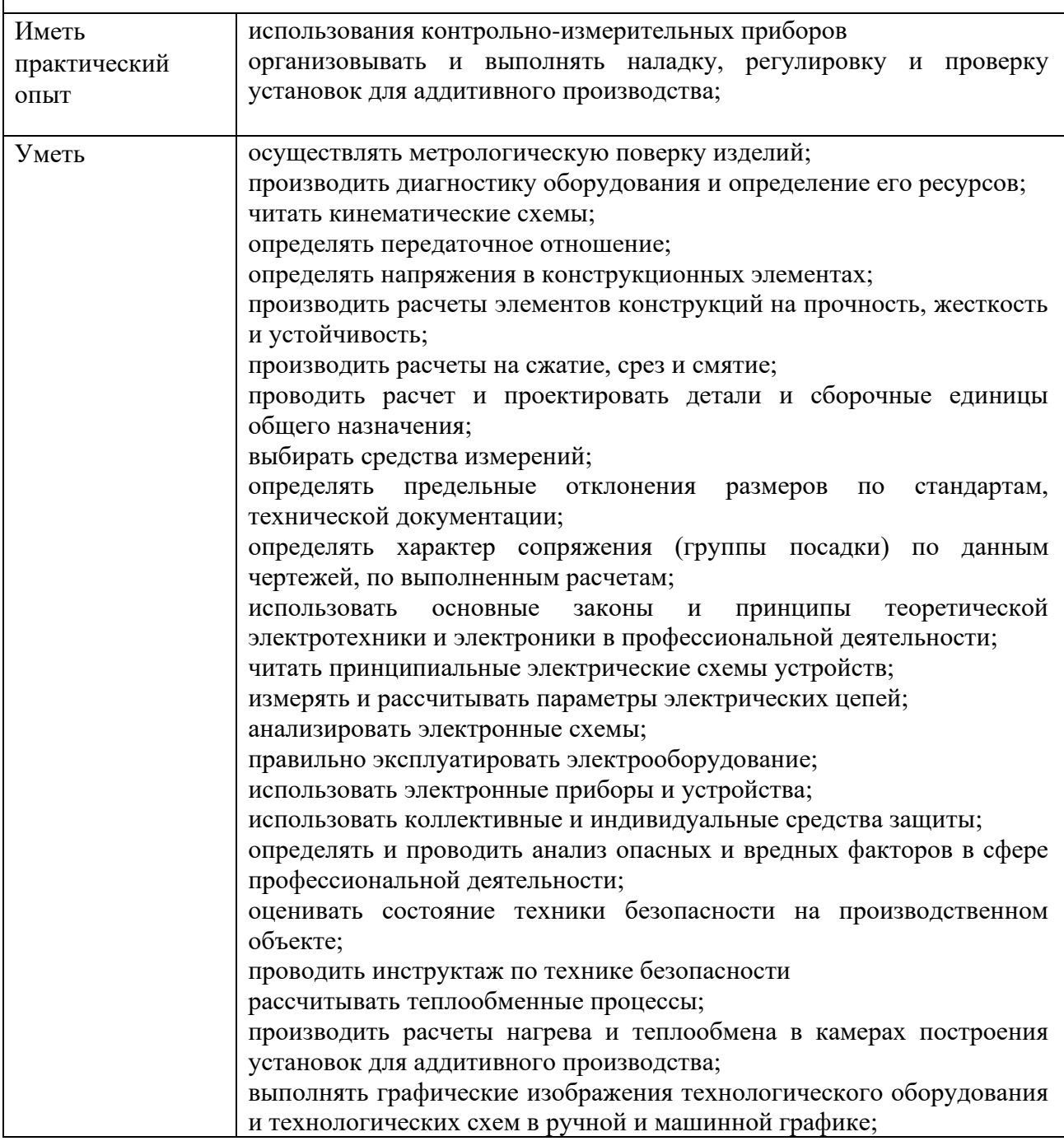

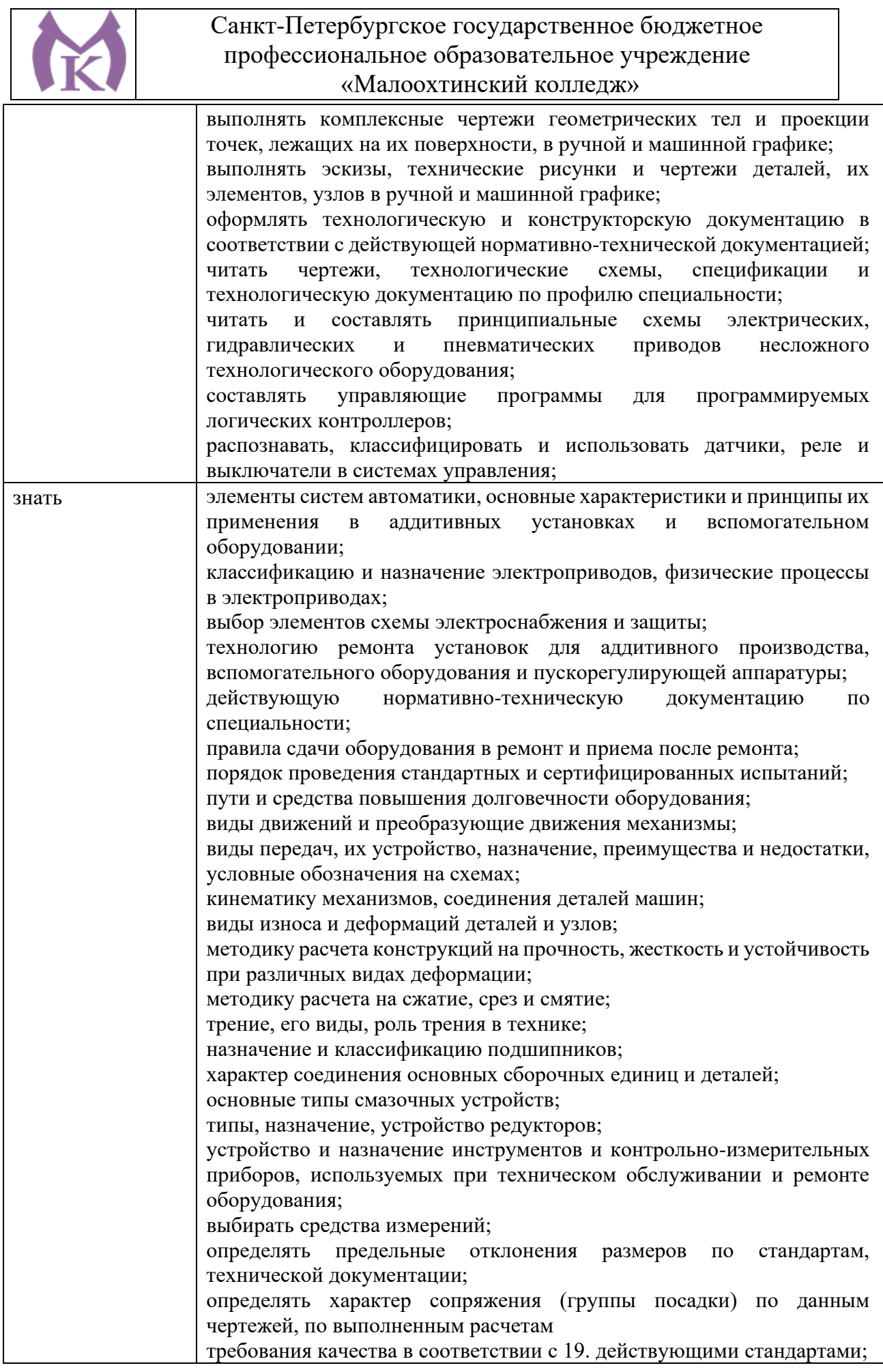

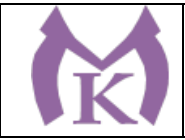

деятельности

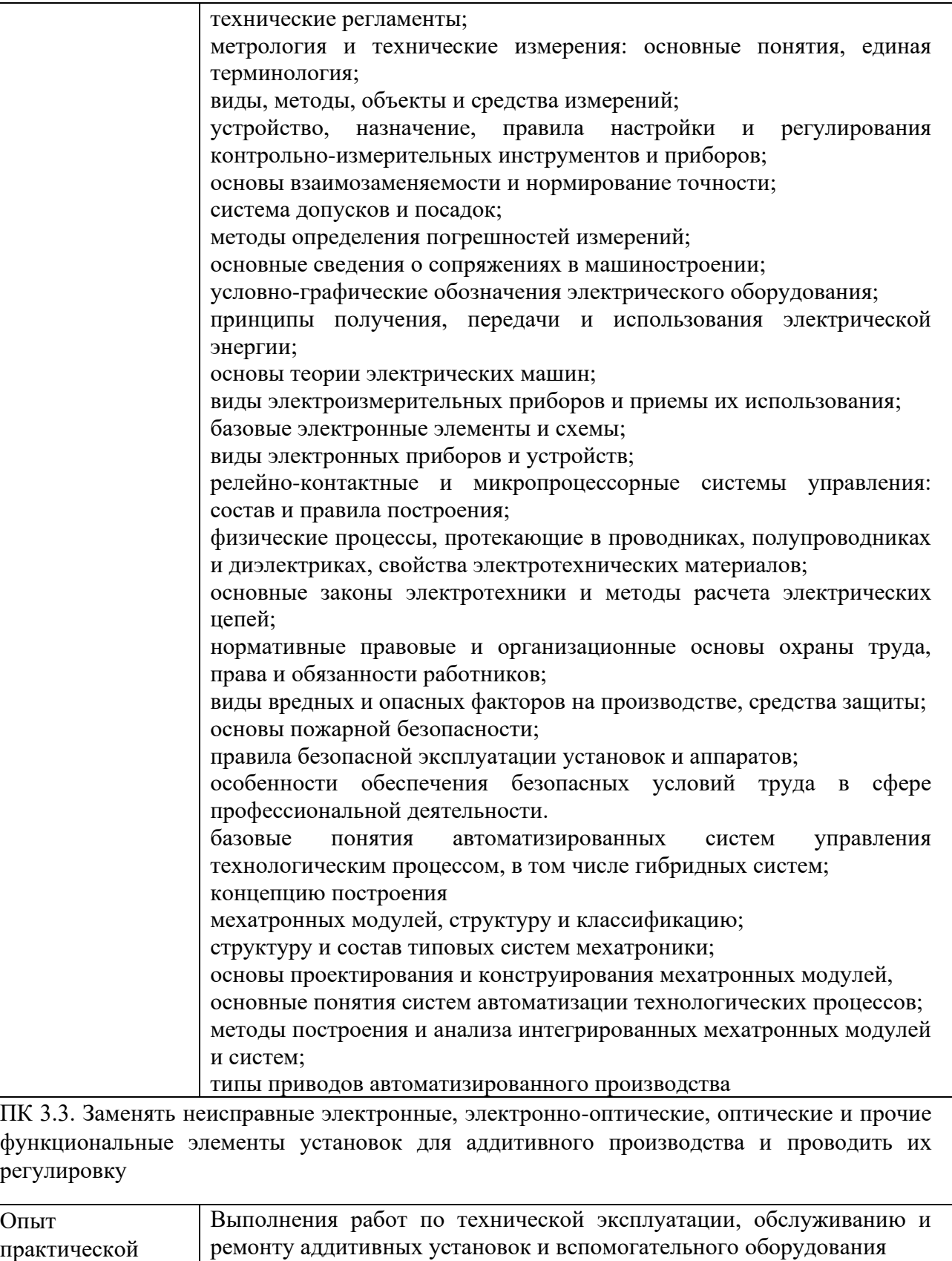

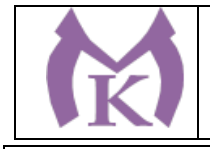

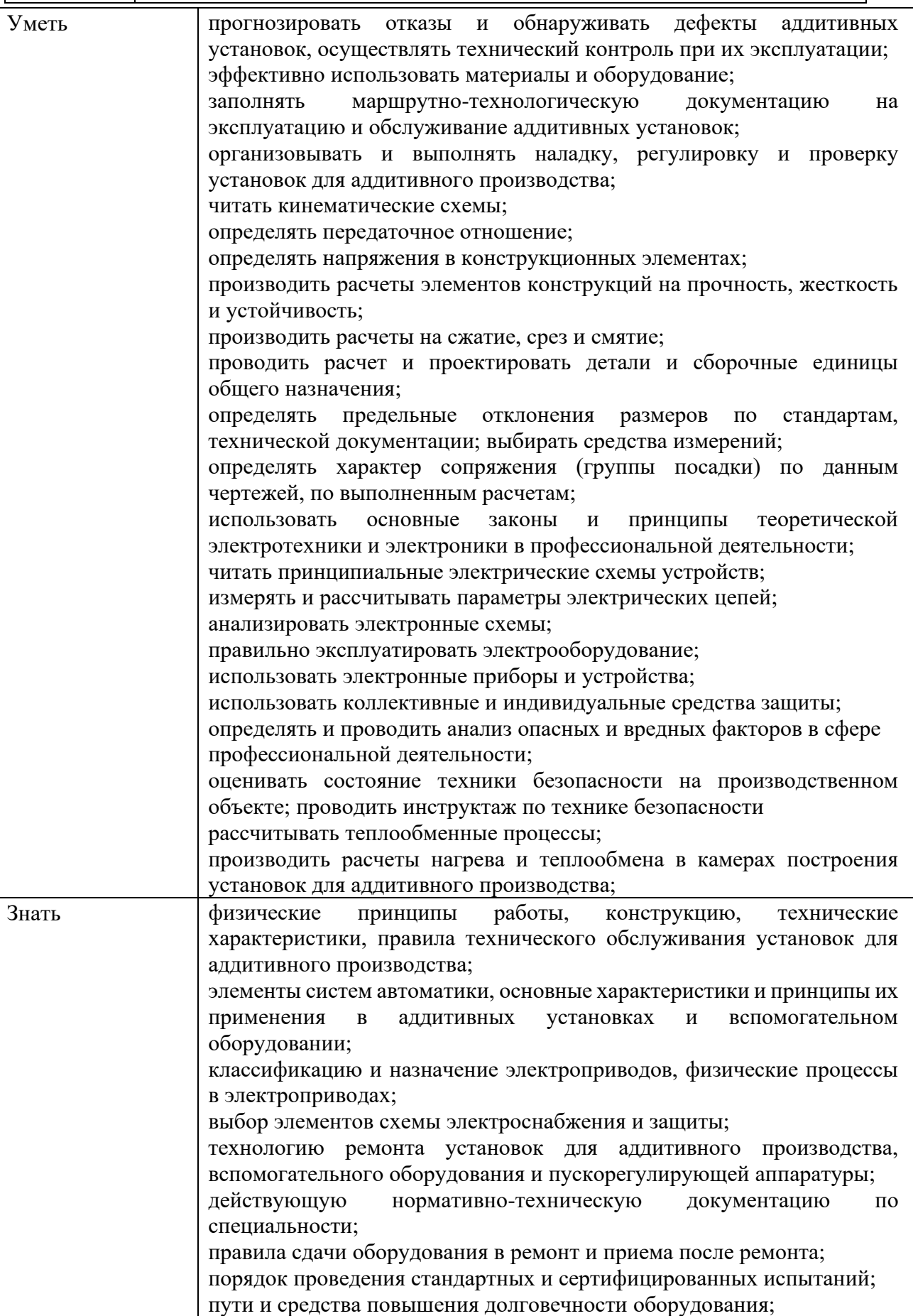

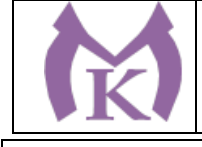

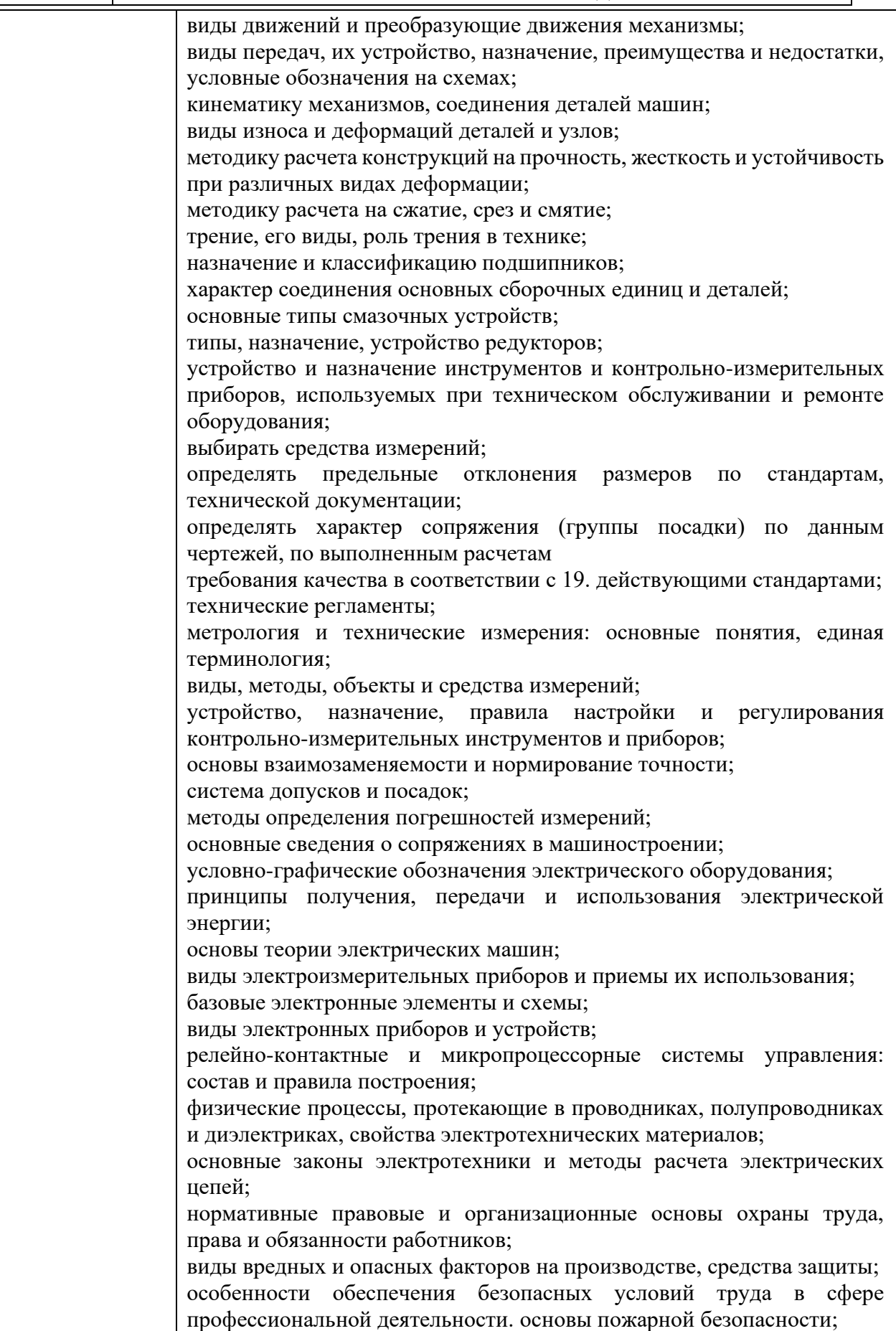

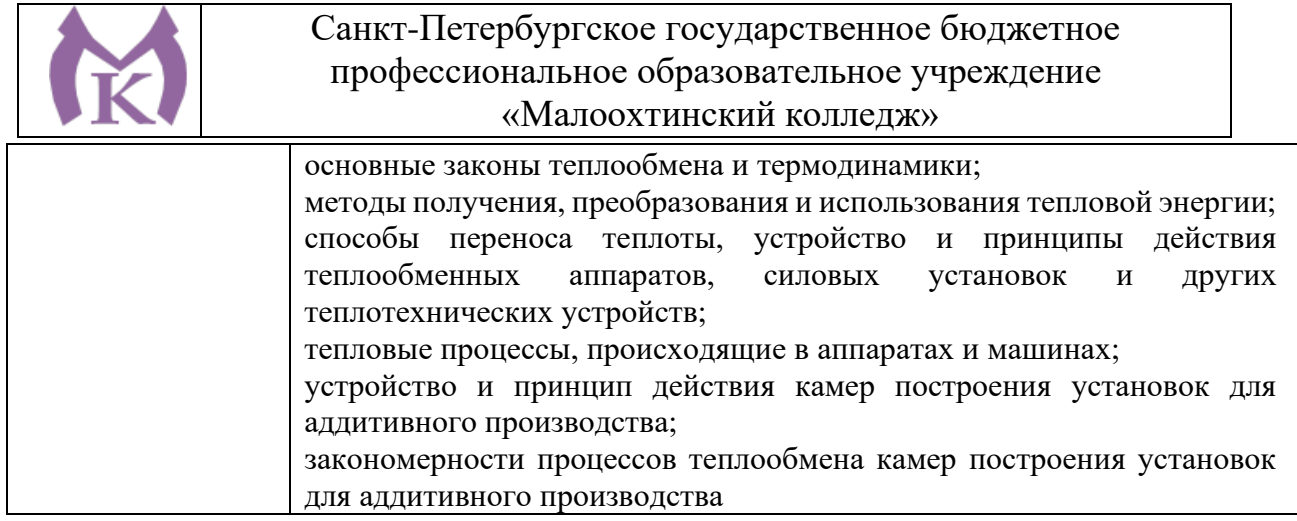

**1.3. Количество часов, отводимое на освоение профессионального модуля**

Всего часов **428 часов**

Из них на освоение МДК 248 **часа**

на практики: учебную **108** часов и производственную **72 часа**

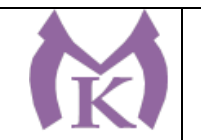

### 2. СТРУКТУРА И СОДЕРЖАНИЕ ПРОГРАММЫ ПРОФЕССИОНАЛЬНОГО МОДУЛЯ

#### 2.1. Тематический план профессионального модуля

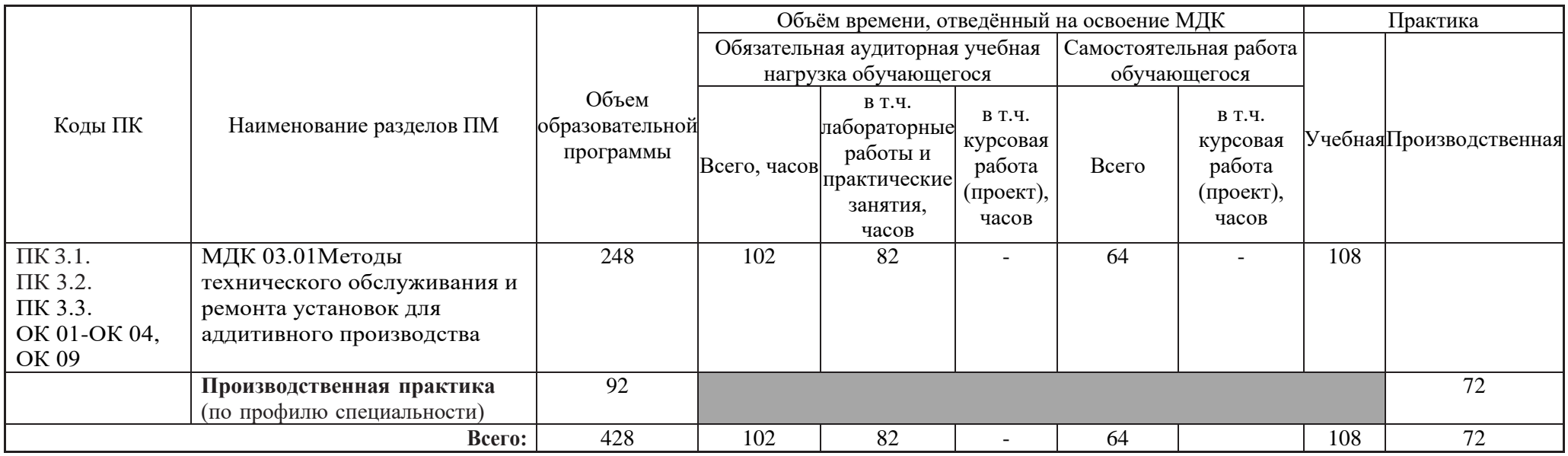

Из вариативной части ППССЗ выделено 30 часов для углубления теоретических знаний по МДК 03.01 Методы технического обслуживания и ремонта установок для аддитивного производства для овладения трудовой функцией А/01.4 Проведение подготовительных мероприятий для изготовления изделий из порошков, проволок и жидких фотополимерных материалов методами аддитивных технологий из Профессионального стандарта «Специалист по аддитивным технологиям»

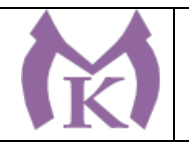

2.2 Содержание обучения по профессиональному модулю

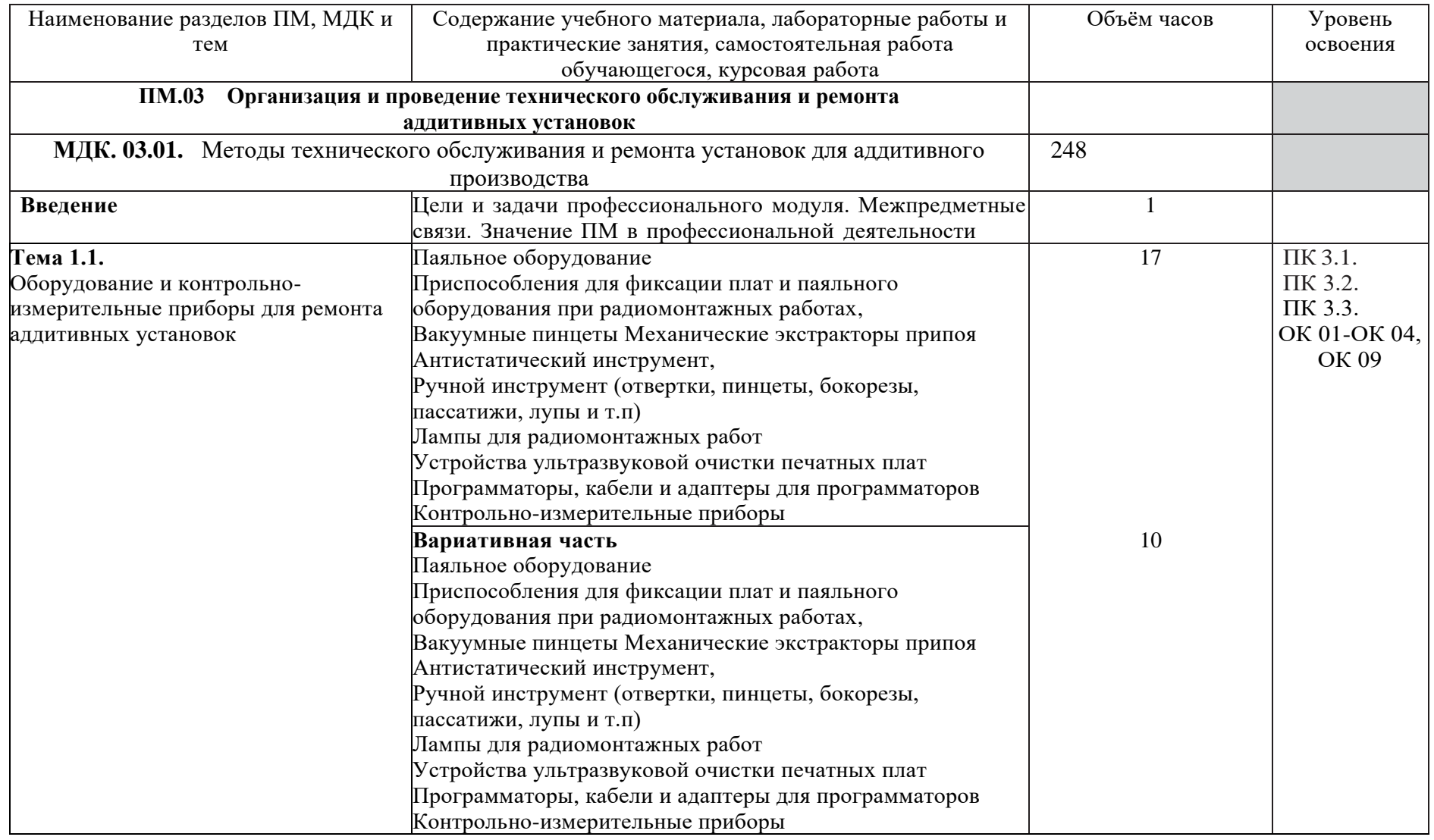

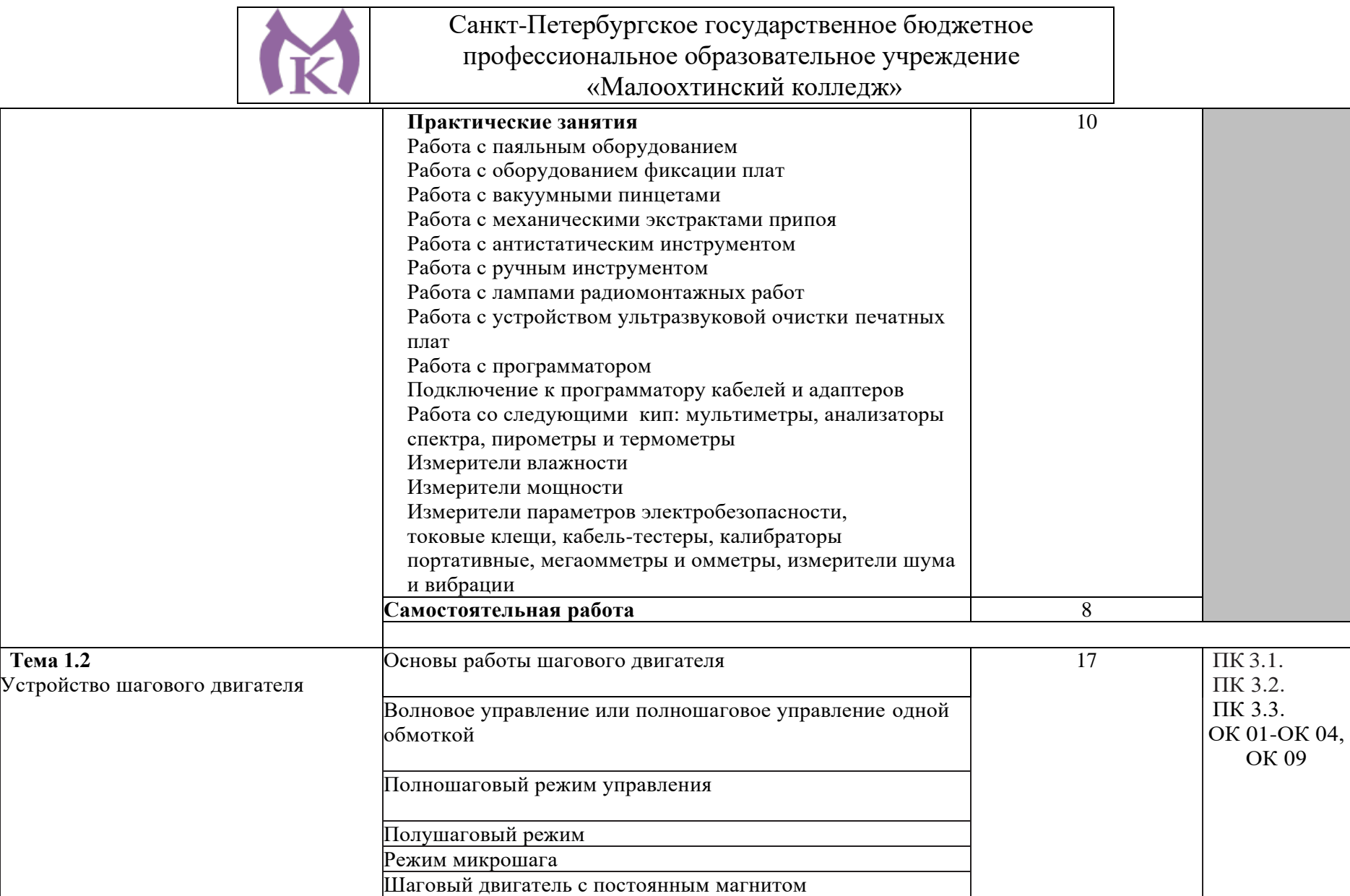

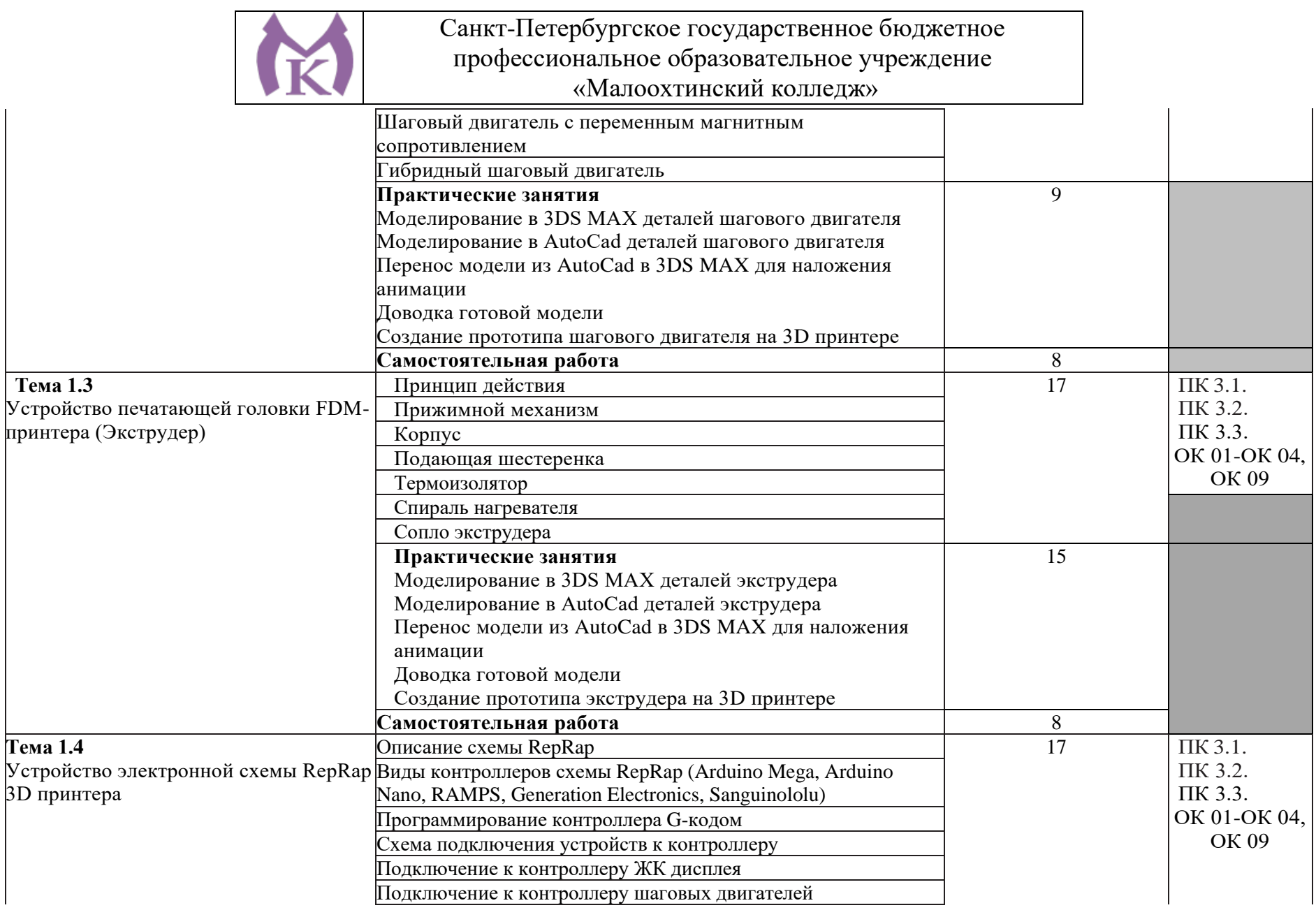

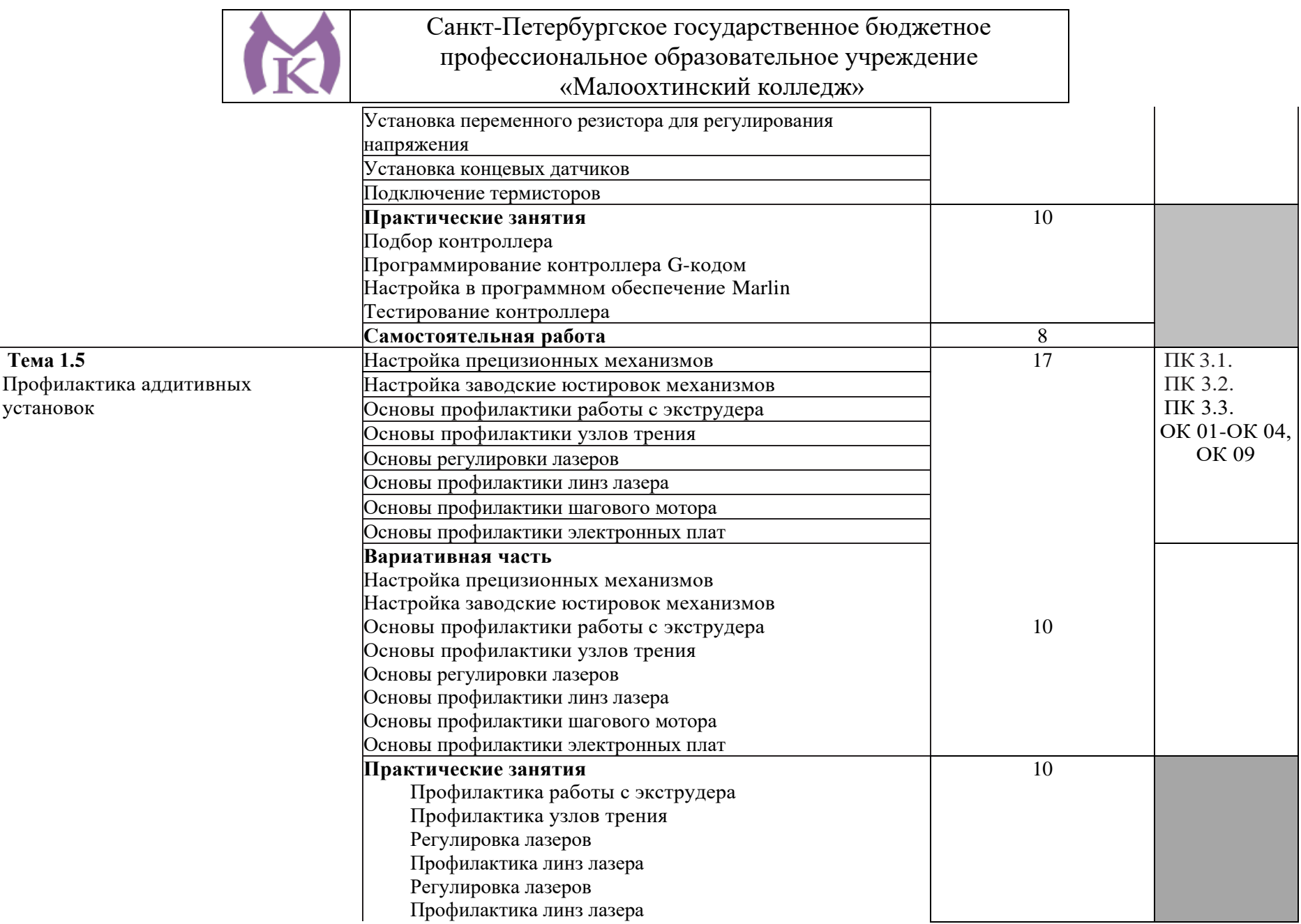

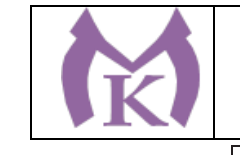

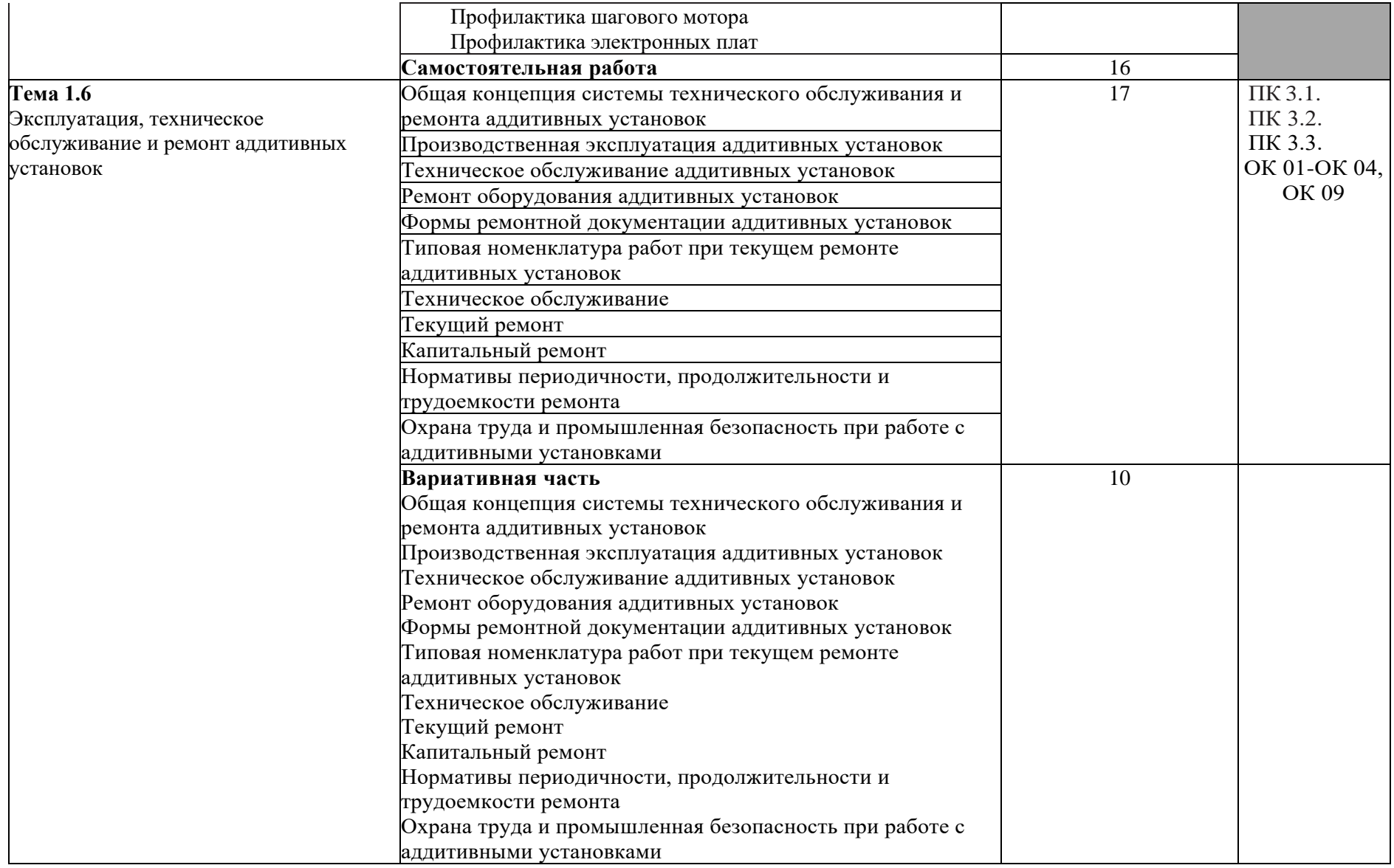

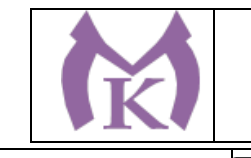

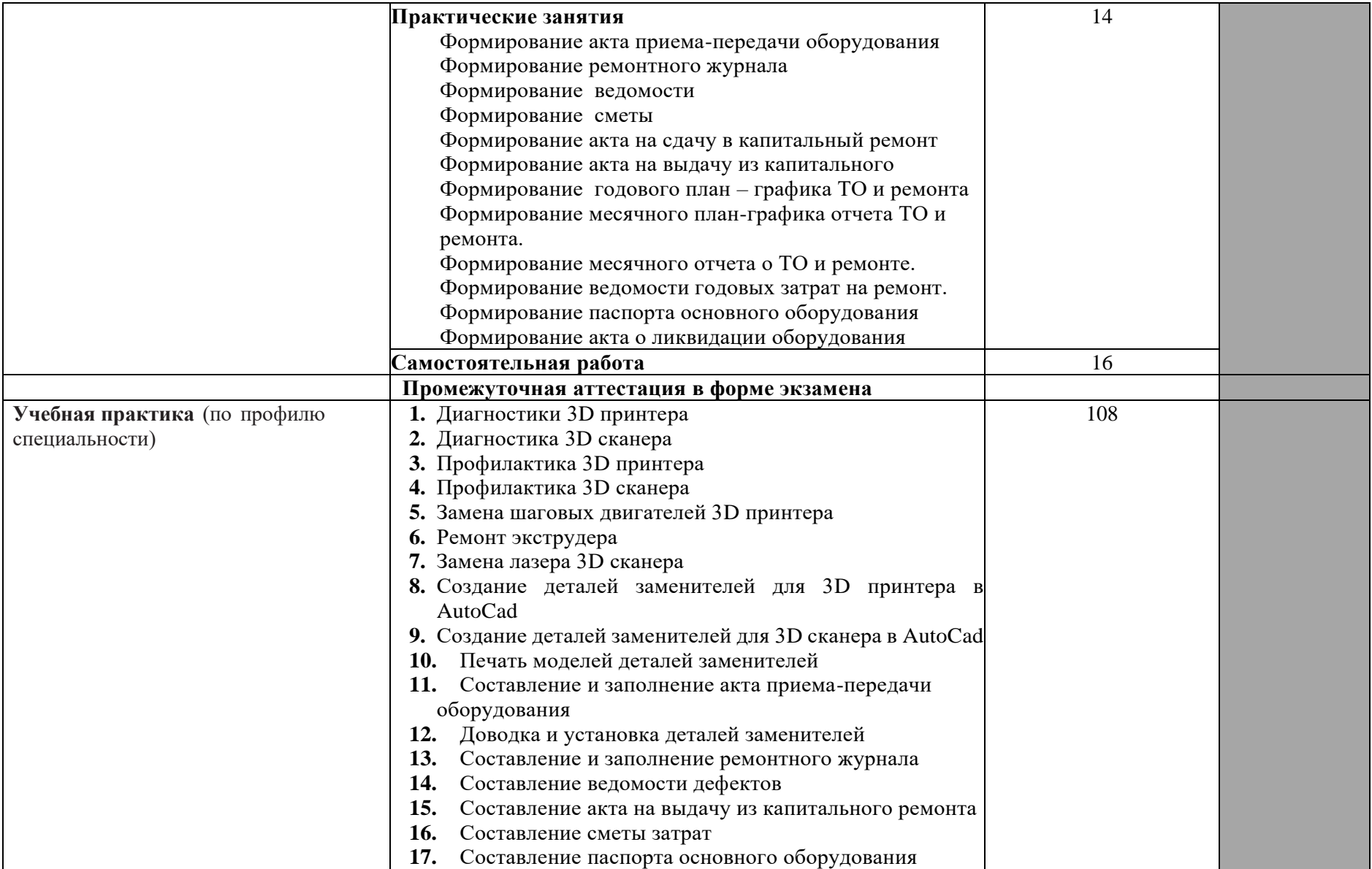

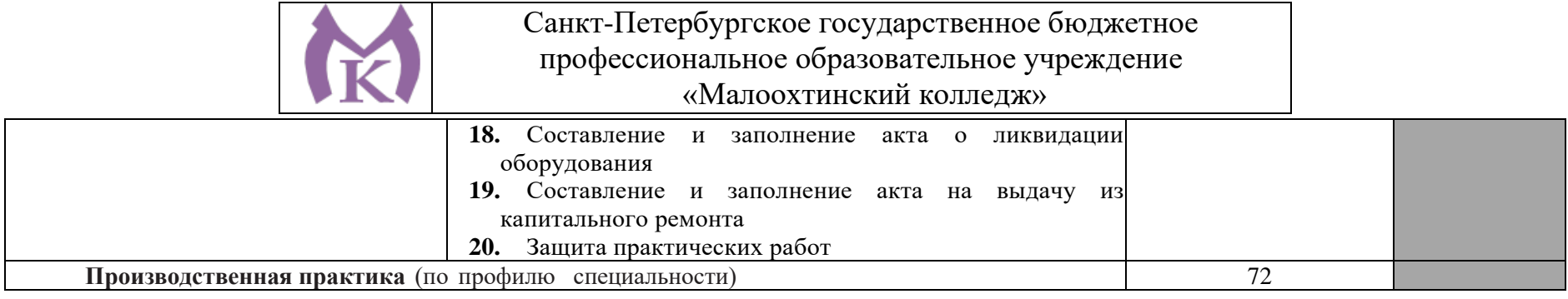

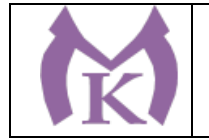

#### **3. УСЛОВИЯ РЕАЛИЗАЦИИ ПРОГРАММЫ ПРОФЕССИОНАЛЬНОГО МОДУЛЯ**

3.1 Материально-техническое обеспечение

Реализация программы профессионального модуля предполагает наличие

Мастерская слесарная, Мастерская «Участок аддитивных установок», Мастерская

«Участок механообработки», оснащенные в соответствии с п. 6.1 ООП

#### **Слесарная мастерская**

Доска 1-элементная магнитномаркерная

Рабочее место преподавателя

Поперечно-строгальный станок 7307 – 1,

вертикально-сверлильный станок  $2M125J - 2$ ,

настольно-сверлильный станок М112-3, МО6П – 4, точильно-шлифовальный станок  $3K631 - 1$ , Слесарные верстаки с тисками – 25

Шкафы, инструменты

Мастерская «Участок аддитивных установок»,

#### **Мастерская участок аддитивных установок**

Интерактивная панель TeachTouch 2.5 (экран 75", UHD, встроенный ПК Core i7, 8Gb, 512Gb SSD, Win 10 Pro) в комплекте с мобильной стойкой -1шт.

Документ-камера AVerVision (Разъем USB, тип камеры портативная, кронштейн гибкий, матрица 8 Мп, разрешение камеры 3840х2160 ppi, площадь захвата 530 х 396 мм, соотн. сторон 4:3, фокусировка авто/ручная) -1шт.

Конференц камера (Разрешение FULL HD 1080p 60fps; Поворот:  $\pm 130^{\circ}$ ;Наклон:  $+90^{\circ}/-25^{\circ}$ ; Увеличение объектива: 18-кратное величение (12-кратное оптическое увеличение) -1шт.

Многофункцмональное устройство Lexmark (лазерное, А4, Ч/Б печать, двусторонняя печать, скорость печати: 38 стр/мин) -1шт.

"Персональный компьютер преподавателя, в составе:

- Рабочая станция Aquarius (БП 500 Вт, процессор Core i7\_7700, ОЗУ 2х8192 Мб, видео Quadro K1200, накопитель 1000 Гб, SSD 240 Гб, привод DVD-RW, клавиатура, мышь)

- 2 Монитора DELL 27"", IPS, 1920x1080, 300cd/m2, разъемы VGA, HDMI, настольный кронштейн для 2-х мониторов

- Колонки компьютерные CREATIVE (10 Вт, система 2.0, питание от сети)

- Наушники с микрофоном Microsoft (амбушюры кожзам; проводные; регулятор громкости)

- ИБП выходная мощность 800 ВА, 1-фазное входное напряжение, от 6 выходных разъемов

- Комплект коммутации для подключения" -1шт.

Комплект программного обеспечения: Microsoft Windows 10 Pro и Microsoft Office ProPlus, Учебный комплект КОМПАС-3D v17, Учебный комплект ВЕРТИКАЛЬ, ПО Mastercam -1шт. ПК учащегося предметный кабинет

"Персональный компьютер учащегося, в составе:

- Рабочая станция Aquarius (БП 500 Вт, процессор Core i7\_7700, ОЗУ 2х8192 Мб, видео Quadro K1200, накопитель 1000 Гб, SSD 240 Гб, привод DVD-RW, клавиатура, мышь)

- 2 Монитора DELL 27"", IPS, 1920x1080, 300cd/m2, динамическая контрастность 4000000, калибровка цвета, разъемы VGA, HDMI, DisplayPort, 4xUSB, настольный кронштейн для 2-х мониторов

- Наушники с микрофоном Microsoft (амбушюры кожзам; проводные; регулятор громкости)

- ИБП выходная мощность 800 ВА, 1-фазное входное напряжение, от 6 выходных разъемов

- Комплект коммутации для подключения"-12шт.

Комплект программного обеспечения: Microsoft Windows 10 Pro и Microsoft Office ProPlus, Учебный комплект КОМПАС-3D v17, Учебный комплект ВЕРТИКАЛЬ, ПО Mastercam-12шт.

#### **3D Оборудование**

3D принтер Photocentric LC HR-2 высокого разрешения со средним объемом печати, Wifi подключением и сенсорным экраном управления. Данная модель 3D принтера позволяет печатать из любых фотополимерных смол Photocentric DayLight.-3шт.

3D принтер XYZPrinting PartPro350 xBC - промышленная ультрапроизводительная печати с полноцветной печать объектов за один техпроцесс - принтер позволяет совместить все этапы обработки, наполнения цветом и укладки в 3D. Использует при печати чернила трех цветов CMY

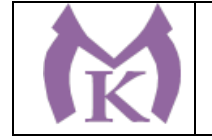

 $+$  прозрачное связующее вещество. Высокое разрешение  $1600 \times 1600$  dpi позволяет отобразить все детали на печатных объектах.-1шт.

3D принтер XYZPrinting MfgPro230 xS - использует технологию селективного лазерного спекания CO2 (SLS), давая пользователям возможность печатать из различных пластиков широкий спектр технических деталей. Принтер накладывает слой термопластичного материала и спекает пластиковый материал с помощью лазера. Скорость печати доходит до 1 л/ч, поэтому этот принтер идеален для производственных процессов. Интуитивное ПО: SLS Ware и SLS Build; SLS Build управляет процессом печати напрямую, SLS Ware предназначен для формирования печатного проекта и проверки файлов перед печатью. Генератор АЗОТА в комплекте-1шт.

3D принтер XYZprinting da Vinci Color - универсальный качественный 3Д-принтер, который предназначен для создания объемных моделей, которые изготавливаются с помощью специальных видов пластиков. Большая рабочая поверхность позволит выполнять элементы различных размеров-1шт.

3D принтер Intamsys FUNMAT HT - принтер FDM использующий высокотемпературные пластики PEEK, ULTEM и т.д. для получение готовых изделий из высокотемпературных пластиков (например рамы и корпуса квадрокоптеров и т.д.) -1шт.

3D принтер Designer X PRO -6шт.

3D принтер Prism Mini v2 набор для сборки- 6шт.

Мешалка магнитная с подогревом HS Pro Digital - 1шт.

"3D сканер XYZPrinting - портативный ручной 3D сканер.

- cканер совместим с принтерами XYZprinting.

- качественная камера способна максимально точно просканировать объект, а мощный процессор обработать и передать 3D изображение, которое максимально похоже на оригинал.

- сканирования, размер объекта может варьироваться в диапазоне от 0,1 м до 2 м.

- сканер совместим с Windows 8.1 " -6шт.

"3D сканер Open Technologies Scan in a Box-FX с автоматическим поворотным сталом Особенности:

- Технология структурированного подсвета.

- Проектор HD.

- 2 камеры промышленного класса 2 Мп.

- Скорость создания скана 2 сек.

- Функция сканирования в цвете.

- Функция распознавания текстуры.

- Модуль дополнительных инструментов для контроля обработки данных.

- Простота сборки и работы.

- Компактность, мобильность." -1шт.

3D сканер Artec Eva+20 лицензей + запуск и обучение работе - 1шт.

"6-осевая механическая конструкция SPACE 1.8;

Программное обеспечение Aberlink 3D

Датчик со щупом с рубиновым шариком 4 мм;

Кинематическое крепление датчика с автоматическим распознаванием;

Датчики температуры для автоматической температурной компенсации;

Электромагнитное блокировочное устройство;

Калибровочная сфера с магнитной опорой;

Блок питания, драйвер и кабель USB для подключения к ПК;

Драйвер программного обеспечения T-Core для калибровки датчика;

Монтажные винты для установки на стенды и штативы;

Заводской сертификат калибровки;

Руководство пользователя;

Транспортировочный кейс.

Магнитное крепежное основание

Ноутбук

Монтаж оборудования и пусконаладочные работы

Инструктаж по работе с оборудованием

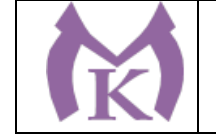

Организация поверка измерительной руки Доставка оборудования" -1шт. Расходный материал для 3D оборудования на 3 года Расходные материалы из расчета 4 литра фотополимера в месяц Х 9 месяцев для 3D принтер Photocentric LC HR-2 -3шт. Расходные материалы на год использования: 20 кг порошка, комплект картриджей и клея в месяц, один чистящий картридж на 2 месяца и 2 печатных головки на год для 3D принтер XYZPrinting PartPro350 xBC -2шт. Расходные материалы: Порошок Белый PA-12 из расчета 20 кг на 2 месяца для 3D принтер XYZPrinting MfgPro230 xS -3шт. Расходные материалы из расчета 3 катушки пластика и комплект картриджей в месяц \* 9 месяцев для 3D принтер XYZprinting da Vinci Color -3шт. Расходные материалы PLA и ABS пластик Cyberfiber по 0,75кг по 540 шт для 3D принтер Designer X PRO, 3D принтер Prism Mini v2, 3D принтер Intamsys FUNMAT HT -3шт. Дополнительное оборудование Электронный штангенциркуль 150 мм -12шт. Металлическая линейка 150 мм -12шт. Профессиональные бокорезы -12шт. Набор пинцетов 4шт -12шт. Набор дюймовых шестигранных ключей (12 шт) -12шт. Параллельные поворотные слесарные тиски 175 мм -12шт. JDP-15 Вертикально-сверлильный станок -1шт. Фрезер Roland MDX-40 $A$  -1шт. ПЛАСТИКОВЫЕ ЯЩИКИ ЯЩИК 600X400X300 Е3 (3 КГ) -12шт. Комбинированный шлифовальный станок Holzstar BTS 15 -2шт. Окрасочный бокс для работы с аэрографом -3шт. Электролобзик Makita -12шт. Набор полотен по дереву для электролобзика (10 шт.) -12шт. Настольный светильник -12шт. Термопистолет Makita (фен строительный) -3шт. Пылесос Karcher WD 3 (MV 3) Premium -1шт. Рабочее место преподавателя  $1600*1600*750$ . Стол  $1600*1100*750$  с экраном + тумба с 4мя ящиками 400 $*500*750$ . Подставка под СБ -1шт. Рабочее место обучающегося 1500\*900 (на 4 чел.) -6шт. Кресло преподавателя -1шт. Стул обучающегося -26 шт. Верстак Woker 2000\*700\*1357 (цвет на заказ). Комплектация: тумба с дверцей - 1шт., тумба с 4-мя ящиками - 1шт., экран с навесками, столешница, полка/стенка 760 -6шт. Шкаф гардеробный металлический 418\*500\*1830. - 1шт. Шкаф металлический инструментальный 800\*500\*1820 с полками, ящиками -2шт. Шкаф металлический инструментальный 800\*500\*1820 с полками -2шт. Дополнительное освещение - 4шт. Принты -20шт. Ролл-шторы -3шт. Доска магнитно-маркерная двусторонняя 900\*1200мм, передвижная -1шт. Витрина -1шт. Верстаки Woker 2000\*700\*1357. Комплектация: тумба с дверцей - 1шт., тумба с 4-мя ящиками - 1шт., экран с навесками, столешница -3шт. **Мастерская участок механообработки** Рабочее место преподавателя-1 шт Посадочные места для обучающихся-25 шт Станок точильный3к631-1 шт Станок токарный ЧПУ СКЕ 6150 Z-1 шт Станок консольный вертикально фрезерный "XK 7130A--1 шт

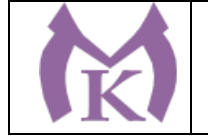

Станок фрезерный с ЧПУ ХЗК-1 шт Токарный станок с ЧПУ Fanuc CKE614Z- 1 шт Фрезерный вертикальный обрабатывающий центр с ЧПУ-1 шт Компрессорная станция Genesis 5,5 10-270-1 шт Верстак-1 шт Станок точильный-1 шт Доска учебная-1 шт Станок горизонтально-расточной КВЬ 6111В (закупка)-1 шт Токарно-расточные станки Шлифовальные станки

#### **3.2 Информационное обеспечение обучения**

#### **Основные источники:**

1. Аддитивное производство: Уч.пос. / Т.В.Тарасова-М.:НИЦ ИНФРА-М,2019.-196 с.(ВО: Спец. (СТАНКИН))(П)

#### **Дополнительные источники:**

1. Селезнев, В. А. Компьютерная графика : учебник и практикум для СПО / В. А. Селезнев, С. А. Дмитроченко. — 2-е изд., испр. и доп. — М. : Издательство Юрайт, 2019. — 218 с. — (Серия : Профессиональное образование). — ISBN 978-5-534-08440-5. — Режим доступа : [www.biblio](http://www.biblio-online.ru/book/48CD3AED-3B4F-4E6D-A28E-6A5F1EAF7B00)[online.ru/book/48CD3AED-3B4F-4E6D-A28E-6A5F1EAF7B00.](http://www.biblio-online.ru/book/48CD3AED-3B4F-4E6D-A28E-6A5F1EAF7B00)

2. Инженерная 3d-компьютерная графика в 2 т. Том 1 : учебник и практикум для СПО / А. Л. Хейфец, А. Н. Логиновский, И. В. Буторина, В. Н. Васильева ; под ред. А. Л. Хейфеца. — 3-е изд., перераб. и доп. — М. : Издательство Юрайт, 2018. — 328 с. — (Серия : Профессиональное образование). — ISBN 978-5-534-07976-0. — Режим доступа : [www.biblio](http://www.biblio-online.ru/book/EAB2B23C-7AF7-49CA-95E7-9956637F9AF5)[online.ru/book/EAB2B23C-7AF7-49CA-95E7-9956637F9AF5.](http://www.biblio-online.ru/book/EAB2B23C-7AF7-49CA-95E7-9956637F9AF5)

3. Инженерная 3d-компьютерная графика в 2 т. Том 2 : учебник и практикум для СПО / А. Л. Хейфец, А. Н. Логиновский, И. В. Буторина, В. Н. Васильева ; под ред. А. Л. Хейфеца. — 3-е изд., перераб. и доп. — М. : Издательство Юрайт, 2018. — 279 с. — (Серия : Профессиональное образование). — ISBN 978-5-534-07974-6. — Режим доступа : [www.biblio-online.ru/book/00433CF3-](http://www.biblio-online.ru/book/00433CF3-EDA4-46B4-BC00-EE33FC36F21C) [EDA4-46B4-BC00-EE33FC36F21C.](http://www.biblio-online.ru/book/00433CF3-EDA4-46B4-BC00-EE33FC36F21C)

4. Большаков, В. П. Инженерная и компьютерная графика. Изделия с резьбовыми соединениями : учеб. пособие для СПО / В. П. Большаков, А. В. Чагина. — 2-е изд., испр. и доп. — М. : Издательство Юрайт, 2018. — 167 с. — (Серия : Профессиональное образование). — ISBN 978-5- 534-07977-7. — Режим доступа : [www.biblio-online.ru/book/85741777-53FB-457D-A107-](http://www.biblio-online.ru/book/85741777-53FB-457D-A107-74F4A952BC16) [74F4A952BC16.](http://www.biblio-online.ru/book/85741777-53FB-457D-A107-74F4A952BC16)

5. Инженерная и компьютерная графика : учебник и практикум для СПО / Р. Р. Анамова [и др.] ; под общ. ред. Р. Р. Анамовой, С. А. Леонову, Н. В. Пшеничнову. — М. : Издательство Юрайт, 2019. — 246 с. — (Серия : Профессиональное образование). — ISBN 978-5-534-02971-0. — Режим доступа : [www.biblio-online.ru/book/21E0B94A-5890-4357-8006-8FCB384E7F5D.](http://www.biblio-online.ru/book/21E0B94A-5890-4357-8006-8FCB384E7F5D)

#### **Дополнительные источники:**

Журнал «Технология машиностроения», 2018.

Журнал «Станкоинструмент»,2018.

Журнал «Металлообработка», 2014-2018.

Журнал «Шелезяка» электронный формат <http://shelezyaka.com/>

Журнал «Аддитивные технологии» [http://www.3dpulse.ru/news/zhurnal-additivnye](http://www.3dpulse.ru/news/zhurnal-additivnye-tehnologii/)[tehnologii/](http://www.3dpulse.ru/news/zhurnal-additivnye-tehnologii/)

#### **Интернет-ресурсы:**

1.ЭБС «Академия»

2.ЭБС «Юрайт»

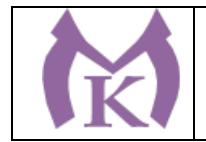

**4. КОНТРОЛЬ И ОЦЕНКА РЕЗУЛЬТАТОВ ОСВОЕНИЯ ПРОФЕССИОНАЛЬНОГО МОДУЛЯ**

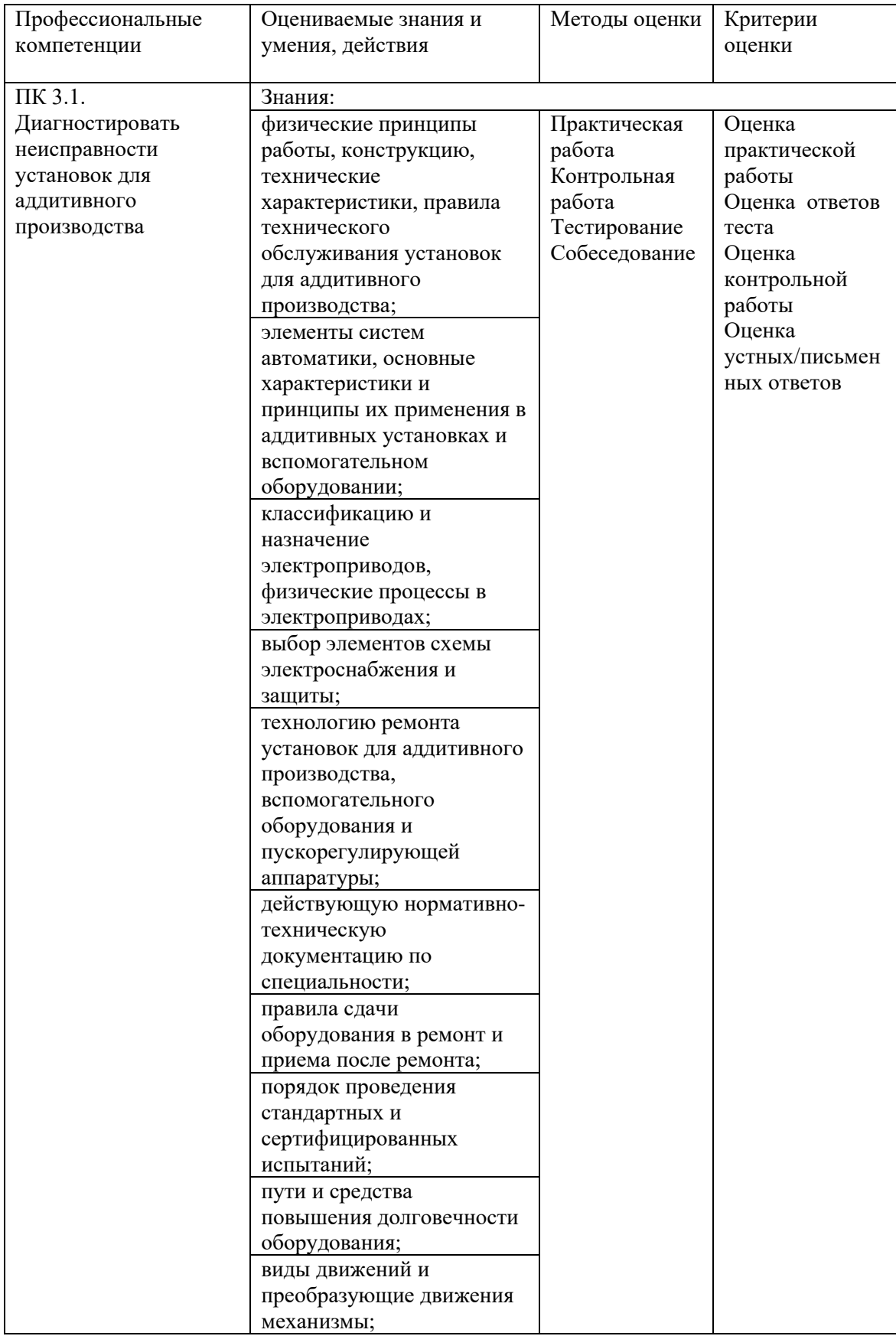

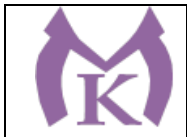

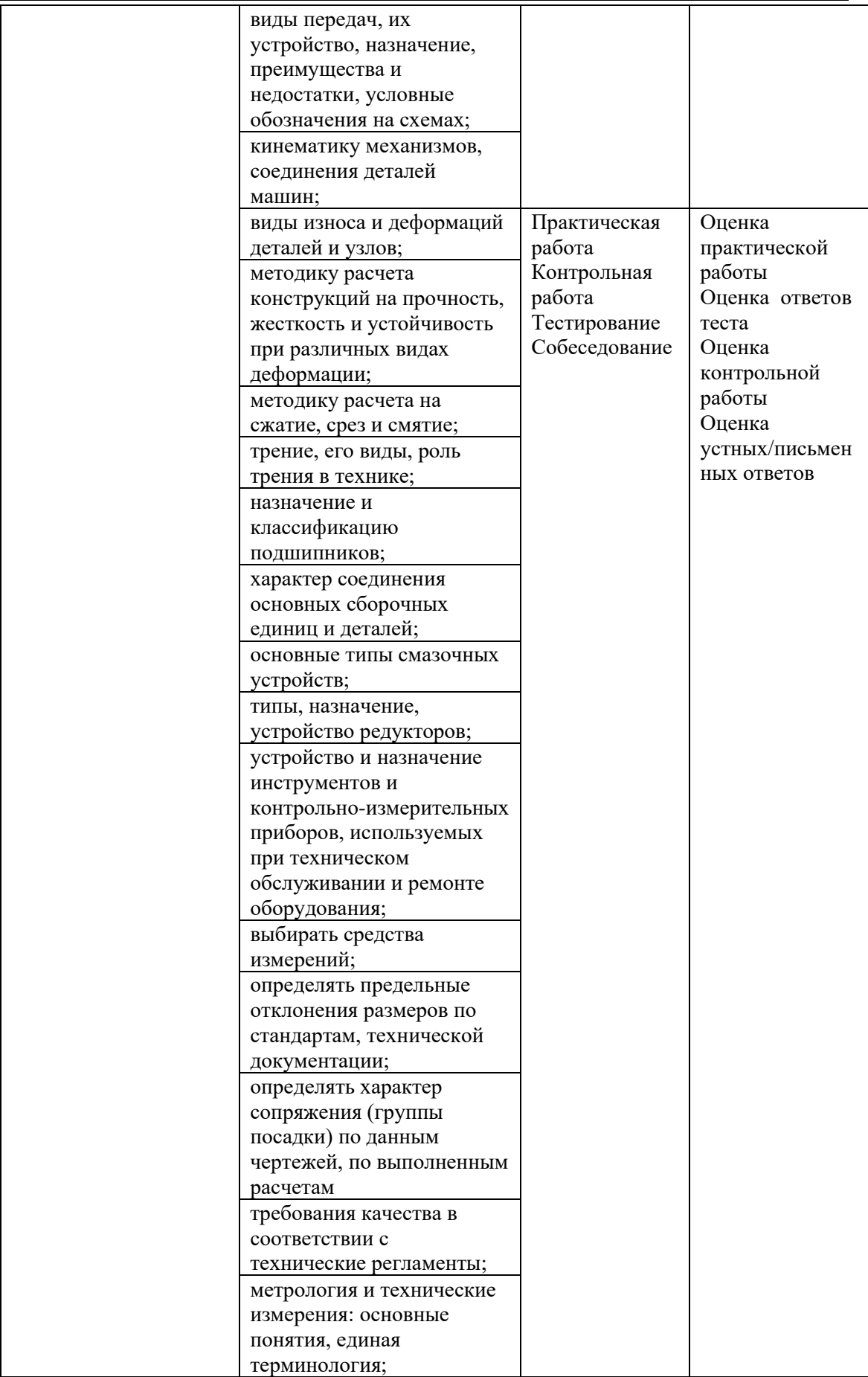

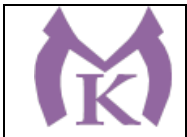

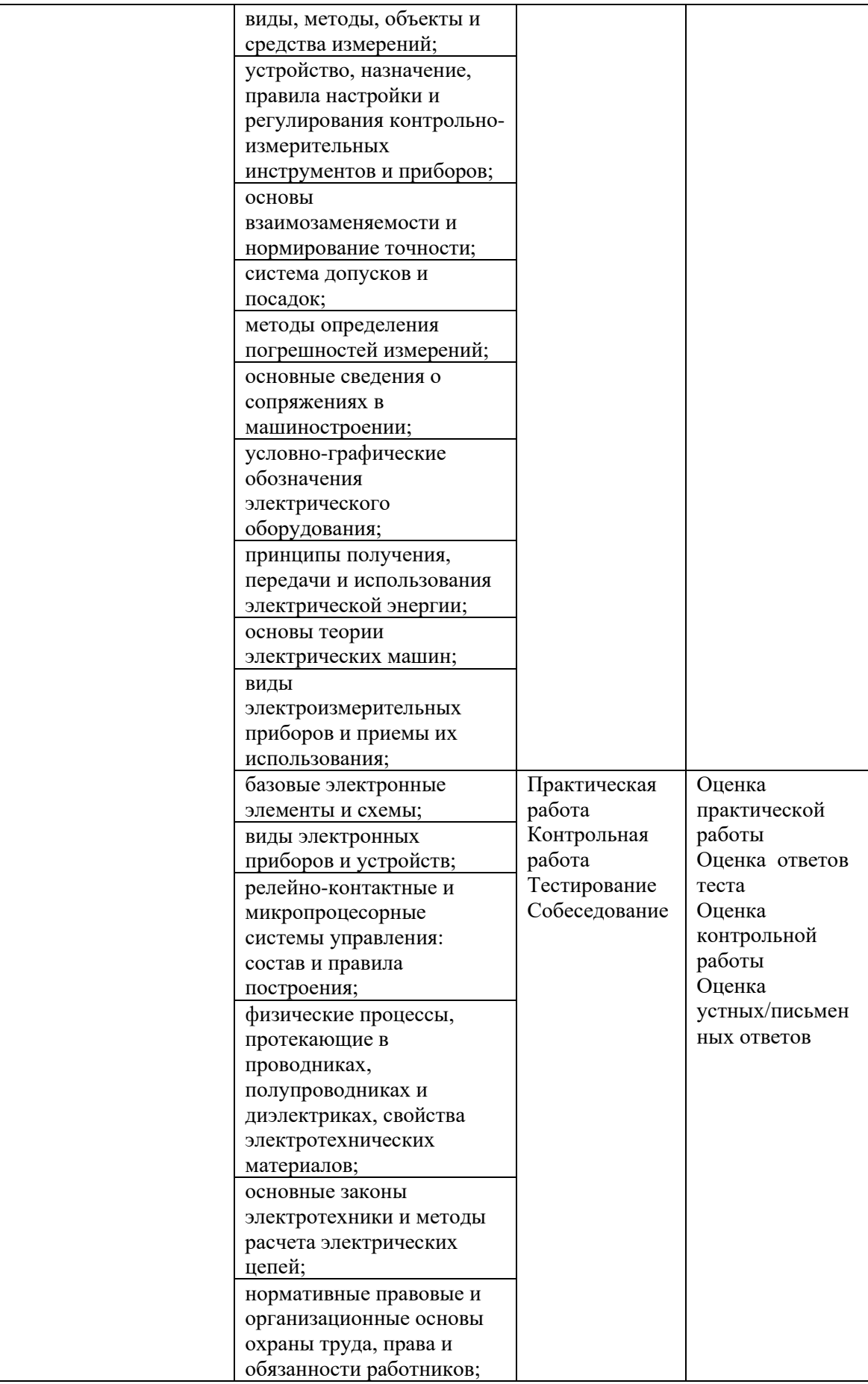
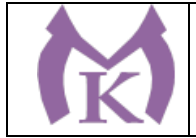

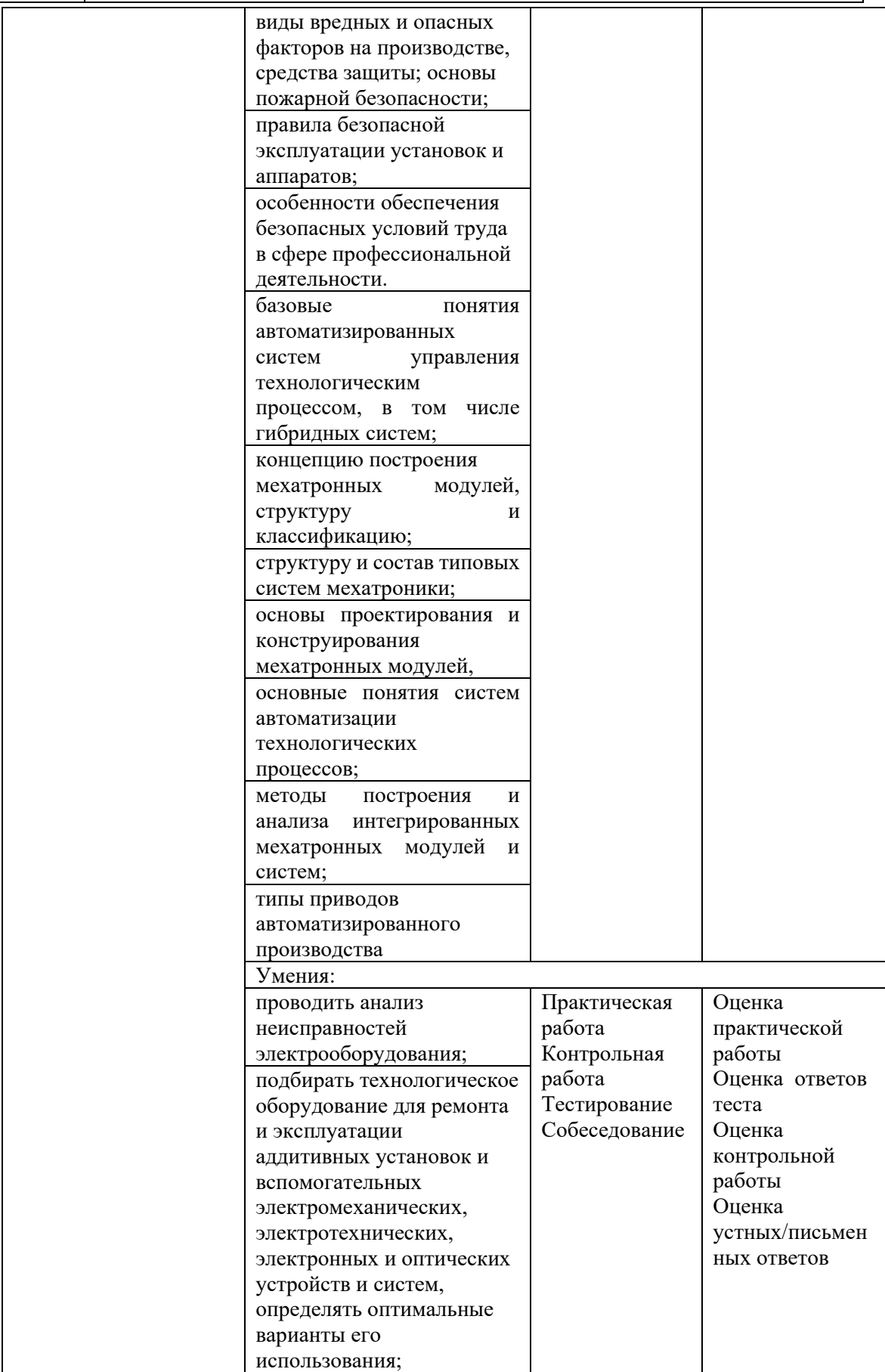

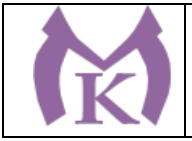

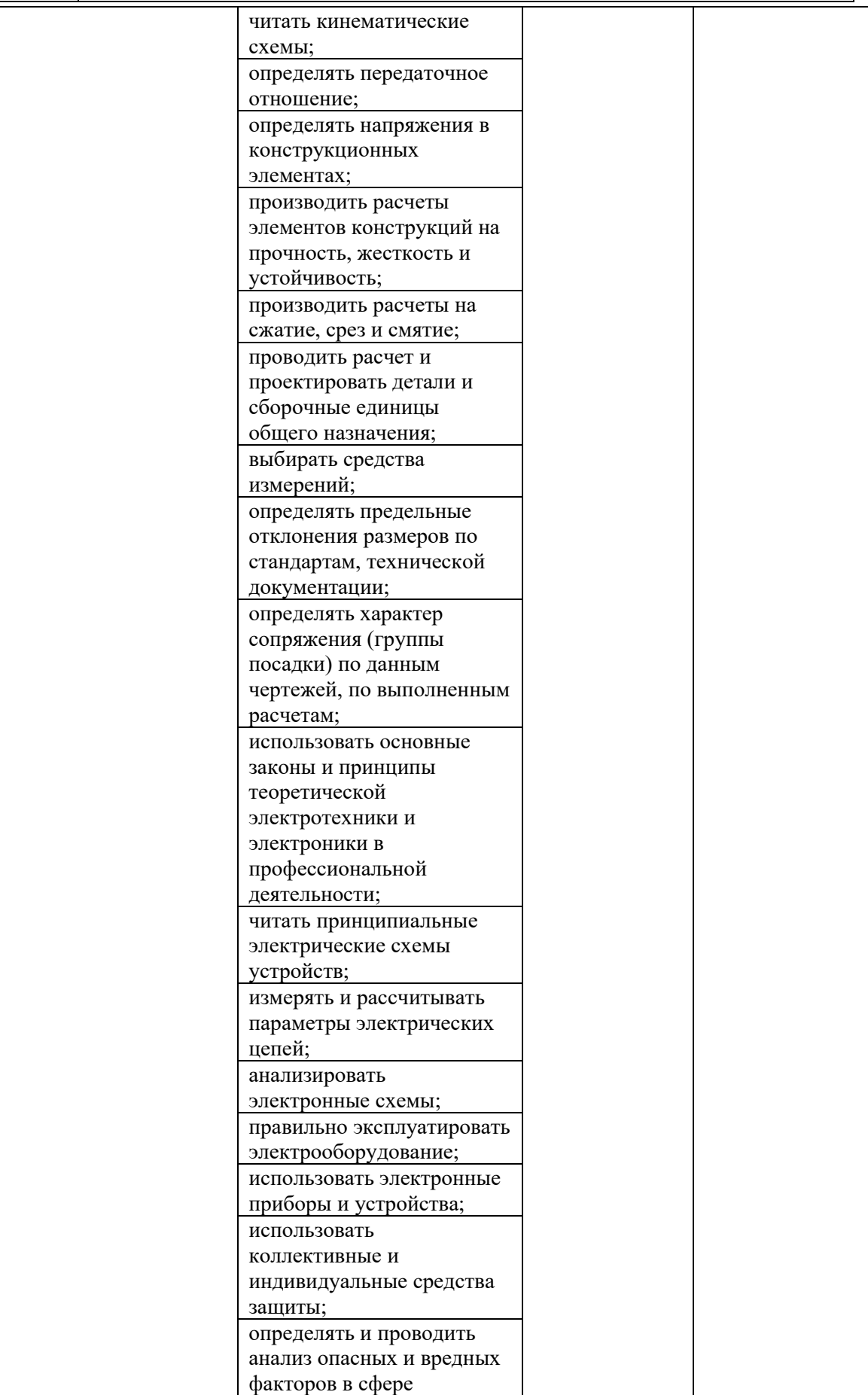

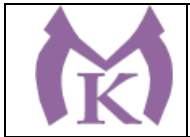

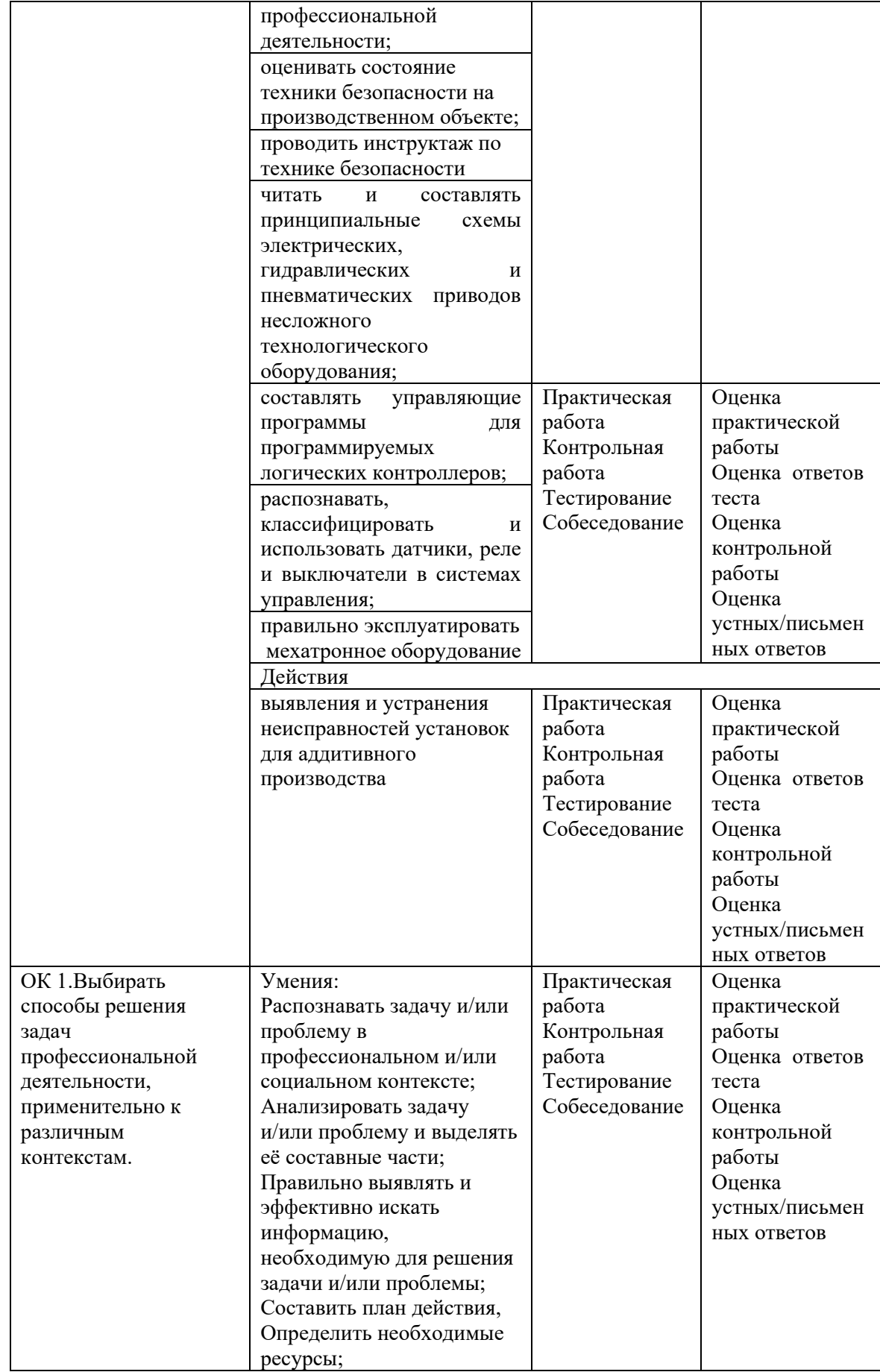

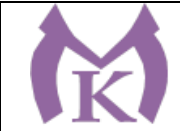

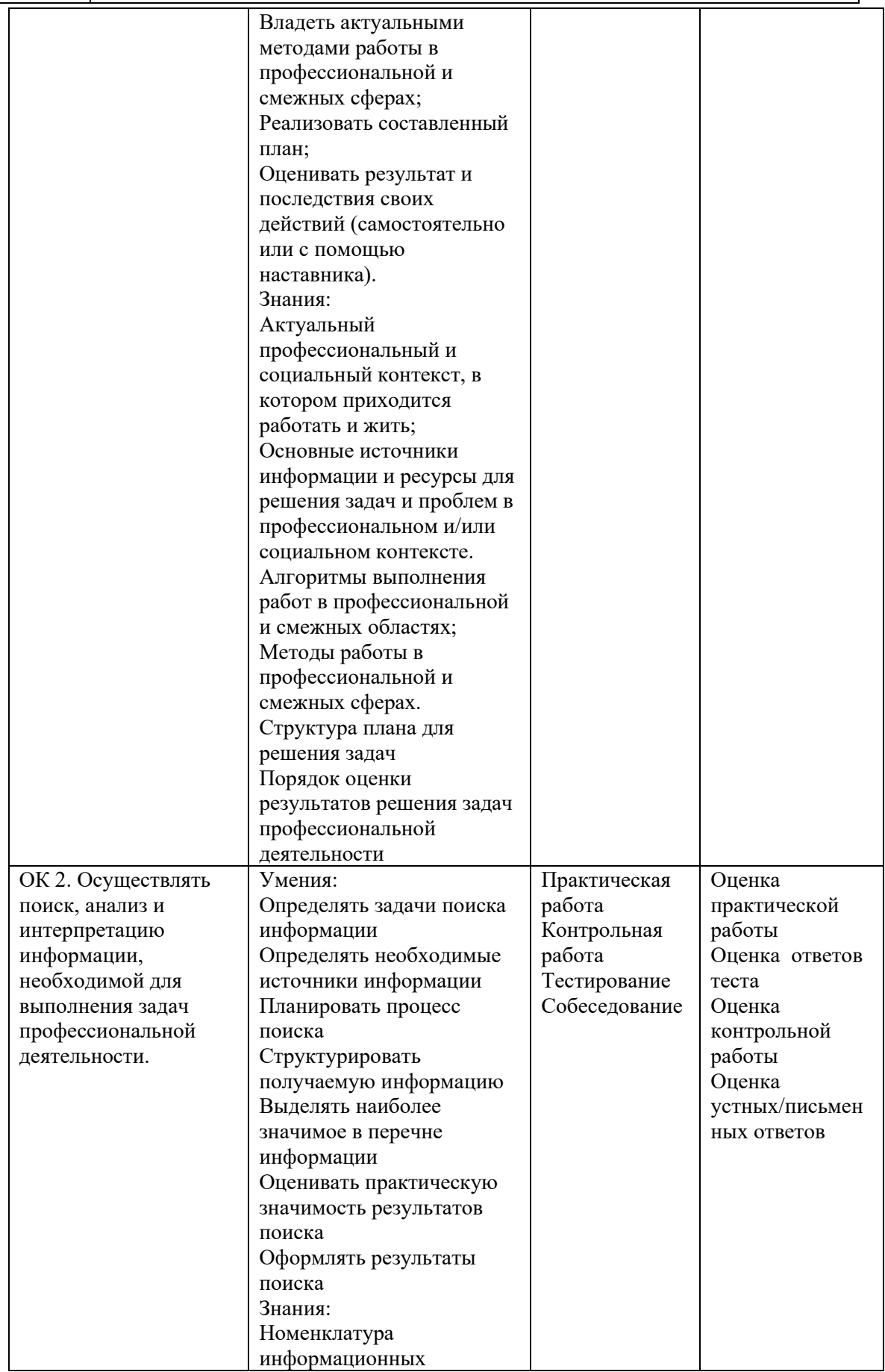

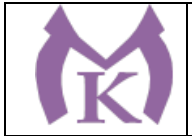

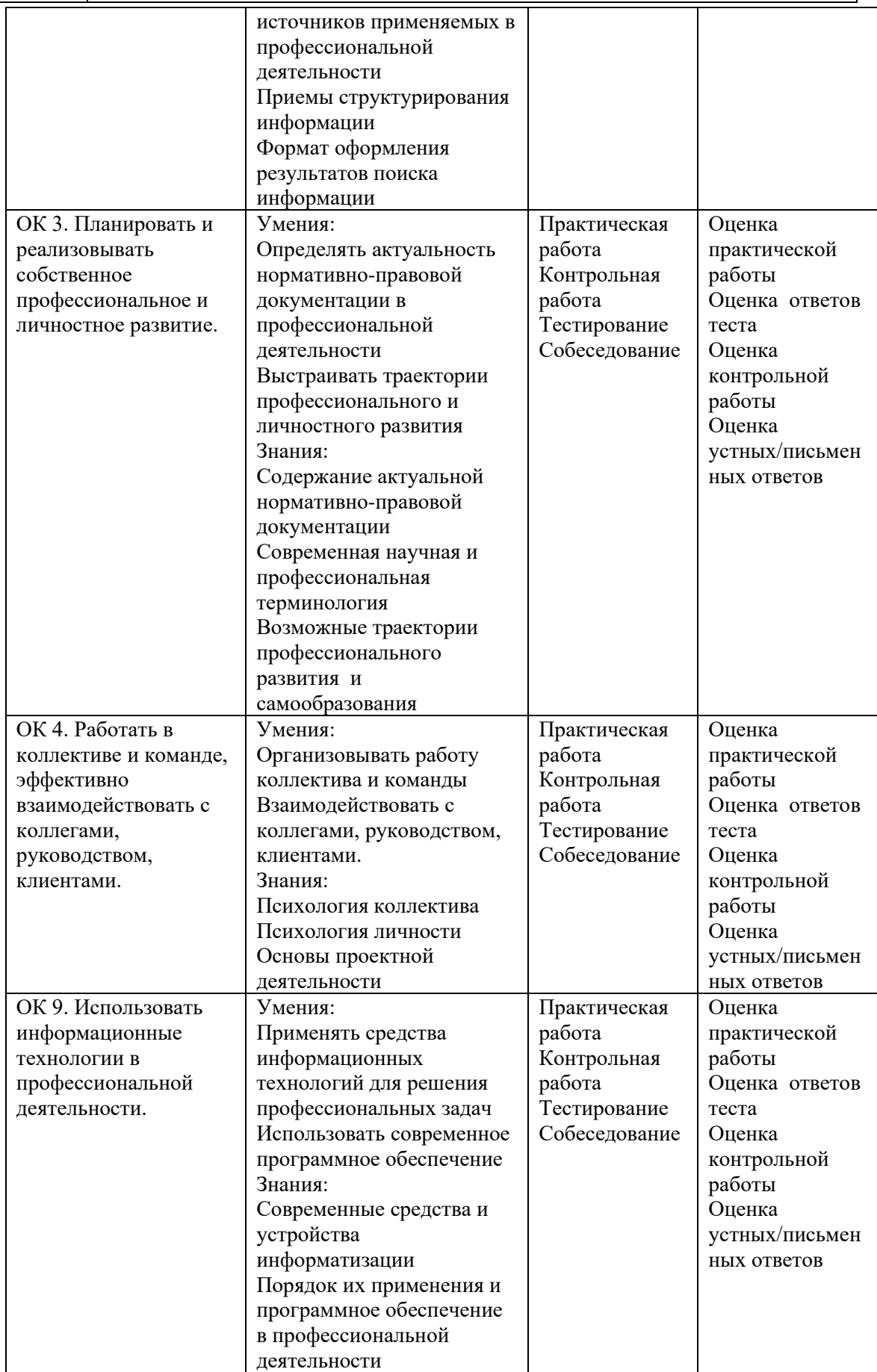

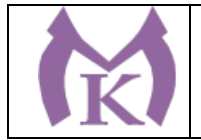

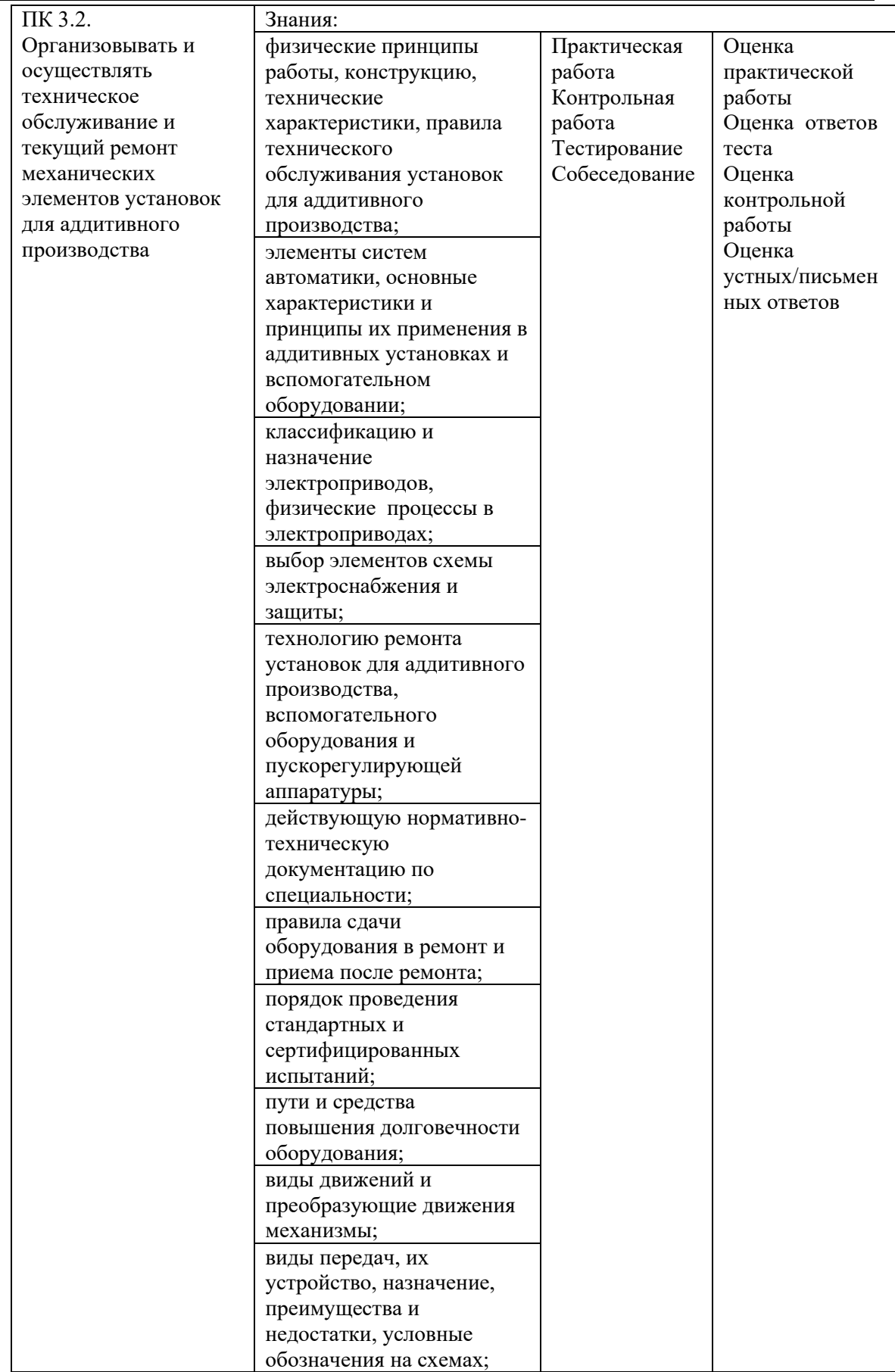

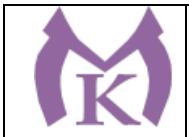

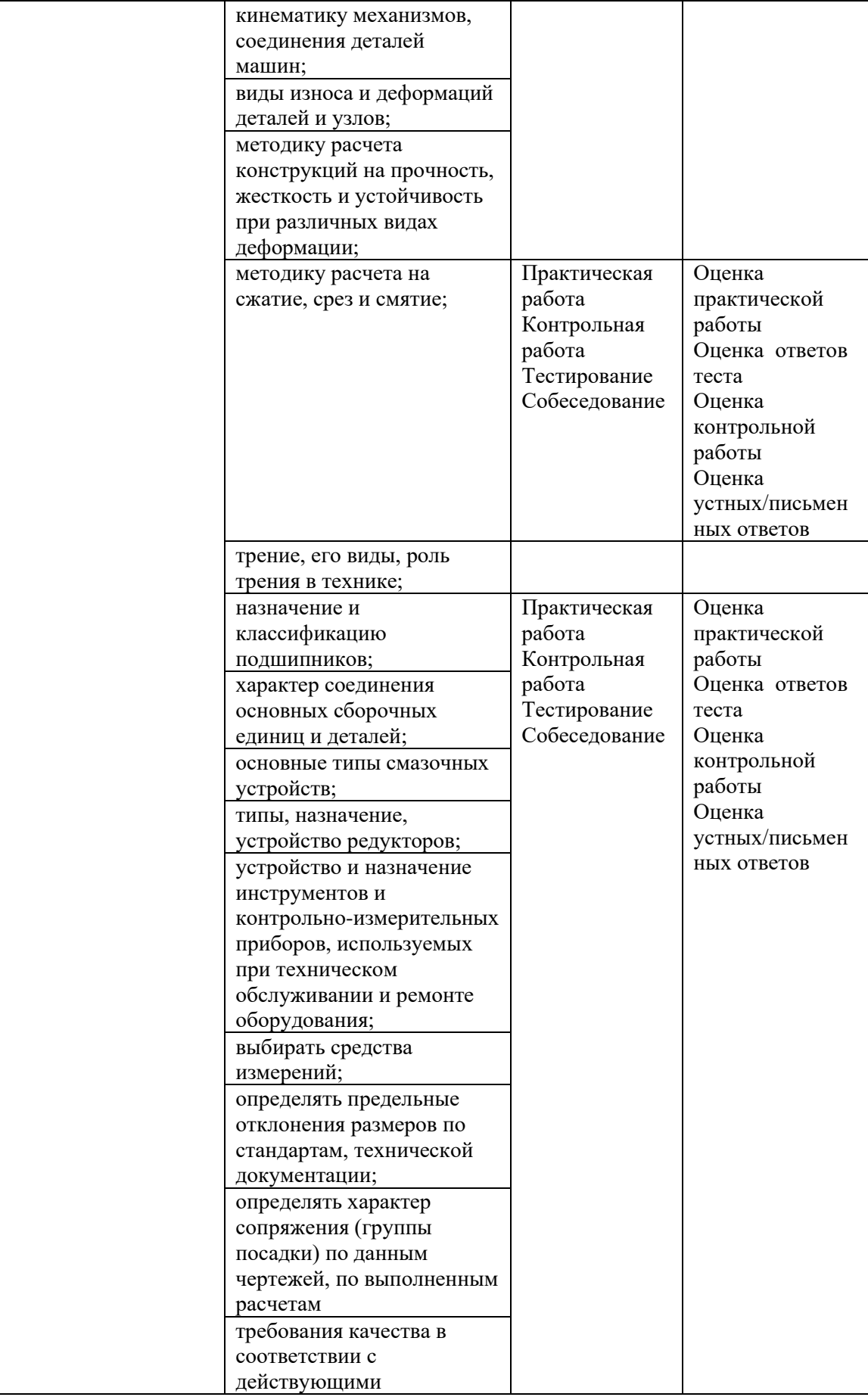

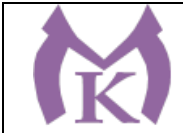

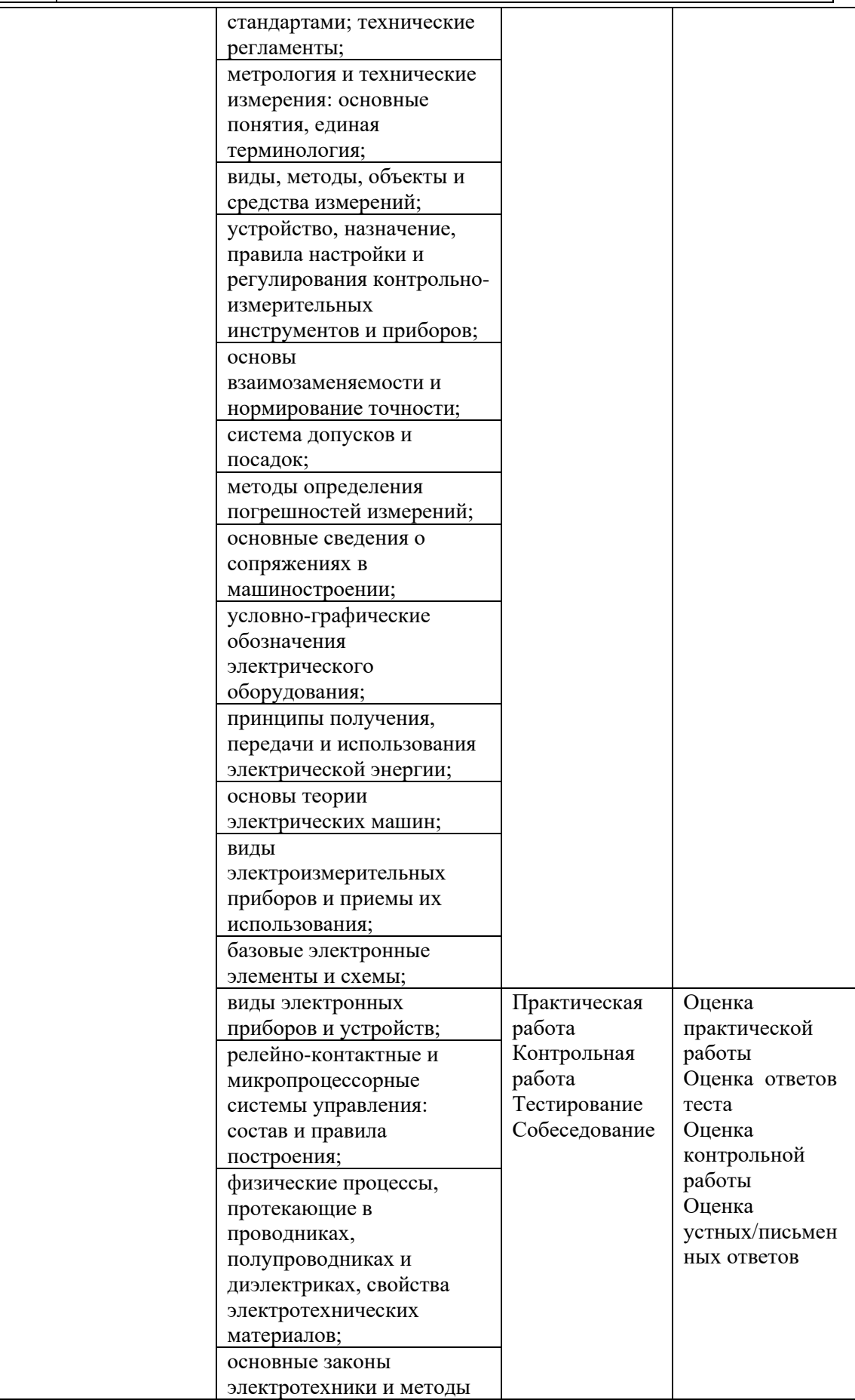

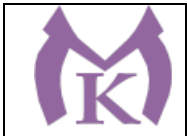

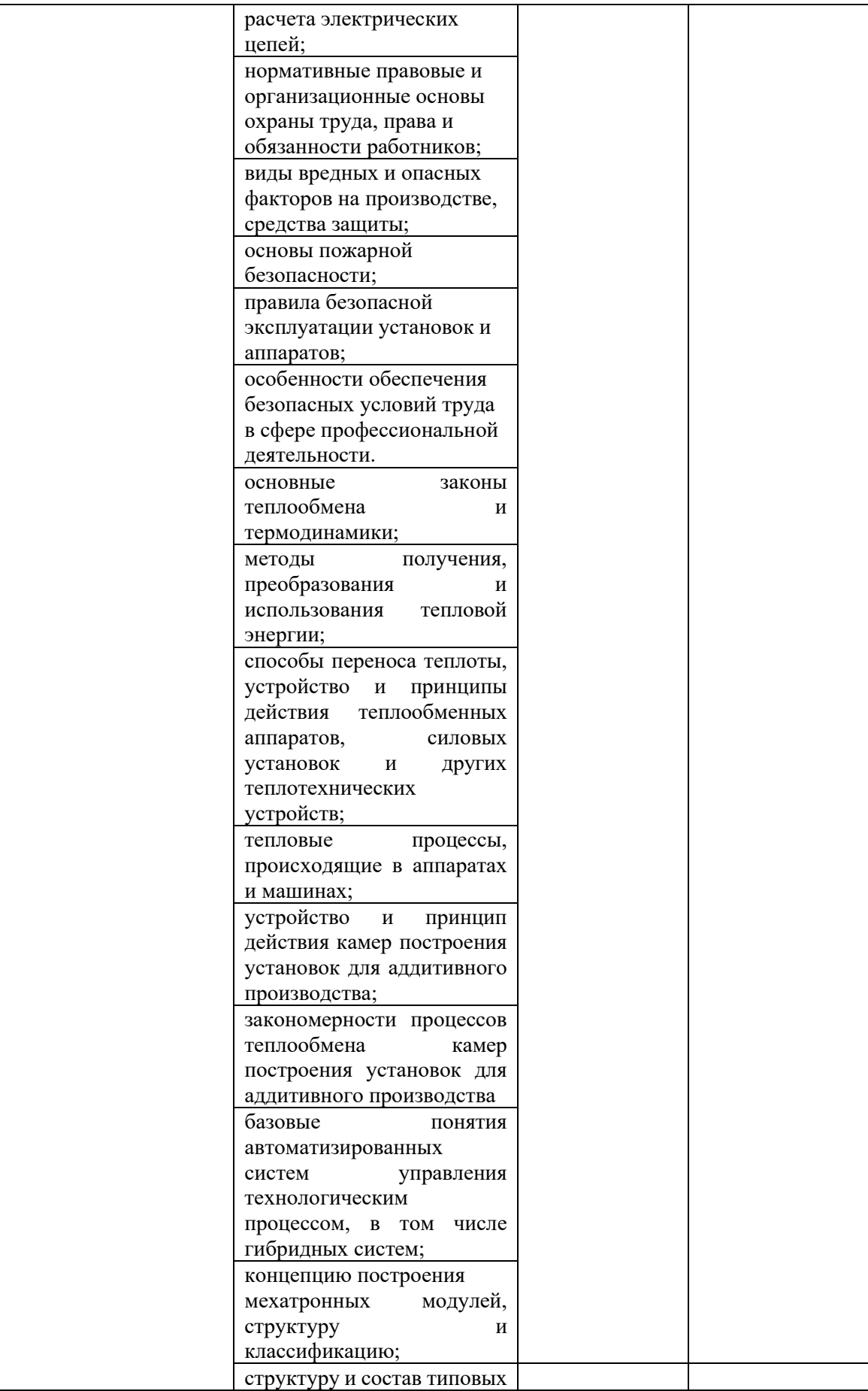

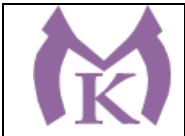

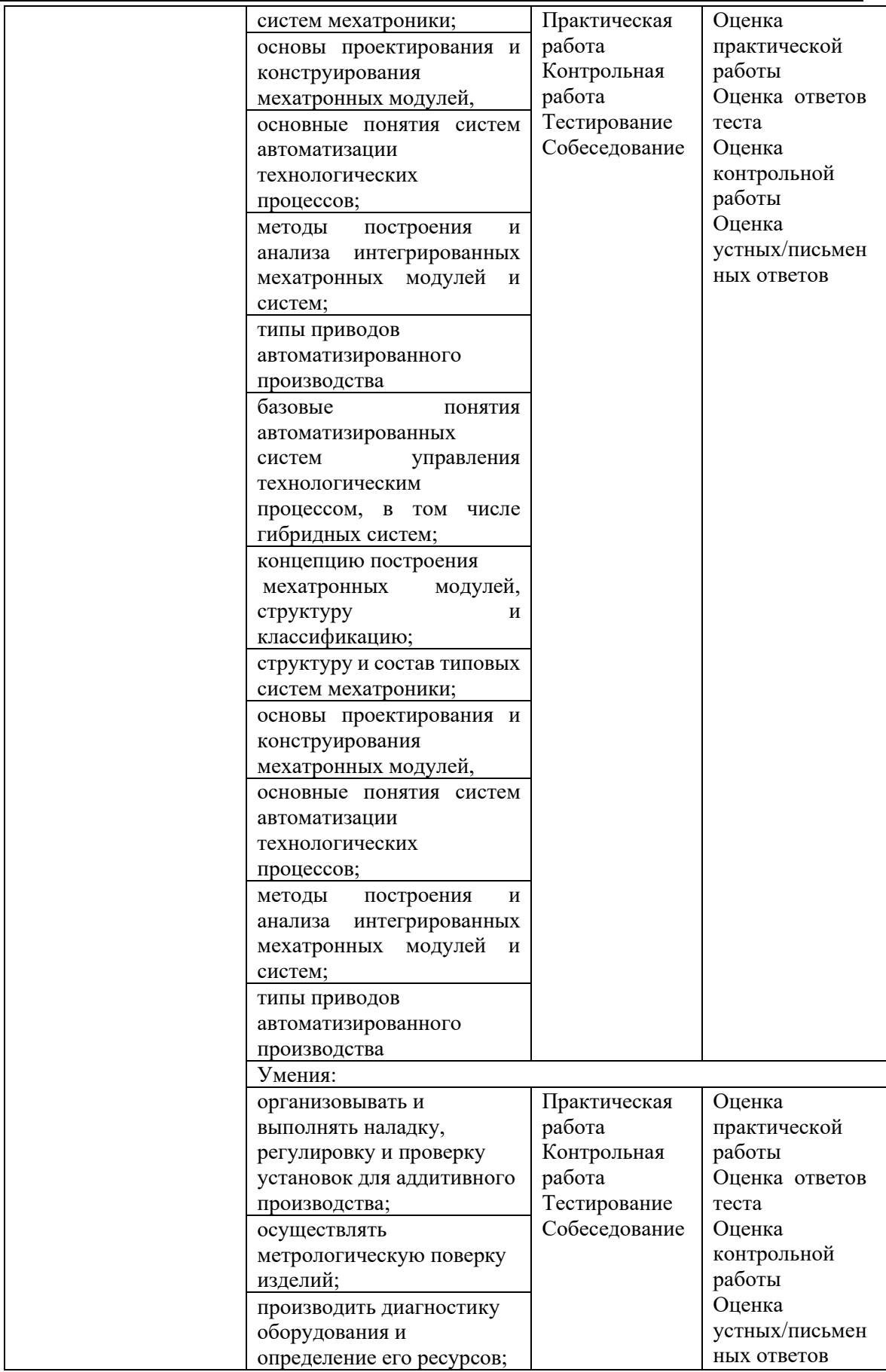

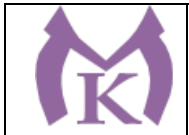

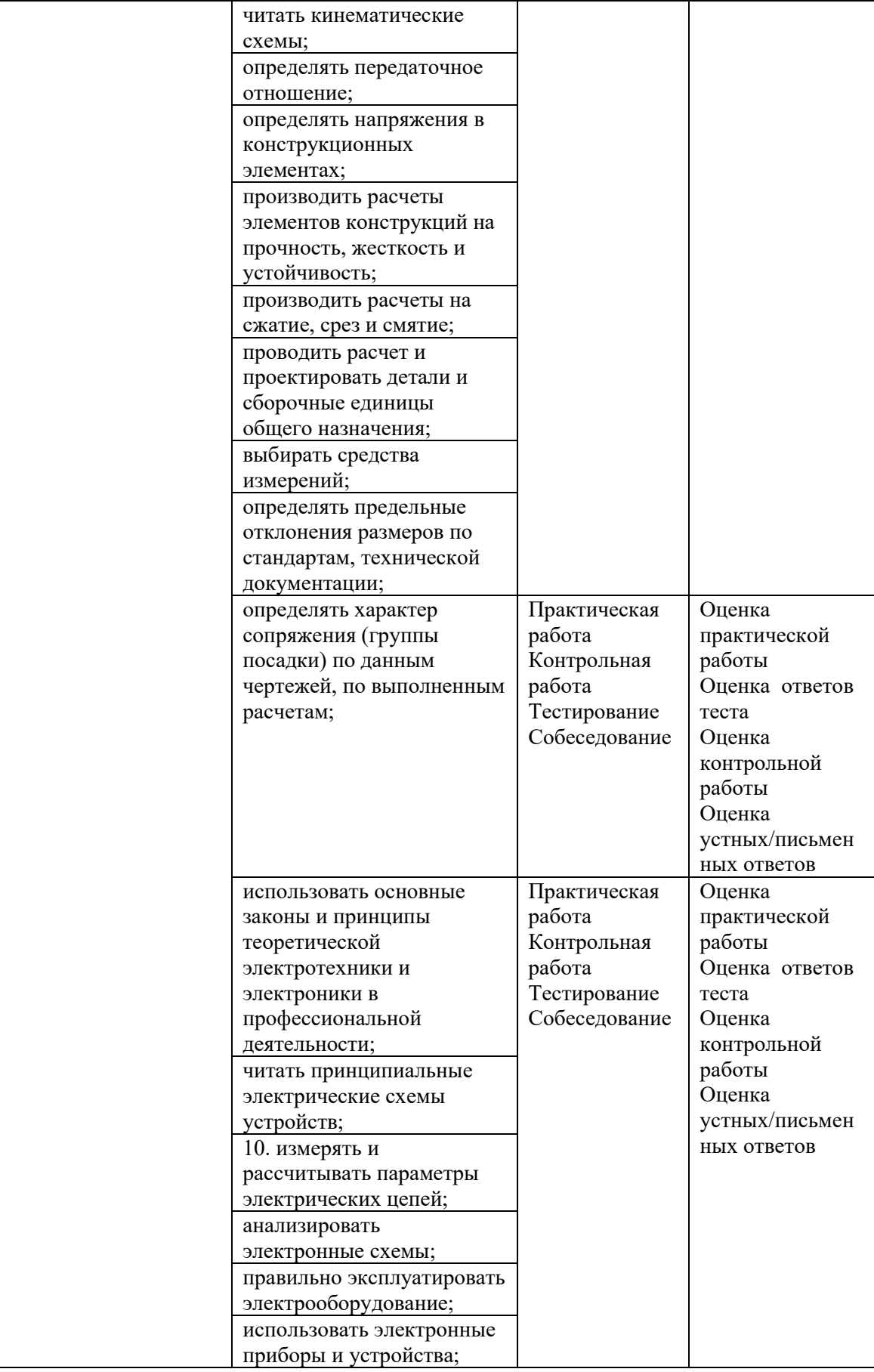

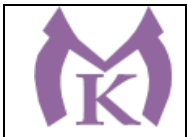

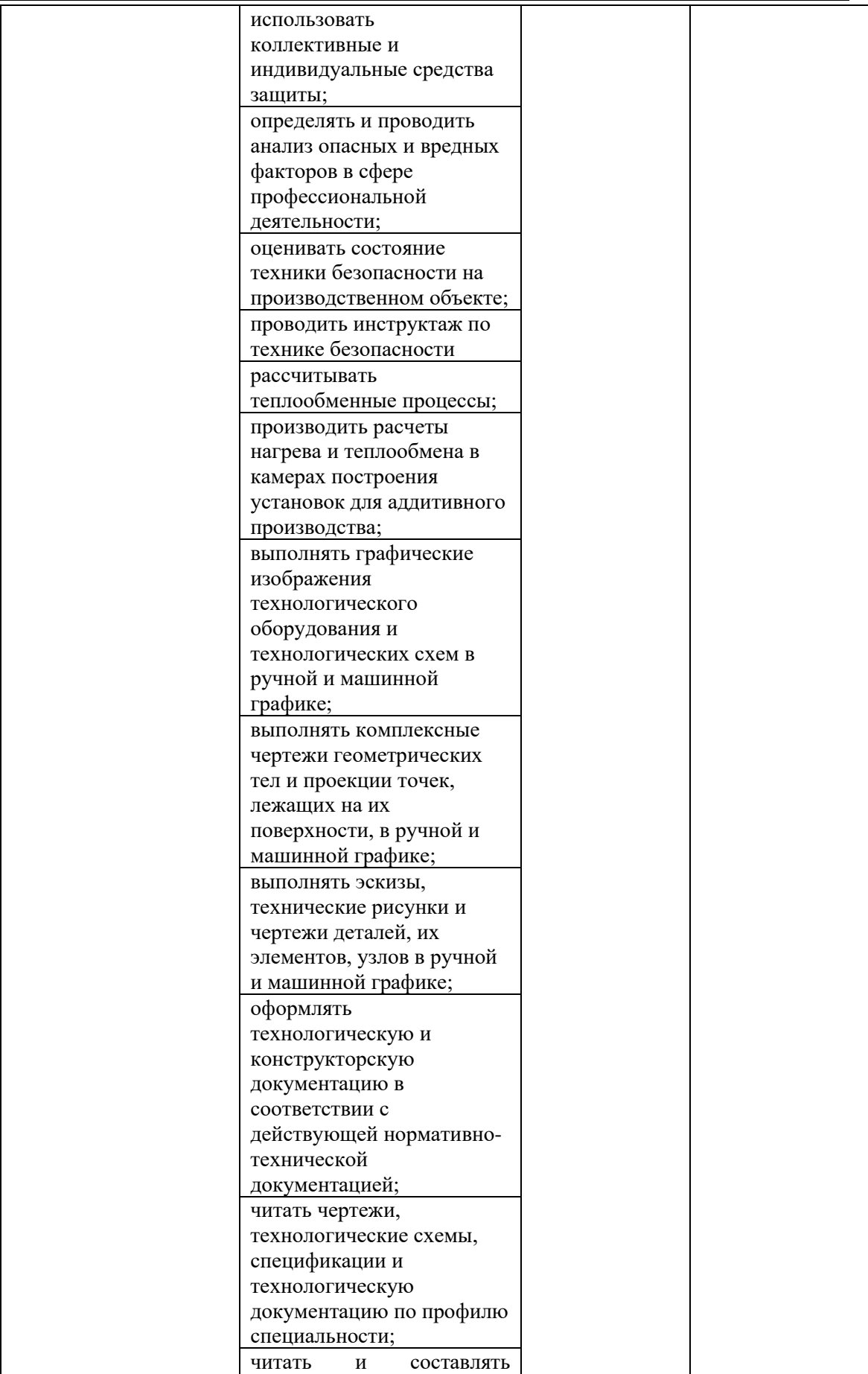

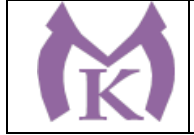

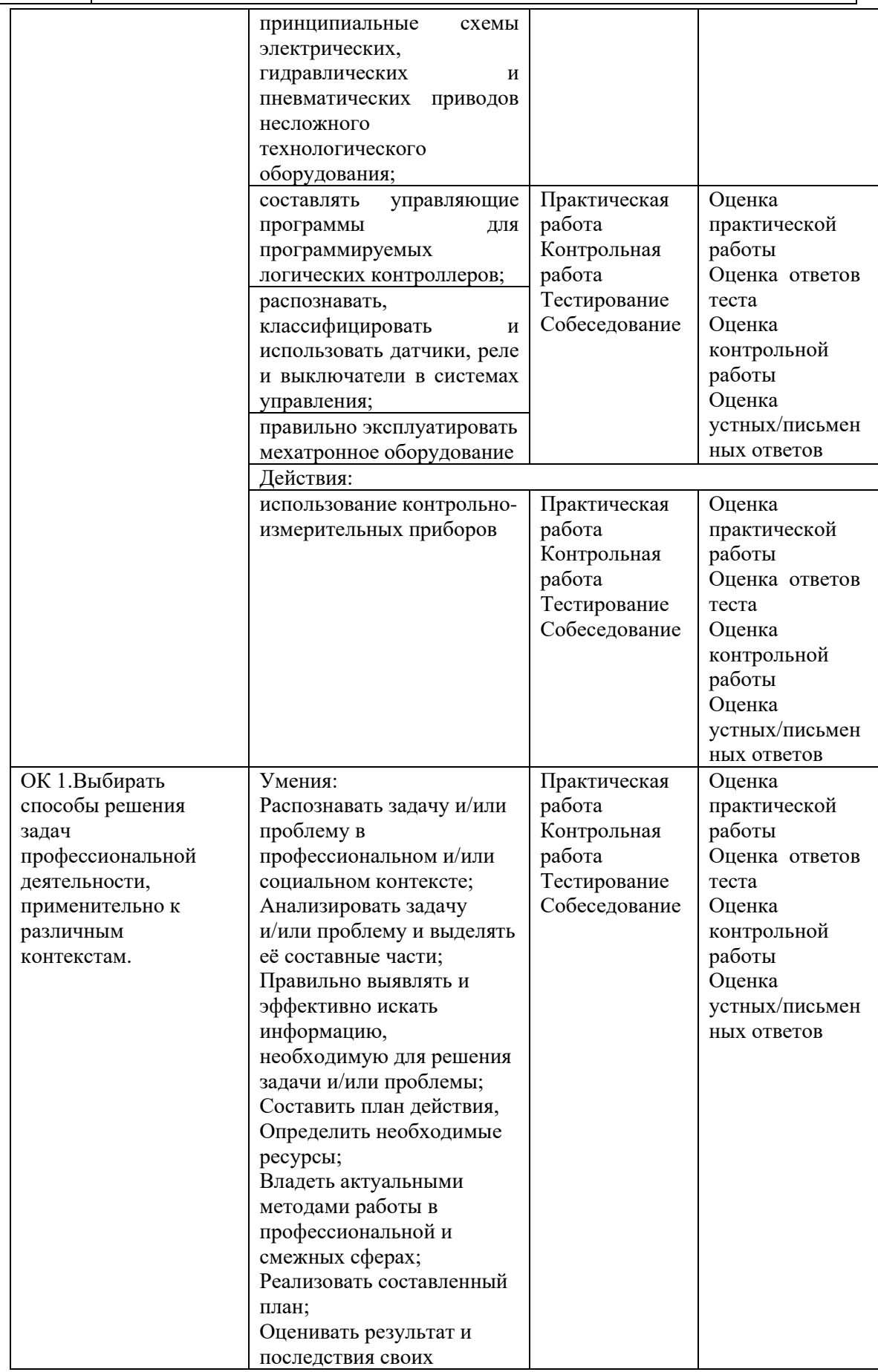

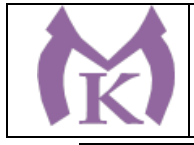

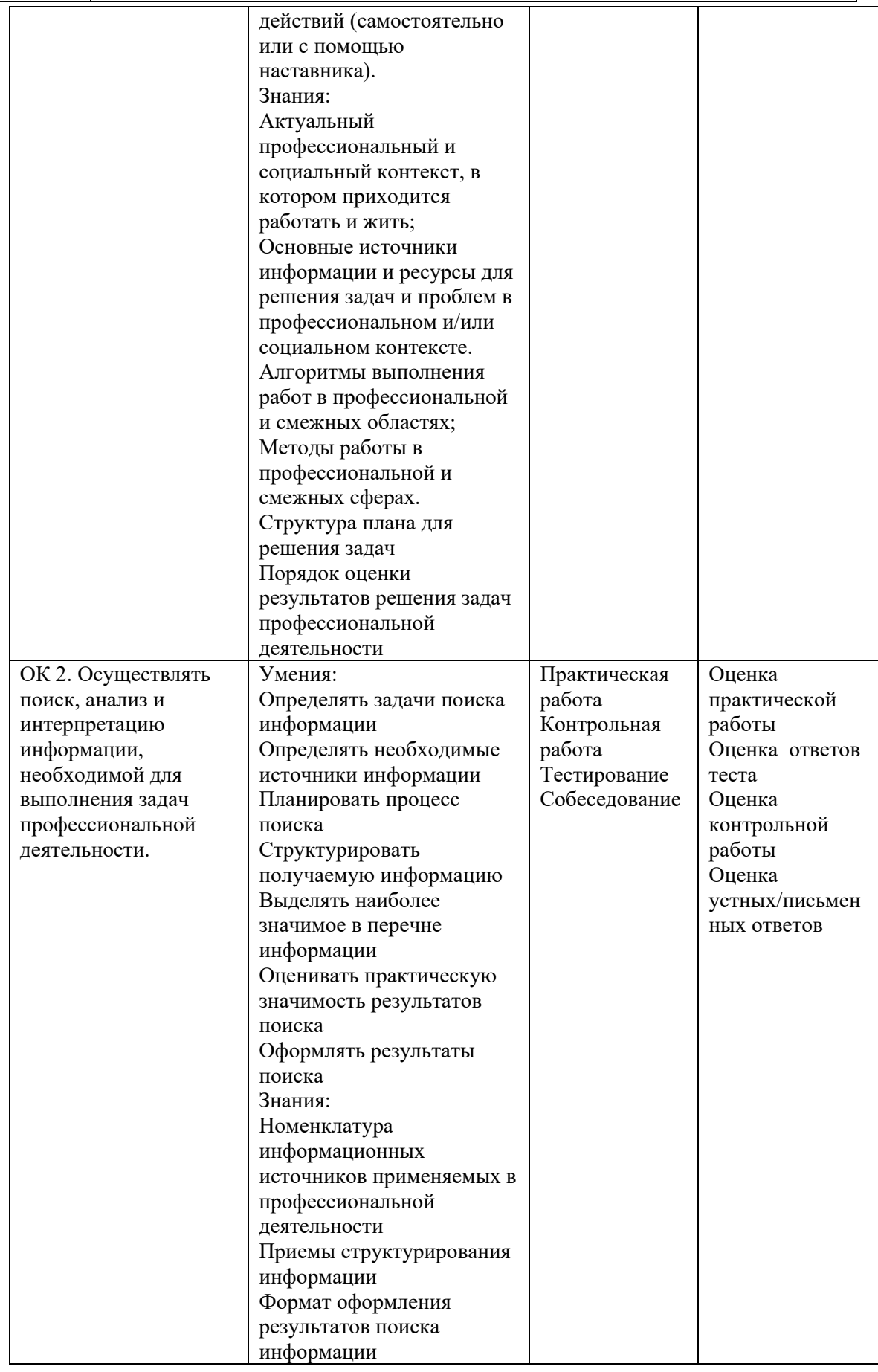

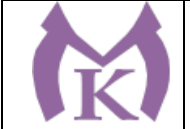

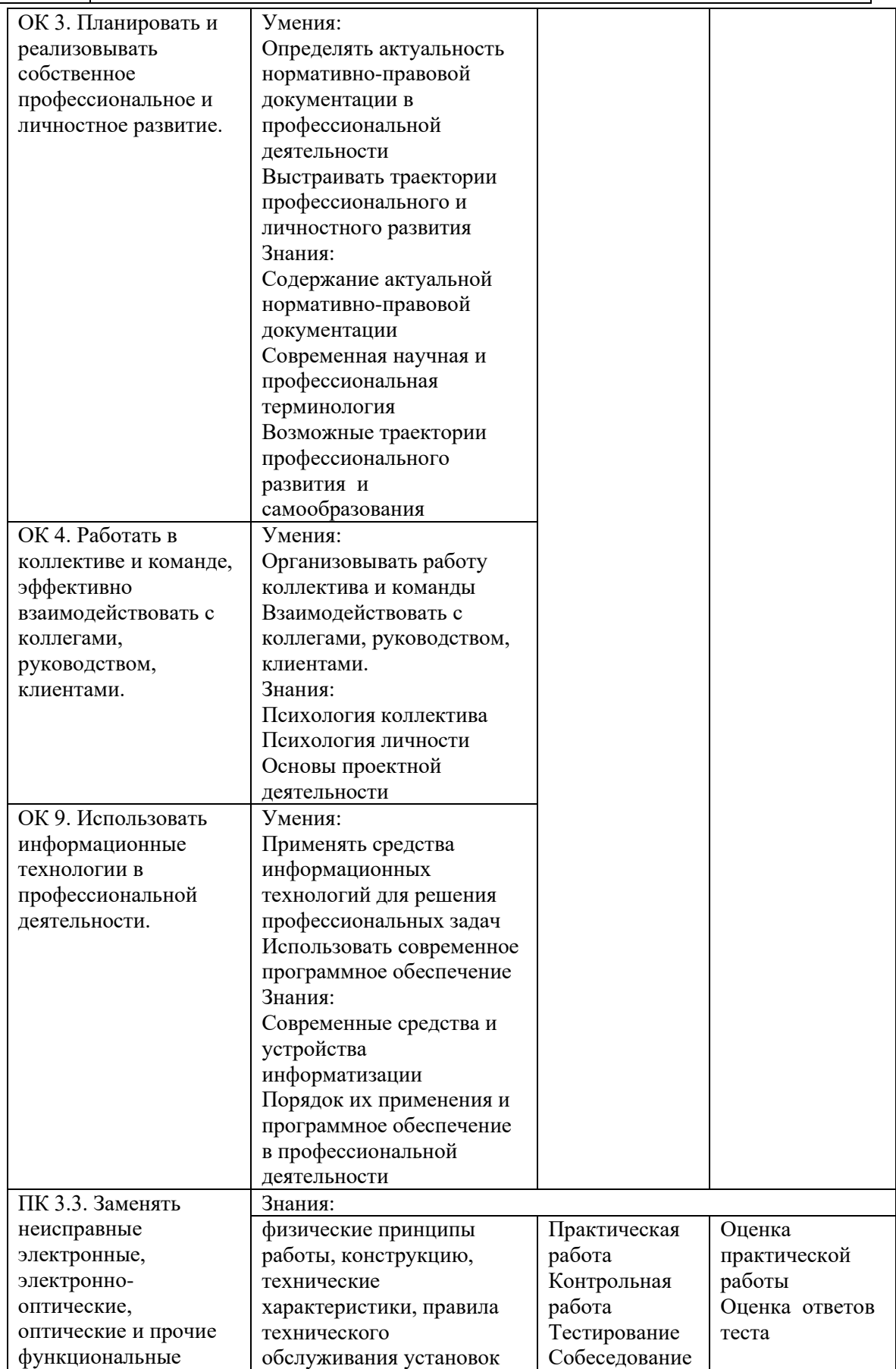

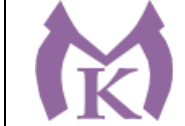

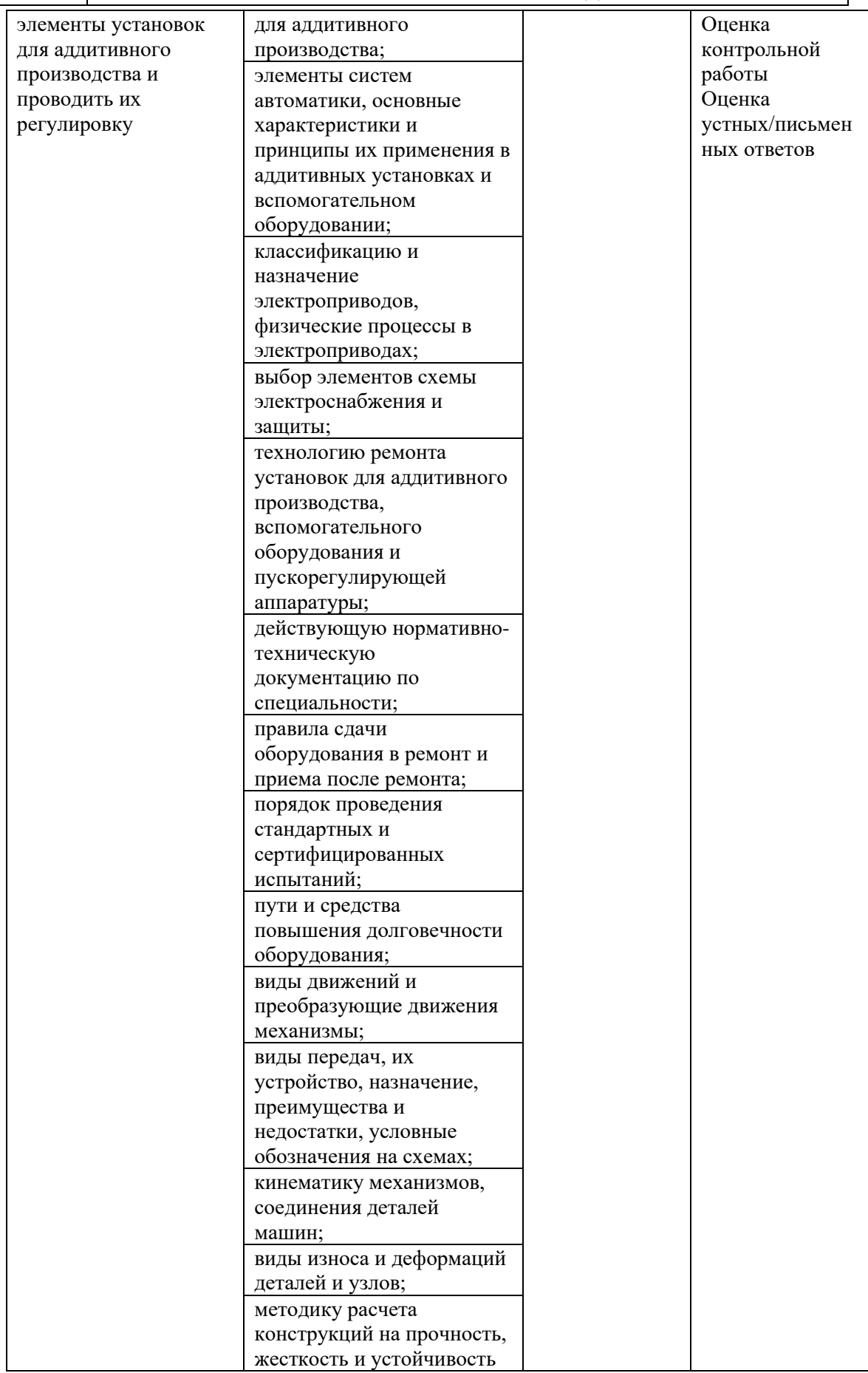

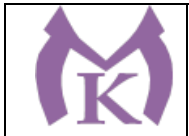

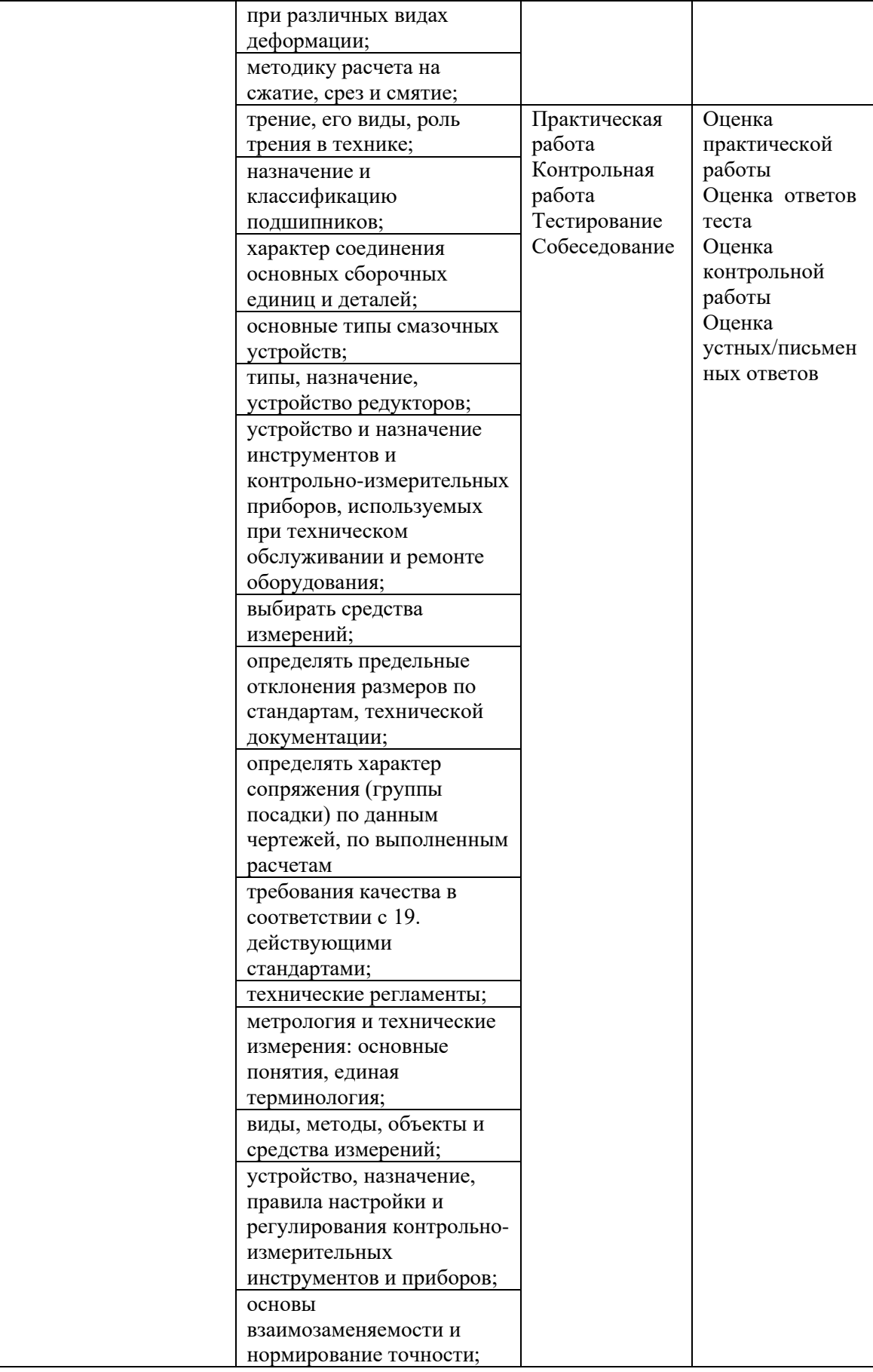

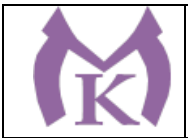

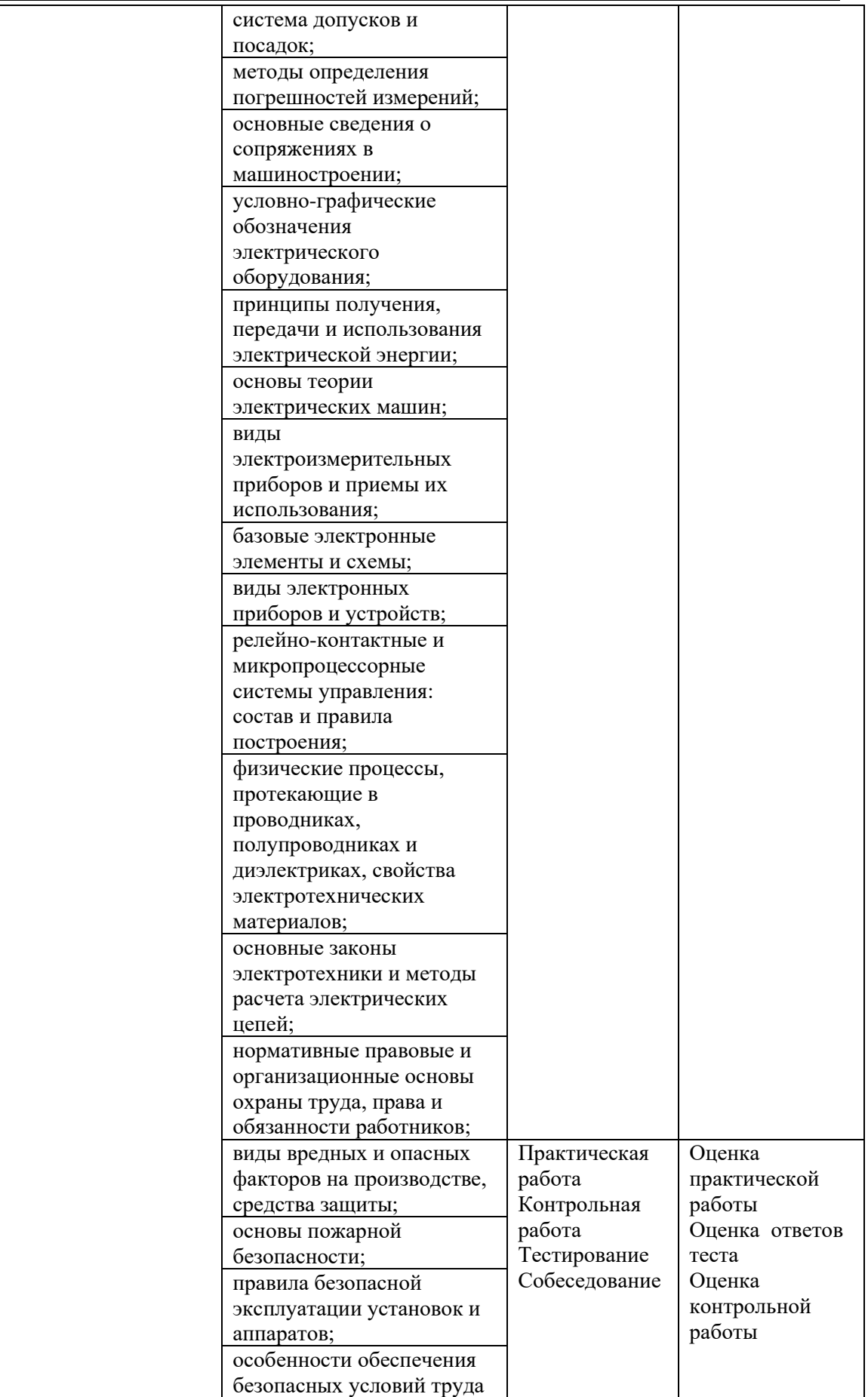

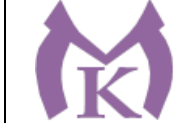

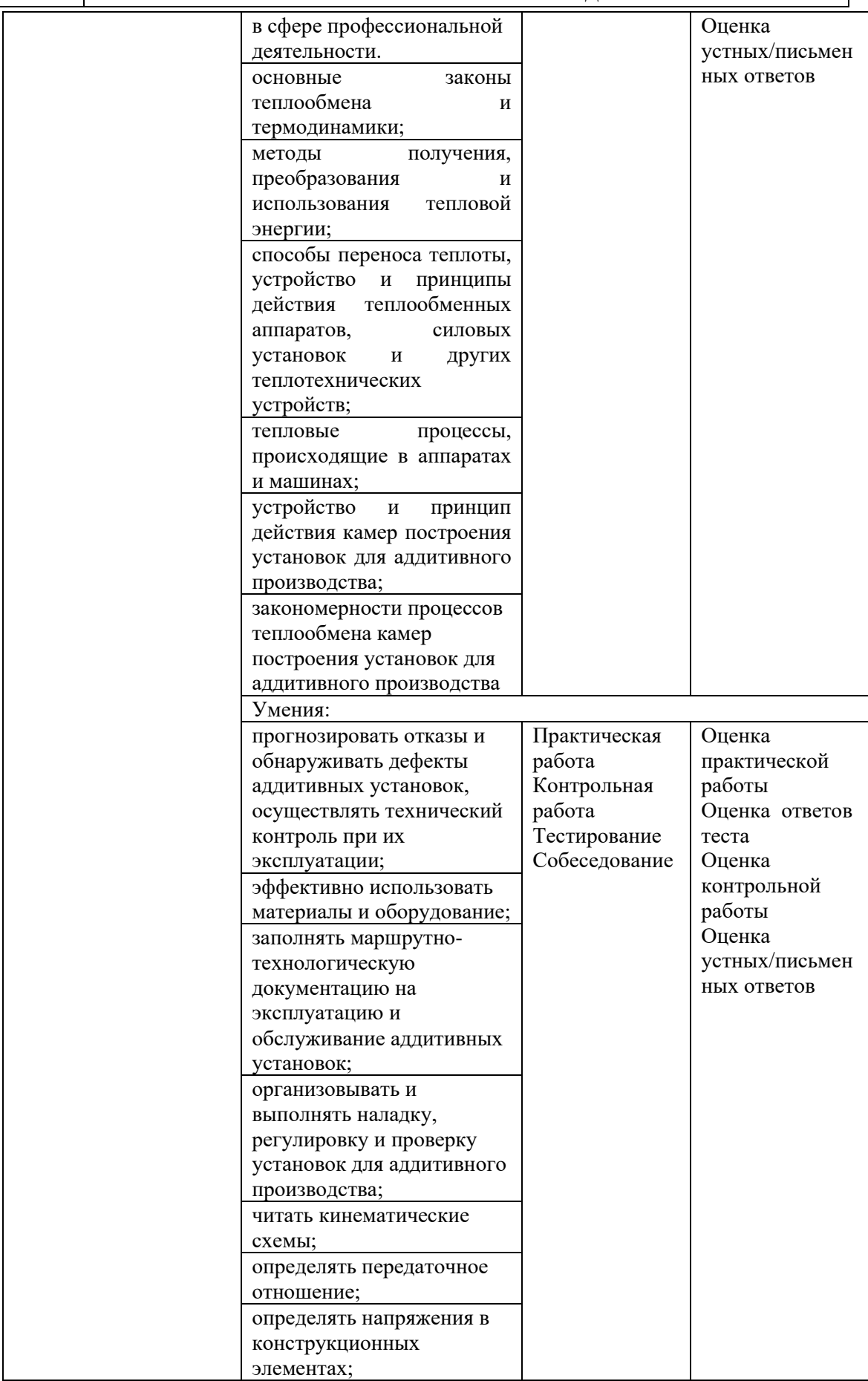

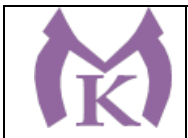

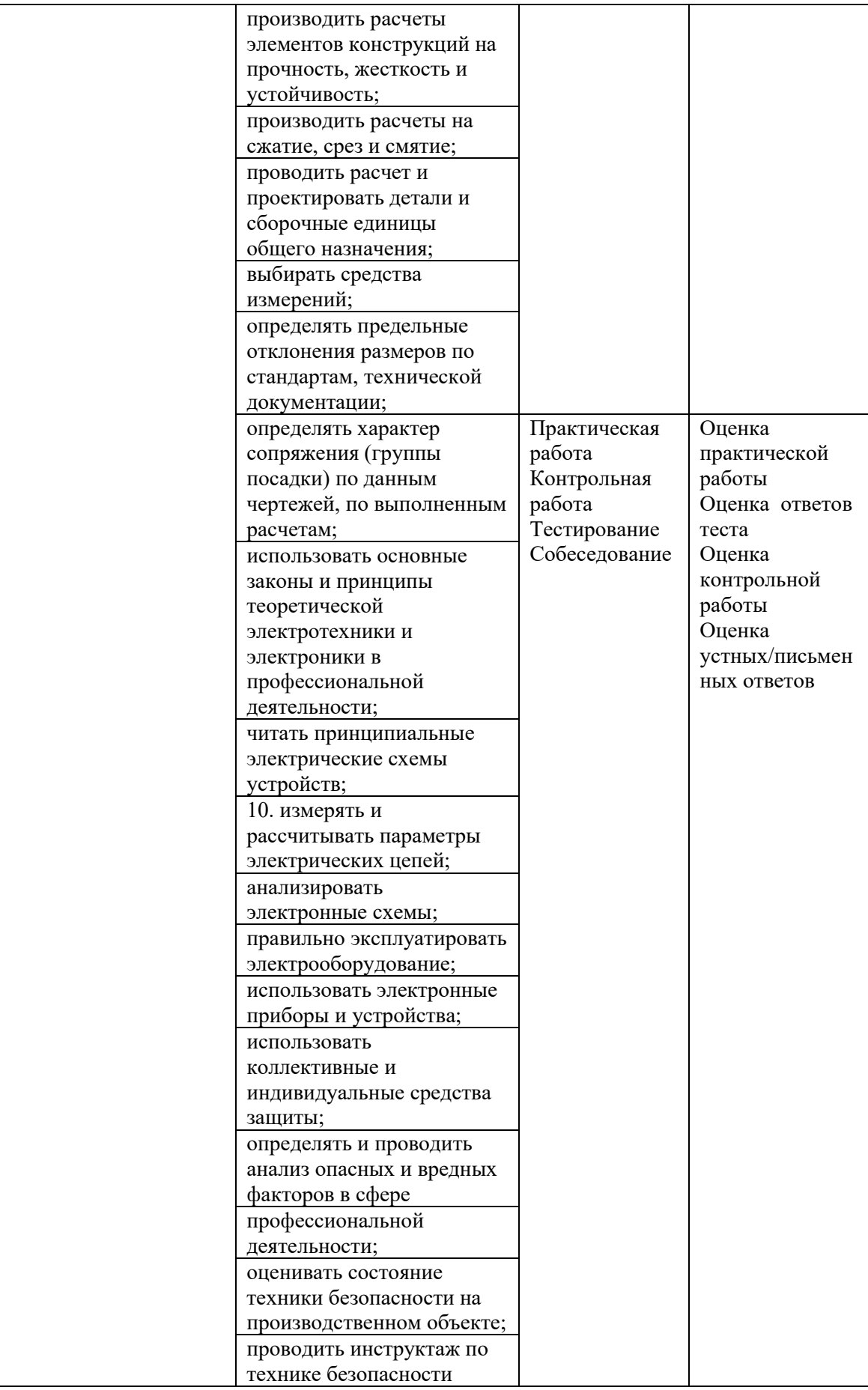

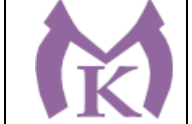

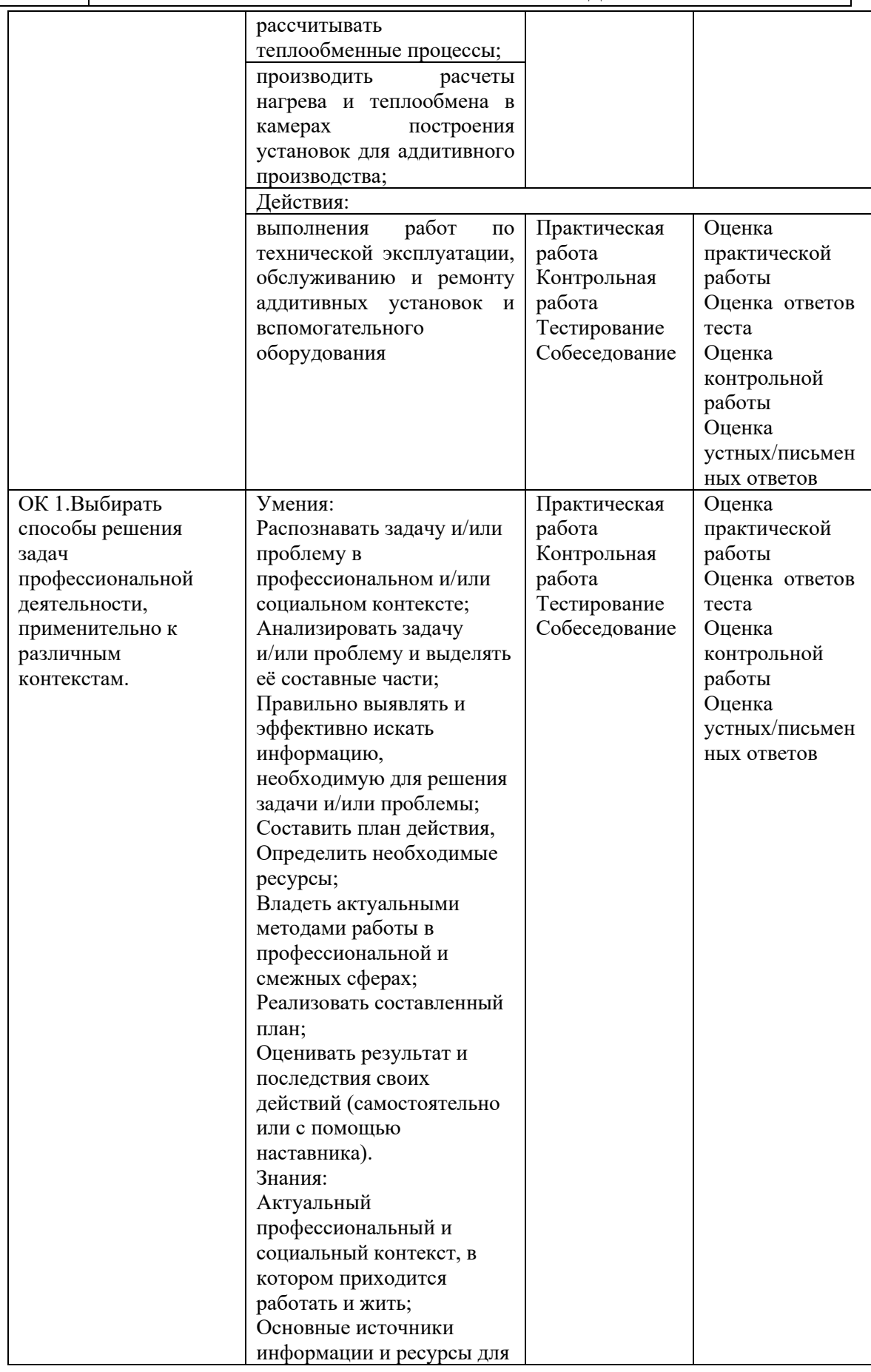

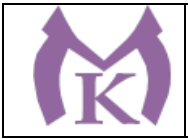

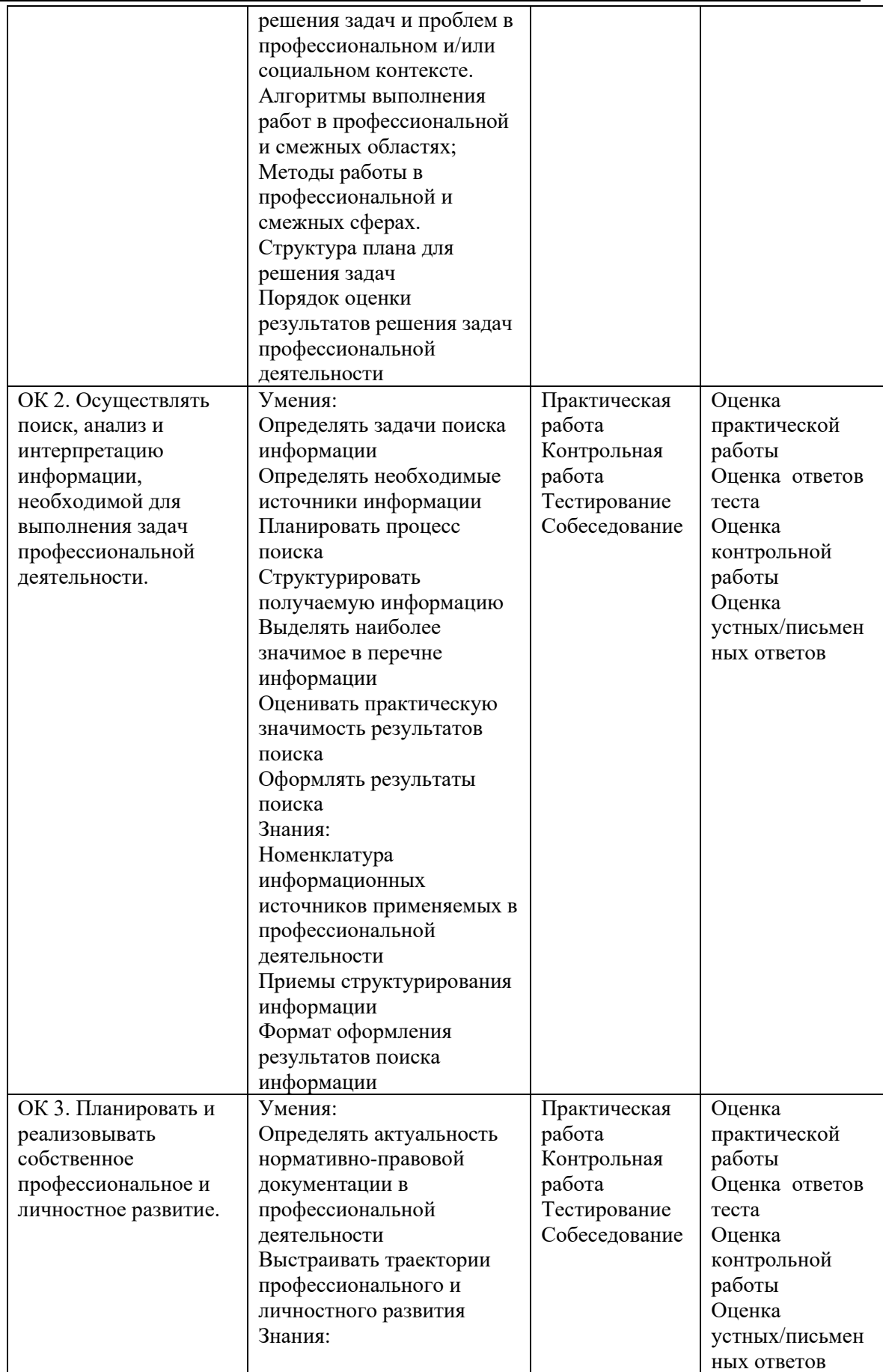

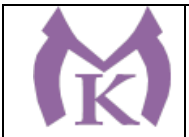

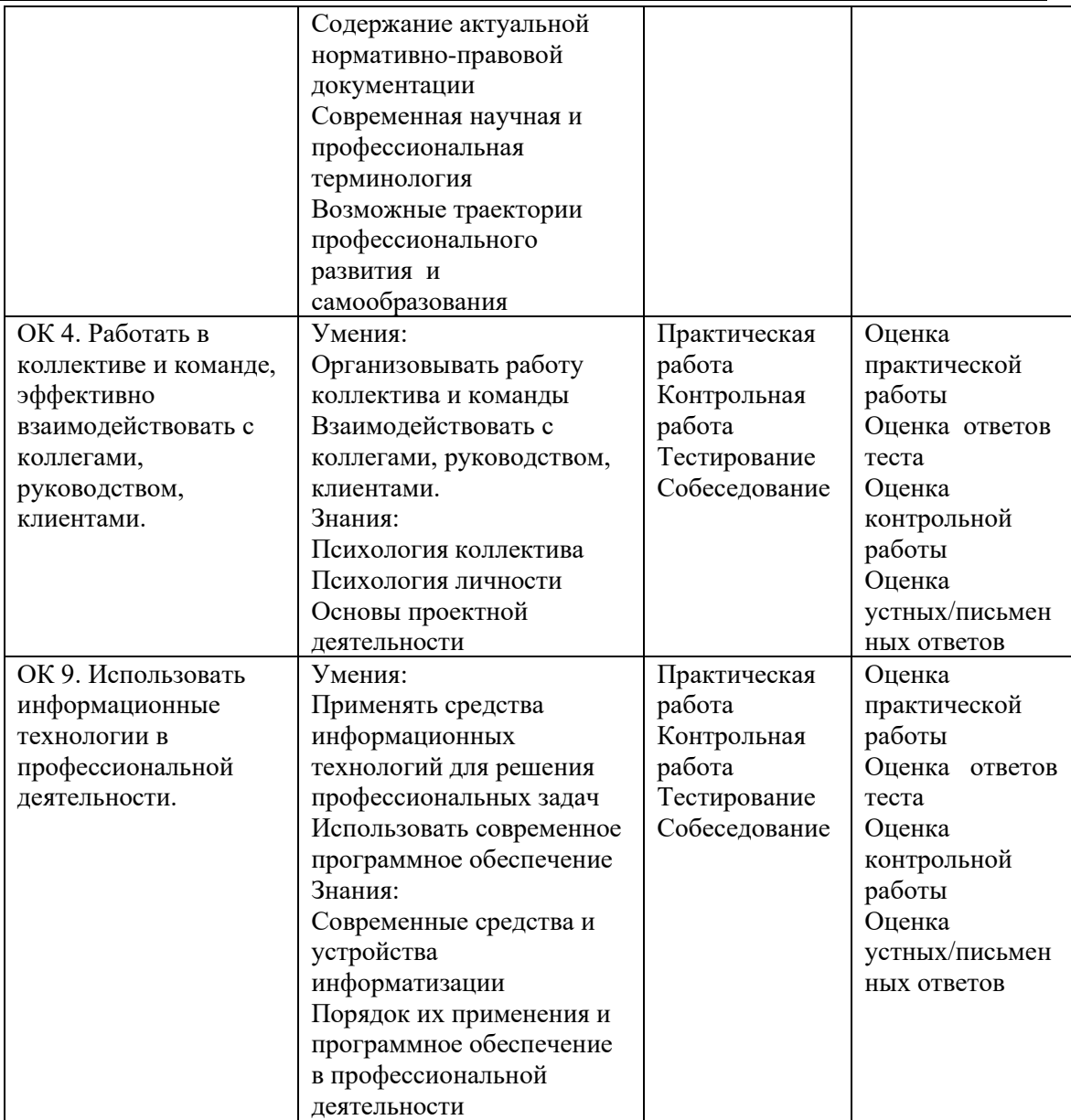

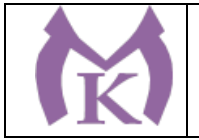

Приложение I.4. к ООП по профессии 15.02.09 Аддитивные технологии

# РАБОЧАЯ ПРОФЕССИОНАЛЬНОГО МОДУЛЯ ПМ.04. ВЫПОЛНЕНИЕ РАБОТ ПО ПРОФЕССИИ, ДОЛЖНОСТИ СЛУЖАЩИХ 16045 "ОПЕРАТОР СТАНКОВ С ПРОГРАММНЫМ УПРАВЛЕНИЕМ"

Санкт-Петербург 2020

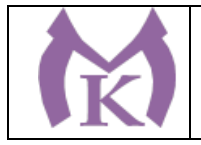

# СОДЕРЖАНИЕ

# 1. ОБЩАЯ ХАРАКТЕРИСТИКА ПРОГРАММЫ ПРОФЕССИОНАЛЬНОГО МОДУЛЯ ПМ.04

- 2. СТРУКТУРА И СОДЕРЖАНИЕ ПРОФЕССИОНАЛЬНОГО МОДУЛЯ
- 3. УСЛОВИЯ РЕАЛИЗАЦИИ ПРОГРАММЫ ПРОФЕССИОНАЛЬНОГО МОДУЛЯ
- 4. КОНТРОЛЬ И ОЦЕНКА РЕЗУЛЬТАТОВ ОСВОЕНИЯ ПРОФЕССИОНАЛЬНОГО МОДУЛЯ

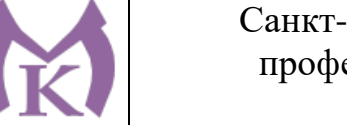

### 1. ОБЩАЯ ХАРАКТЕРИСТИКА ПРОГРАММЫ ПРОФЕССИОНАЛЬНОГО МОДУЛЯ

### **1.1. Область применения рабочей программы**

Рабочая программа профессионального модуля ПМ. 04 Выполнение работ по профессии 16045 «Оператор станков с программным управлением». является частью основной профессиональной образовательной программы в соответствии с ФГОС по специальности 15.02.09 «Аддитивные технологии».

Рабочая программа составлена на основе Профессионального стандарта № 131 «Оператор-наладчик обрабатывающих центров с числовым программным управлением» (утвержден приказом Министерства труда и социальной защиты Российской Федерации от «04» августа 2014 г. №530н).

### **1.2. Цели и задачи профессионального модуля – требования к результатам освоения профессионального модуля**

С целью овладения указанным видом профессиональной деятельности и соответствующими профессиональными компетенциями обучающийся в ходе освоения профессионального модуля должен:

#### **иметь практический опыт:**

− наладки на холостом ходу и в рабочем режиме обрабатывающих центров для обработки отверстий в деталях и поверхностей деталей по 8-14 квалитетам;

− настройки технологической последовательности обработки и режимов резания;

− осуществления подбора режущего и измерительного инструментов и приспособлений по технологической карте;

− установки деталей в универсальных и специальных приспособлениях и на столе станка с выверкой в двух плоскостях;

- − регулировки основных механизмов автоматических линий в процессе работы;
- − доводки и наладки основных механизмов автоматических линий;

− осуществления контроля точности и работоспособности позиционирования обрабатывающего центра с ЧПУ с помощью измерительных инструментов;

#### **уметь:**

− анализировать конструкторскую документацию станка и инструкцию по наладке и определять предельные отклонения размеров по стандартам;

− пользоваться встроенной системой измерения инструмента;

− пользоваться встроенной системой измерения детали;

− отслеживать состояние и износ инструмента;

− читать и оформлять чертежи, схемы и графики; составлять эскизы на обрабатываемые детали с указанием допусков и посадок;

− рассчитывать и измерять основные параметры простых электрических, магнитных и электронных цепей;

- − применять контрольно-измерительные приборы и инструменты;
- − выполнять наладку однотипных обрабатывающих центров с ЧПУ;

− использовать контрольно-измерительные инструменты для проверки работы станка на соответствие требованиям конструкторской документации станка и инструкции по наладке;

- − устанавливать технологическую последовательность обработки изделия;
- − устанавливать технологическую последовательность режимов резания;
- − выполнять установку и выверку деталей в двух плоскостях;
- − изготавливать пробную деталь требуемого качества;

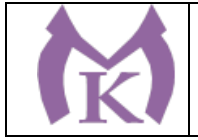

− отлаживать станок в соответствии с требованиями качества;

− выполнять подналадку основных механизмов обрабатывающих центров в процессе работы;

− выполнять обработку отверстий и поверхностей в деталях по 8-14 квалитетам;

**знать:**

− систему допусков и посадок, степеней точности; квалитеты и параметры шероховатости;

− параметры и установки системы ЧПУ станка;

− наименование, стандарты и свойства материалов, крепежных и нормализованных деталей и узлов;

− способы и правила механической и электромеханической наладки, устройство обслуживаемых однотипных станков;

− системы управления и структура управляющей программы обрабатывающих центров с ЧПУ;

− правила проверки станков на точность, на работоспособность и точность позиционирования;

− устройство, правила проверки на точность однотипных обрабатывающих центров с ЧПУ;

− устройство и правила применения универсальных и специальных приспособлений, контрольно-измерительных инструментов, приборов и инструментов для автоматического измерения деталей;

− правила настройки и регулирования контрольно-измерительных инструментов и приборов;

− правила заточки, доводки и установки универсального и специального режущего инструмента;

− способы корректировки режимов резания по результатам работы станка; системы допусков и посадок, квалитеты и параметры шероховатости;

− основы электротехники, электроники, гидравлики и программирования в пределах выполняемой работы;

− правила определения режимов резания по справочникам и паспорту станка;

− последовательность технологического процесса обрабатывающего центра с ЧПУ;

− требования, предъявляемые к качеству изготавливаемой детали;

− виды брака и способы его предупреждения и устранения;

− правила и нормы охраны труда, производственной санитарии и пожарной безопасности;

− правила пользования средствами индивидуальной защиты.

#### **1.3. Количество часов, отводимое на освоение профессионального модуля**

Всего часов – 582:

Из них на освоение МДК – 222 ч. на практику учебную – 360 ч.

### **2. РЕЗУЛЬТАТЫ ОСВОЕНИЯ ПРОФЕССИОНАЛЬНОГО МОДУЛЯ**

Результатом освоения программы профессионального модуля является готовность обучающихся к выполнению обобщенной трудовой функции А Наладка и подналадка обрабатывающих центров с программным управлением для обработки простых и средней сложности деталей; обработка простых и сложных деталей (вид профессиональной деятельности **Наладка обрабатывающих центров с программным управлением и обработка деталей**), в том числе готовность к выполнению трудовых функций:

- А/01.2 наладка на холостом ходу и в рабочем режиме обрабатывающих центров для обработки отверстий в деталях и поверхностей деталей по 8-14 квалитетам;

- А/02.2 настройка технологической последовательности обработки и режимов резания, подбор режущих и измерительных инструментов и приспособлений по технологической карте;

- А/03.2 установка деталей в универсальных и специальных приспособлениях и на столе станка с выверкой в двух плоскостях;

- А/04.2 отладка, изготовление пробных деталей и передача их в отдел технического контроля (ОТК);

- А/05.2 подналадка основных механизмов обрабатывающих центров в процессе работы;

- А/06.2 обработка отверстий и поверхностей в деталях по 8-14 квалитетам.

Выпускники, освоившие программу профессионального модуля, могут претендовать на следующие должности:

- Наладчик обрабатывающих центров (2-й разряд)
- Оператор обрабатывающих центров (2-й разряд)
- Оператор-наладчик обрабатывающих центров (2-й разряд)
- Оператор-наладчик обрабатывающих центров с ЧПУ 2-й квалификации
- Оператор обрабатывающих центров с ЧПУ 2-й квалификации
- Наладчик обрабатывающих центров с ЧПУ 2-й квалификации

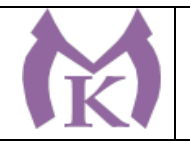

# **3.** СТРУКТУРА И СОДЕРЖАНИЕ ПРОФЕССИОНАЛЬНОГО МОДУЛЯ.

# **3.1. Структура профессионального модуля**

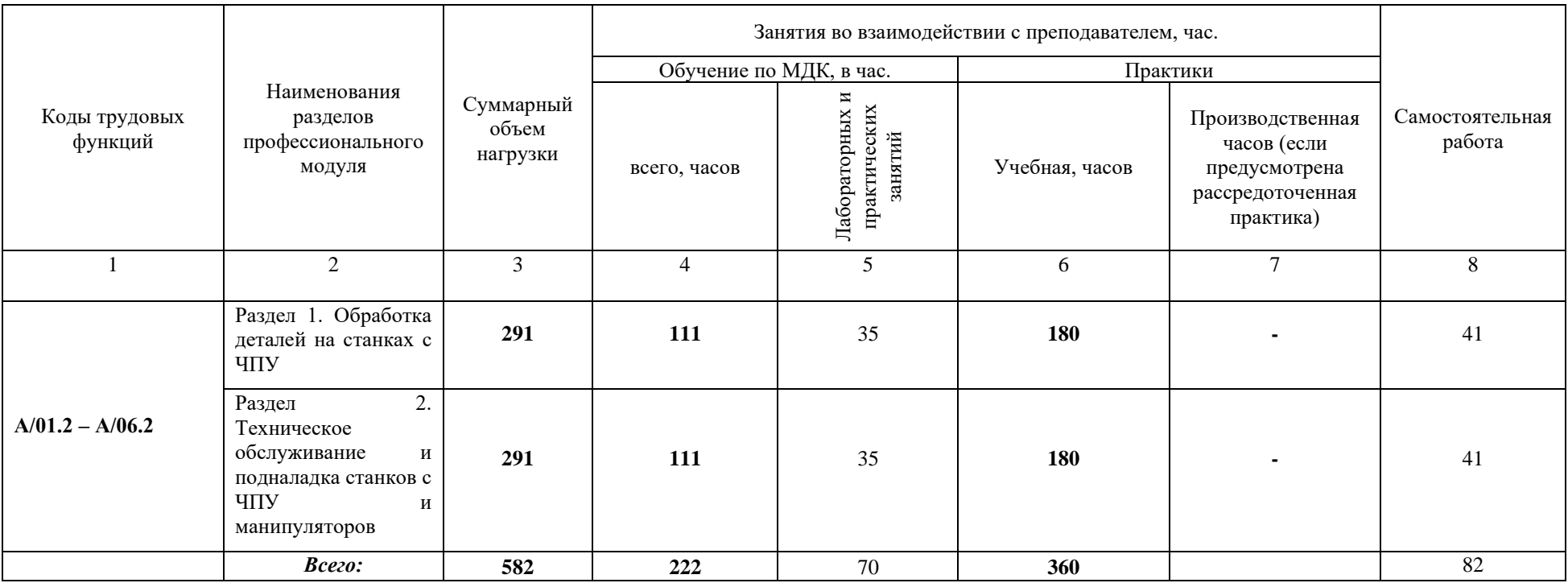

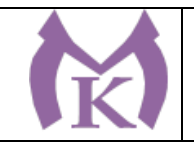

# **3.2. Тематический план и содержание профессионального модуля**

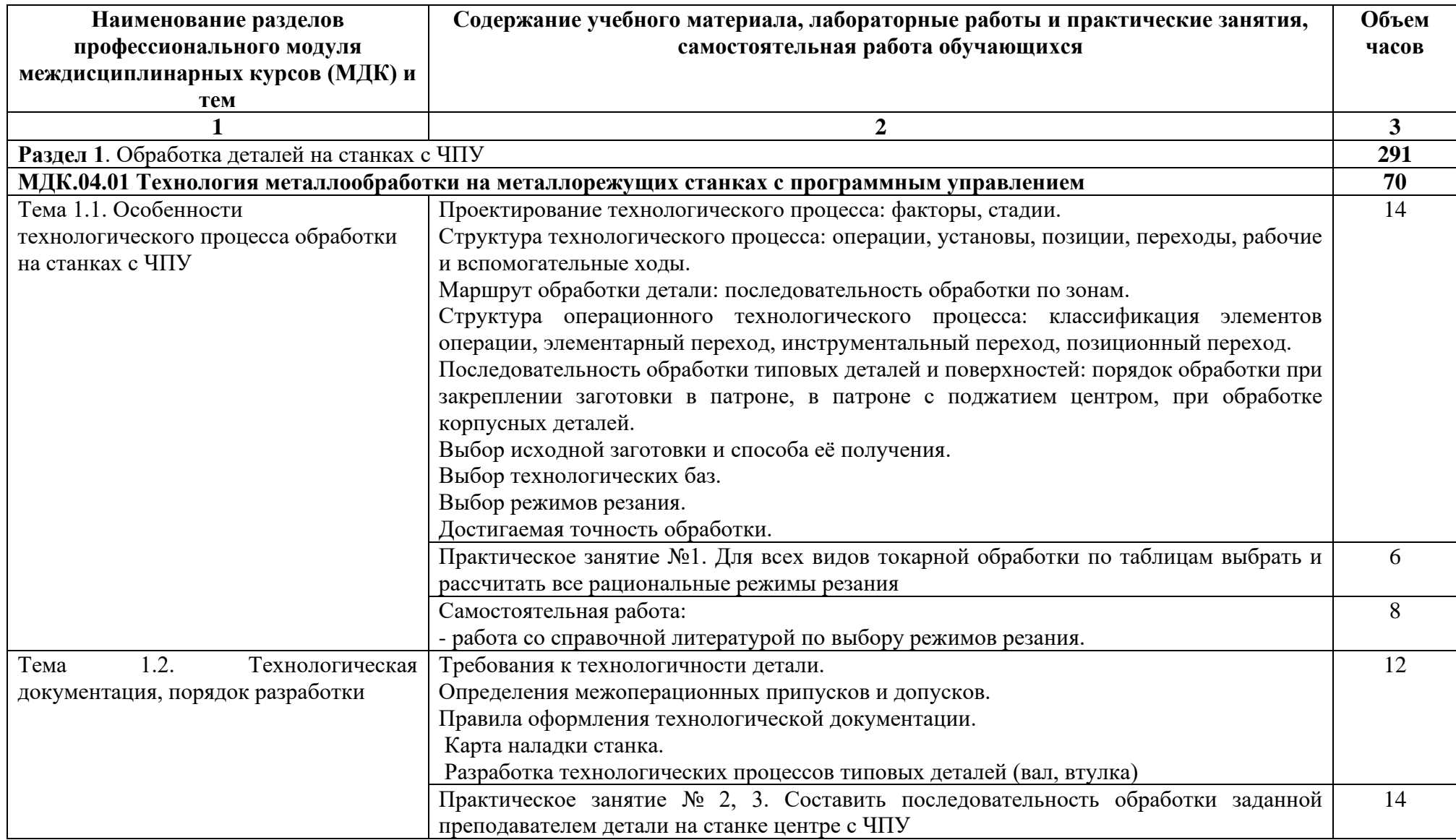

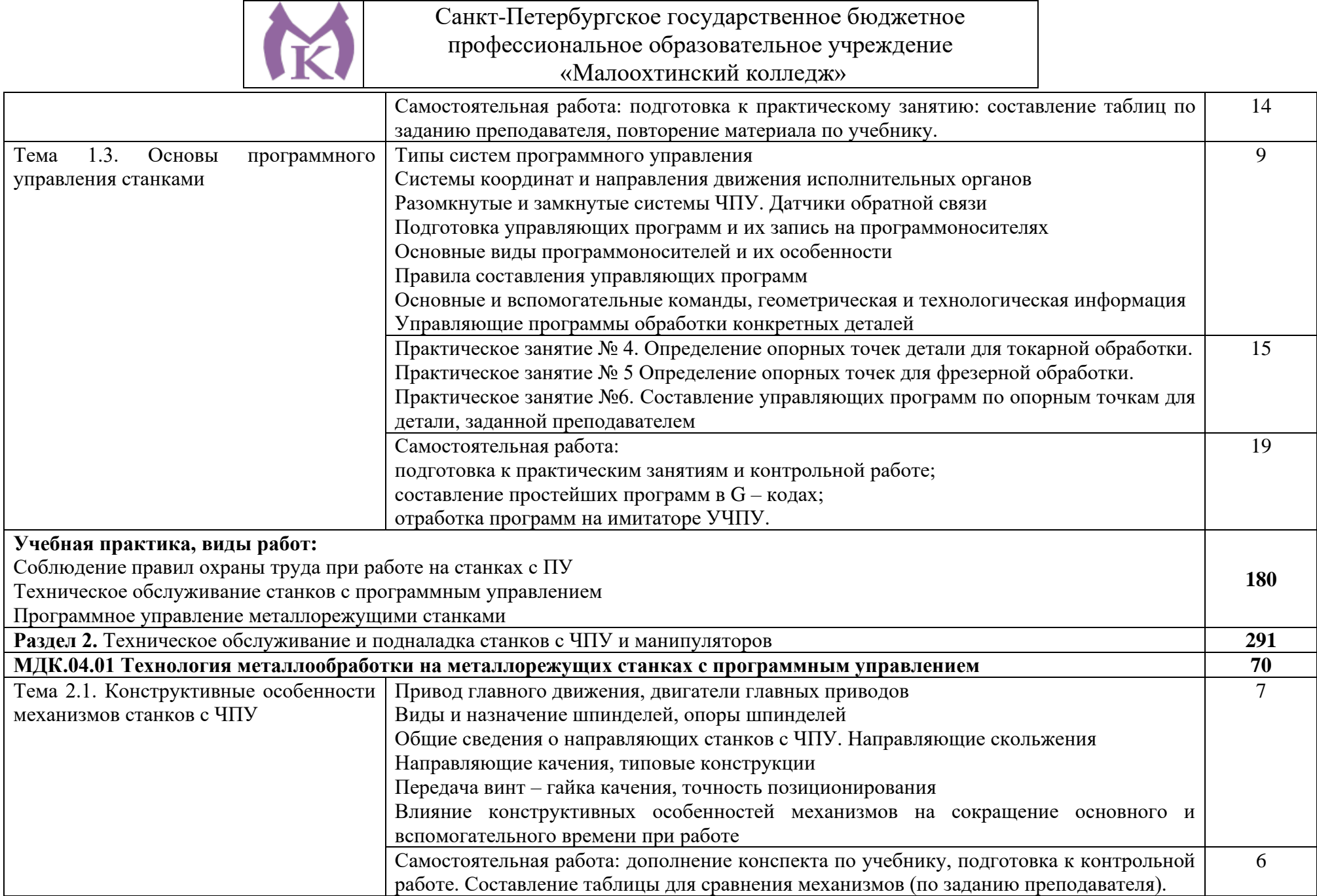

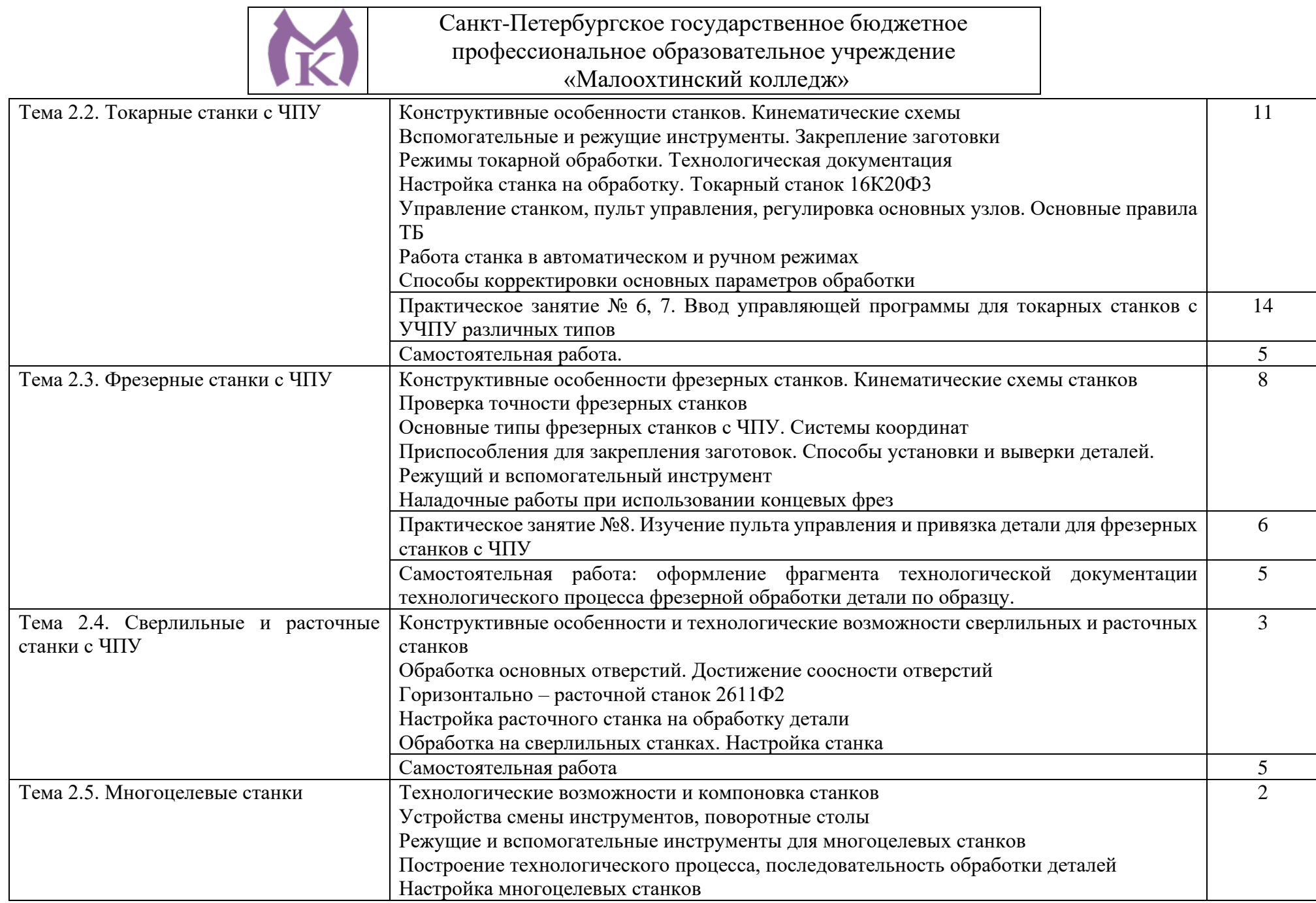

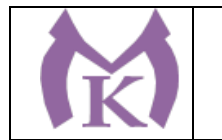

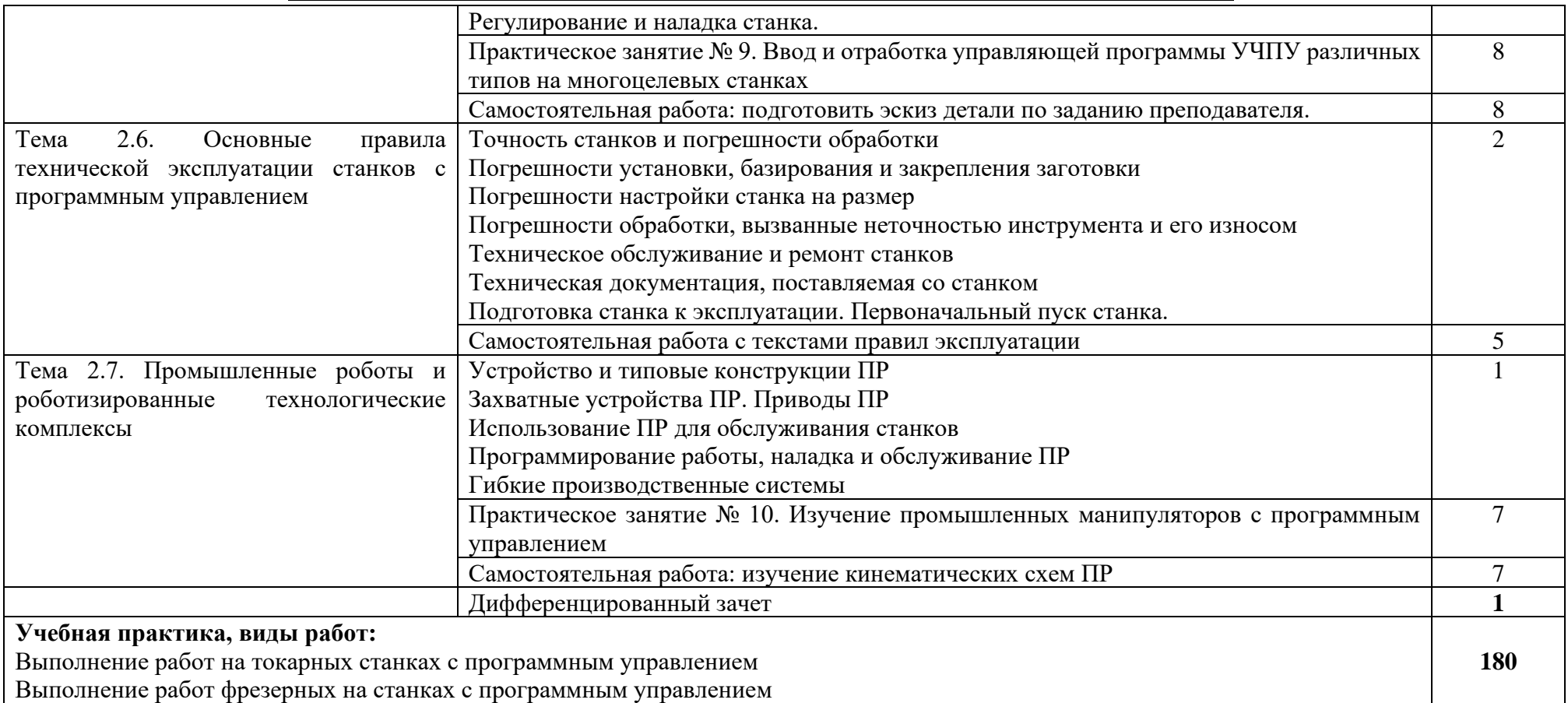

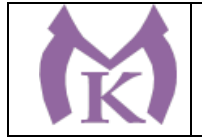

# 3. УСЛОВИЯ РЕАЛИЗАЦИИ ПРОГРАММЫ ПРОФЕССИОНАЛЬНОГО МОДУЛЯ

Кабинет технологии металлообработки и работы в металлообрабатывающих цехах, оснащенный оборудованием для демонстрации и имитации работ на металлорежущих станках.

#### **Лаборатории программного управления станками**

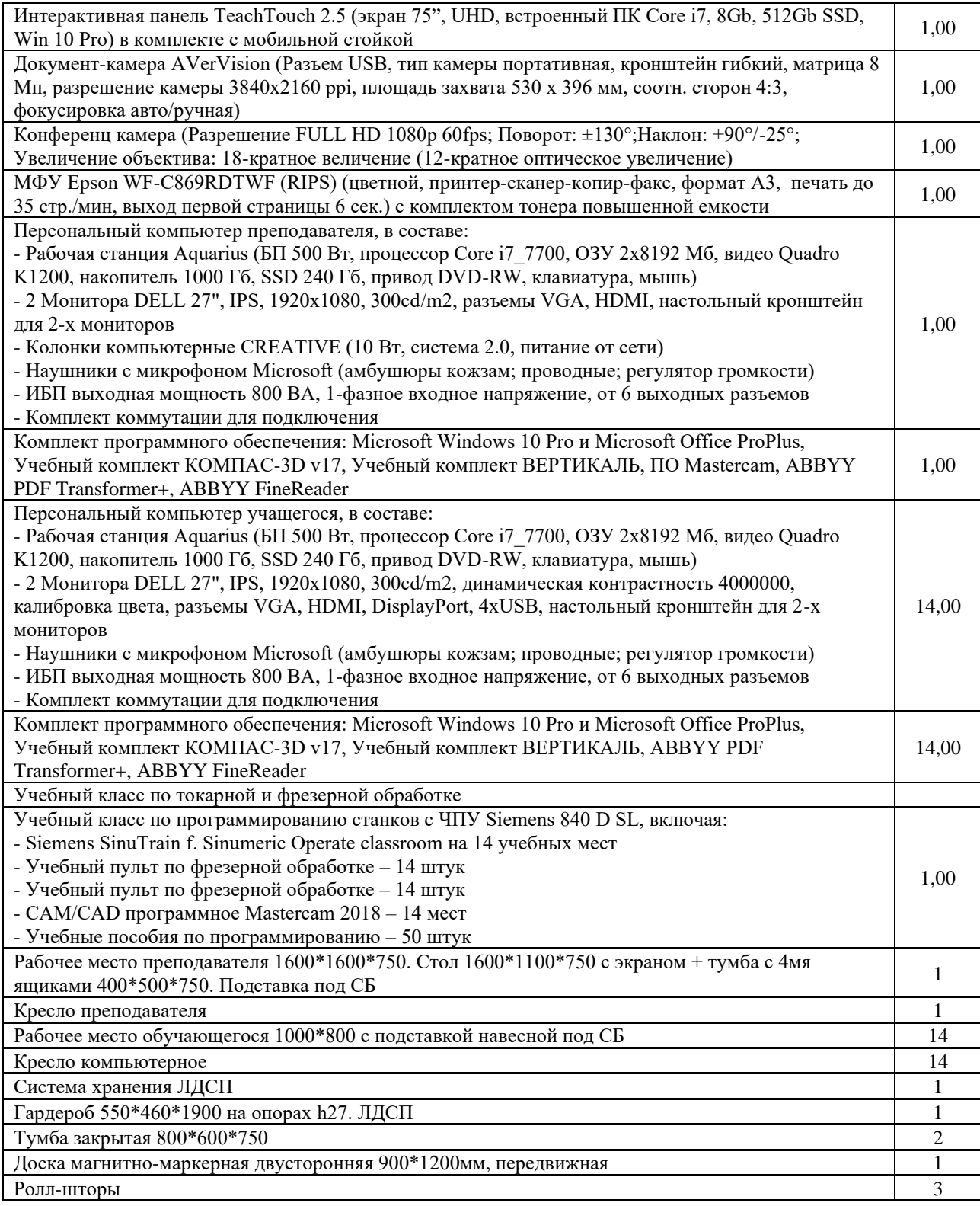

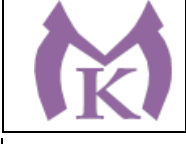

Принты 20

Тумба под МФУ 900\*700\*750 1

# **Мастерская механообработки**

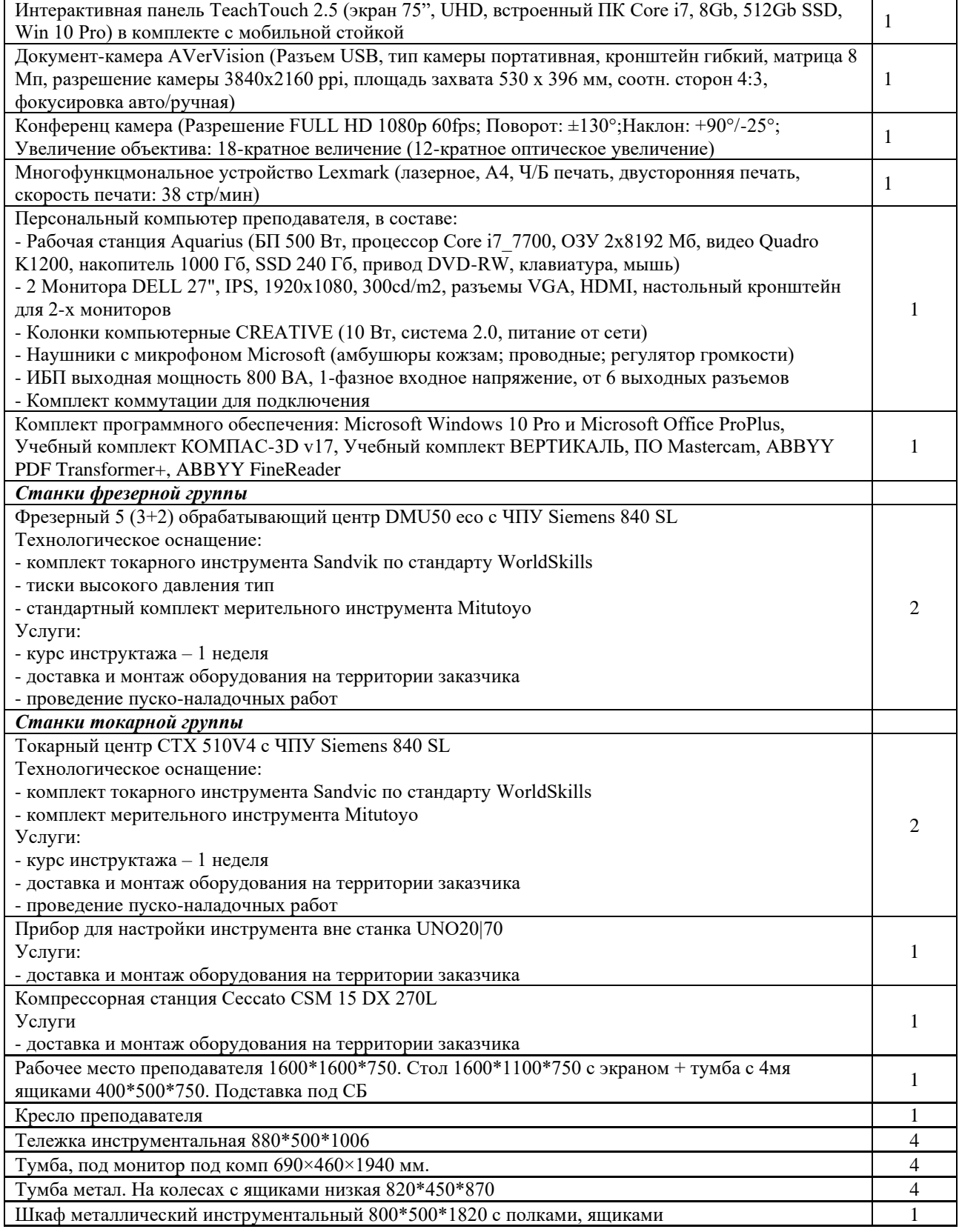

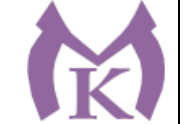

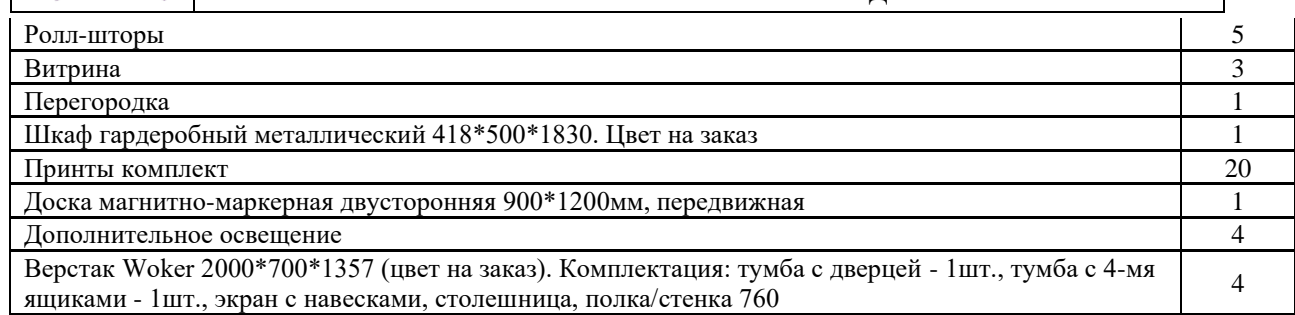

Оснащенные базы практики, в соответствии с основными видами деятельности.

### **3.2.Информационное обеспечение**

### **3.2.1. Печатные издания**

Основные источники

**1.** Босинзон М.А*.* Современные системы ЧПУ и их эксплуатация. – М.: ОИЦ «Академия»,2016.

### **Дополнительные источники:**

1. БыковА.В.,СилинВ.В.,СеменниковВ.В.,ФеоктистовВ.Ю. ADEM CAD/CAM/TDM. Черчение, моделирование, механообработка. – СПб.: БХВ-Петербург, 2003.

2. Сибикин М.Ю. Технологическое оборудование. – М.: Инфра-М, Форум, 2005.

3. Справочник технолога машиностроителя. В 2 т. / Под ред. А.М. Дальского, А.Г.

Суслова, А.Г.Косиловой,Р.К.Мещерякова.–М.:Машиностроение,2001. 4. ШишмаревВ.Ю*.* Автоматизация технологических процессов. – М.: ОИЦ «Академия»,

2005.

### **3.2.2. Электронные издания (электронные ресурсы)**

1. Надёжность системавтоматизации: конспект лекций [Электронный ресурс]. – Режимдоступа: [http://gendocs.ru/v37929/лекции автоматизация технологических](http://gendocs.ru/v37929/лекции%20%20автоматизация%20технологических%20процессов%20и)  [процессов и](http://gendocs.ru/v37929/лекции%20%20автоматизация%20технологических%20процессов%20и) производств

2.ЭБС «Академия»

3.ЭБС «Юрайт»
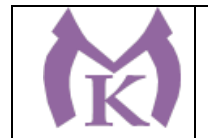

# **4. КОНТРОЛЬ И ОЦЕНКА РЕЗУЛЬТАТОВ ОСВОЕНИЯ ПРОФЕССИОНАЛЬНОГО МОДУЛЯ**

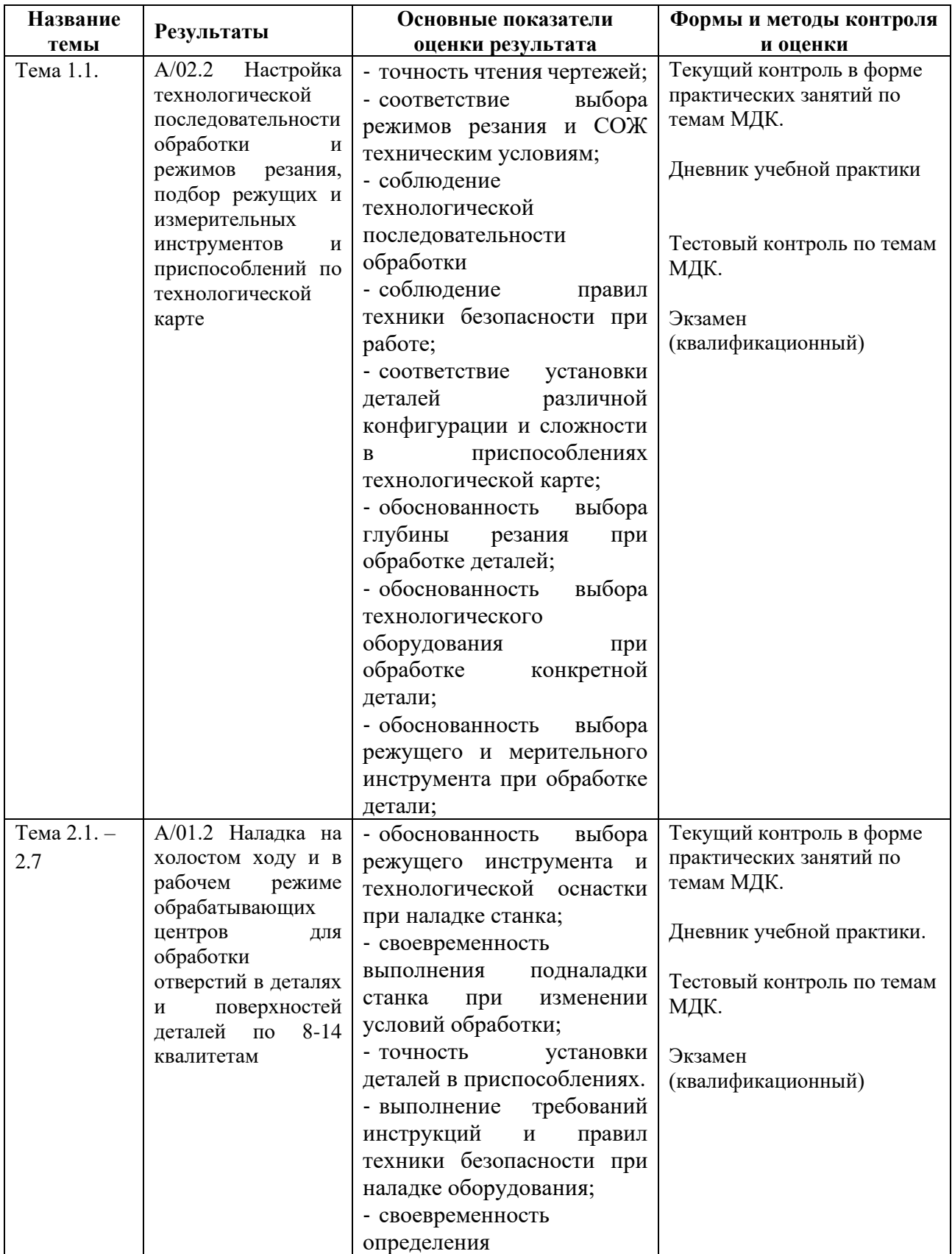

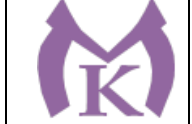

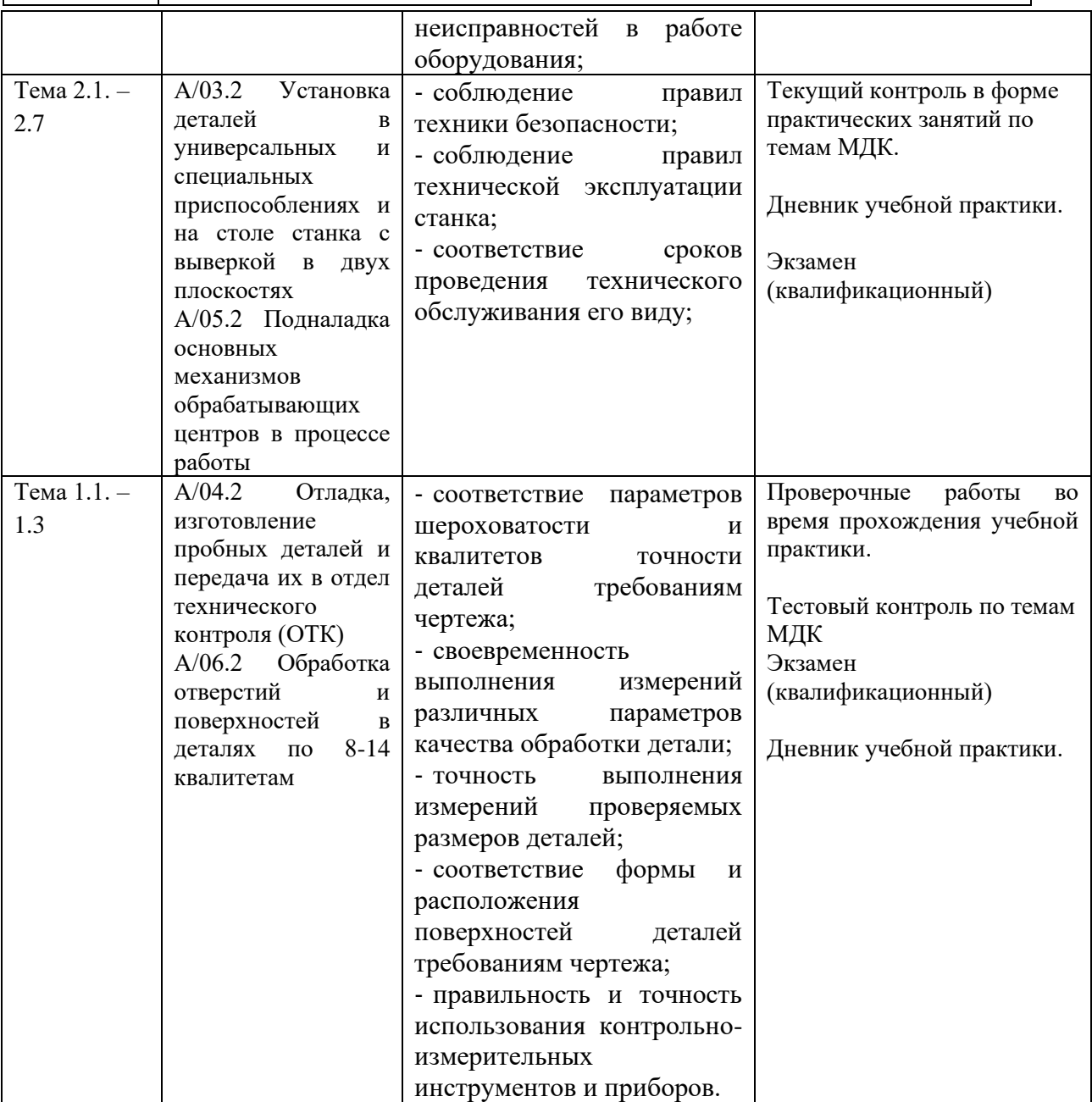

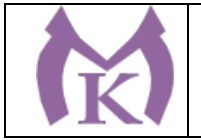

Приложение II.1 к ООП по специальности 15.02.09 Аддитивные технологии

# РАБОЧАЯ ПРОГРАММА ДИСЦИПЛИНЫ

### **ОГСЭ.01.Основы философии**

Санкт-Петербург 2020г.

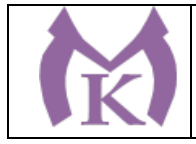

# СОДЕРЖАНИЕ

- 1. ОБЩАЯ ХАРАКТЕРИСТИКА РАБОЧЕЙ ПРОГРАММЫ УЧЕБНОЙ ДИСЦИПЛИНЫ
- 2. СТРУКТУРА И СОДЕРЖАНИЕ УЧЕБНОЙ ДИСЦИПЛИНЫ
- 1. УСЛОВИЯ РЕАЛИЗАЦИИ ПРОГРАММЫ УЧЕБНОЙ ДИСЦИПЛИНЫ
- 2. КОНТРОЛЬ И ОЦЕНКА РЕЗУЛЬТАТОВ ОСВОЕНИЯ УЧЕБНОЙ ДИСЦИПЛИНЫ

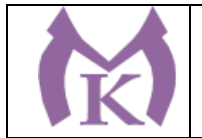

#### **1.** ОБЩАЯ ХАРАКТЕРИСТИКА РАБОЧЕЙ ПРОГРАММЫ УЧЕБНОЙ ДИСЦИПЛИНЫ **ОГСЭ.01.Основы философии**

**1.1. Место дисциплины в структуре основной профессиональной образовательной программы:** дисциплина «Основы философии» входит в общий гуманитарный и социально-экономический цикл (ОГСЭ)

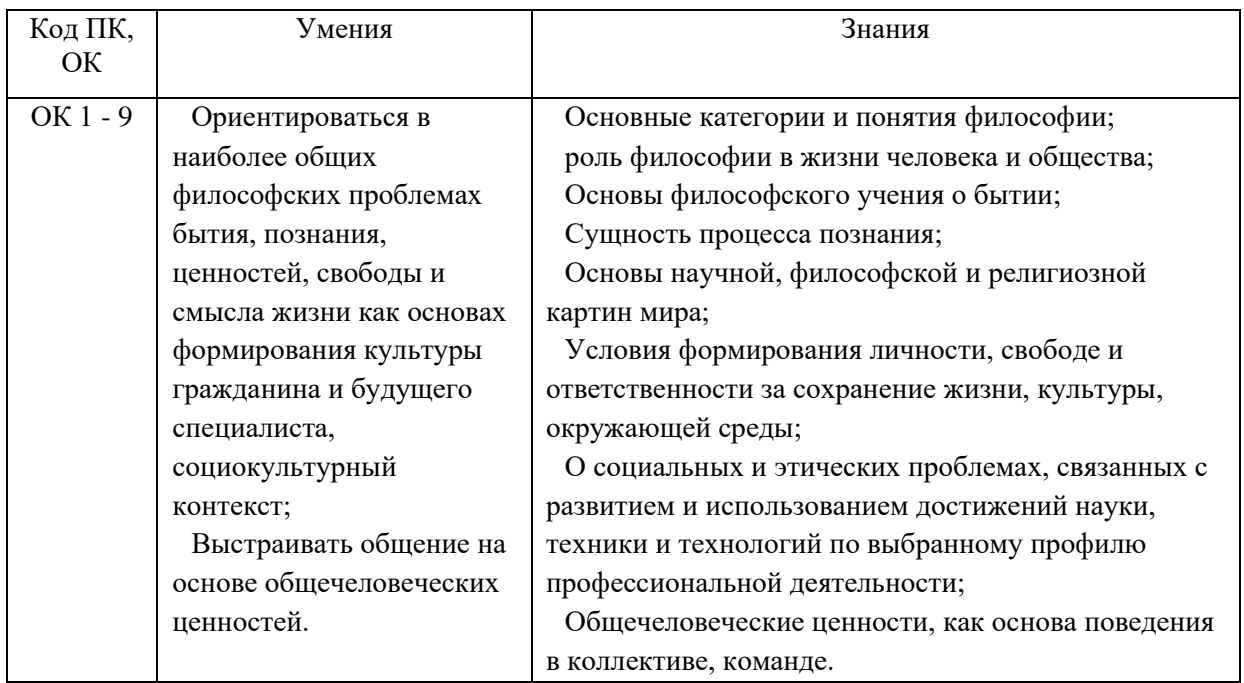

#### **1.2. Цель и планируемые результаты освоения дисциплины:**

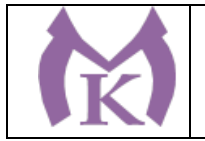

### **2. СТРУКТУРА И СОДЕРЖАНИЕ УЧЕБНОЙ ДИСЦИПЛИНЫ**

#### **2.1. Объем учебной дисциплины и виды учебной работы**

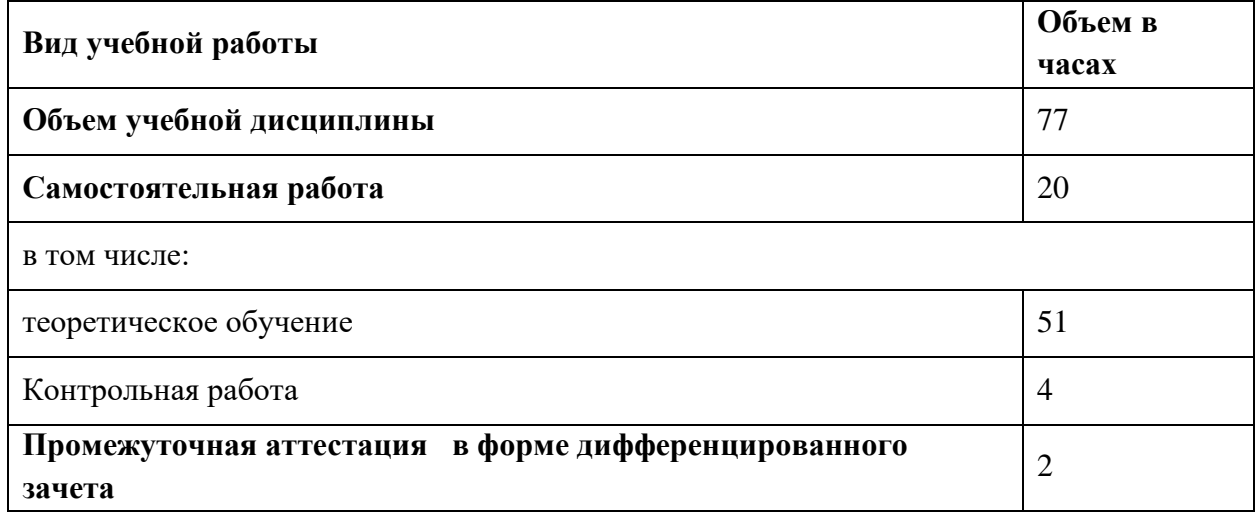

Из вариативной части ППССЗ выделено 10 часов, направленые на повышение культурного и нравственного уровня обучающихся

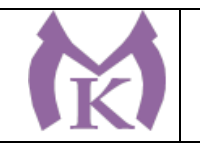

#### **2.2. Тематический план и содержание учебной дисциплины**

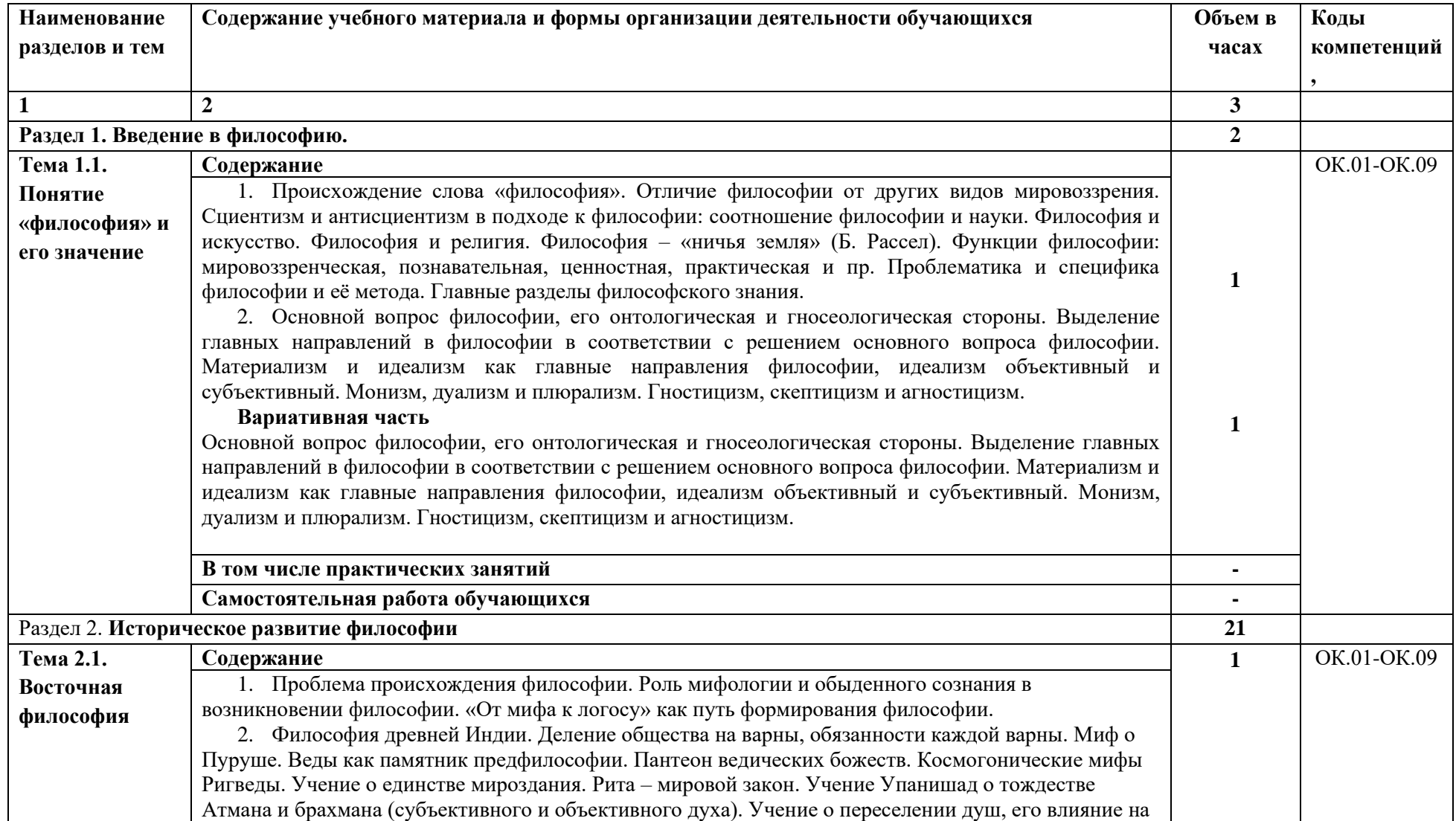

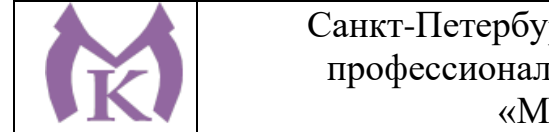

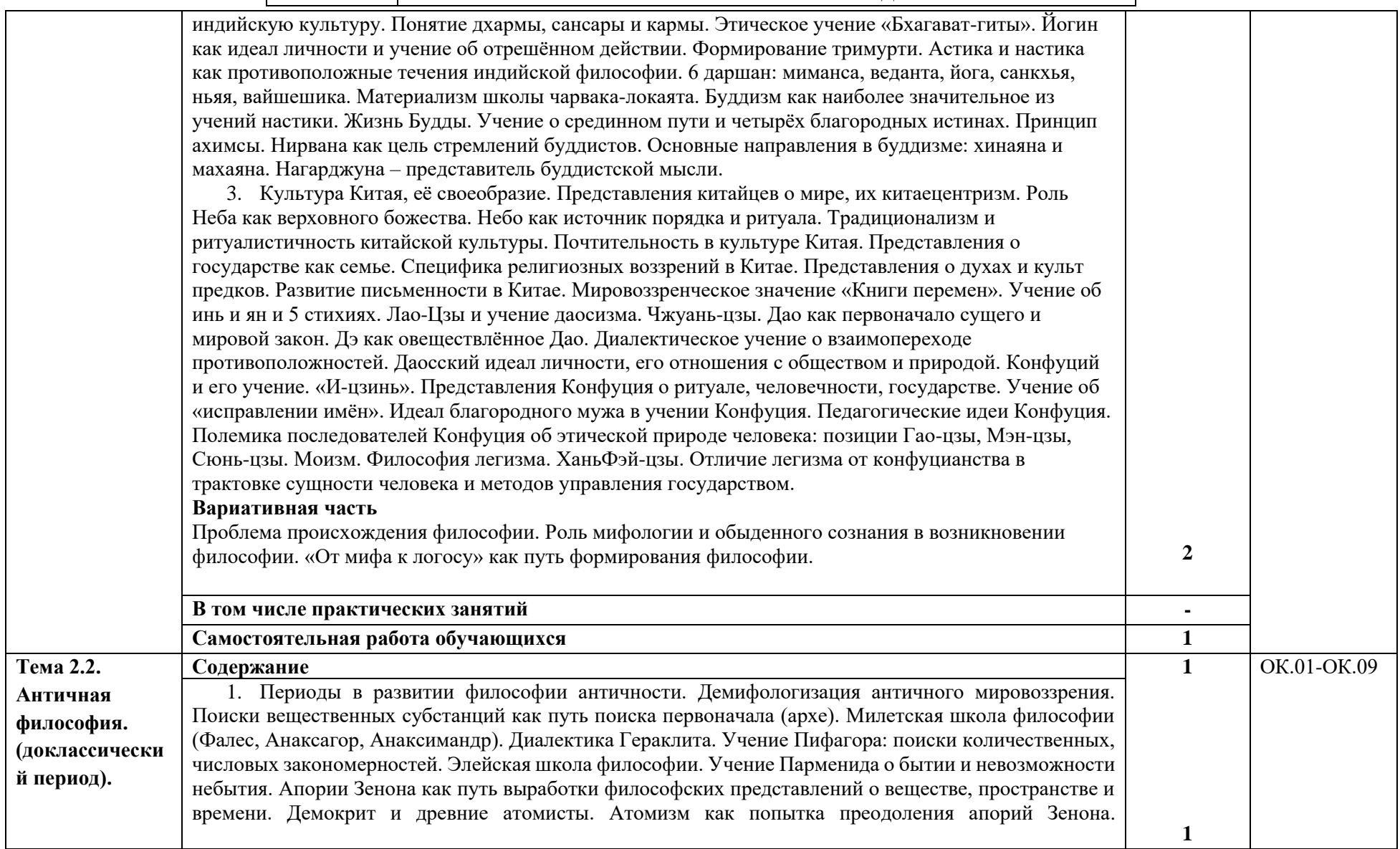

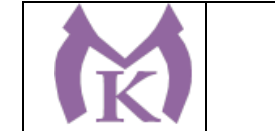

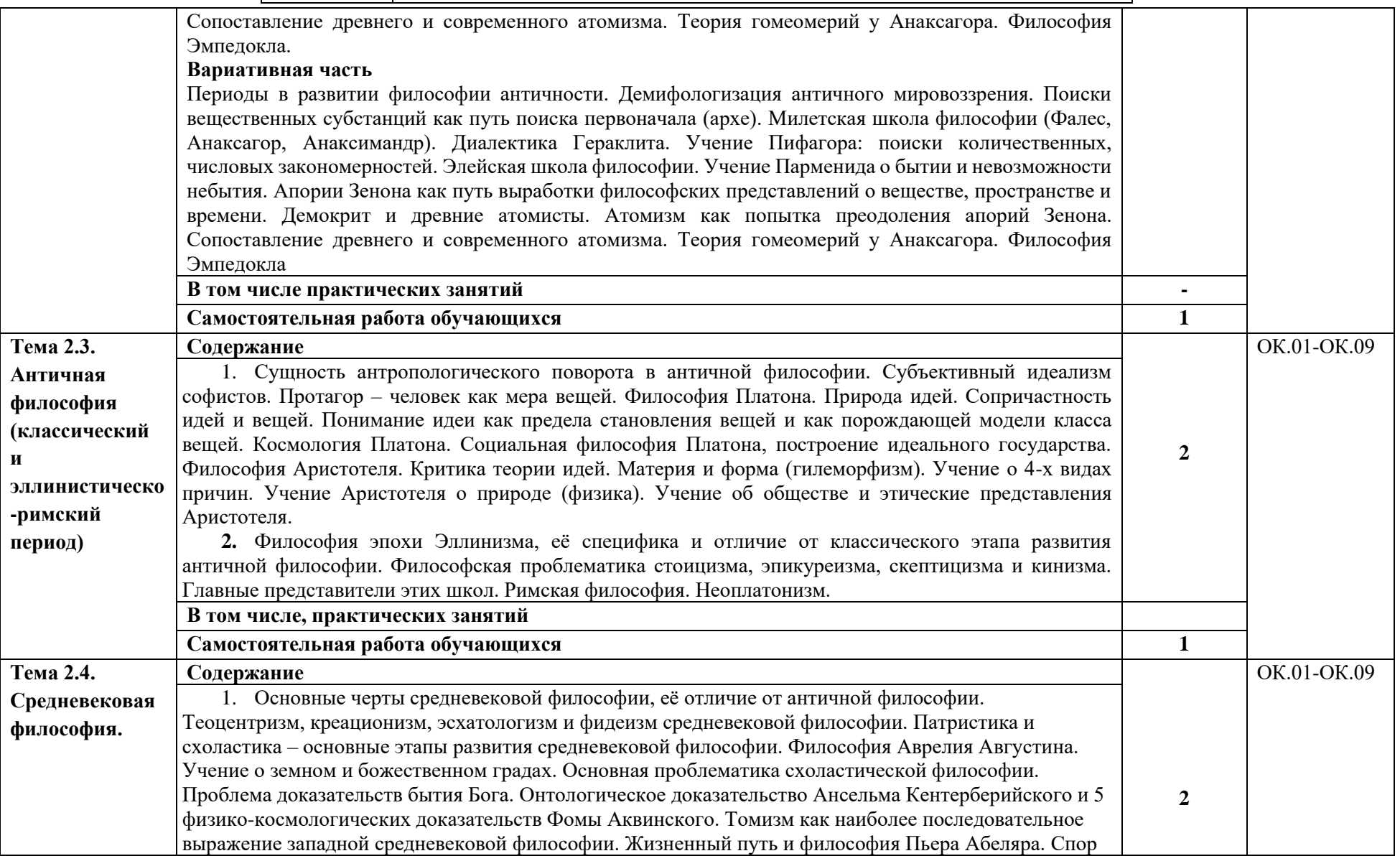

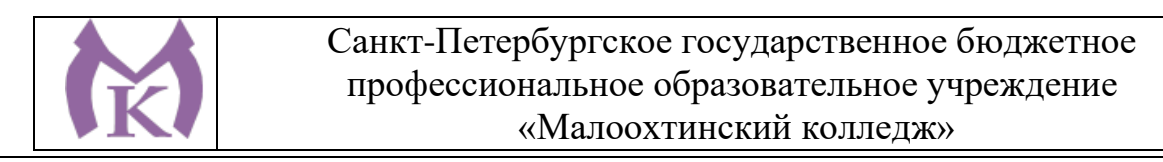

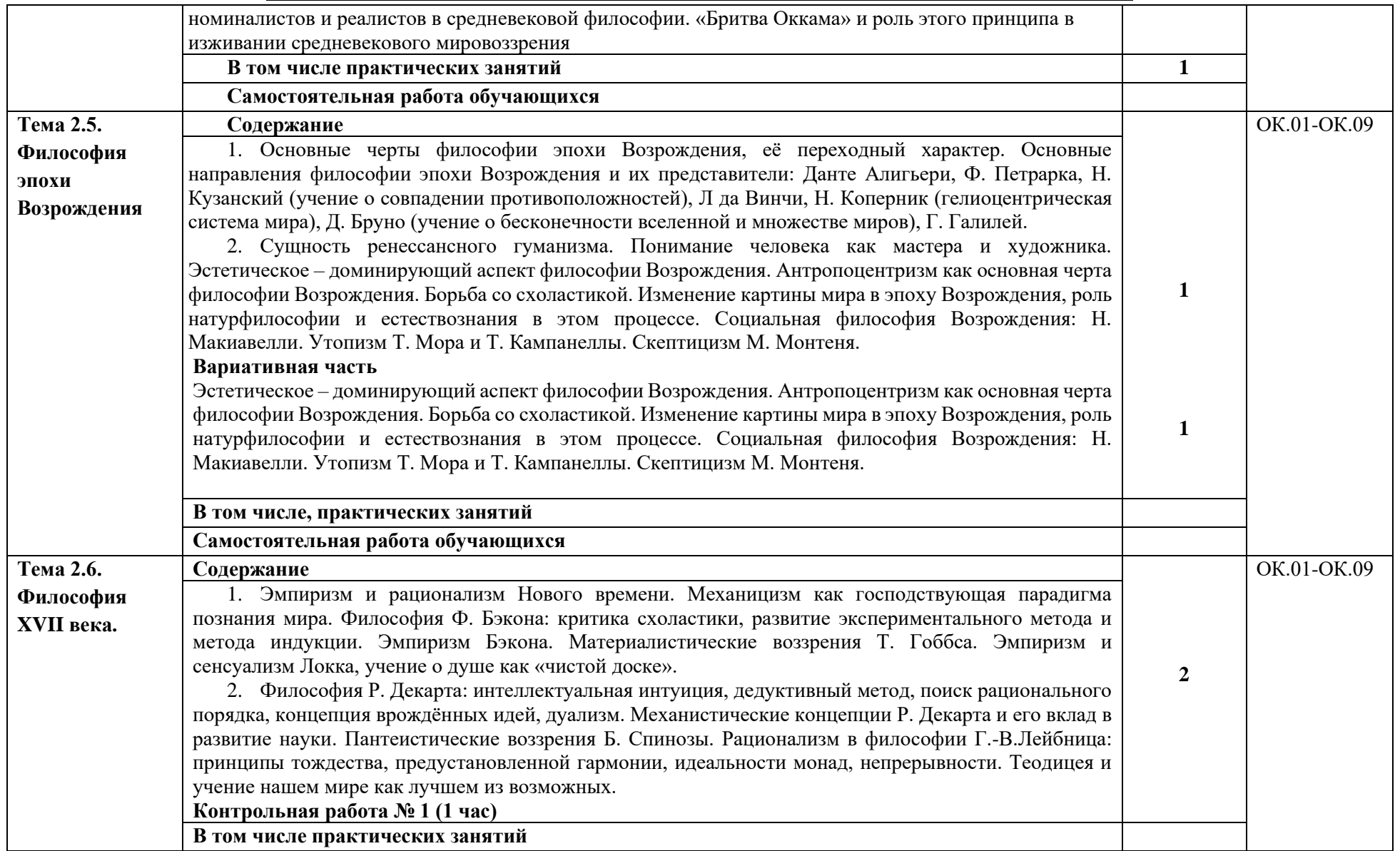

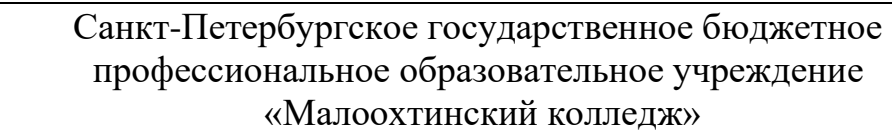

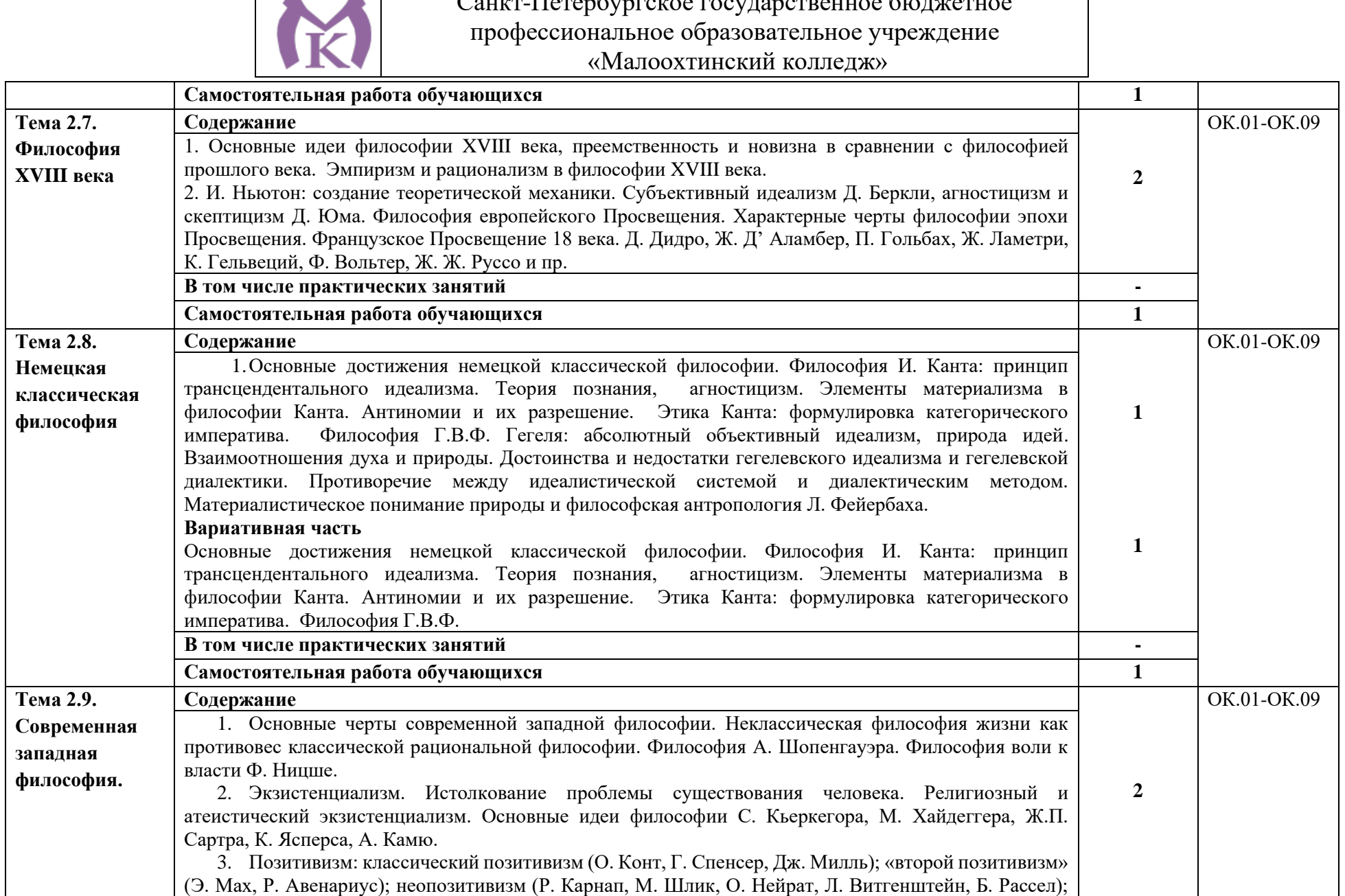

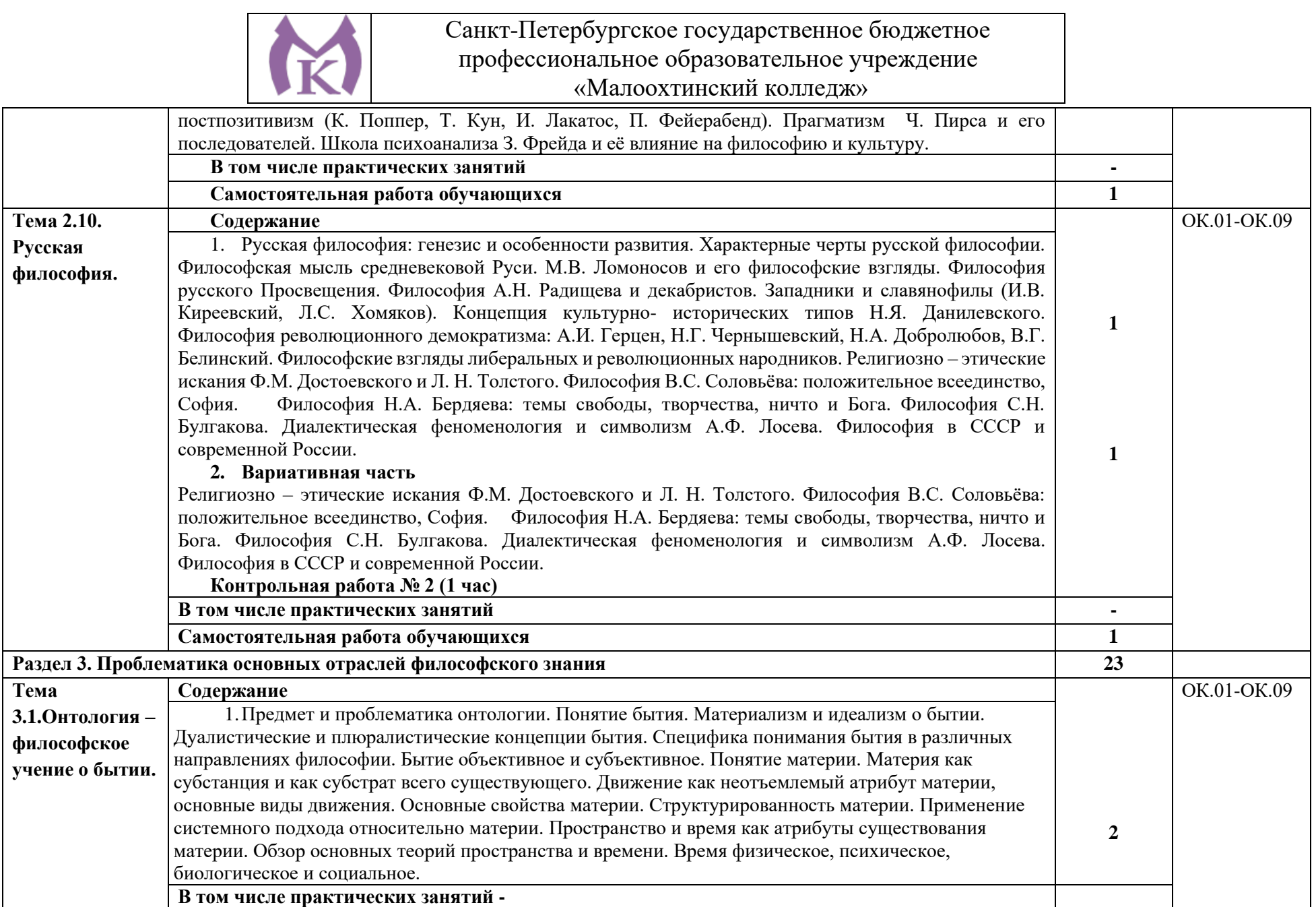

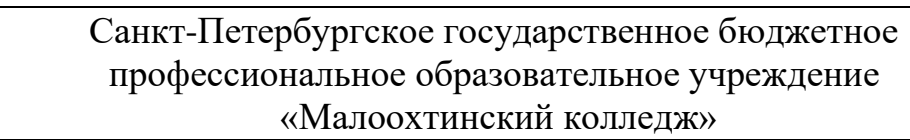

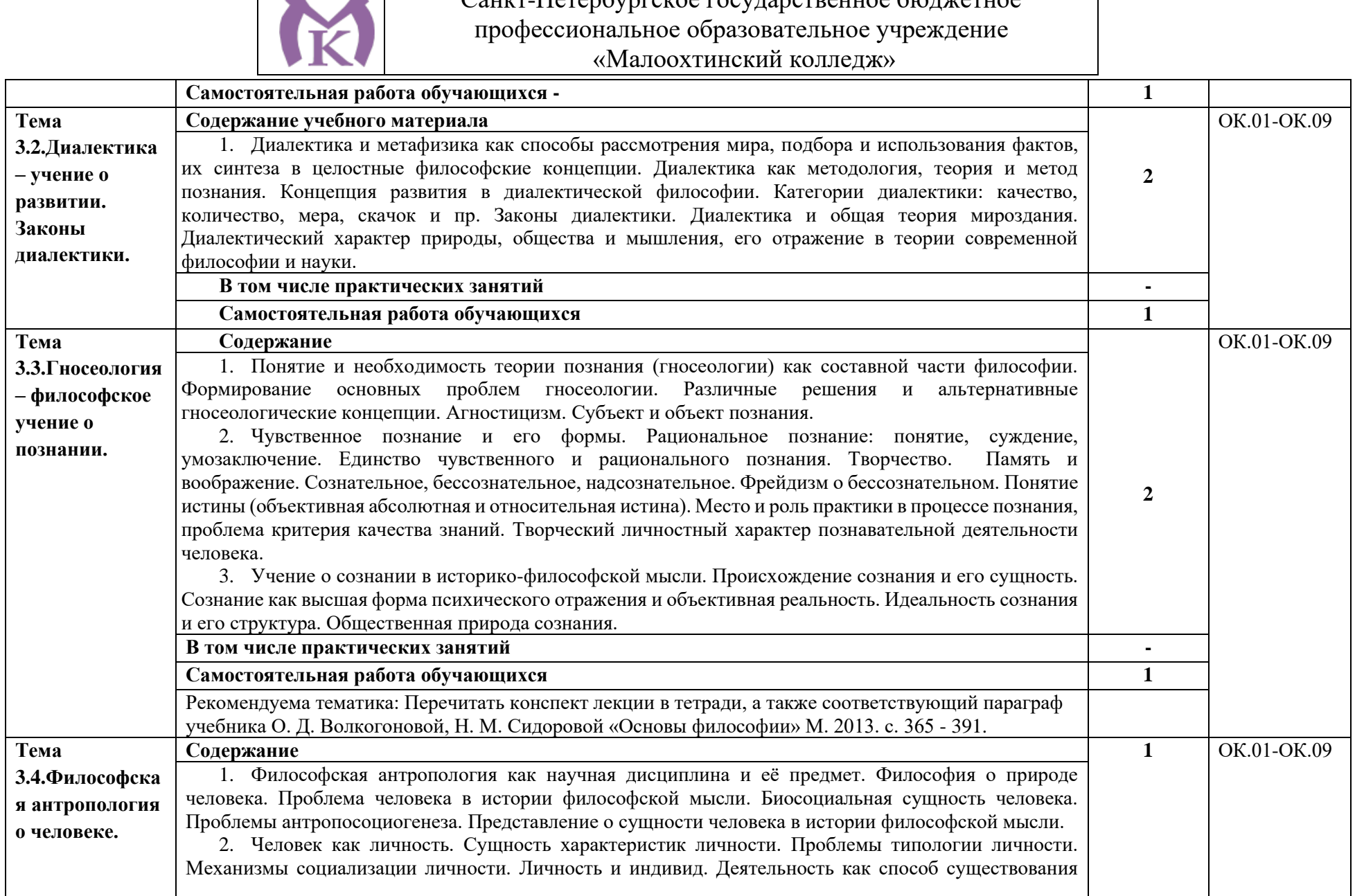

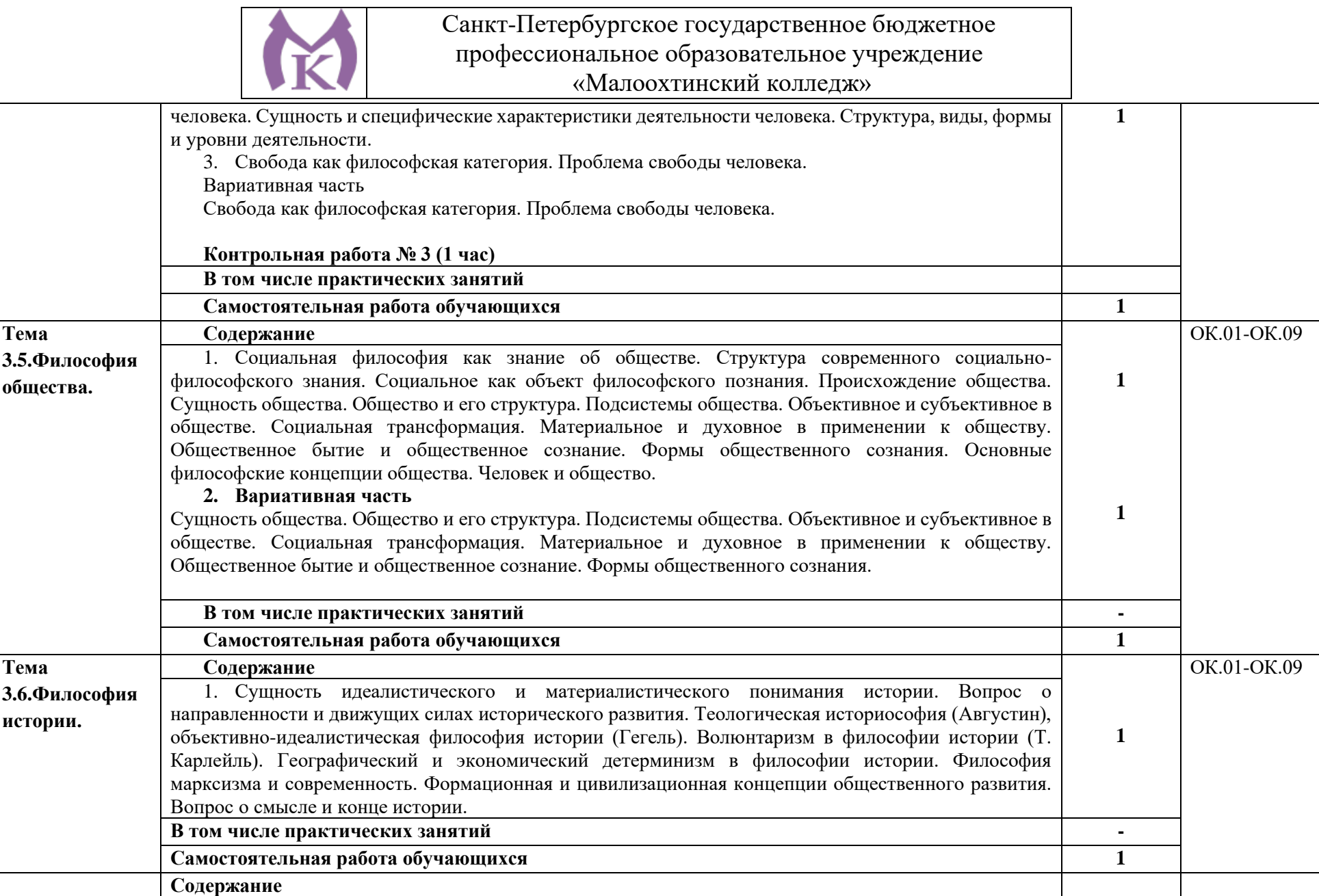

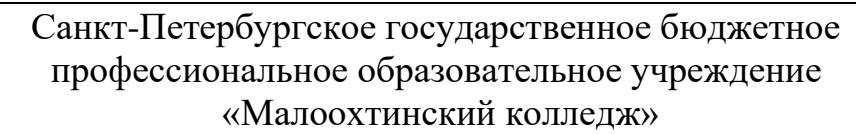

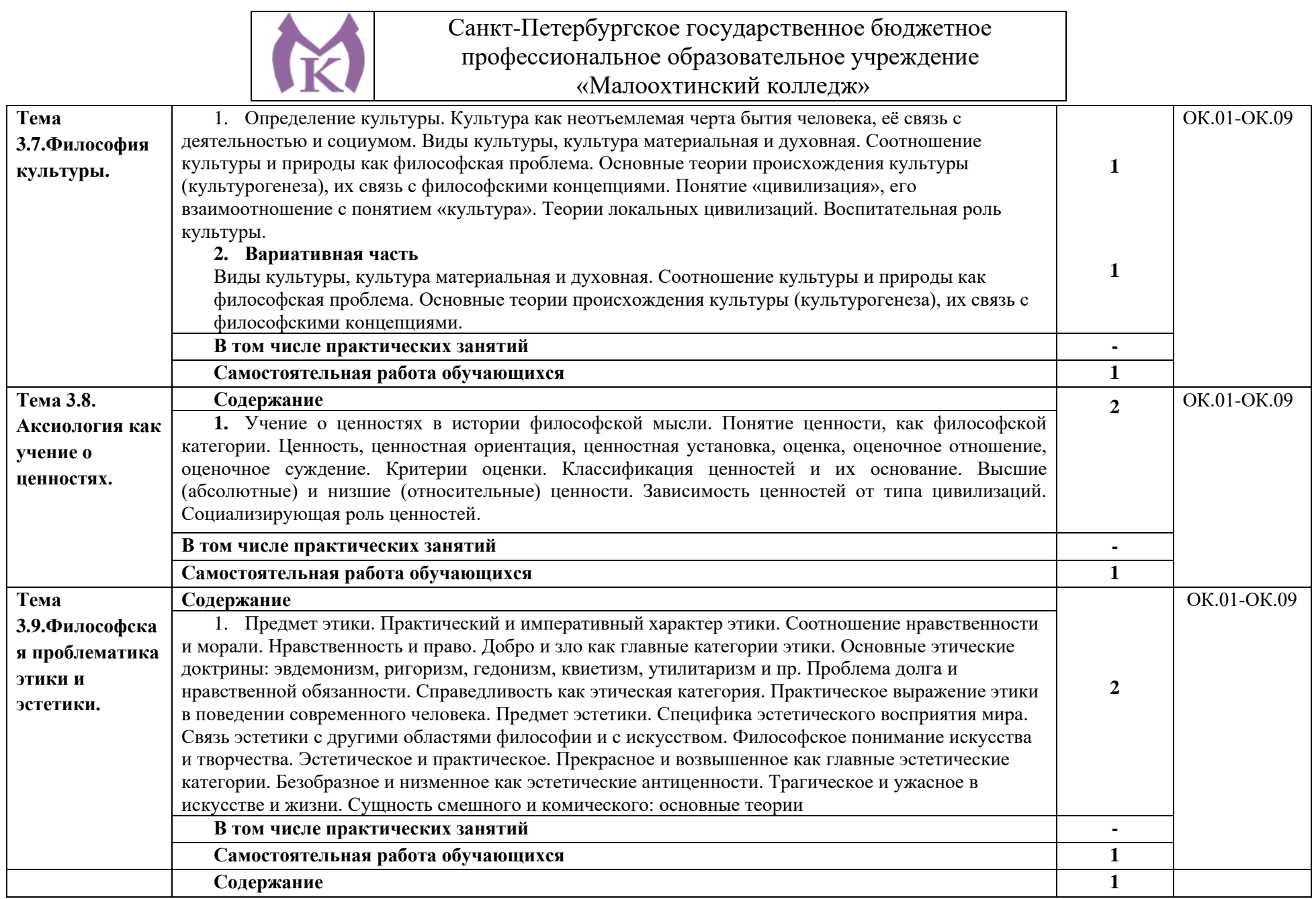

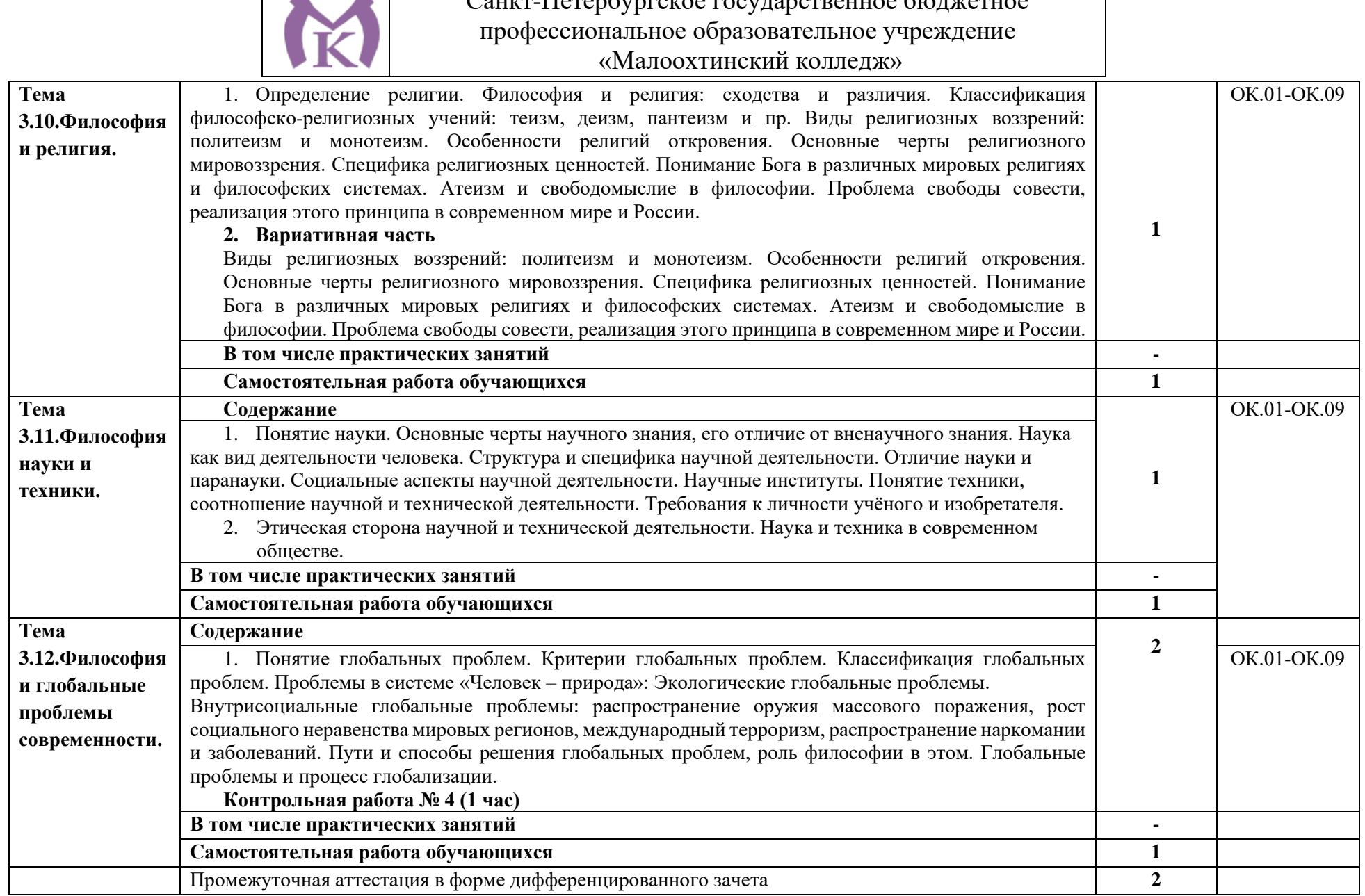

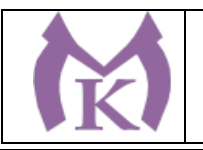

**Всего: 77**

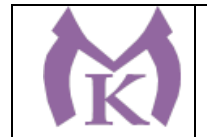

#### 3. УСЛОВИЯ РЕАЛИЗАЦИИ ПРОГРАММЫ УЧЕБНОЙ ДИСЦИПЛНИНЫ

3.1. Реализация программы учебной дисциплины предполагает наличие учебного кабинета «Социально-экономических и гуманитарных дисциплин», оснащенного оборудованием:

Столы ученические - 14 шт.

Стулья ученические – 28 шт.

Стол преподавателя – 2 шт.

Стул преподавателя – 1 шт.

Доска магнитная-1 шт.

Epson EB 160i Яркий ультрокороткофокусный проектор и интерактивная доска в одном устройстве-1 шт.

Видеомагнитофон «LG» -1 шт.

Компьютер (монитор, системный блок) – мультимедийный проектор-1 шт.

СD-Телевизор «LG» сопутствующий комплектации-1 шт.

Печатные пособия

Экранно-звуковые пособия

3.2.1. Печатные издания:

1. Волкогонова О. Д.. Сидорова Н. М. Основы философии. Москва ИД «Форум – Инфра-М», 2018

2. Губин В.Д. «Основы философии» Учебное пособие, Москва ИД «Форум – Инфра-М», 2018

3. Основы философии: Учебно-методическое пособие., Голубева Т.В. Москва ИД «Форум – Инфра-М», 2017

3.2.2. Электронные издания:

1[.http://filosof.historic.ru/](http://filosof.historic.ru/) 2[.http://philosophy.ru/](http://philosophy.ru/)

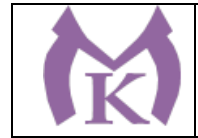

# **4. КОНТРОЛЬ И ОЦЕНКА РЕЗУЛЬТАТОВ ОСВОЕНИЯ УЧЕБНОЙ ДИСЦИПЛИНЫ**

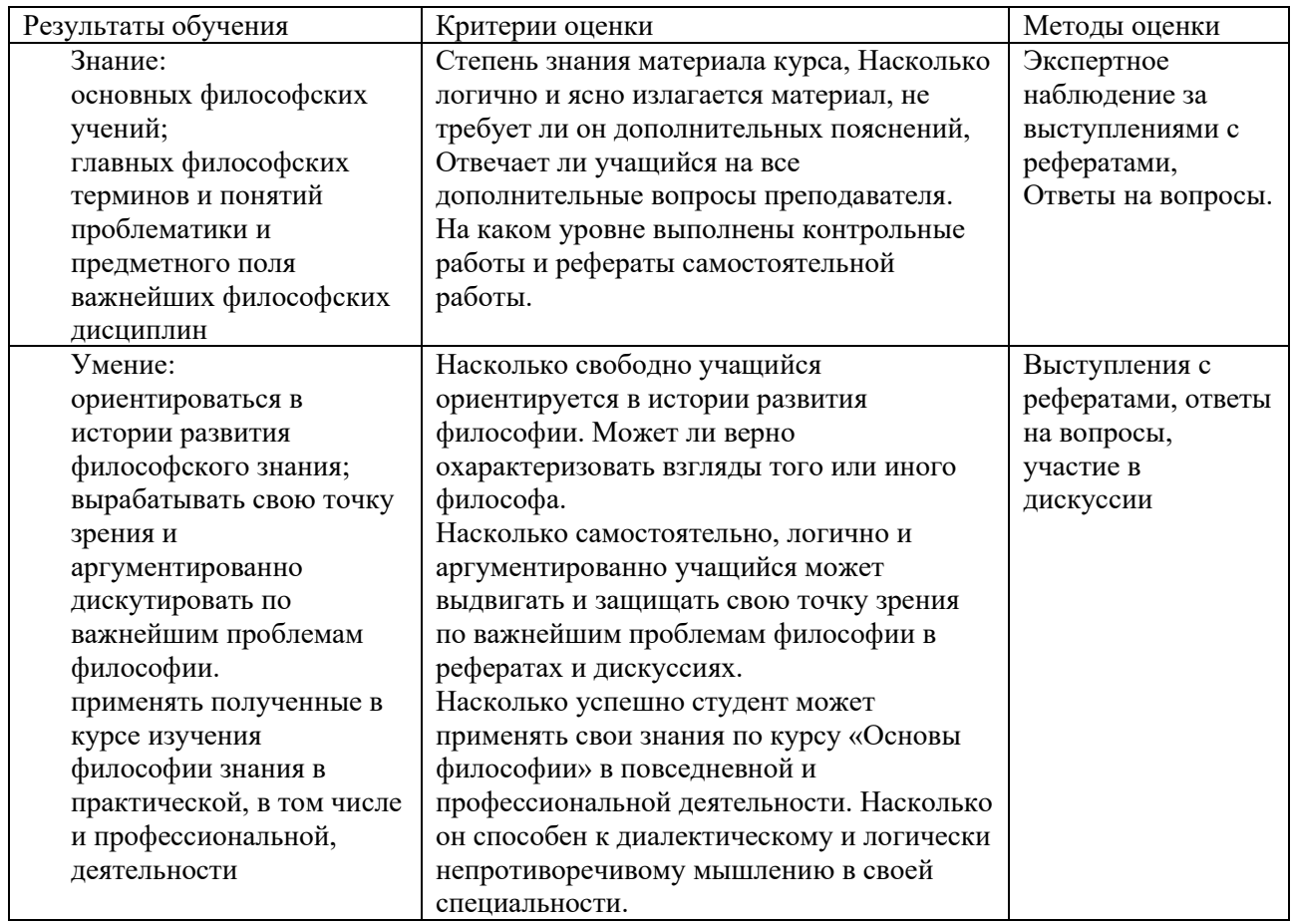

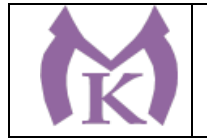

Приложение II.2 к ООП по специальности 15.02.09 Аддитивные технологии

# РАБОЧАЯ ПРОГРАММА

ОГСЭ.02 ИСТОРИЯ

Санкт-Петербург 2020г.

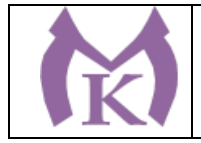

# СОДЕРЖАНИЕ

- 1. ОБЩАЯ ХАРАКТЕРИСТИКА РАБОЧЕЙ ПРОГРАММЫ УЧЕБНОЙ ДИСЦИПЛИНЫ
- 2. СТРУКТУРА УЧЕБНОЙ ДИСЦИПЛИНЫ
- 3. ПРИМЕРНЫЕ УСЛОВИЯ РЕАЛИЗАЦИИ ПРОГРАММЫ
- 4. КОНТРОЛЬ И ОЦЕНКА РЕЗУЛЬТАТОВ ОСВОЕНИЯ УЧЕБНОЙ ДИСЦИПЛИНЫ

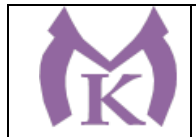

### 1. ОБЩАЯ ХАРАКТЕРИСТИКА ПРОГРАММЫ УЧЕБНОЙ ДИСЦИПЛИНЫ **ОГСЭ.02 История**

**1.1. Место дисциплины в структуре основной профессиональной образовательной программы:** дисциплина «История» входит в общий гуманитарный и социальноэкономический цикл (ОГСЭ).

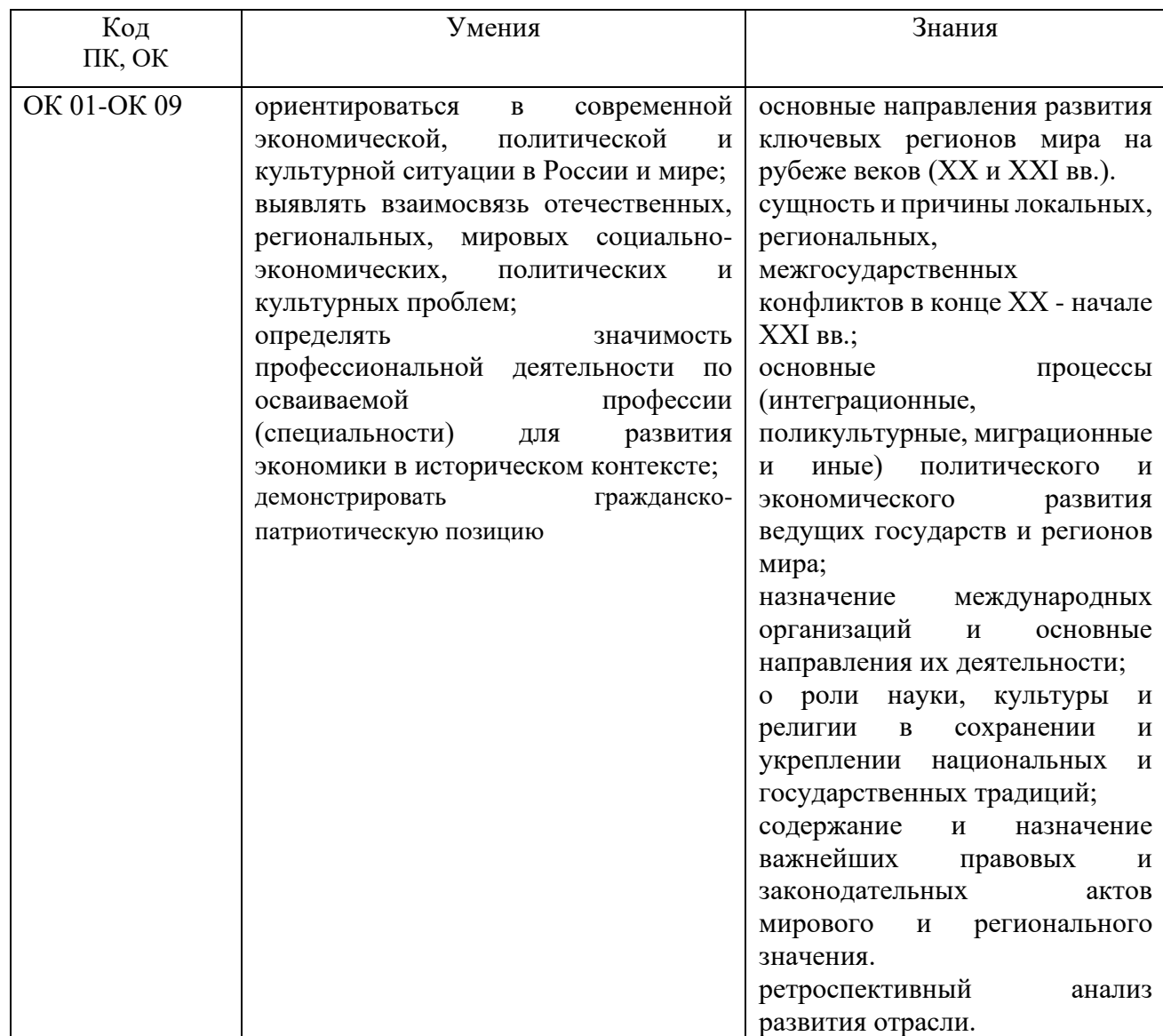

#### **1.2. Цель и планируемые результаты освоения дисциплины:**

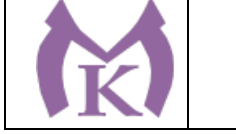

# 2. СТРУКТУРА И СОДЕРЖАНИЕ УЧЕБНОЙ ДИСЦИПЛИНЫ

#### **2.1. Объем учебной дисциплины и виды учебной работы**

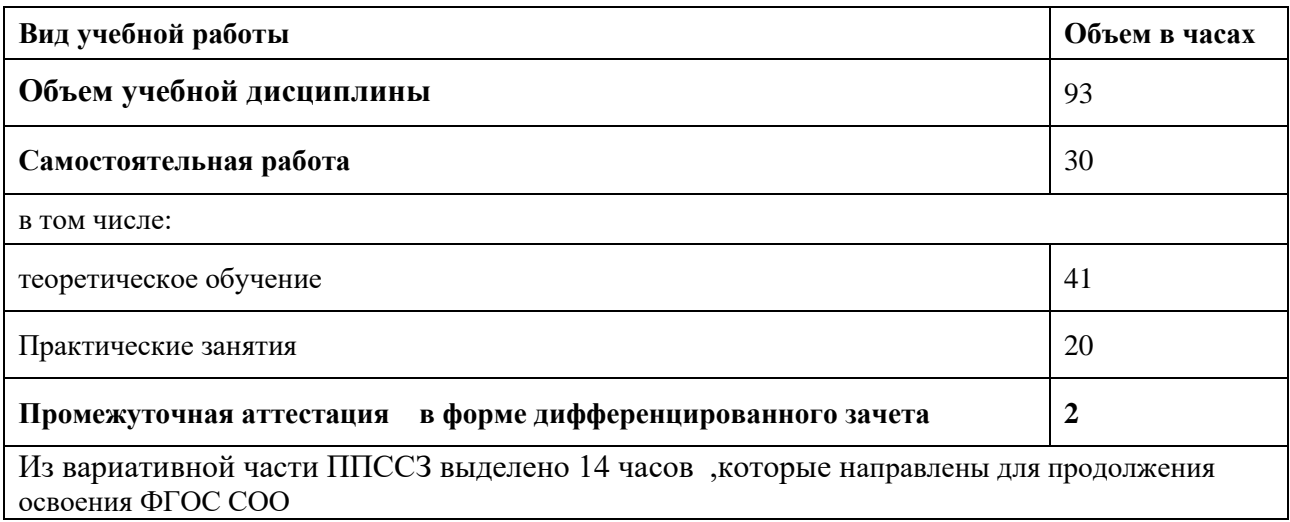

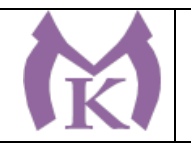

#### **2.2. Тематический план и содержание учебной дисциплины**

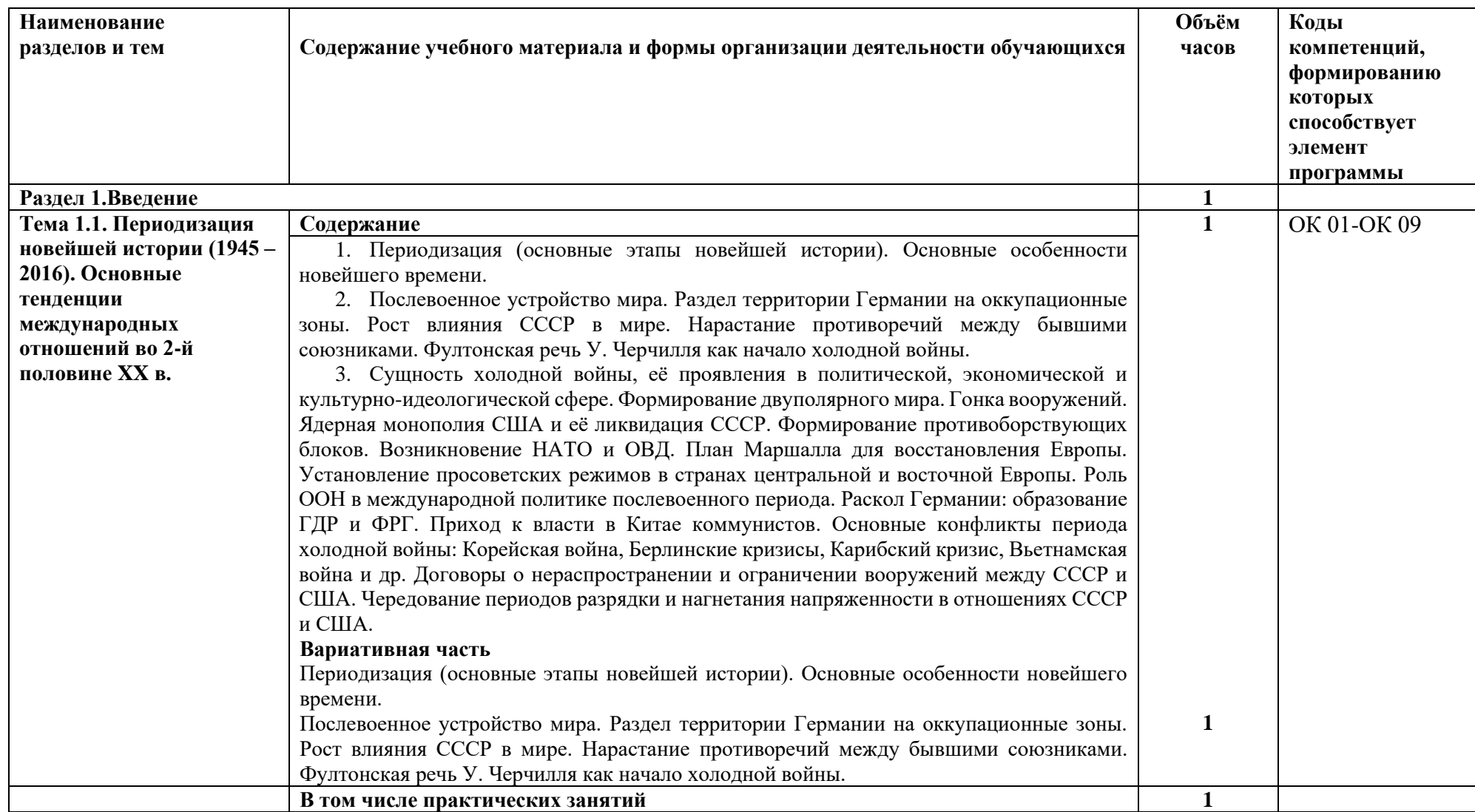

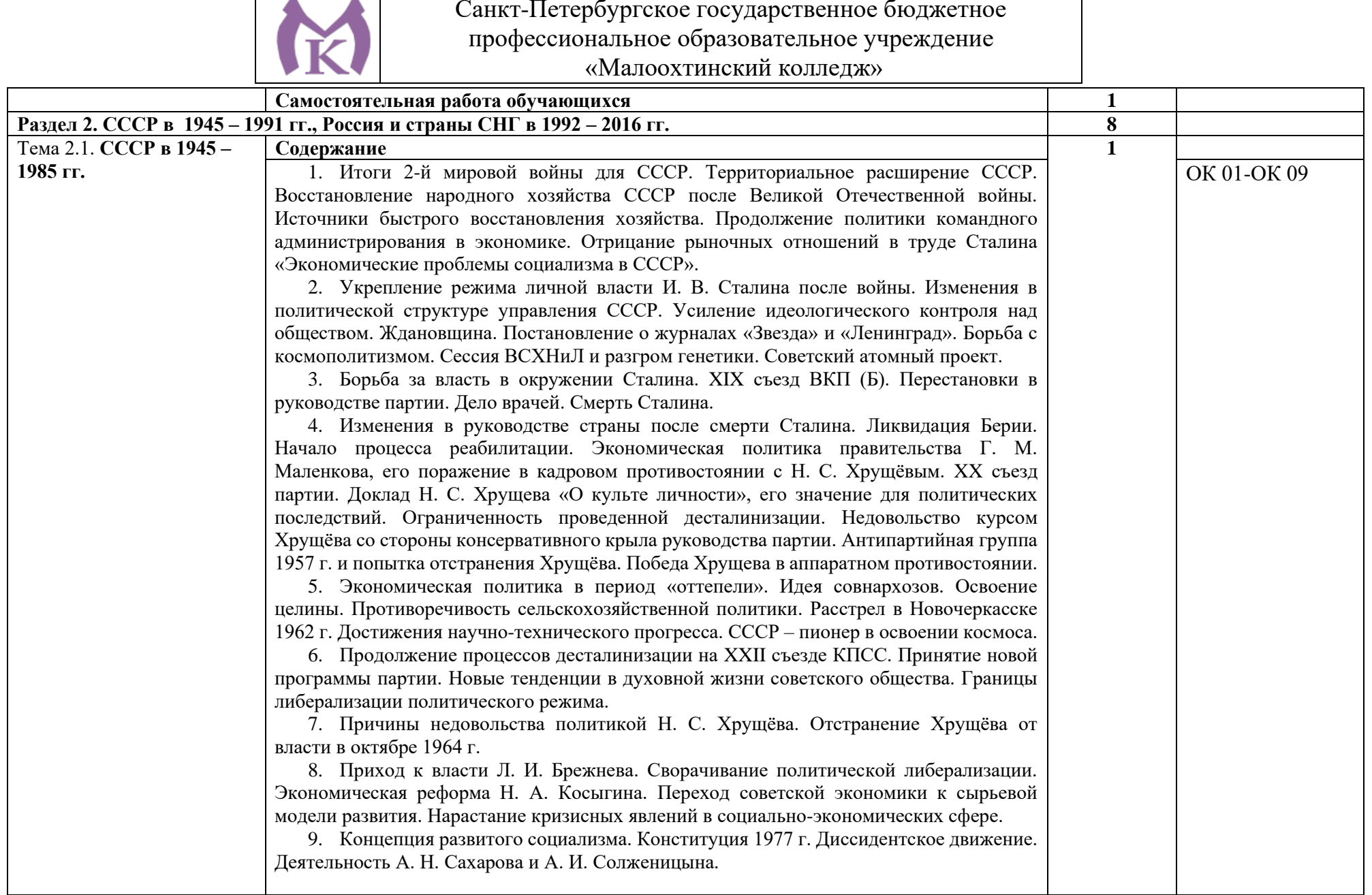

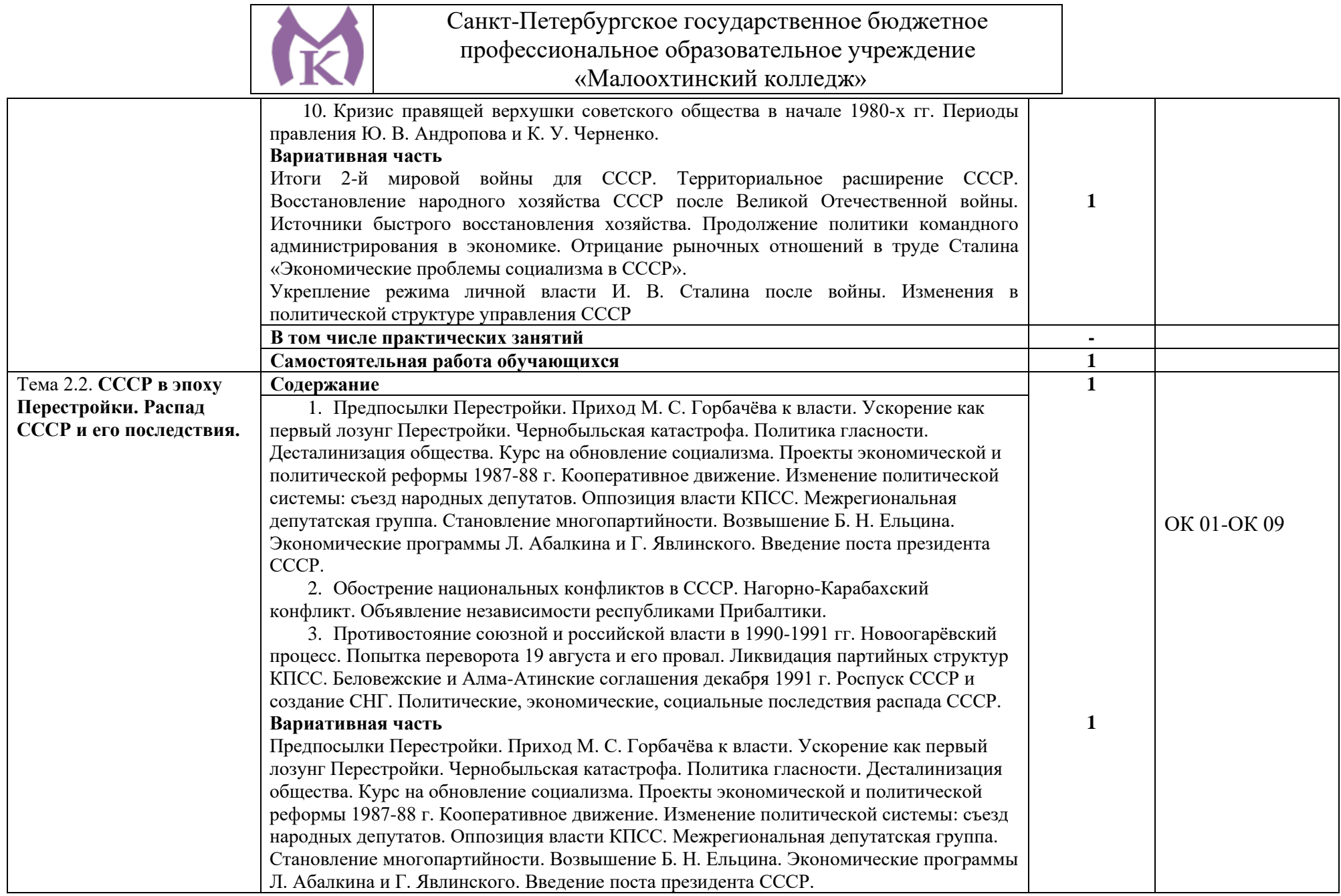

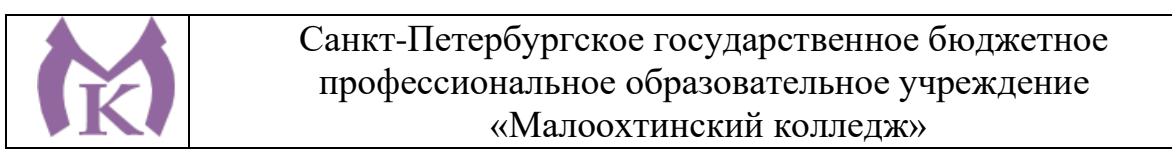

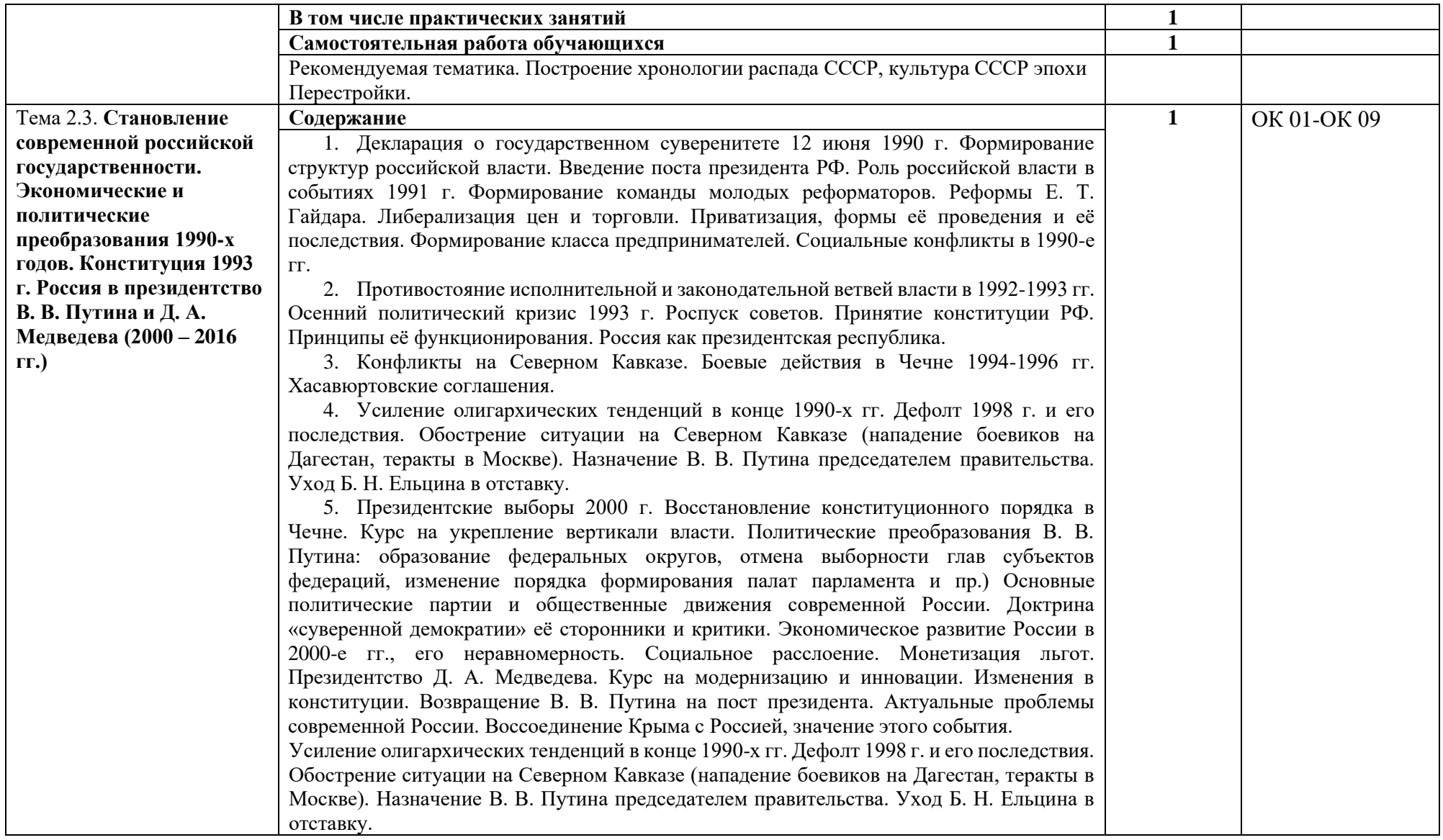

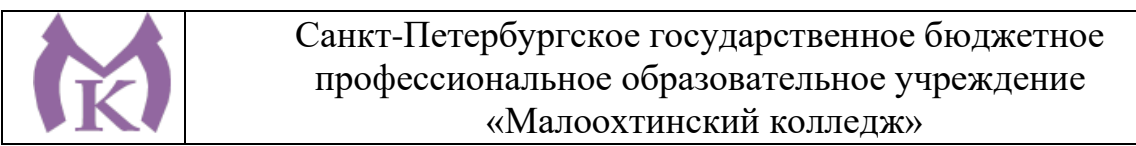

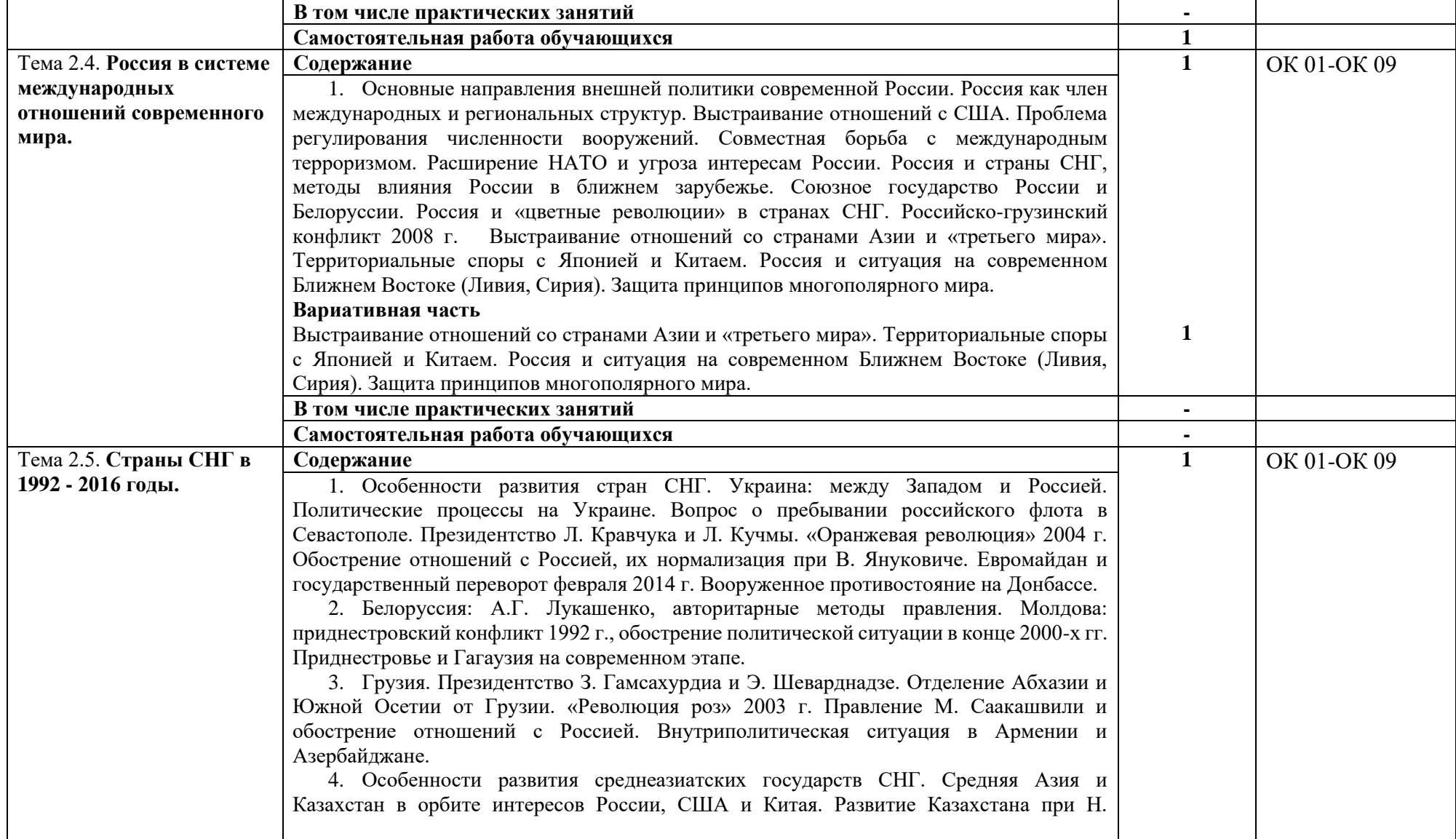

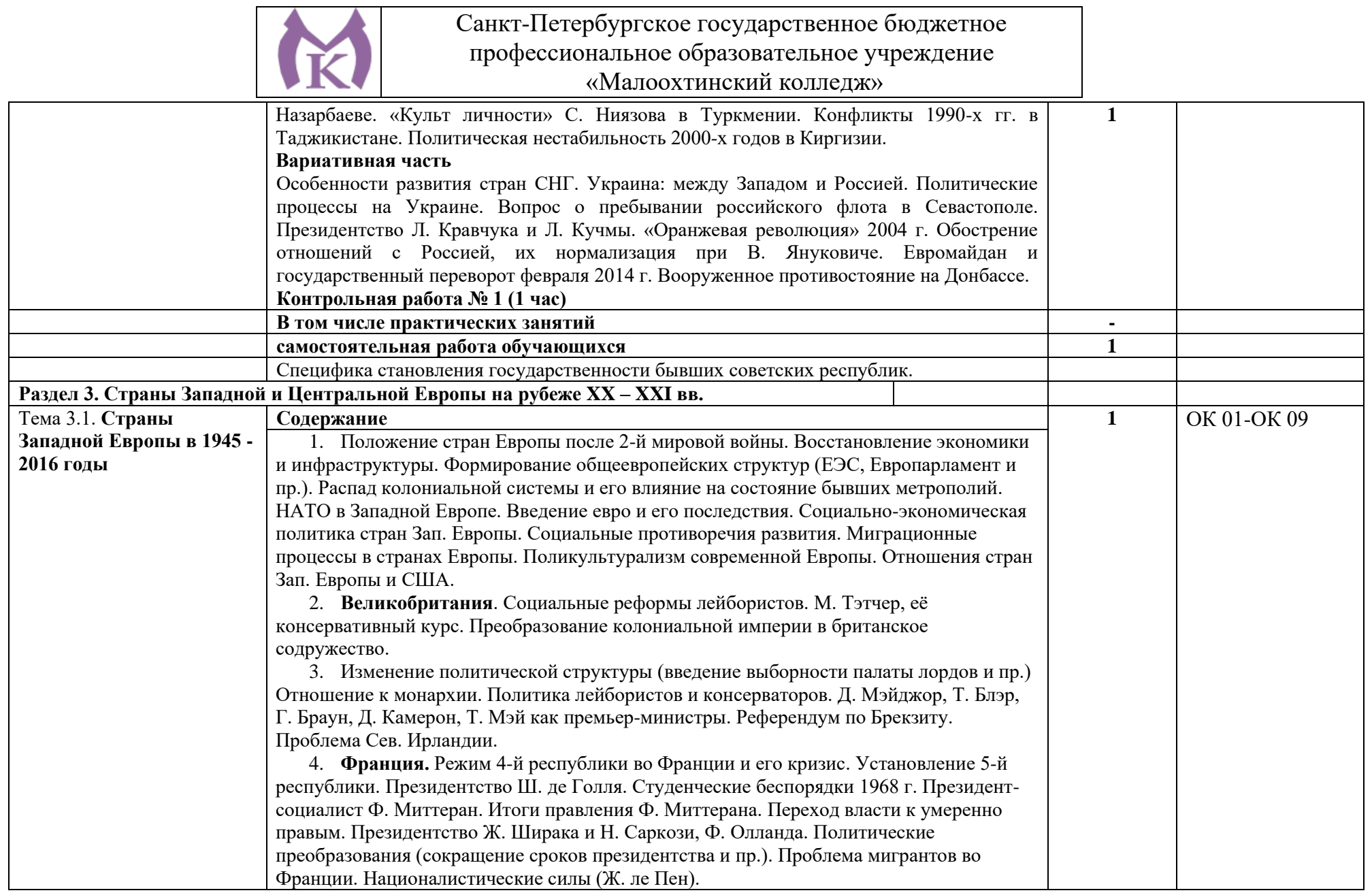

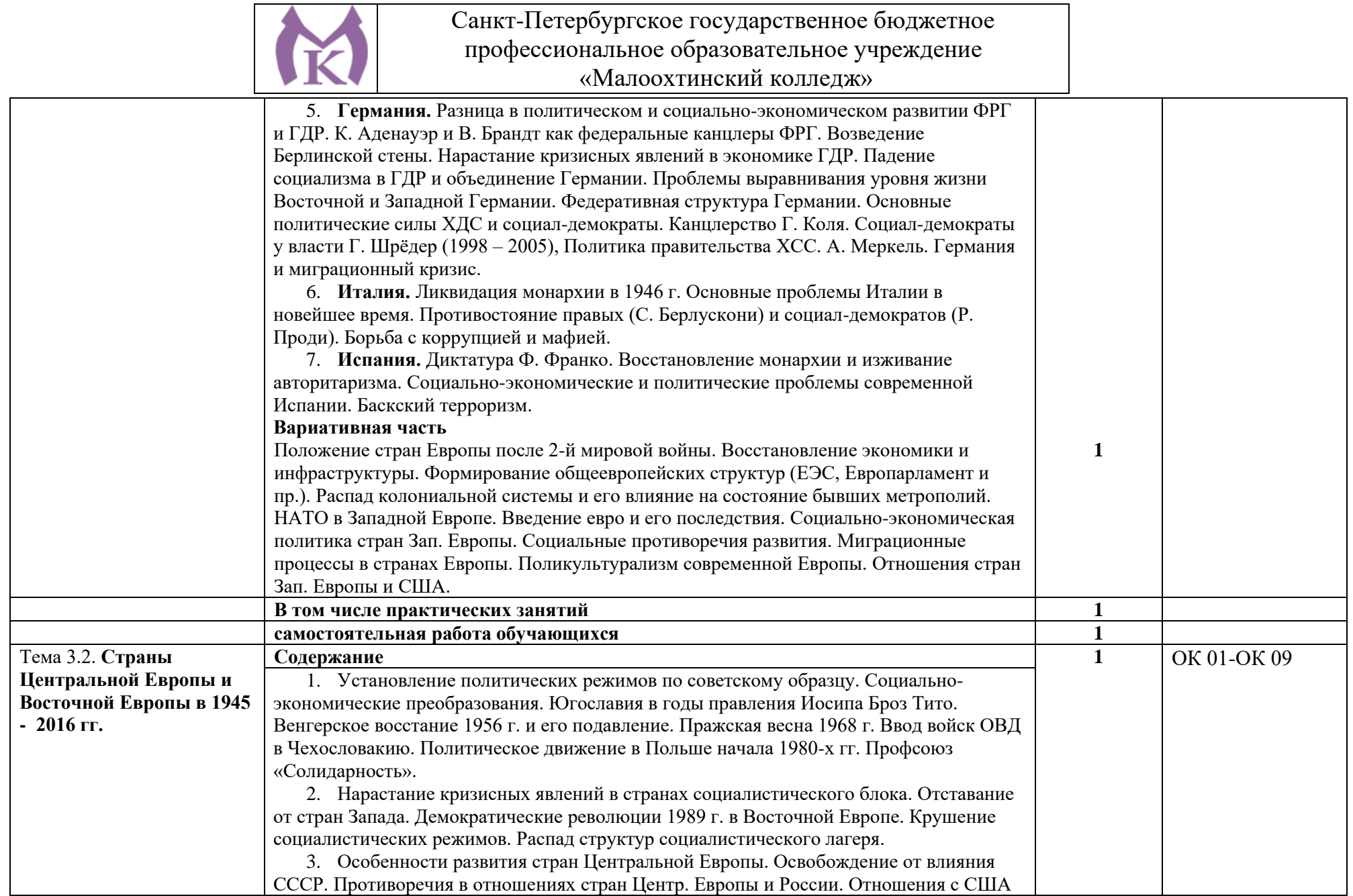

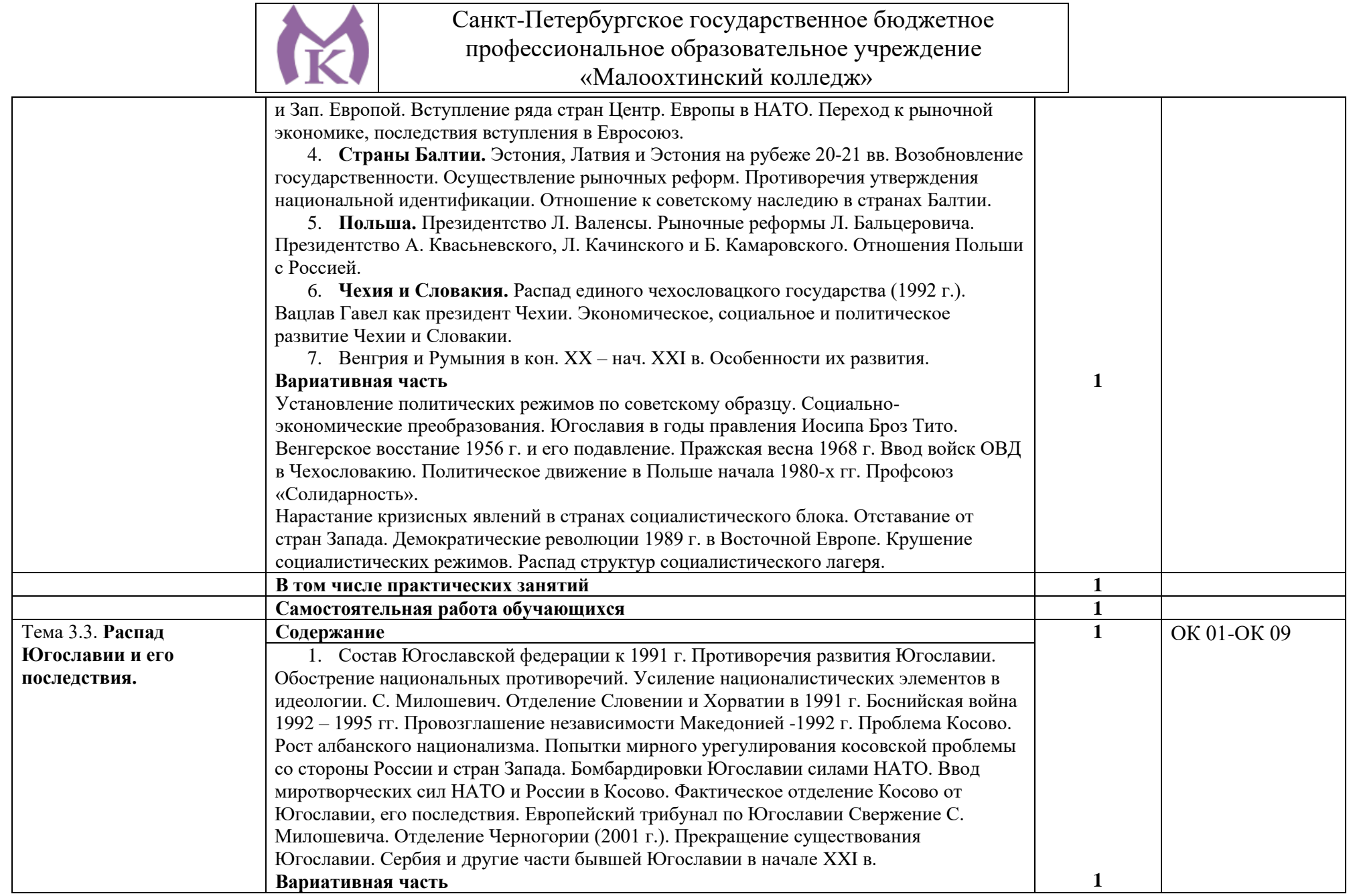

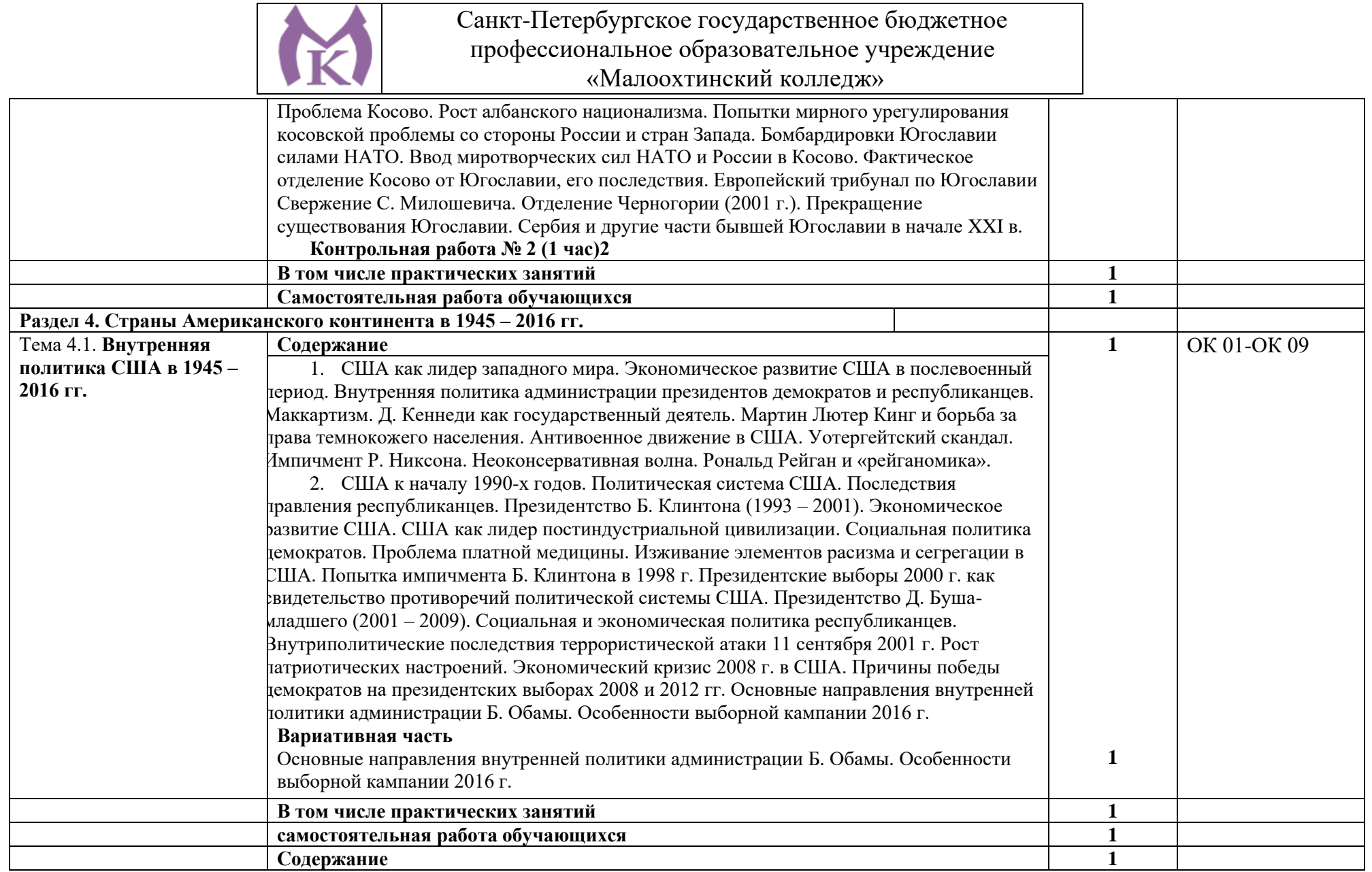

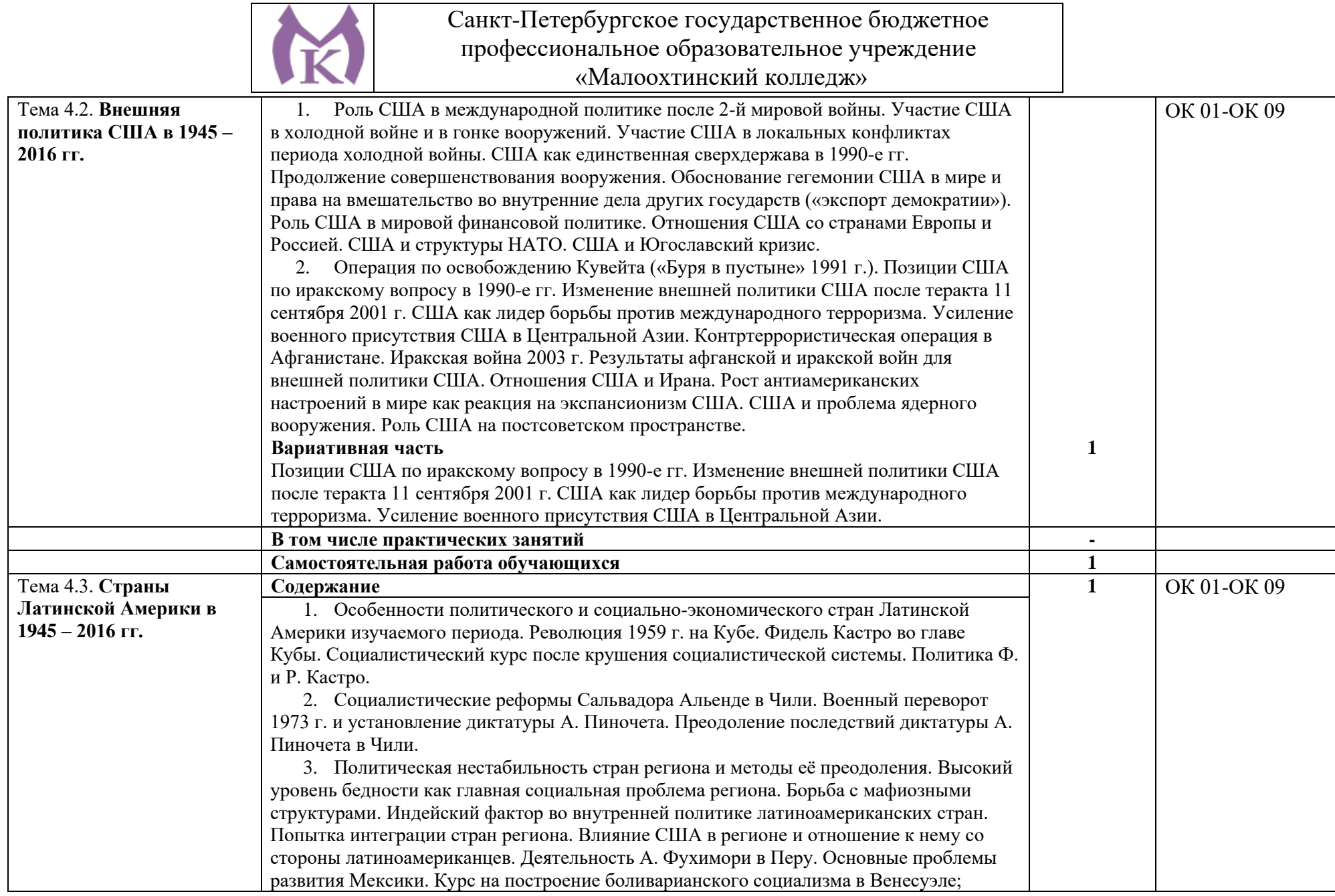

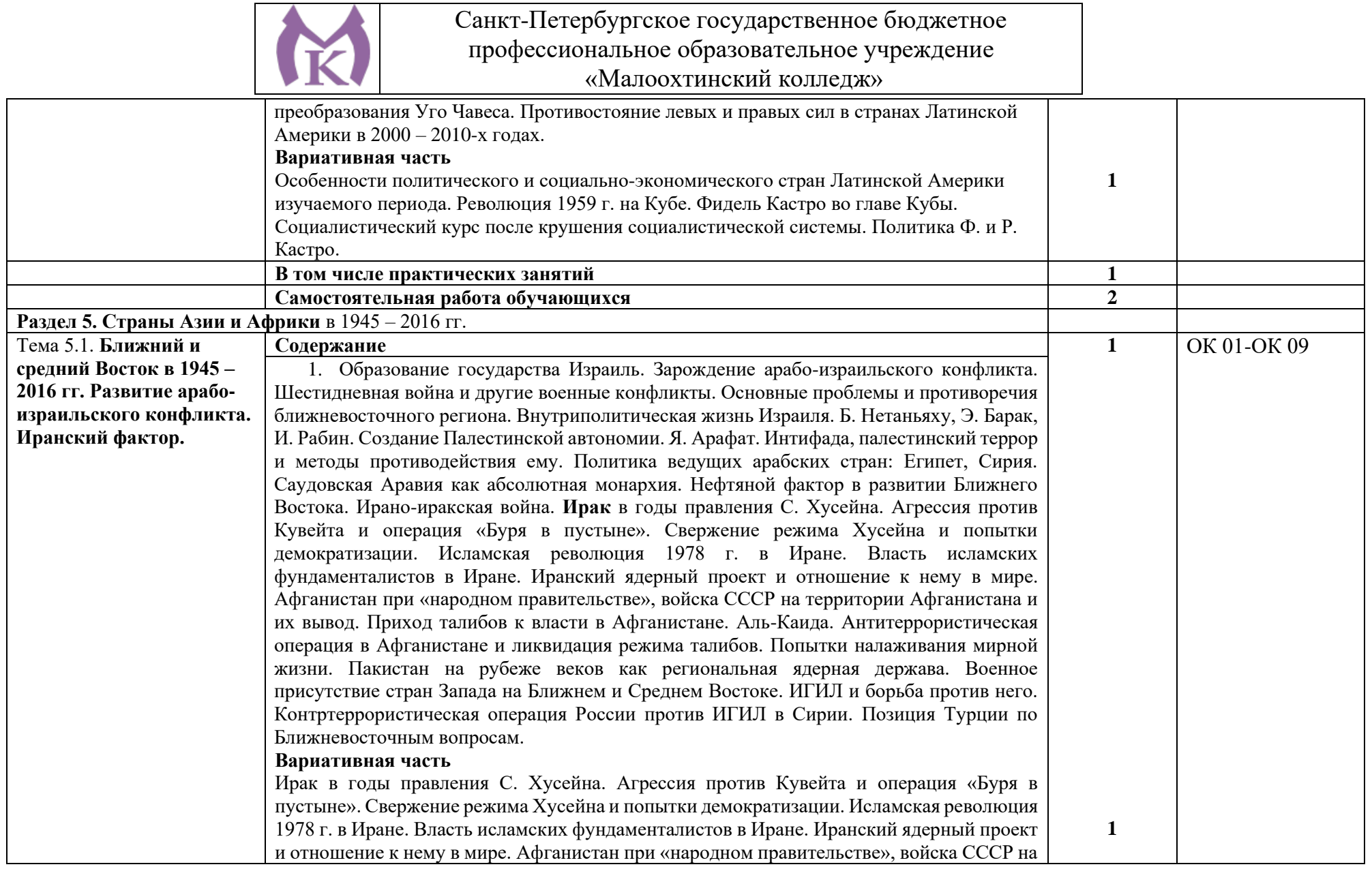

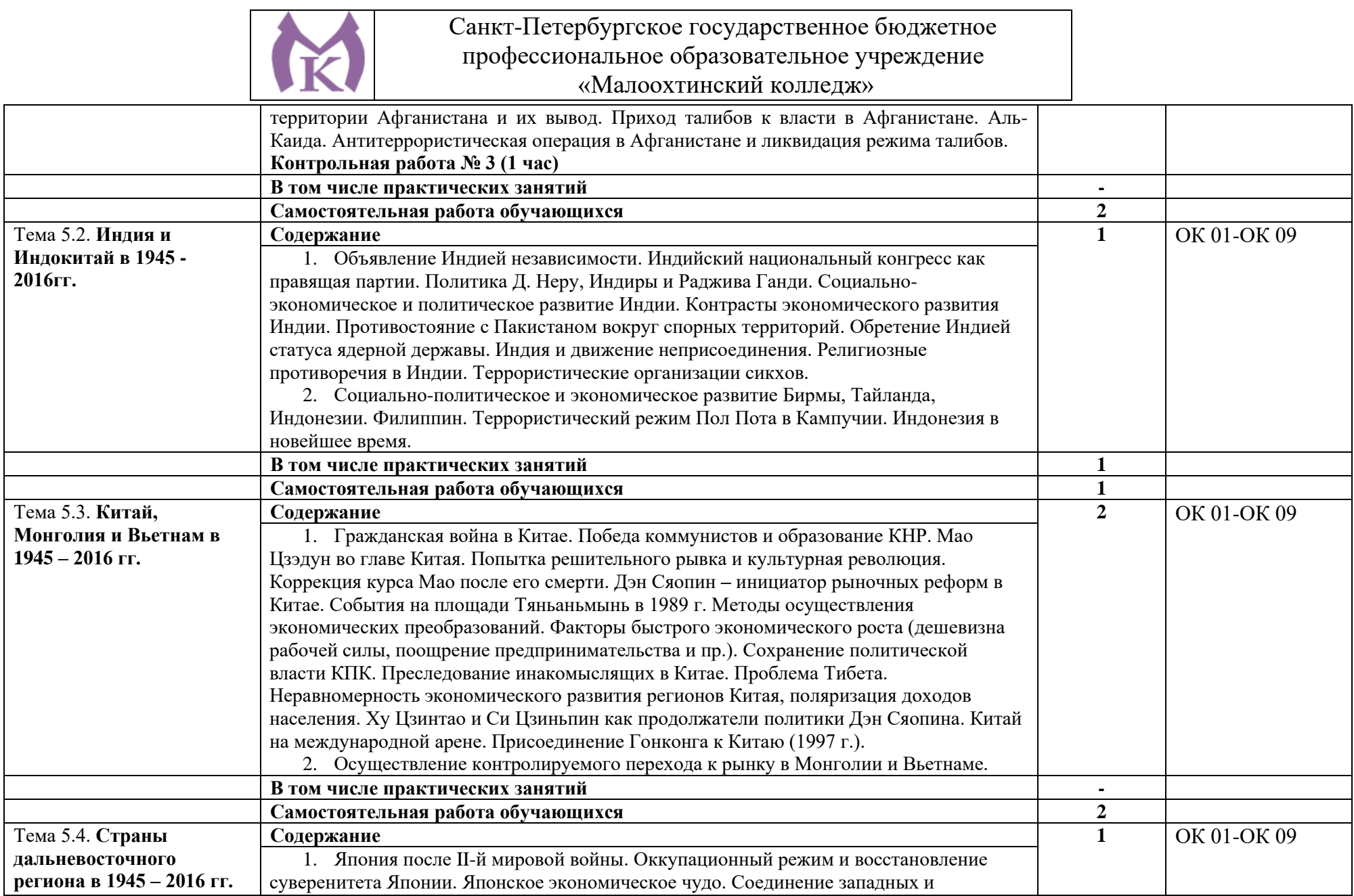

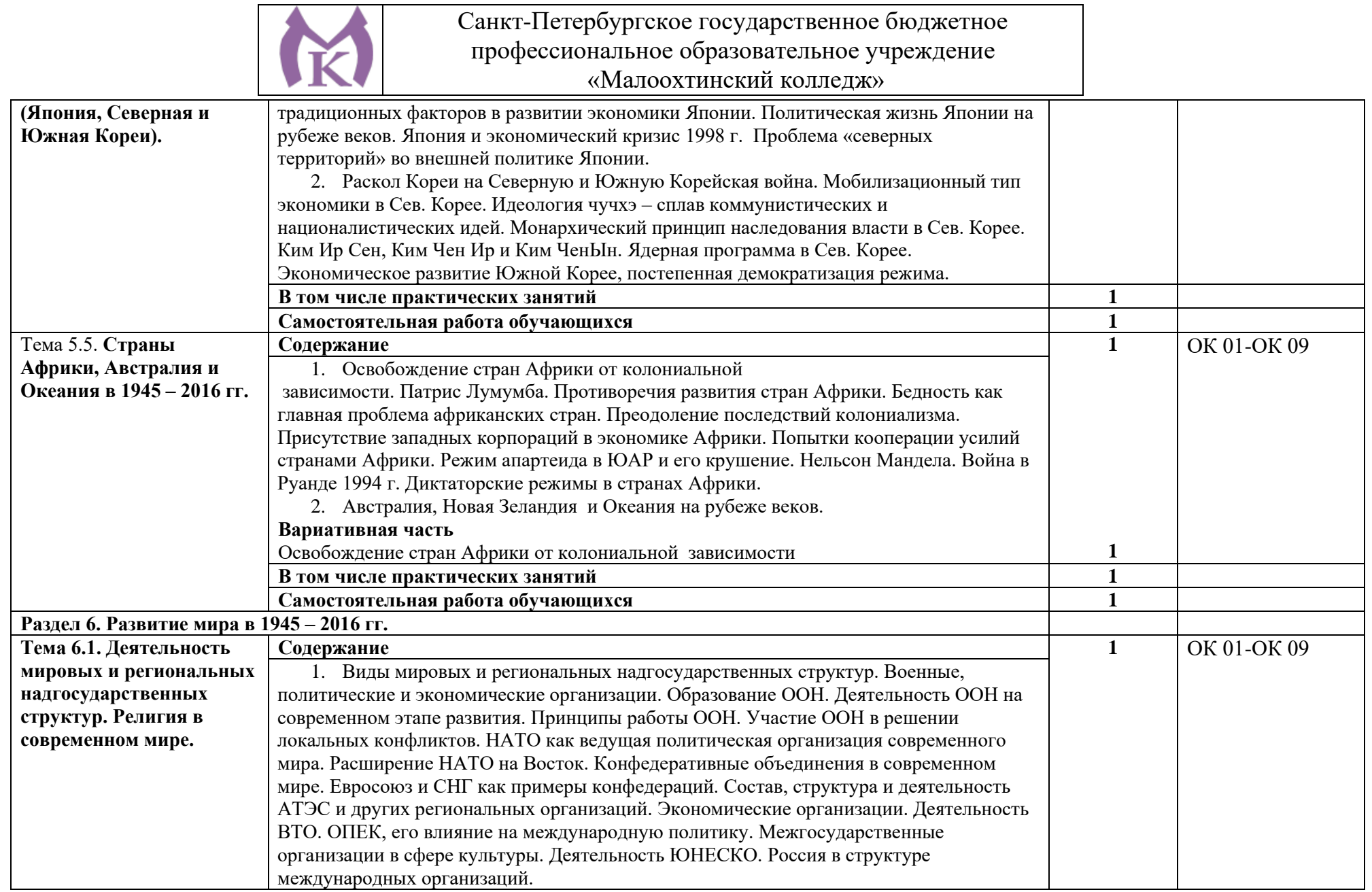
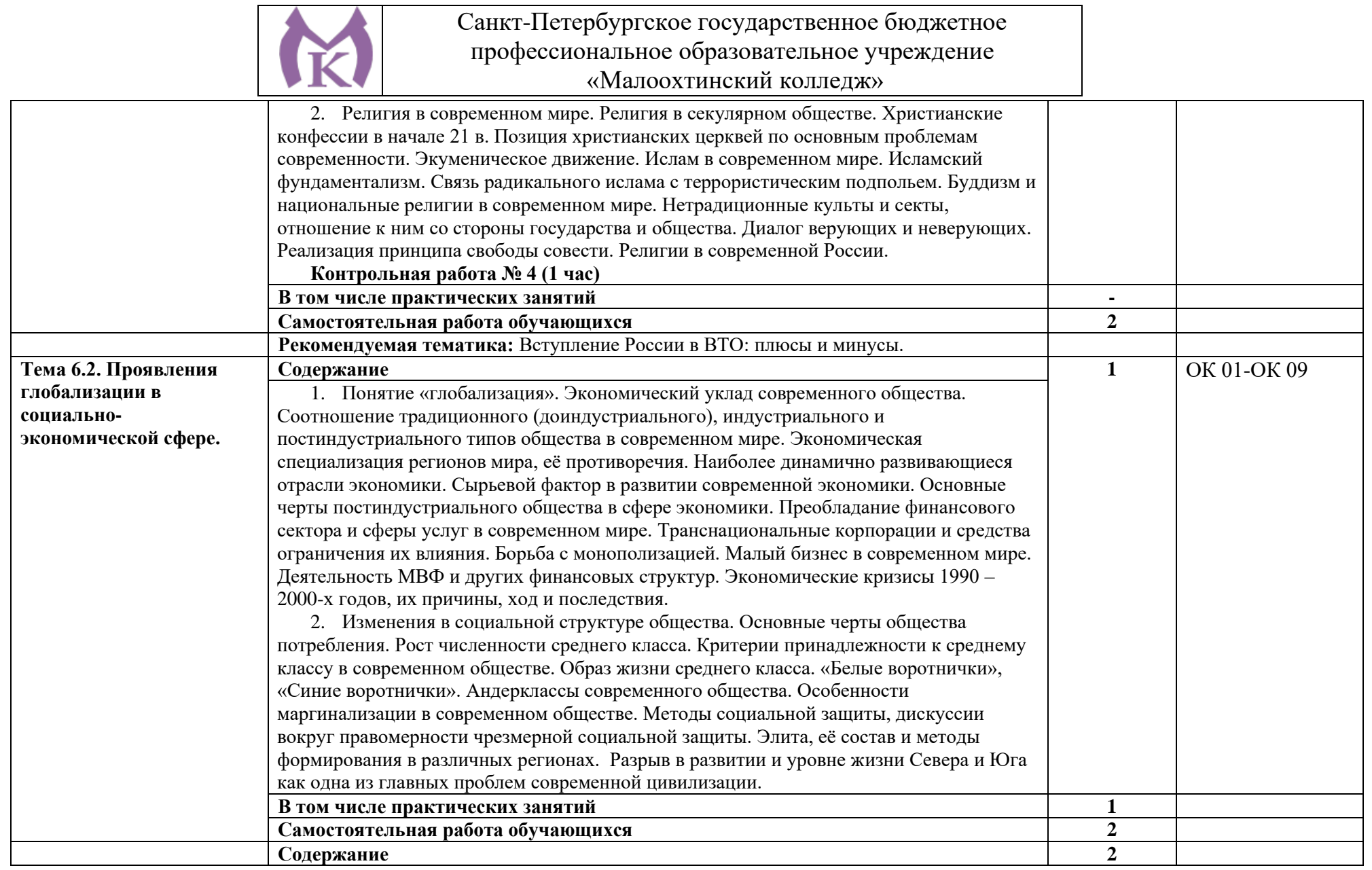

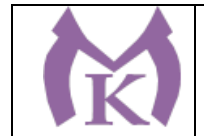

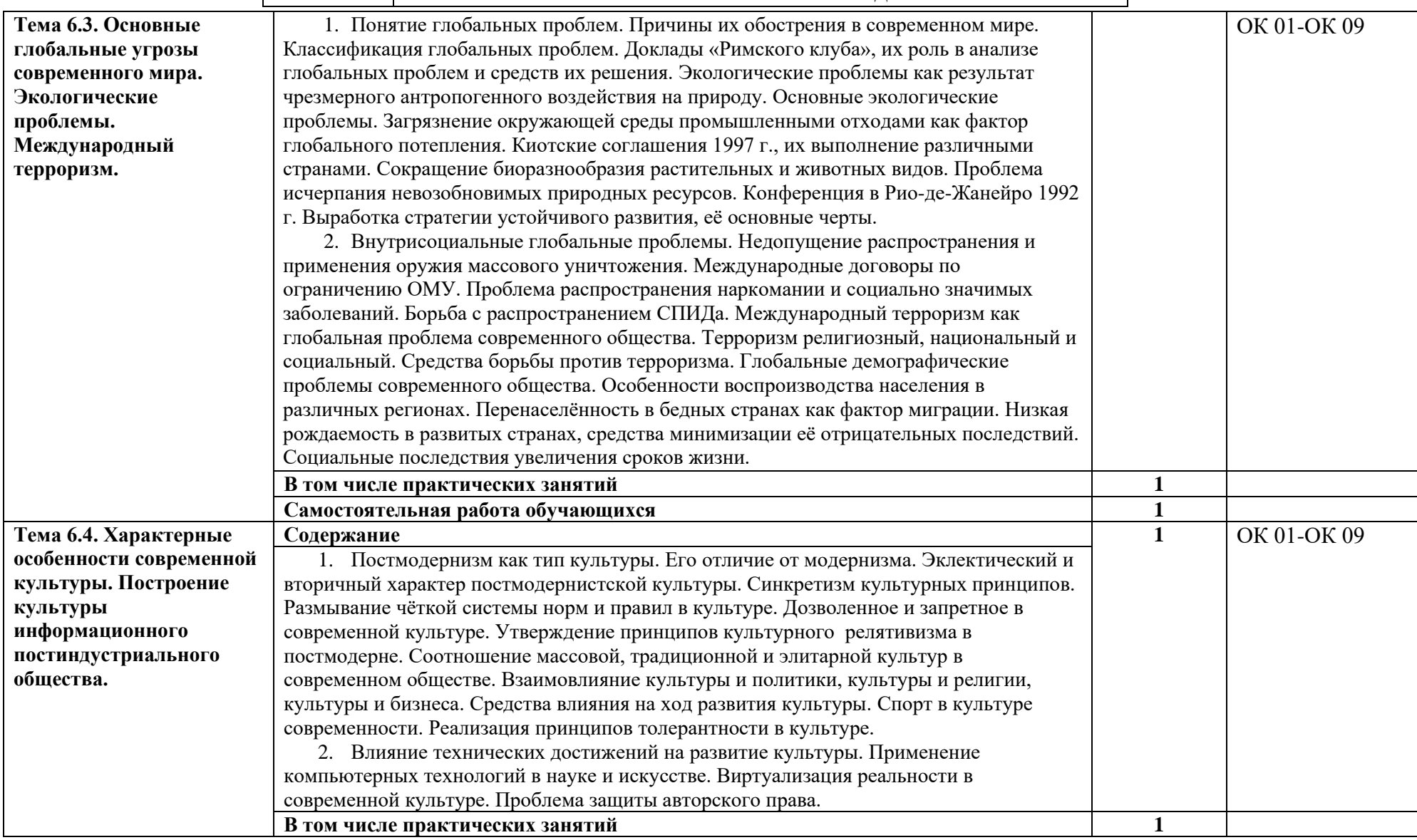

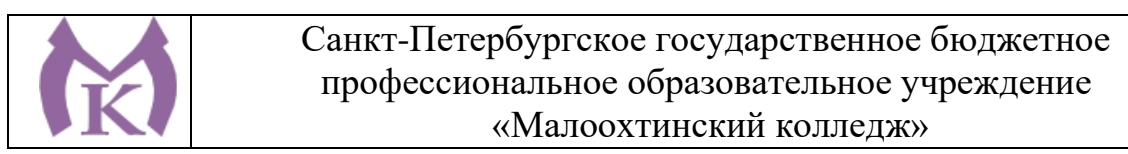

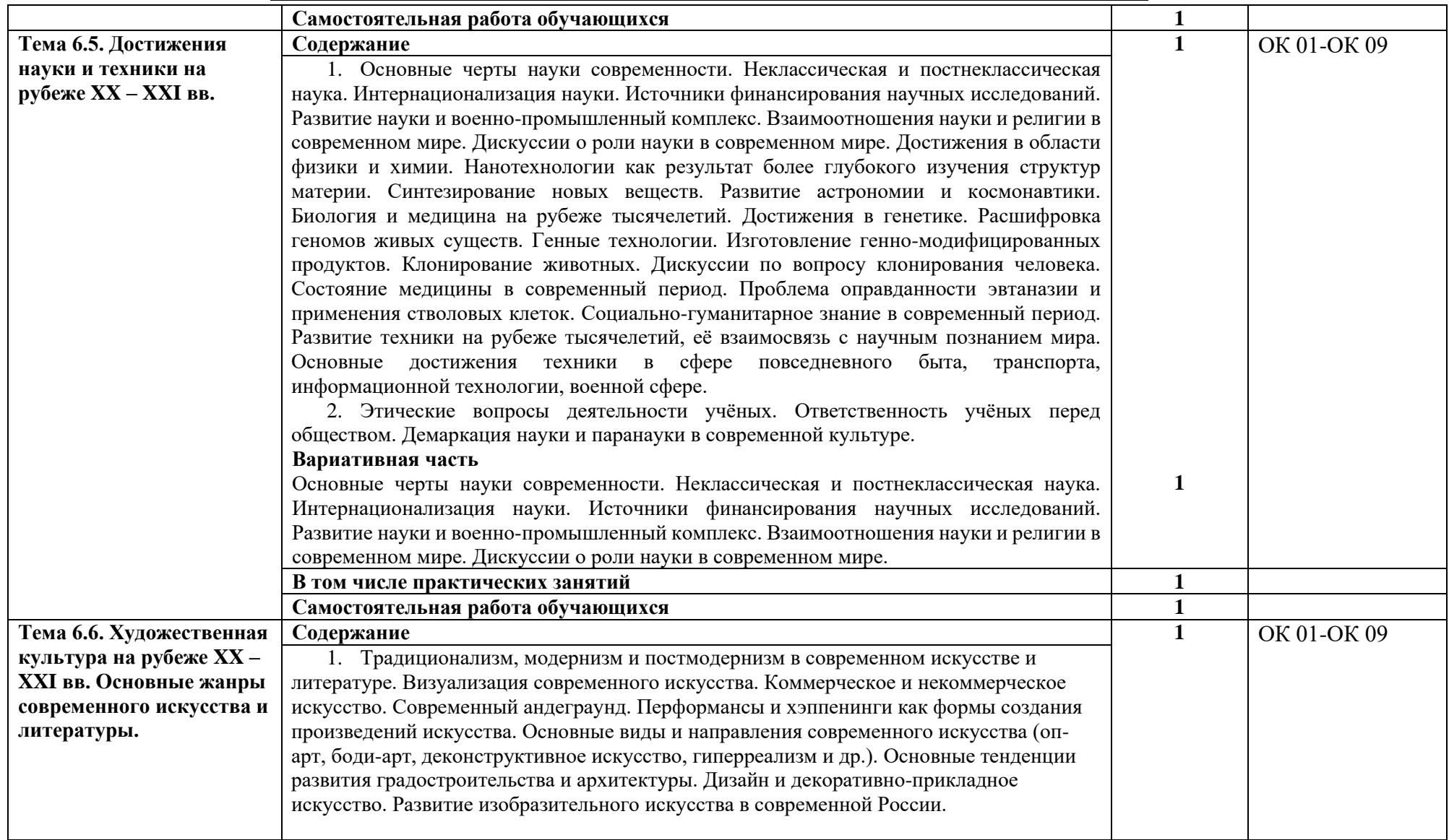

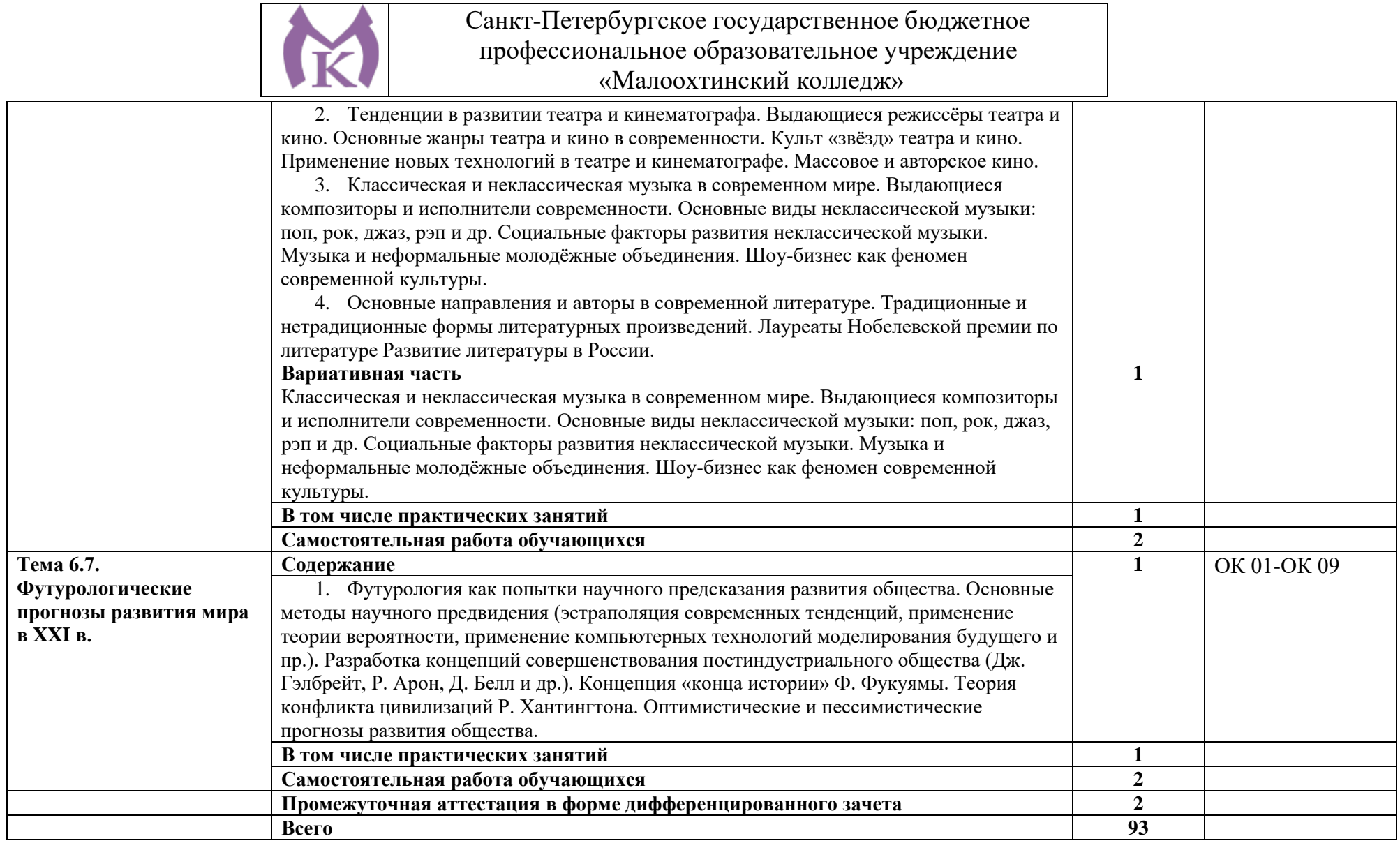

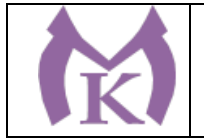

## **3. УСЛОВИЯ РЕАЛИЗАЦИИ ПРОГРАММЫ УЧЕБНОЙ ДИСЦИПЛИНЫ**

3.1. Реализация программы учебной дисциплины предполагает наличие учебного кабинета «Социально-экономических и гуманитарных дисциплин», оснащенного оборудованием: Столы ученические - 14 шт.

Стулья ученические – 28 шт.

Стол преподавателя – 2 шт.

Стул преподавателя – 1 шт.

Доска магнитная-1 шт.

Epson EB 160i Яркий ультрокороткофокусный проектор и интерактивная доска в одном устройстве-1 шт.

Видеомагнитофон «LG» -1 шт.

Компьютер (монитор, системный блок) – мультимедийный проектор-1 шт.

СD-Телевизор «LG» сопутствующий комплектации-1 шт.

Печатные пособия

Экранно-звуковые пособия

### **Технические средства обучения:**

- компьютер с лицензионным программным обеспечением и выходом в Интернет, мультимедийный проектор, колонки и т.д.

### **3.2. Информационное обеспечение реализации программы**

### **3.2.1. Печатные издания:**

- 1. Артёмов В. В., Лубченков Ю. Н.. История (для всех специальностей СПО). М. Академия. 2014
- 2. История: Учебное пособие. Шевелева Е.В., Самыгин П.С., Самыгин С.И., Шевелев В.Н., 2017. Издательство: НИЦ ИНФРА-М

### **3.2.2. Электронные издания и электронные ресурсы**

- 1. Антонова Т. С., Данилов А. А., Косулина Л. Г., Харитонов А. Л. История России. ХХ век. Мультимедиа-учебник. М. Клио-софт. 2012
- 2. ЭБС «Академия»
- 3. ЭБС «Юрайт»

### **3.2.3. Дополнительные источники**

- 1. Артёмов В. В., Лубченков Ю. Н. История Отечества с древнейших времен до наших дней М. 2016
- 2. Алексашкина Л. Н., Данилов А. А., Косулина Л. Г. История. Россия и мир: в XX начале XXI века. 11 класс.. М. 2007
- 3. История XX века. Зарубежные страны. («Энциклопедия для детей») Аванта М. 2012.
- 4. Человечество XXI век («Энциклопедия для детей») Аванта М. 2007
- 5. Филиппов А. В. Новейшая история России 1945 2005. М. 2006
- 6. Безбородов А. Б. Елисеева Н. В. и др. История России в новейшее время 1985 2009. М 2010.

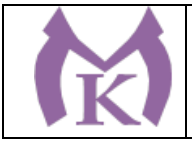

Санкт-Петербургское государственное бюджетное профессиональное образовательное учреждение

# «Малоохтинский колледж»<br>**А РЕЗУЛЬТАТОВ ОСВОЕНИЯ 4.КОНТРОЛЬ И ОЦЕНКА РЕЗУЛЬТАТОВ ОСВОЕНИЯ УЧЕБНОЙ ДИСЦИПЛИНЫ**

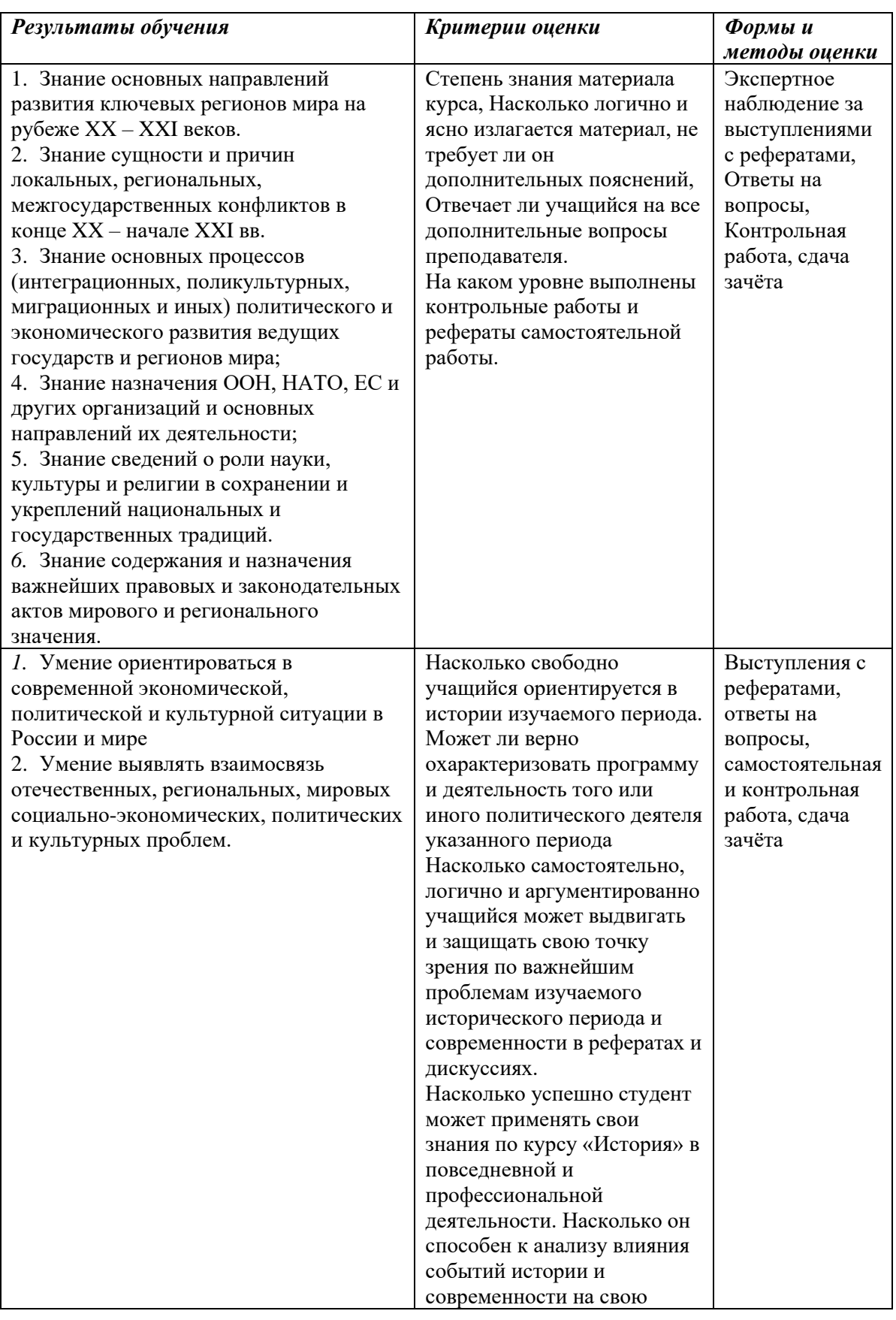

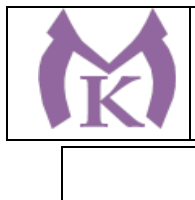

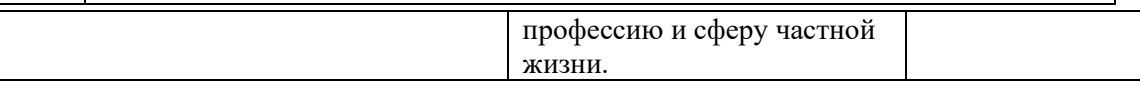

Приложение II.3 к ООП по специальности 15.02.09 Аддитивные технологии

# РАБОЧАЯ ПРОГРАММА УЧЕБНОЙ ДИСЦИПЛИНЫ

# **ОГСЭ.03 Иностранный язык**

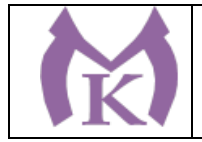

Санкт-Петербург 2020г.

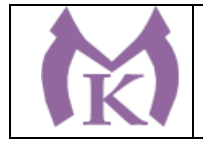

*СОДЕРЖАНИЕ*

- 1. ОБЩАЯ ХАРАКТЕРИСТИКА РАБОЧЕЙ ПРОГРАММЫ УЧЕБНОЙ ДИСЦИПЛИНЫ
- 2. СТРУКТУРА И СОДЕРЖАНИЕ УЧЕБНОЙ ДИСЦИПЛИНЫ
- 3. УСЛОВИЯ РЕАЛИЗАЦИИ ПРОГРАММЫ УЧЕБНОЙ ДИСЦИПЛИНЫ
- 4. КОНТРОЛЬ И ОЦЕНКА РЕЗУЛЬТАТОВ ОСВОЕНИЯ УЧЕБНОЙ ДИСЦИПЛИНЫ

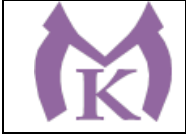

# **1. ОБЩАЯ ХАРАКТЕРИСТИКА ПРОГРАММЫ УЧЕБНОЙ ДИСЦИПЛИНЫ ОГСЭ.03 Иностранный язык**

#### **1.1. Место дисциплины в структуре основной профессиональной образовательной программы:**

дисциплина Иностранный язык в профессиональной деятельности входит в Общий гуманитарный и социально-экономический цикл.

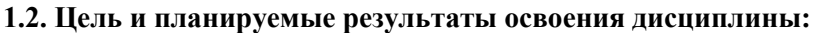

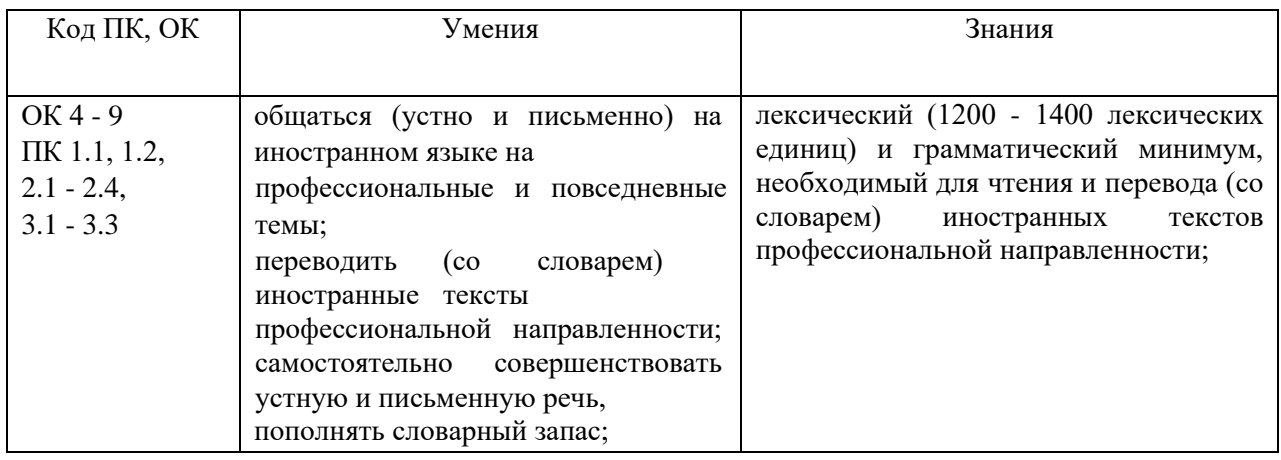

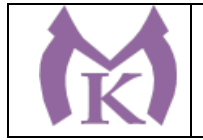

# 2. СТРУКТУРА И СОДЕРЖАНИЕ УЧЕБНОЙ ДИСЦИПЛИНЫ

# **2.1. Объем учебной дисциплины и виды учебной работы**

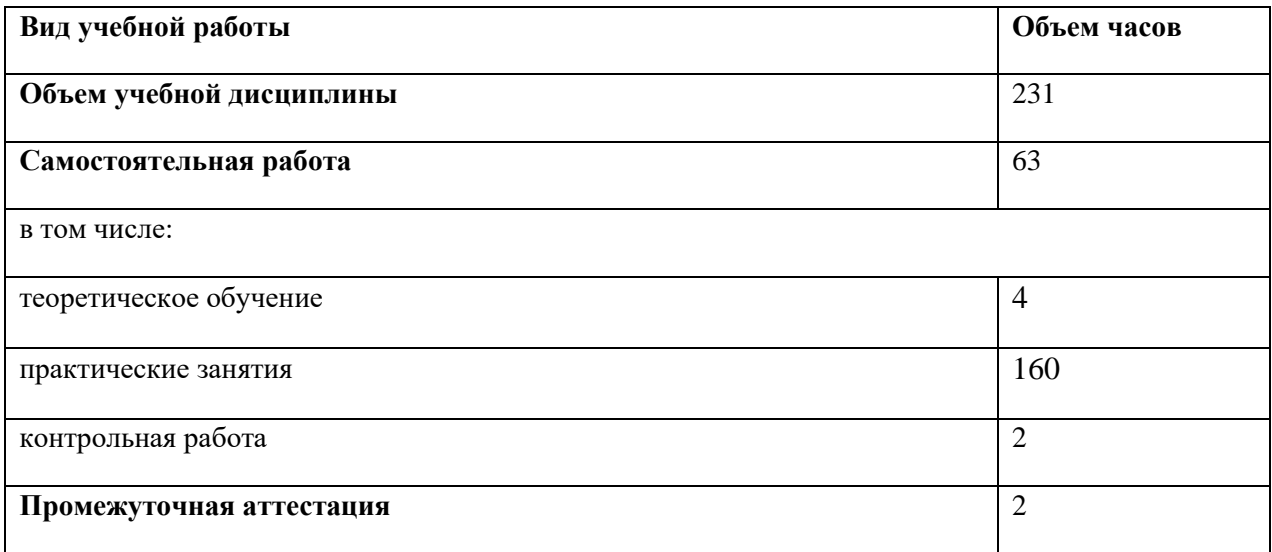

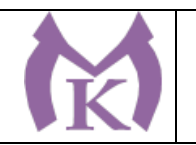

## **2.2. Тематический план и содержание учебной дисциплины «Иностранный язык»**

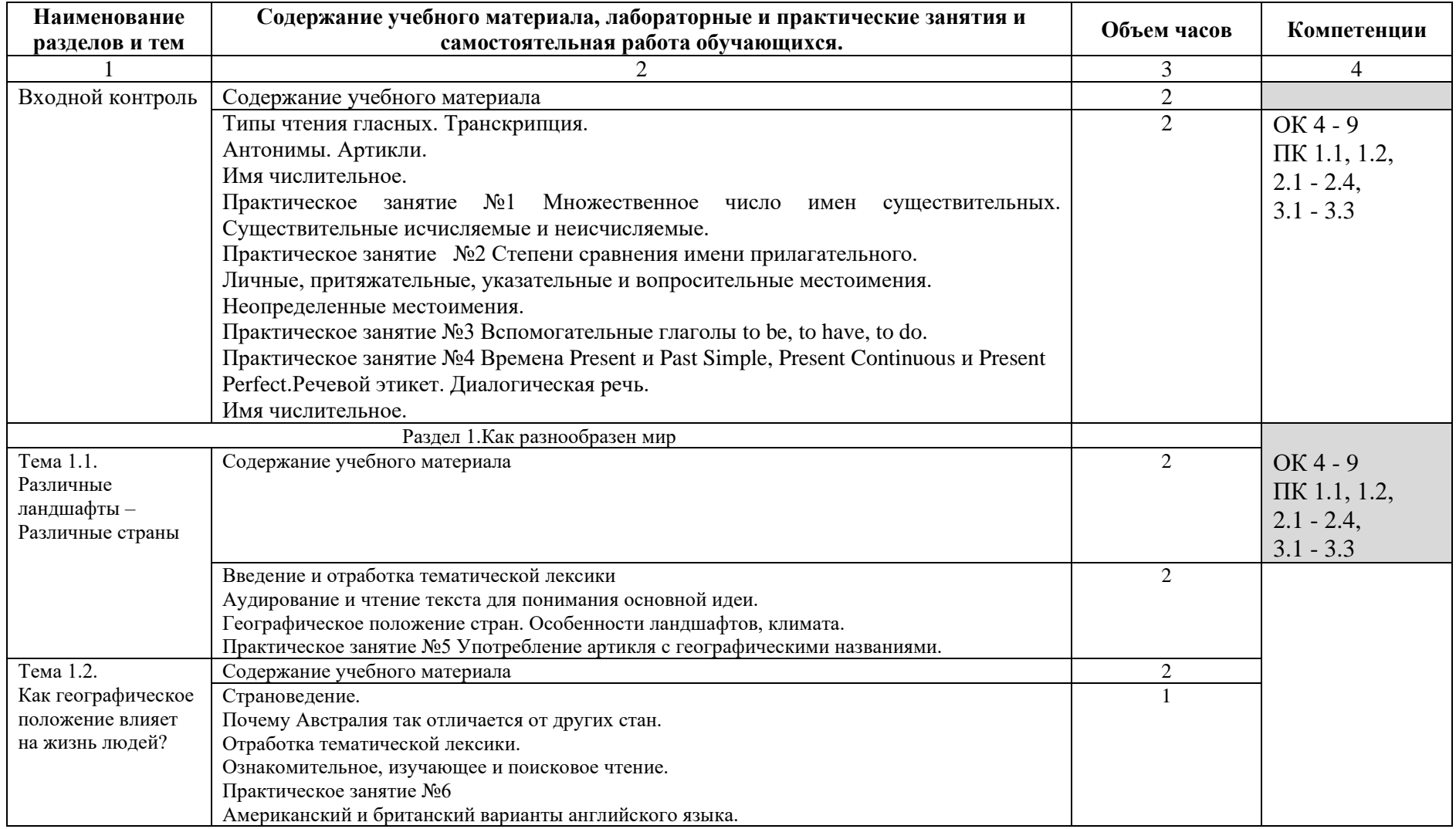

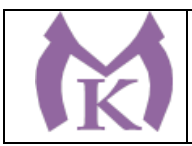

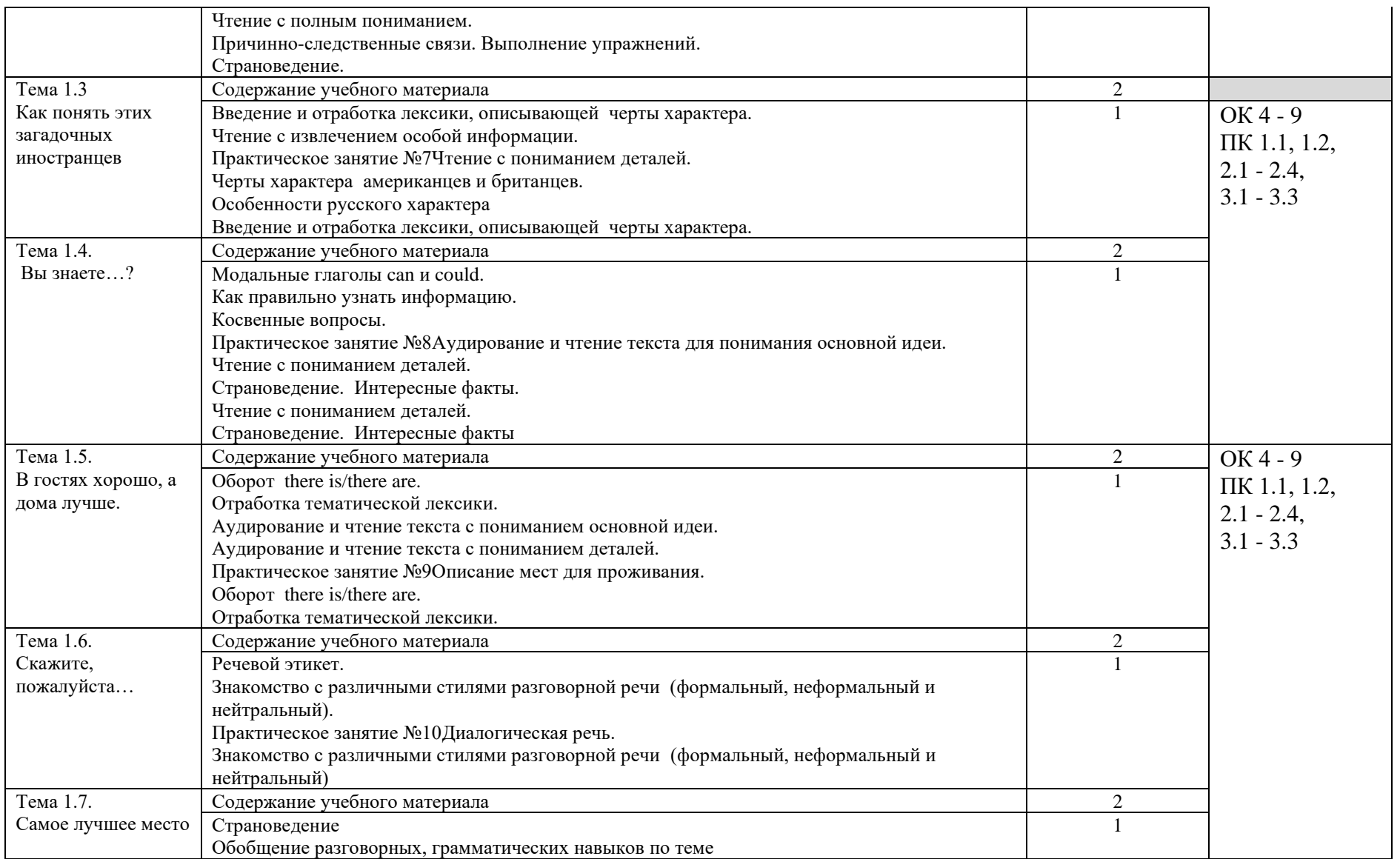

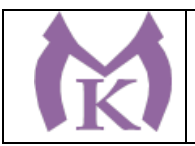

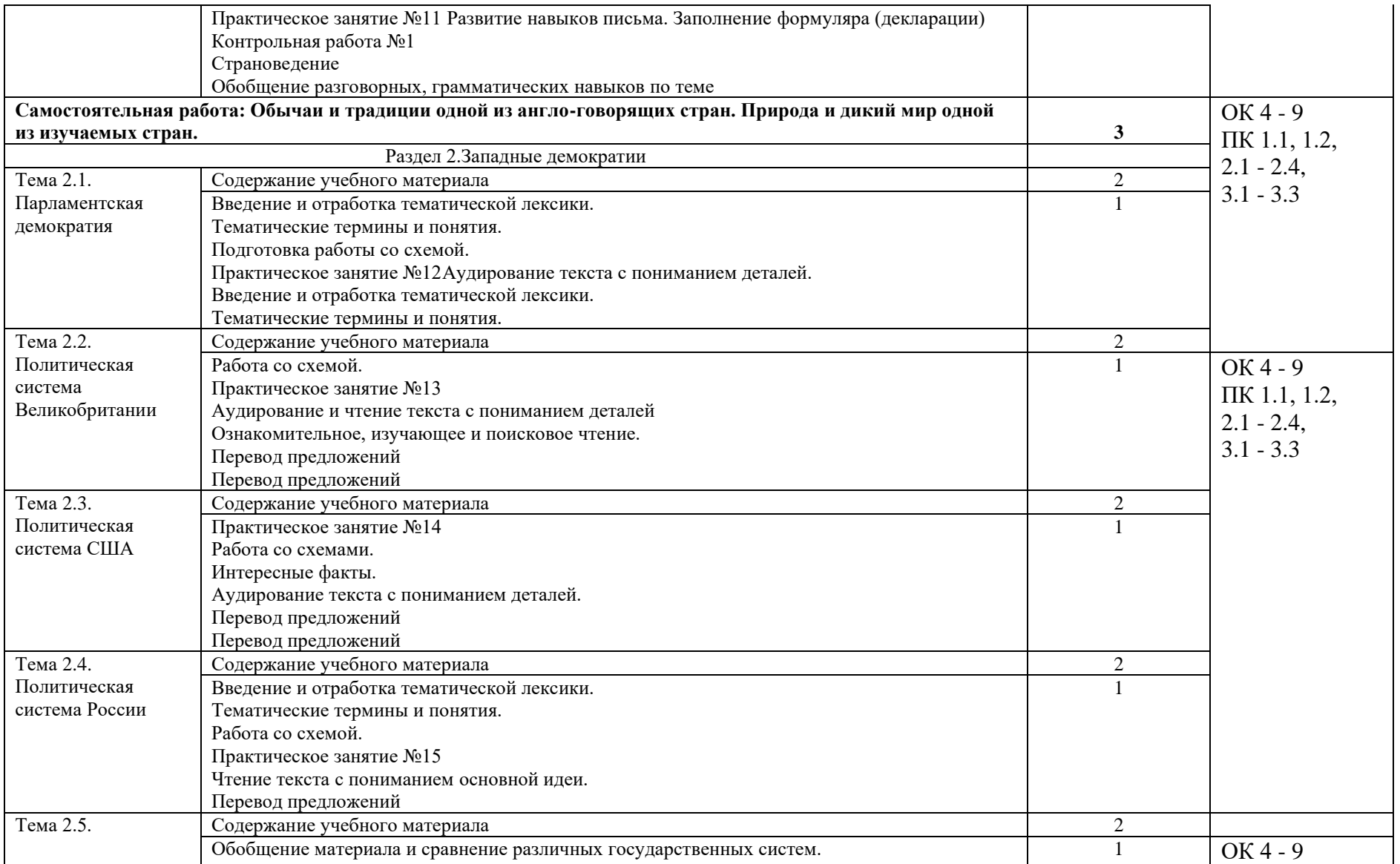

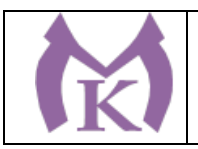

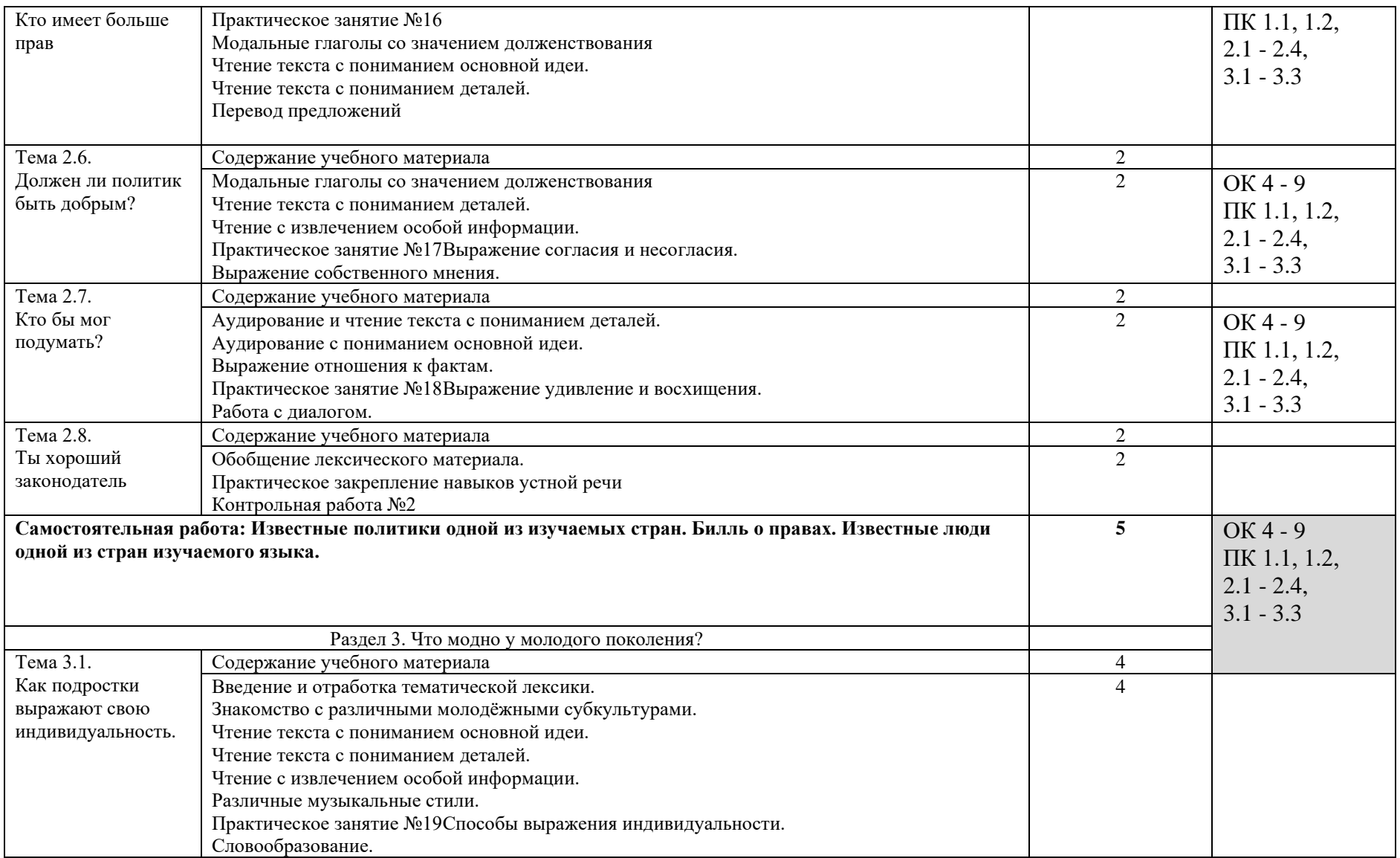

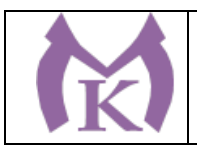

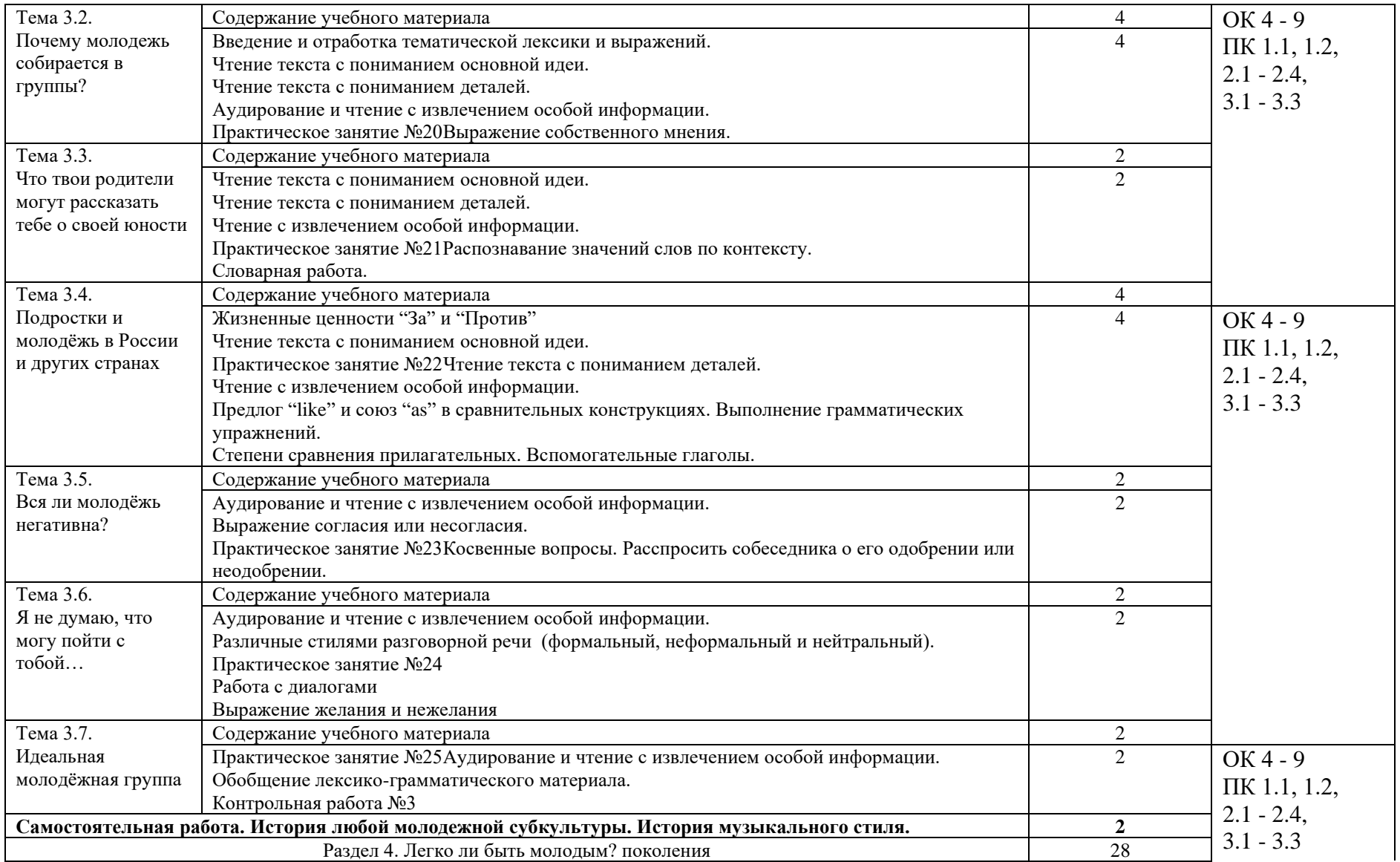

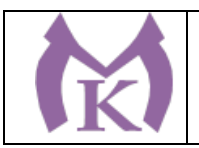

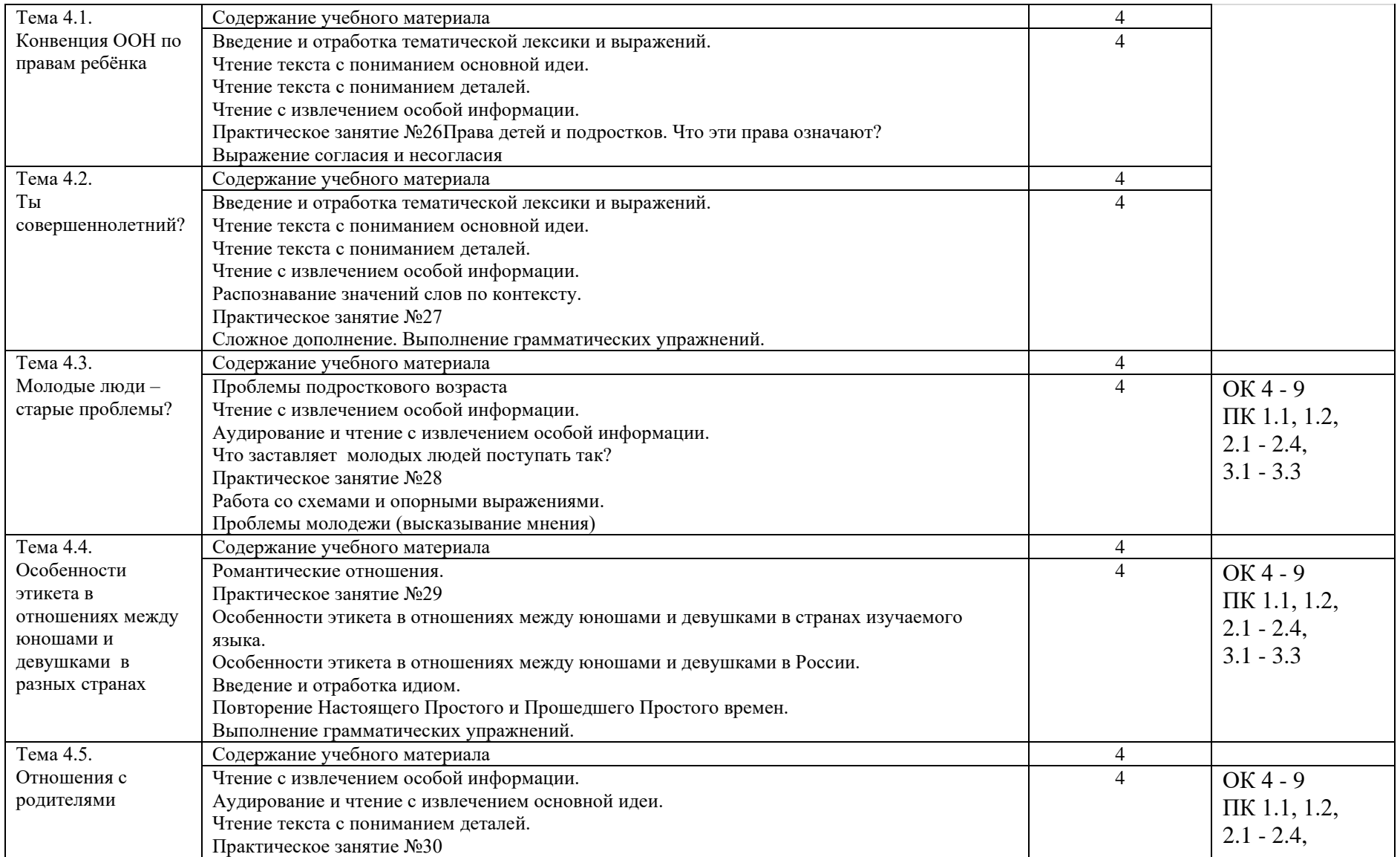

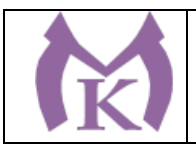

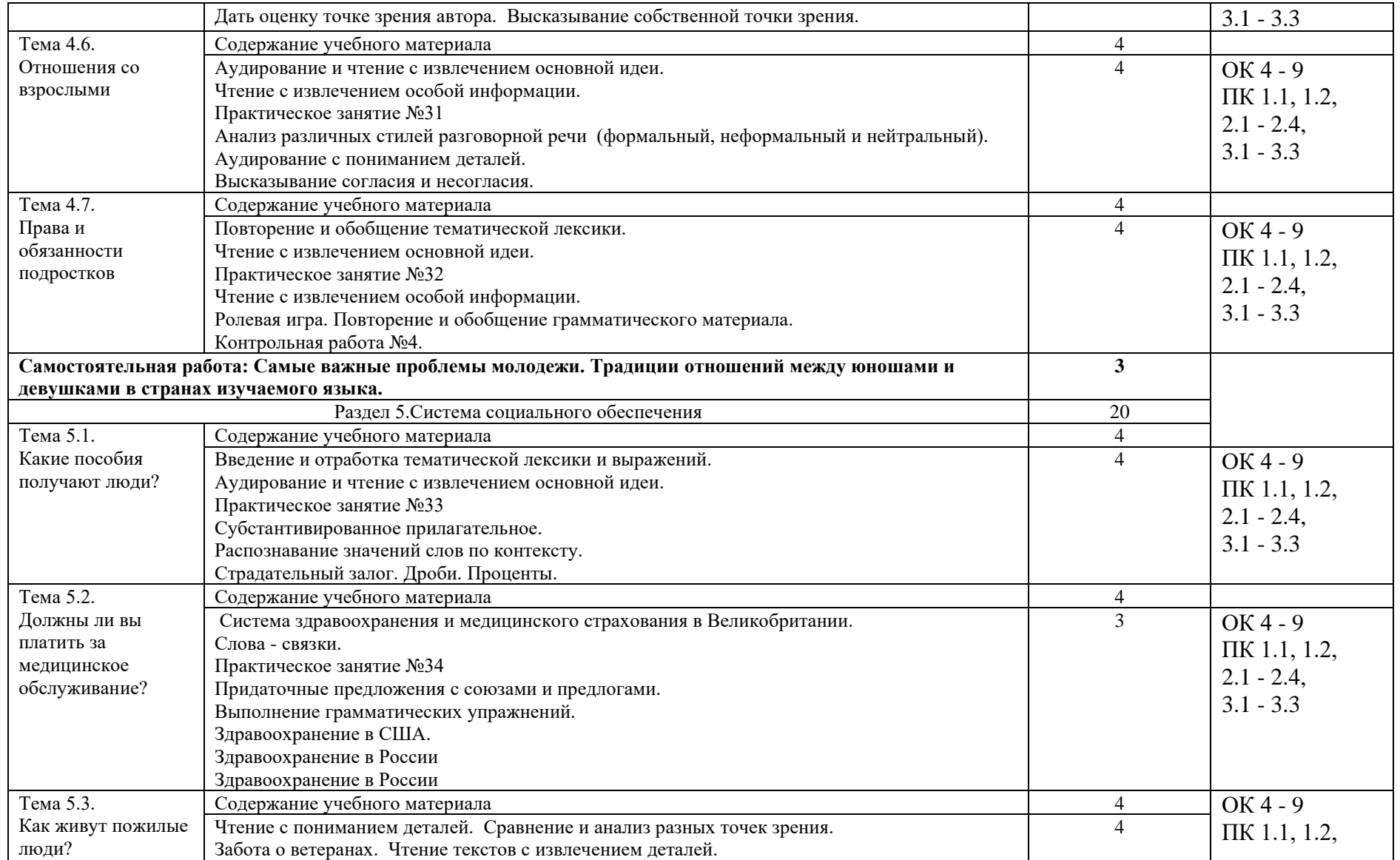

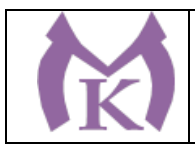

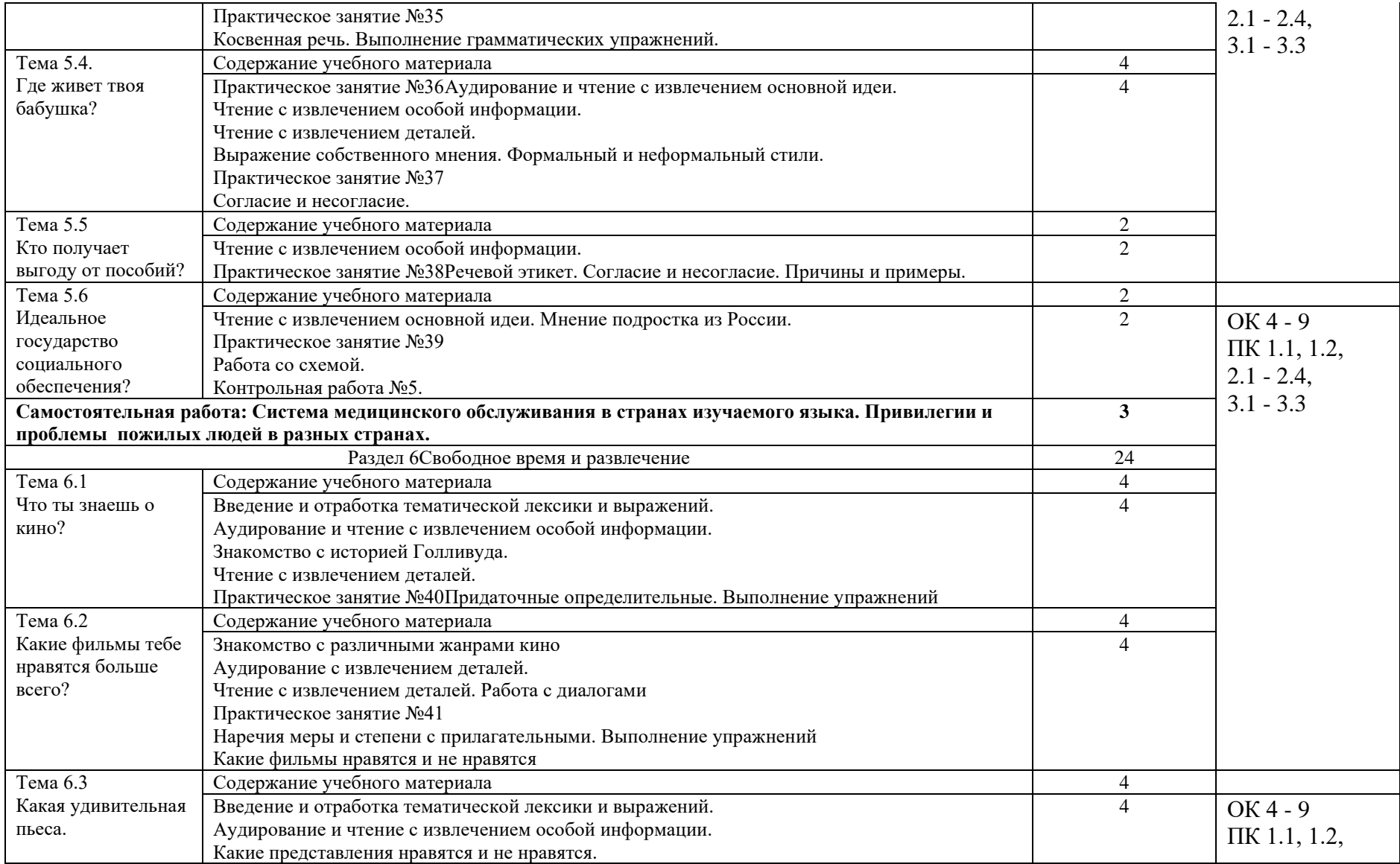

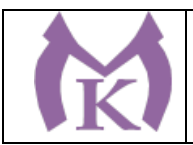

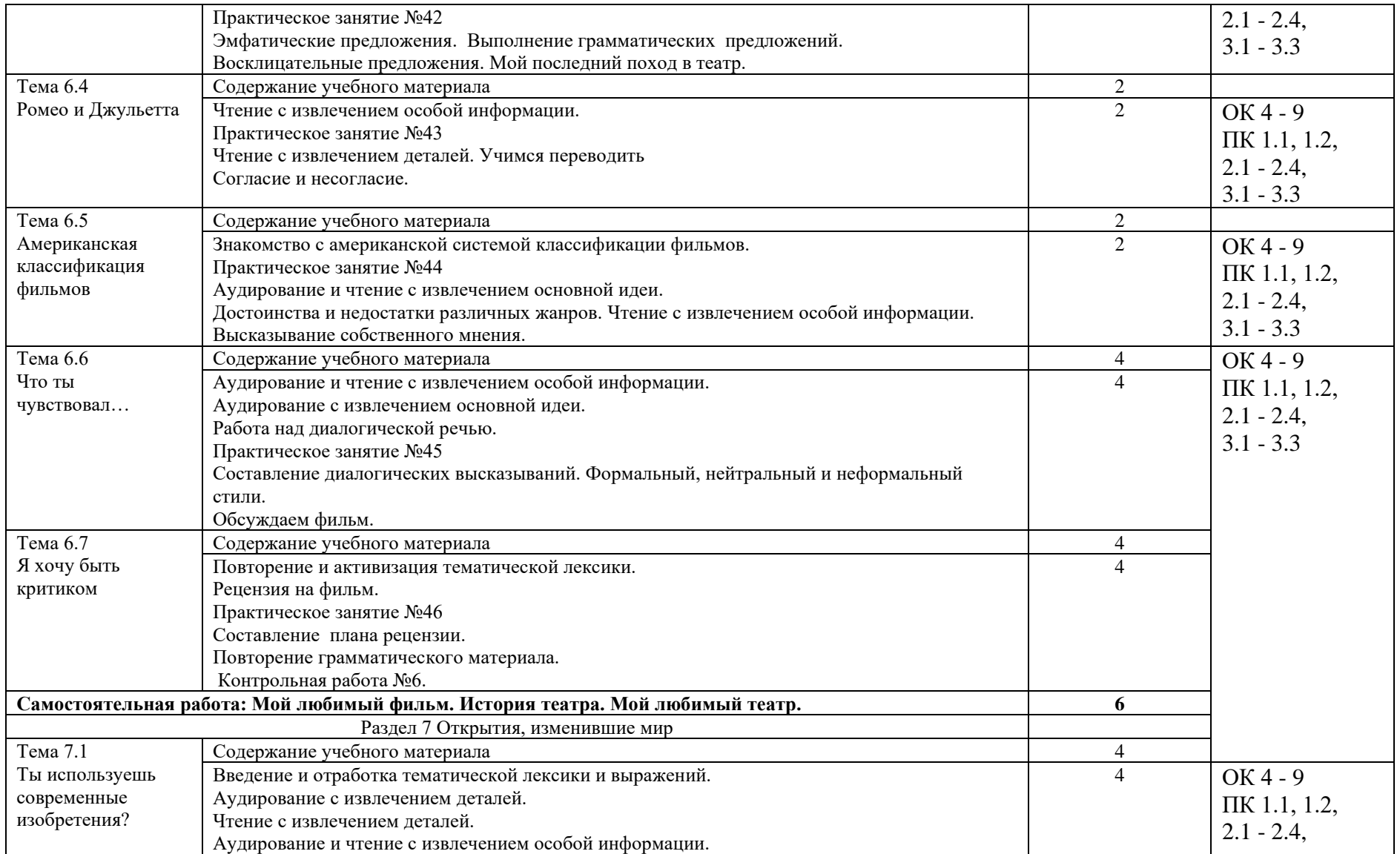

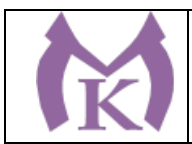

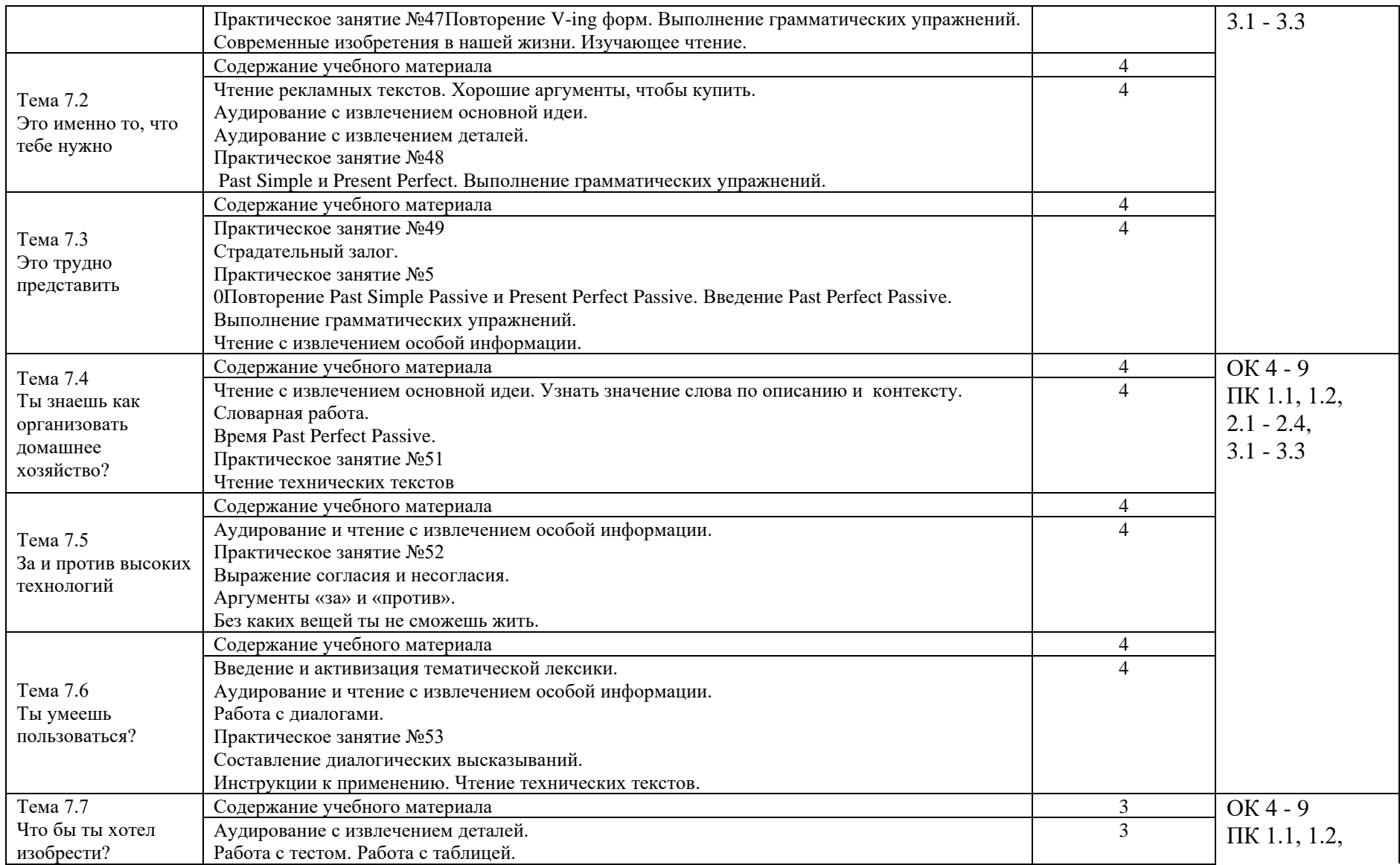

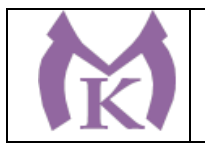

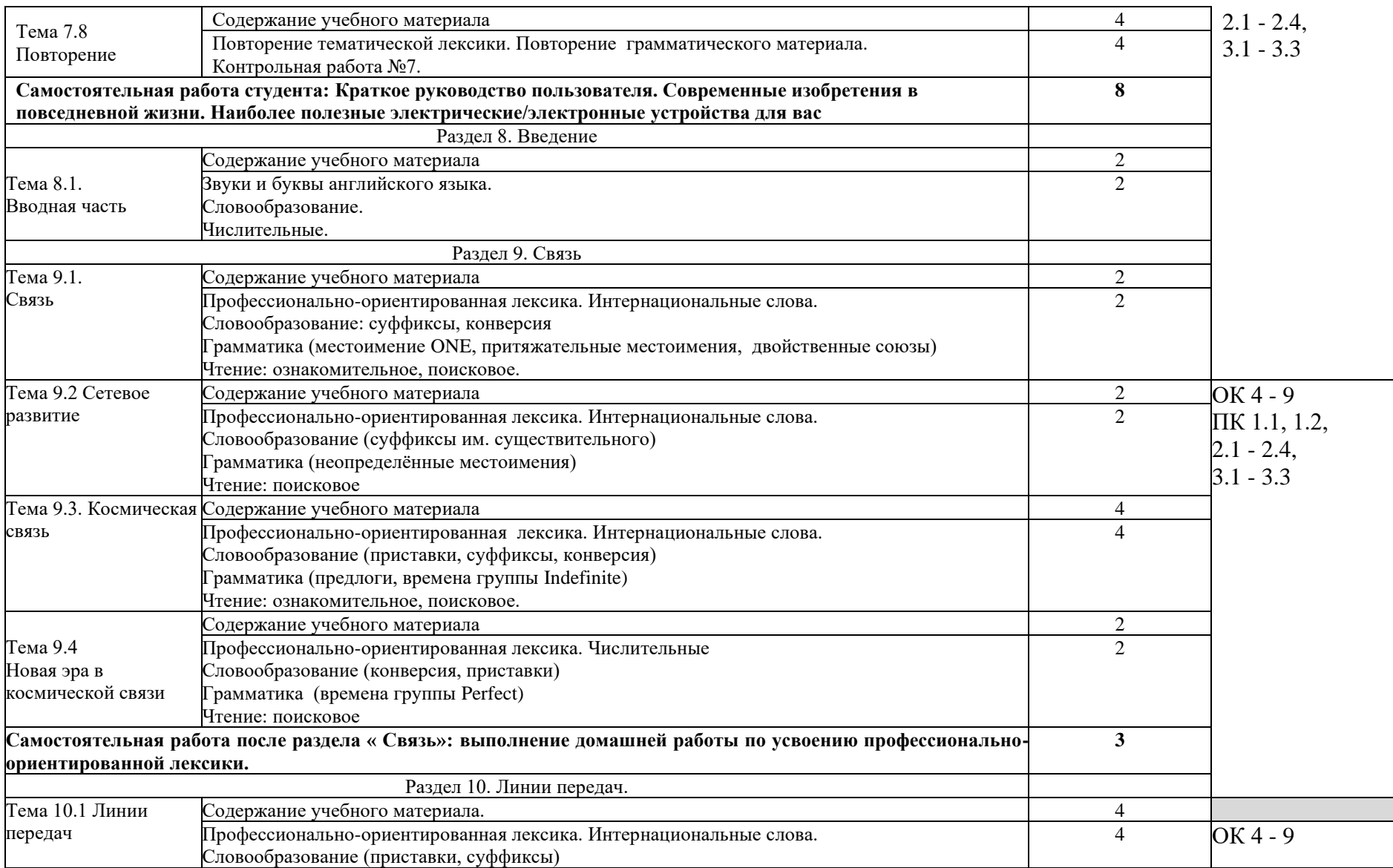

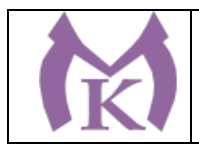

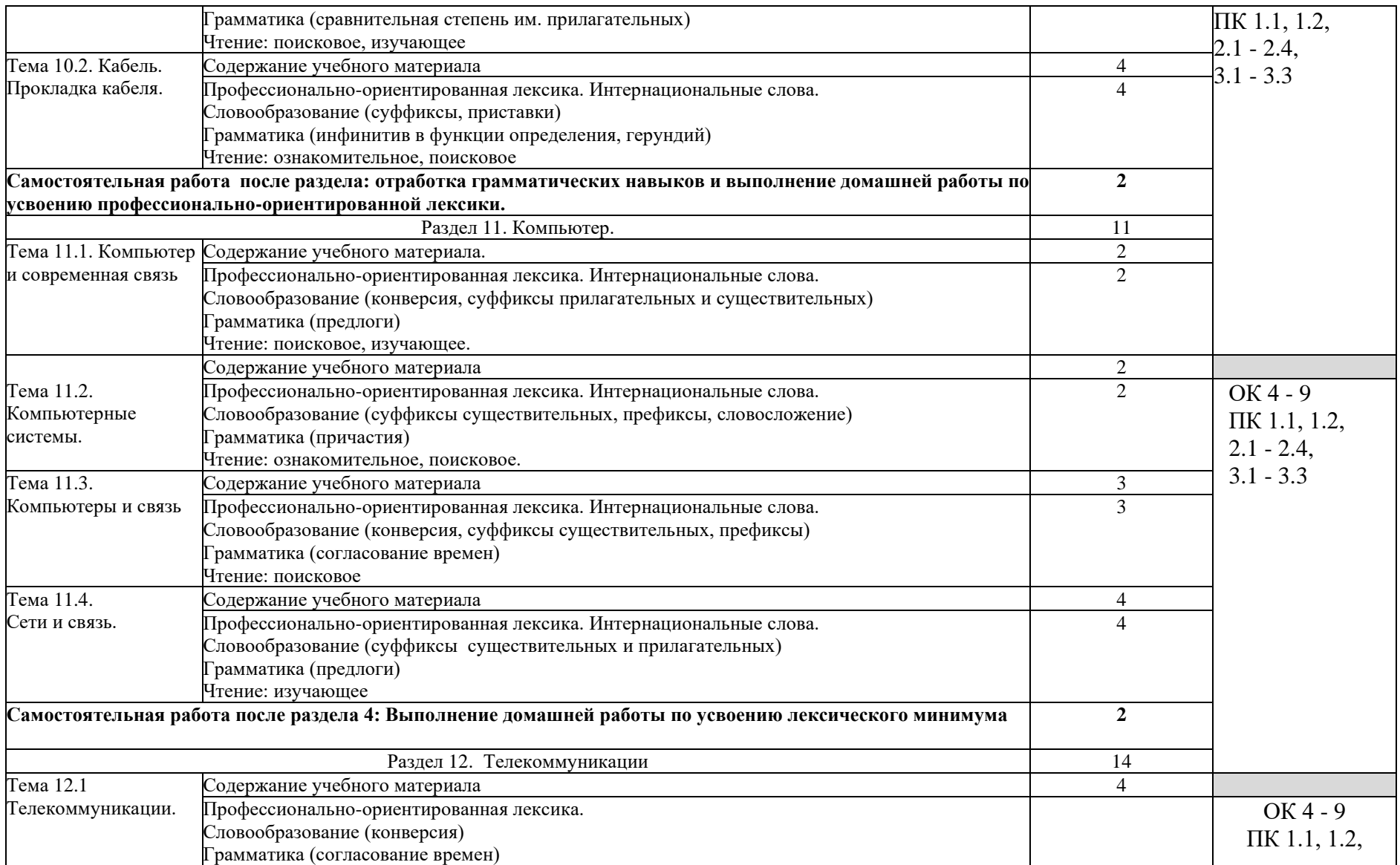

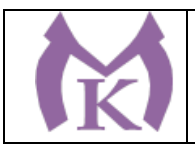

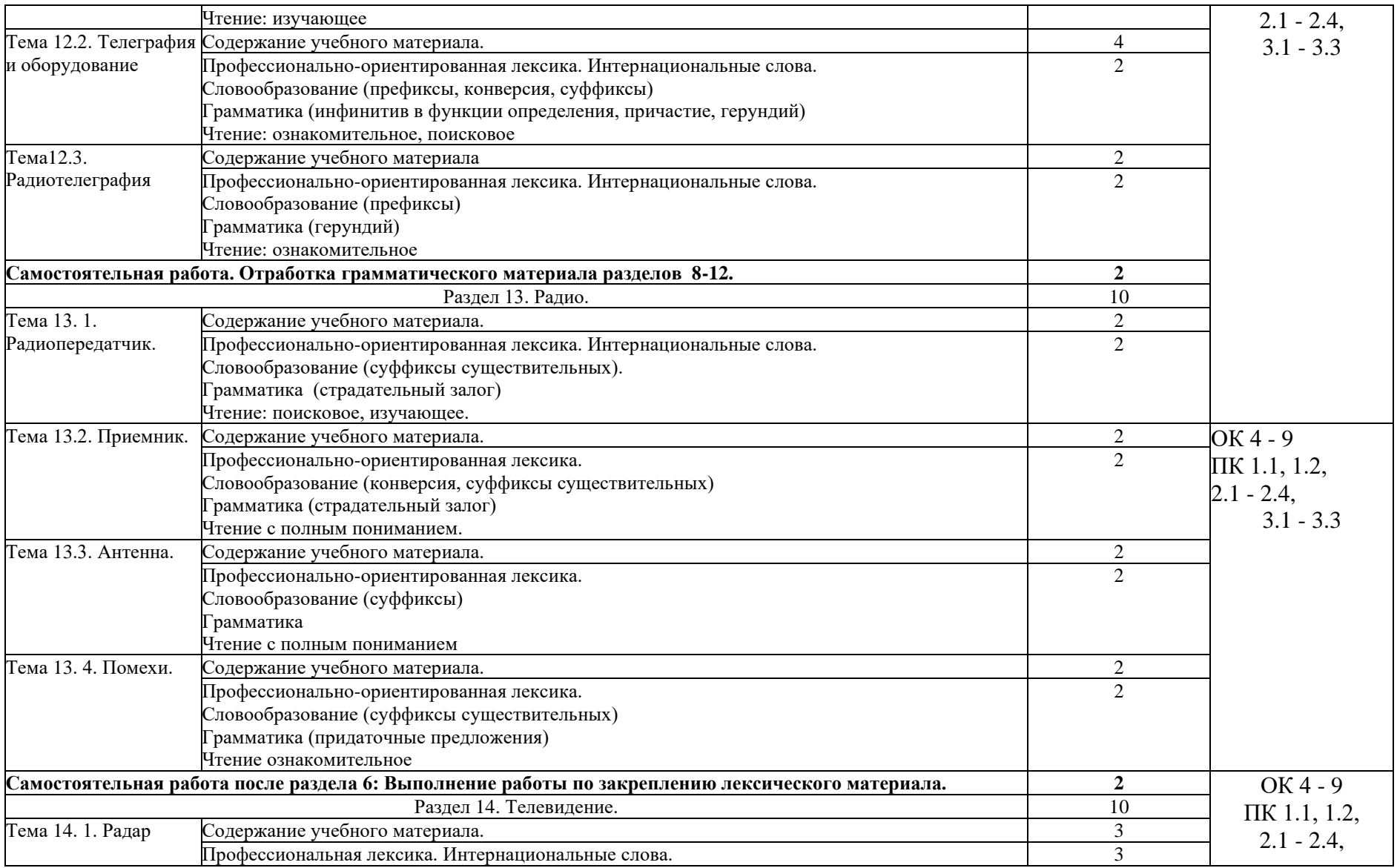

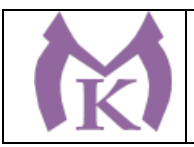

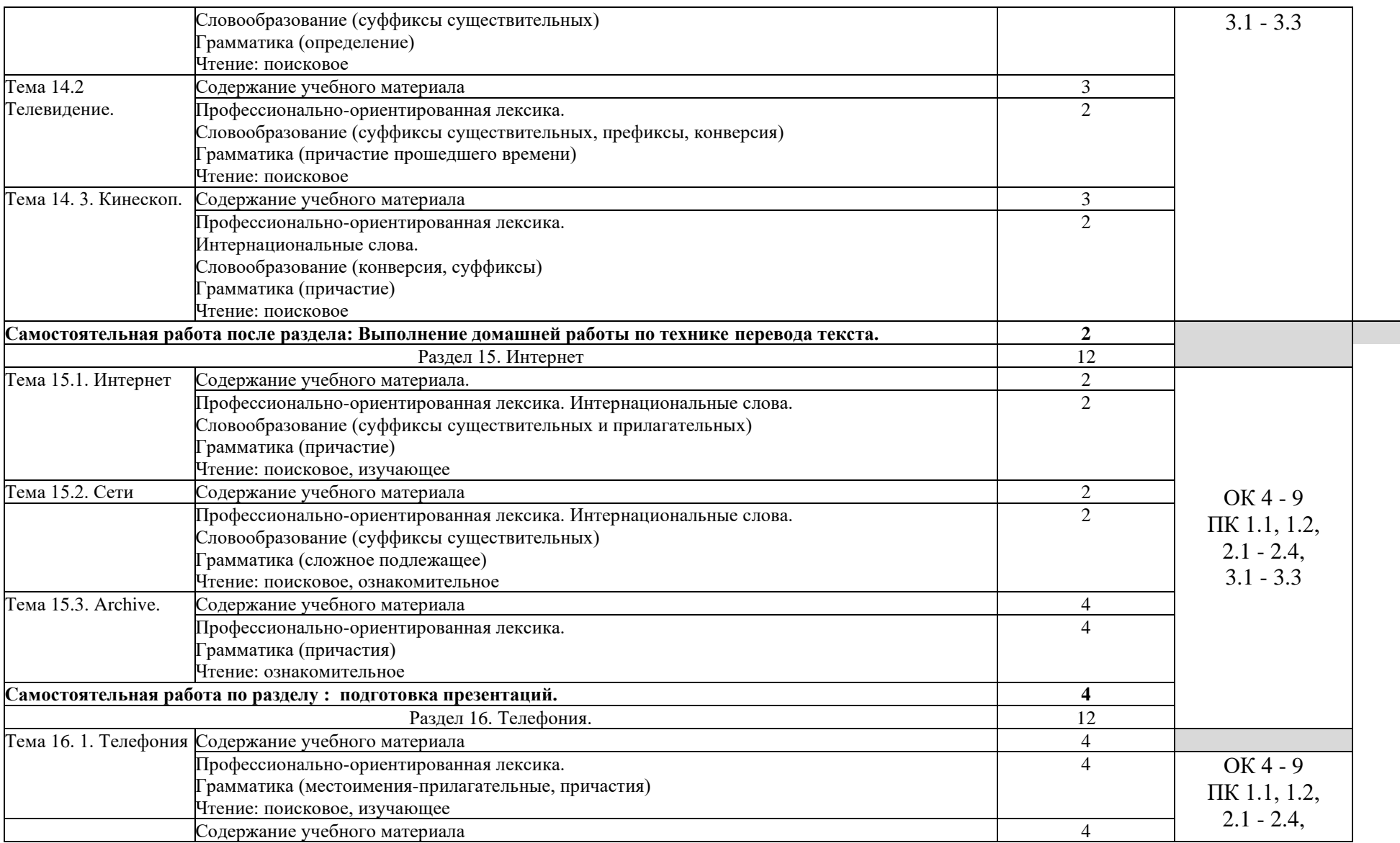

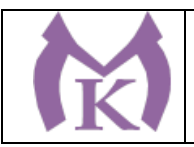

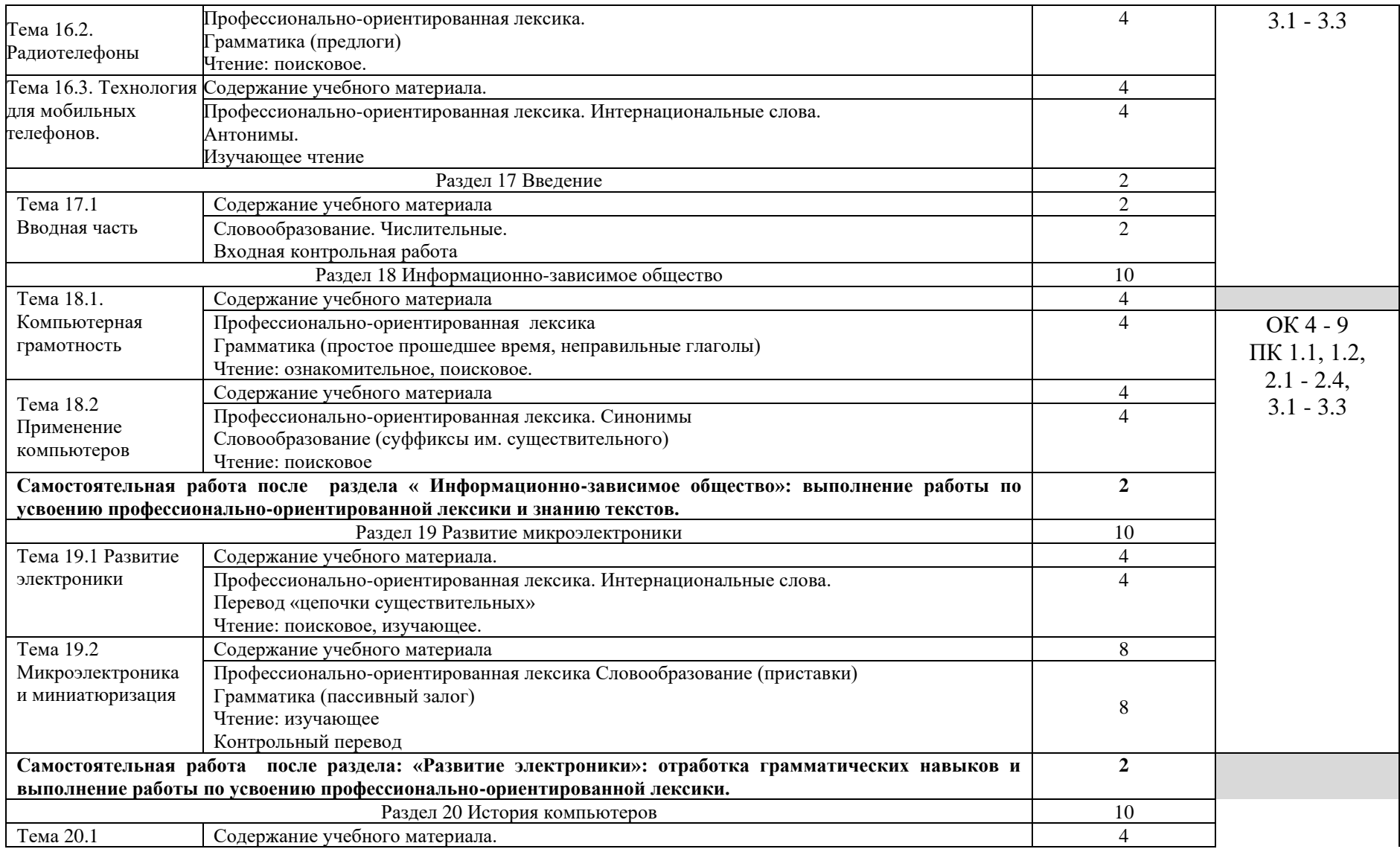

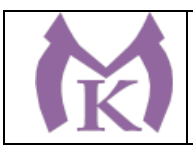

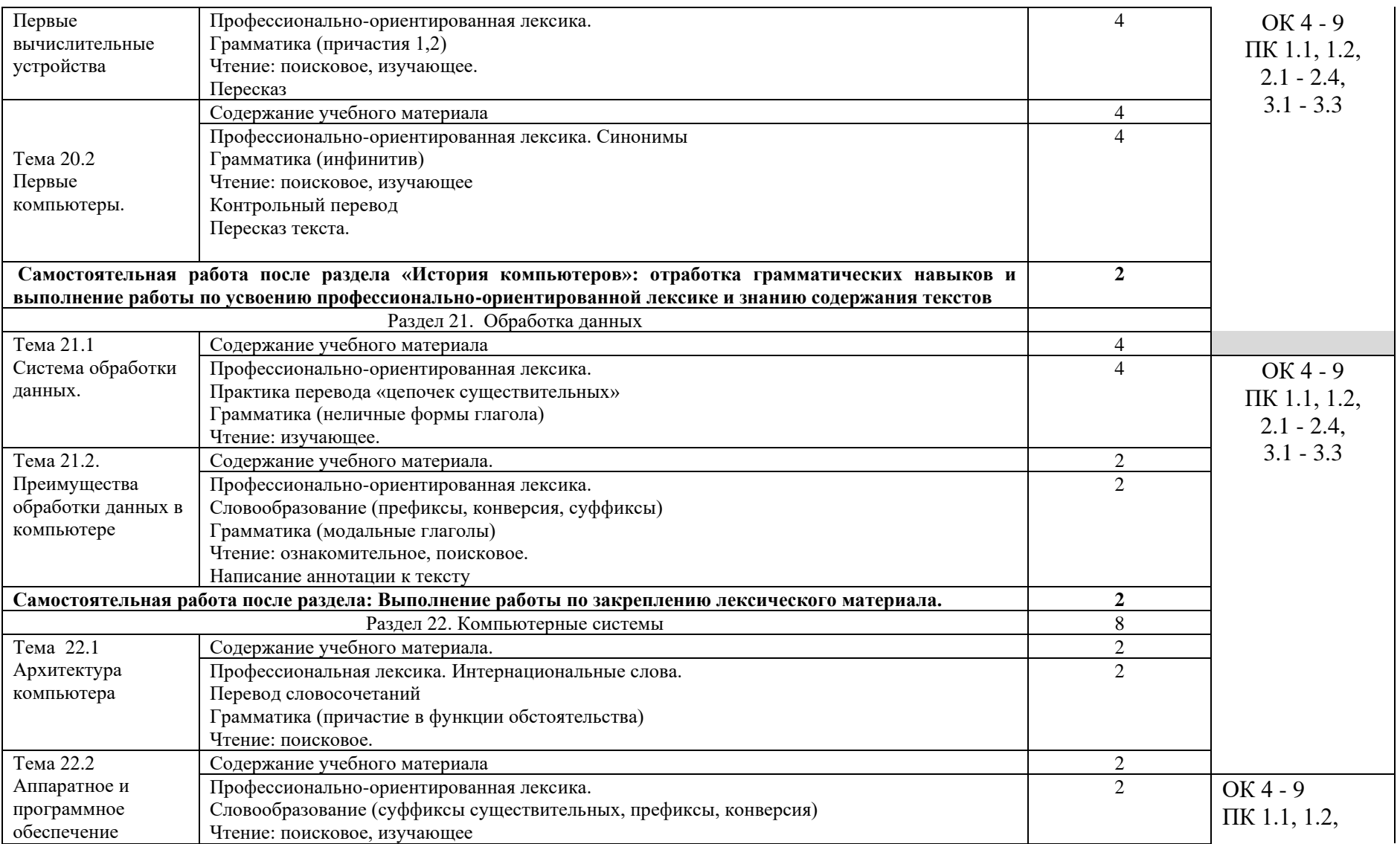

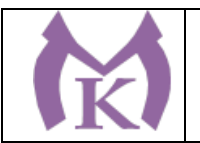

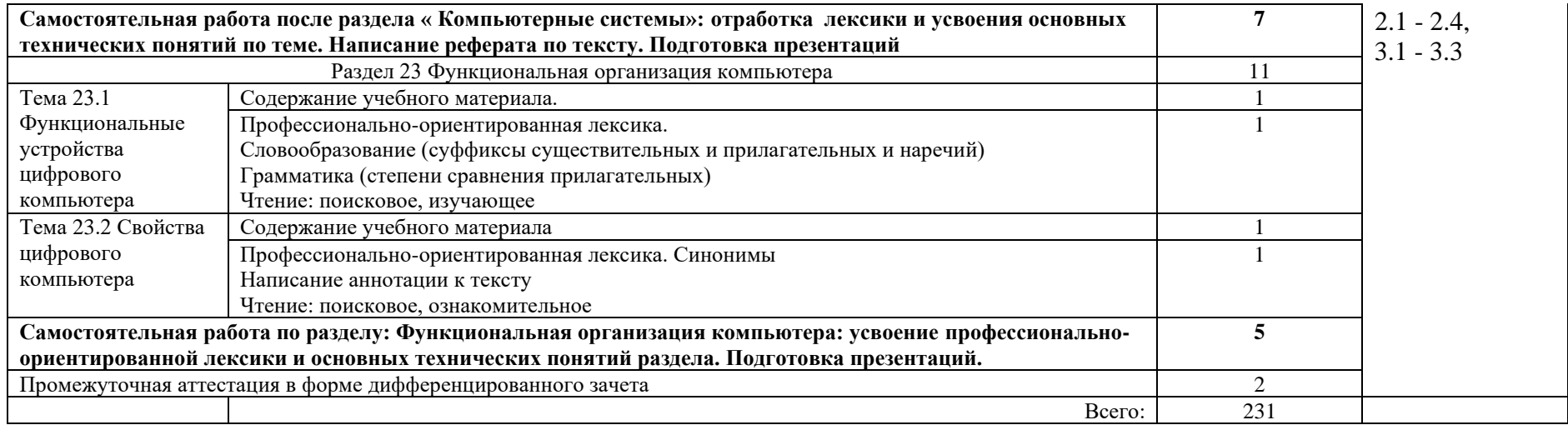

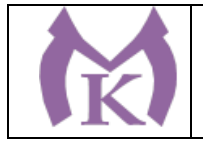

# **3. УСЛОВИЯ РЕАЛИЗАЦИИ ПРОГРАММЫ УЧЕБНОЙ ДИСЦИПЛИНЫ**

3.1. Реализация программы учебной дисциплины предполагает наличие учебного кабинета «Иностранного языка», оснащенного оборудованием:

- рабочее место преподавателя;
- плакаты, наглядные пособия, схемы.
- -рабочие места по количеству обучающихся;

технические средства:

- звуковоспроизводящая аппаратура;
- лингафонное оснащение;

- компьютер;

- мультимедийный проектор;

- лицензионное программное обеспечение.

Интерактивная панель

Документ-камера

Конференц камера

Многофункцмональное устройство Lexmark

Лингафонный кабинет

"Персональный компьютер преподавателя, в составе:

- Рабочая станция, накопитель, привод
- Монитор
- комплект клавиатура, мышь
- Колонки компьютерные CREATIVE
- Наушники с микрофоном Microsoft
- ИБП выходная мощность 800 ВА, 1-фазное входное напряжение, от 6 выходных разъемов

- Комплект коммутации для подключения

Комплект программного обеспечения: Microsoft Windows 10 Pro и Microsoft Office ProPlus

Коммутатор D-LINK DGS-1210-28/ME/A2A

Коммутационный комплект для подключения класса

Программное обеспечение для лингафонного кабинета на 12 рабочих мест учащихся и 1 рабочее место преподавателя

Рабочее место преподавателя

Кресло преподавателя

Лингафонные кабинки 1000\*700\*1150. Стол, акустические перегородки, передняя прозрачная панель из оргстекла, подвесная подставка под СБ

Кресло компьютерное

Ролл-шторы

Гардероб 550\*460\*1900 на опорах h27

Система хранения

Доска магнитно-маркерная двусторонняя 900\*1200мм, передвижная

Принты

3.2. Информационное обеспечение реализации программы

3.2.1. Печатные издания:

1. Агабекян И. П.: Английский язык. Учебное пособие для СПО, 2016, издательство "Феникс"

2. Virginia Evans, Jenny Dooley, Carl Taylor, "Career path Electronics", Express Publishing, 2014.

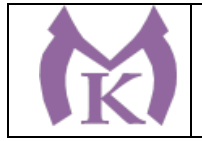

3. Virginia Evans, Jenny Dooley, Carl Taylor, "Career path Mechanics", Express Publishing, 2014.

Дополнительные источники

1. Баграмова Н.В. Практика английского языка. Сборник упражнений по лексике. С. Петербург: «Союз», 2013 г. 142 стр.

2. Восковская А.С. Английский язык: учебник для студентов средних профессиональных учебных заведений/ А.С. Восковская, Т.А. Карпова.- 11-е изд., стер. – Ростов на Дону: Феникс, 2012.- 376с.

3.2.2. Электронные издания:

1. Учебно-методический комплекс «Английский язык», [www.academia-moscow.ru](http://www.academia-moscow.ru/)

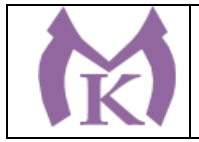

## 4. КОНТРОЛЬ И ОЦЕНКА РЕЗУЛЬТАТОВ ОСВОЕНИЯ УЧЕБНОЙ ДИСЦИПЛИНЫ

Контроль результатов освоения дисциплины осуществляется преподавателем в процессе проведения практических занятий, контрольной и самостоятельной работы.

При планировании реализации учебной дисциплины проводится промежуточная аттестация и текущий контроль индивидуальных образовательных достижений. Текущий контроль проводится в процессе проведения практических занятий, устного опроса и выполнения обучающимися практических работ.

Для промежуточной аттестации, текущего и итогового контроля преподавателем создаются комплексы оценочных средств (КОС). КОС включают в себя педагогические контрольно-измерительные материалы, предназначенные для определения соответствия (или несоответствия) индивидуальных образовательных достижений основным показателям оценки результатов подготовки.

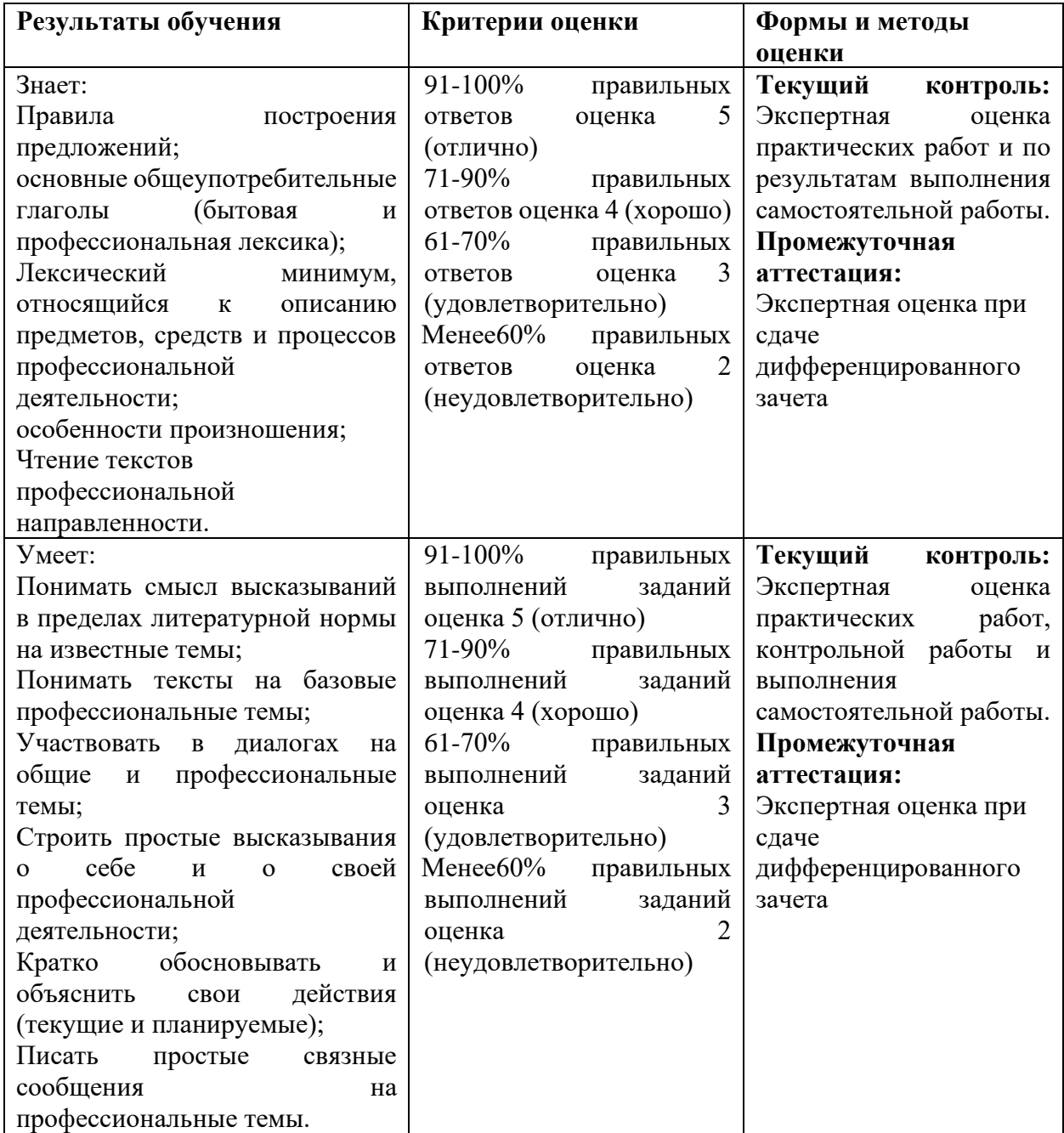

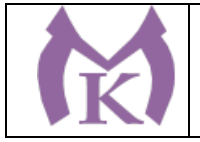

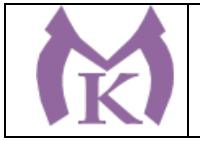

Приложение II.4 к ООП по специальности

15.02.09 Аддитивные технологии

# РАБОЧАЯ ПРОГРАММА УЧЕБНОЙ ДИСЦИПЛИНЫ

### **ОГСЭ.04 Физическая культура**

Санкт-Петербург 2020г.

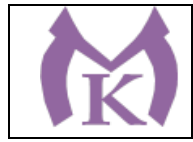

# СОДЕРЖАНИЕ

- 1. ОБЩАЯ ХАРАКТЕРИСТИКА РАБОЧЕЙ ПРОГРАММЫ УЧЕБНОЙ ДИСЦИПЛИНЫ
- 2. СТРУКТУРА И СОДЕРЖАНИЕ УЧЕБНОЙ ДИСЦИПЛИНЫ
- 3. УСЛОВИЯ РЕАЛИЗАЦИИ ПРОГРАММЫ УЧЕБНОЙ ДИСЦИПЛИНЫ
- 4. КОНТРОЛЬ И ОЦЕНКА РЕЗУЛЬТАТОВ ОСВОЕНИЯ УЧЕБНОЙ ДИСЦИПЛИНЫ

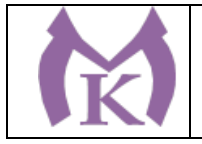

## **1. ОБЩАЯ ХАРАКТЕРИСТИКА РАБОЧЕЙ ПРОГРАММЫ УЧЕБНОЙ ДИСЦИПЛИНЫ ОГСЭ.04. Физическая культура**

**1.1. Место дисциплины в структуре основной профессиональной образовательной программы:** дисциплина «Физическая культура» входит в общий гуманитарный и социально-экономический цикл (ОГСЭ)

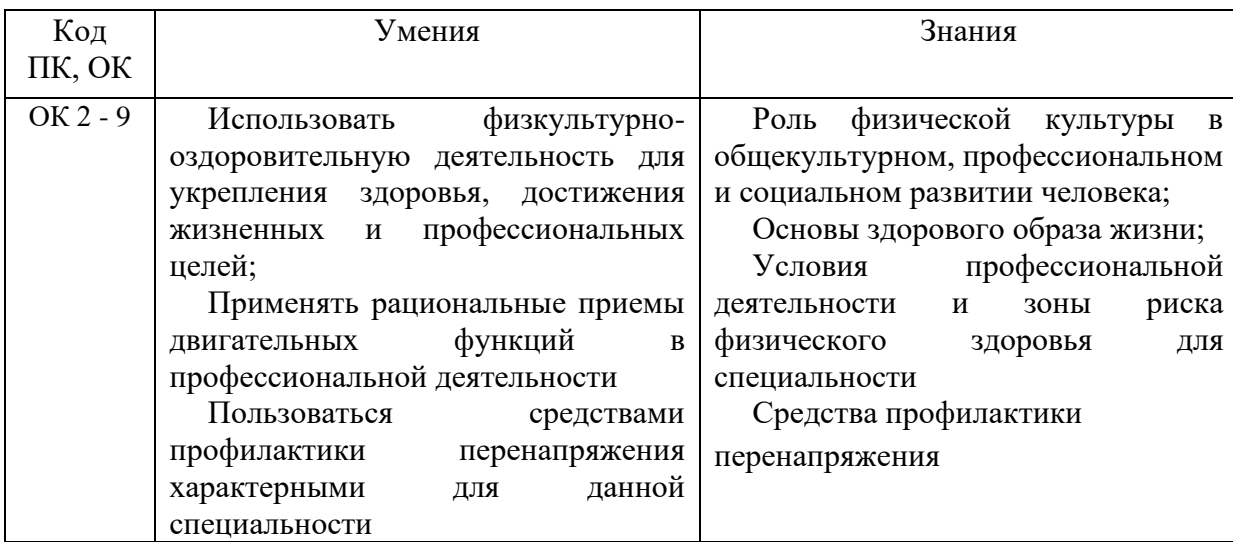

### **1.2. Цель и планируемые результаты освоения дисциплины:**

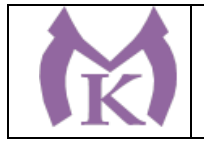

## 2. СТРУКТУРА И СОДЕРЖАНИЕ УЧЕБНОЙ ДИСЦИПЛИНЫ

## **2.1. Объем учебной дисциплины и виды учебной работы**

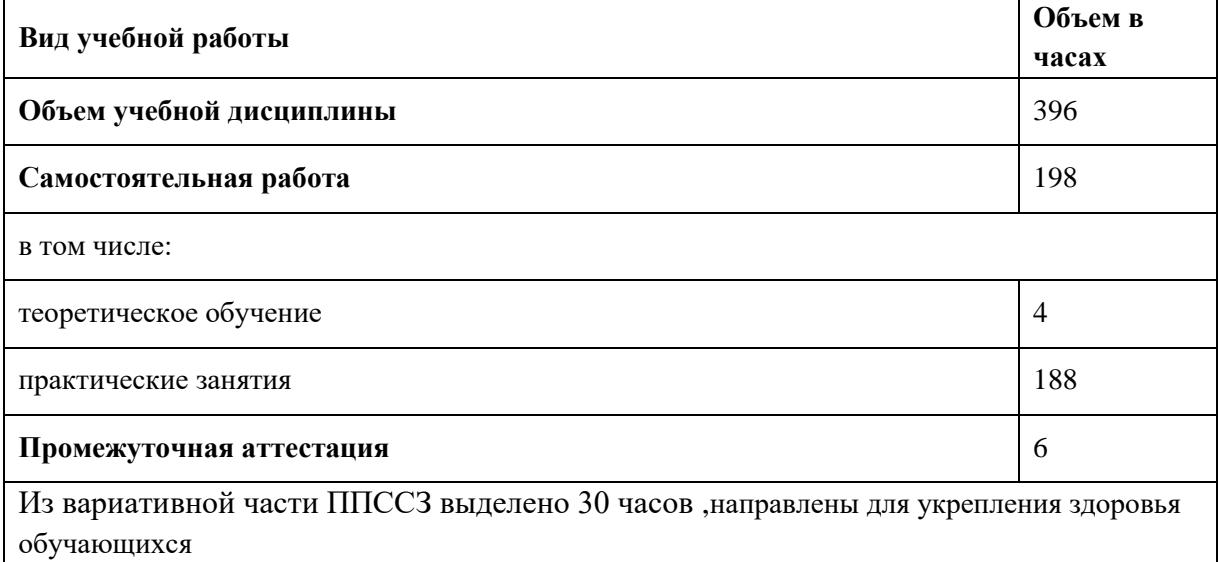
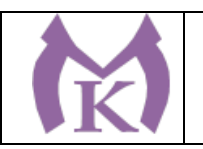

2.2. Тематический план и содержание учебной дисциплины

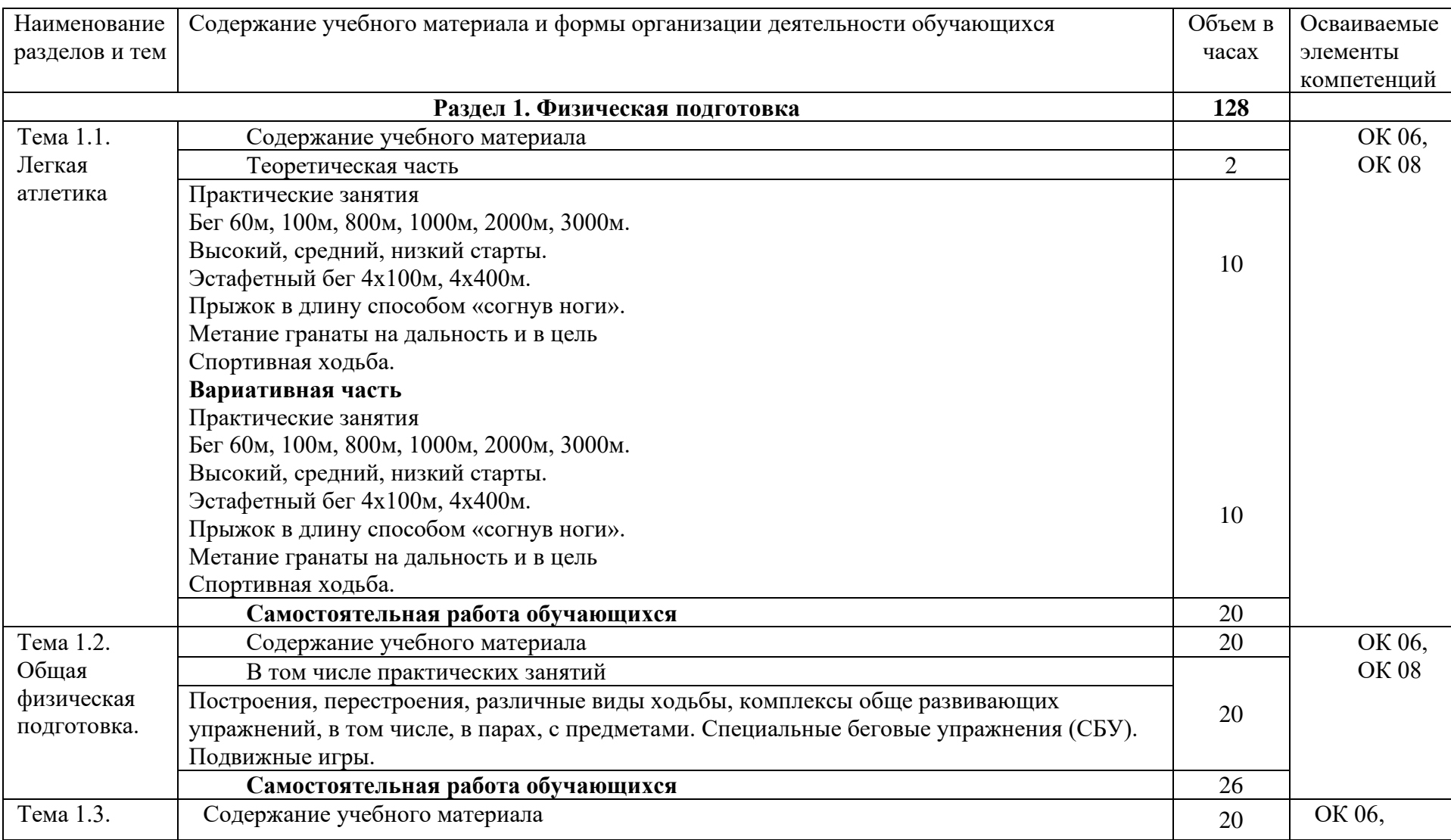

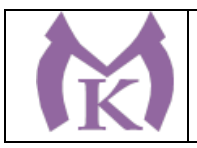

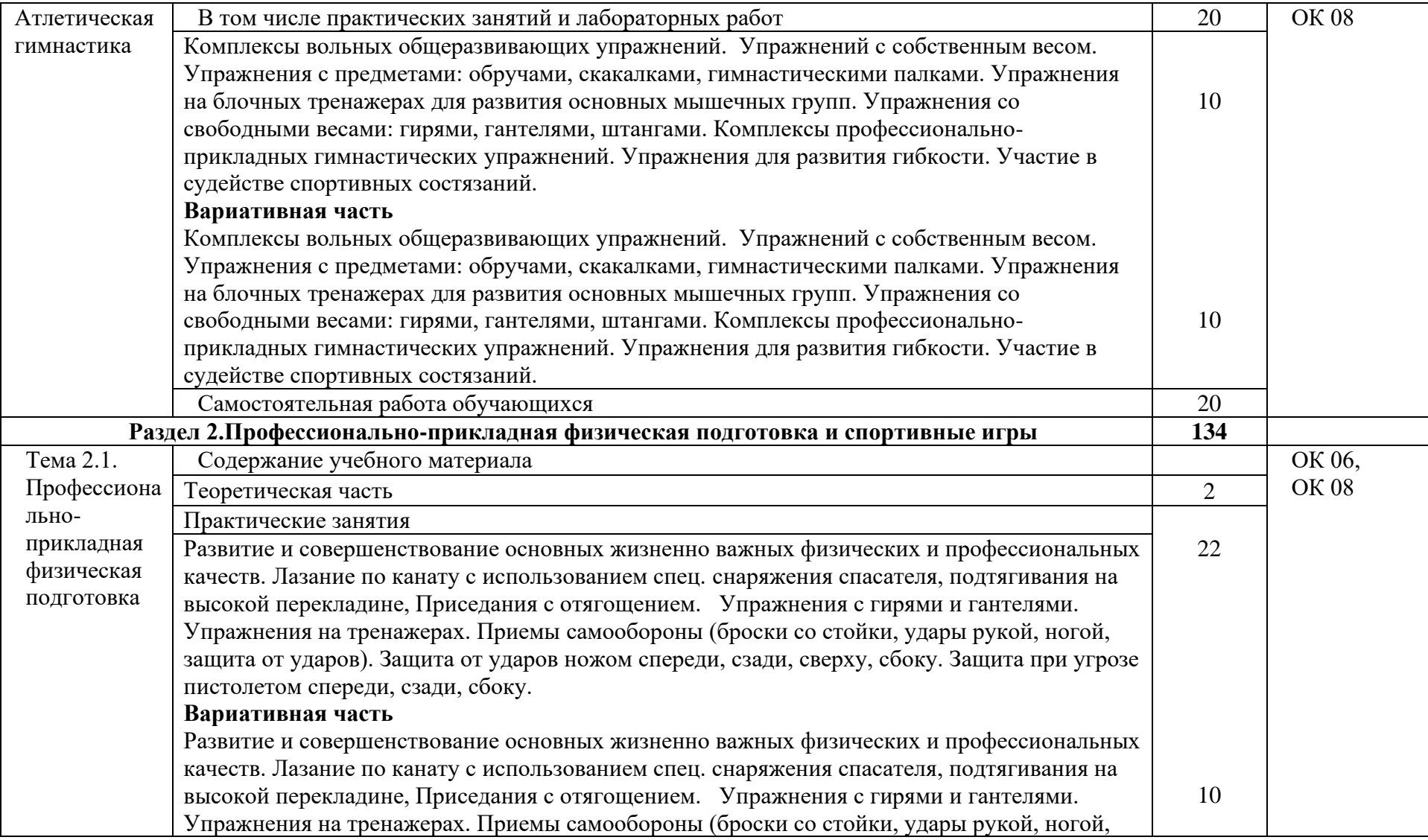

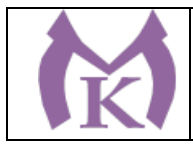

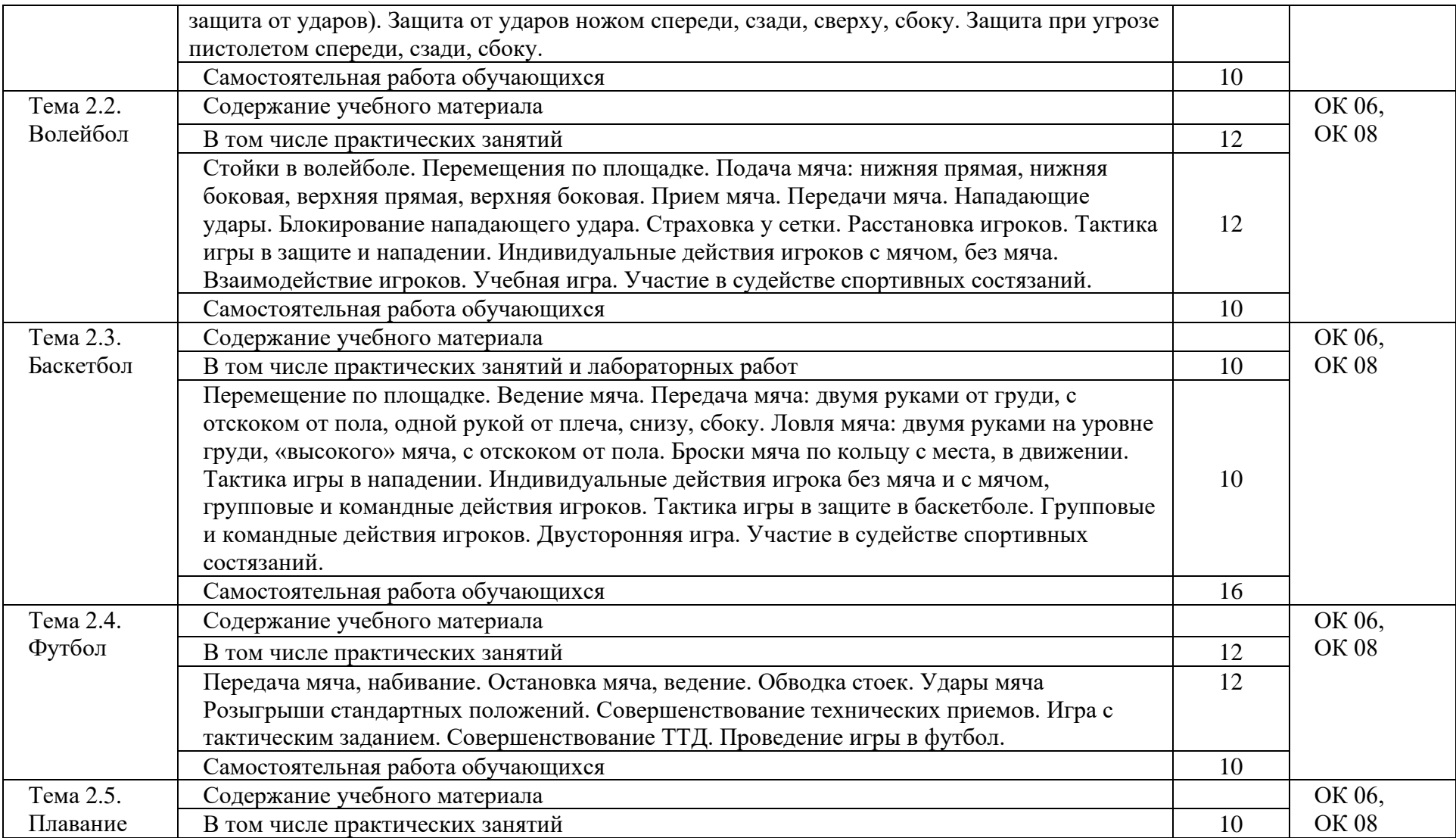

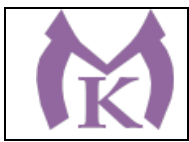

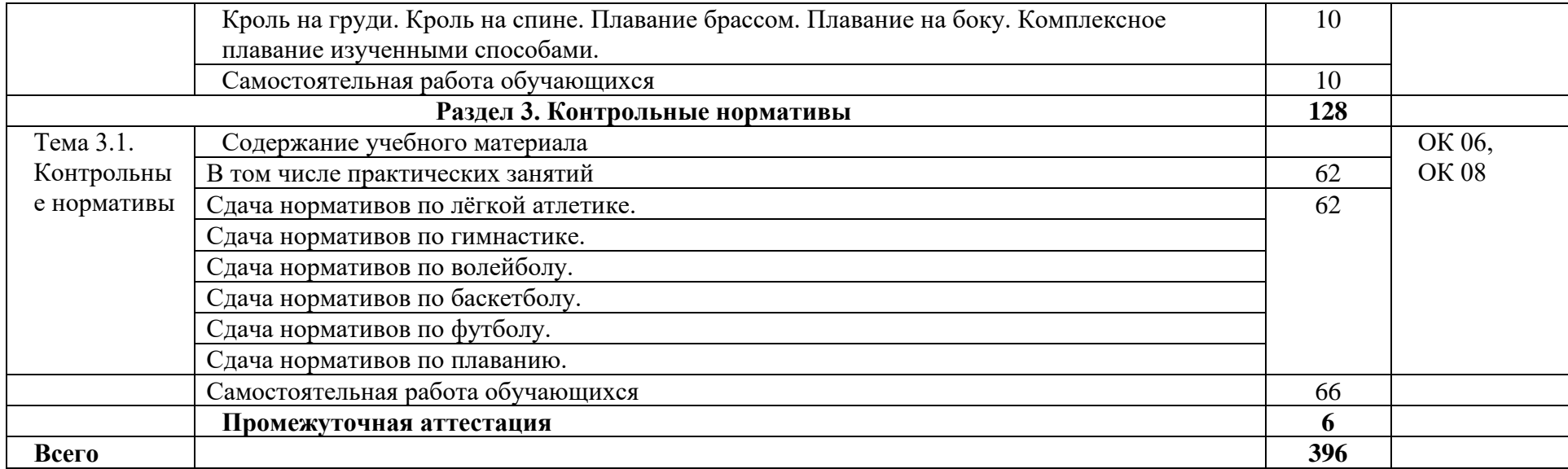

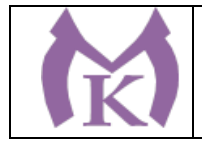

### 3. УСЛОВИЯ РЕАЛИЗАЦИИ ПРОГРАММЫ УЧЕБНОЙ ДИСЦИПЛИНЫ

3.1. Для реализации программы учебной дисциплины должны быть предусмотрены следующие специальные помещения:

#### **Спортивный зал**

Баскетбольные щиты с кольцами – 4 шт Ворота для минифутбола с сеткой – 1комплект Зона для приземления для прыжков в высоту со стойками – 1шт Козел гимнастический массовый – 2 шт Шведская стенка – 18 шт Перекладина гимнастическая – 10 шт Барьеры легкоатлетические – 5шт Стол для армрестлинга – 2 шт Стол для настольного тенниса – 6 шт Стойки волейбольные с сеткой – 1шт Скамейки гимнастические – 10 шт Степплатформы – 12 шт Стойка для фитнеса с гантелями – 2 комплекта Стойка с набивными мячами – 1комплект Стартовые колонки – 1 комплект Стойка с бодибарами – 1комплект Гимнастические маты – 16 шт Скалки-30 шт Гранаты спортивные -6 шт Баскетбольные мячи – 12 шт Гимнастическая перекладина -1 шт Бревно гимнастическое- 1 шт Балансировочная полусфера – 6 шт Волейбольные мячи -12 шт Футбольные мячи – 12 шт **Тренажерный зал** многофункциональный тренажер – 1шт -тренажеры: комбинированный – 1шт машина Смитта – 1шт рычажная тяга – 1шт трицепс-станция – 1шт баттерфляй – 1шт голень-машина – 1шт дельта-машина – 1шт для мышц пресса – 1шт для бедра – 1 шт для мышц спины – 1шт беговая дорожка – 3 шт велотренажер – 2 шт аудиозвучание зала – 2 шт ринг боксерский – 1шт борцовские татами -1 шт боксерские груши – 4 шт **Спортивная площадка** Минифутбольное поле – 1шт (15х30) Прыжковая яма – 1 шт Трибуны – 2 шт Гимнастический городок – 1шт

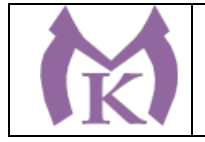

### **Технические средства обучения:**

- компьютер с лицензионным программным обеспечением и выходом в Интернет, мультимедийный проектор, колонки и т.д.

3.2.1. Печатные издания

1. Кобяков Ю.П. Физическая культура. Основы здорового образа жизни. Феникс, 2016.

2. АчкасовЕ.Е. Инструктор здорового образа жизни и Всероссийского физкультурноспортивного комплекса "Готов к труду и обороне". Учебное пособие. ГЭОТАР-Медиа, 2016.

3. Кузнецов В.С. Теория и методика физической культуры. Academia, 2013.

3.2.2. Электронные издания (электронные ресурсы)

1. Информационный портал. Режим доступа: [https://guleon.wordpress.com.](https://guleon.wordpress.com/)

2. Информационный портал. Режим доступа: [http://lib.sportedu.ru.](http://lib.sportedu.ru/)

3. Информационный портал. Режим доступа: [http://www.fizkult-ura.ru/.](http://www.fizkult-ura.ru/)

4**.** Информационный портал. Режим доступа: [http://sportteacher.ru/structure/.](http://sportteacher.ru/structure/)

ЭБС «Академия»

ЭБС «Юрайт»

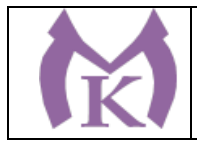

## 4. КОНТРОЛЬ И ОЦЕНКА РЕЗУЛЬТАТОВ ОСВОЕНИЯ УЧЕБНОЙ ДИСЦИПЛИНЫ

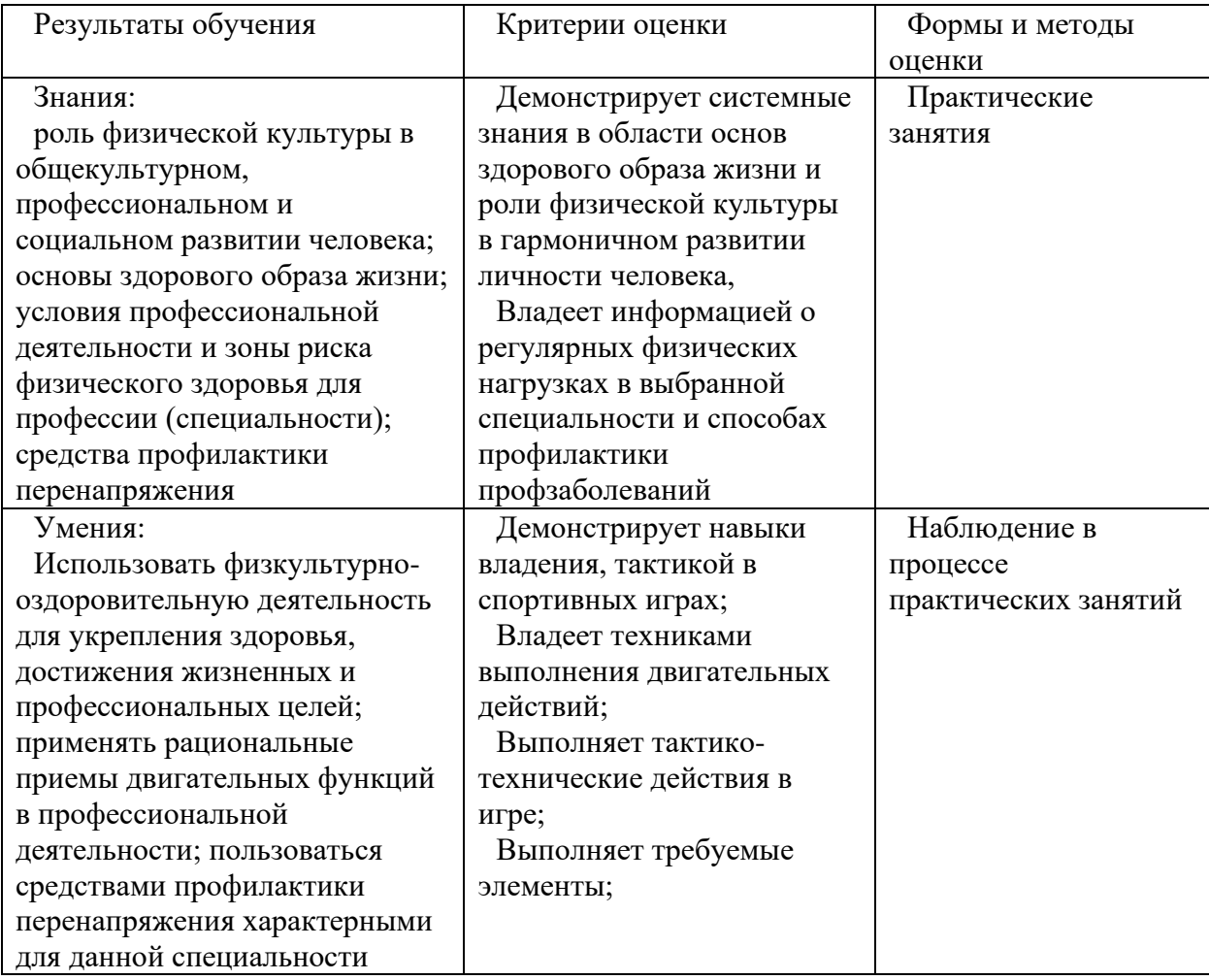

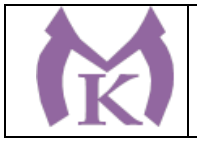

Приложение II.5

к ООП по специальности

15.02.09 Аддитивные технологии

## РАБОЧАЯ ПРОГРАММА УЧЕБНОЙ ДИСЦИПЛИНЫ **ОГСЭ.05 Русский язык и культура речи**

Санкт-Петербург 2020г.

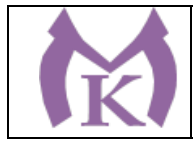

## СОДЕРЖАНИЕ

- 1. ПАСПОРТ РАБОЧЕЙ ПРОГРАММЫ УЧЕБНОЙ ДИСЦИПЛИНЫ
- 2. СТРУКТУРА И СОДЕРЖАНИЕ УЧЕБНОЙ ДИСЦИПЛИНЫ
- 3. УСЛОВИЯ РЕАЛИЗАЦИИ ПРОГРАММЫ УЧЕБНОЙ ДИСЦИПЛИНЫ

4. КОНТРОЛЬ И ОЦЕНКА РЕЗУЛЬТАТОВ ОСВОЕНИЯ УЧЕБНОЙ ДИСЦИПЛИНЫ

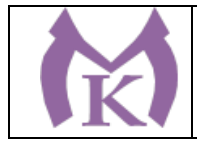

### **1. ПАСПОРТ ПРОГРАММЫ УЧЕБНОЙ ДИСЦИПЛИНЫ**

#### **1.1. Область применения рабочей программы**

Рабочая программа учебной дисциплины является частью основной профессиональной образовательной программы в соответствии с ФГОС СПО по специальности СПО 15.02.09 Аддитивные технологии.

**1.2. Место учебной дисциплины в структуре основной профессиональной образовательной программы:** общий гуманитарный и социально-экономический цикл (вариативная часть).

**1.3. Цели и задачи учебной дисциплины – требования к результатам освоения дисциплины:**

Учебная дисциплина введена для углубления и расширения знаний обучающихся в области филологии, приобретение навыков культуры речи

В результате освоения дисциплины обучающийся должен **уметь:**

• У1 использовать языковые единицы в соответствии с современными нормами литературного языка;

- У2 строить свою речь в соответствии с языковыми, коммуникативными и этическими нормами;
- У3 анализировать свою речь с точки зрения ее нормативности, уместности и целесообразности;

В результате освоения дисциплины студент должен **знать**:

• З1 основные составляющие языка, устной и письменной речи, нормативные, коммуникативные, этические аспекты устной и письменной речи, культуру речи;

• 32 орфоэпические нормы, основные принципы русской орфографии, лексические нормы, морфологические нормы, грамматические категории и способы их выражения в современном русском языке;

- З3 языковые формулы официальных документов, правила оформления документов;
- З5 порядок составления и ведения учетно-отчетной документации.

Содержание дисциплины должно быть ориентировано на подготовку студентов к освоению профессиональных модулей ООП ПССЗ по специальности 15.02.09 Аддитивные технологии и овладению профессиональными компетенциями (ПК):

ПК 1.1. Применять средства бесконтактной оцифровки для целей компьютерного проектирования, входного и выходного контроля.

ПК 1.2. Создавать и корректировать средствами компьютерного проектирования цифровые трехмерные модели изделий.

5.2.2. Организация и ведение технологического процесса создания изделий по компьютерной (цифровой) модели на установках для аддитивного производства.

В процессе освоения дисциплины у студентов должны формироваться общие компетенции (ОК): ОК 4. Осуществлять поиск и использование информации, необходимой для эффективного выполнения профессиональных задач, профессионального и личностного развития.

ОК 6. Работать в коллективе, эффективно общаться с коллегами, руководством, подчиненными.

ОК 8. Самостоятельно определять задачи профессионального и личностного развития, заниматься самообразованием, осознанно планировать повышение квалификации

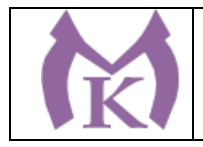

## **2.СТРУКТУРА И СОДЕРЖАНИЕ УЧЕБНОЙ ДИСЦИПЛИНЫ.**

### **2.1. Объем учебной дисциплины и виды учебной работы**

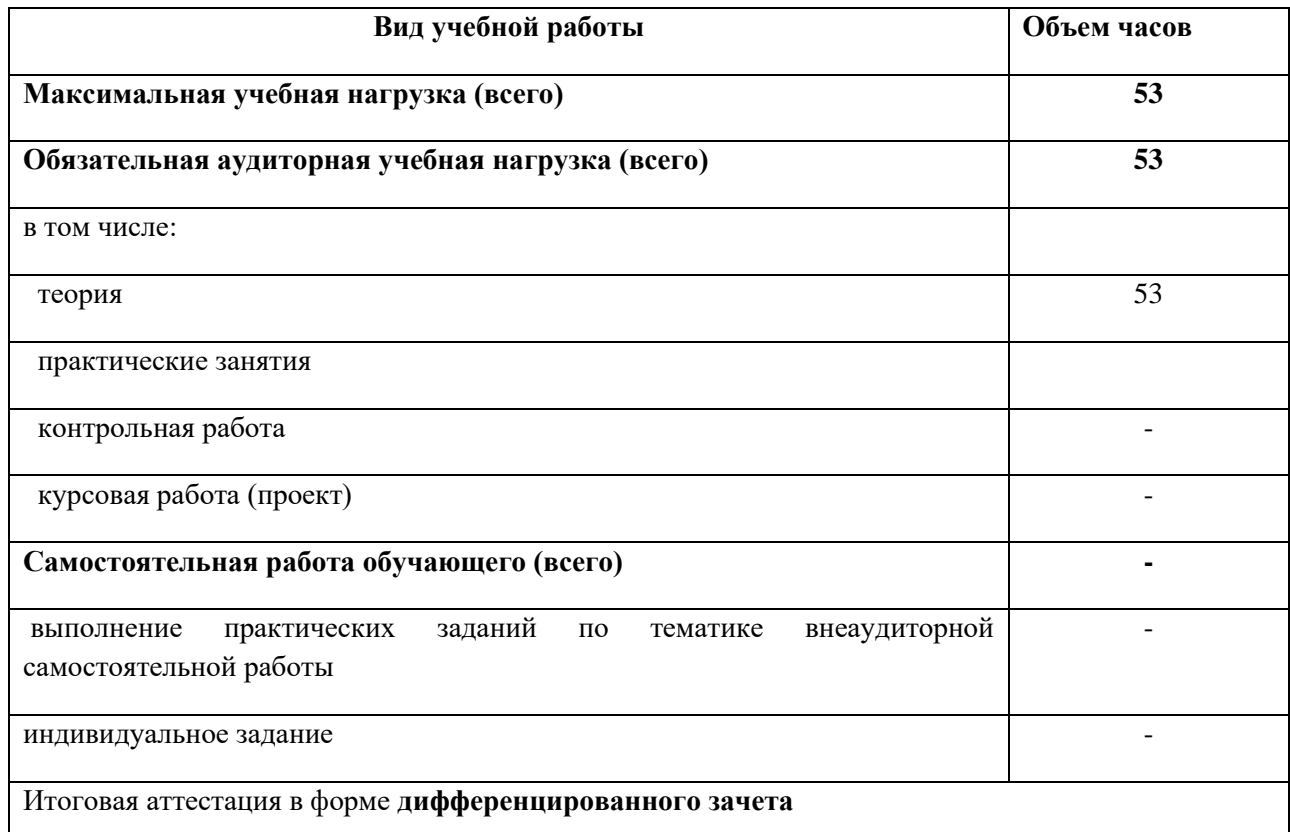

Дисциплина вводится из вариативной части ППССЗ для повышения культурного и нравственного уровня обучающихся.

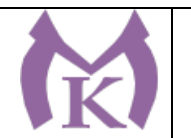

# **2.2. Тематический план и содержание учебной дисциплины «Русский язык и культура речи»**

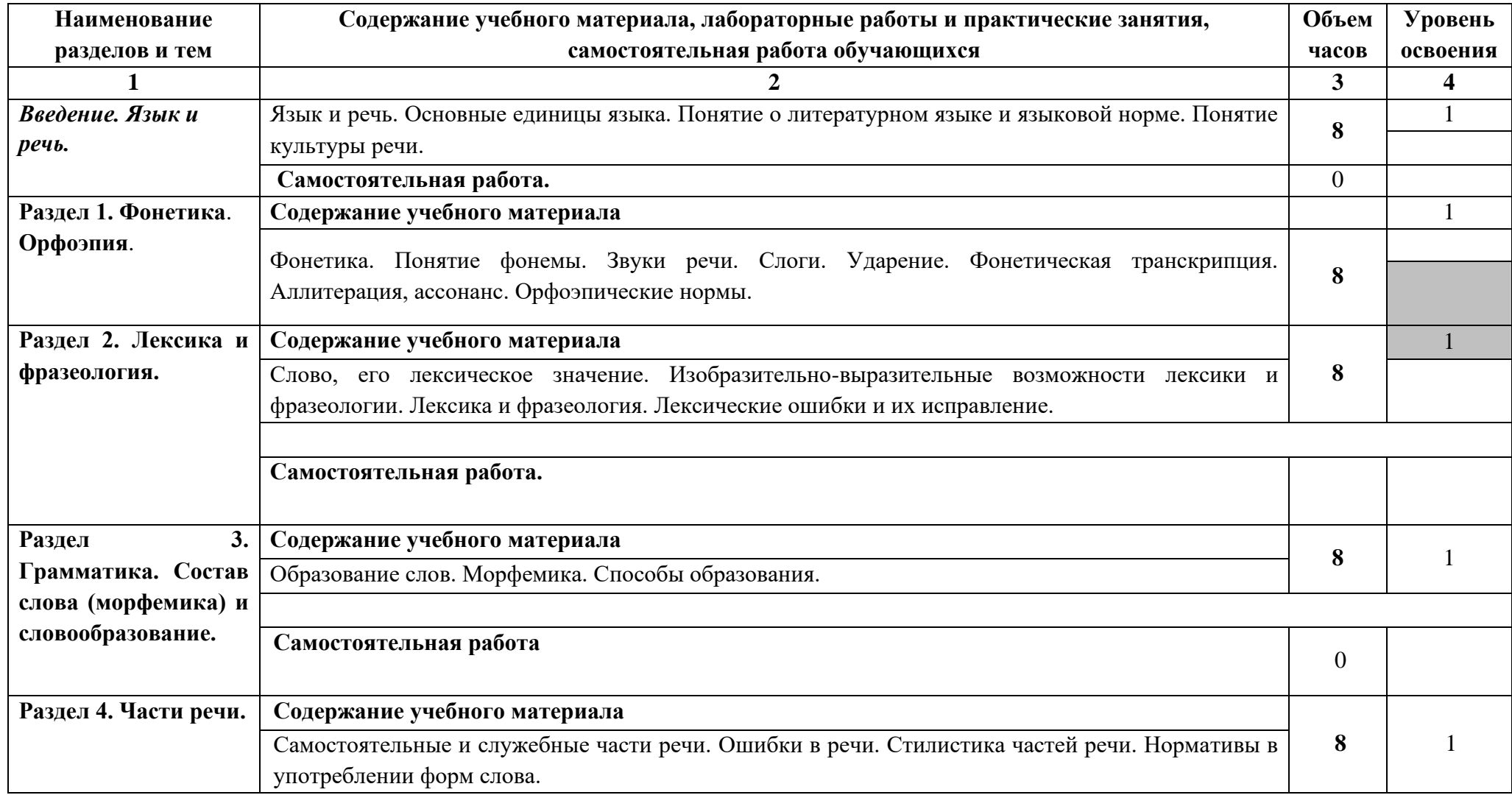

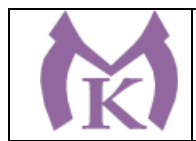

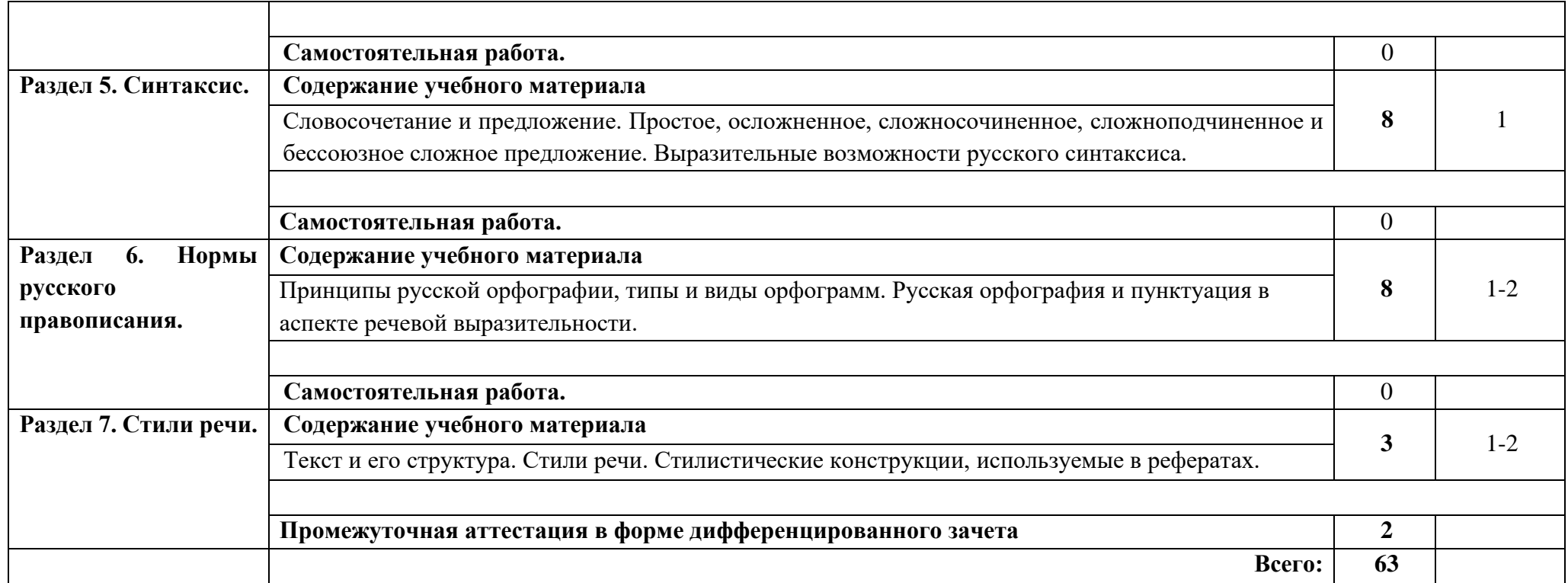

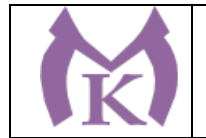

#### 3. УСЛОВИЯ РЕАЛИЗАЦИИ ПРОГРАММЫ УЧЕБНОЙ ДИСЦИПЛИНЫ **3.1. Требования к минимальному материально-техническому обеспечению**

Реализация учебной дисциплины требует наличия учебного кабинета «Русский язык и литература». Оборудование учебного кабинета:

**Оборудование учебного кабинета:** Оборудование учебного кабинета: Столы ученические – 15 шт. Стулья ученические – 30 шт. Стол преподавателя – 1 шт. Стул преподавателя – 1 шт. Доска классная маркерная 1 шт. Печатные пособия Телевизор 1 шт. Видеомагнитофон 1 шт. Наглядные и электронные пособия; комплект учебно-наглядных пособий «Русский язык и культура речи». Методические разработки уроков и мероприятий.

### **Технические средства обучения:**

Компьютер Мультимедиа-проектор Акустические колонки

#### **Перечень рекомендуемых учебных изданий, Интернет-ресурсов, дополнительной литературы**

1. Власенков А.И. Русский язык и литература. Русский язык. 10 – 11 классы: учеб. для общеобразоват. организаций: базовый уровень / А.И. Власенков, Л.М. Рыбченкова. – М.: Просвещение, 2014. – 287 с.

### **Интернет-ресурсы**

1. Грамота.Ру: справочно-информационный портал «Русский язык»<http://gramota.ru/>

- 2. Русский филологический портал http://philology.ru/
- 3. ЭБС «Академия»
- 4. ЭБС «Юрайт»

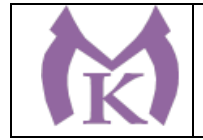

### 4. КОНТРОЛЬ И ОЦЕНКА РЕЗУЛЬТАТОВ ОСВОЕНИЯ УЧЕБНОЙ ДИСЦИПЛИНЫ

Контроль и оценка результатов освоения учебной дисциплины осуществляются преподавателем в процессе проведения практических занятий и контрольных работ, тестирования, а также выполнения обучающимися индивидуальных заданий, проектов, исследований.

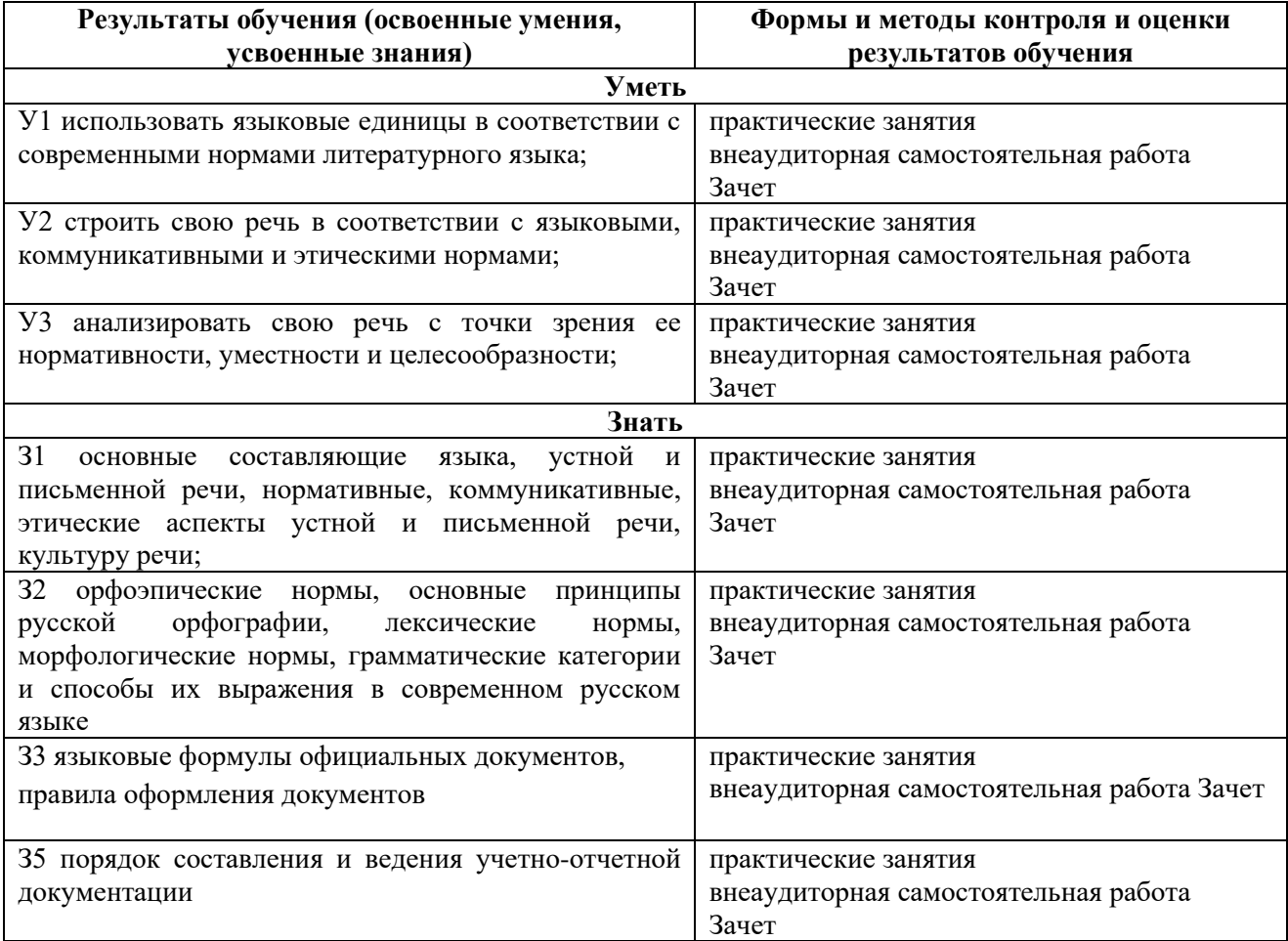

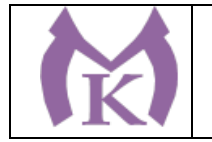

Приложение II.6 к ООП по специальности 15.02.09 Аддитивные технологии

## РАБОЧАЯ ПРОГРАММА УЧЕБНОЙ ДИСЦИПЛИНЫ **ЕН.01 Математика**

Санкт-Петербург 2020г.

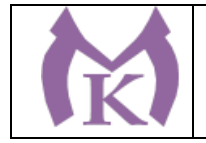

## СОДЕРЖАНИЕ

- 1. ОБЩАЯ ХАРАКТЕРИСТИКА РАБОЧЕЙ ПРОГРАММЫ УЧЕБНОЙ ДИСЦИПЛИНЫ
- 2. СТРУКТУРА РАБОЧЕЙ ПРОГРАММЫ УЧЕБНОЙ ДИСЦИПЛИНЫ
- 3. УСЛОВИЯ РЕАЛИЗАЦИИ ПРОГРАММЫ УЧЕБНОЙ ДИСЦИПЛИНЫ
- 4. КОНТРОЛЬ И ОЦЕНКА РЕЗУЛЬТАТОВ ОСВОЕНИЯ УЧЕБНОЙ ДИСЦИПЛИНЫ

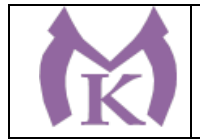

## 1. ОБЩАЯ ХАРАКТЕРИСТИКА РАБОЧЕЙ ПРОГРАММЫ УЧЕБНОЙ ДИСЦИПЛИНЫ

**1.1. Место дисциплины в структуре основной профессиональной образовательной программы:** учебная дисциплина «ЕН.01.Математика» входит в Математический и общий естественнонаучный цикл обязательной части образовательной программы.

### **1.2. Цель и планируемые результаты освоения дисциплины:**

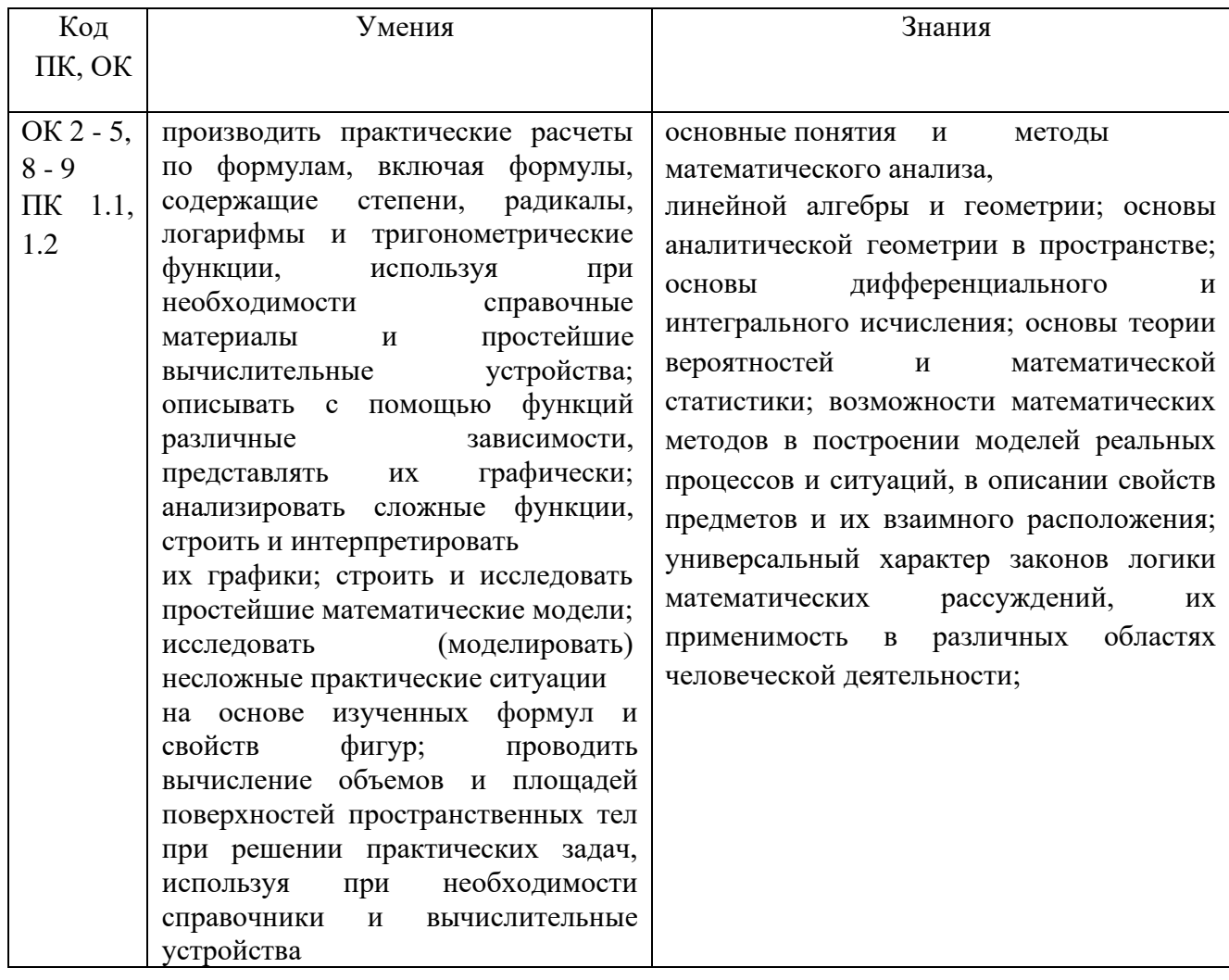

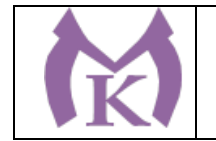

## 2. СТРУКТУРА РАБОЧЕЙ ПРОГРАММЫ УЧЕБНОЙ ДИСЦИПЛИНЫ

## **2.1. Объем учебной дисциплины и виды учебной работы**

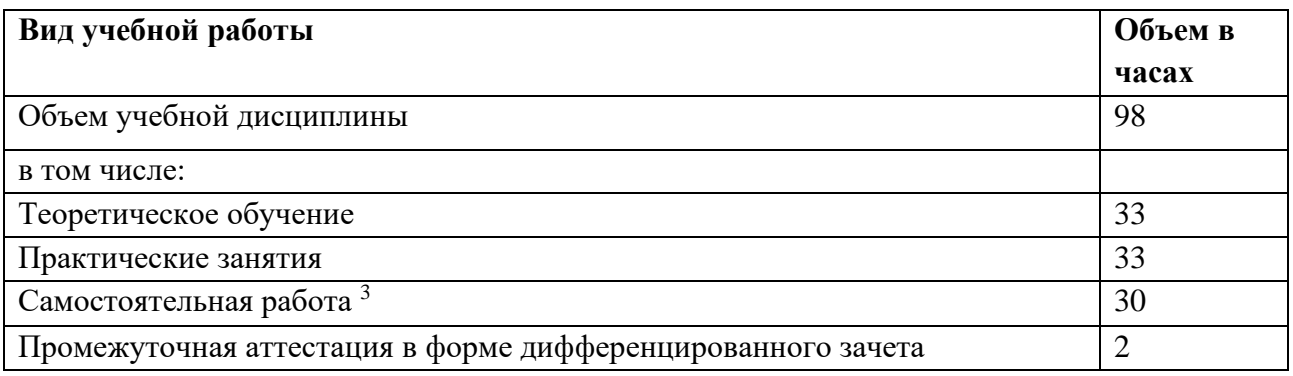

<span id="page-270-0"></span><sup>3</sup> Объем самостоятельной работы обучающихся определяется образовательной организацией в соответствии с требованиями ФГОС СПО

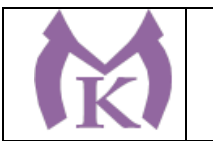

## **2.2. Тематический план и содержание учебной дисциплины**

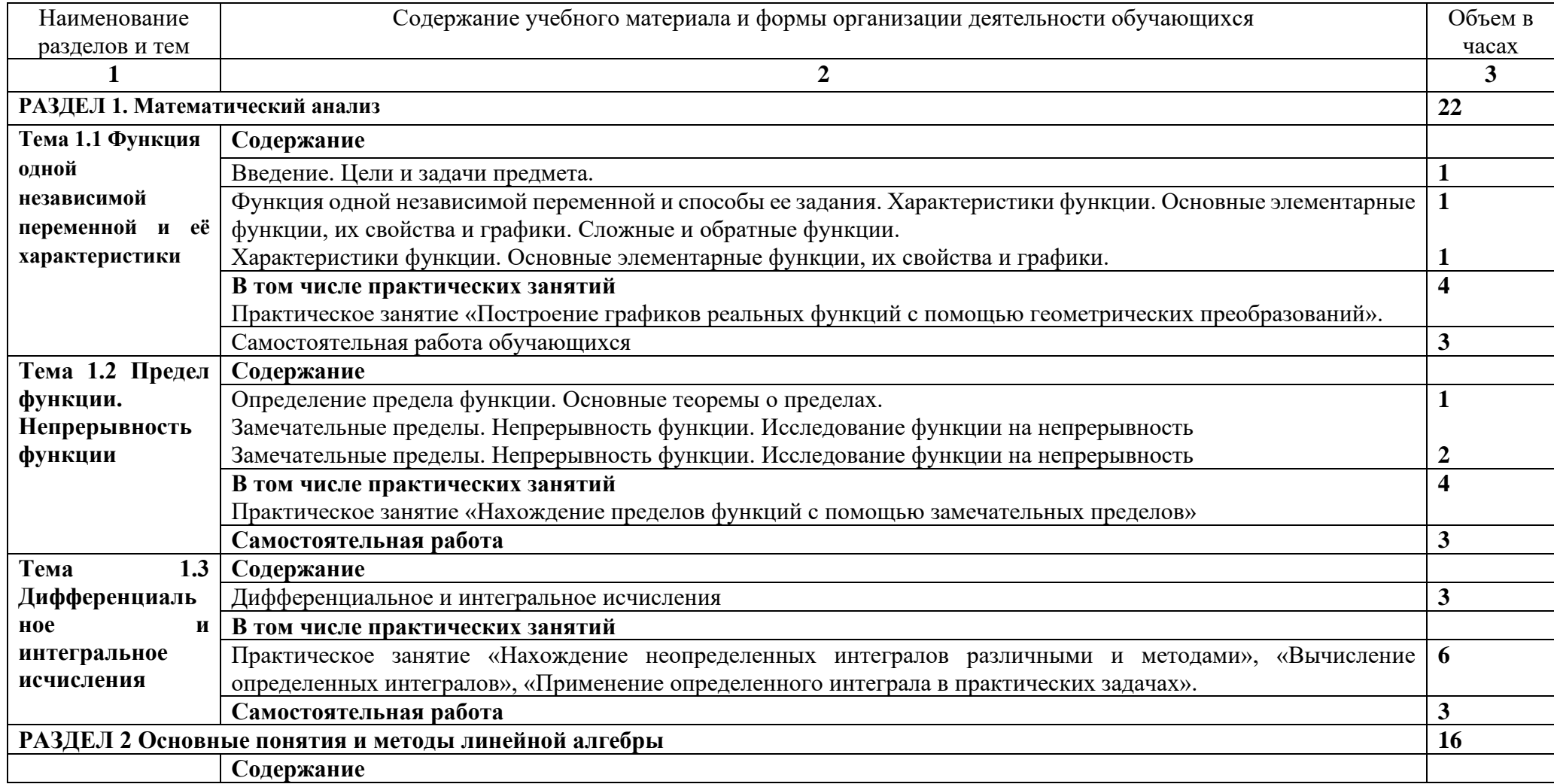

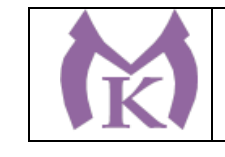

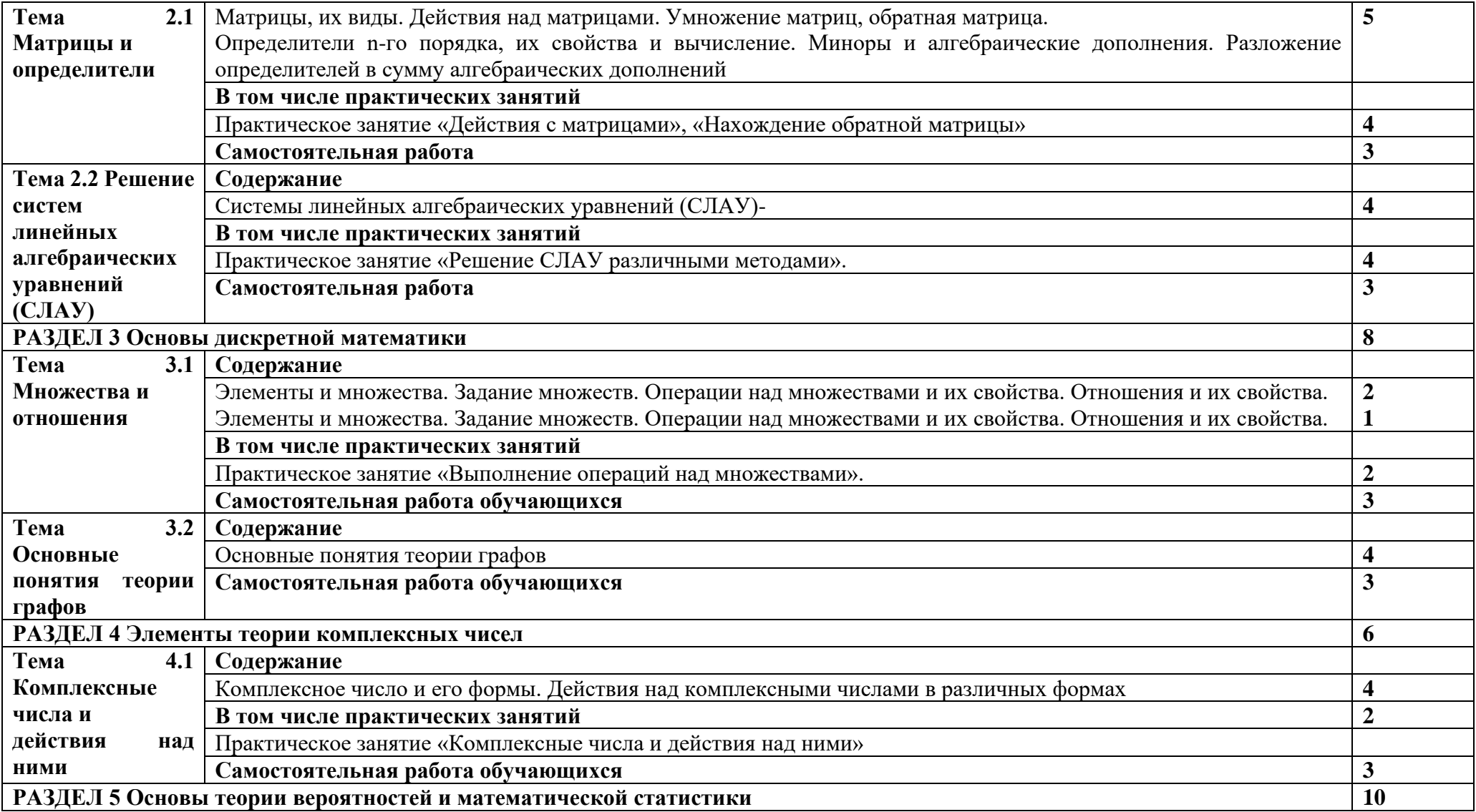

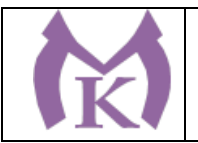

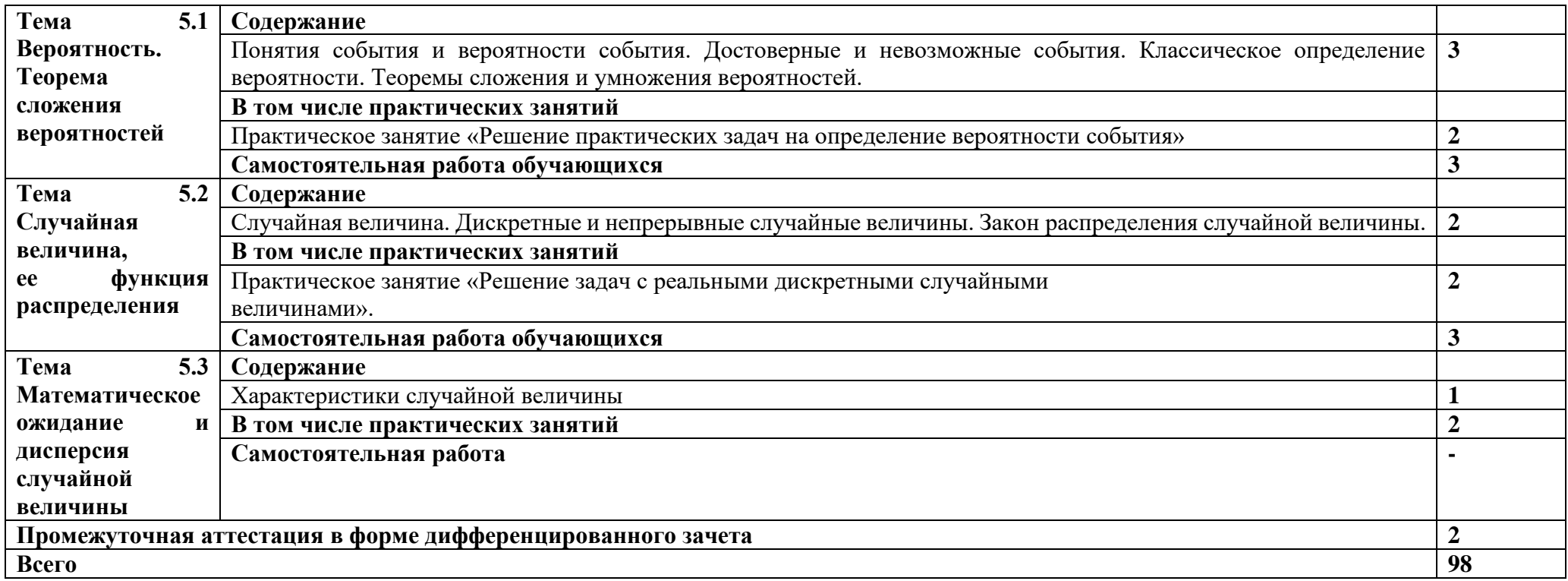

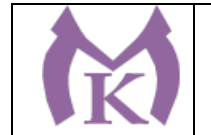

### 3. УСЛОВИЯ РЕАЛИЗАЦИИ ПРОГРАММЫ УЧЕБНОЙ ДИСЦИПЛИНЫ

3.1. Реализация программы учебной дисциплины предполагает наличие учебного кабинета «Математика».

Столы ученические - 15 шт.

Стулья ученические – 30 шт.

Стол преподавателя – 1 шт.

Стул преподавателя – 1 шт.

Доска классная 2 шт.

Печатные пособия

Учебно-практическое и учебно-лабораторное оборудование (комплект инструментов, комплект стереометрических тел. Набор планиметрических фигур и др.)

#### **Технические средства обучения:**

Компьютер (системный блок, монитор) -1 шт. Экран-1шт.

3.2.1. Печатные издания

1. Григорьев Г.В Математика. М.: ИЦ Академия, 2014 г.

2. Богомолов Н.В. Практические занятия по математик», учебное пособие для СПО. М.: «Высшая школа», 2012.

3. Богомолов Н. В., Самойленко П.И. Математика. Учебник для ссузов. М., «ДРОФА», 2012.

3.2.2. Электронные издания (электронные ресурсы) ЭБС «Академия» ЭБС «Юрайт"www.fipi.ru http://www.exponenta.ru/ http://www.mathege.ru http://uztest.ru

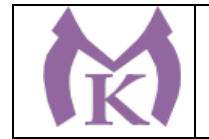

# 4. КОНТРОЛЬ И ОЦЕНКА РЕЗУЛЬТАТОВ ОСВОЕНИЯ УЧЕБНОЙ ДИСЦИПЛИНЫ

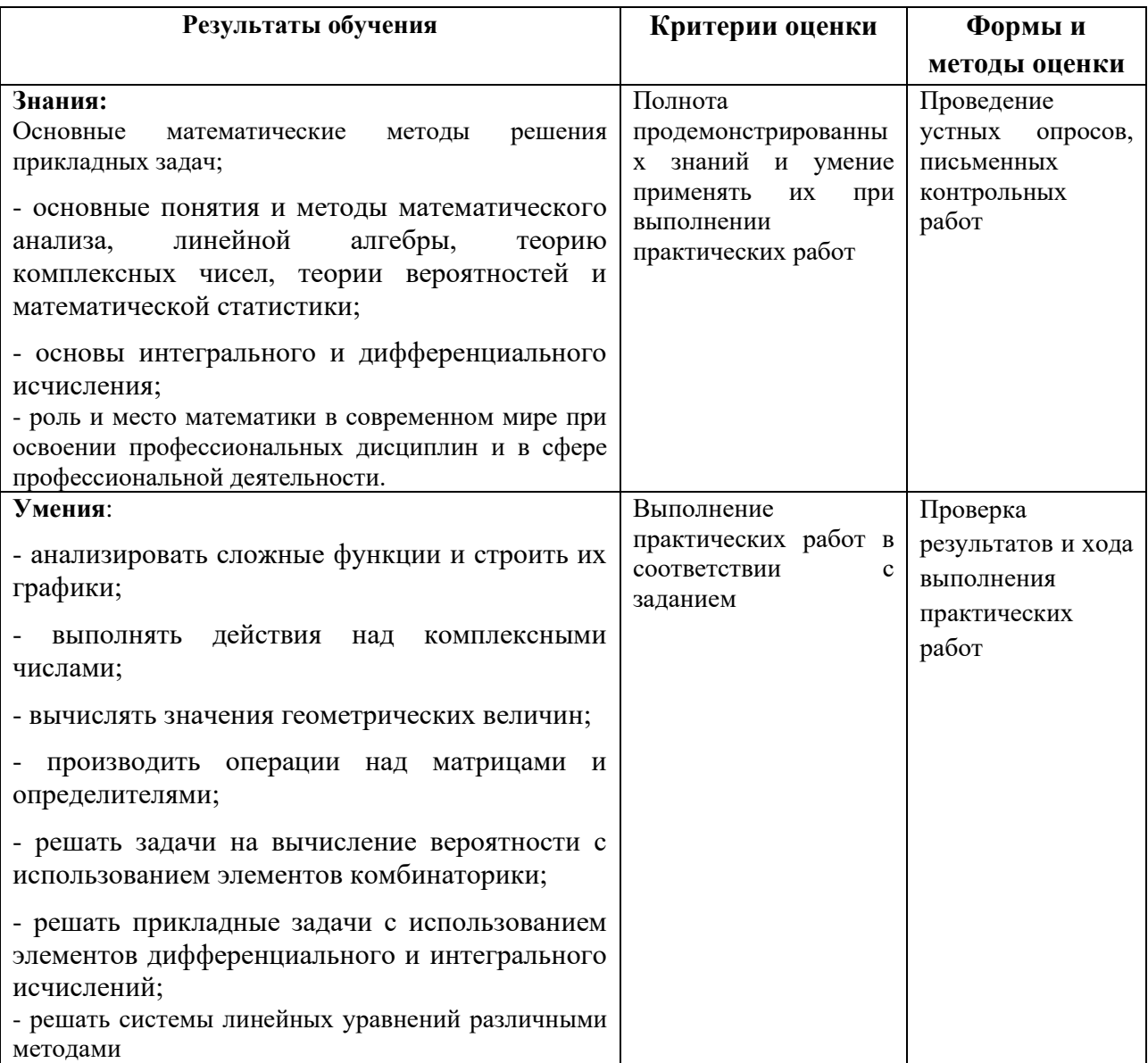

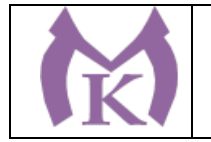

### **Приложение II.7**

к ООП по специальности

15.02.09 Аддитивные технологии

## РАБОЧАЯ ПРОГРАММА УЧЕБНОЙ ДИСЦИПЛИНЫ **ЕН.02 Информатика**

Санкт-Петербург 2020г.

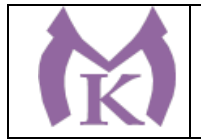

## 1. ОБЩАЯ ХАРАКТЕРИСТИКА РАБОЧЕЙ ПРОГРАММЫ УЧЕБНОЙ ДИСЦИПЛИНЫ

**1.1. Место дисциплины в структуре основной профессиональной образовательной программы:** учебная дисциплина «ЕН.02 Информатика» входит в Математический и общий естественнонаучный цикл обязательной части образовательной программы.

### **1.2. Цель и планируемые результаты освоения дисциплины:**

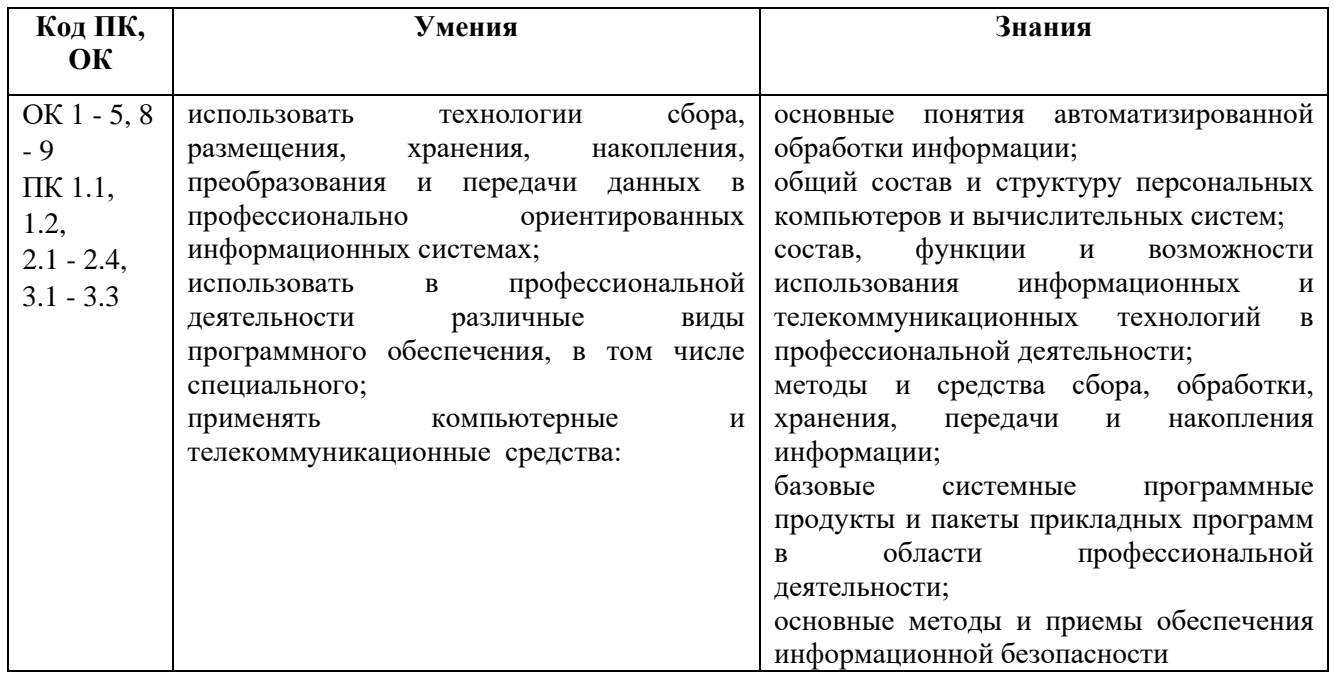

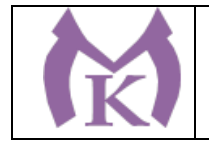

## **2. СТРУКТУРА И СОДЕРЖАНИЕ УЧЕБНОЙ ДИСЦИПЛИНЫ**

## **2.1. Объем учебной дисциплины и виды учебной работы**

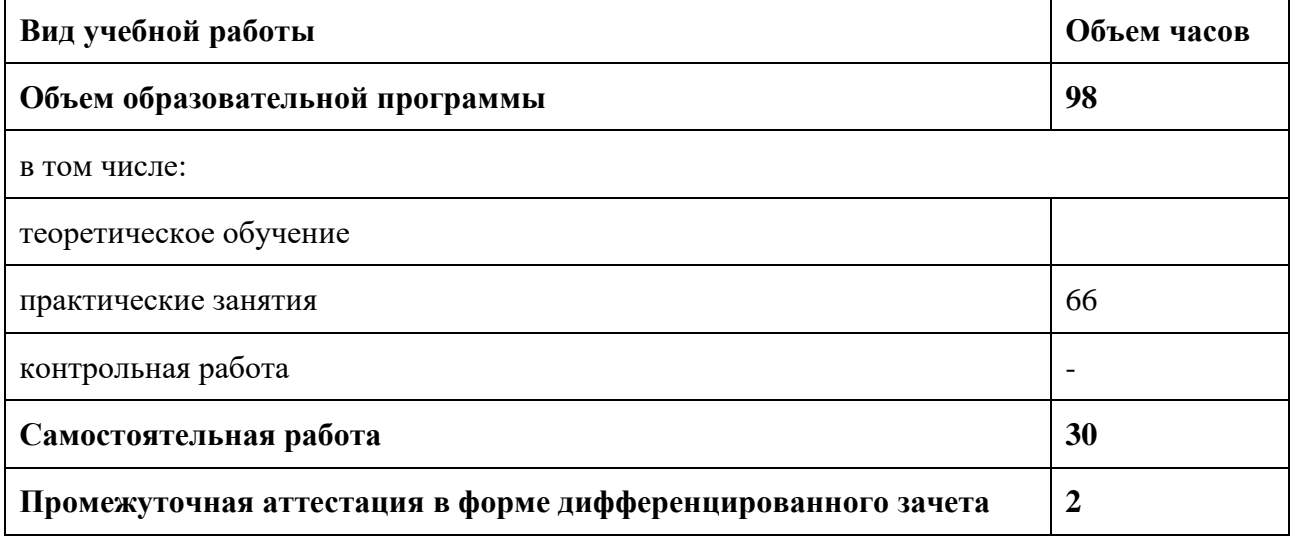

Из вариативной части ППССЗ выделено 8 часов для продолжения освоения ФГОС СОО в части изучения основ программирования и компьютерного моделирования.

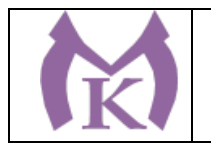

## **2.2. Тематический план и содержание учебной дисциплины**

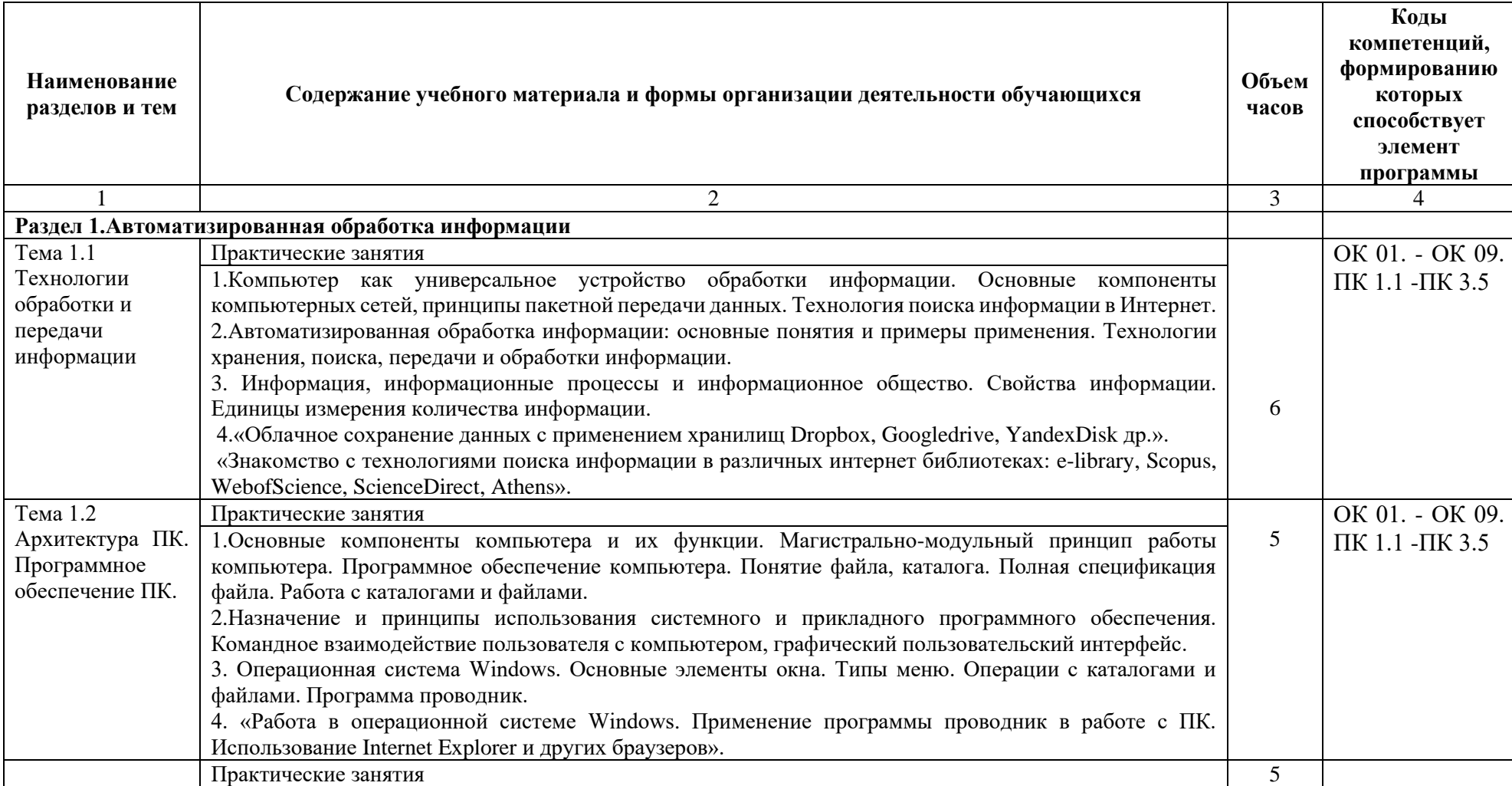

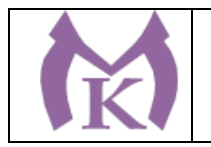

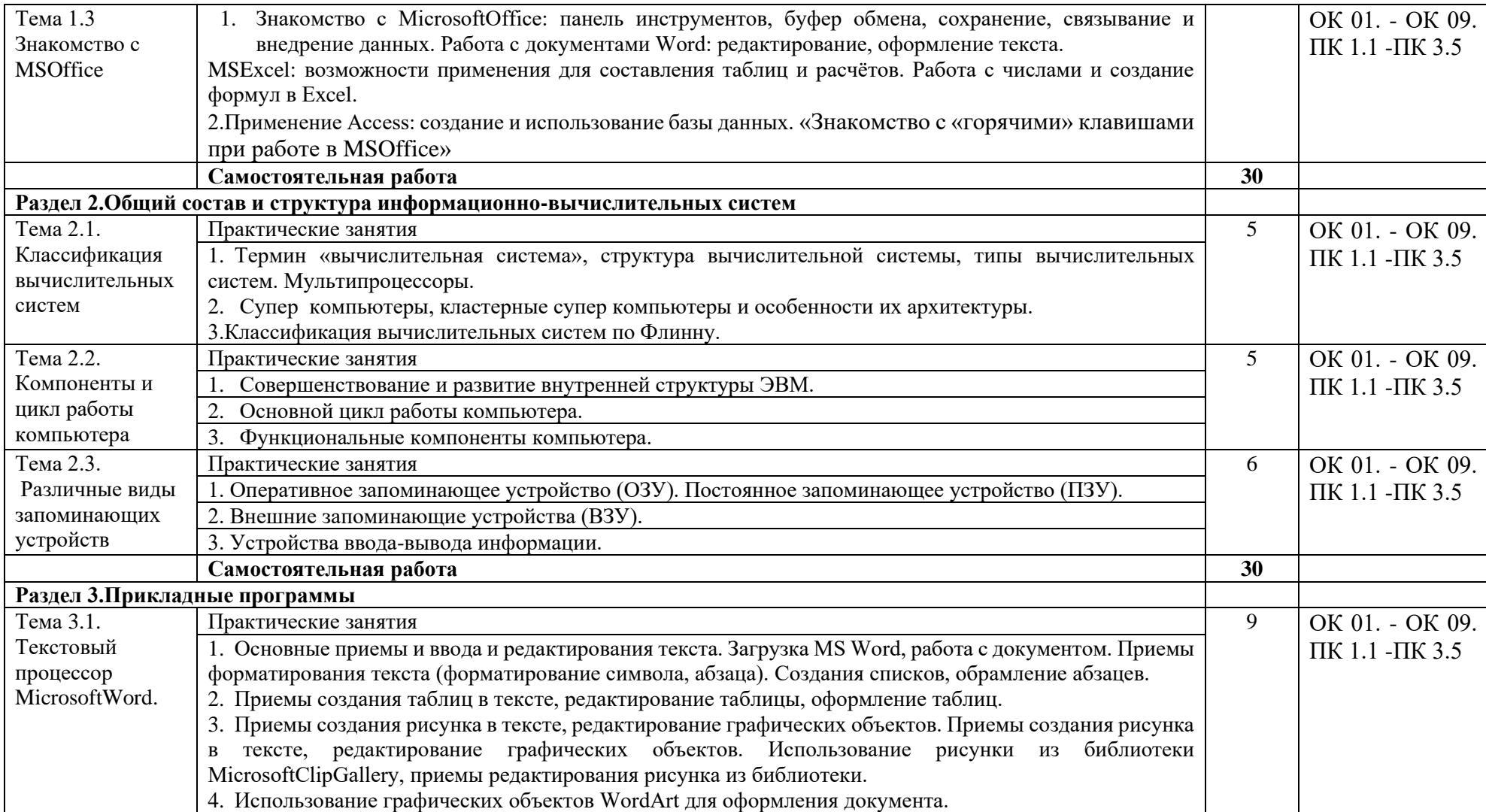

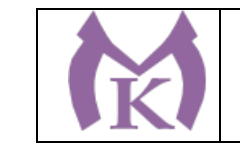

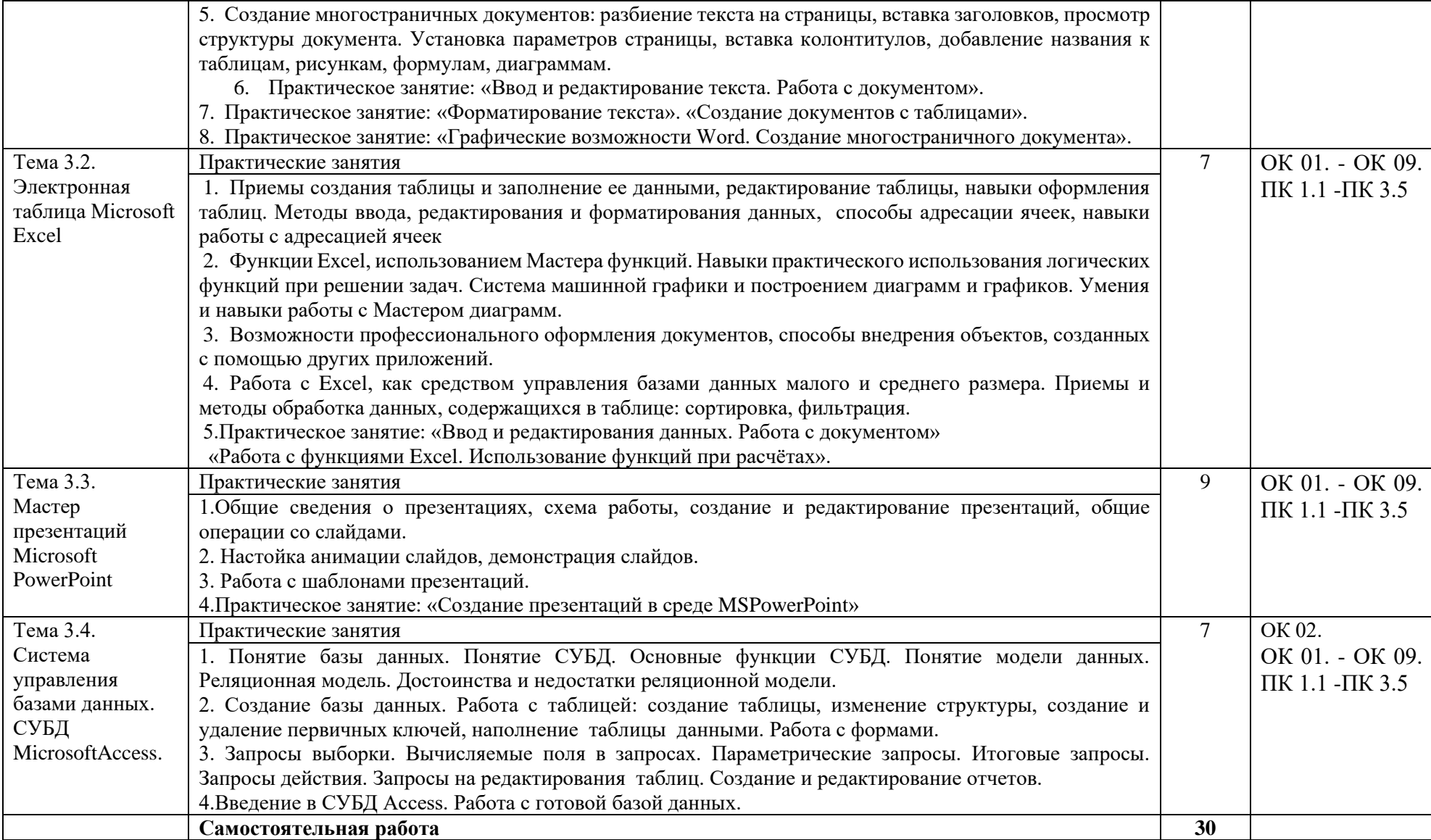

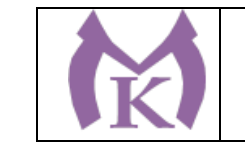

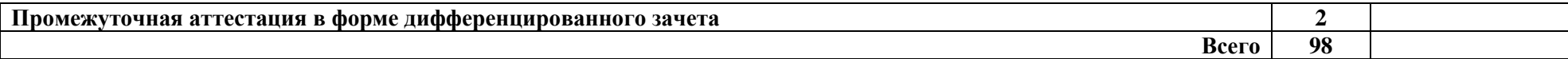

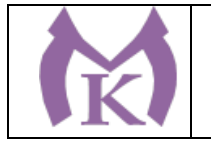

### 3. УСЛОВИЯ РЕАЛИЗАЦИИ ПРОГРАММЫ УЧЕБНОЙ ДИСЦИПЛИНЫ

### **3.1. Для реализации программы учебной дисциплины должны быть предусмотрены следующие специальные помещения:**

Кабинет «Информатика», оснащенный оборудованием и техническими средствами обучения: индивидуальные рабочие места для обучающихся, рабочее место преподавателя, классная доска, интерактивная доска, комплект лицензионного программного обеспечения (возможны аналоги):

### Аппаратное обеспечение

Автоматизированное рабочее место обучающегося:

#### Оборудование учебного кабинета:

Системный блок (процессор, системная плата, привод, модуль памяти, жесткий диск, видеокарта, клавиатура, мышь, ИБП, накопитель, монитор, лицензия, программный продукт) – 13шт.

Печатные пособия

Цифровые образовательные ресурсы

Устройства для записи (ввода) визуальной и звуковой информации (сканер, цифровая видеокамера, внешний накопитель информации, флеш-память ТСО (экран, мультимедиа проектор, персональный компьютер – рабочее место преподавателя, принтер, сервер и т.д.)

Плакаты «Компьютер и безопасность»

Программное обеспечение «1С Бухгалтерия», «Компас»

#### Программное обеспечение рабочих мест:

- 1. Операционная система;
- 2. Браузер;
- 3. Антивирусное ПО;
- 4. Офисный пакет в составе (не менее): текстовый редактор, электронные таблицы;

### **3.2.Информационное обеспечение реализации программы**

### **3.2.1.Печатные и электронные образовательные и информационные ресурсы Печатные издания**

1. Информатика. 10-11 класс / под ред. Н. В. Макаровой. – СПб.: Питер, 2013.

2. Куприянов Д.В. Информационное обеспечение профессиональной деятельности. Учебник и практикум для СПО, М: Юрайт, 2017г.

3. Сапков В. В. Информационные технологии и компьютеризация делопроизводства. – Академия, Серия: Начальное профессиональное образование, 2015.

4. Советов Б.Я., Цехановский В.В. Трофимов В.В. Информационные технологии 6-е изд., пер. и доп. Учебник для СПО (отв. ред.) Информационные технологии (в 2-х Т.), М: Юрайт, 2017г.

5. Угринович Н.Д. Информатика и информационные технологии (10-11 класс). 2-е изд. – «Бином» Лаборатория знаний, 2014.

### **Электронные издания (электронные ресурсы):**

ЭБС «Академия»

ЭБС «Юрайт»

[http://inf.1september.ru](http://inf.1september.ru/)

<http://www.phis.org.ru/informatika/>

[http://www.klyaksa.net](http://www.klyaksa.net/)

<http://www.5byte.ru/>

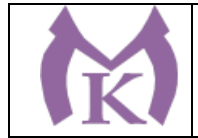

# 4. КОНТРОЛЬ И ОЦЕНКА РЕЗУЛЬТАТОВ ОСВОЕНИЯ УЧЕБНОЙ ДИСЦИПЛИНЫ

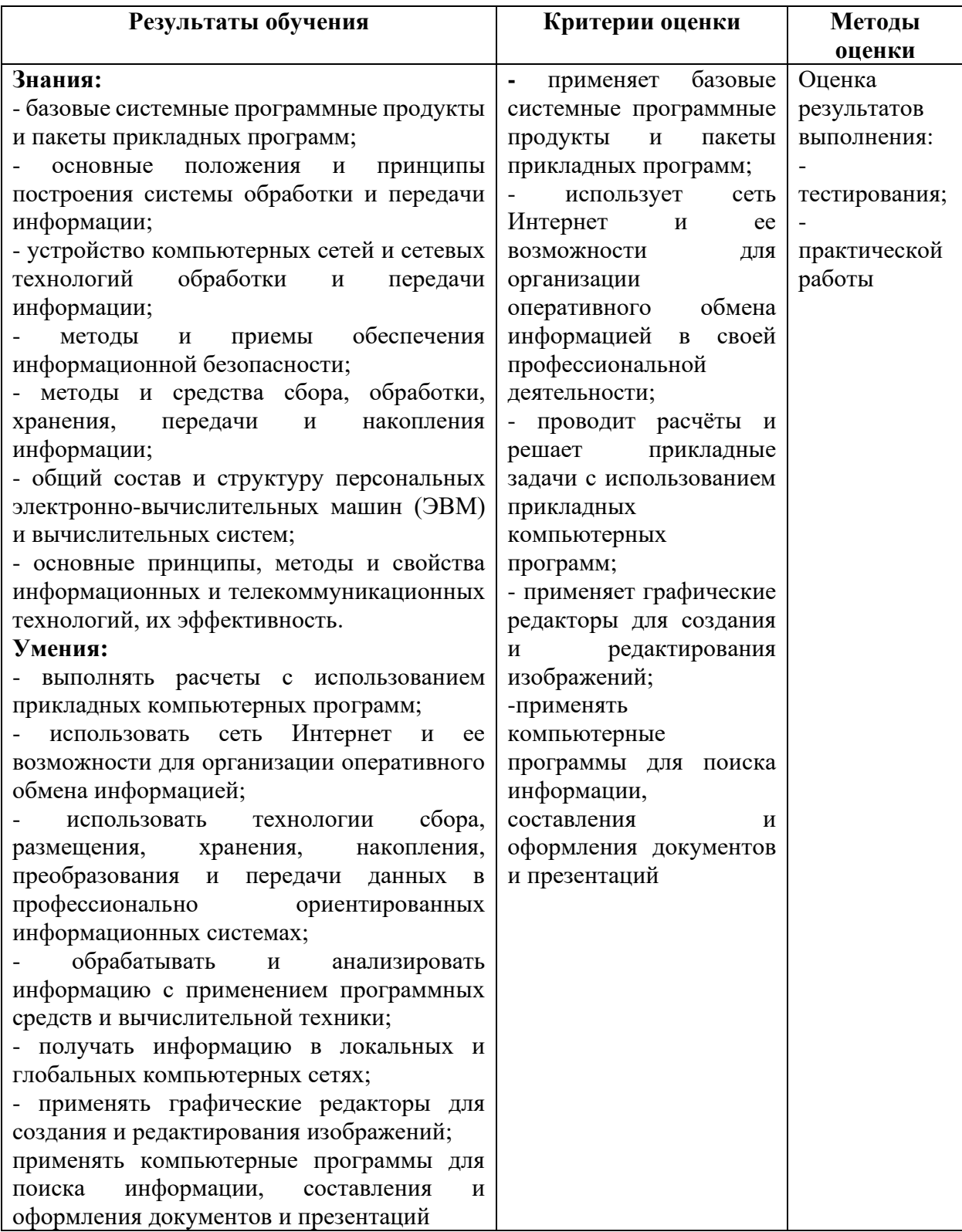

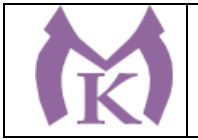

### **Приложение II.8**

к ООП по специальности

15.02.09 Аддитивные технологии

## РАБОЧАЯ ПРОГРАММА УЧЕБНОЙ ДИСЦИПЛИНЫ **ЕН.03 Экологические основы природопользования**

Санкт-Петербург 2020г.

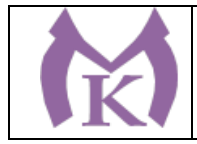

## *СОДЕРЖАНИЕ*

- 1. ОБЩАЯ ХАРАКТЕРИСТИКА РАБОЧЕЙ ПРОГРАММЫ УЧЕБНОЙ ДИСЦИПЛИНЫ
- 2. СТРУКТУРА И СОДЕРЖАНИЕ УЧЕБНОЙ ДИСЦИПЛИНЫ
- 3. УСЛОВИЯ РЕАЛИЗАЦИИ ПРОГРАММЫ УЧЕБНОЙ ДИСЦИПЛИНЫ
- 4. КОНТРОЛЬ И ОЦЕНКА РЕЗУЛЬТАТОВ ОСВОЕНИЯ УЧЕБНОЙ ДИСЦИПЛИНЫ

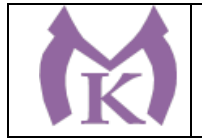

## 1. ОБЩАЯ ХАРАКТЕРИСТИКА РАБОЧЕЙ ПРОГРАММЫ УЧЕБНОЙ ДИСЦИПЛИНЫ

### **ЕН. 03 Экологические основы природопользования**

### **1.1. Область применения рабочей программы**

Рабочая программа учебной дисциплины является частью основной профессиональной образовательной программы в соответствии с ФГОС СПО по специальности СПО 15.02.09 Аддитивные технологии.

**1.2. Место учебной дисциплины в структуре основной профессиональной образовательной программы:** общий гуманитарный и социально-экономический цикл (вариативная часть).

**1.3. Цели и задачи учебной дисциплины – требования к результатам освоения дисциплины:**

*В результате изучения дисциплины студент должен* 

### **уметь:**

1)проводить наблюдения за факторами, воздействующими на окружающую среду;

использовать нормативные правовые акты по рациональному природопользованию

окружающей среды;

2)проводить мероприятия по защите окружающей среды и по ликвидации последствий заражения окружающей среды;

### **знать:**

1)условия устойчивого состояния экосистем;

2)причины возникновения экологического кризиса;

3)основные природные ресурсы России;

4)принципы мониторинга окружающей среды;

### **1.4. Количество часов на освоение программы дисциплины:**

Максимальной учебной нагрузки обучающегося 71 час, в том числе:

аудиторной учебной работы обучающегося (обязательных учебных занятий) 56 часов; внеаудиторной (самостоятельной) учебной работы обучающегося 15 часов.
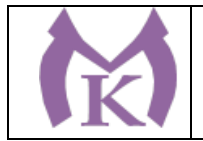

# 2. СТРУКТУРА И СОДЕРЖАНИЕ УЧЕБНОЙ ДИСЦИПЛИНЫ

## **2.1. Объем учебной дисциплины и виды учебной работы**

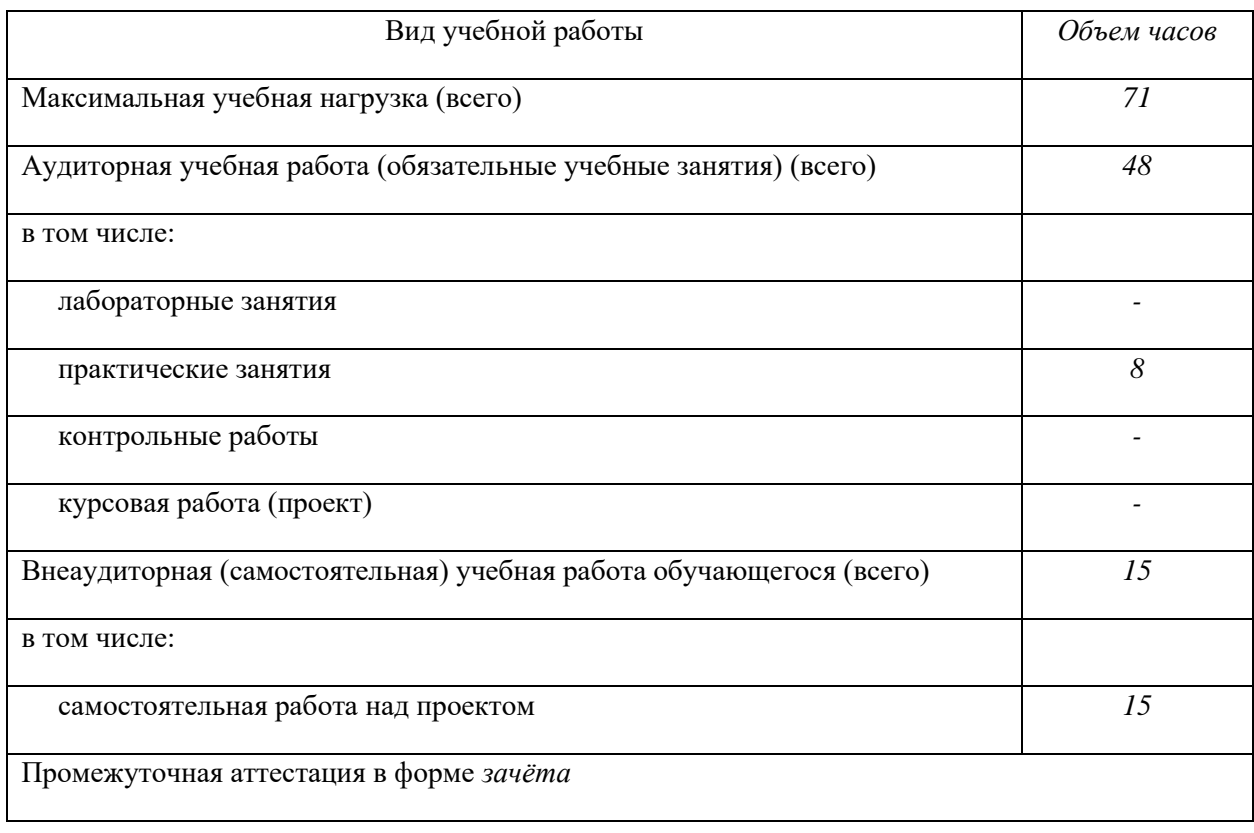

**Дисциплина Экологические основы природопользования вводится за счет вариативной части ППССЗ в связи с важностью соблюдения экологических требований при эксплуатации аддитивных установок.**

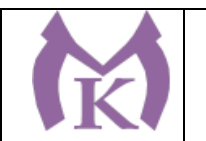

### **2.2. Тематический план и содержание учебной дисциплины ЕН. 03 Экологические основы природопользования**

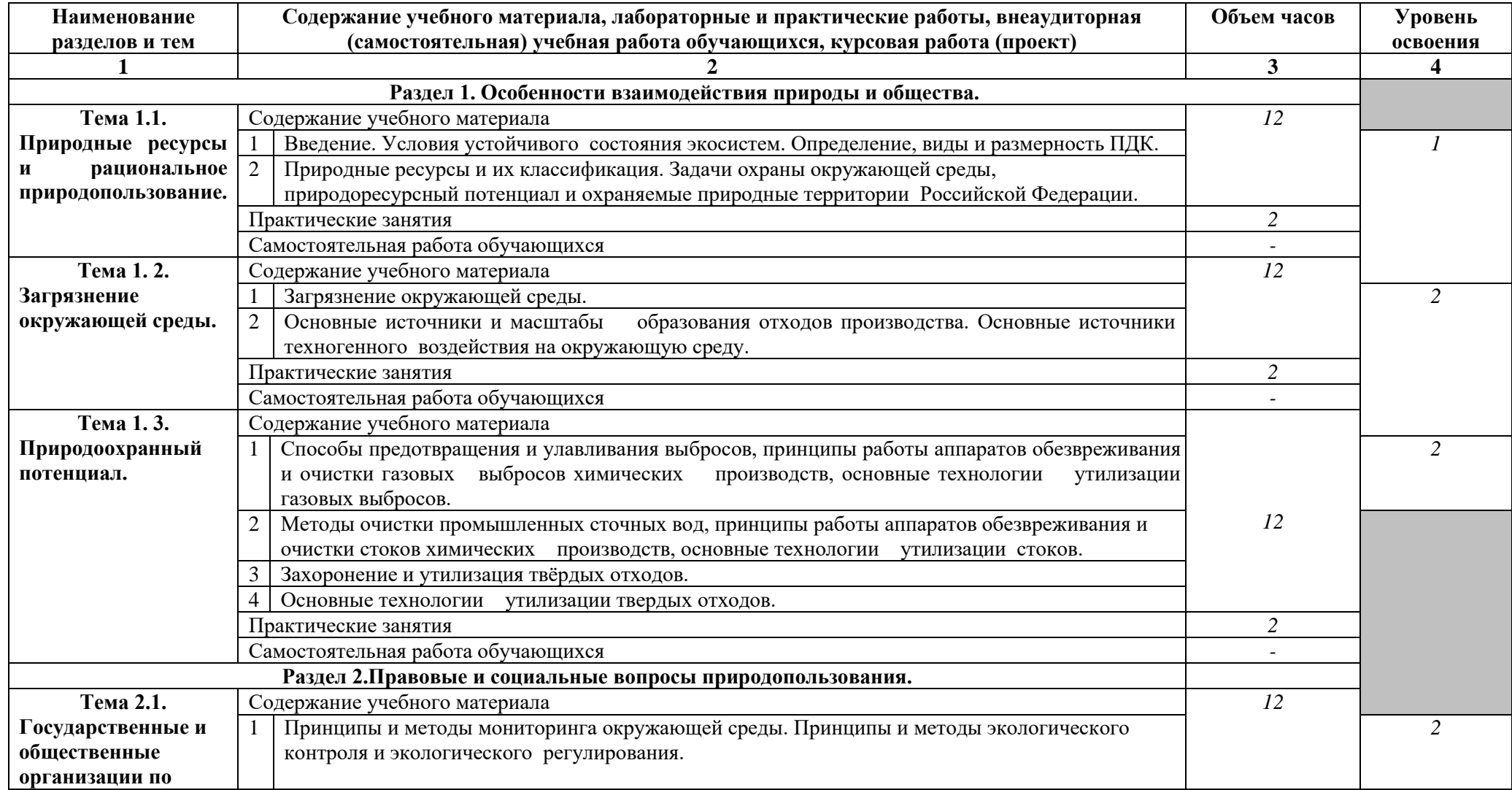

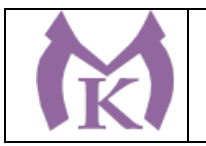

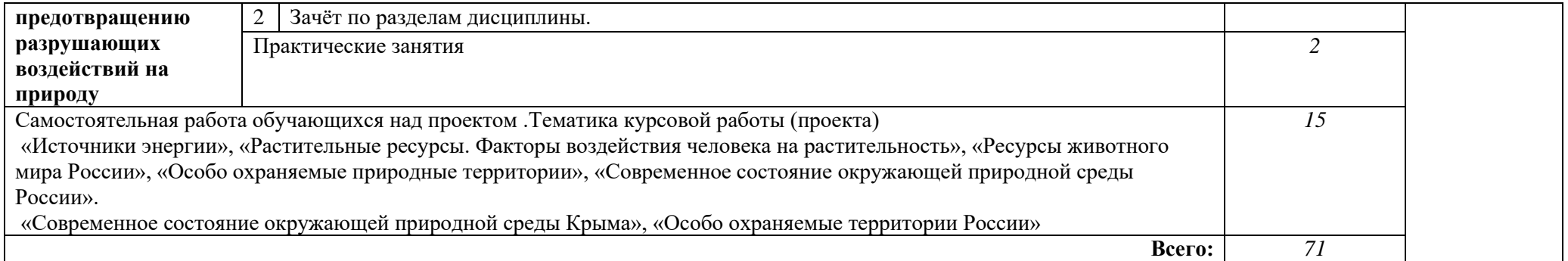

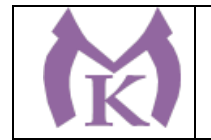

### 3. УСЛОВИЯ РЕАЛИЗАЦИИ ПРОГРАММЫ УЧЕБНОЙ ДИСЦИПЛИНЫ

### **3.1. Материально-техническое обеспечение**

Реализация программы дисциплины требует наличия учебного кабинета **Социальноэкономических и гуманитарных дисциплин**

Столы ученические - 14 шт.

Стулья ученические – 28 шт.

Стол преподавателя – 2 шт.

Стул преподавателя – 1 шт.

Доска магнитная-1 шт.

Epson EB 160i Яркий ультракороткофокусный проектор и интерактивная доска в одном устройстве-1 шт.

Видеомагнитофон «LG» -1 шт.

Компьютер (монитор, системный блок) – мультимедийный проектор-1 шт.

СD-Телевизор «LG» сопутствующий комплектации-1 шт.

Печатные пособия

Экранно-звуковые пособия

#### **3.2. Информационное обеспечение обучения**

#### **Перечень учебных изданий, Интернет-ресурсов, дополнительной литературы**

#### **Основные источники:**

Корытный Л. М., Потапова Е. В. [,](https://biblio-online.ru/search?query=%D1%8D%D0%BA%D0%BE%D0%BB%D0%BE%D0%B3%D0%B8%D1%8F+%D0%BF%D1%80%D0%B8%D1%80%D0%BE%D0%B4%D0%BE%D0%BF%D0%BE%D0%BB%D1%8C%D0%B7%D0%BE%D0%B2%D0%B0%D0%BD%D0%B8%D1%8F) Экологические основы природопользования 2-е изд., испр. и доп. Учебное пособие для СПО, **Научная школа: Иркутский государственный университет (г. Иркутск), 2019** <https://biblio-online.ru/book/ekologicheskie-osnovy-prirodopolzovaniya-442487>

#### **Дополнительные источники:**

Интернет-ресурсы:

- 1. ЭБС «Академия»
- 2. ЭБС «Юрайт»

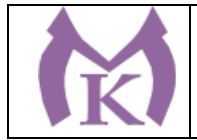

## **4. КОНТРОЛЬ И ОЦЕНКА РЕЗУЛЬТАТОВ ОСВОЕНИЯ ДИСЦИПЛИНЫ**

Контроль и оценка результатов освоения дисциплины осуществляется преподавателем в процессе проведения практических занятий и лабораторных работ, а также выполнения обучающимися индивидуальных заданий (проектов).

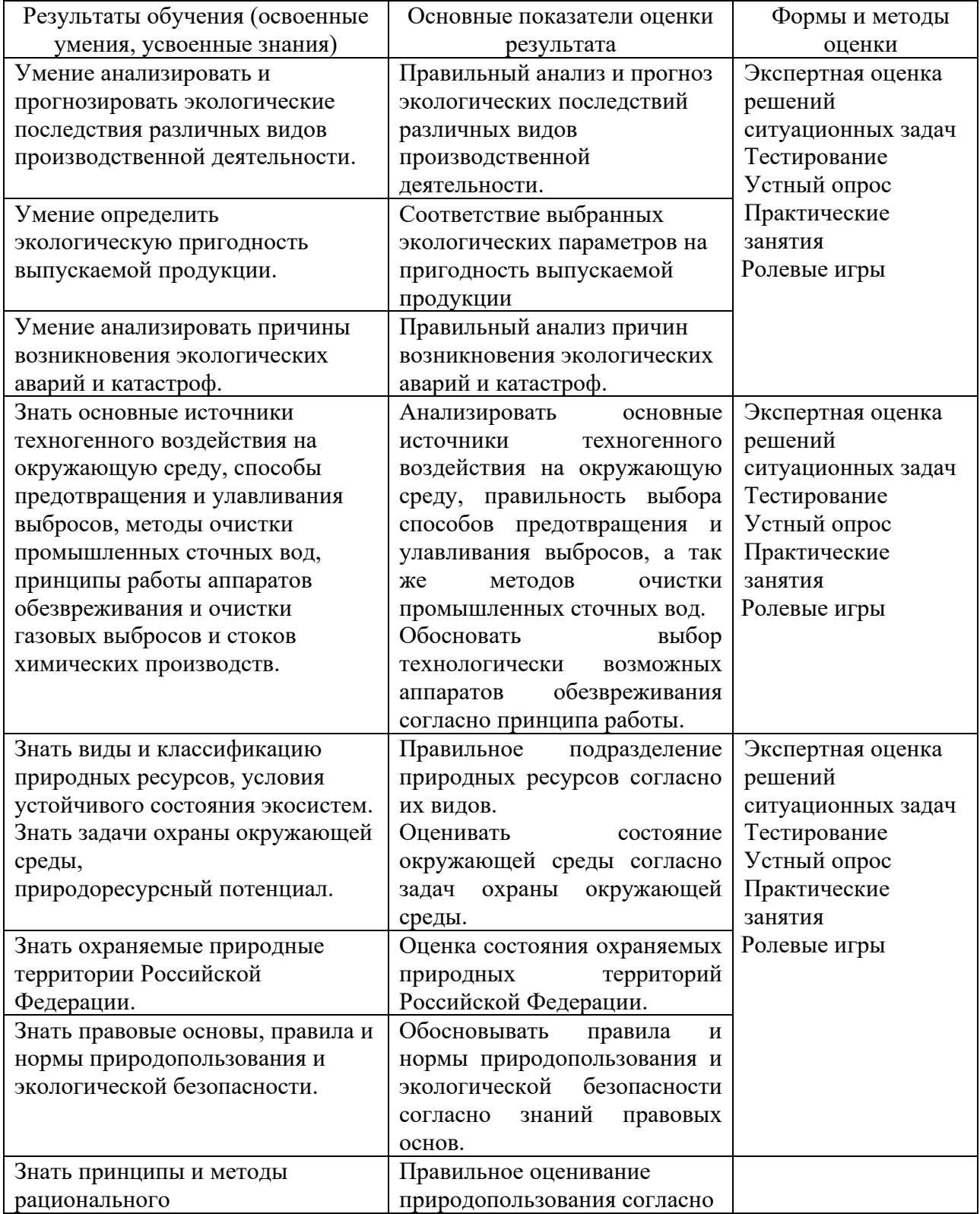

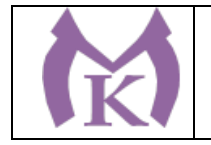

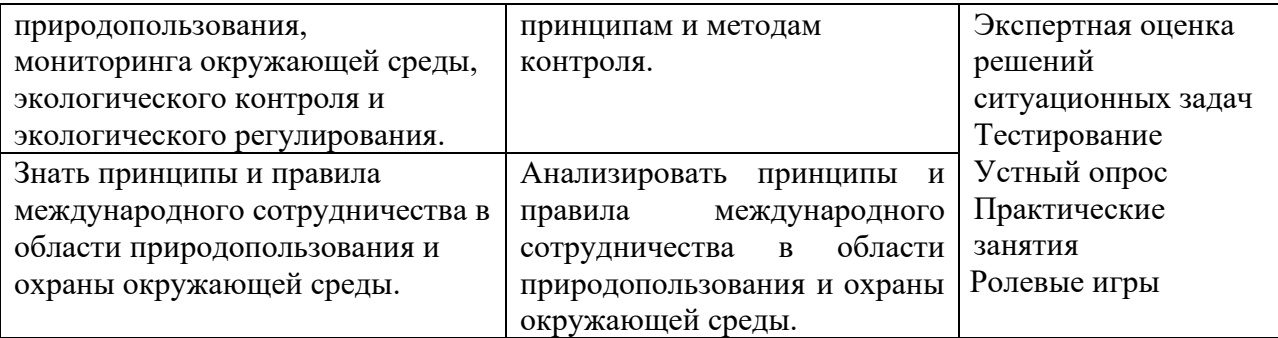

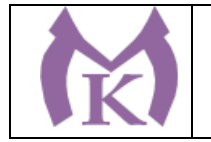

### **Приложение II.9**

к ООП по специальности

15.02.09 Аддитивные технологии

# РАБОЧАЯ ПРОГРАММА УЧЕБНОЙ ДИСЦИПЛИНЫ

### **ОП.01 Инженерная графика**

Санкт-Петербург 2020г.

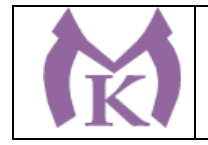

# СОДЕРЖАНИЕ

- 1. ОБЩАЯ ХАРАКТЕРИСТИКА РАБОЧЕЙ ПРОГРАММЫ УЧЕБНОЙ ДИСЦИПЛИНЫ
- 2. СТРУКТУРА И СОДЕРЖАНИЕ УЧЕБНОЙ ДИСЦИПЛИНЫ
- 3. УСЛОВИЯ РЕАЛИЗАЦИИ ПРОГРАММЫ УЧЕБНОЙ ДИСЦИПЛИНЫ
- 4. КОНТРОЛЬ И ОЦЕНКА РЕЗУЛЬТАТОВ ОСВОЕНИЯ УЧЕБНОЙ ДИСЦИПЛИНЫ

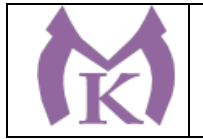

## 1. ОБЩАЯ ХАРАКТЕРИСТИКА РАБОЧЕЙ ПРОГРАММЫ УЧЕБНОЙ

**1.1. Место дисциплины в структуре основной профессиональной образовательной программы:** учебная дисциплина «ОП.01 Инженерная графика» входит в состав Общепрофессионального цикла.

# **1.2. Цель и планируемые результаты освоения дисциплины:**

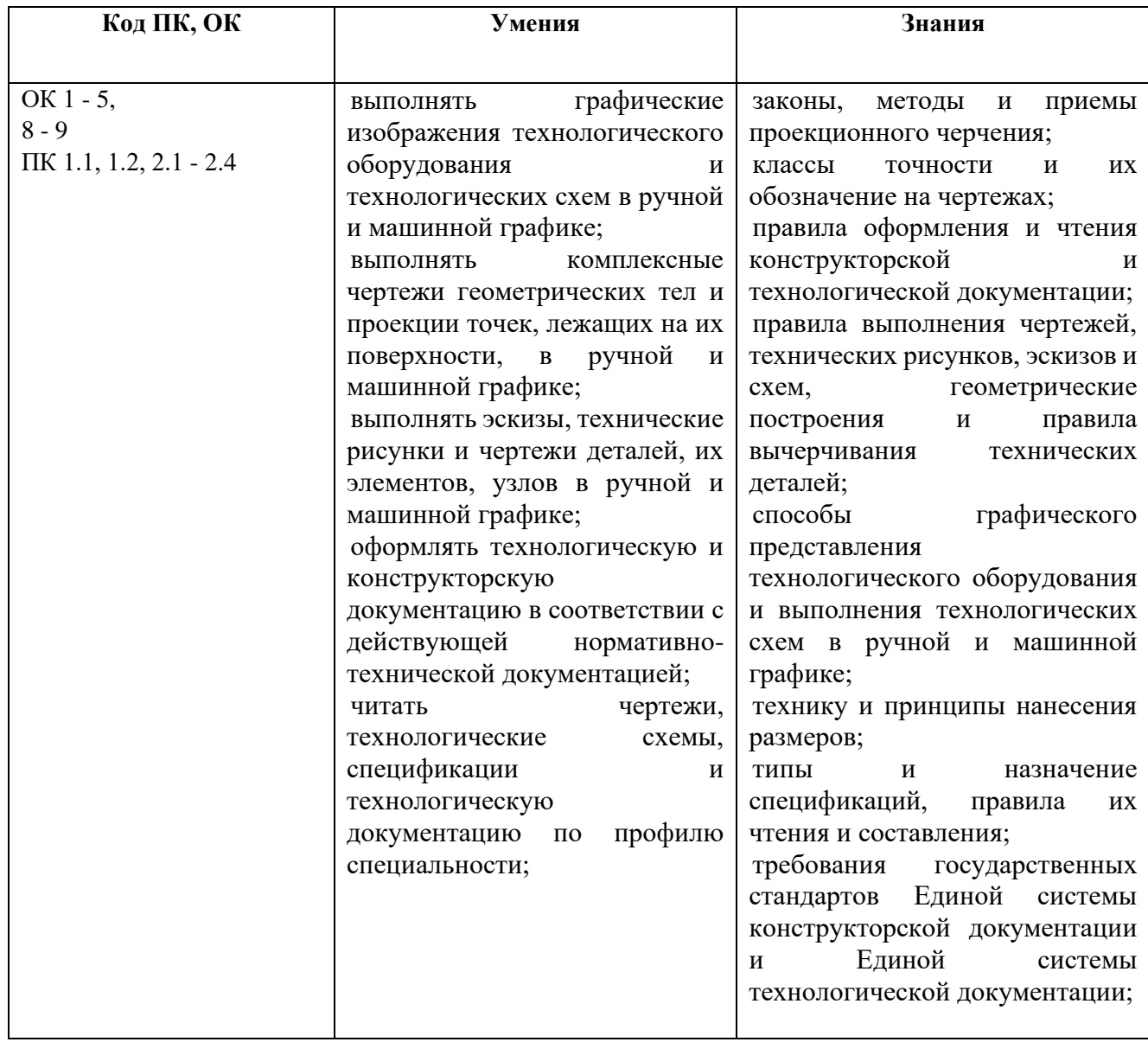

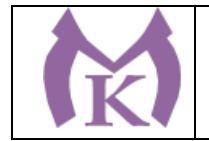

## **2. СТРУКТУРА И СОДЕРЖАНИЕ УЧЕБНОЙ ДИСЦИПЛИНЫ**

### **2.1. Объем учебной дисциплины и виды учебной работы**

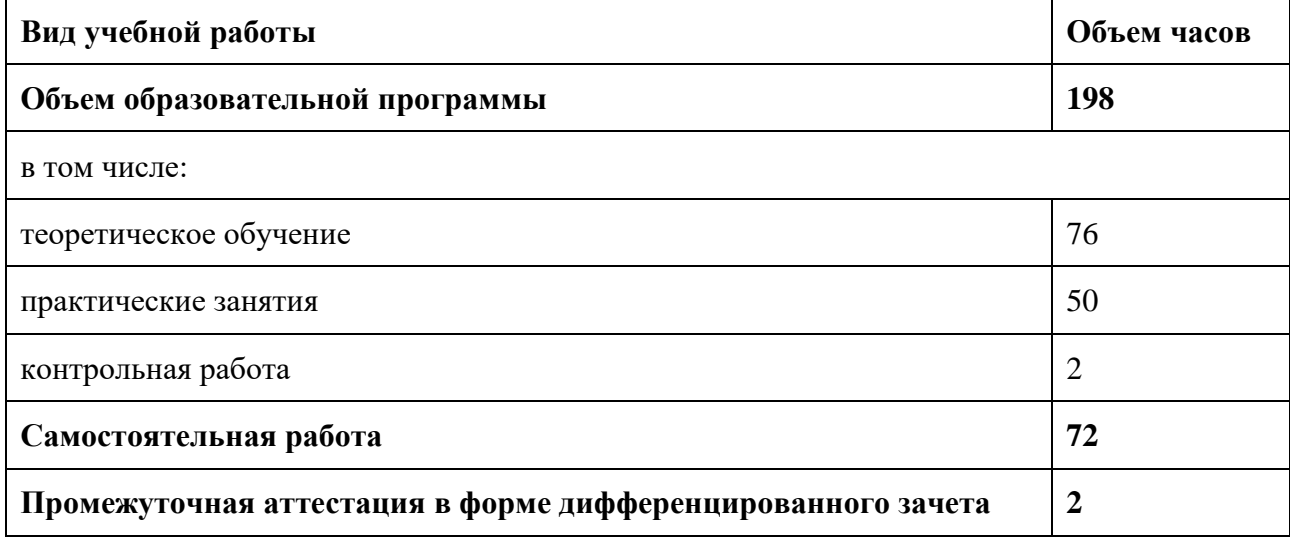

Из вариативной части ППССЗ выделено 4 часа для увеличения часов на моделирование объекта в системе КОМПАС 3D и синтеза на 3D принтере. Чтение чертежа (знание требований ЕСКД) 2. Создание 3D модели в системе КОМПАС 3D.

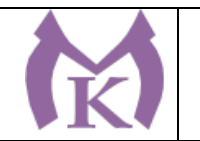

# **2.2 Тематический план и содержание учебной дисциплины**

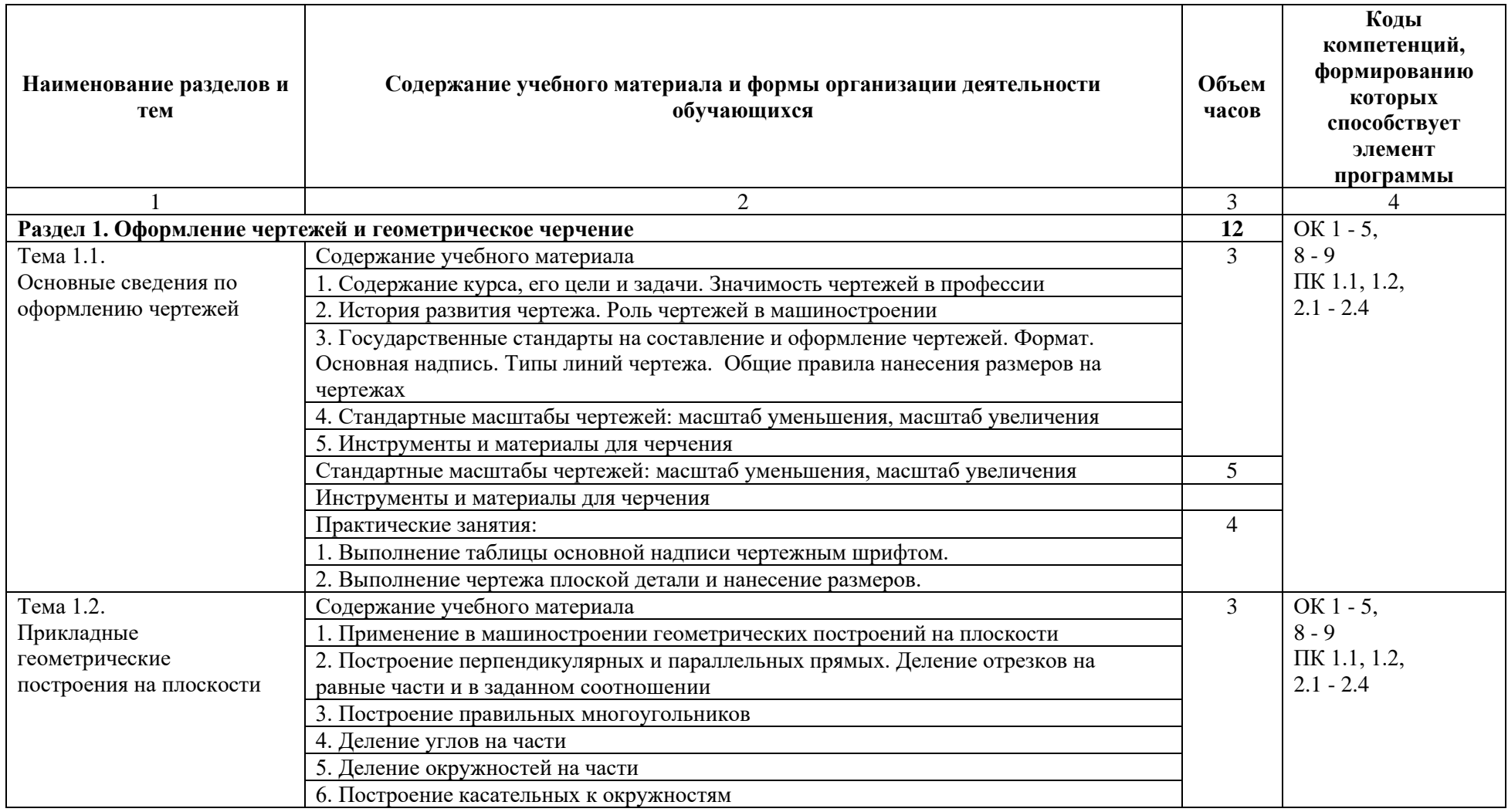

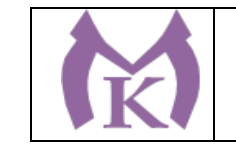

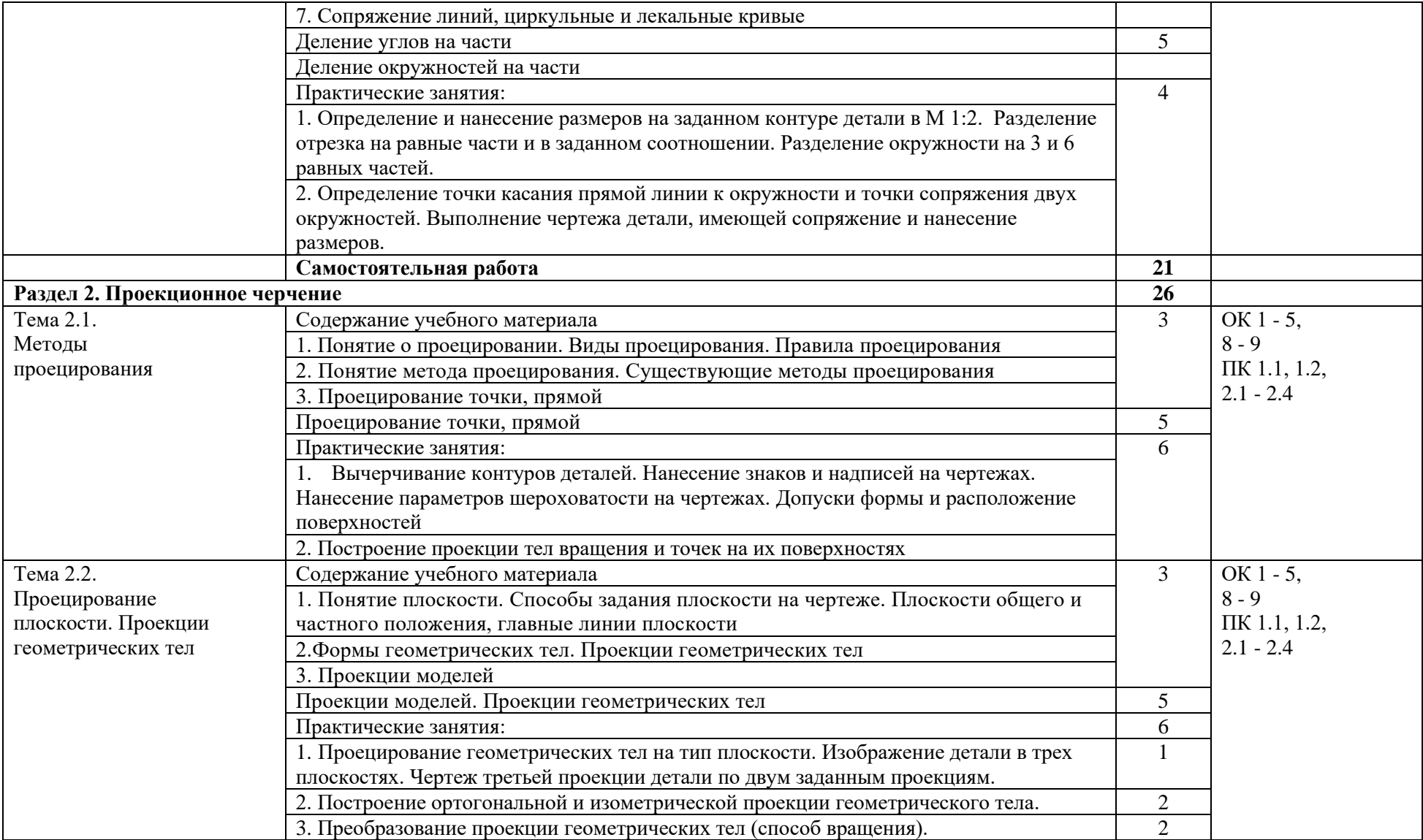

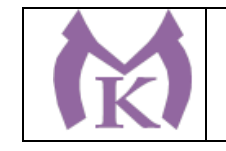

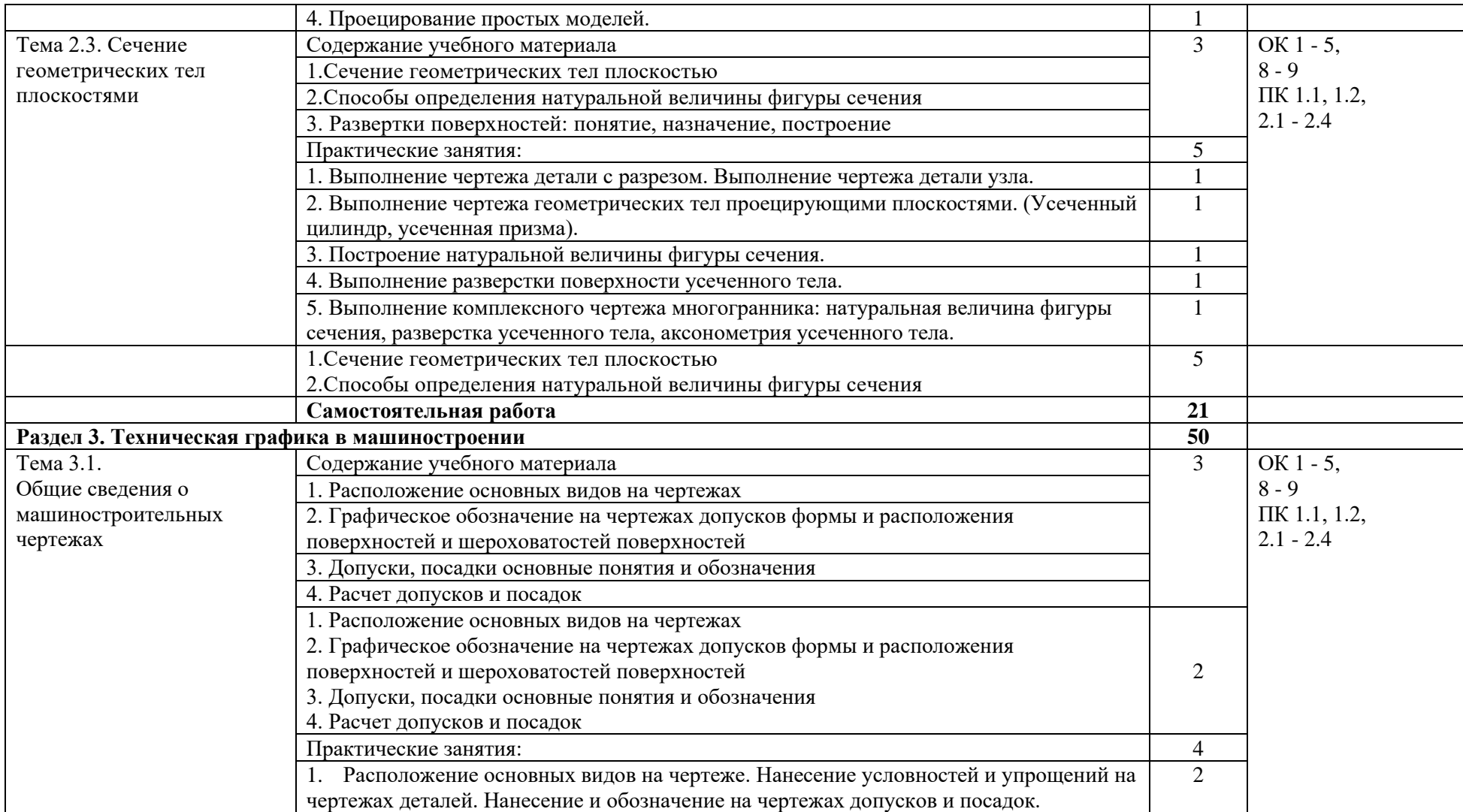

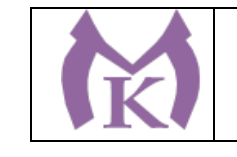

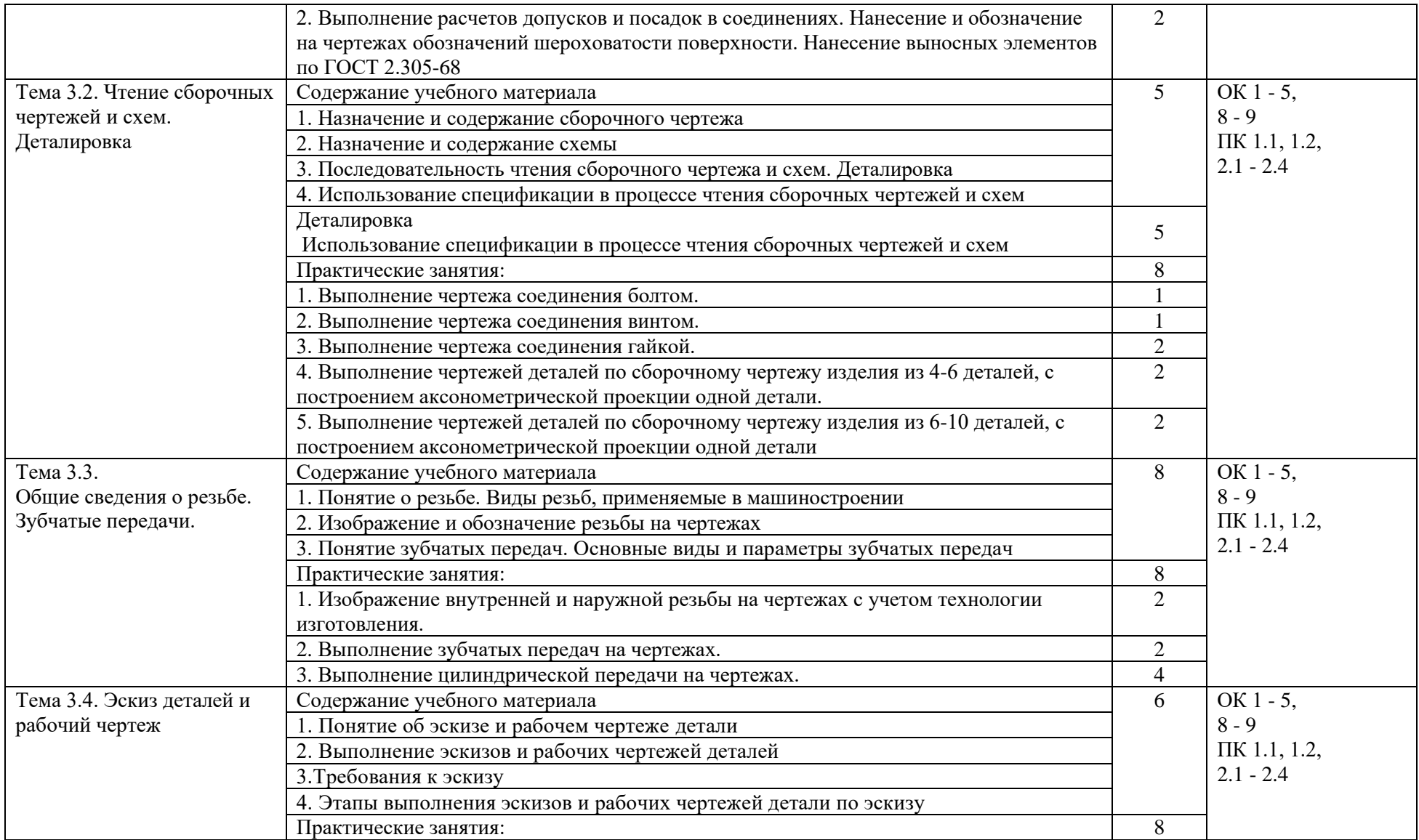

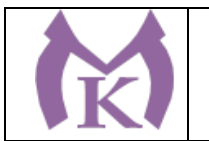

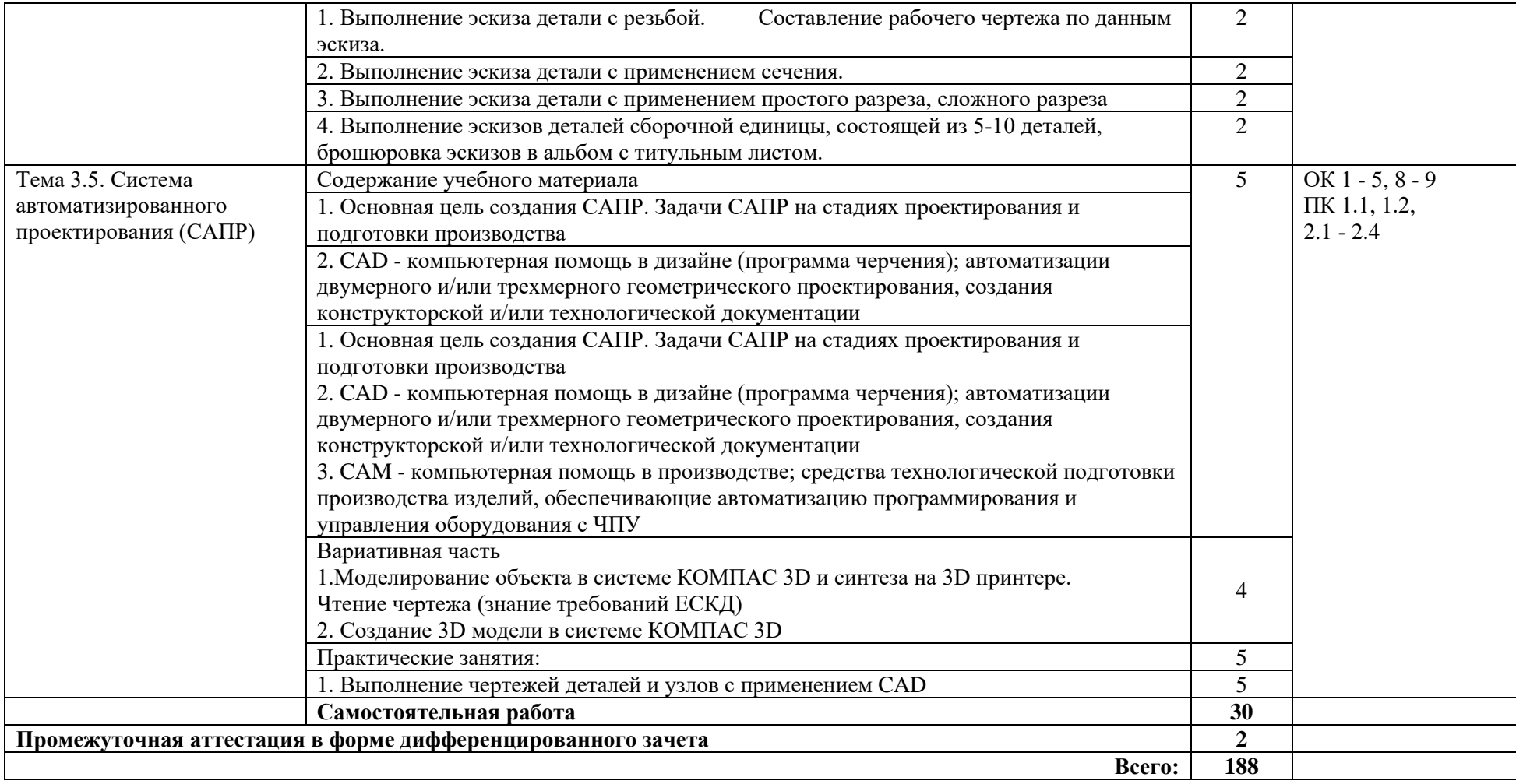

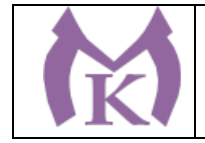

## **3. УСЛОВИЯ РЕАЛИАЦИЯ ПРОГРАММЫ УЧЕБНОЙ ДИСЦИПЛИНЫ**

Кабинет «Технической графики и технических измерений», оснащенный оборудованием: Интерактивная панель TeachTouch 2.5 (экран 75", UHD, встроенный ПК Core i7, 8Gb, 512Gb SSD, Win 10 Pro) в комплекте с мобильной стойкой-1шт.

Документ-камера AVerVision (Разъем USB, тип камеры портативная, кронштейн гибкий, матрица 8 Мп, разрешение камеры 3840х2160 ppi, площадь захвата 530 х 396 мм, соотн. сторон 4:3, фокусировка авто/ручная -1шт.

Конференц камера (Разрешение FULL HD 1080р 60fps; Поворот:  $\pm$ 130°; Наклон: +90°/-25°; Увеличение объектива: 18-кратное величение (12-кратное оптическое увеличение) -1шт. Многофункцмональное устройство Lexmark (лазерное, А4, Ч/Б печать, двусторонняя печать, скорость печати: 38 стр/мин)-1шт.

"Персональный компьютер преподавателя, в составе:

- Рабочая станция Aquarius (БП 450 Вт, процессор 6 ядер 2,8 ГГц, ОЗУ 2х4096 Мб, видео GTX1060, накопитель 1000 Гб, SSD 240 Гб, привод DVD-RW, 2 сетевые карты, клавиатура, мышь)

- Монитор 23"", IPS, 1920x1080, 250cd/m2, VGA, HDMI

- Колонки компьютерные CREATIVE (10 Вт, система 2.0, питание от сети)

- Наушники с микрофоном Microsoft (амбушюры кожзам; проводные; регулятор громкости)

- ИБП выходная мощность 800 ВА, 1-фазное входное напряжение, от 6 выходных разъемов

- Комплект коммутации для подключения"-1шт.

Комплект программного обеспечения: Microsoft Windows 10 Pro и Microsoft Office ProPlus - 1шт.

"Стенд «Механика», односторонний, 1 рабочее место для 2-х человек

Описание: Лабораторный стенд «Механика» позволяет проводить практические занятия студентов по монтажу, текущему обслуживанию, диагностики неисправностей, выявлению и устранению

неисправностей механического оборудования. Учебный стенд имеет модульную структуру

оснащения, каждый модуль позволяет на практике изучать определённые темы.

Учитывая доставку, монтаж, пусконаладочные работы, обучение"-2шт.

Автоматизированный лабораторный комплекс "Механические передачи"(модульный)-4шт.

Рабочее место преподавателя  $1600*1600*750$ . Стол  $1600*1100*750$  с экраном + тумба с 4мя ящиками 400\*500\*750. Подставка под СБ-1шт.

Кресло преподавателя-1шт.

Рабочее место обучающегося 1500\*900 (на 4 чел.) -6шт.

Стул обучающегося -26шт.

Шкаф гардеробный металлический 418\*500\*1830.-1шт.

Шкаф металлический инструментальный 800\*500\*1820 с полками, ящиками-1шт.

Шкаф металлический инструментальный 800\*500\*1820 с полками -2шт.

Ролл-шторы-3шт.

Принты-20шт.

Доска магнитно-маркерная двусторонняя 900\*1200мм, передвижная-1шт.

Верстак Woker 2000\*700\*1357 (цвет на заказ). Комплектация: тумба с дверцей - 1шт., тумба с 4-мя ящиками - 1шт., экран с навесками, столешница, полка/стенка 760 -4шт

### **3.2. Информационное обеспечение реализации программы**

### **3.2.1. Печатные издания**

### **Основные источники:**

1. Инженерная и компьютерная графика : учебник и практикум для СПО / Р. Р. Анамова [и др.] ; под общ. ред. Р. Р. Анамовой, С. А. Леонову, Н. В. Пшеничнову. — М. : Издательство Юрайт, 2018. — 246 с. — (Серия : Профессиональное образование). — ISBN 978-5-534-02971-0. — Режим доступа : [www.biblio-online.ru/book/5B481506-75BC-4E43-](http://www.biblio-online.ru/book/5B481506-75BC-4E43-94EE-23D496178568) [94EE-23D496178568.](http://www.biblio-online.ru/book/5B481506-75BC-4E43-94EE-23D496178568)

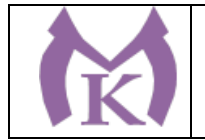

### **Дополнительная литература**

1. Бродский А.М. Черчение (металлообработка): учебник для студентов учреждений среднего профессионального образования / А.М. Бродский, Э.М. Фазулин, В.А.. М,ОИЦ «Академия», 2016

2. Большаков, В. П. Инженерная и компьютерная графика. Изделия с резьбовыми соединениями : учебное пособие для СПО / В. П. Большаков, А. В. Чагина. — 2-е изд., испр. и доп. — М. : Издательство Юрайт, 2018. — 167 с. — (Серия : Профессиональное образование). — ISBN 978-5-534-07977-7. — Режим доступа : [www.biblio](http://www.biblio-online.ru/book/85741777-53FB-457D-A107-74F4A952BC16)[online.ru/book/85741777-53FB-457D-A107-74F4A952BC16.](http://www.biblio-online.ru/book/85741777-53FB-457D-A107-74F4A952BC16)

3. Бродский А.М. и др. Техническая графика (металлообработка) ОИЦ «Академия», 2017 <http://www.academia-moscow.ru/reader/?id=165151>

4. Муравьев С.Н. Инженерная графика: учебник для студентов учреждений среднего профессионального образования )- М,ОИЦ «Академия», 2016

5. Чекмарев, А. А. Инженерная графика : учебник для СПО / А. А. Чекмарев. — 13-е изд., испр. и доп. — М. : Издательство Юрайт, 2019. — 389 с. — (Серия : Профессиональное образование). — ISBN 978-5-534-07112-2. — Режим доступа : [www.biblio](http://www.biblio-online.ru/book/FE5C2B1C-C8AC-498B-83CA-A50B14AA13F0)[online.ru/book/FE5C2B1C-C8AC-498B-83CA-A50B14AA13F0.](http://www.biblio-online.ru/book/FE5C2B1C-C8AC-498B-83CA-A50B14AA13F0)

6. Чекмарев, А. А. Черчение : учебник для СПО / А. А. Чекмарев. — 2-е изд., перераб. и доп. — М. : Издательство Юрайт, 2019. — 275 с. — (Серия : Профессиональное образование). — ISBN 978-5-534-09554-8. — Режим доступа : [www.biblio](http://www.biblio-online.ru/book/EF1AAB3B-F88A-4EBF-8DED-C11ADB26B353)[online.ru/book/EF1AAB3B-F88A-4EBF-8DED-C11ADB26B353.](http://www.biblio-online.ru/book/EF1AAB3B-F88A-4EBF-8DED-C11ADB26B353)

7. Аверин В.Н. Компьютерная графика (1-е изд.) (в электронном формате) 2018 <http://www.academia-moscow.ru/catalogue/4921/346746/>

#### **Электронные издания (электронные ресурсы)**

#### **ЭБС «Академия»**

**ЭБС «Юрайт»**

<http://www.ing-grafika.ru/>

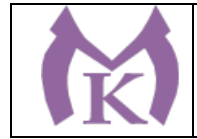

# 4. КОНТРОЛЬ И ОЦЕНКА РЕЗУЛЬТАТОВ ОСВОЕНИЯ УЧЕБНОЙ ДИСЦИПЛИНЫ

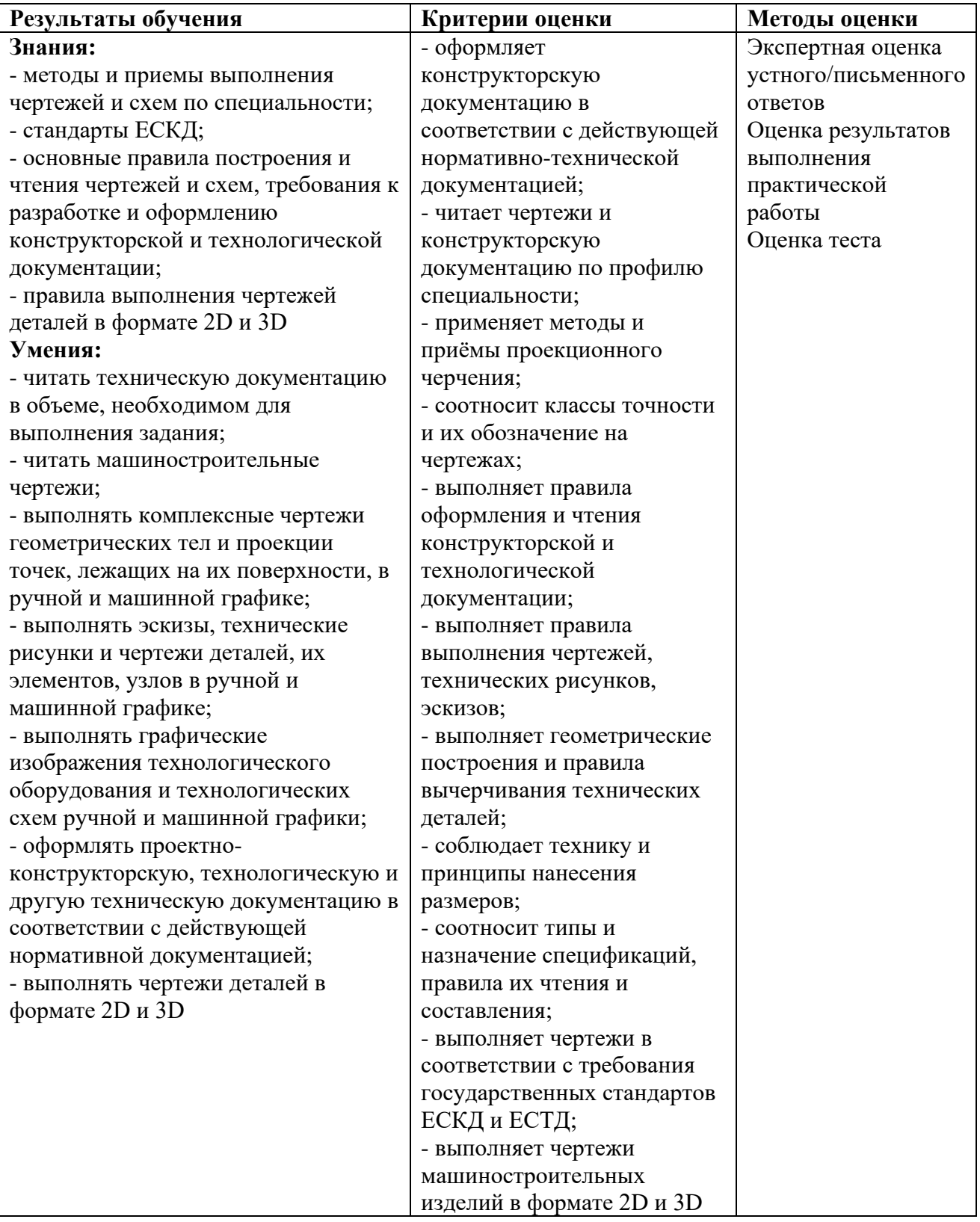

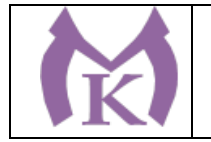

### **Приложение II.10**

к ООП по специальности

15.02.09 Аддитивные технологии

# РАБОЧАЯ ПРОГРАММА УЧЕБНОЙ ДИСЦИПЛИНЫ

### **ОП.02 Электротехника и электроника**

Санкт-Петербург 2020г.

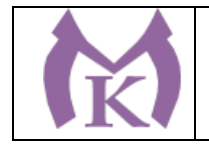

# *СОДЕРЖАНИЕ*

- 1. ОБЩАЯ ХАРАКТЕРИСТИКА РАБОЧЕЙ ПРОГРАММЫ УЧЕБНОЙ ДИСЦИПЛИНЫ
- 2. СТРУКТУРА И СОДЕРЖАНИЕ УЧЕБНОЙ ДИСЦИПЛИНЫ
- 3. УСЛОВИЯ РЕАЛИЗАЦИИ ПРОГРАММЫ УЧЕБНОЙ ДИСЦИПЛИНЫ
- 4. КОНТРОЛЬ И ОЦЕНКА РЕЗУЛЬТАТОВ ОСВОЕНИЯ УЧЕБНОЙ ДИСЦИПЛИНЫ

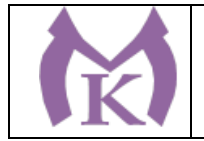

## 1. ОБЩАЯ ХАРАКТЕРИСТИКА РАБОЧЕЙ ПРОГРАММЫ УЧЕБНОЙ ДИСЦИПЛИНЫ

### **1.1. Место дисциплины в структуре основной профессиональной образовательной**

**программы:** учебная дисциплина «ОП.02 Электротехника и электроника» входит в входит в состав Общепрофессионального цикла.

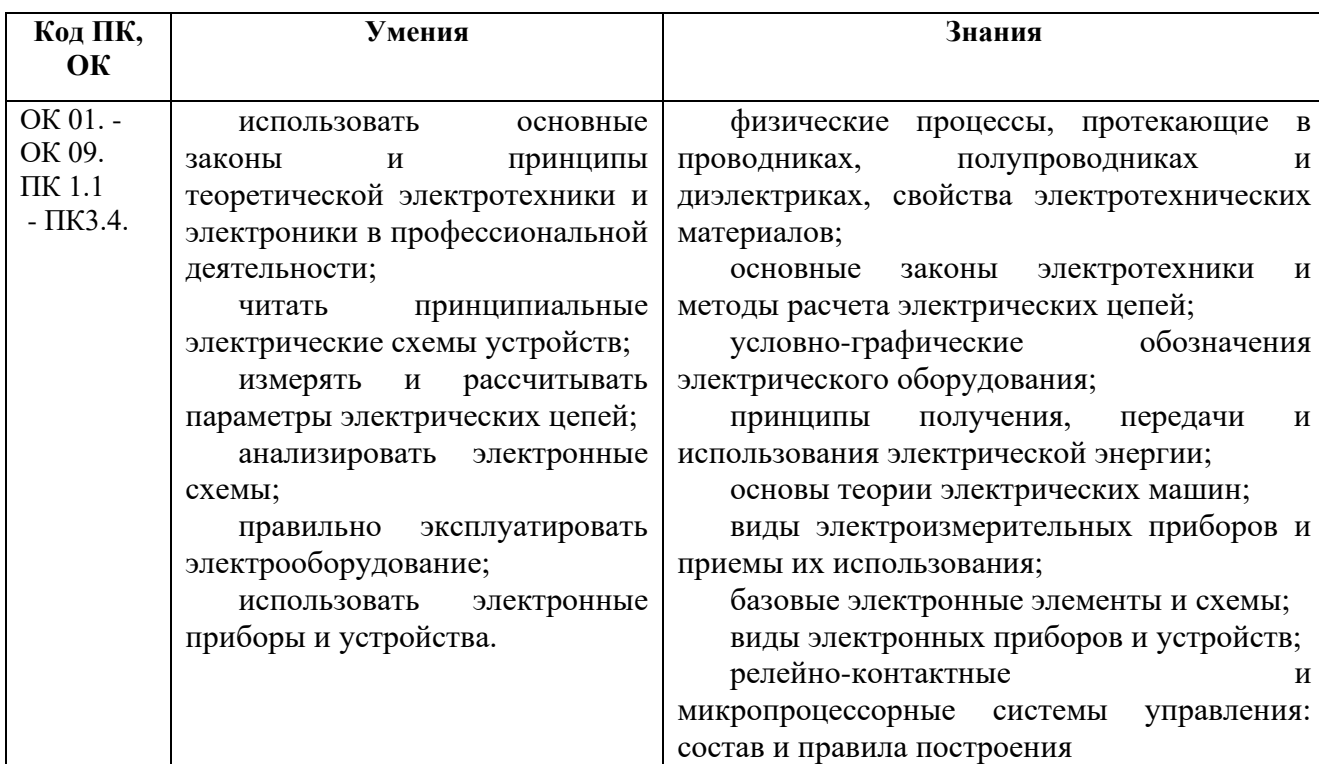

### **1.2. Цель и планируемые результаты освоения дисциплины:**

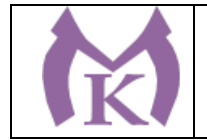

.

# **2. СТРУКТУРА И СОДЕРЖАНИЕ УЧЕБНОЙ ДИСЦИПЛИНЫ**

# **2.1. Объем учебной дисциплины и виды учебной работы**

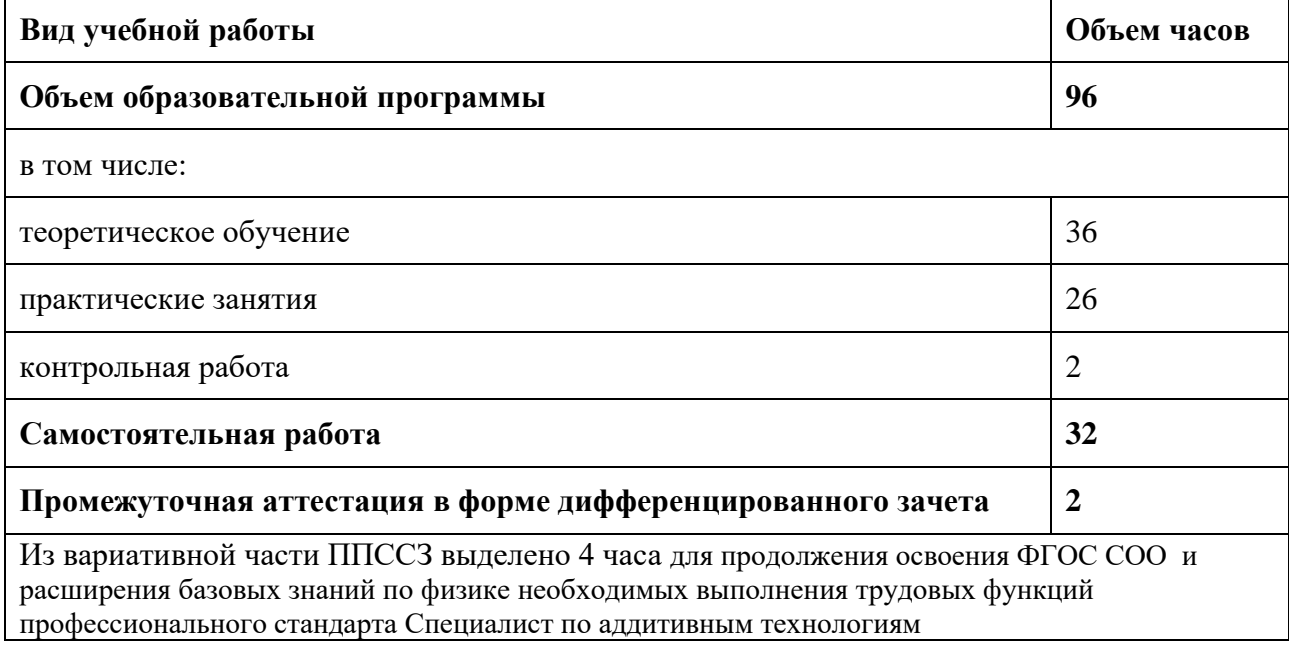

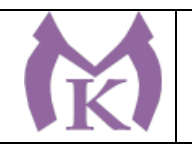

#### **2.2 Тематический план и содержание учебной дисциплины**

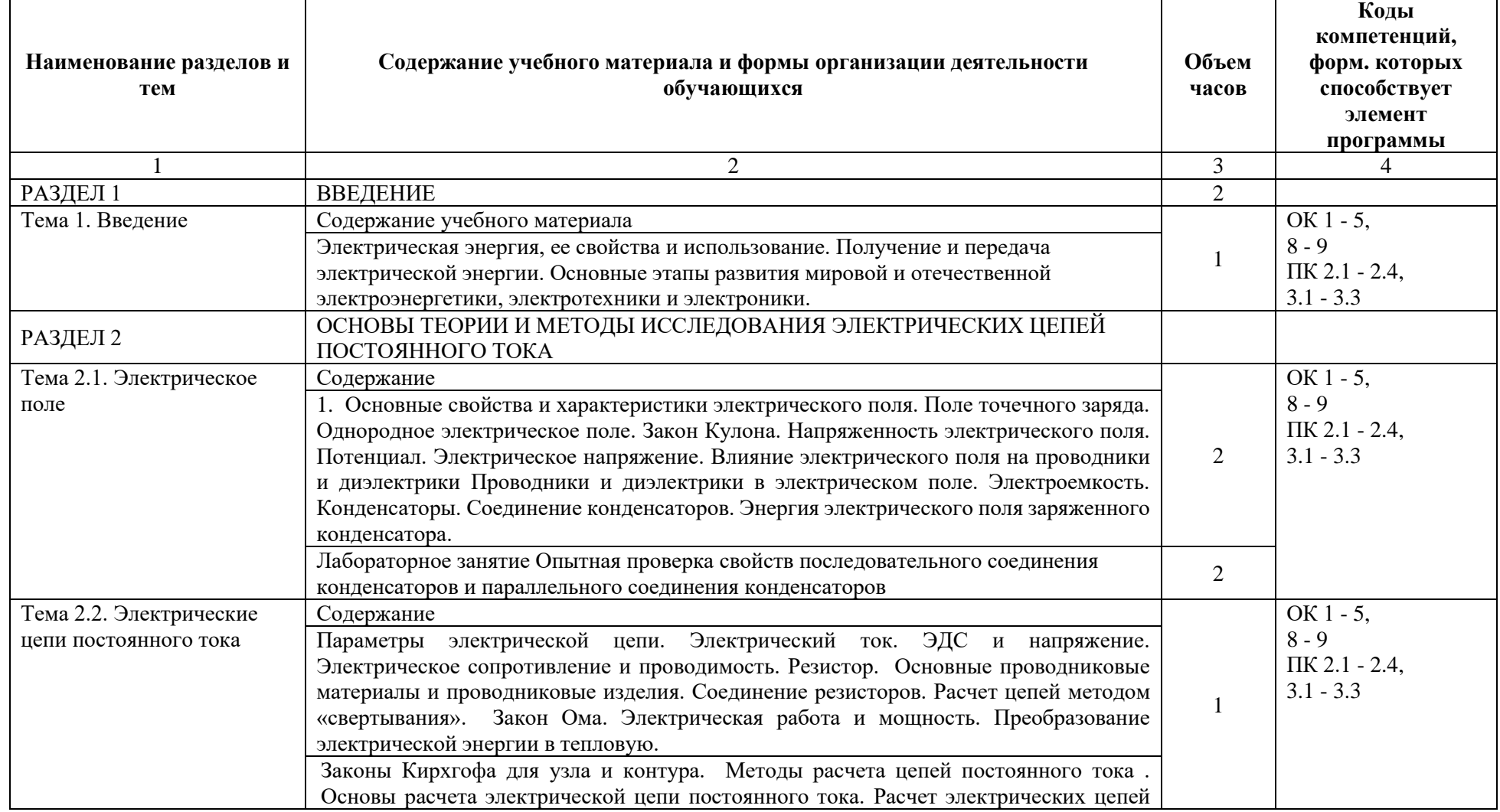

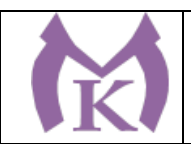

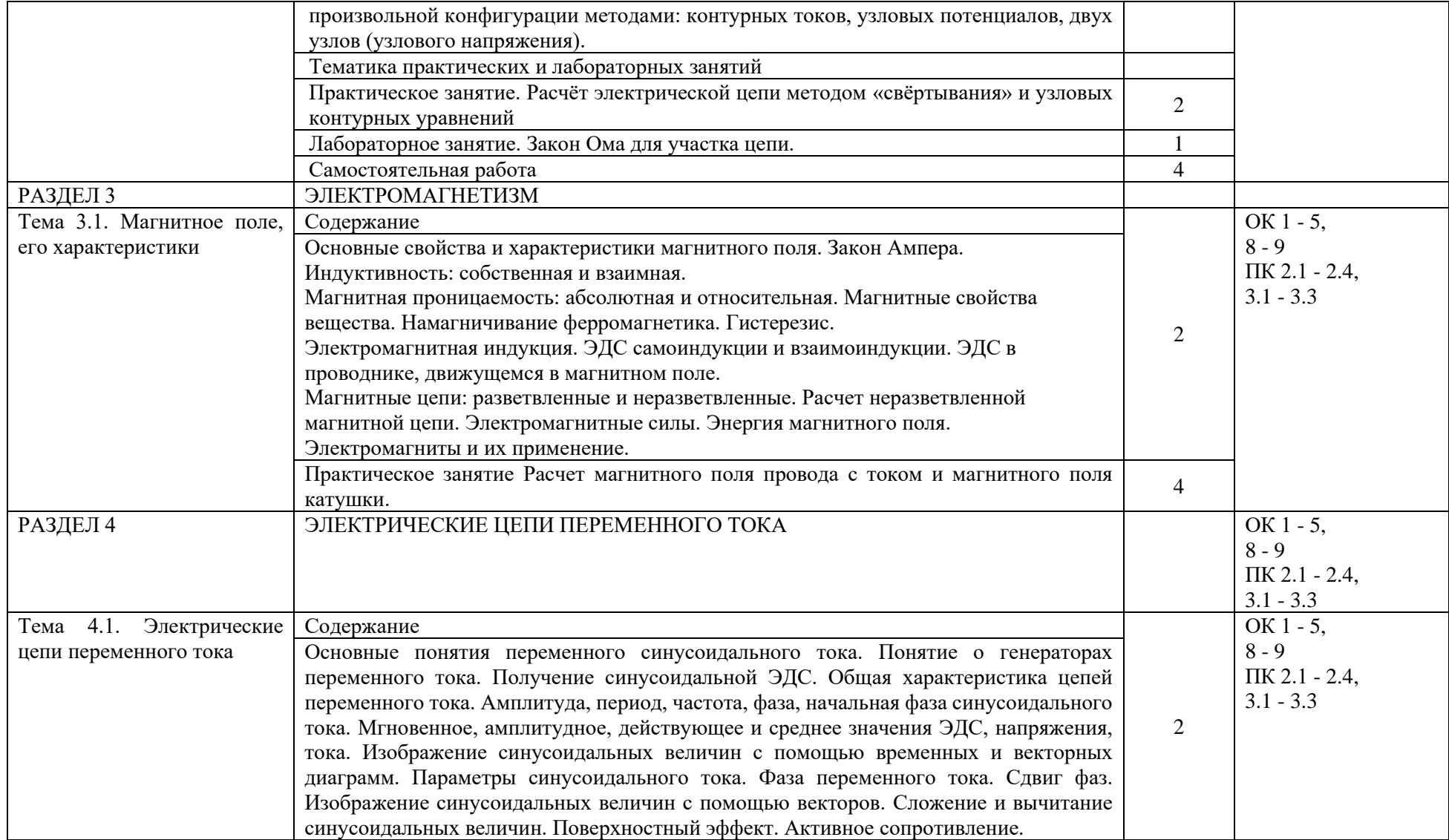

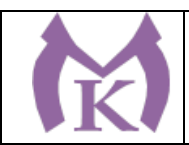

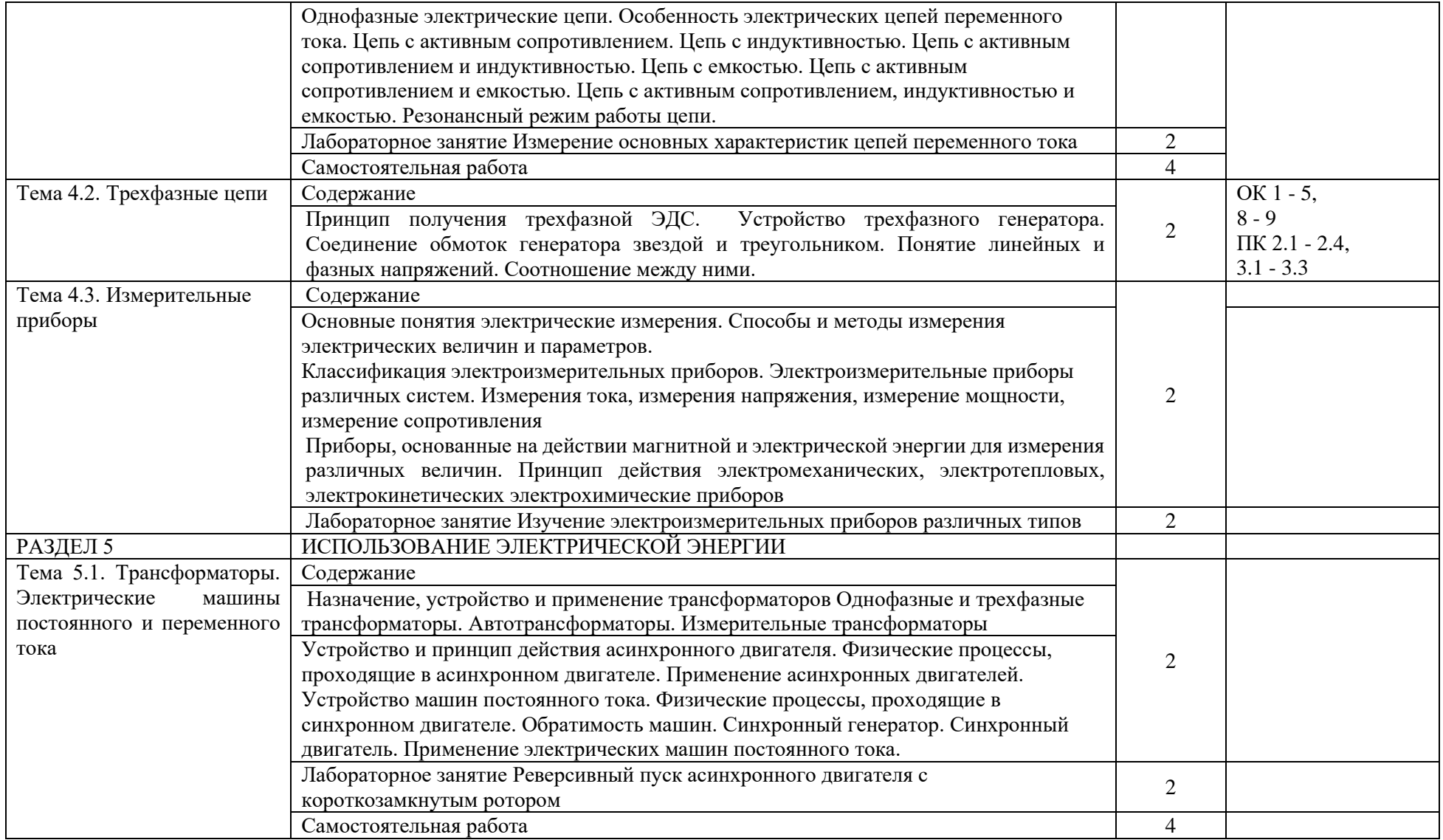

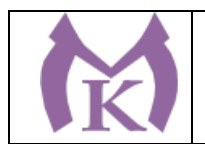

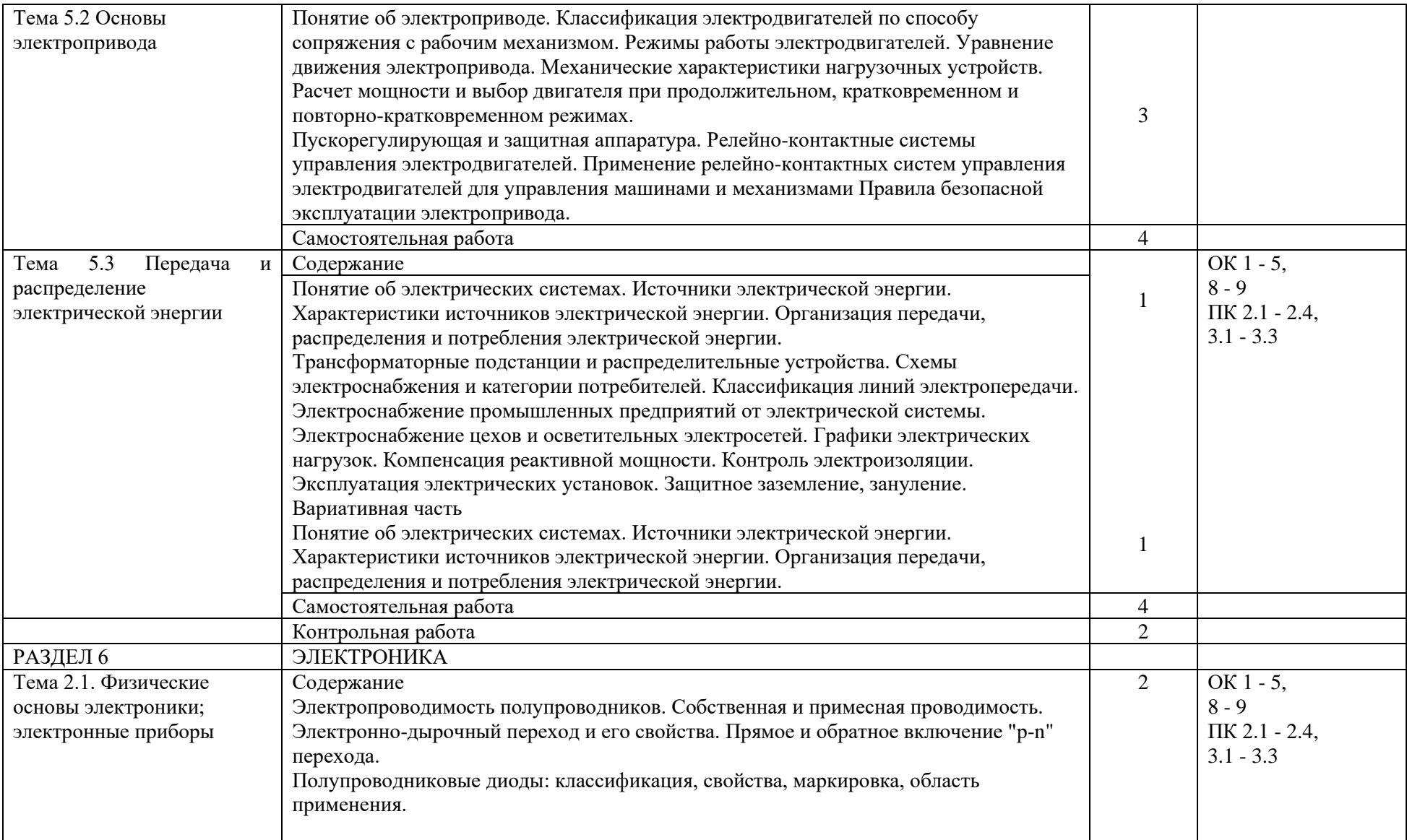

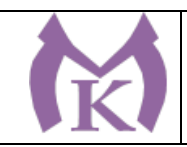

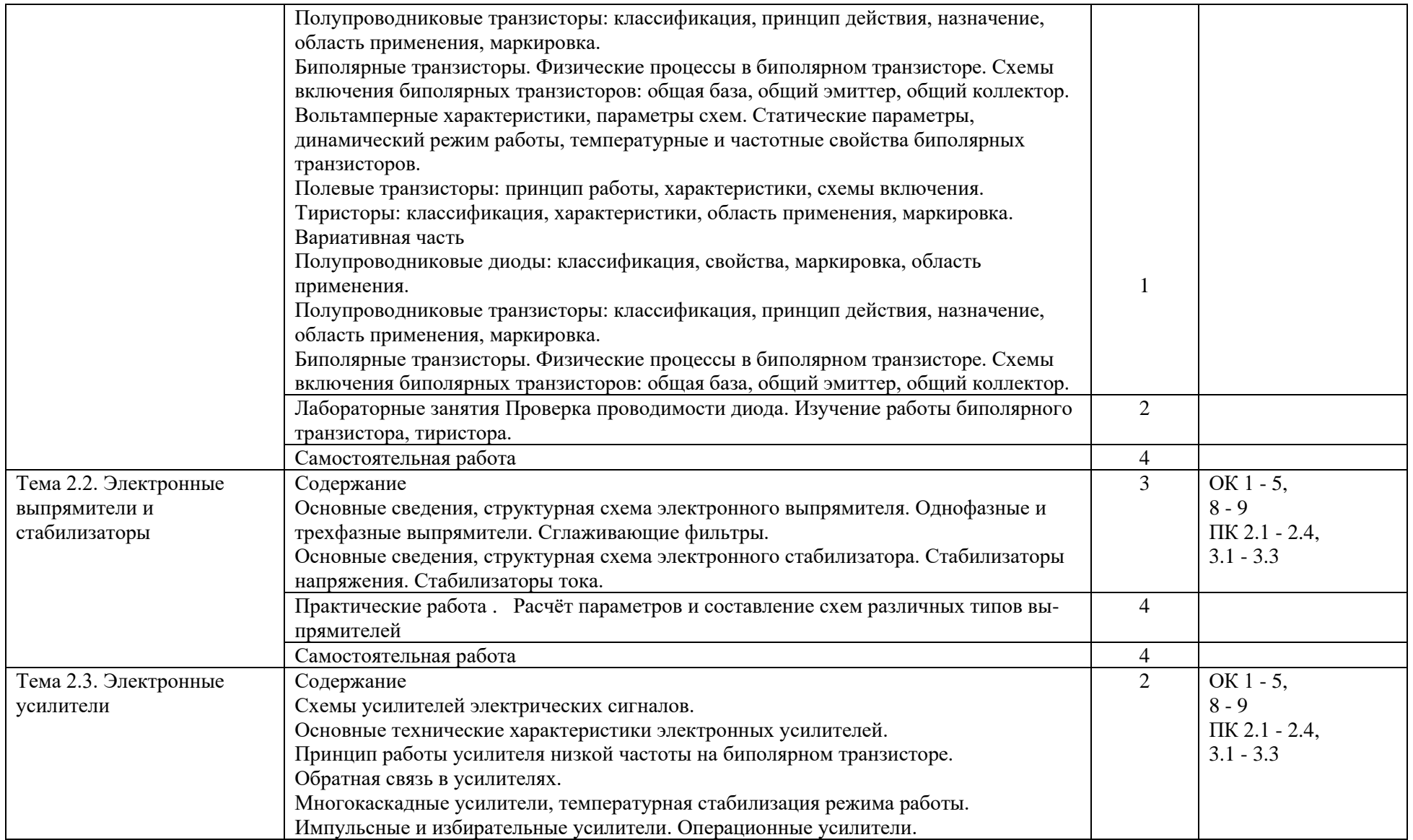

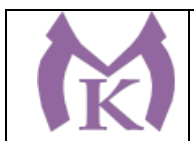

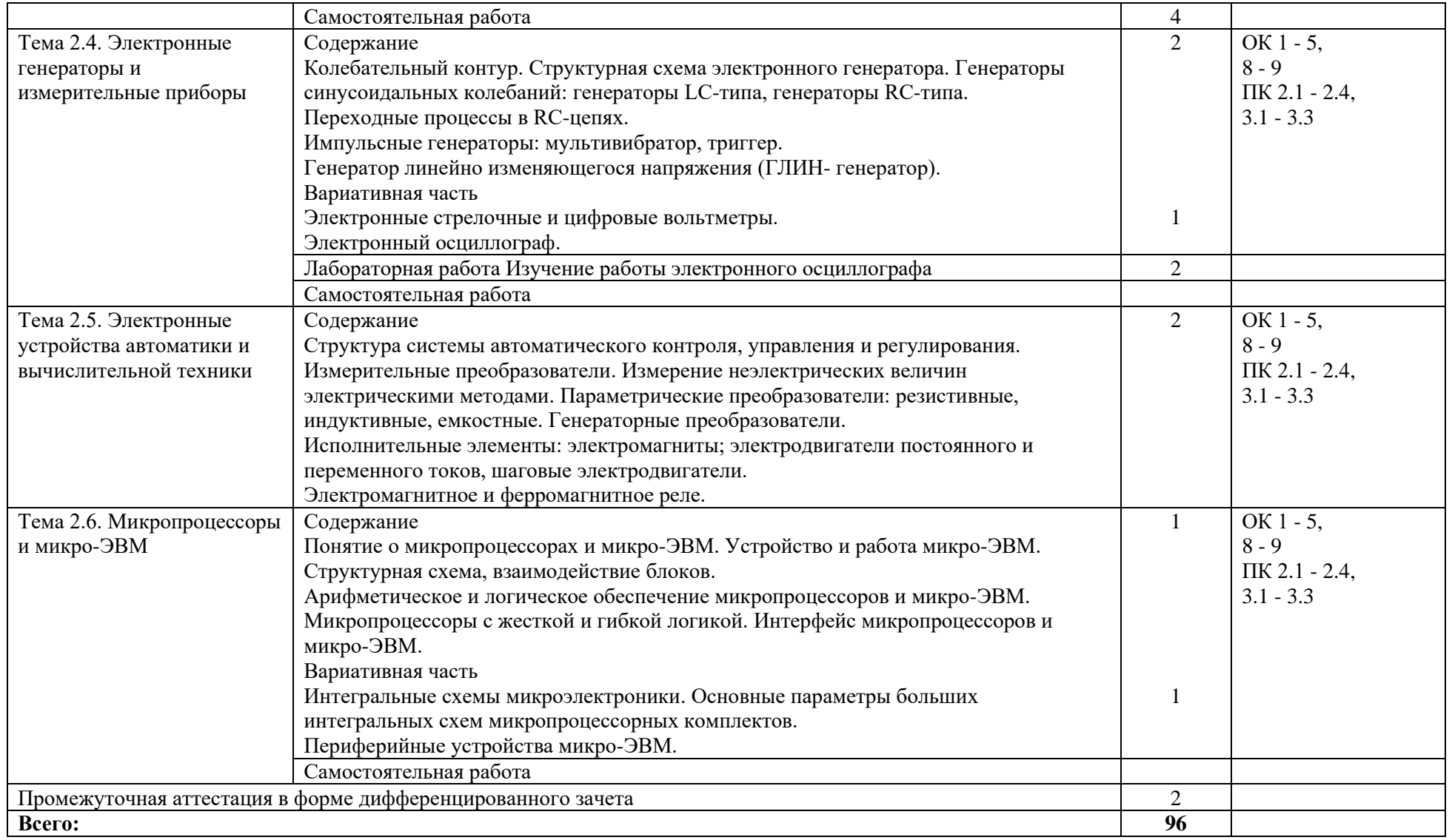

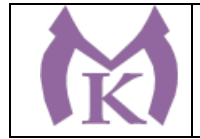

### 3. УСЛОВИЯ РЕАЛИЗАЦИИ ПРОГРАММЫ УЧЕБНОЙ ДИСЦИПЛИНЫ

3.1. Для реализации программы учебной дисциплины должны быть предусмотрены следующие специальные помещения:

**Кабинет «Электротехники и электроники»**, оснащенный оборудованием

рабочие места по количеству обучающихся;

Столы ученические – 15 шт.

Стулья ученические – 30 шт.

Стол преподавателя – 2 шт.

Стул преподавателя – 1 шт.

Доска магнитная-1 шт.

#### **Лаборатория «Электротехники и электроники»,**

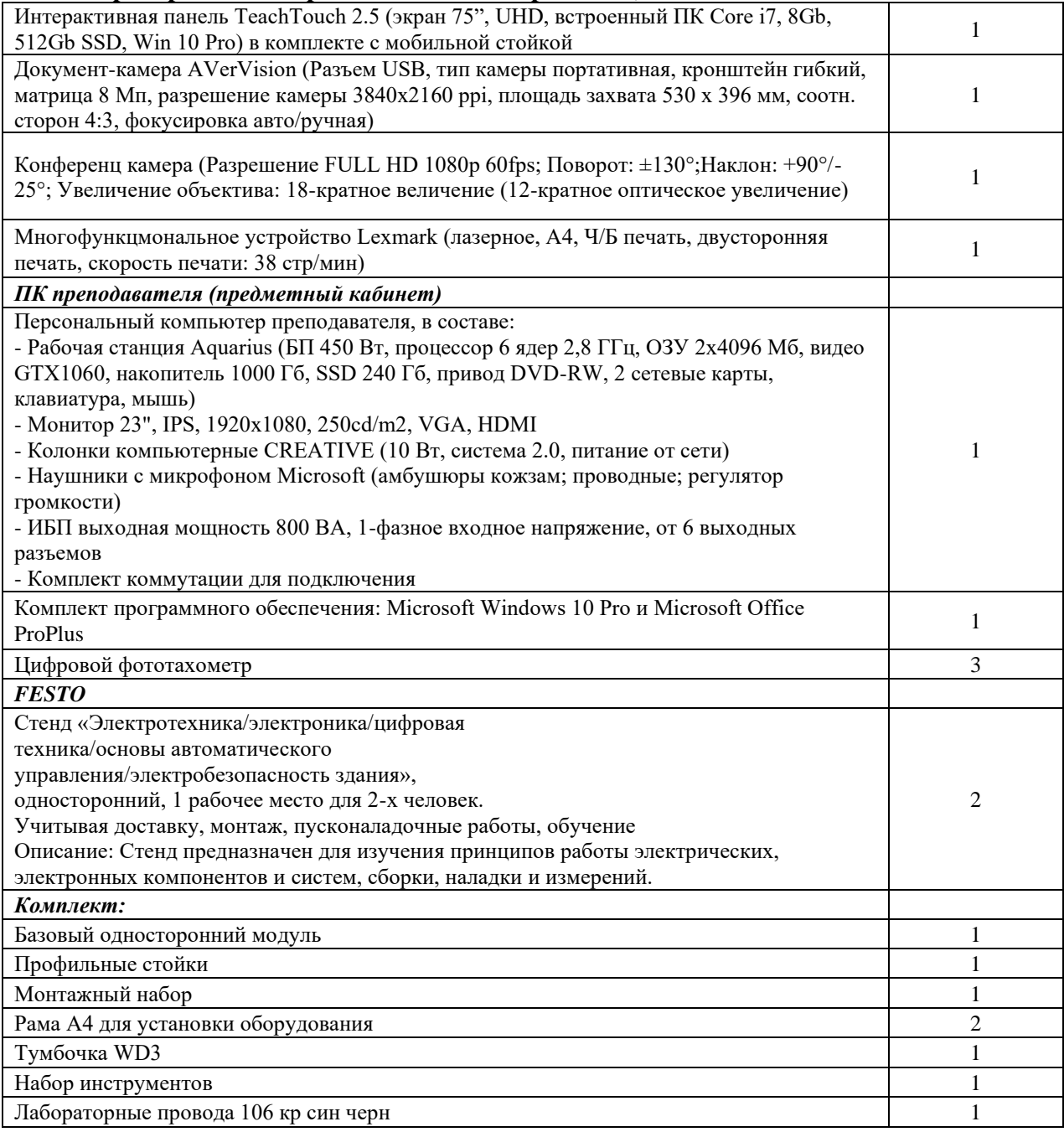

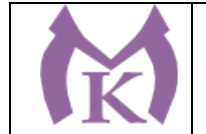

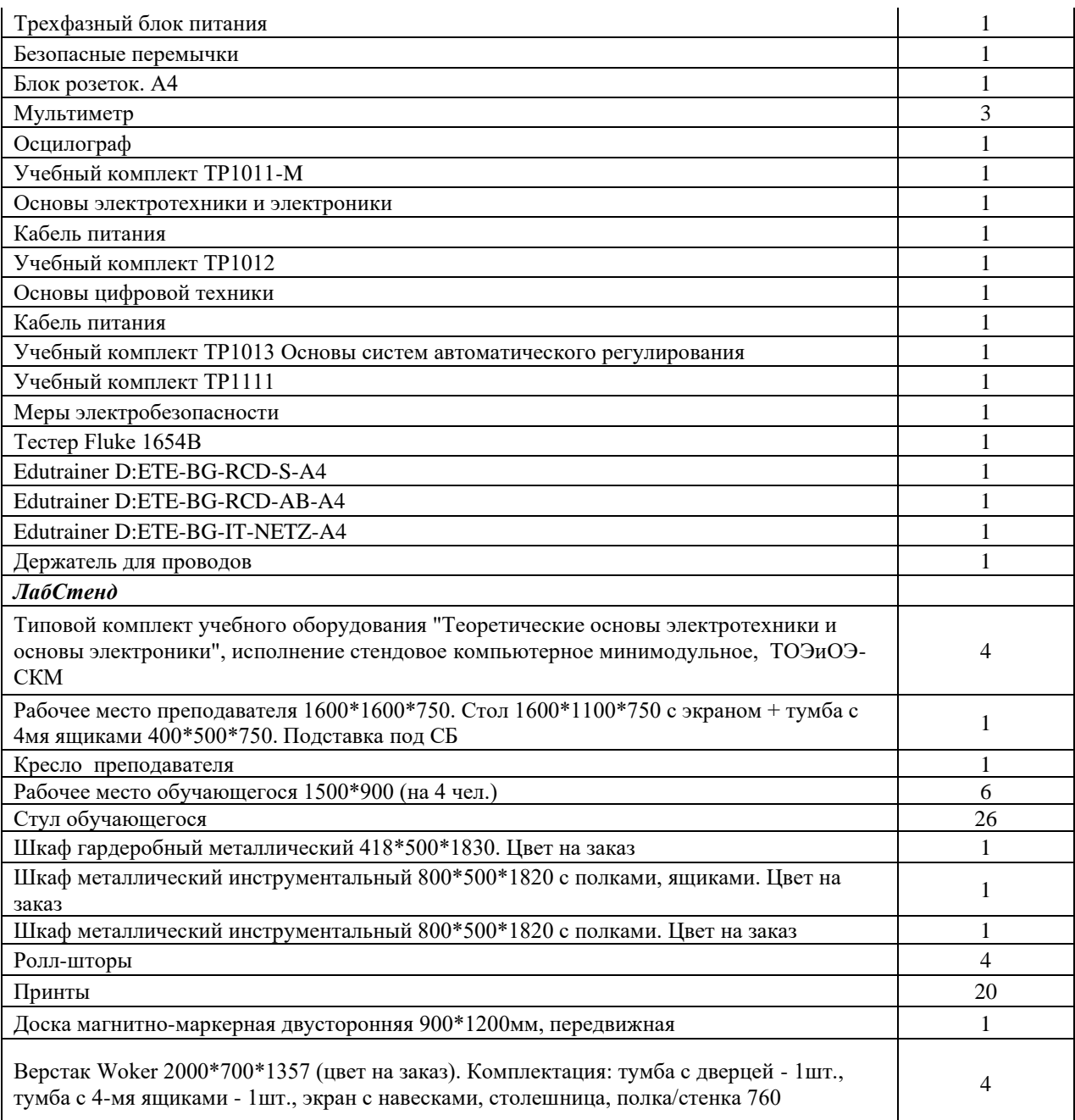

### **3.2. Информационное обеспечение реализации программы**

### **3.2.1. Печатные издания**

1. Аддитивное производство: Уч.пос. / Т.В.Тарасова-М.:НИЦ ИНФРА-М,2019.-196 с.(ВО: Спец. (СТАНКИН))(П)

#### **Дополнительная литература**

1.Миленина, С. А. Электротехника : учебник и практикум для СПО / С. А. Миленина ; под ред. Н. К. Миленина. — 2-е изд., перераб. и доп. — М. : Издательство Юрайт, 2019. — 263 с. — ( Серия : Профессиональное образование). — ISBN 978-5-534-05793-5. — Режим доступа : [www.biblio-online.ru/book/93E83564-4DD0-4212-90A3-F05BF6BC74BA.](http://www.biblio-online.ru/book/93E83564-4DD0-4212-90A3-F05BF6BC74BA)

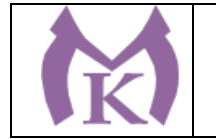

2.Ярочкина Г.В. Основы электротехники и электроники (1-е изд.) (в электронном формате) М.: Издательский центр «Академия»,, 2018 [http://www.academia](http://www.academia-moscow.ru/catalogue/4943/351175/)[moscow.ru/catalogue/4943/351175/](http://www.academia-moscow.ru/catalogue/4943/351175/)

3. Кузовкин, В. А. Электротехника и электроника : учебник для СПО / В. А. Кузовкин, В. В. Филатов. — М. : Издательство Юрайт, 2019. — 431 с. — (Серия : Профессиональное образование). — ISBN 978-5-534-07727-8. — Режим доступа : [www.biblio](http://www.biblio-online.ru/book/4B5C74E2-4483-4A85-9CA2-EE3D859ED044)[online.ru/book/4B5C74E2-4483-4A85-9CA2-EE3D859ED044](http://www.biblio-online.ru/book/4B5C74E2-4483-4A85-9CA2-EE3D859ED044)

### **3.2.2 Электронные издания (электронные ресурсы)**

ЭБС «Академия» ЭБС «Юрайт»

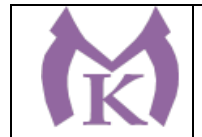

# 4. КОНТРОЛЬ И ОЦЕНКА РЕЗУЛЬТАТОВ ОСВОЕНИЯ УЧЕБНОЙ ДИСЦИПЛИНЫ

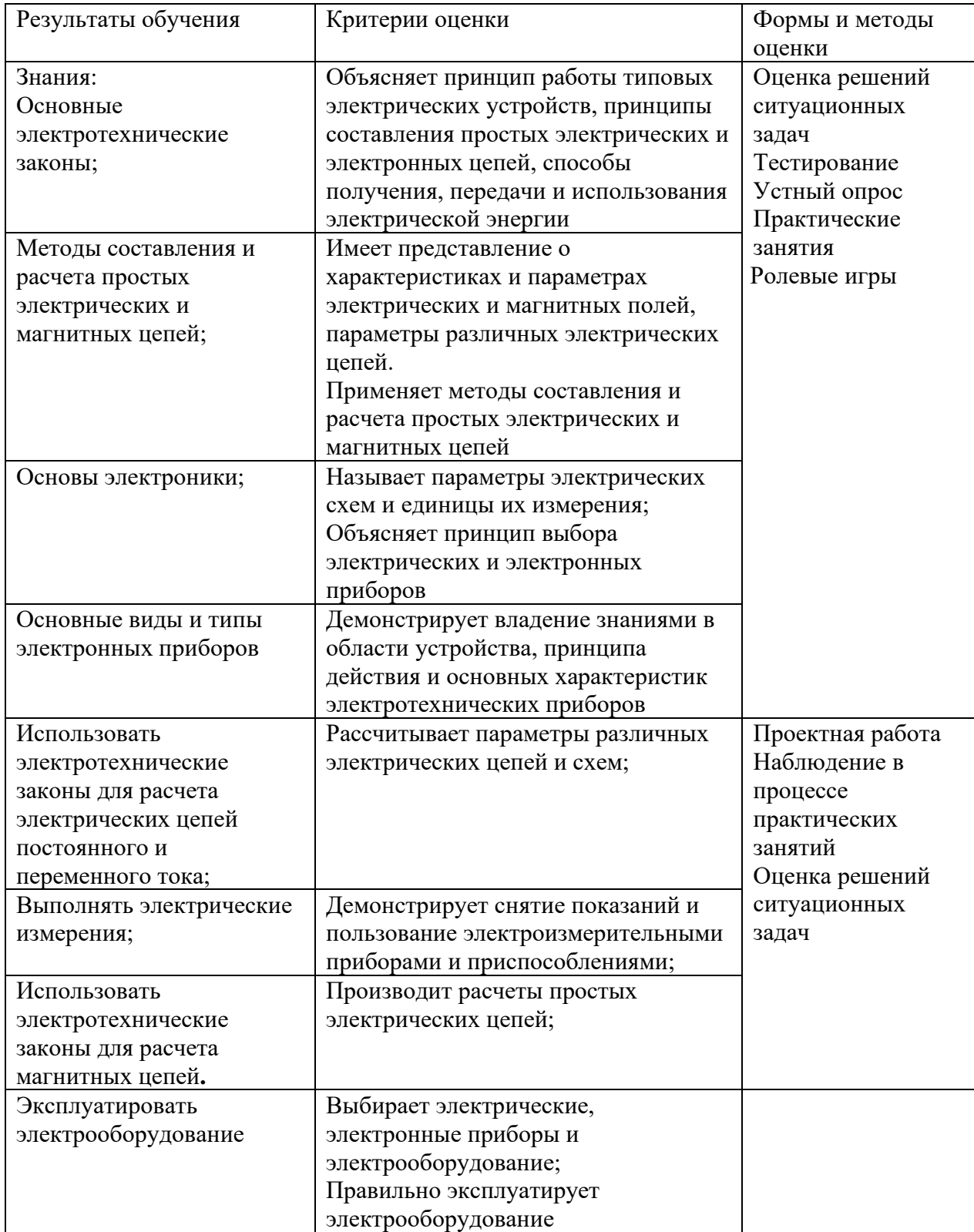

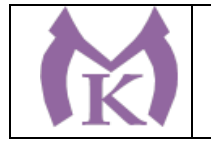

### **Приложение II.11**

к ООП по специальности

15.02.09 Аддитивные технологии

# РАБОЧАЯ ПРОГРАММА УЧЕБНОЙ ДИСЦИПЛИНЫ

### **ОП.03 Техническая механика**

Санкт-Петербург 2020г.

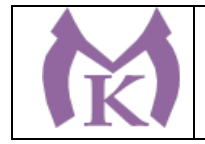

# *СОДЕРЖАНИЕ*

- 1. ОБЩАЯ ХАРАКТЕРИСТИКА РАБОЧЕЙ ПРОГРАММЫ УЧЕБНОЙ ДИСЦИПЛИНЫ
- 2. СТРУКТУРА И СОДЕРЖАНИЕ УЧЕБНОЙ ДИСЦИПЛИНЫ
- 3. УСЛОВИЯ РЕАЛИЗАЦИИ ПРОГРАММЫ УЧЕБНОЙ ДИСЦИПЛИНЫ
- 4. КОНТРОЛЬ И ОЦЕНКА РЕЗУЛЬТАТОВ ОСВОЕНИЯ УЧЕБНОЙ ДИСЦИПЛИНЫ

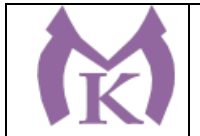

1. ОБЩАЯ ХАРАКТЕРИСТИКА РАБОЧЕЙ ПРОГРАММЫ УЧЕБНОЙ ДИСЦИПЛИНЫ **1.1. Место дисциплины в структуре основной профессиональной образовательной программы:** учебная дисциплина «ОП.03 Техническая механика» входит в входит в состав Общепрофессионального цикла.

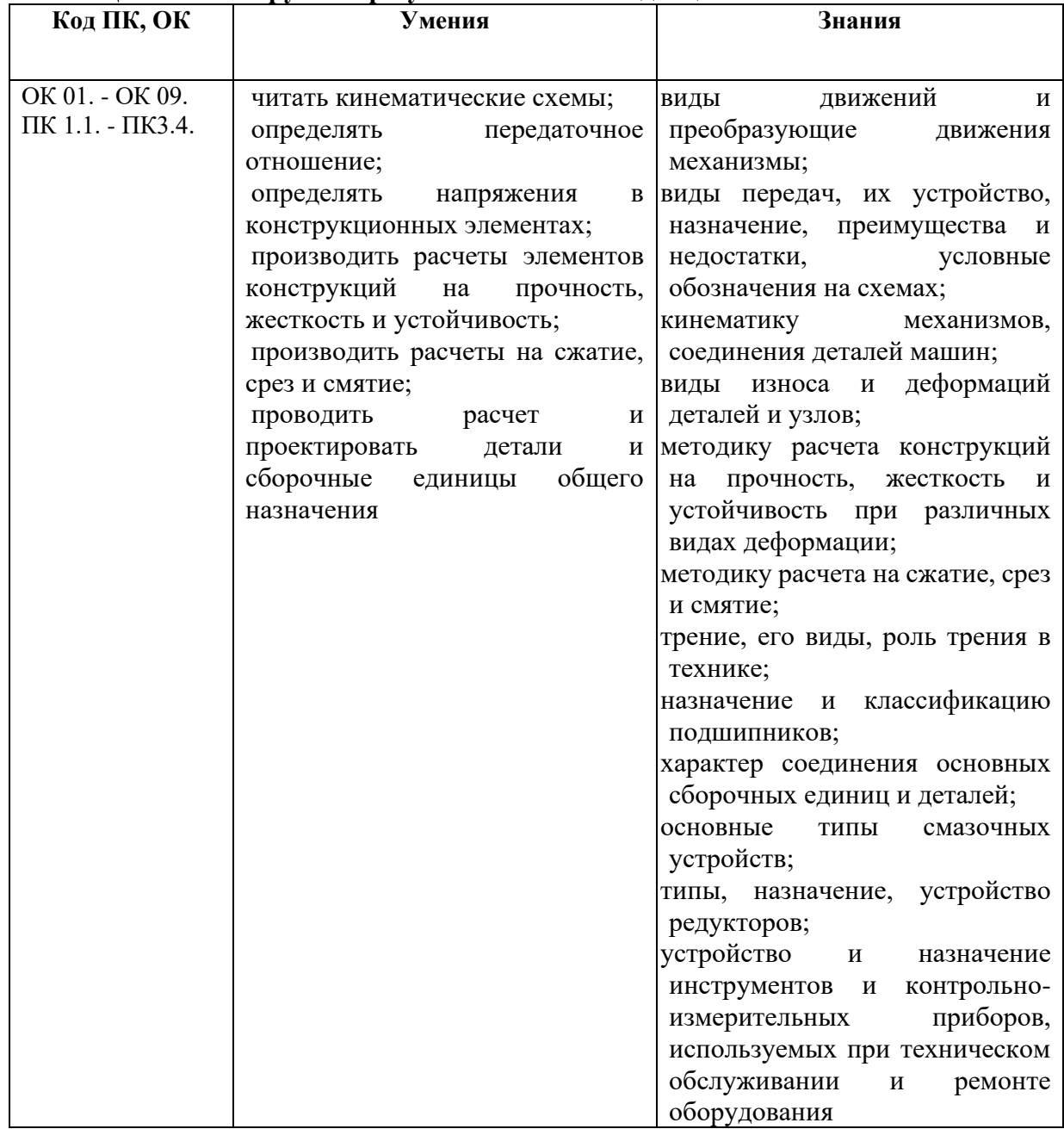

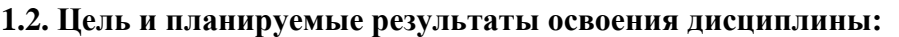

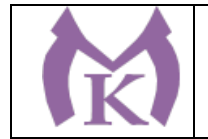

.

# **2. СТРУКТУРА И СОДЕРЖАНИЕ УЧЕБНОЙ ДИСЦИПЛИНЫ**

### **2.1. Объем учебной дисциплины и виды учебной работы**

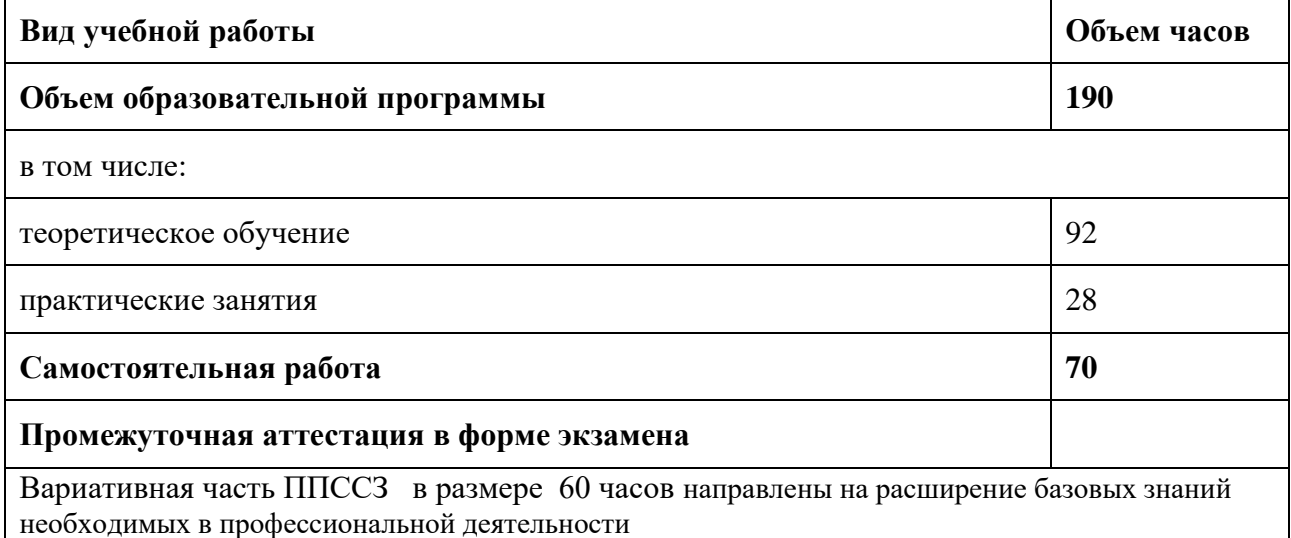
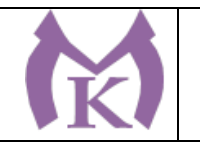

#### **2.2 Тематический план и содержание учебной дисциплины**

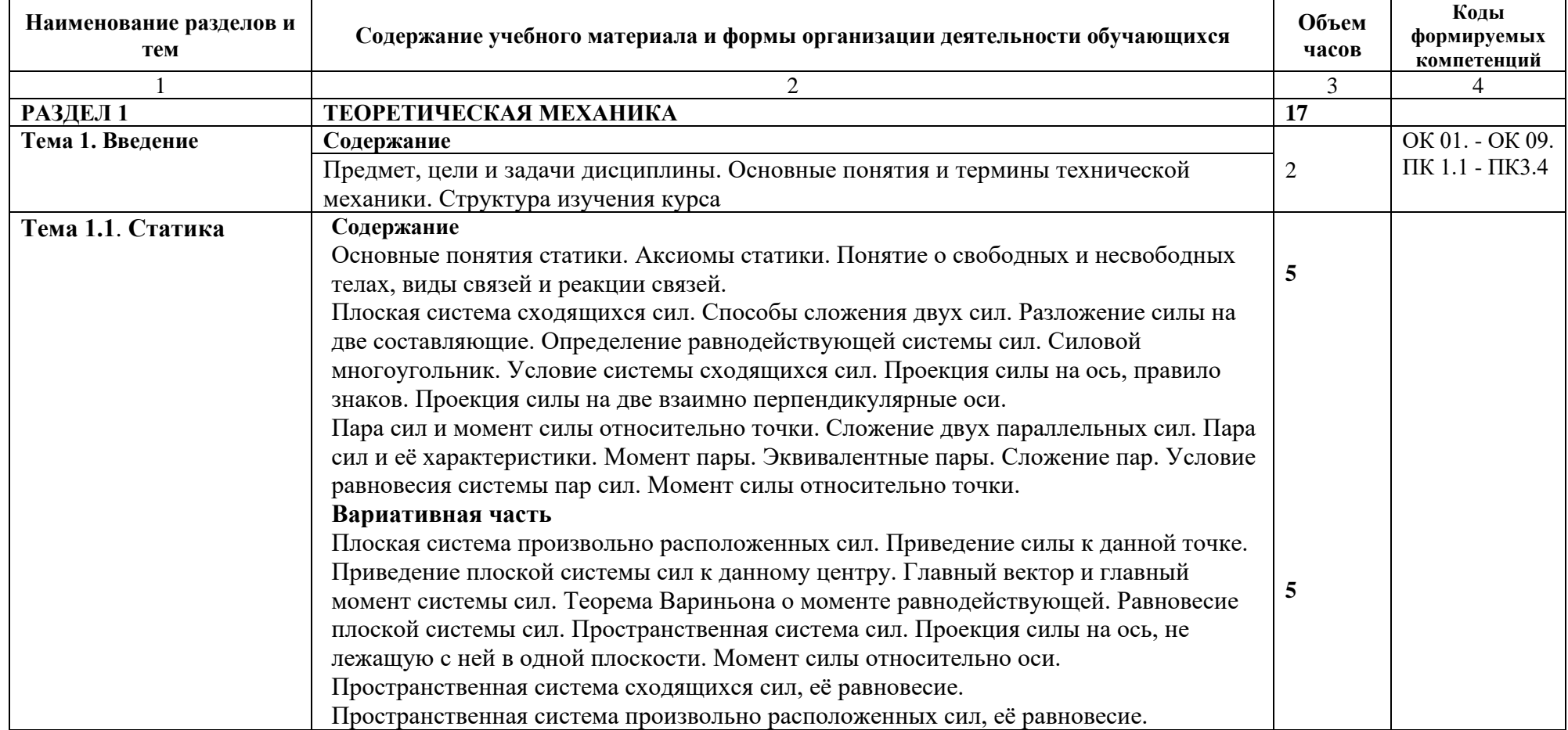

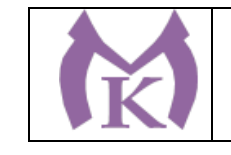

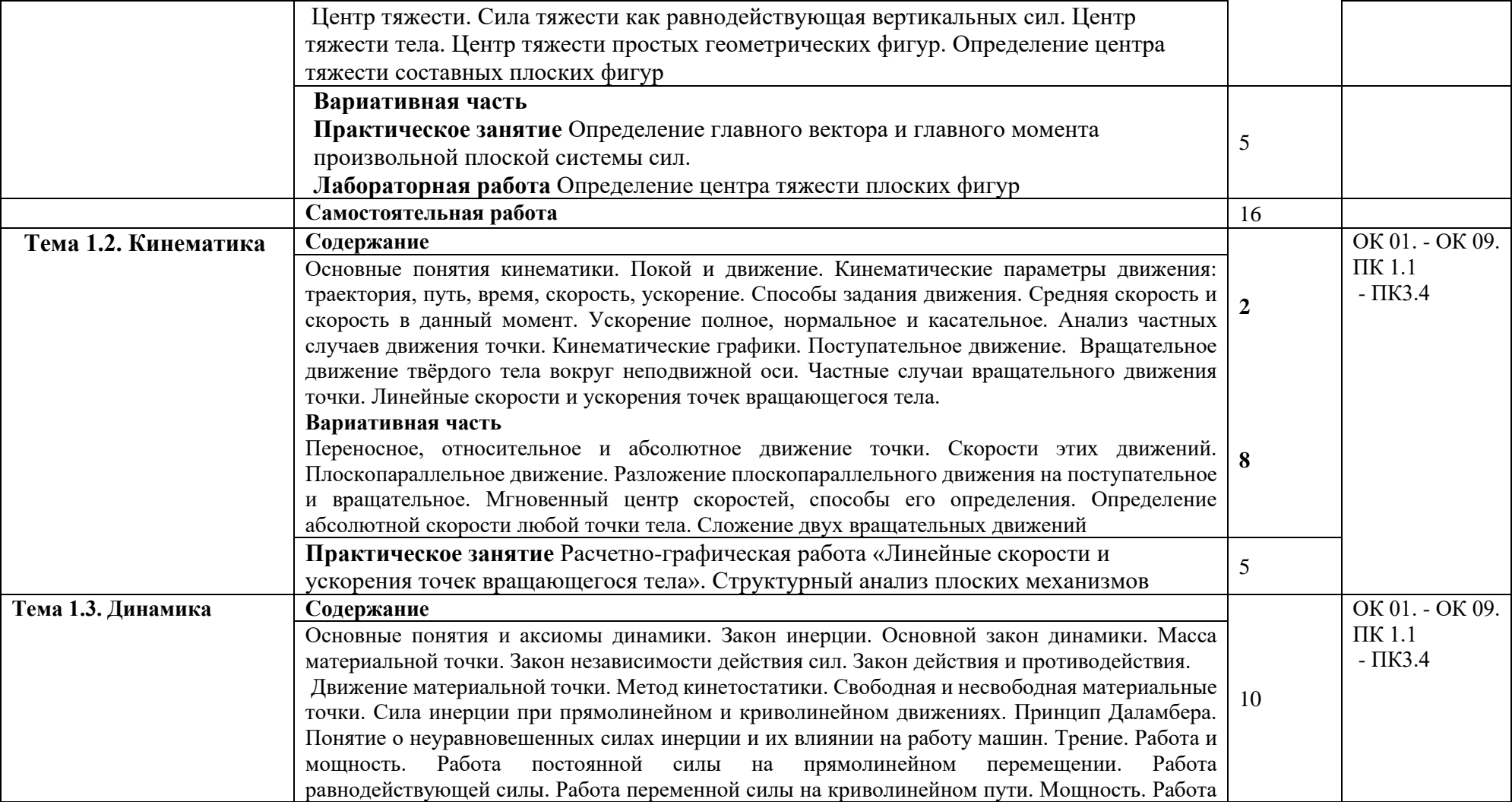

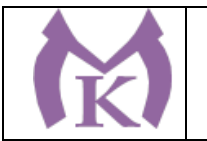

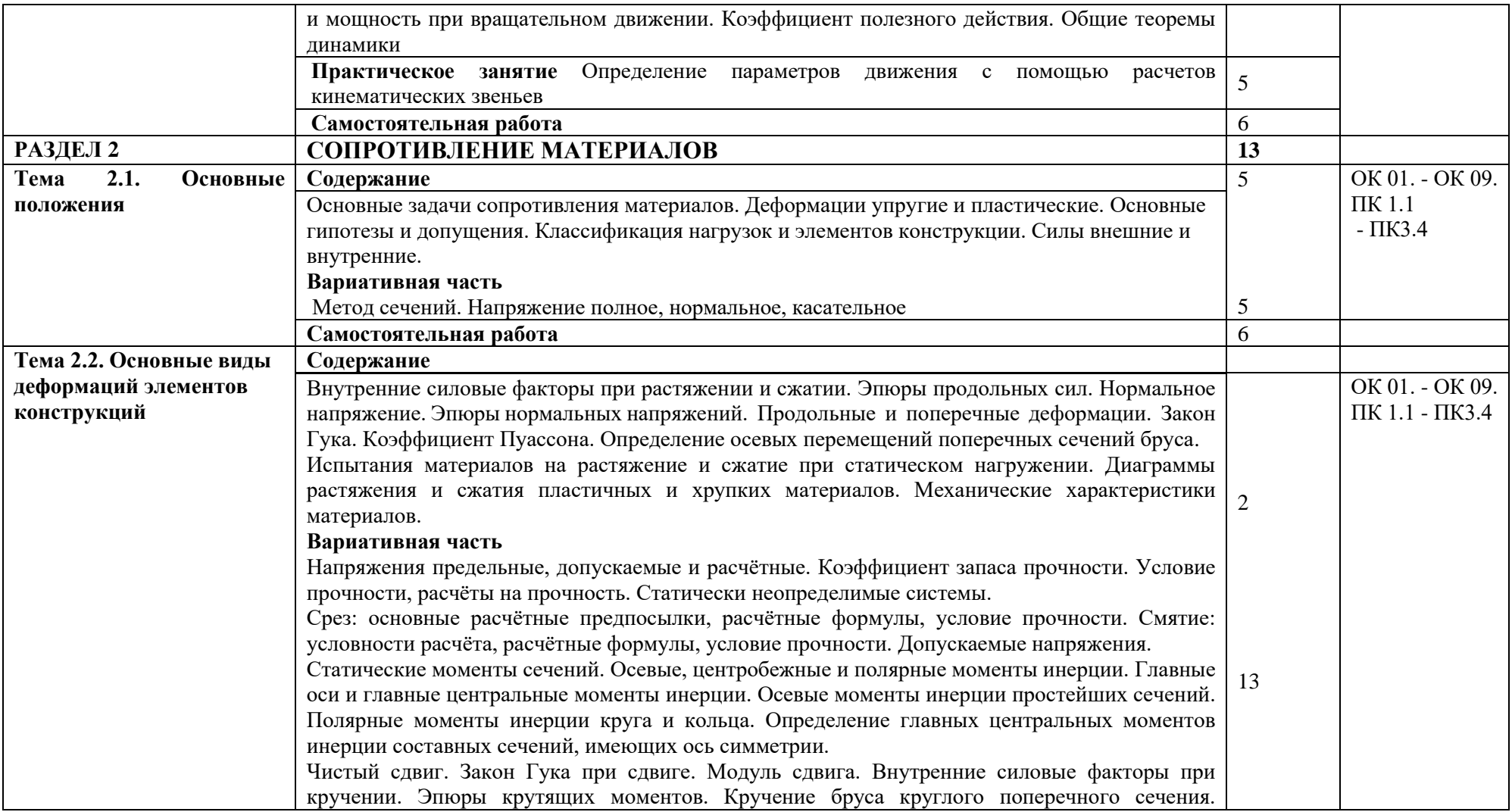

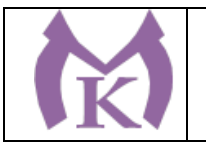

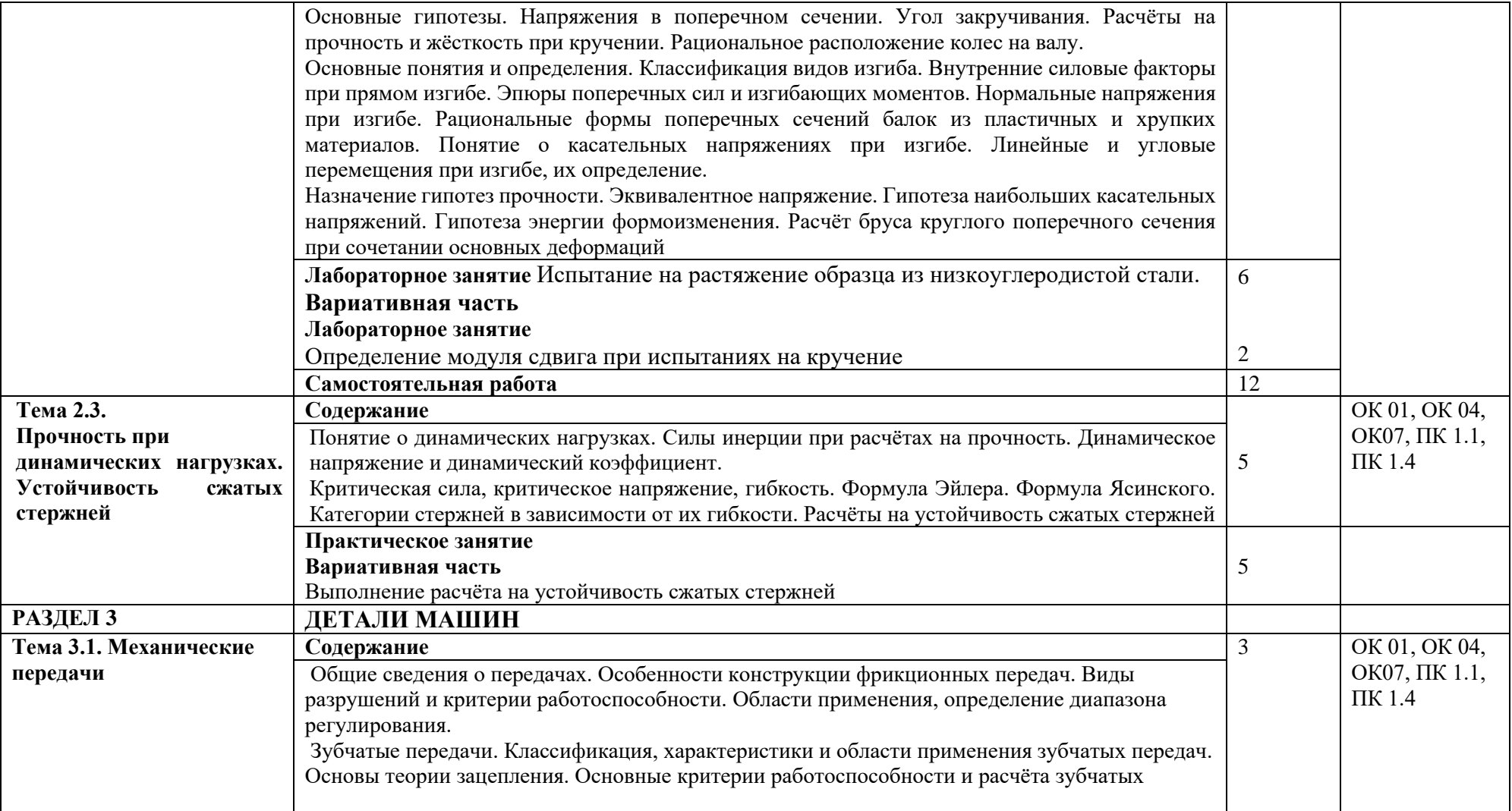

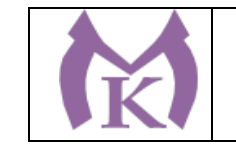

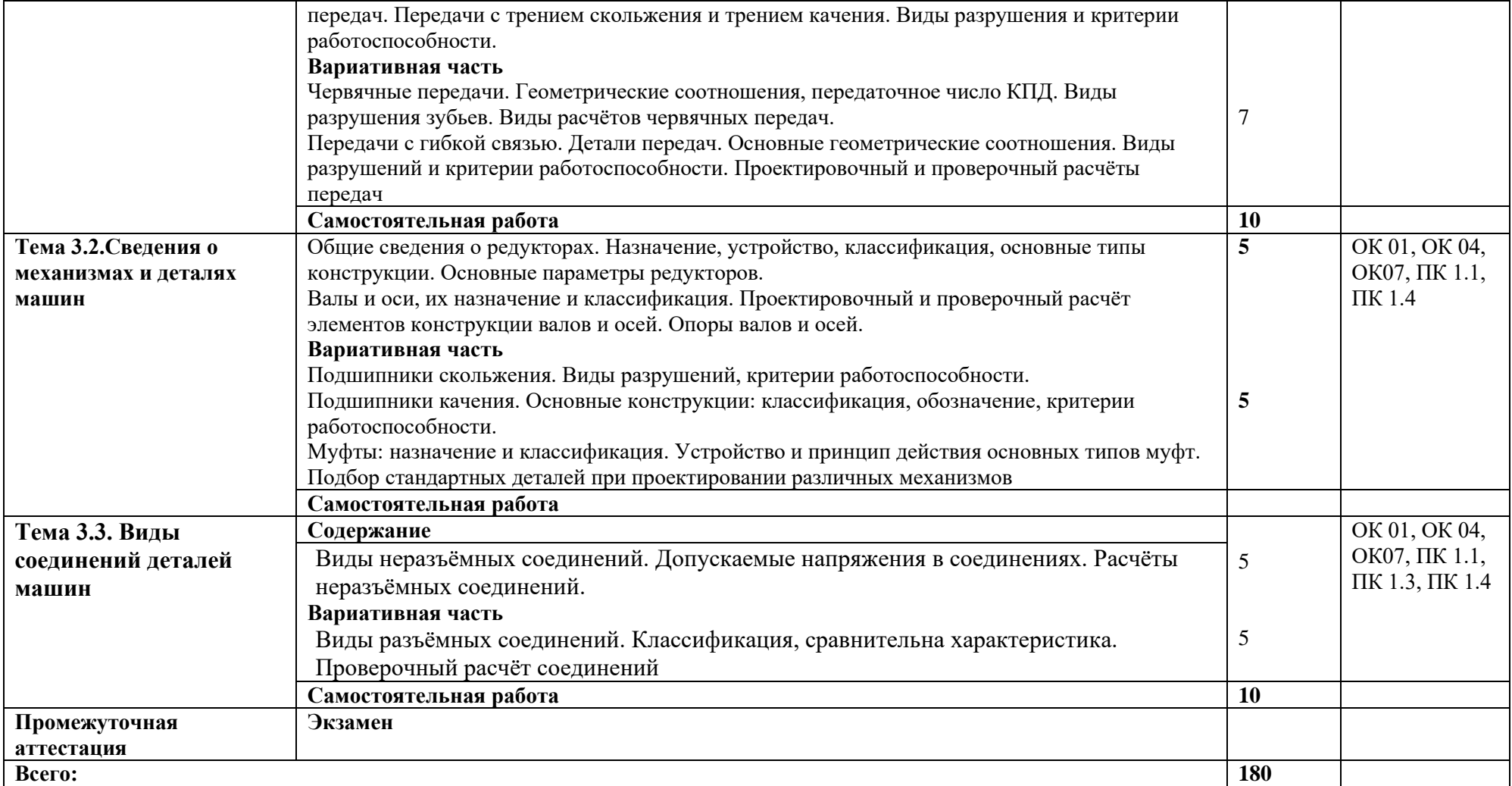

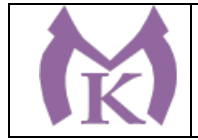

## 3. УСЛОВИЯ РЕАЛИЗАЦИИ ПРОГРАММЫ УЧЕБНОЙ ДИСЦИПЛИНЫ

3.1. Для реализации программы учебной дисциплины предусмотрены следующие специальные помещения:

#### **Лаборатория «Технической механики»**

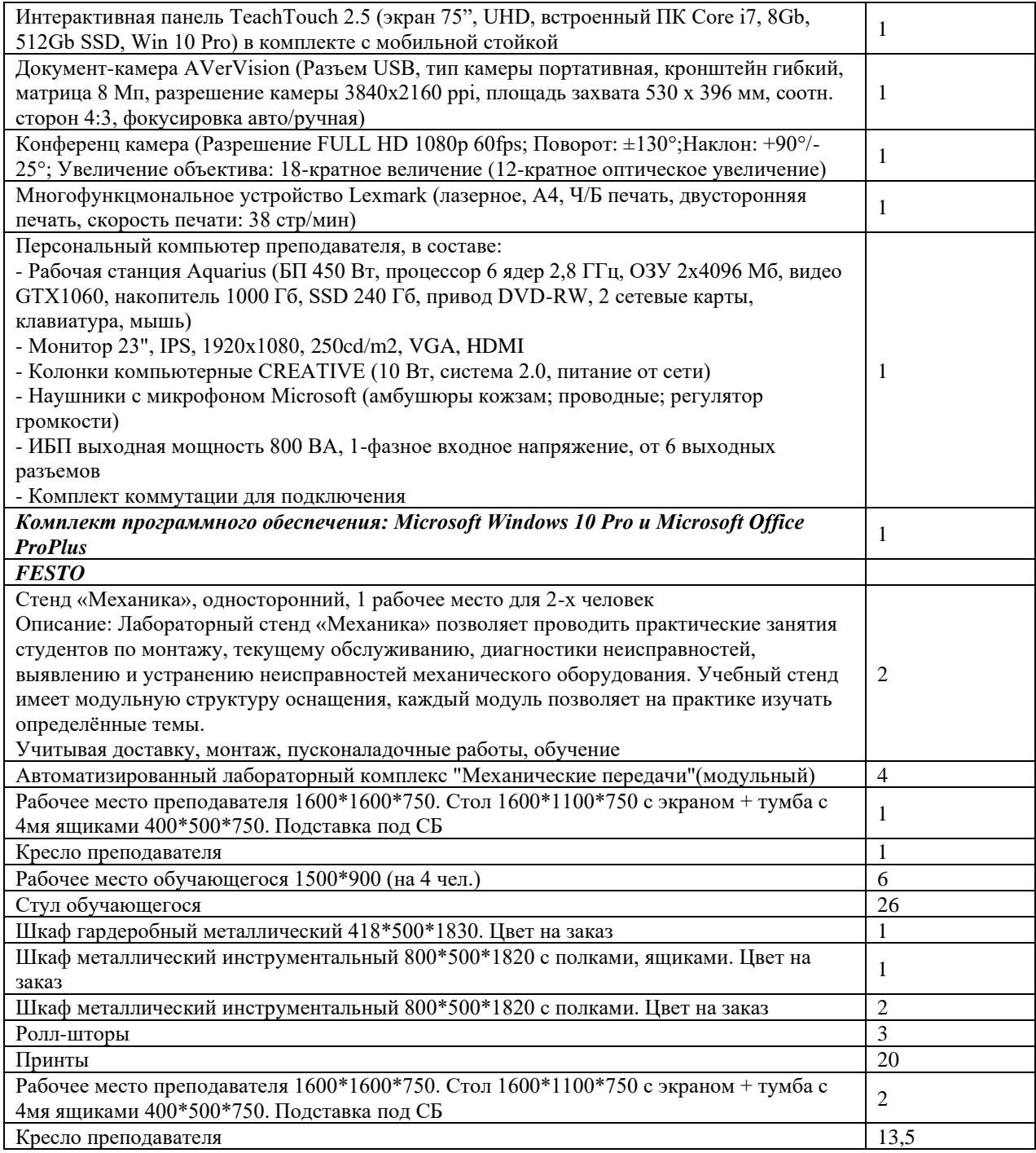

#### **3.2. Информационное обеспечение реализации программы Печатные издания**

### **Основная литература**

1. Вереина Л.И. Краснов М.М. Техническая механика– ОИЦ «Академия», 2015

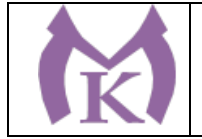

2. Вереина Л.И. Техническая механика (2-е изд.) (в электронном формате) 2018 **Дополнительная литература**

1.Ахметзянов, М. Х. Техническая механика (сопротивление материалов) : учебник для СПО / М. Х. Ахметзянов, И. Б. Лазарев. — 2-е изд., перераб. и доп. — М. : Издательство Юрайт, 2019. — 297 с. — (Серия : Профессиональное образование). — ISBN 978-5-534- 09308-7. — Режим доступа : [www.biblio-online.ru/book/2994375E-0024-4AF1-9DBA-](http://www.biblio-online.ru/book/2994375E-0024-4AF1-9DBA-BB60F5C1B28C)[BB60F5C1B28C](http://www.biblio-online.ru/book/2994375E-0024-4AF1-9DBA-BB60F5C1B28C)

2. Эрдеди А.А.,Эрдеди Н.А. Техническая механика..- М.:Академия, 2017г.

## **3.2.2 Электронные издания (электронные ресурсы)**

- 1. ЭБС «Академия»
- 2. ЭБС «Юрайт»

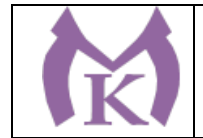

# 4. КОНТРОЛЬ И ОЦЕНКА РЕЗУЛЬТАТОВ ОСВОЕНИЯ УЧЕБНОЙ ДИСЦИПЛИНЫ

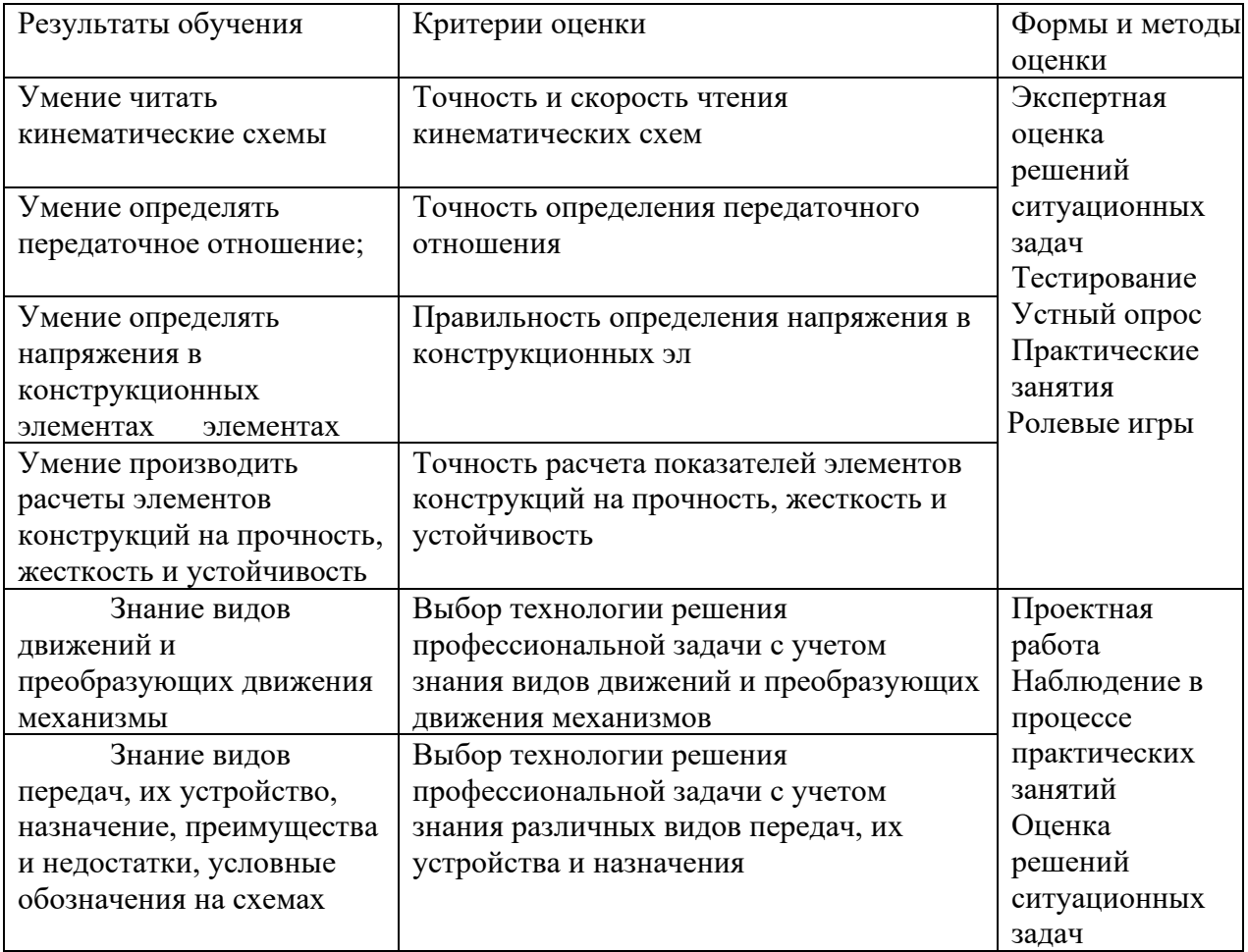

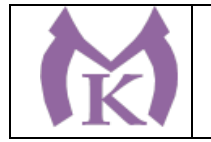

### **Приложение II.12**

к ООП по специальности

15.02.09 Аддитивные технологии

# РАБОЧАЯ ПРОГРАММА УЧЕБНОЙ ДИСЦИПЛИНЫ

### **ОП.04 Материаловедение**

Санкт-Петербург 2020г.

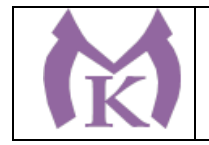

# *СОДЕРЖАНИЕ*

- 1. ОБЩАЯ ХАРАКТЕРИСТИКА РАБОЧЕЙ ПРОГРАММЫ УЧЕБНОЙ ДИСЦИПЛИНЫ
- 2. СТРУКТУРА И СОДЕРЖАНИЕ УЧЕБНОЙ ДИСЦИПЛИНЫ
- 3. УСЛОВИЯ РЕАЛИЗАЦИИ ПРОГРАММЫ УЧЕБНОЙ ДИСЦИПЛИНЫ
- 4. КОНТРОЛЬ И ОЦЕНКА РЕЗУЛЬТАТОВ ОСВОЕНИЯ УЧЕБНОЙ ДИСЦИПЛИНЫ

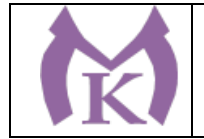

## 1. ОБЩАЯ ХАРАКТЕРИСТИКА РАБОЧЕЙ ПРОГРАММЫ УЧЕБНОЙ ДИСЦИПЛИНЫ

### **1.1. Место дисциплины в структуре основной профессиональной образовательной**

**программы:** учебная дисциплина «ОП.04 Материаловедение» входит в состав Общепрофессионального цикла.

#### **1.2. Цель и планируемые результаты освоения дисциплины:**

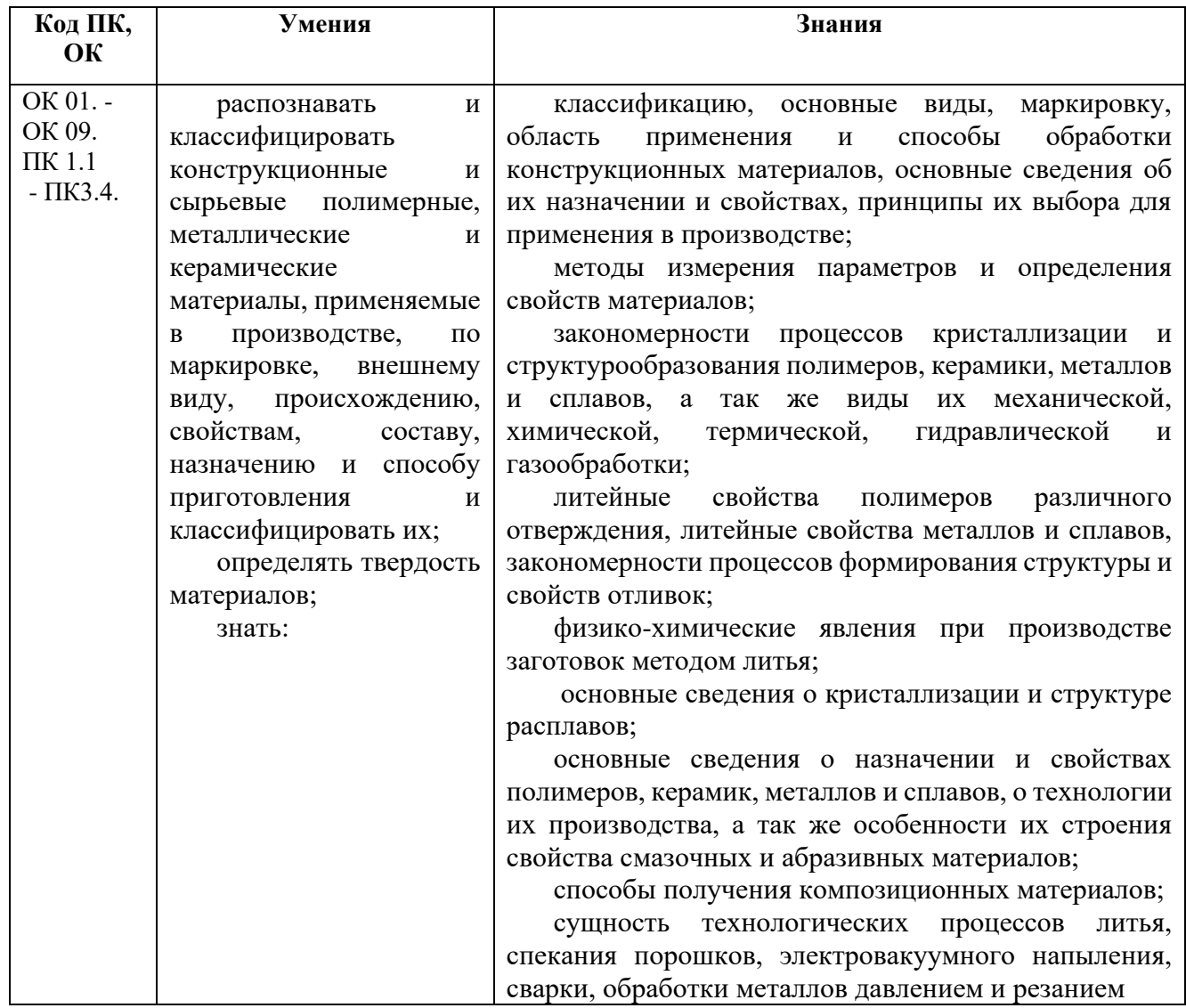

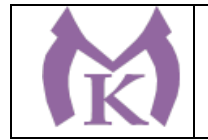

.

# **2. СТРУКТУРА И СОДЕРЖАНИЕ УЧЕБНОЙ ДИСЦИПЛИНЫ**

## **2.1. Объем учебной дисциплины и виды учебной работы**

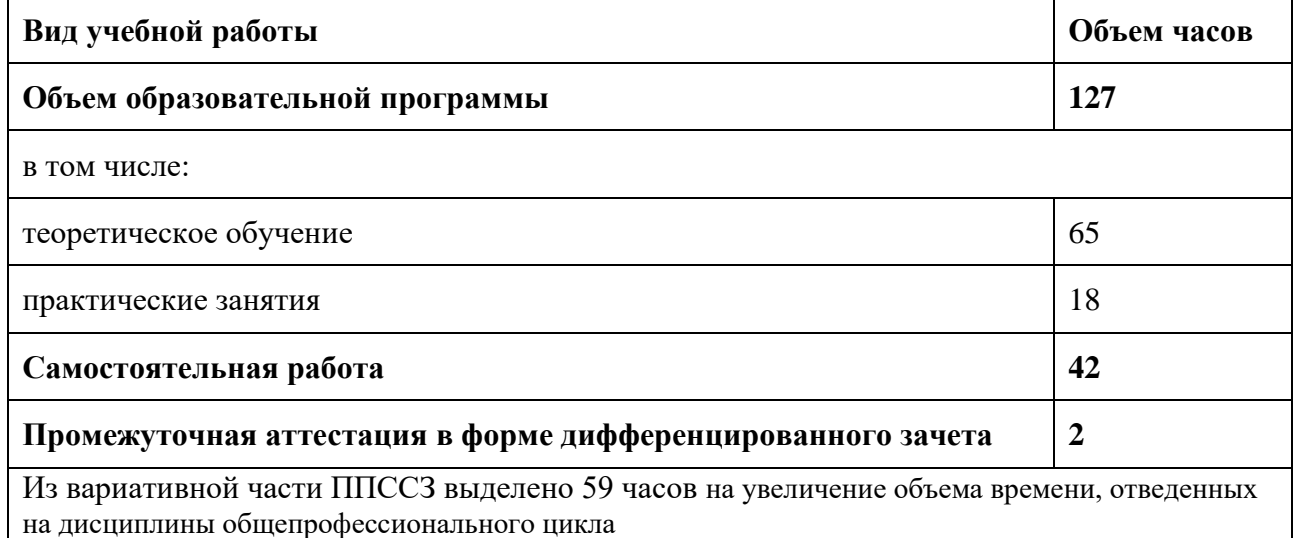

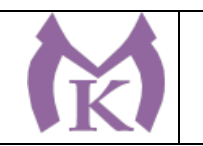

## **2.2. Тематический план и содержание учебной дисциплины**

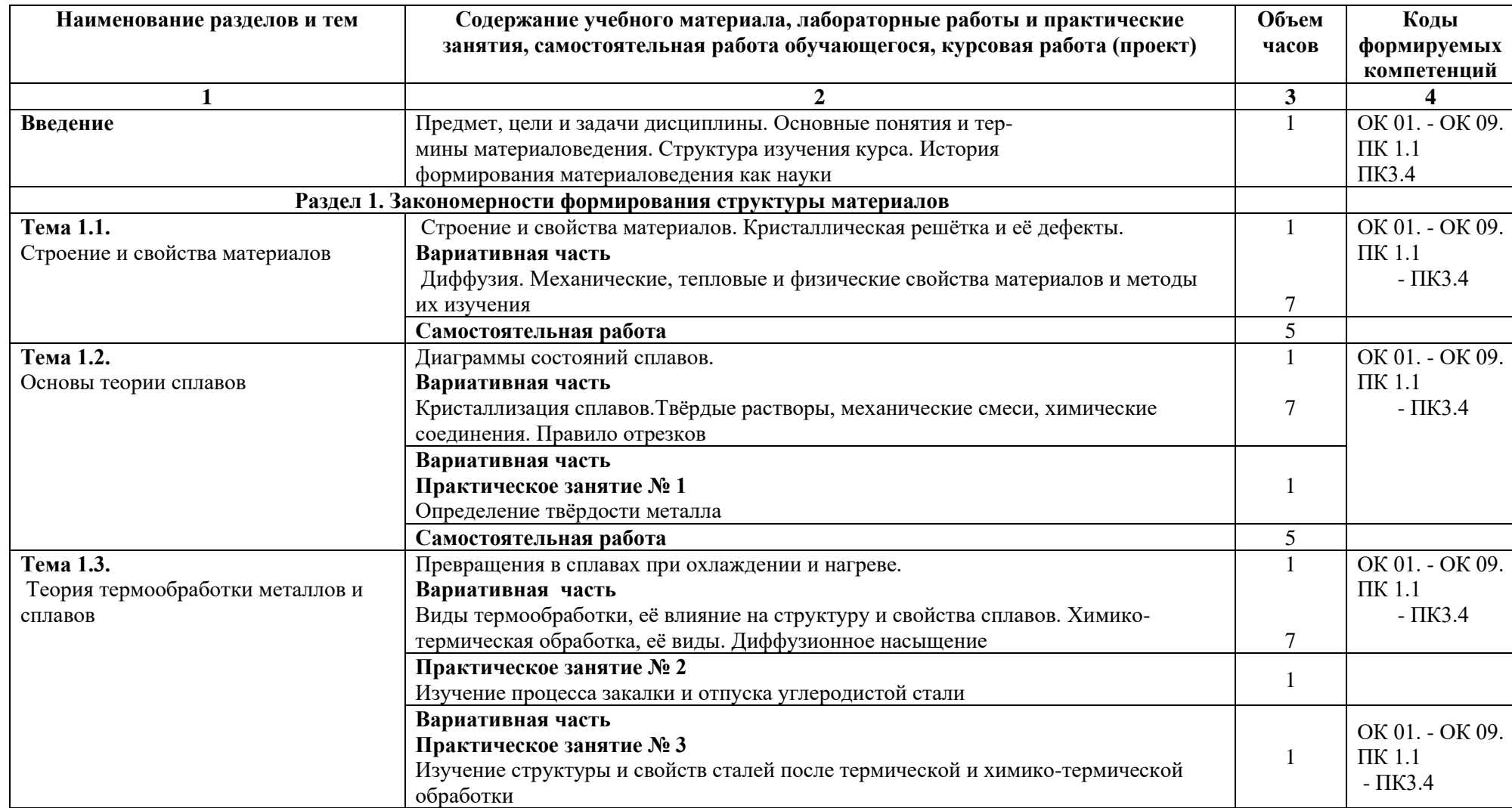

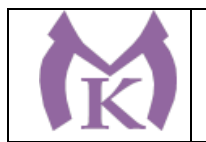

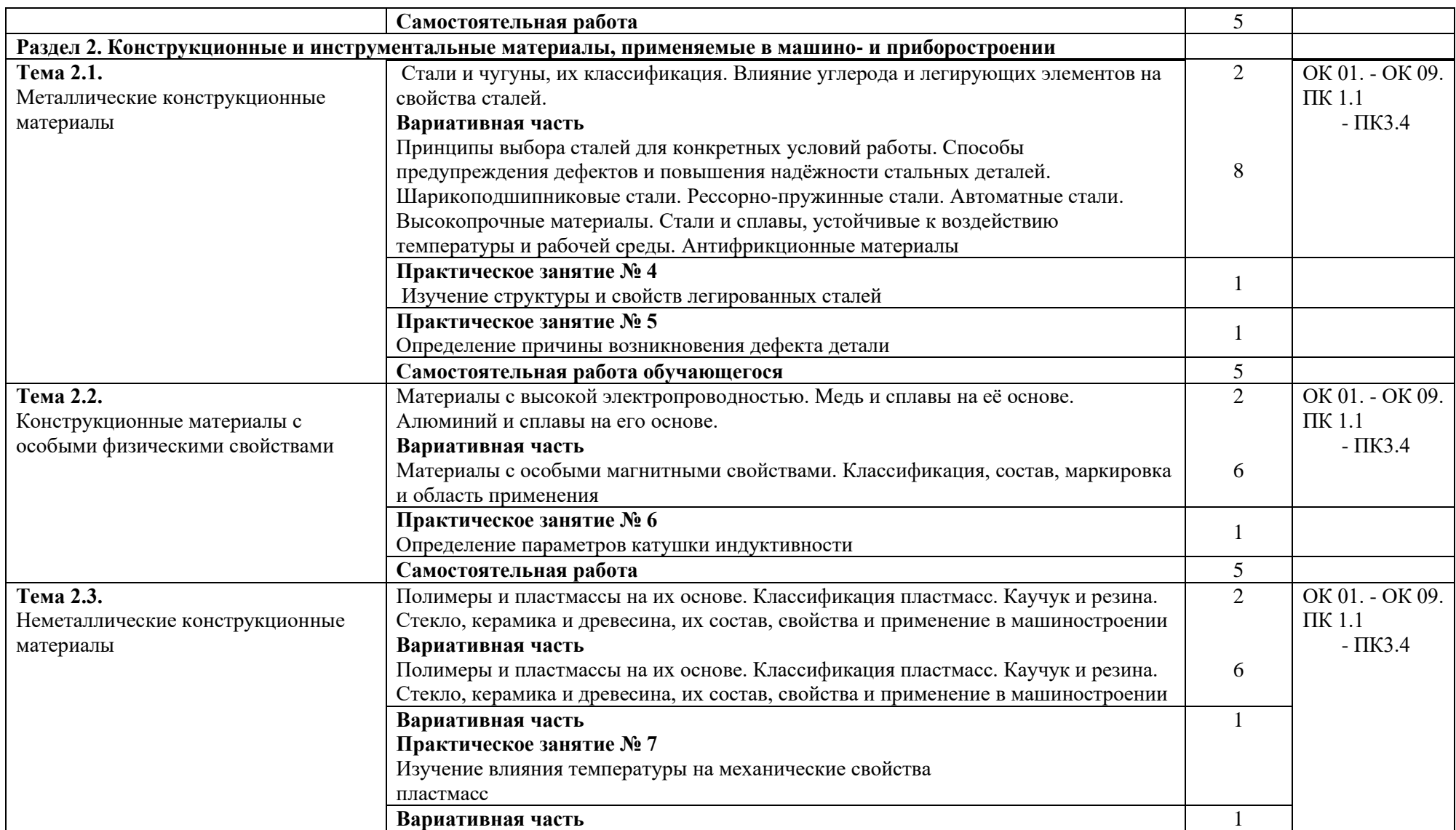

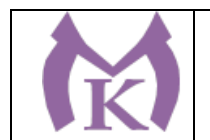

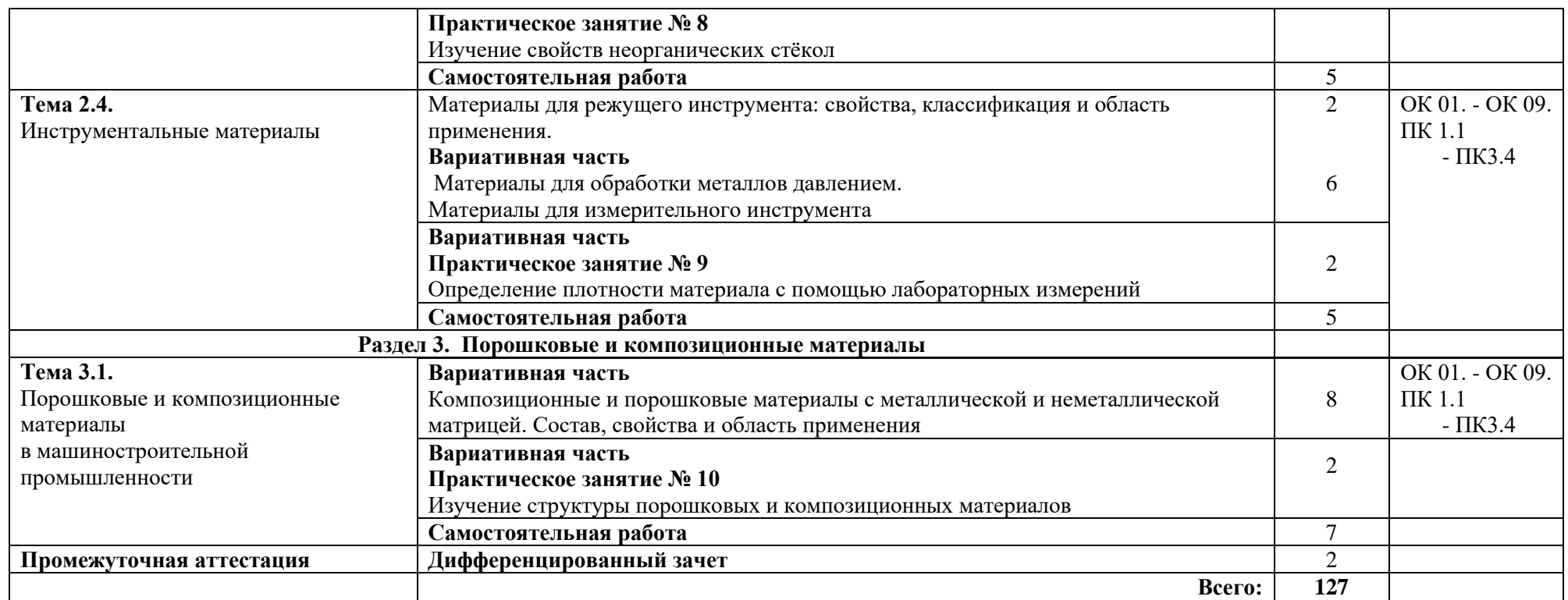

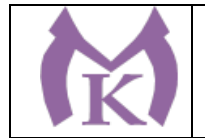

### 3. УСЛОВИЯ РЕАЛИЗАЦИИ ПРОГРАММЫ УЧЕБНОЙ ДИСЦИПЛИНЫ

#### **3.1. Требования к минимальному материально-техническому обеспечению**

Для реализация программы учебной дисциплины имеется учебный кабинет «Материаловедение» и лаборатория «Материаловедение»

#### **Оборудование учебного кабинета:**

- рабочее место преподавателя;
- рабочие места по количеству обучающихся;
- комплект учебно-наглядных пособий «Основы материаловедения»;
- объемные модели металлической кристаллической решетки;
- образцы металлов (стали, чугуна, цветных металлов и сплавов);
- образцы проводов и кабелей;
- образцы неметаллических материалов.

#### **Лаборатория «Материаловедения»**

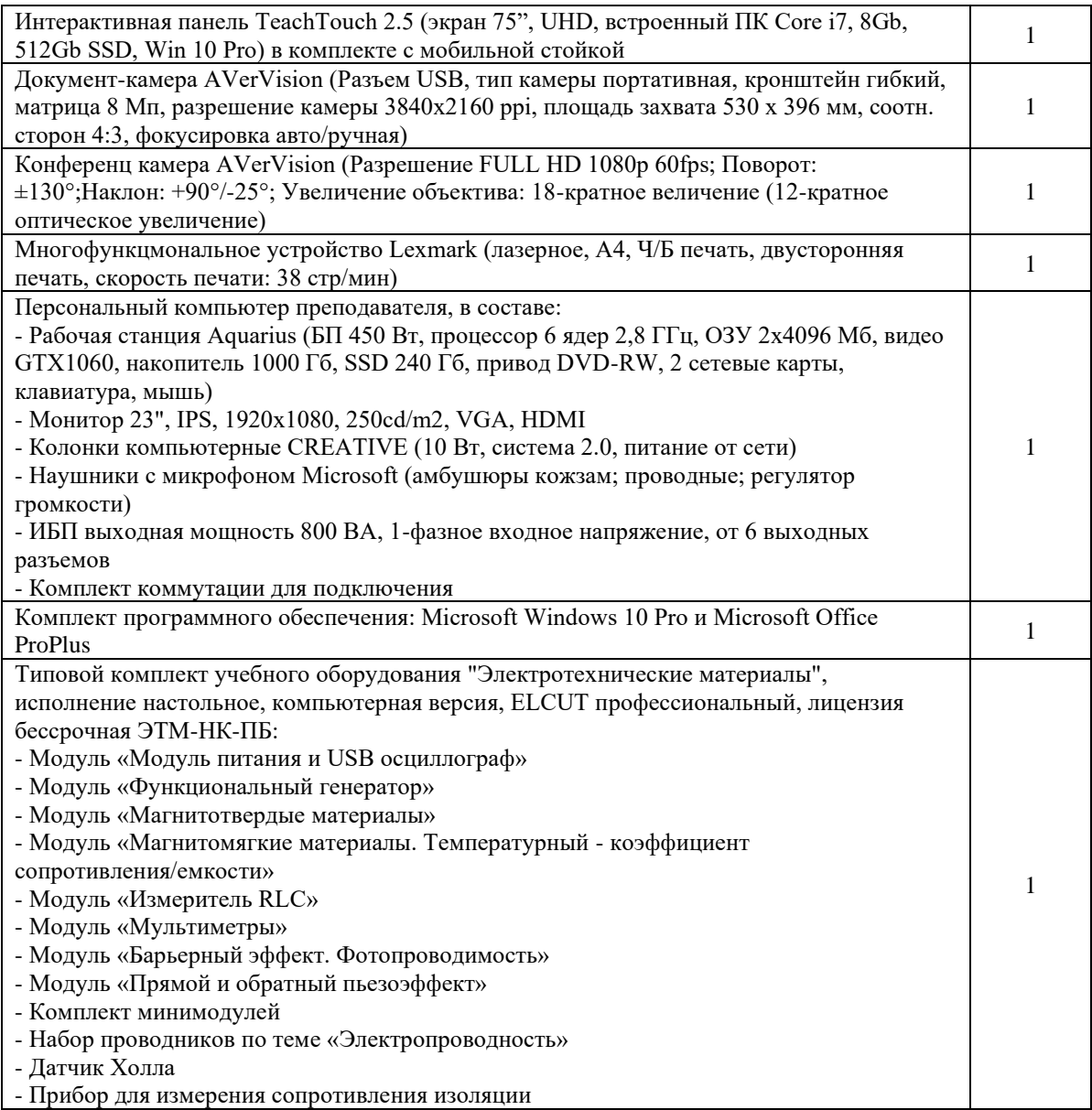

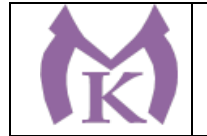

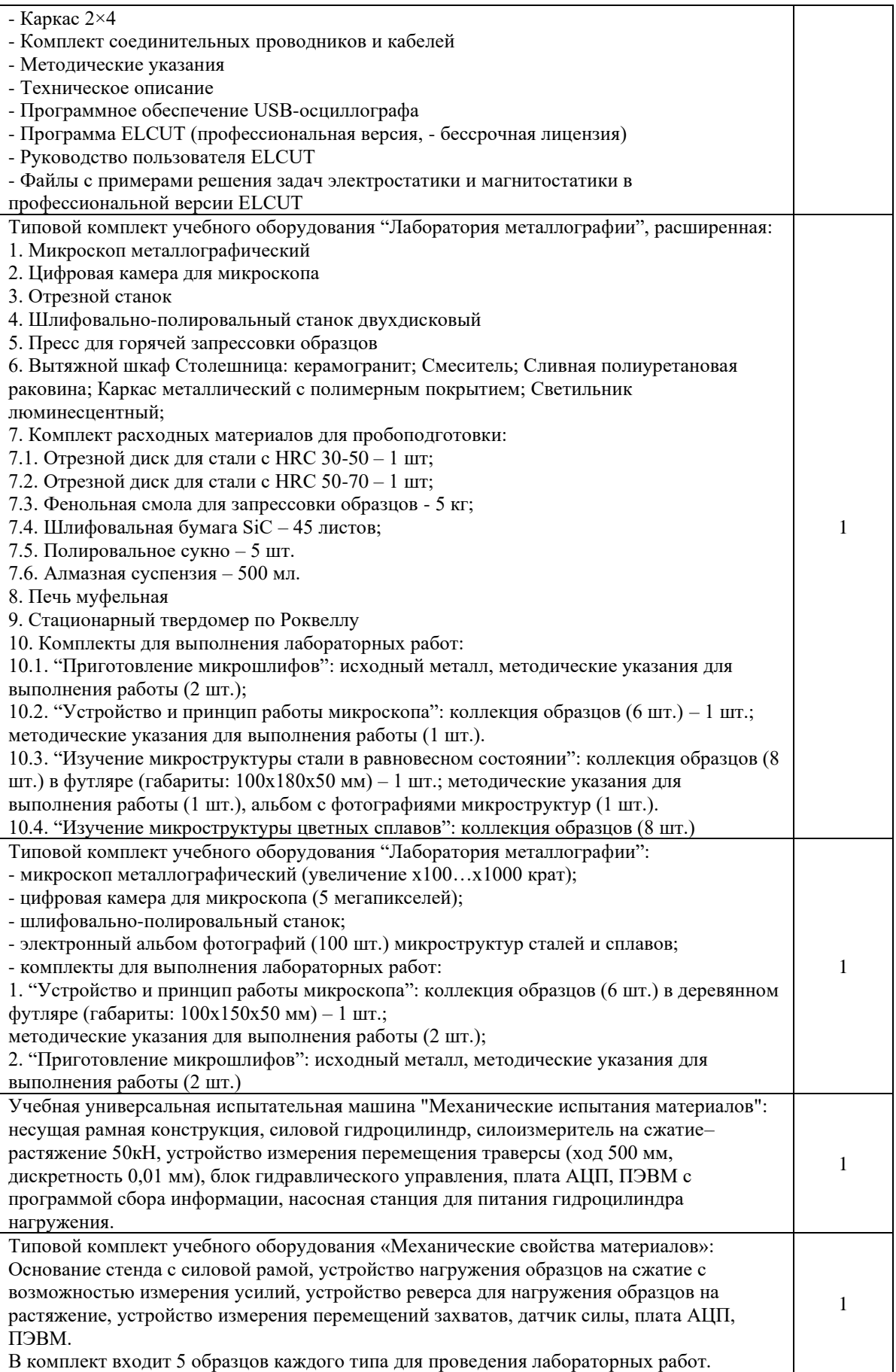

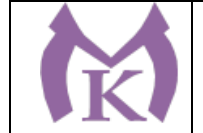

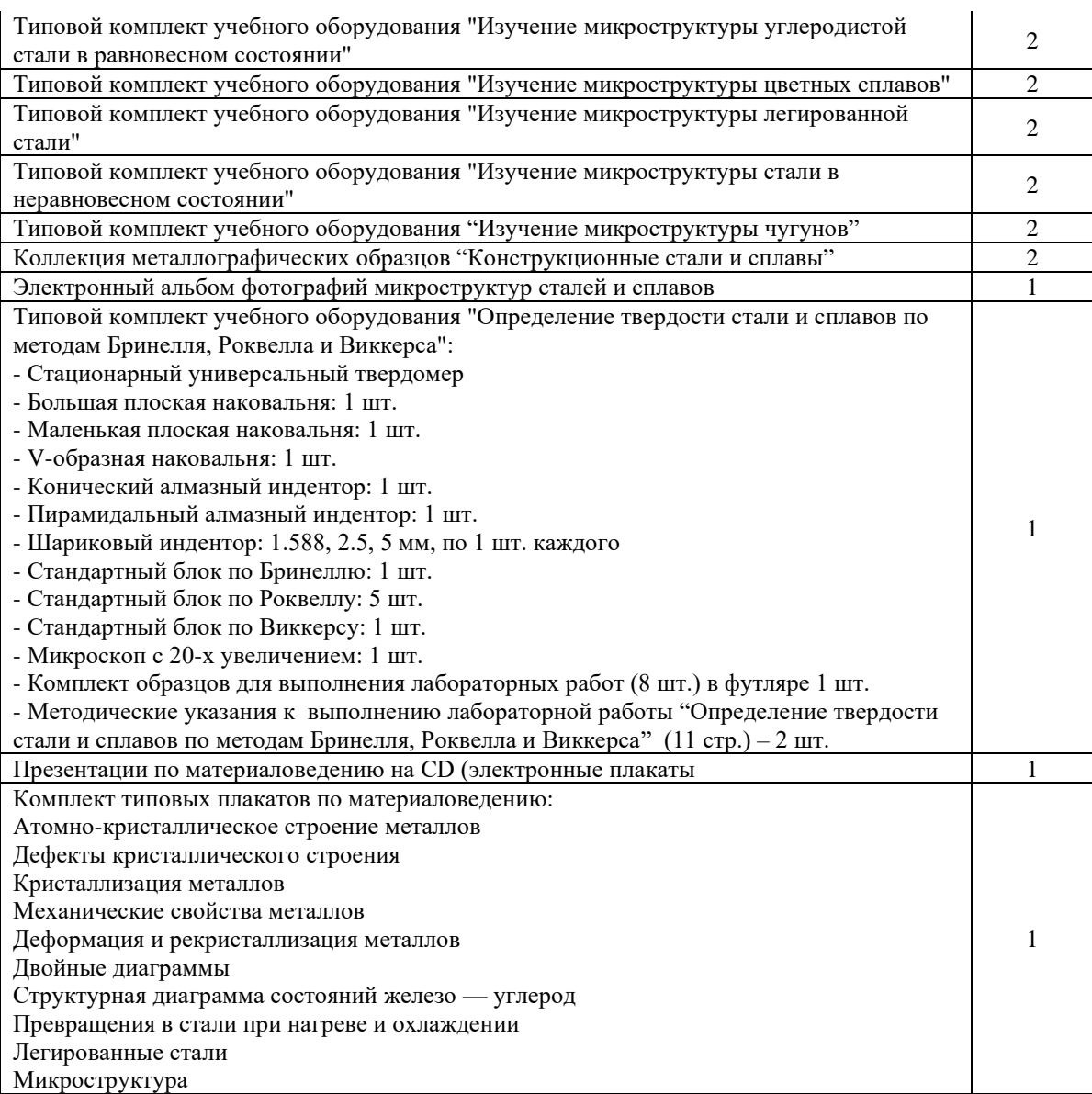

### **3.2. Информационное обеспечение обучения**

#### **Основные источники:**

1. Черепахин А.А. Материаловедение:учебник.- (2-е изд.).- М.: ОИЦ «Академия», 2018 <http://www.academia-moscow.ru/catalogue/4922/345520/>

#### **Дополнительные источники:**

- 1. Заплатин В,Н. Основы материаловедения(металлообработка). 7-е изд., М.: ОИЦ «Академия», 2015
- 2. АдаскинА.М., ЗуевВ.М. Материаловедение (металлообработка): учеб. М.: Академия, 2014
- 3. ЗаплатинВ.Н. Справочное пособие по материаловедению.(металлообработка):учебное пособие для СПО-(5-е изд). – М.: Изательский центр «Академия»,2014
- 4. Моряков О.С. Материаловедение (8-е изд., стер) Учебник, М.: Академия, 2015
- 5. Гоцеридзе Р.М. Процессы формообразования и инструменты. М.: Академия, 2017.
- 6. Заплатин В.Н. Справочное пособие по материаловедению.(металлообработка):учебное пособие для СПО-(5-е изд). – М.: Изательский центр «Академия»,2014.
- 7. Заплатин В.Н. Лабораторный практикум по материаловедению и металлообработке:учебное пособие для СПО-(3-е изд). – М.: Издательский центр «Академия»,2014.

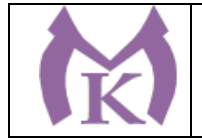

- 8. Материаловедение машиностроительного производства. В 2 ч. Часть 1 : учебник для СПО / А. М. Адаскин, Ю. Е. Седов, А. К. Онегина, В. Н. Климов. — 2-е изд., испр. и доп. — М. : Издательство Юрайт, 2018. — 258 с. — (Серия : Профессиональное образование). — ISBN 978- 5-534-08154-1. — Режим доступа : [www.biblio-online.ru/book/F41DFC3E-E1A8-4A14-](http://www.biblio-online.ru/book/F41DFC3E-E1A8-4A14-8126-E7EF4FE2A534) [8126-E7EF4FE2A534](http://www.biblio-online.ru/book/F41DFC3E-E1A8-4A14-8126-E7EF4FE2A534).
- 9. Материаловедение машиностроительного производства. В 2 ч. Часть 1 : учебник для СПО / А. М. Адаскин, Ю. Е. Седов, А. К. Онегина, В. Н. Климов. — 2-е изд., испр. и доп. — М. : Издательство Юрайт, 2018. — 258 с. — (Серия : Профессиональное образование). — ISBN 978 5-534-08154-1. — Режим доступа: [www.biblio-online.ru/book/F41DFC3E-E1A8-4A14-8126-](http://www.biblio-online.ru/book/F41DFC3E-E1A8-4A14-8126-E7EF4FE2A534) [E7EF4FE2A534](http://www.biblio-online.ru/book/F41DFC3E-E1A8-4A14-8126-E7EF4FE2A534).
- 10. Материаловедение и технология материалов. В 2 ч. Часть 1 : учебник для СПО / Г. П. Фетисов [и др.] ; под ред. Г. П. Фетисова. — 8-е изд., пер. и доп. — М. : Издательство Юрайт, 2018. — 386 с. — (Серия : Профессиональное образование). — ISBN 978-5-534-09896-9. — Режим доступа : [www.biblio-online.ru/book/5E6A5B81-E0E5-4AE7-A018-6464D8384F26](http://www.biblio-online.ru/book/5E6A5B81-E0E5-4AE7-A018-6464D8384F26).
- 11. Материаловедение и технология материалов. В 2 ч. Часть 2 : учебник для СПО / Г. П. Фетисов  $\lceil n \ln 1 \rceil$ ; под ред. Г. П. Фетисова. — 8-е изд., пер. и доп. — М. : Издательство Юрайт, 2018. — 389 с. — (Серия : Профессиональное образование). — ISBN 978-5-534-09897-6. — Режим доступа : www.biblio-online.ru/book/5CB7EF5B-FE1E-4B7B-8B44-DE4AE5D64A59.

### **Интернет-ресурсы:**

1. Библиотека кафедры МГТУ им. Н.Э. Баумана [Электронный ресурс]. – Режим доступа: http://hoster.bmstu.ru/~mt8/index.php?do=static&page=library

2. Лахтин Ю.М., Леонтьева В.П. Материаловедение [Электронный ресурс]. – М.:

Машиностроение, 1990. – Режим доступа:

[http://knigi.b111.org/nauka\\_i\\_ucheba/?book=MTkxOTUxNw\\_\\_](http://knigi.b111.org/nauka_i_ucheba/?book=MTkxOTUxNw__)

3.ЭБС «Академия» 4.ЭБС «Юрайт»

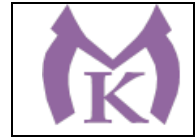

### 4.КОНТРОЛЬ И ОЦЕНКА РЕЗУЛЬТАТОВ ОСВОЕНИЯ УЧЕБНОЙ ДИСЦИПЛИНЫ

Контроль и оценка результатов освоения учебной дисциплины осуществляется преподавателем в процессе проведения практических занятий, контрольной работы, тестирования, а также выполнения обучающимися индивидуальных заданий, проектов, исследований, самостоятельных (внеаудиторных) работ.

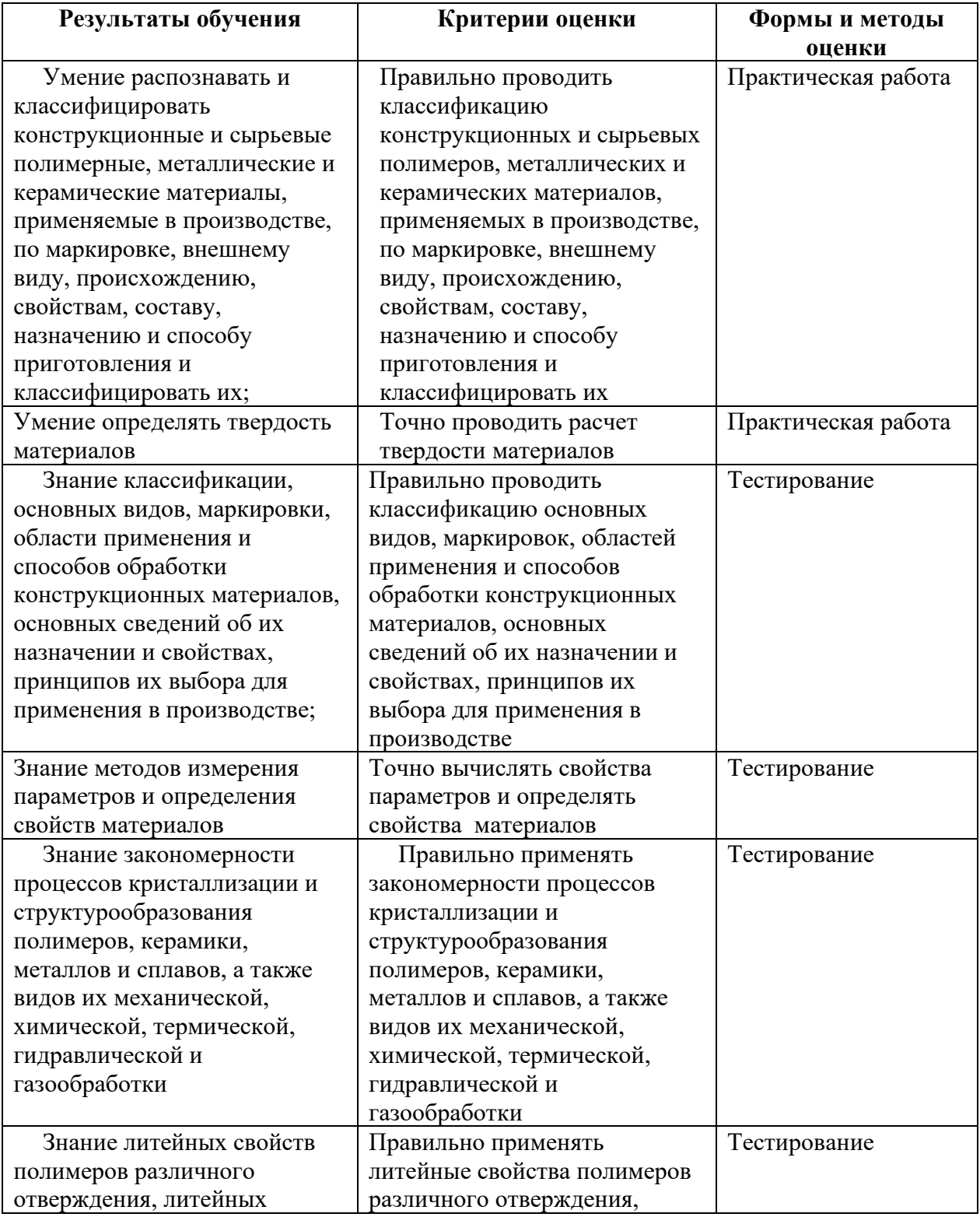

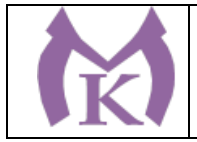

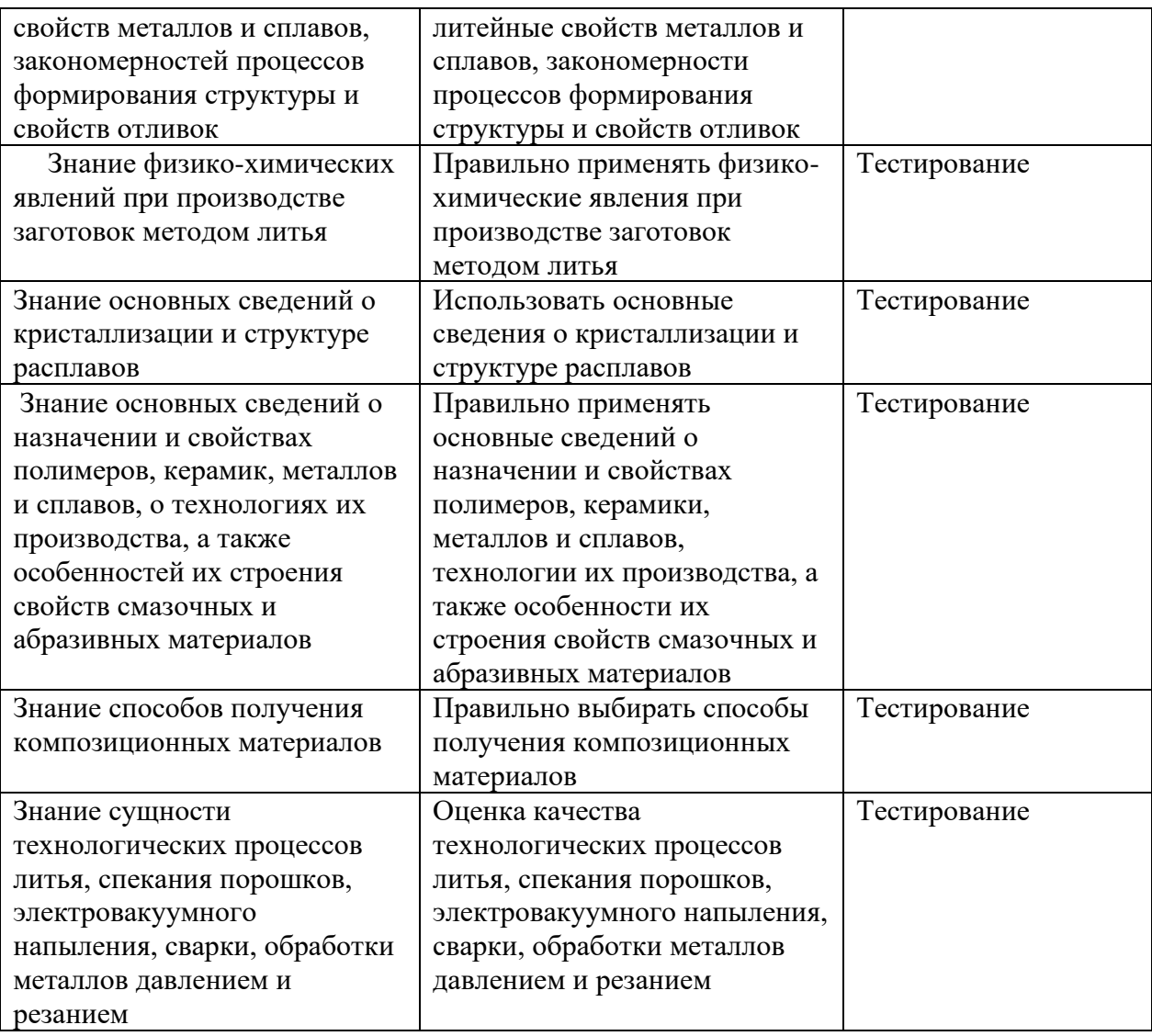

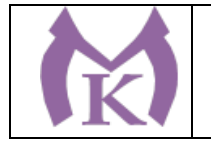

## **Приложение II.13**

к ООП по специальности

15.02.09 Аддитивные технологии

# РАБОЧАЯ ПРОГРАММА УЧЕБНОЙ ДИСЦИПЛИНЫ

## **ОП.05 Теплотехника**

Санкт-Петербург 2020г.

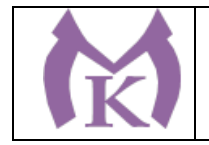

# *СОДЕРЖАНИЕ*

- 1. ОБЩАЯ ХАРАКТЕРИСТИКА РАБОЧЕЙ ПРОГРАММЫ УЧЕБНОЙ ДИСЦИПЛИНЫ
- 2. СТРУКТУРА И СОДЕРЖАНИЕ УЧЕБНОЙ ДИСЦИПЛИНЫ
- 3. УСЛОВИЯ РЕАЛИЗАЦИИ ПРОГРАММЫ УЧЕБНОЙ ДИСЦИПЛИНЫ
- 4. КОНТРОЛЬ И ОЦЕНКА РЕЗУЛЬТАТОВ ОСВОЕНИЯ УЧЕБНОЙ ДИСЦИПЛИНЫ

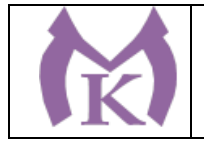

## 1. ОБЩАЯ ХАРАКТЕРИСТИКА РАБОЧЕЙ ПРОГРАММЫ УЧЕБНОЙ ДИСЦИПЛИНЫ

### **1.1. Место дисциплины в структуре основной профессиональной образовательной**

**программы:** учебная дисциплина «ОП.05 Теплотехника» входит в входит в состав Общепрофессионального цикла.

#### **1.2. Цель и планируемые результаты освоения дисциплины:**

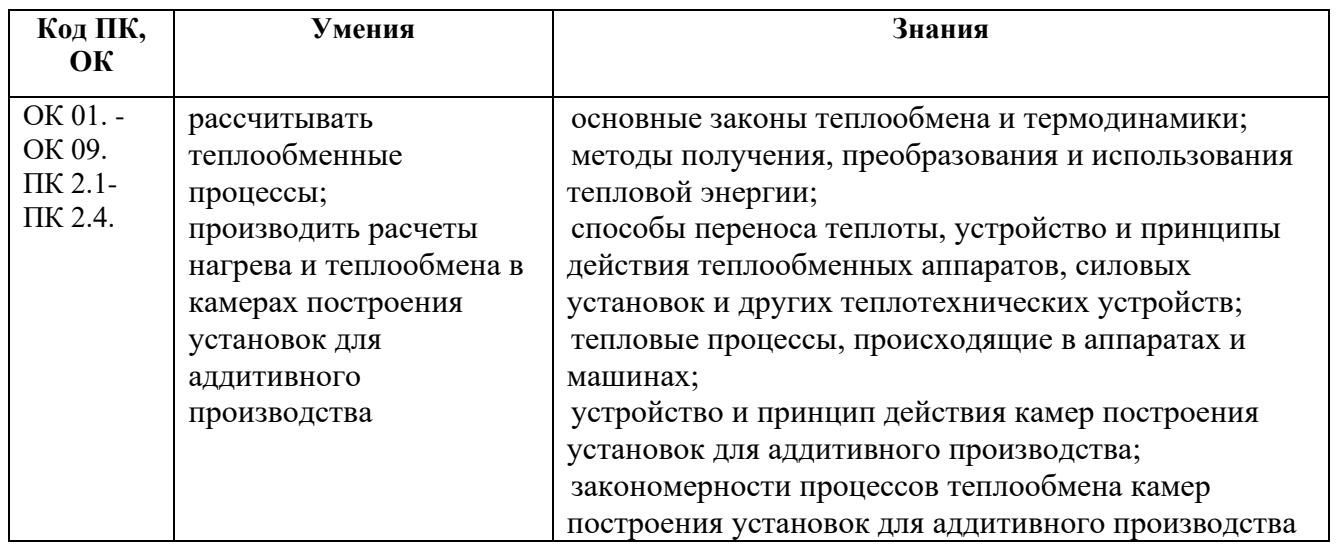

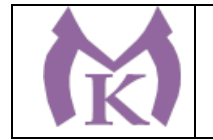

## **2. СТРУКТУРА И СОДЕРЖАНИЕ УЧЕБНОЙ ДИСЦИПЛИНЫ**

# **2.1. Объем учебной дисциплины и виды учебной работы**

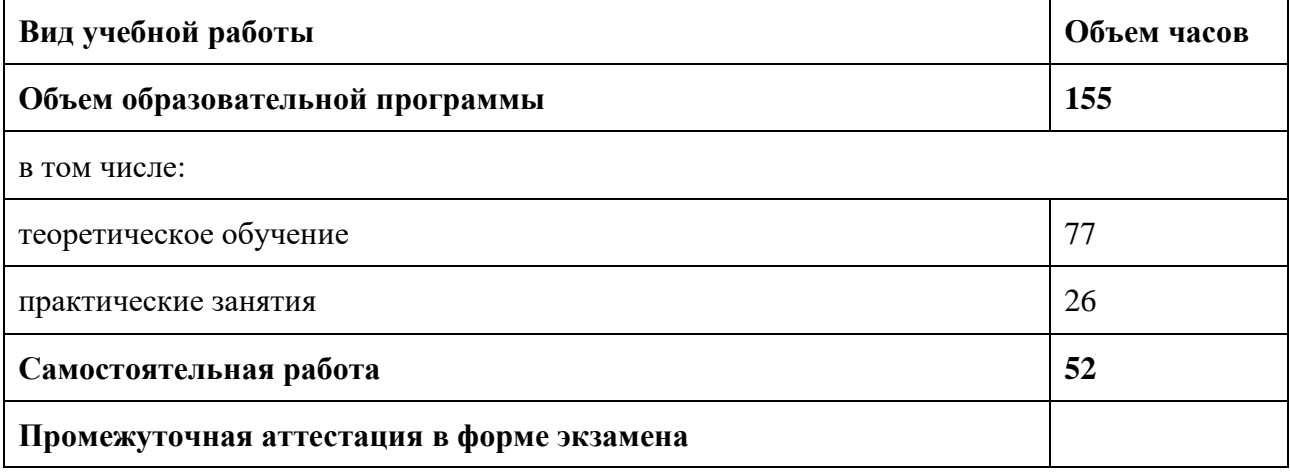

**Из вариативной части ППССЗ выделено 43 часа на углубление содержания по рекомендации работодателя.**

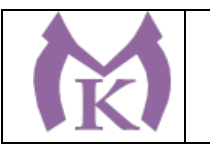

# **2.2.Тематический план и содержание учебной дисциплины**

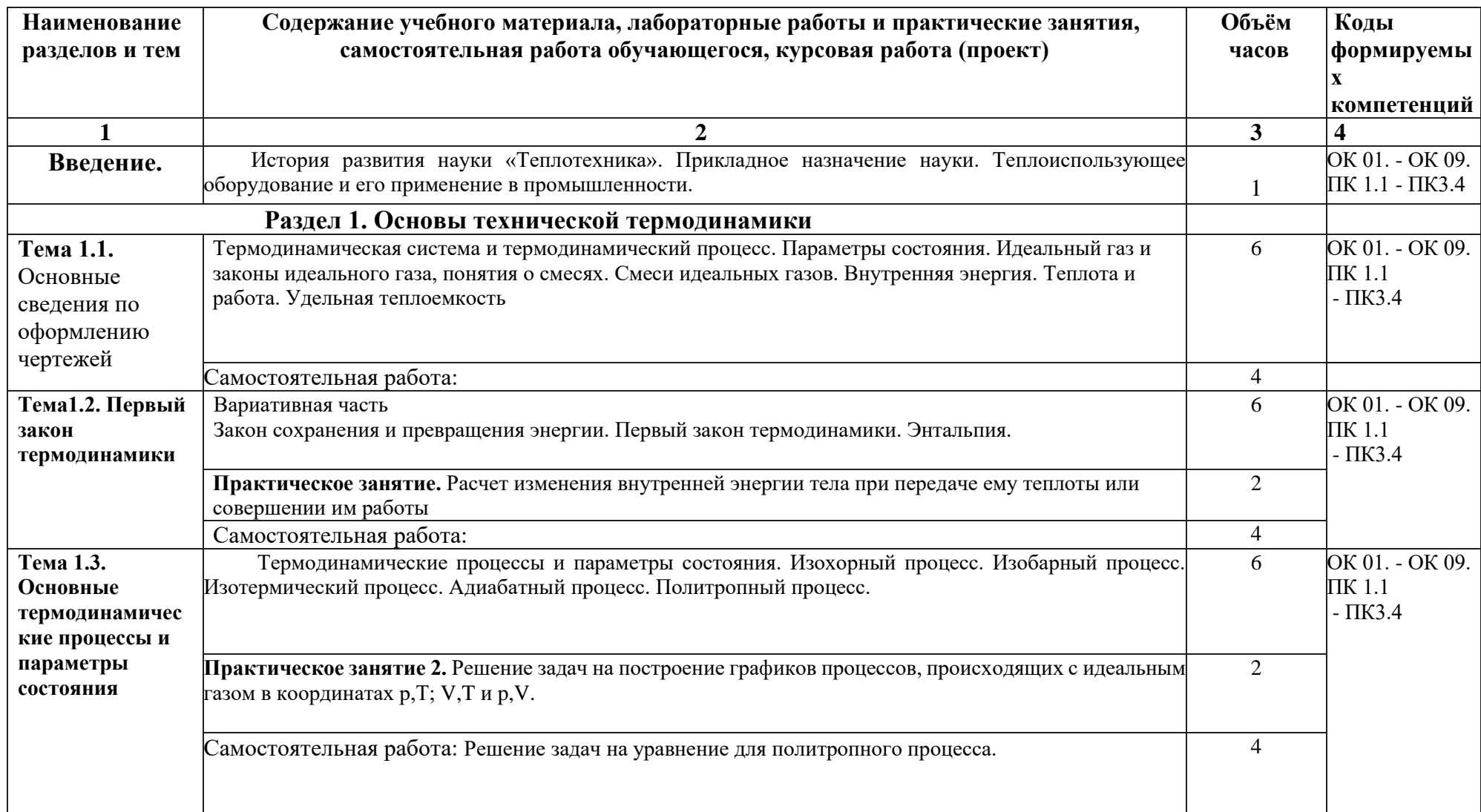

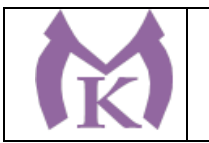

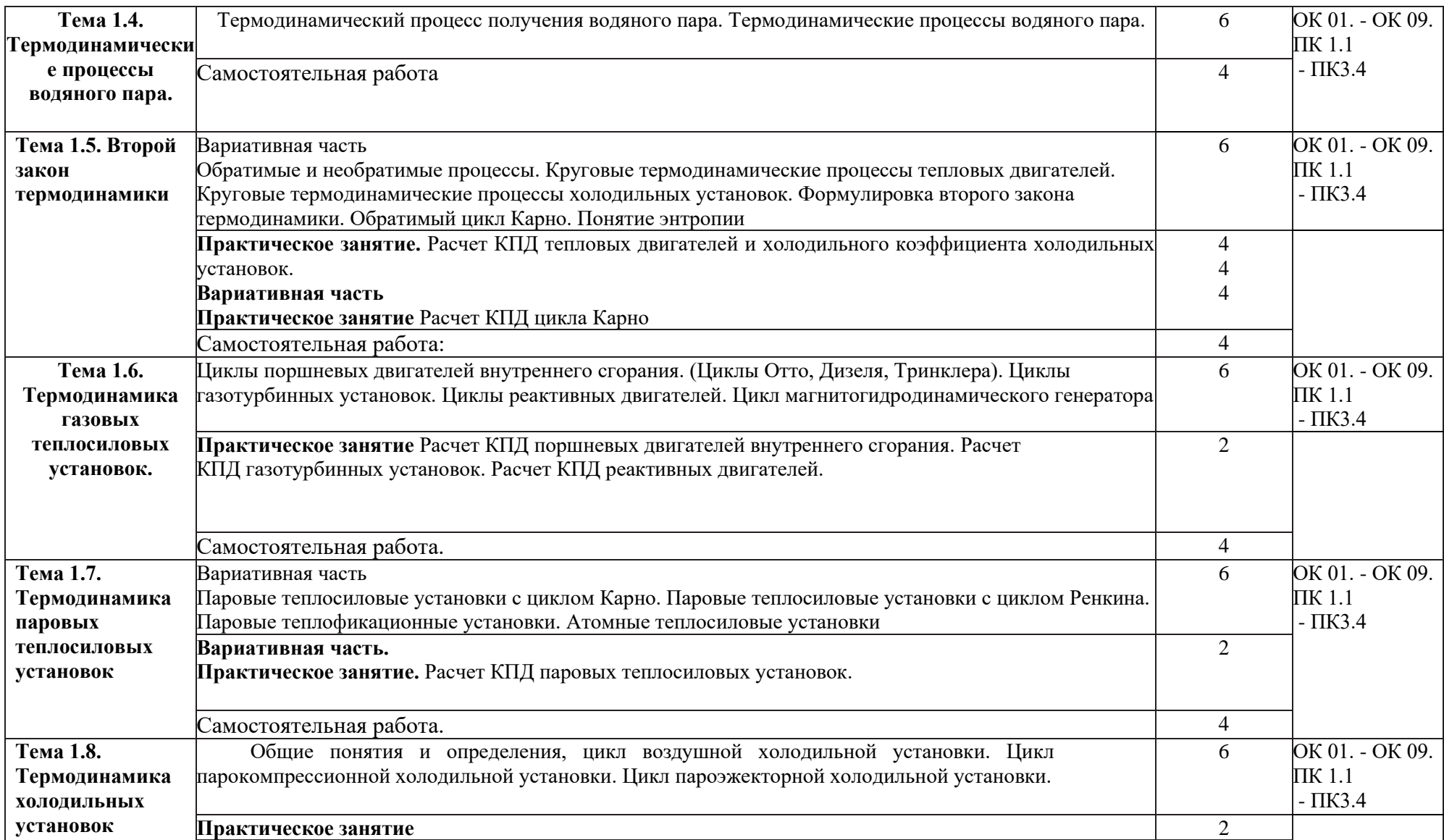

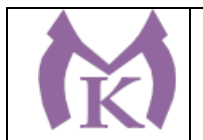

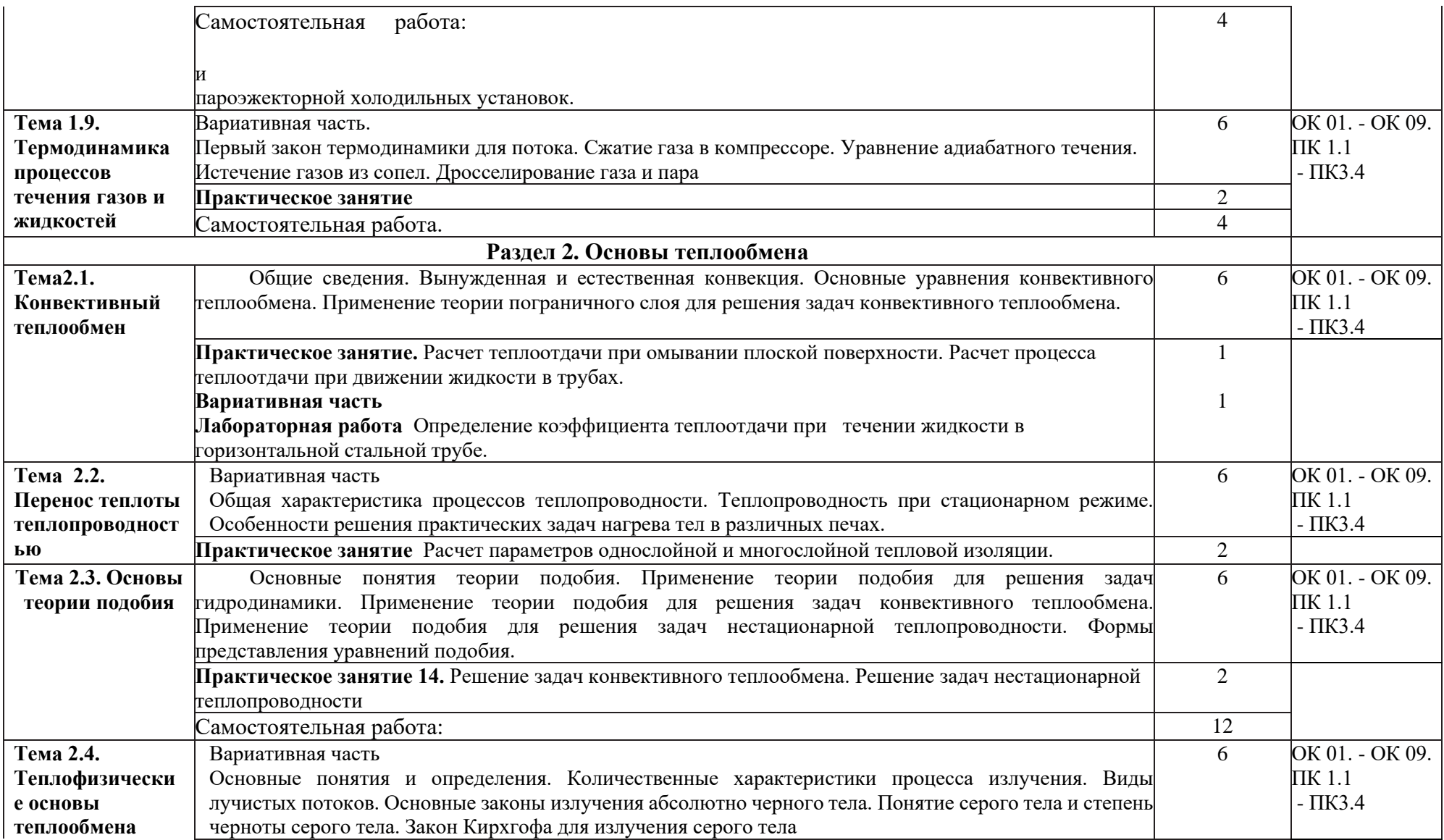

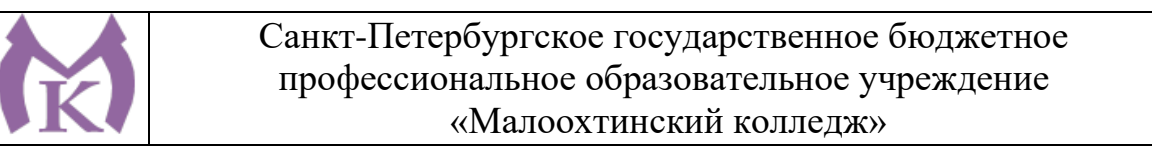

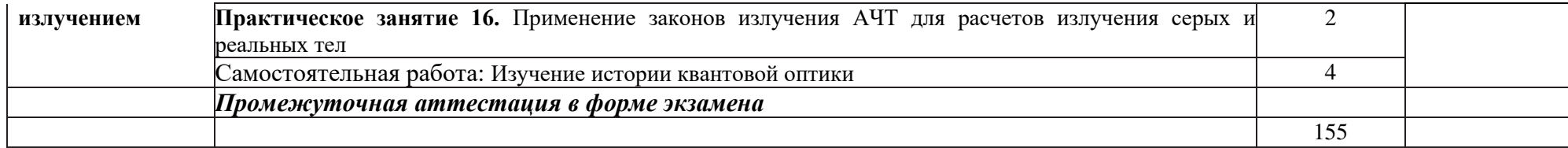

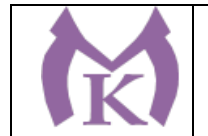

## 3. УСЛОВИЯ РЕАЛИЗАЦИИ ПРОГРАММЫ УЧЕБНОЙ ДИСЦИПЛИНЫ

### **3.1.Требования к минимальному материально-техническому обеспечению**

Реализация программы дисциплины требует наличия учебного кабинета «Теплотехники»

Оборудование учебного кабинета:

- − Рабочие места обучающихся
- − Рабочее место преподавателя;
- − Доска белая
- − Принтер.
- − Интерактивная доска с проектором
- − Сборники нормативных документов, рабочая программа и КТП по предмету.
- − Комплект учебно-наглядных пособий «Теплотехника»;

Технические средства обучения:

- компьютеры с лицензионным программным обеспечением и мультимедиа проектор.

#### **3.2. Информационное обеспечение обучения.**

#### **Перечень рекомендуемых учебных изданий,**

#### **Основные источники**:

- 1. Ерофеев, В. Л. Теплотехника в 2 т. Том 1. Термодинамика и теория теплообмена : учебник для СПО / В. Л. Ерофеев, А. С. Пряхин, П. Д. Семенов ; под ред. В. Л. Ерофеева, А. С. Пряхина. — М. : Издательство Юрайт, 2019. — 308 с. — (Серия : Профессиональное образование). — ISBN 978-5-534-06945-7. — Режим доступа : <u>www.biblio-</u> [online.ru/book/5F8BDFEA-5679-4439-8212-1A50AFB42353.](http://www.biblio-online.ru/book/5F8BDFEA-5679-4439-8212-1A50AFB42353)
- 2. Ерофеев, В. Л. Теплотехника в 2 т. Том 2. Энергетическое использование теплоты : учебник для СПО / В. Л. Ерофеев, А. С. Пряхин, П. Д. Семенов ; под ред. В. Л. Ерофеева, А. С. Пряхина. — М. : Издательство Юрайт, 2019. — 199 с. — (Серия : Профессиональное образование). — ISBN 978-5-534-06943-3. — Режим доступа : [www.biblio](http://www.biblio-online.ru/book/B76850F6-4810-4033-A26A-AC6747FF345D)[online.ru/book/B76850F6-4810-4033-A26A-AC6747FF345D.](http://www.biblio-online.ru/book/B76850F6-4810-4033-A26A-AC6747FF345D)

#### **Дополнительные источники**:

1. Теплотехника. Практикум : учеб. пособие для СПО / В. Л. Ерофеев [и др.] ; под ред. В. Л. Ерофеева, А. С. Пряхина. — М. : Издательство Юрайт, 2019. — 395 с. — (Серия : Профессиональное образование). — ISBN 978-5-534-06939-6. — Режим доступа : [www.biblio-online.ru/book/23F06C28-4AA2-4642-8F3C-F205624E99EB.](http://www.biblio-online.ru/book/23F06C28-4AA2-4642-8F3C-F205624E99EB)

**Электронные ресурсы:**

1.ЭБС «Академия» 2.ЭБС «Юрайт»

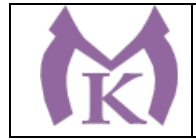

# 4. КОНТРОЛЬ И ОЦЕНКА РЕЗУЛЬТАТОВ ОСВОЕНИЯ УЧЕБНОЙ ДИСЦИПЛИНЫ

Контроль и оценка результатов освоения учебной дисциплины осуществляется преподавателем в процессе проведения практических занятий, контрольной работы, тестирования, а также выполнения обучающимися индивидуальных заданий, проектов, исследований, самостоятельных (внеаудиторных) работ.

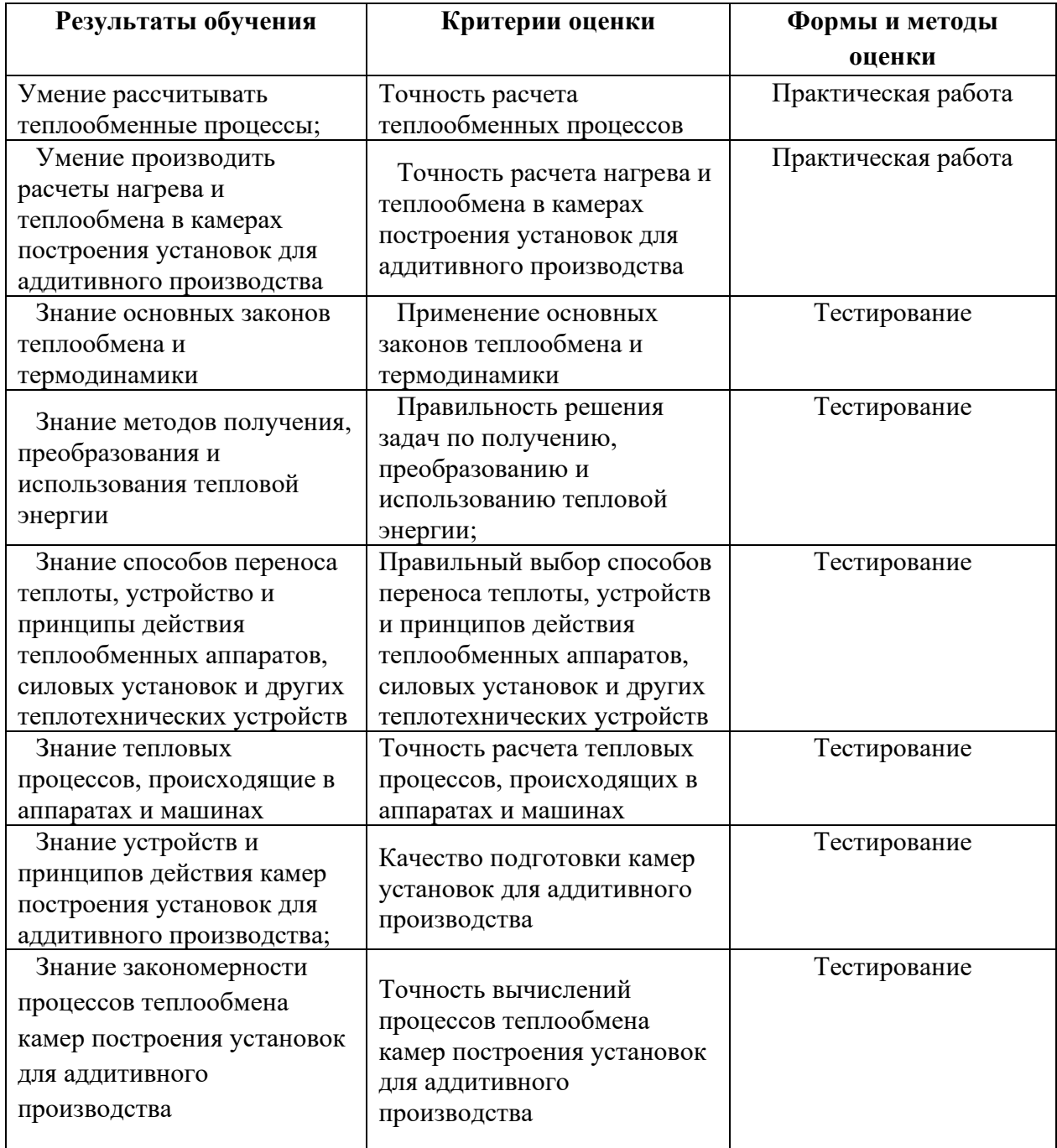

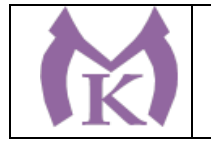

## **Приложение II.14**

к ООП по специальности

15.02.09 Аддитивные технологии

# РАБОЧАЯ ПРОГРАММА УЧЕБНОЙ ДИСЦИПЛИНЫ

### **ОП.06 Процессы формообразования в машиностроении**

Санкт-Петербург 2020г.

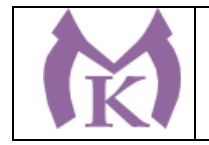

# *СОДЕРЖАНИЕ*

- 1. ОБЩАЯ ХАРАКТЕРИСТИКА РАБОЧЕЙ ПРОГРАММЫ УЧЕБНОЙ ДИСЦИПЛИНЫ
- 2. СТРУКТУРА И СОДЕРЖАНИЕ УЧЕБНОЙ ДИСЦИПЛИНЫ
- 3. УСЛОВИЯ РЕАЛИЗАЦИИ ПРОГРАММЫ УЧЕБНОЙ ДИСЦИПЛИНЫ
- 4. КОНТРОЛЬ И ОЦЕНКА РЕЗУЛЬТАТОВ ОСВОЕНИЯ УЧЕБНОЙ ДИСЦИПЛИНЫ

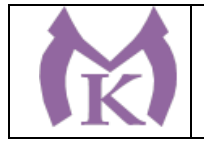

## 1. ОБЩАЯ ХАРАКТЕРИСТИКА РАБОЧЕЙ ПРОГРАММЫ УЧЕБНОЙ ДИСЦИПЛИНЫ

**1.1. Место дисциплины в структуре основной профессиональной образовательной программы:** учебная дисциплина «ОП.06 Процессы формообразования в машиностроении» входит в состав Общепрофессионального цикла.

#### **1.2. Цель и планируемые результаты освоения дисциплины:**

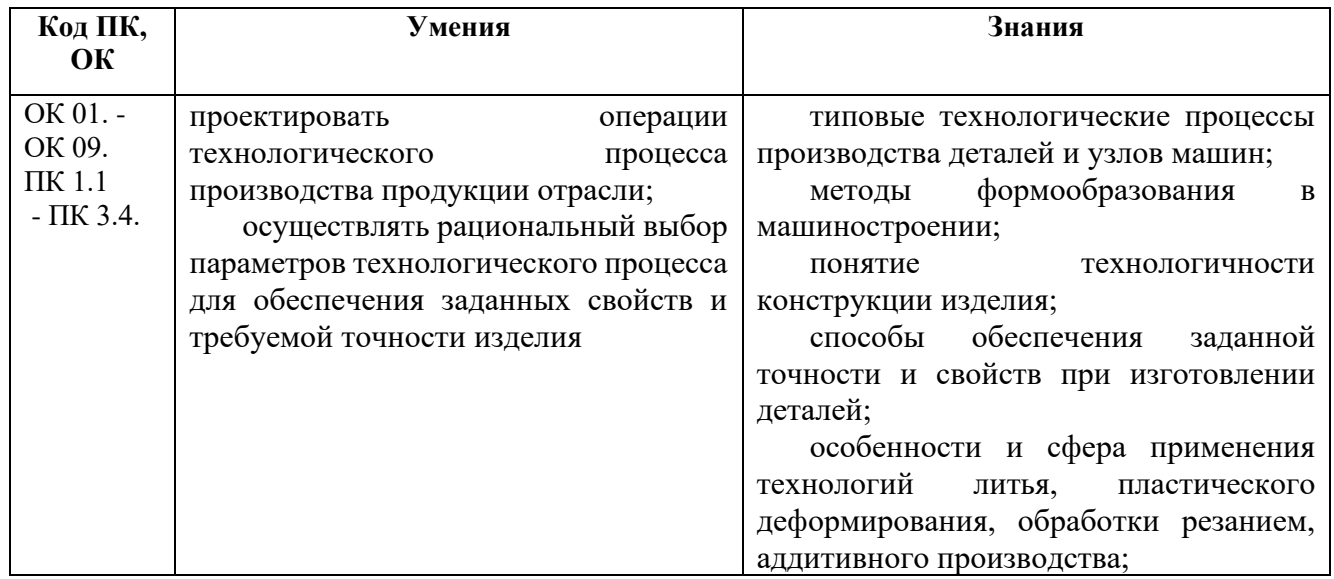

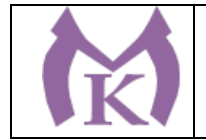

## **2. СТРУКТУРА И СОДЕРЖАНИЕ УЧЕБНОЙ ДИСЦИПЛИНЫ**

## **2.1. Объем учебной дисциплины и виды учебной работы**

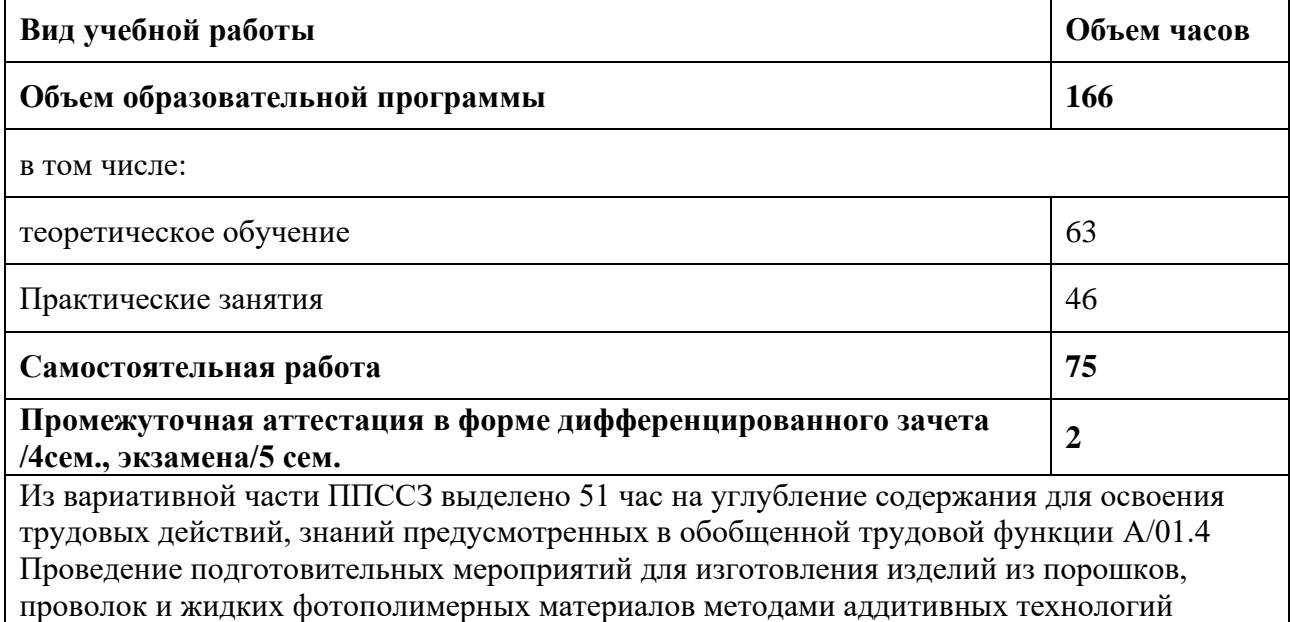

ПРОФЕССИОНАЛЬНОГО СТАНДАРТА « Специалист по аддитивным технологиям»

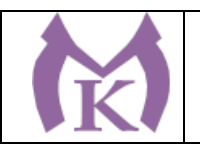

## **2.2 Тематический план и содержание учебной дисциплины**

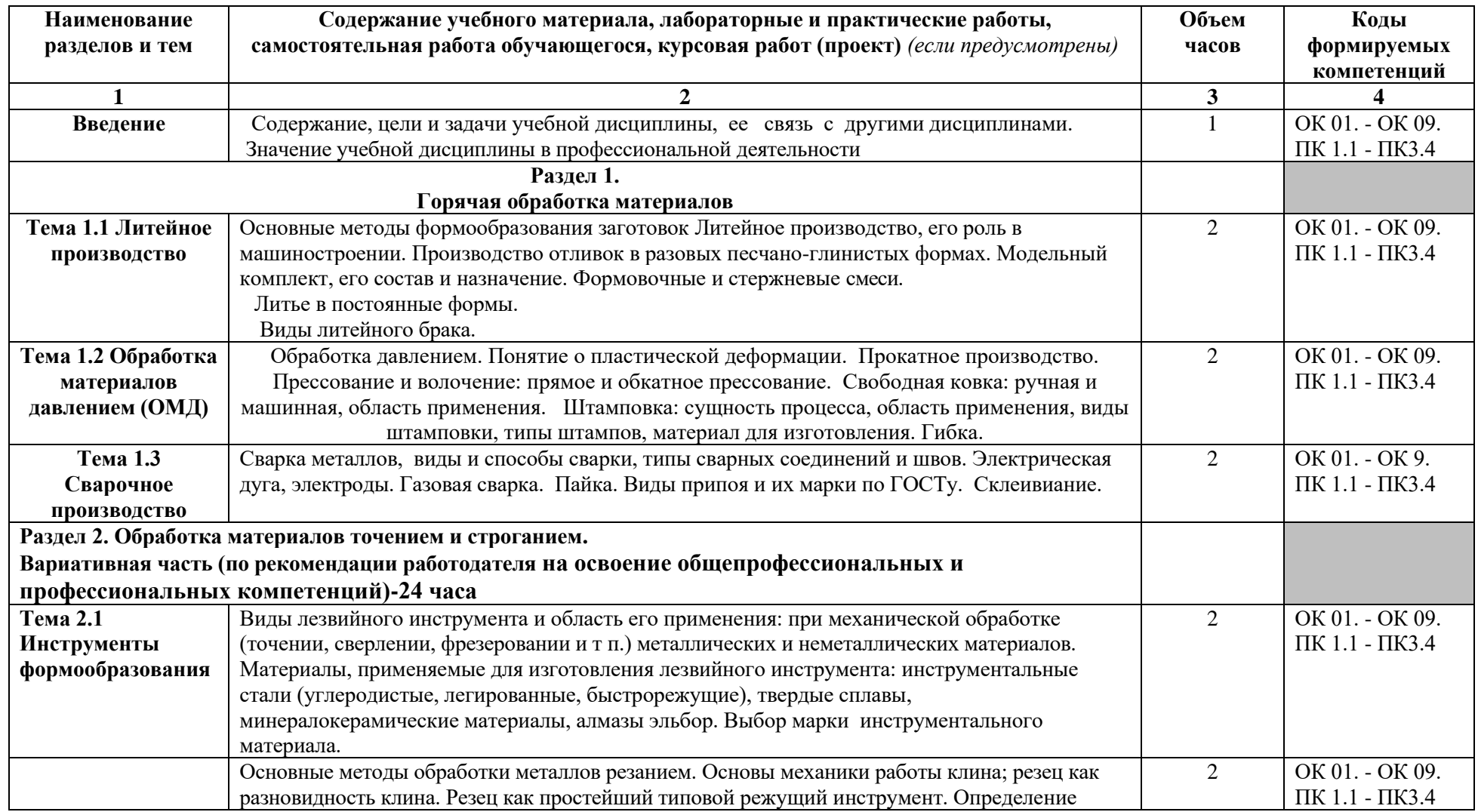
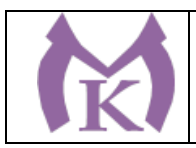

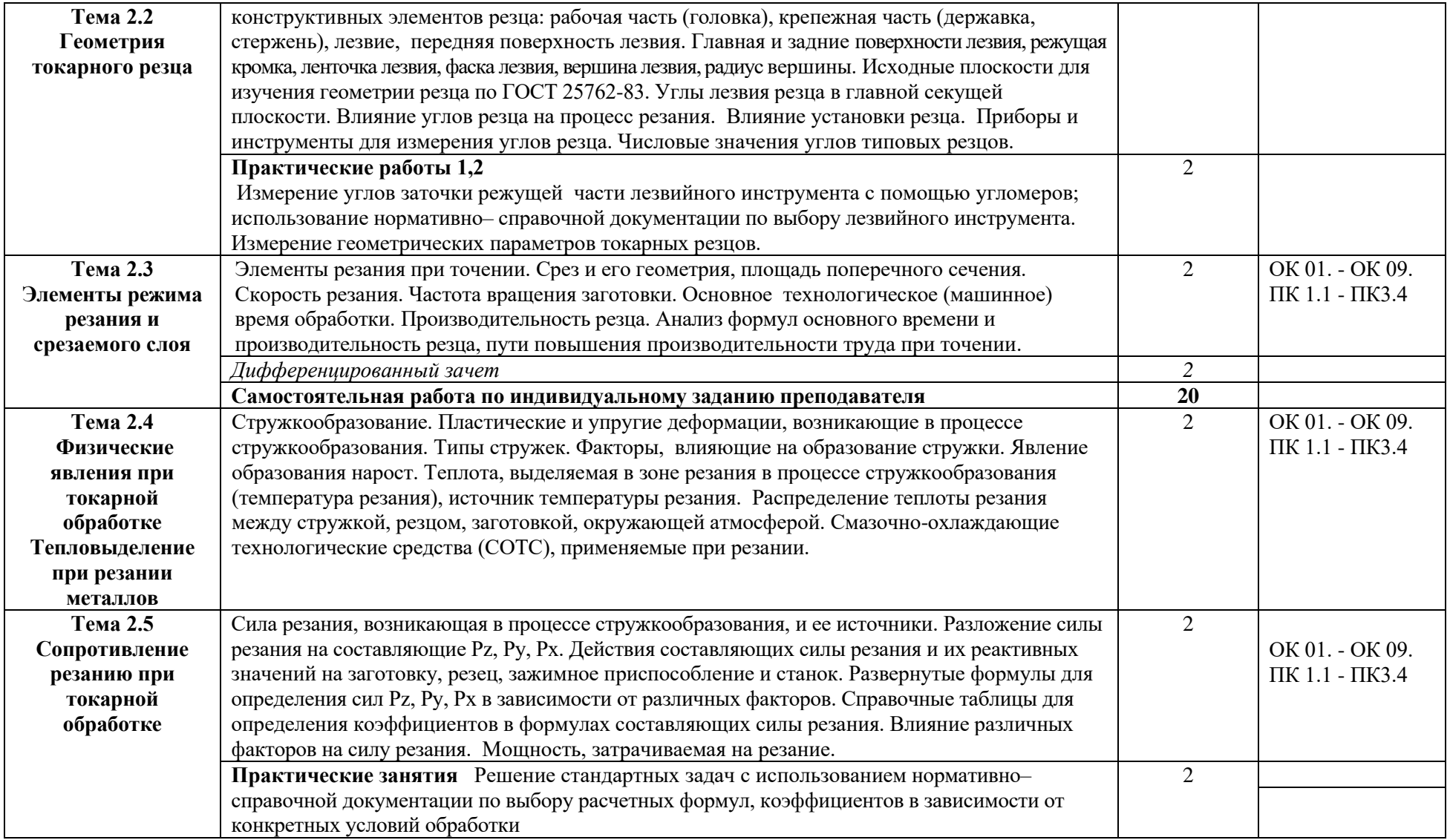

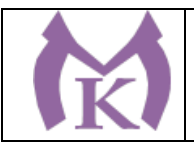

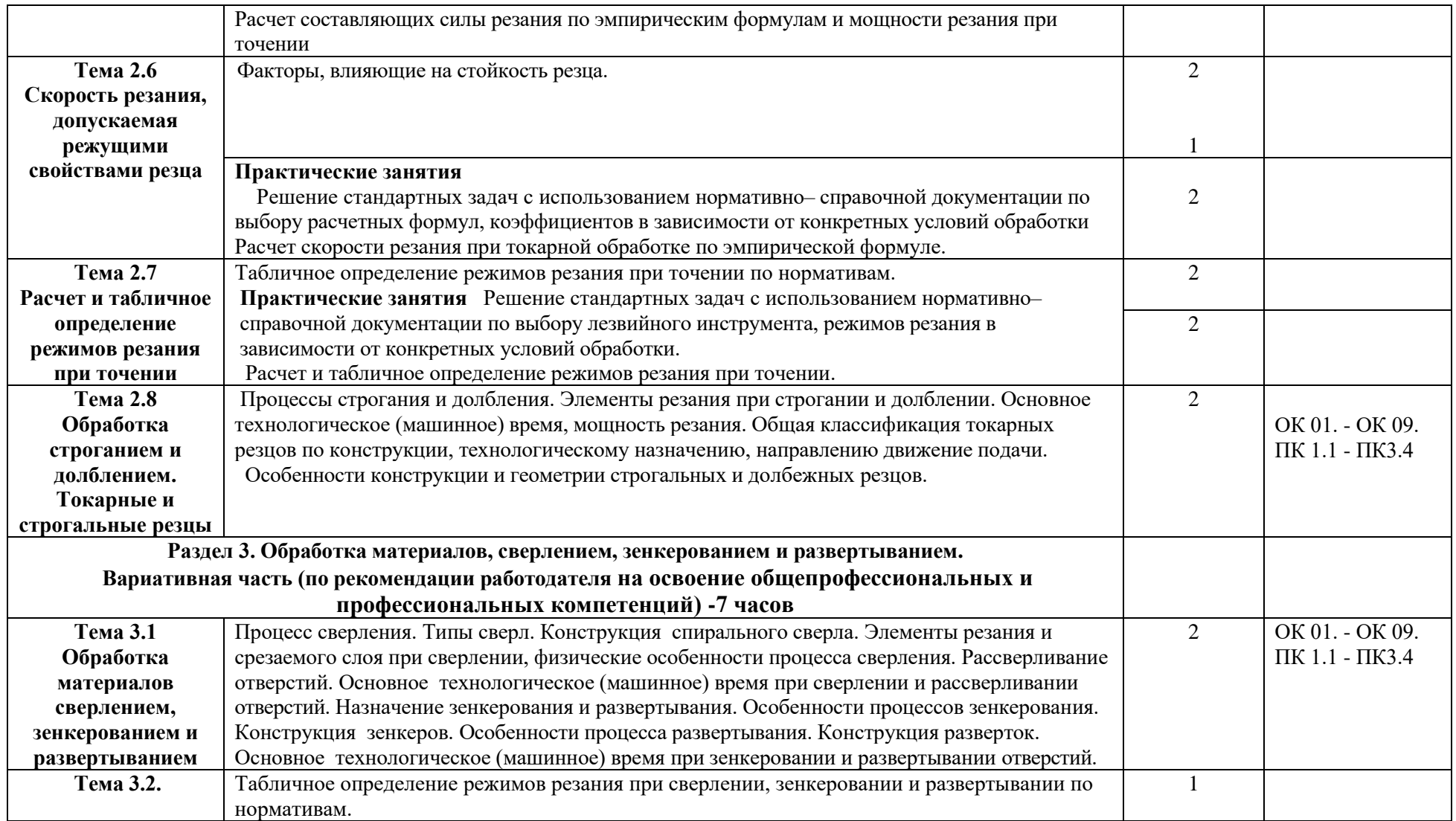

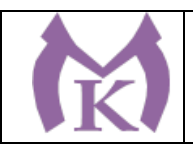

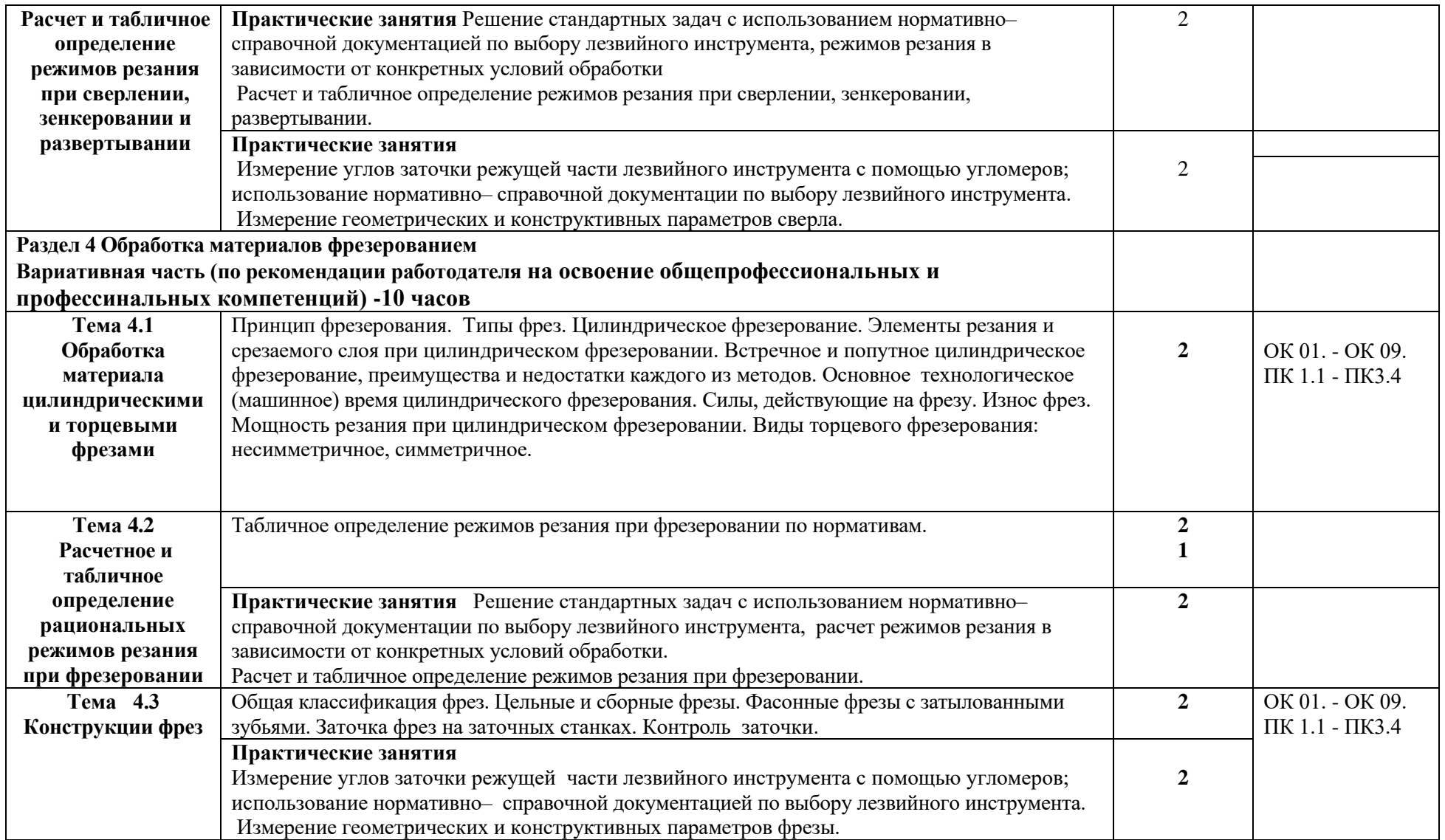

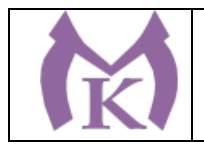

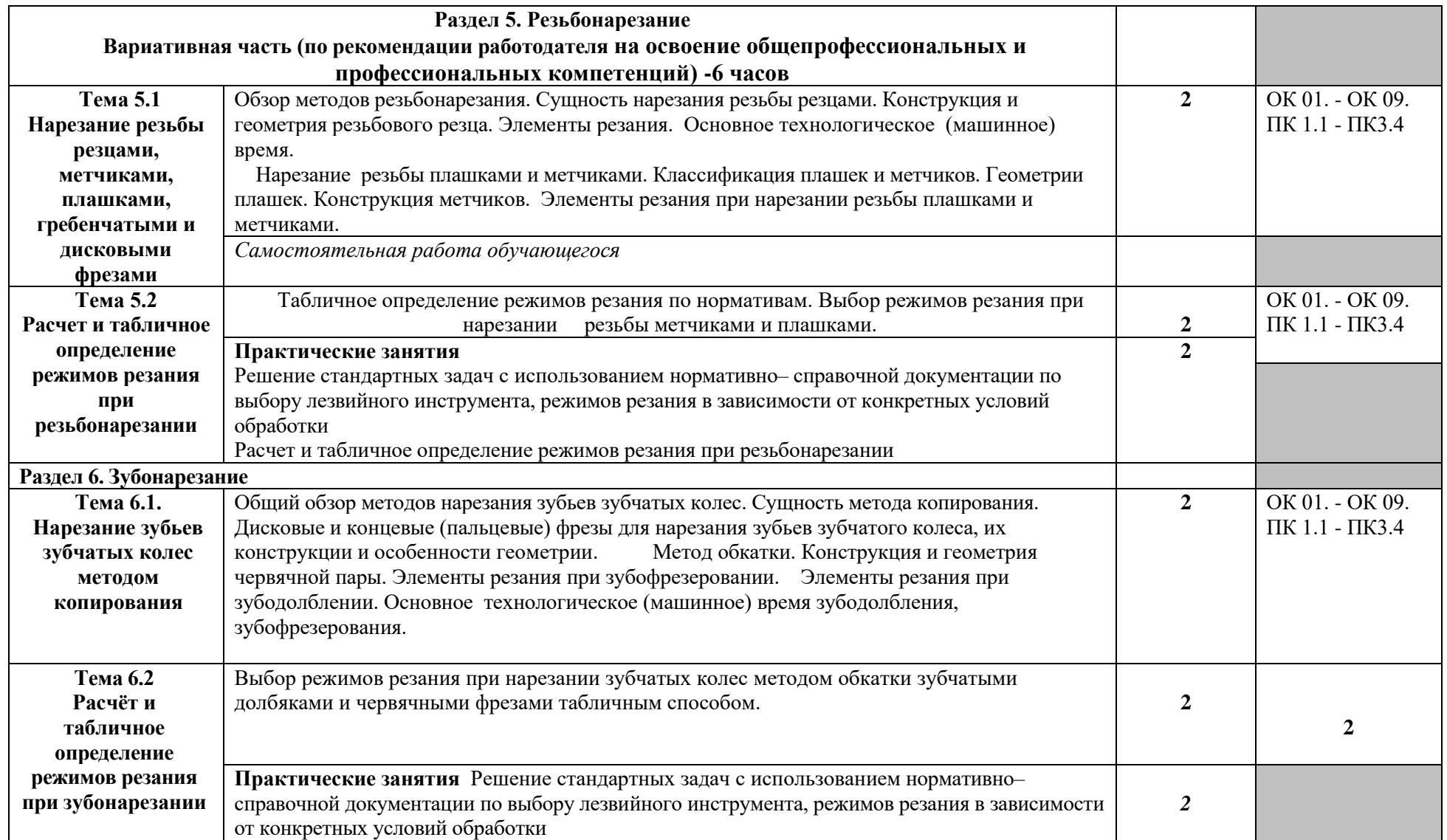

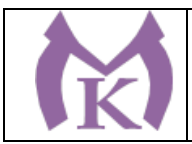

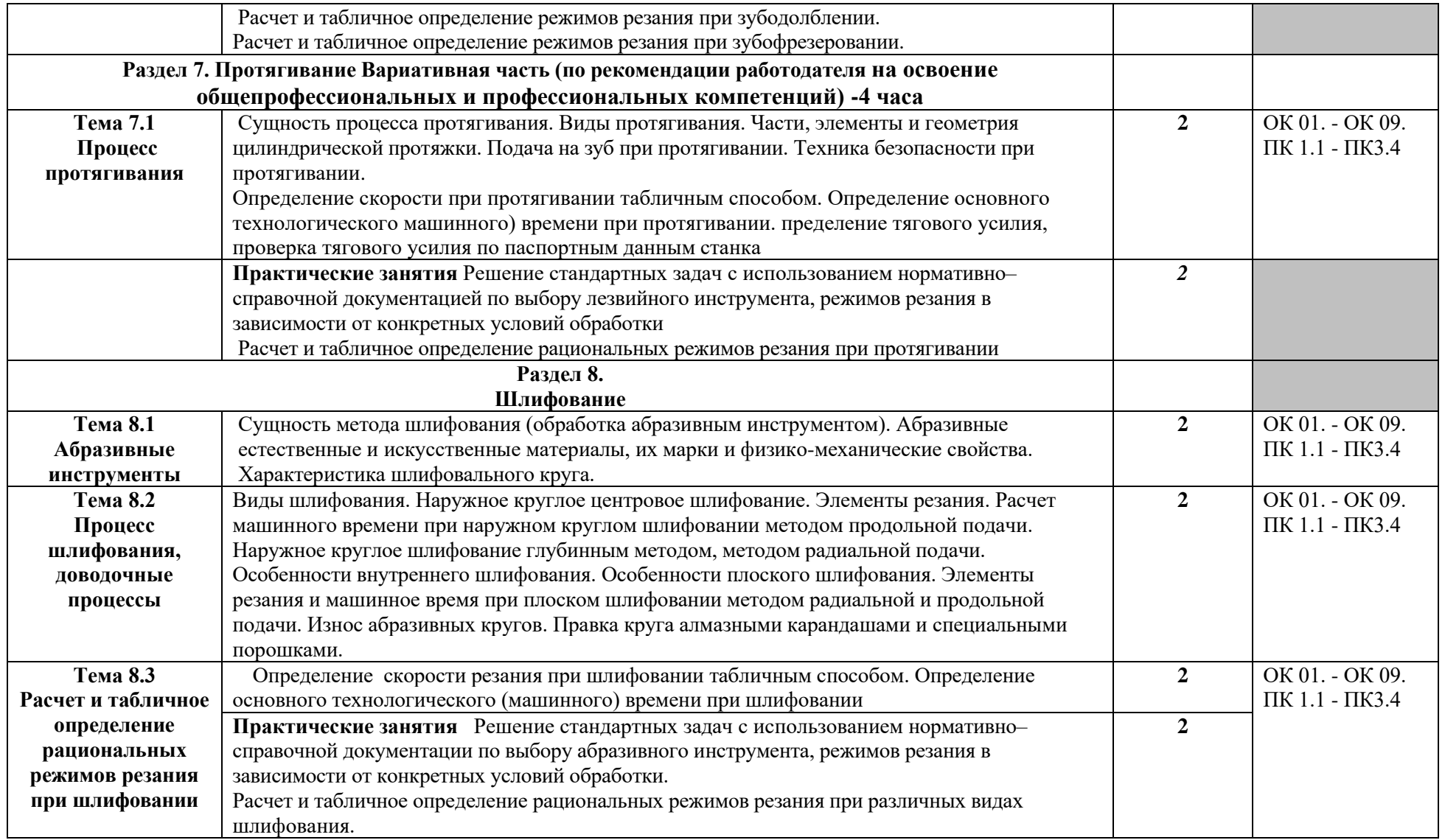

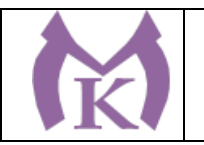

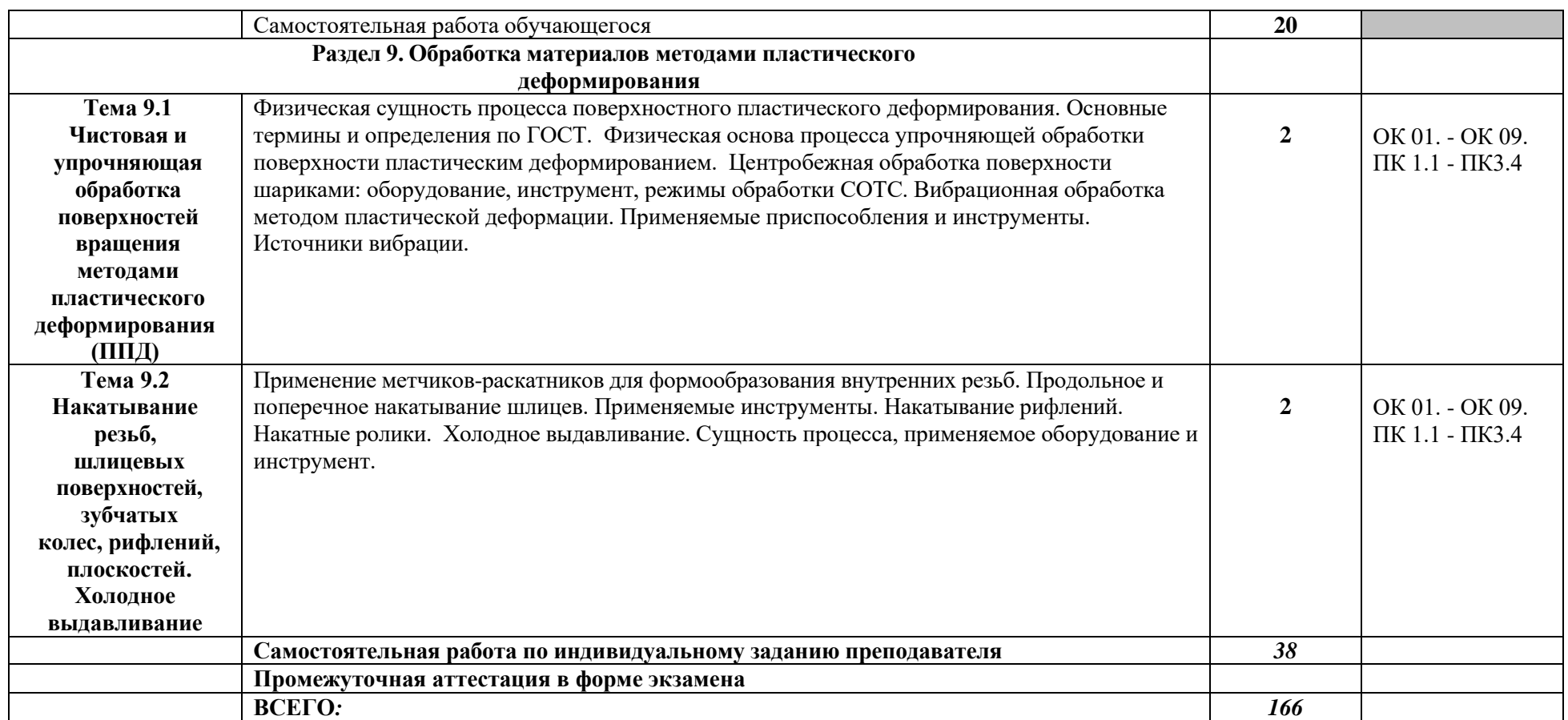

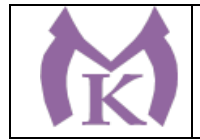

## 3. УСЛОВИЯ РЕАЛИЗАЦИИ ПРОГРАММЫ УЧЕБНОЙ ДИСЦИПЛИНЫ

#### **3.1. Требования к минимальному материально-техническому обеспечению**

Реализация учебной дисциплины организована в **Кабинет технической механики:**

Интерактивная панель TeachTouch 2.5 (экран 75", UHD, встроенный ПК Core i7, 8Gb, 512Gb SSD, Win 10 Pro) в комплекте с мобильной стойкой-1шт.

Документ-камера AVerVision (Разъем USB, тип камеры портативная, кронштейн гибкий, матрица 8 Мп, разрешение камеры 3840х2160 ppi, площадь захвата 530 х 396 мм, соотн. сторон 4:3, фокусировка авто/ручная -1шт.

Конференц камера (Разрешение FULL HD 1080p 60fps; Поворот: ±130°; Наклон: +90°/-25°; Увеличение объектива: 18-кратное величение (12-кратное оптическое увеличение) -1шт.

Многофункцмональное устройство Lexmark (лазерное, А4, Ч/Б печать, двусторонняя печать, скорость печати: 38 стр/мин)-1шт.

"Персональный компьютер преподавателя, в составе:

- Рабочая станция Aquarius (БП 450 Вт, процессор 6 ядер 2,8 ГГц, ОЗУ 2х4096 Мб, видео GTX1060, накопитель 1000 Гб, SSD 240 Гб, привод DVD-RW, 2 сетевые карты, клавиатура, мышь)

- Монитор 23"", IPS, 1920x1080, 250cd/m2, VGA, HDMI

- Колонки компьютерные CREATIVE (10 Вт, система 2.0, питание от сети)
- Наушники с микрофоном Microsoft (амбушюры кожзам; проводные; регулятор громкости)
- ИБП выходная мощность 800 ВА, 1-фазное входное напряжение, от 6 выходных разъемов

- Комплект коммутации для подключения"-1шт.

Комплект программного обеспечения: Microsoft Windows 10 Pro и Microsoft Office ProPlus - 1шт.

"Стенд «Механика», односторонний, 1 рабочее место для 2-х человек

Описание: Лабораторный стенд «Механика» позволяет проводить практические занятия студентов по монтажу, текущему обслуживанию, диагностики неисправностей, выявлению и устранению неисправностей механического оборудования. Учебный стенд имеет модульную структуру оснащения, каждый модуль позволяет на практике изучать определённые темы.

Учитывая доставку, монтаж, пусконаладочные работы, обучение"-2шт.

Автоматизированный лабораторный комплекс "Механические передачи"(модульный)-4шт.

Рабочее место преподавателя  $1600*1600*750$ . Стол  $1600*1100*750$  с экраном + тумба с 4мя ящиками 400\*500\*750. Подставка под СБ-1шт.

Кресло преподавателя-1шт.

Рабочее место обучающегося 1500\*900 (на 4 чел.) -6шт.

Стул обучающегося -26шт.

Шкаф гардеробный металлический 418\*500\*1830.-1шт.

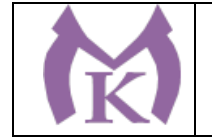

Шкаф металлический инструментальный 800\*500\*1820 с полками, ящиками-1шт.

Шкаф металлический инструментальный 800\*500\*1820 с полками -2шт.

Ролл-шторы-3шт.

Принты-20шт.

Доска магнитно-маркерная двусторонняя 900\*1200мм, передвижная-1шт.

Верстак Woker 2000\*700\*1357 (цвет на заказ). Комплектация: тумба с дверцей - 1шт., тумба с 4-мя ящиками - 1шт., экран с навесками, столешница, полка/стенка 760 -4шт

#### **Технические средства обучения**

Интерактивная доска, проектор,

> 2.3. Информационное обеспечение обучения.<sup>[4](#page-367-0)</sup> Перечень рекомендуемых учебных изданий, интернет-ресурсов, дополнительной литературы

#### **Основные источники:**

Черепахин А.А. Технология обработки металлов: учебник для СПО.- М.: Академия, 2012. Технология машиностроения: Учебник / Клепиков В.В., Бодров А.Н., - 2-е изд. - М.:Форум, ИНФРА-М Издательский Дом, 2016. - 864 с.:

Технология машиностроения. Высокоэнергетические и комбинированные методы обработки: Учебное пособие / Аверьянова И.О., Клепиков В.В. - М.:Форум, НИЦ ИНФРА-М, 2016. –

#### **Дополнительные источники:**

Гоцеридзе Р.М. Процессы формообразования и инструменты (2-е издание ). Учебник СПО.- М.: Академия, 2011 Солоненко В.Г., Рыжкин А.А. Резание металлов и режущие инструменты (2-е изд., стер.).

Учебник ВПО.\_ - М.: - 2008.

#### **Интернет- ресурсы**

<span id="page-367-0"></span>ЭБС «Академия» ЭБС «Юрайт» www char. ru srv. iprmedia. ru metal-uslugi.ru

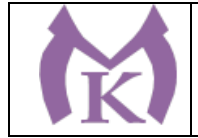

### 4. КОНТРОЛЬ И ОЦЕНКА РЕЗУЛЬТАТОВ ОСВОЕНИЯ УЧЕБНОЙ ДИСЦИПЛИНЫ

Контроль и оценка результатов освоения учебной дисциплины осуществляется преподавателем в процессе проведения практических занятий и лабораторных работ, тестирования, а также выполнения обучающимися индивидуальных заданий, проектов, исследований.

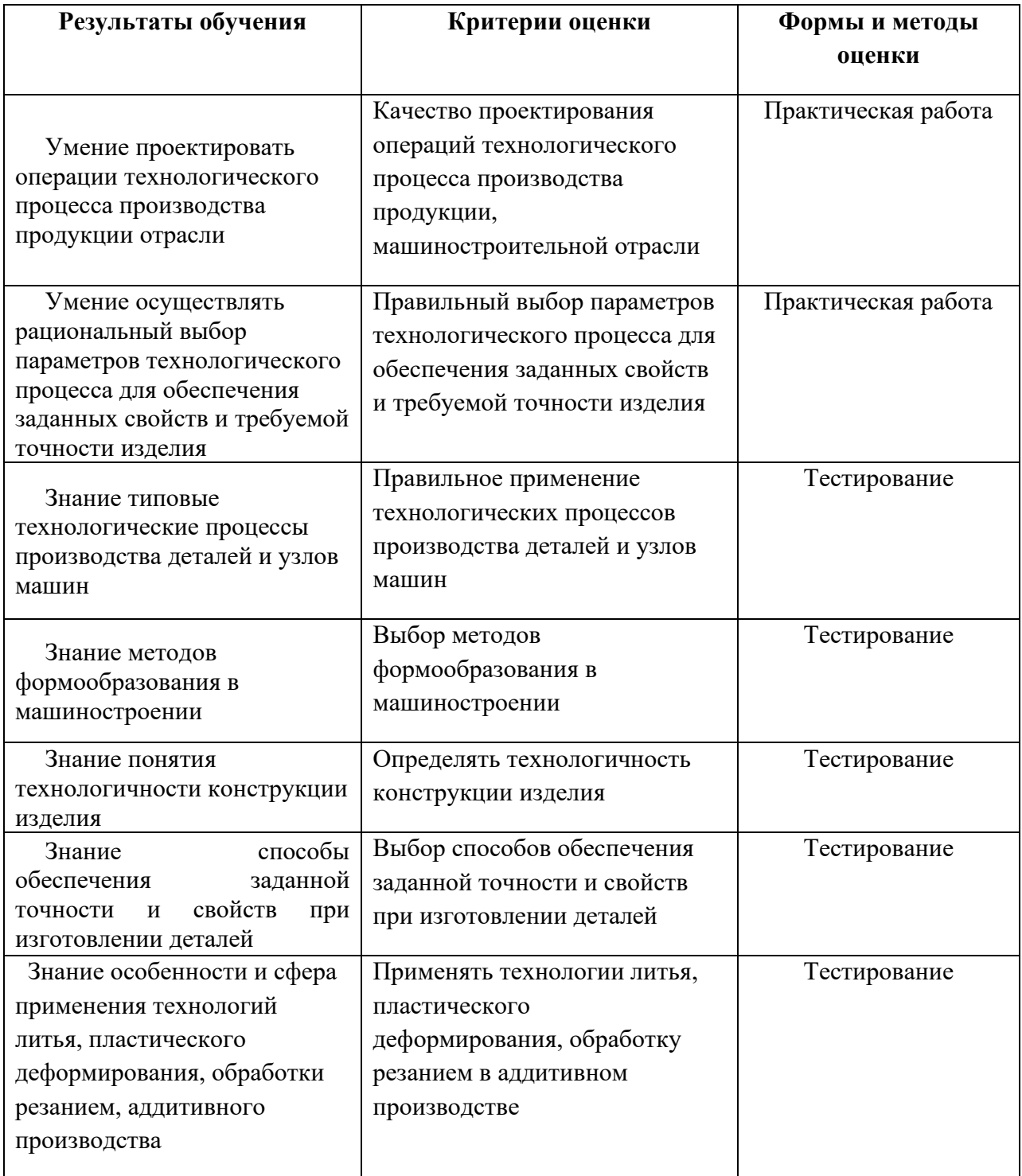

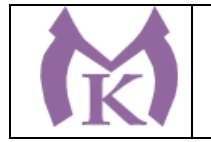

## **Приложение II.15**

к ООП по специальности

15.02.09 Аддитивные технологии

## РАБОЧАЯ ПРОГРАММА УЧЕБНОЙ ДИСЦИПЛИНЫ

#### **ОП.07 Метрология, стандартизация и сертификация**

Санкт-Петербург 2020г.

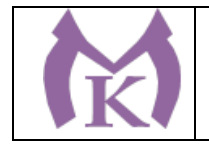

## *СОДЕРЖАНИЕ*

- 1. ОБЩАЯ ХАРАКТЕРИСТИКА РАБОЧЕЙ ПРОГРАММЫ УЧЕБНОЙ ДИСЦИПЛИНЫ
- 2. СТРУКТУРА И СОДЕРЖАНИЕ УЧЕБНОЙ ДИСЦИПЛИНЫ
- 3. УСЛОВИЯ РЕАЛИЗАЦИИ ПРОГРАММЫ УЧЕБНОЙ ДИСЦИПЛИНЫ
- 4. КОНТРОЛЬ И ОЦЕНКА РЕЗУЛЬТАТОВ ОСВОЕНИЯ УЧЕБНОЙ ДИСЦИПЛИНЫ

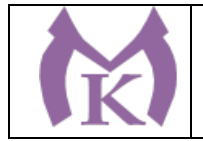

## 1. ОБЩАЯ ХАРАКТЕРИСТИКА РАБОЧЕЙ ПРОГРАММЫ УЧЕБНОЙ ДИСЦИПЛИНЫ

**1.1. Место дисциплины в структуре основной профессиональной образовательной программы:** учебная дисциплина «ОП.07 Метрология, стандартизация и сертификация» входит в состав Общепрофессионального цикла.

#### **1.2. Цель и планируемые результаты освоения дисциплины:**

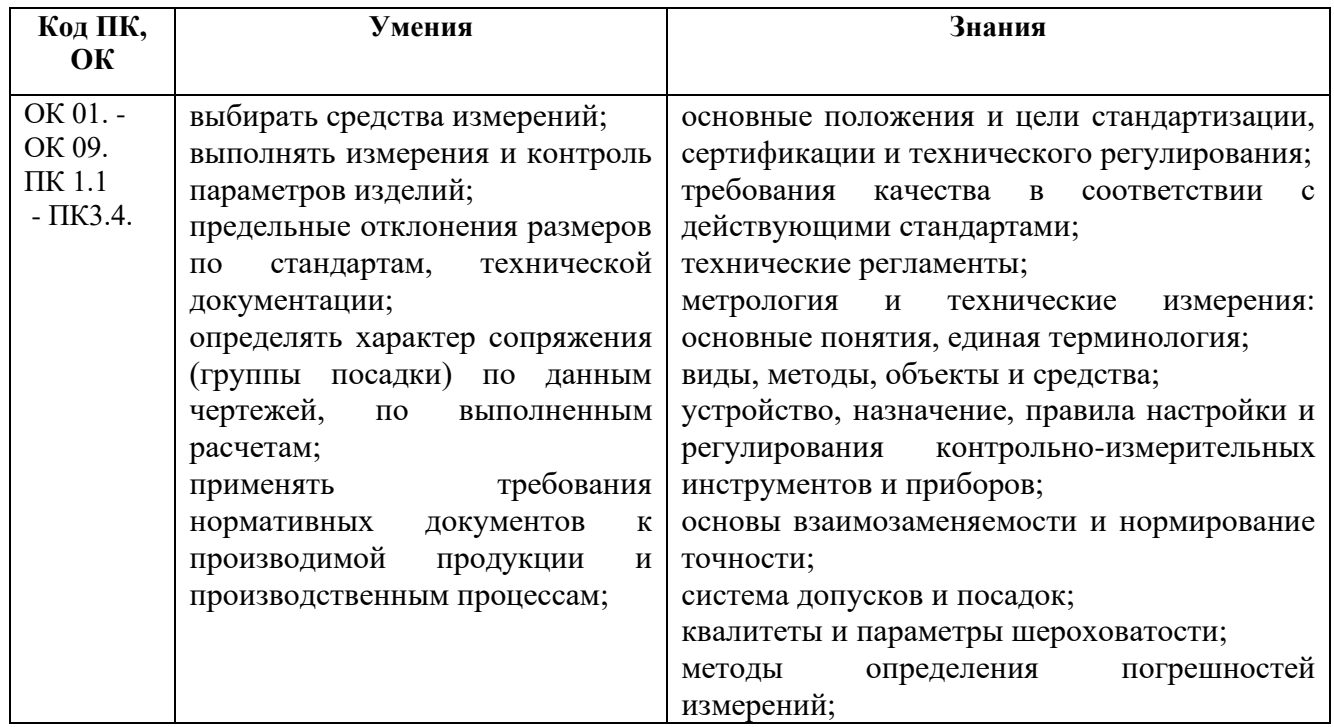

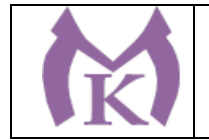

# 2. СТРУКТУРА И СОДЕРЖАНИЕ УЧЕБНОЙ ДИСЦИПЛИНЫ

## **2.1. Объем учебной дисциплины и виды учебной работы**

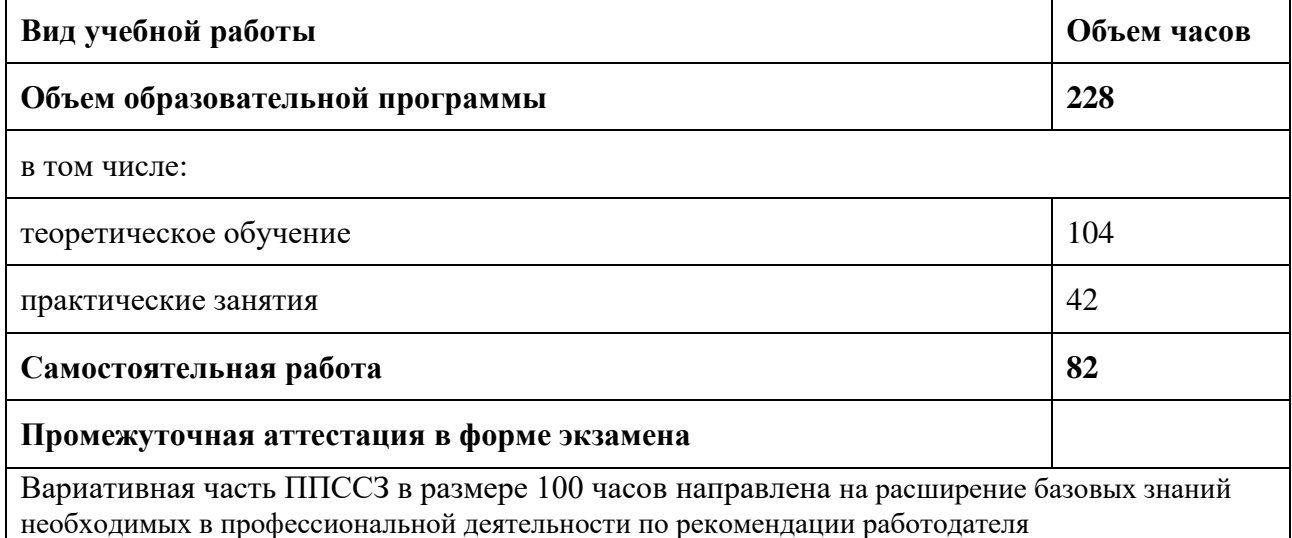

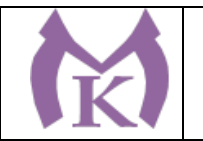

## **1.2. Тематический план и содержание учебной дисциплины**

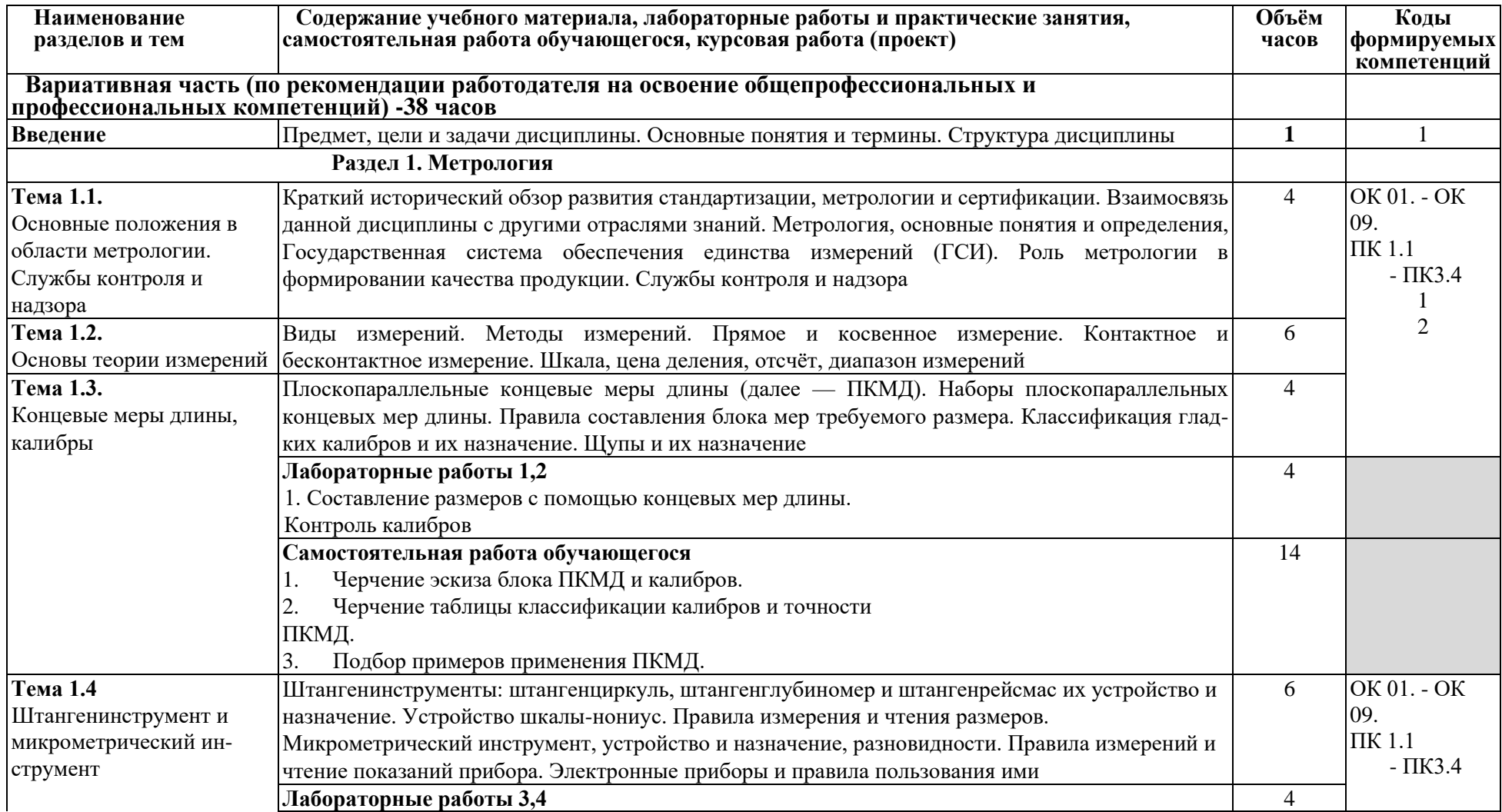

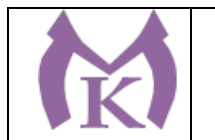

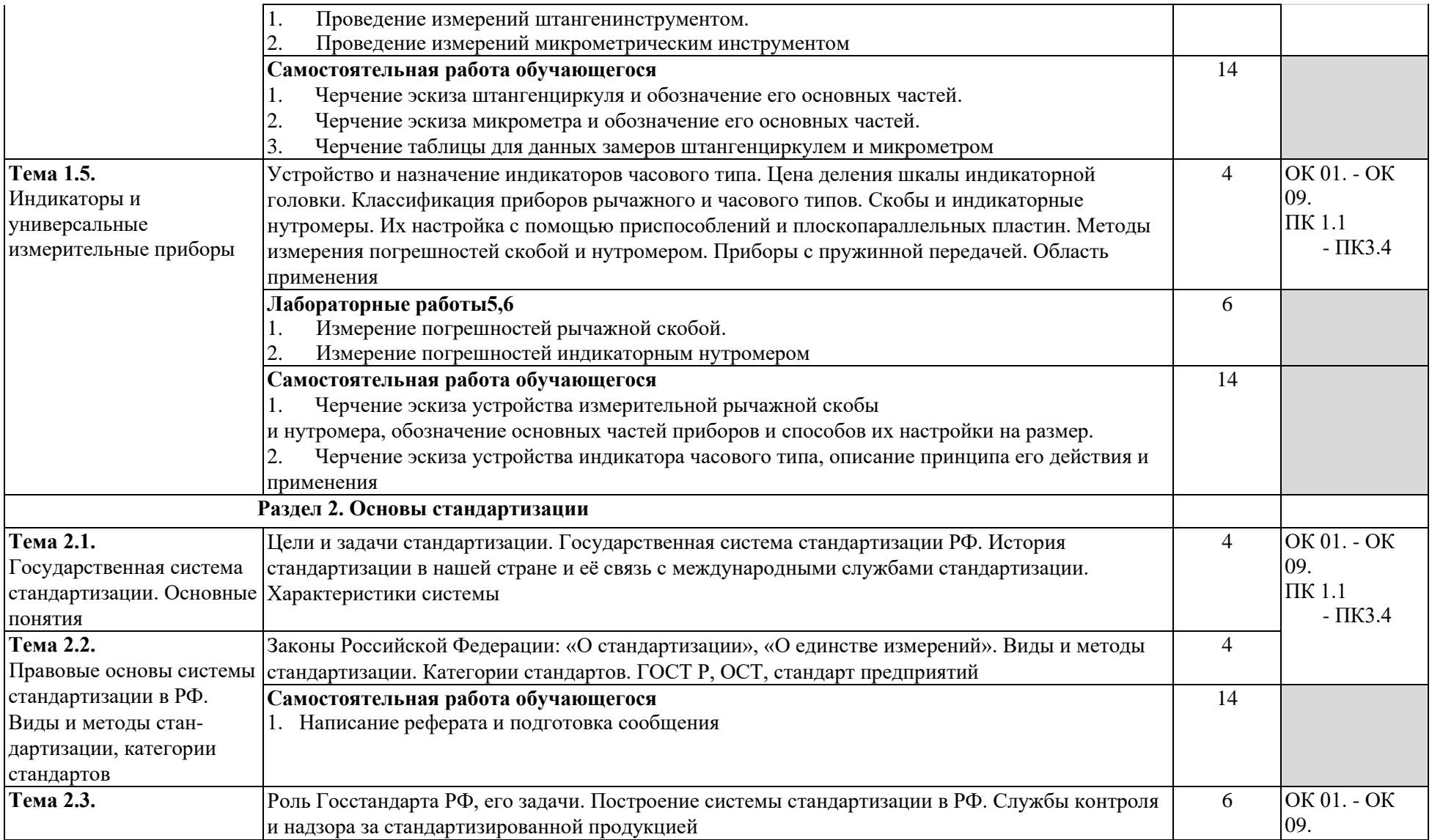

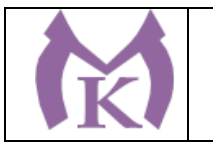

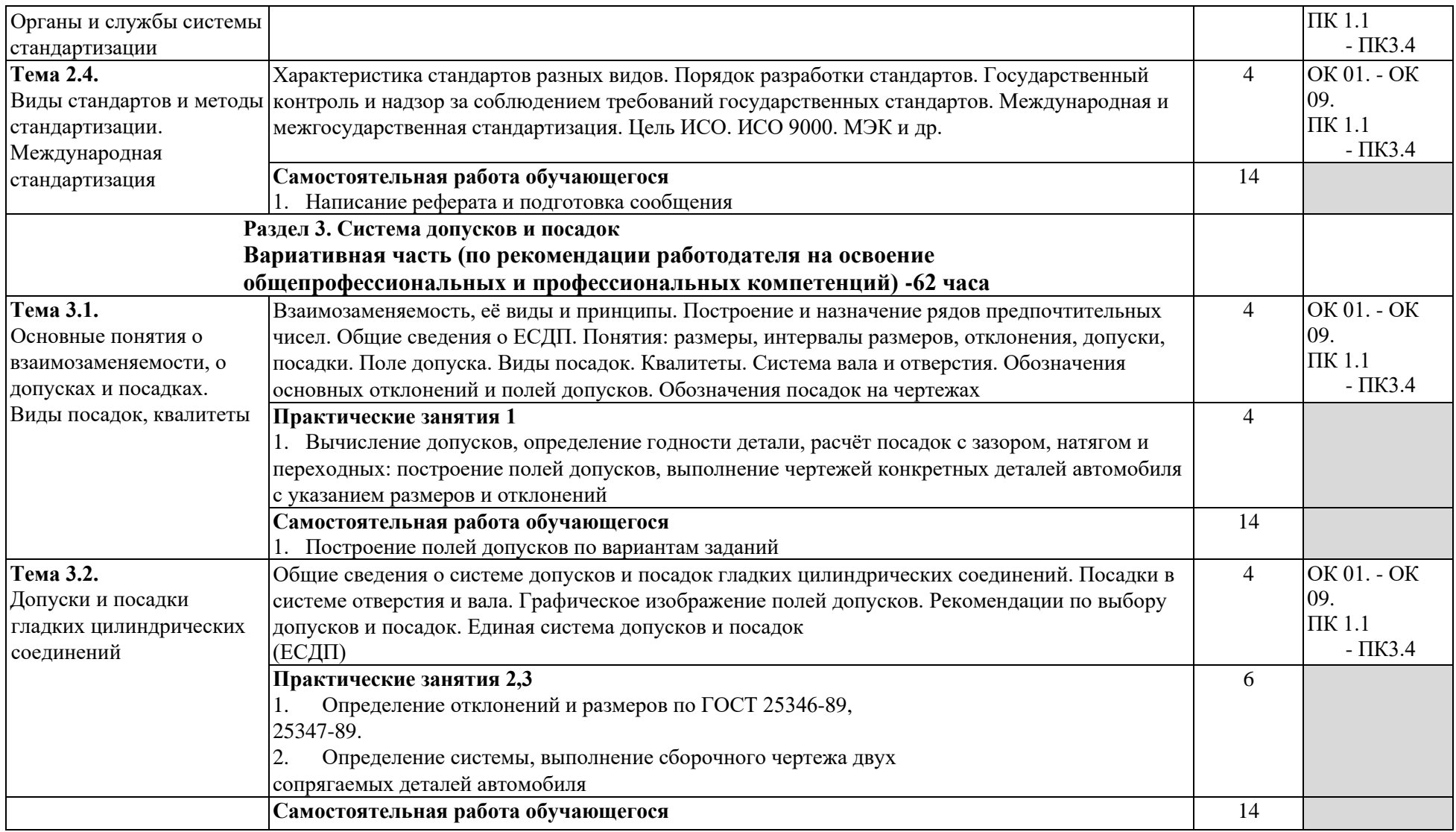

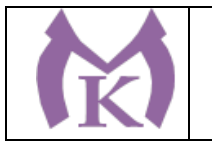

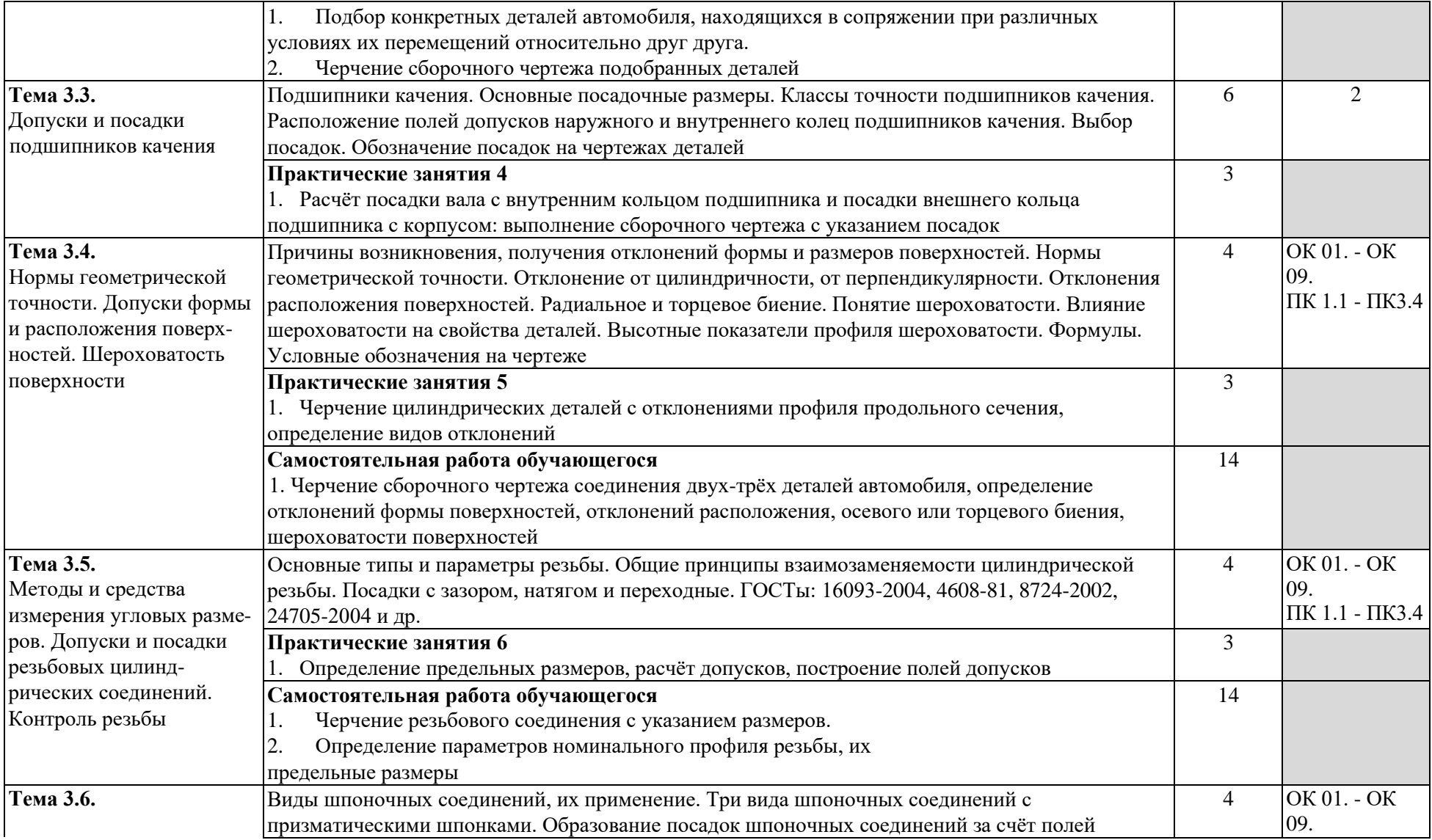

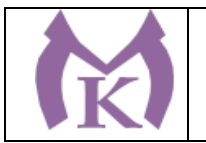

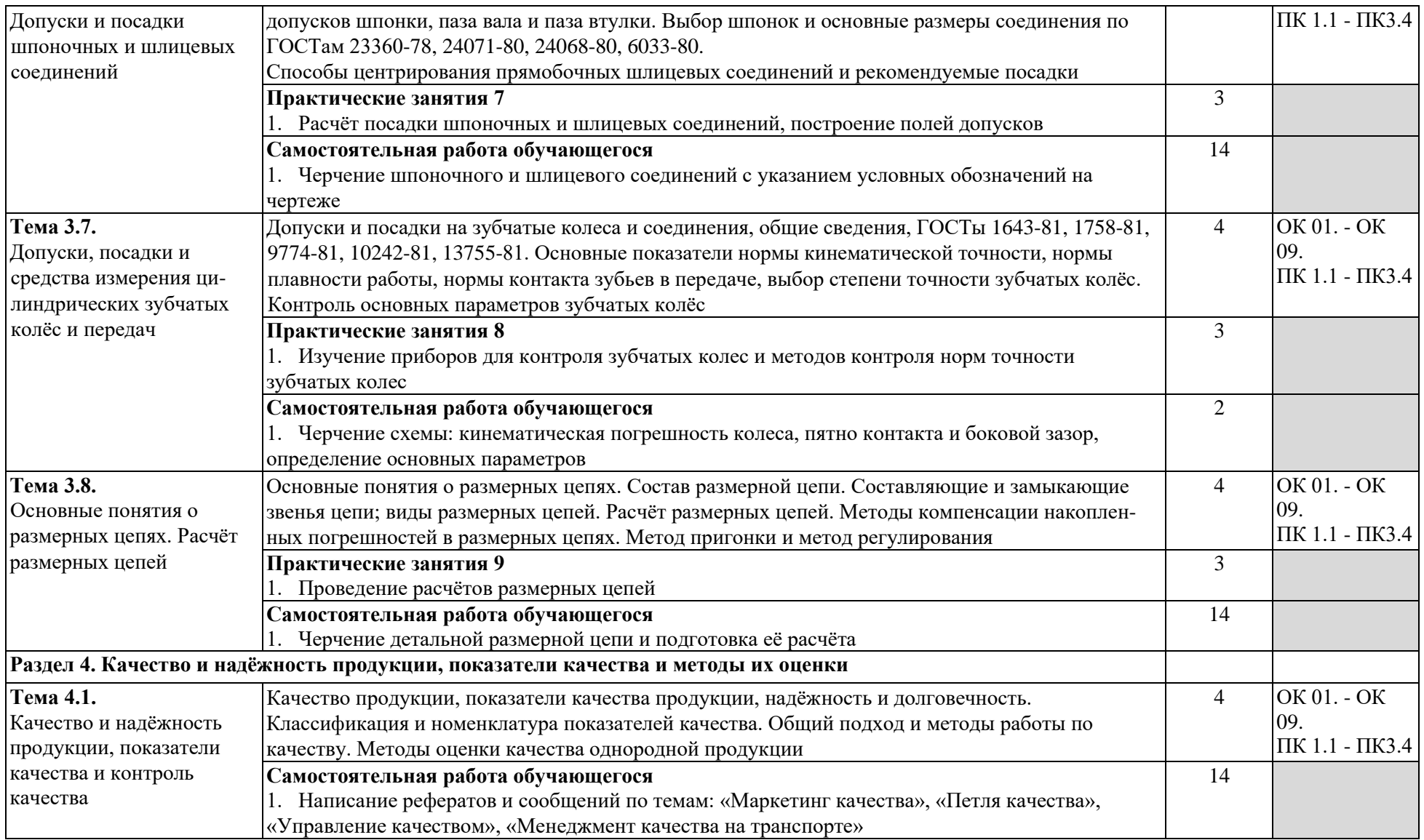

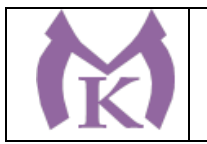

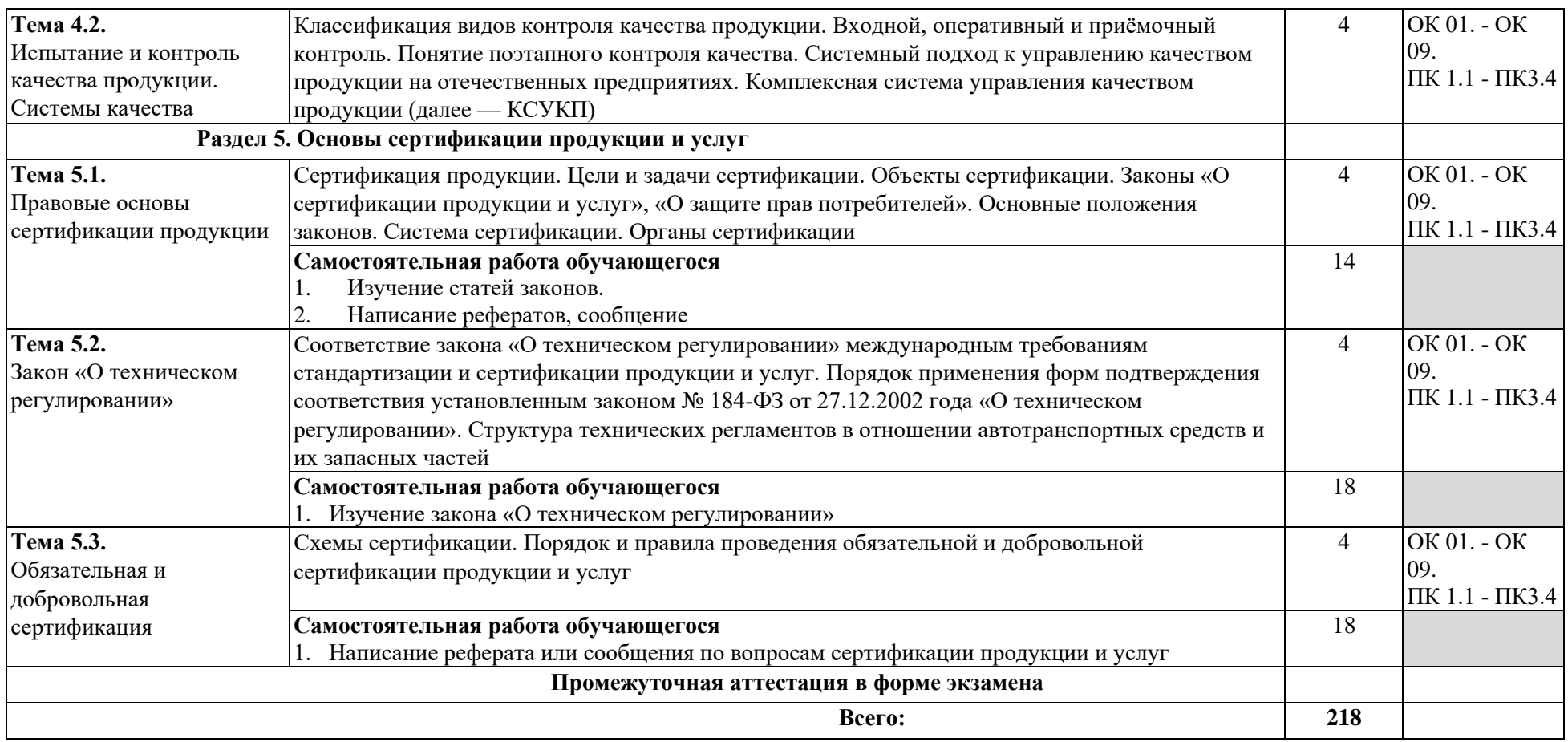

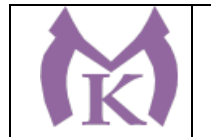

## 3. УСЛОВИЯ РЕАЛИЗАЦИИ ПРОГРАММЫ УЧЕБНОЙ ДИСЦИПЛИНЫ

## **3.1. Требования к минимальному материально-техническому обеспечению**

Реализация программы дисциплины требует наличия лаборатории «Метрология, стандартизация и сертификация».

#### **Оборудование лаборатории:**

#### **Лаборатория «Метрологии и стандартизации»**

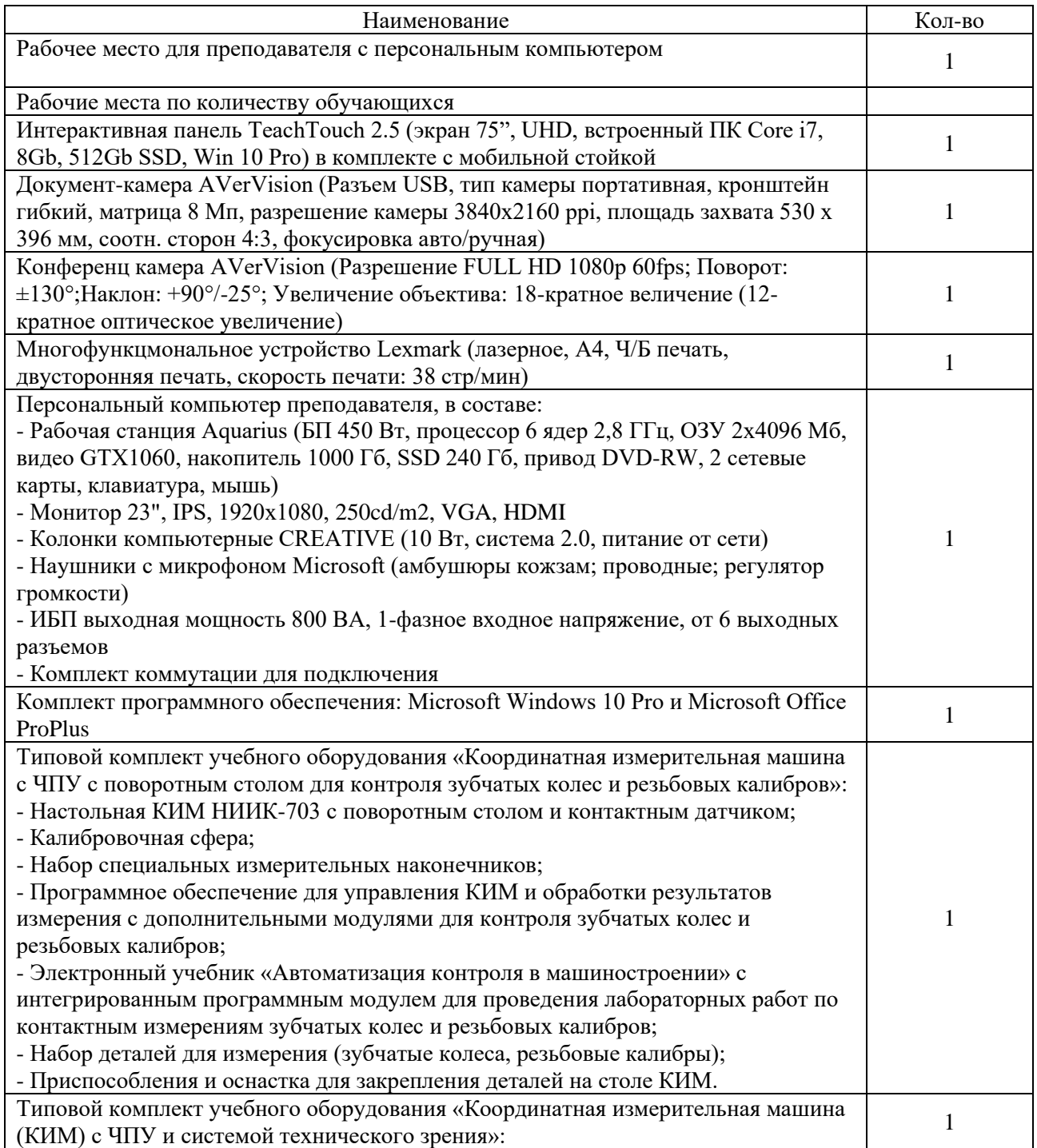

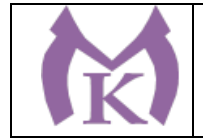

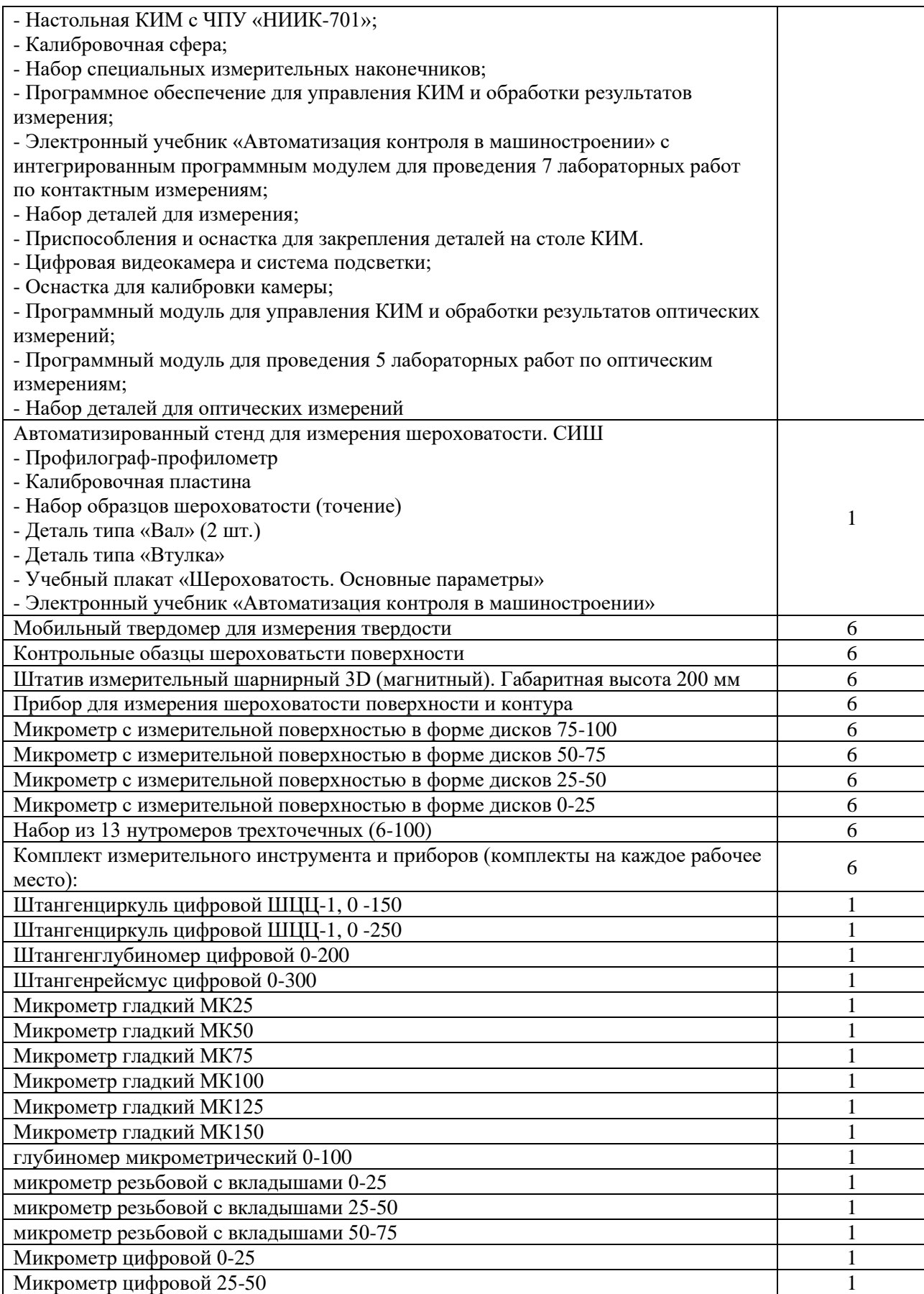

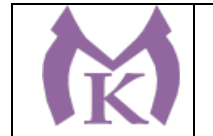

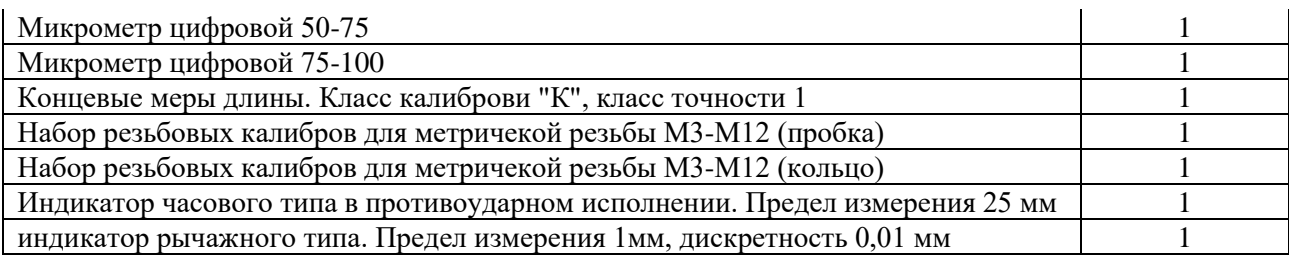

## **3.2. Информационное обеспечение обучения**

#### **Основные источники:**

- 1. Лифиц И. М. Стандартизация, метрология и подтверждение соответствия : учебник и практикум для СПО / И. М. Лифиц. — 13-е изд., перераб. и доп. — М. : Издательство Юрайт, 2019. — 362 с. — (Серия : Профессиональное образование). — ISBN 978-5-534- 08670-6. — Режим доступа : [www.biblio-online.ru/book/5B926C6B-223C-4F0F-B997-](http://www.biblio-online.ru/book/5B926C6B-223C-4F0F-B997-2EB3716E223C) [2EB3716E223C.](http://www.biblio-online.ru/book/5B926C6B-223C-4F0F-B997-2EB3716E223C)
- 2. Метрология. Теория измерений : учебник для СПО / В. А. Мещеряков, Е. А. Бадеева, Е. В. Шалобаев ; под общ. ред. Т. И. Мурашкиной. — 2-е изд., испр. и доп. — М. : Издательство Юрайт, 2019. — 167 с. — (Серия : Профессиональное образование). — ISBN 978-5-534- 08652-2. — Режим доступа : [www.biblio-online.ru/book/C63A55F3-649C-4453-B77C-](http://www.biblio-online.ru/book/C63A55F3-649C-4453-B77C-FCB44EB00E44)[FCB44EB00E44.](http://www.biblio-online.ru/book/C63A55F3-649C-4453-B77C-FCB44EB00E44)
- 3. Райкова, Е. Ю. Стандартизация, метрология, подтверждение соответствия : учебник для СПО / Е. Ю. Райкова. — М. : Издательство Юрайт, 2019. — 349 с. — (Серия : Профессиональное образование). — ISBN 978-5-534-08778-9. — Режим доступа : [www.biblio-online.ru/book/5E26AA2C-1854-4690-ABCE-C7B9C6B442E8.](http://www.biblio-online.ru/book/5E26AA2C-1854-4690-ABCE-C7B9C6B442E8)

#### **Дополнительная литература**

- 1. [Зайцев С.А.](http://www.academia-moscow.ru/authors/detail/45196/) , Метрология, стандартизация и сертификация в машиностроении. -М.: Академия, 2015– 288 с.
- 2. Зайцев С.А., Допуски и технические измерения. М.: Академия, 2017
- 3. Зайцев С.А. , Контрольно-измерительные приборы инструменты. М.: Академия, 2017
- 4. Шишмарёв В.Ю. Метрология, стандартизация, сертификация и техническое регулирование (7-е изд.) (в электронном формате) М.: Академия, 2017 [http://www.academia](http://www.academia-moscow.ru/catalogue/4891/373627/)[moscow.ru/catalogue/4891/373627/](http://www.academia-moscow.ru/catalogue/4891/373627/)

## **Интернет-ресурсы:**

- 1. ЭБС «Академия»
- 2. ЭБС «Юрайт»
- 3. Информационно-коммуникационные технологии в образовании // система федеральных образовательных порталов [Электронный ресурс]. — Режим доступа: [http://www.ict.edu.ru](http://www.ict.edu.ru/)
- 4. Федеральное агентство по техническому регулированию и метрологии (РОССТАНДАРТ) [Электронный ресурс]. — Режим доступа: [www.gost.ru](http://www.gost.ru/)
- 5. Федеральный информационный фонд по обеспечению единства измерений [Электронный ресурс]. — Режим доступа:<http://www.fond-metrology.ru/default.aspx>

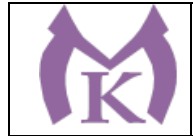

### 4. КОНТРОЛЬ И ОЦЕНКА РЕЗУЛЬТАТОВ ОСВОЕНИЯ УЧЕБНОЙ ДИСЦИПЛИНЫ

Контроль и оценка результатов освоения учебной дисциплины осуществляется преподавателем в процессе проведения практических занятий, тестирования, а также выполнения обучающимися индивидуальных заданий, проектов, исследований.

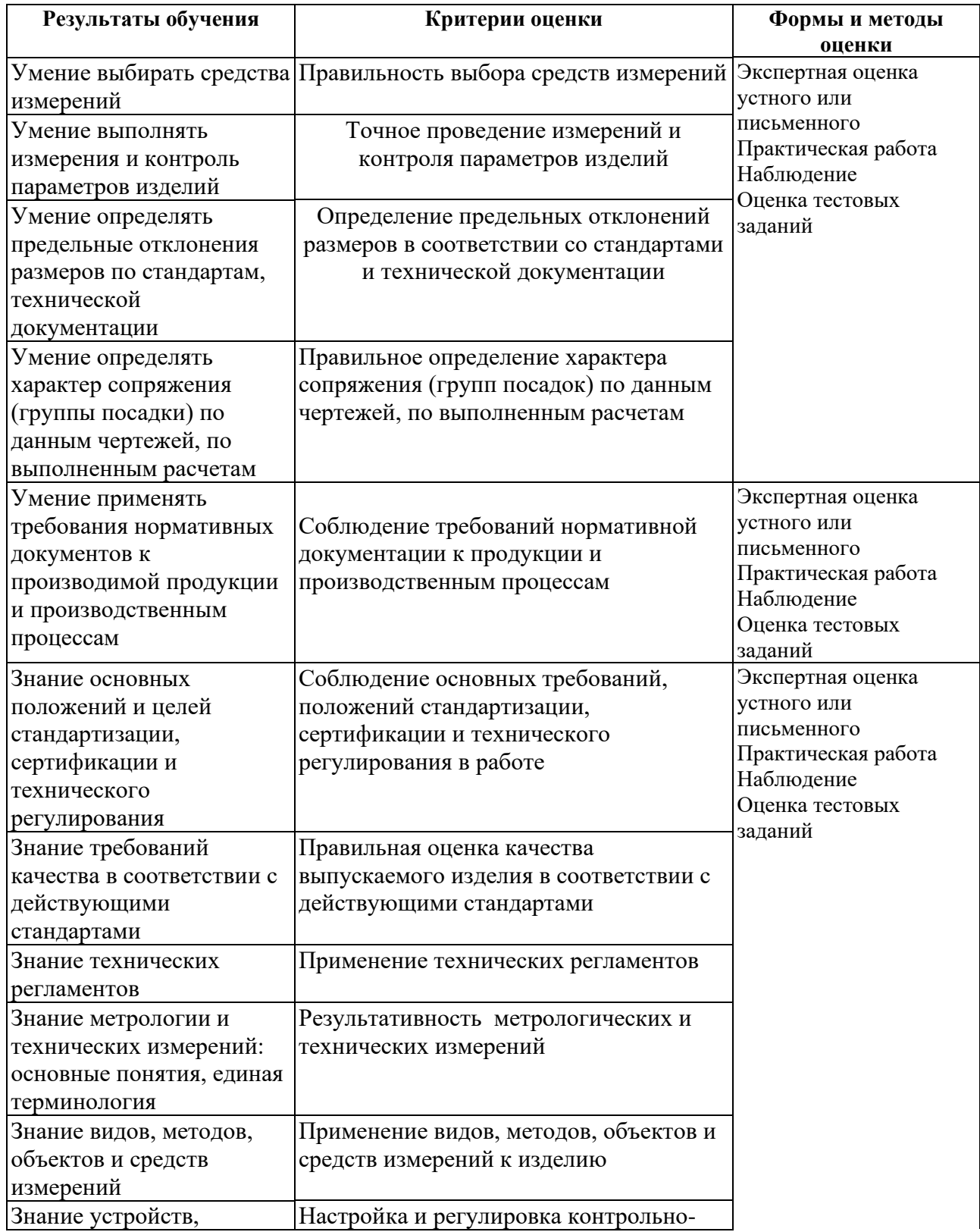

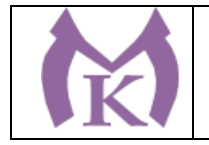

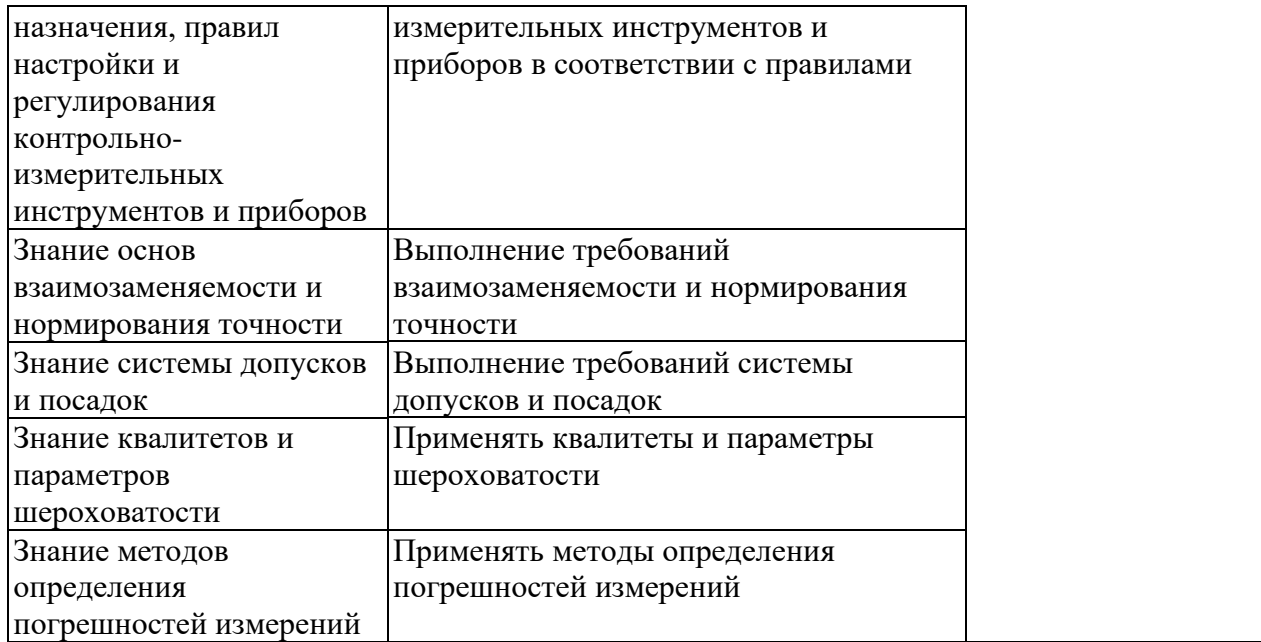

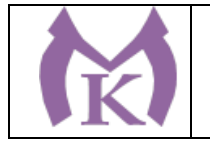

### **Приложение II.16**

к ООП по специальности

15.02.09 Аддитивные технологии

## РАБОЧАЯ ПРОГРАММА УЧЕБНОЙ ДИСЦИПЛИНЫ

**ОП.08 Системы автоматизированного проектирования технологических процессов**

Санкт-Петербург 2020г.

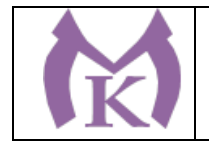

## *СОДЕРЖАНИЕ*

- 1. ОБЩАЯ ХАРАКТЕРИСТИКА РАБОЧЕЙ ПРОГРАММЫ УЧЕБНОЙ ДИСЦИПЛИНЫ
- 2. СТРУКТУРА И СОДЕРЖАНИЕ УЧЕБНОЙ ДИСЦИПЛИНЫ
- 3. УСЛОВИЯ РЕАЛИЗАЦИИ ПРОГРАММЫ УЧЕБНОЙ ДИСЦИПЛИНЫ
- 4. КОНТРОЛЬ И ОЦЕНКА РЕЗУЛЬТАТОВ ОСВОЕНИЯ УЧЕБНОЙ ДИСЦИПЛИНЫ

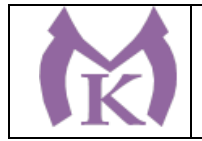

## 1. ОБЩАЯ ХАРАКТЕРИСТИКА РАБОЧЕЙ ПРОГРАММЫ УЧЕБНОЙ ДИСЦИПЛИНЫ

#### **1.1. Место дисциплины в структуре основной профессиональной образовательной**

**программы:** учебная дисциплина «ОП.08 Системы автоматизированного проектирования технологических процессов» входит в состав Общепрофессионального цикла.

#### **1.2. Цель и планируемые результаты освоения дисциплины:**

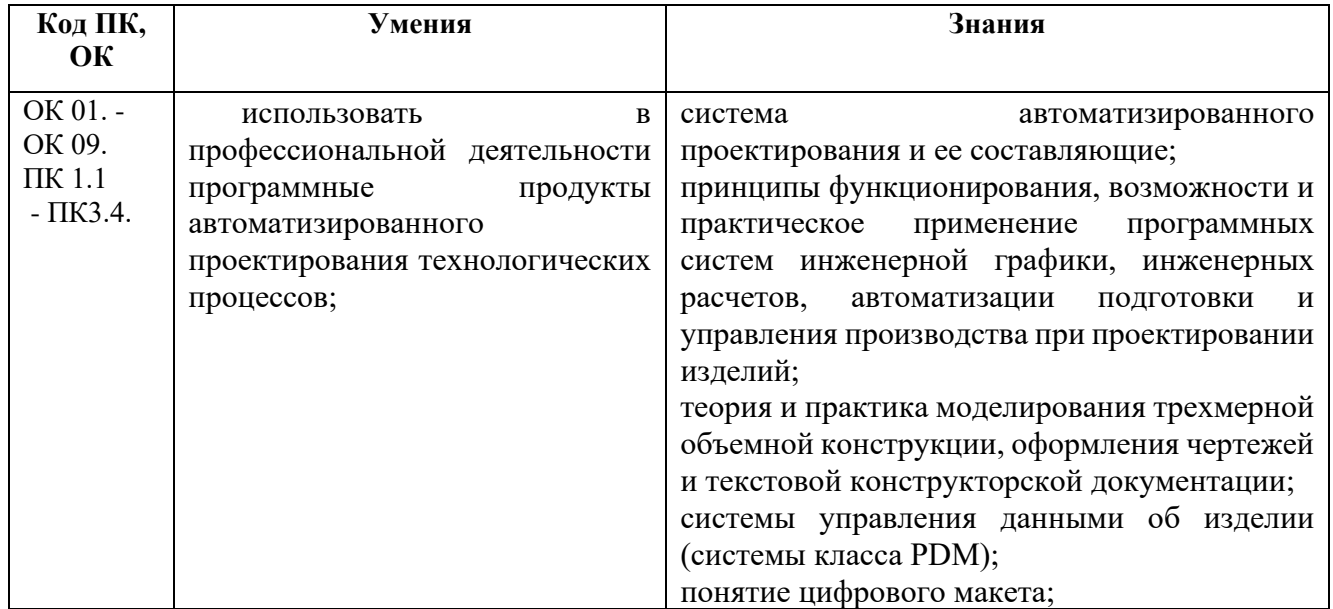

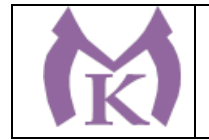

## 2. СТРУКТУРА И СОДЕРЖАНИЕ УЧЕБНОЙ ДИСЦИПЛИНЫ

### **2.1. Объем учебной дисциплины и виды учебной работы**

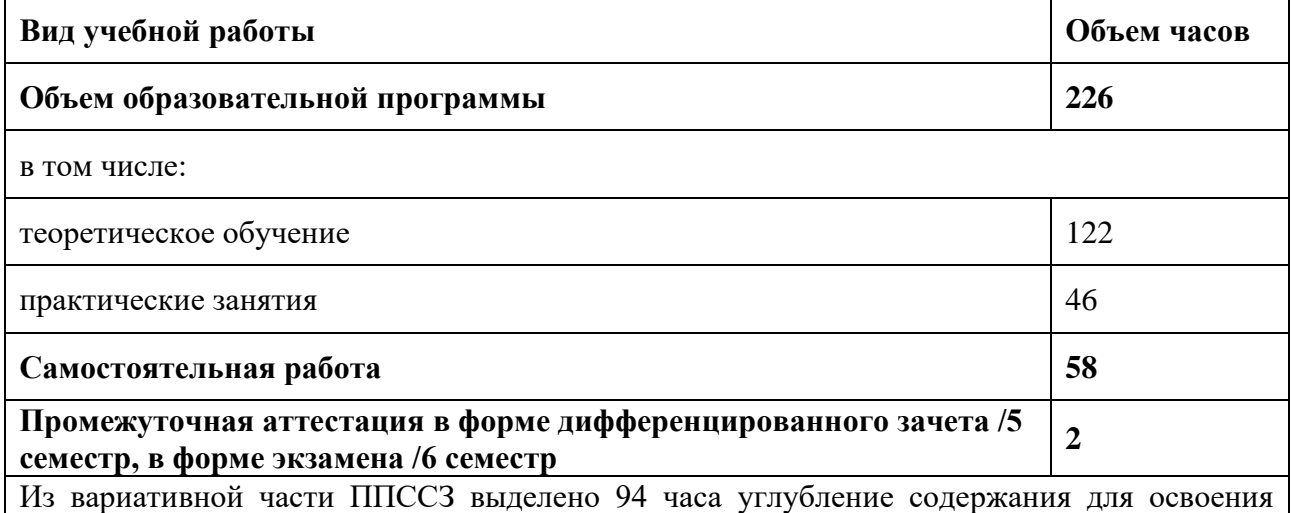

трудовых действий, знаний предусмотренных в обобщенной трудовой функции А/01.4 Проведение подготовительных мероприятий для изготовления изделий из порошков, проволок и жидких фотополимерных материалов методами аддитивных технологий Профессионального стандарта « Специалист по аддитивным технологиям»

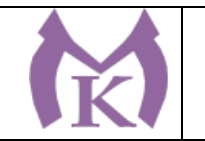

#### **2.2.Тематический план и содержание учебной дисциплины**

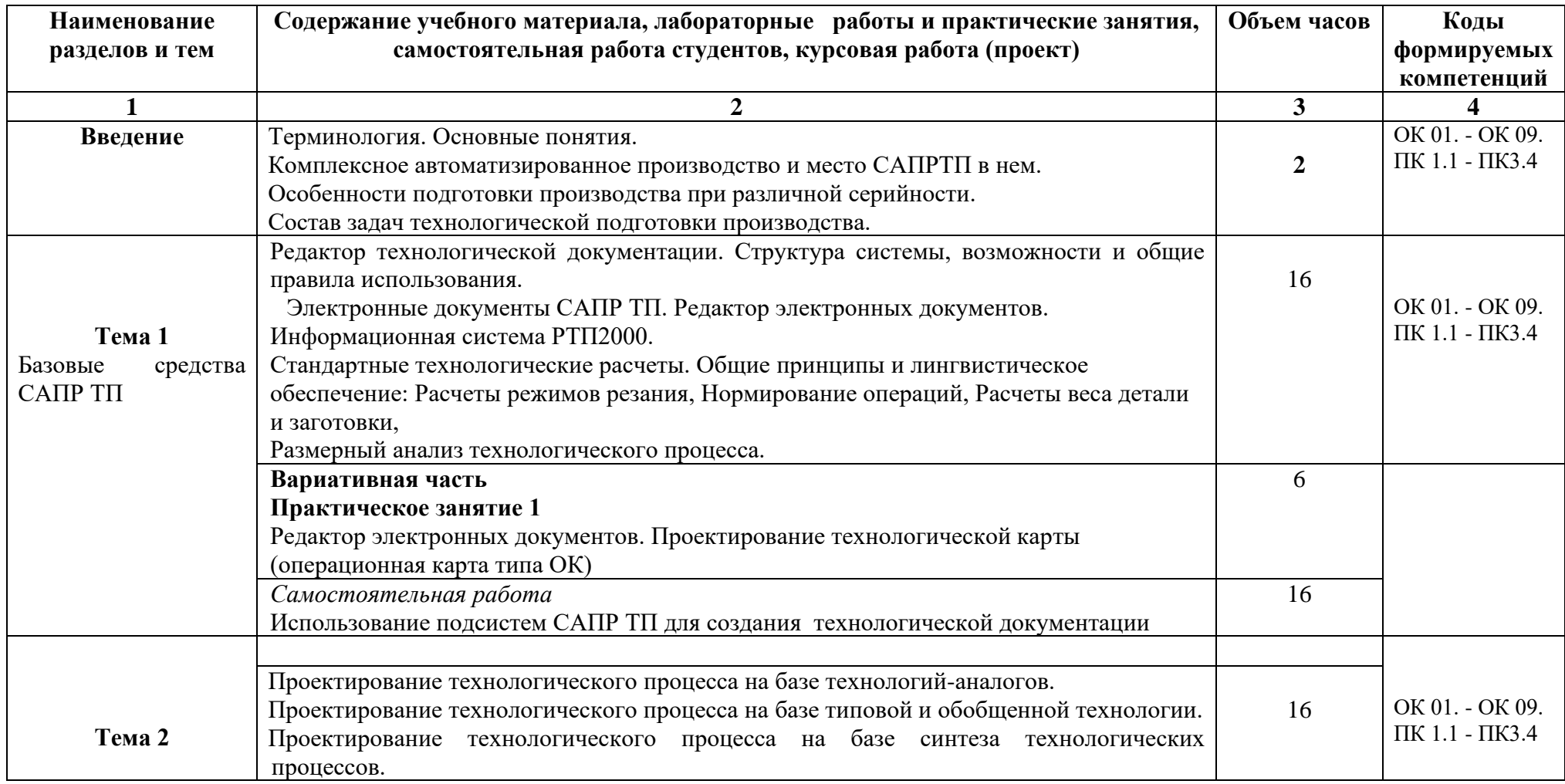

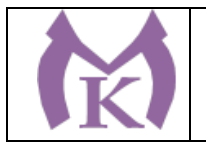

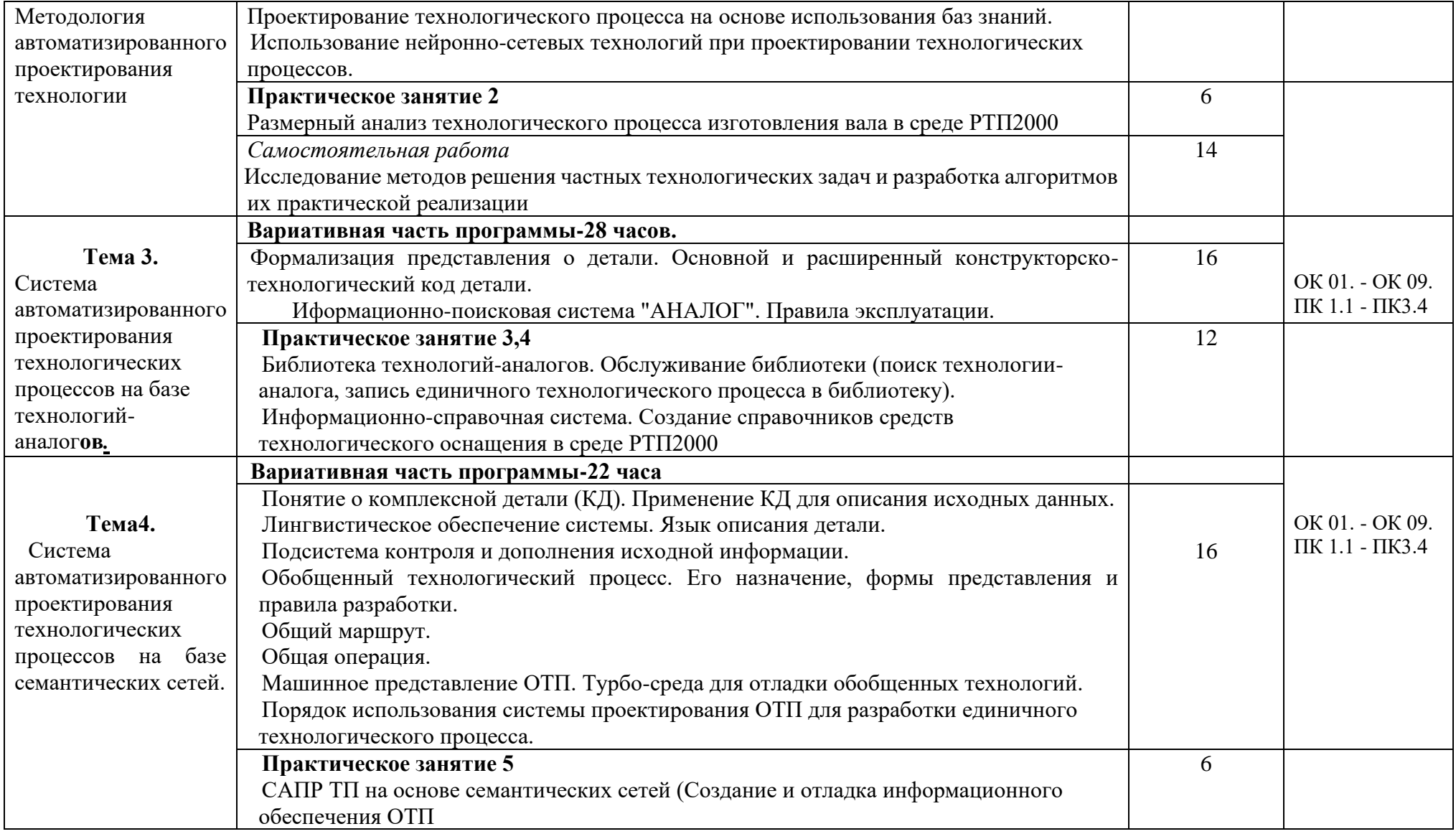

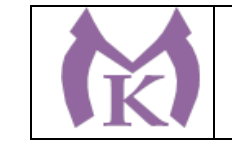

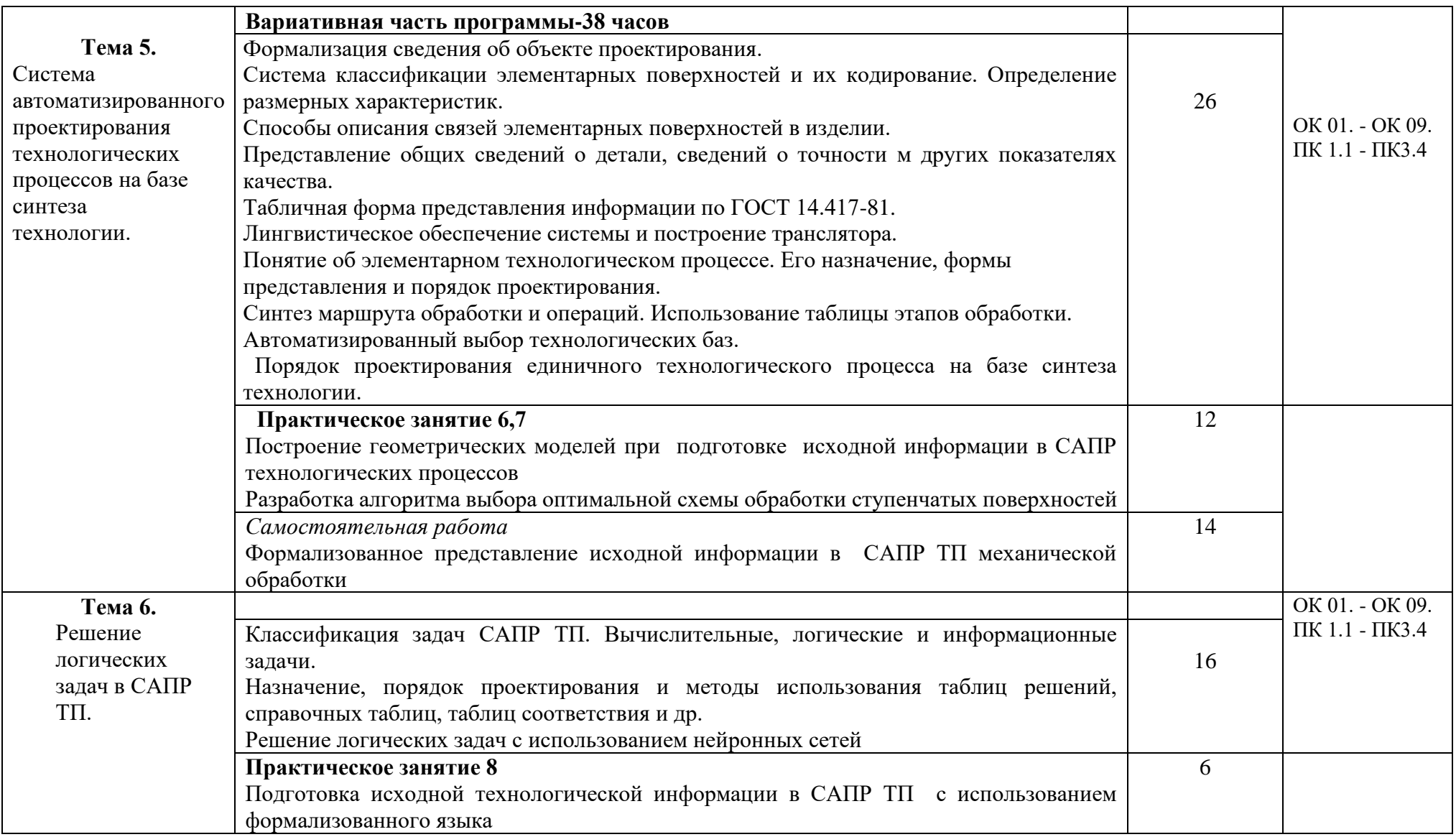

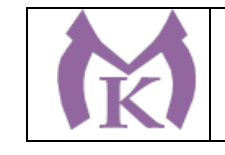

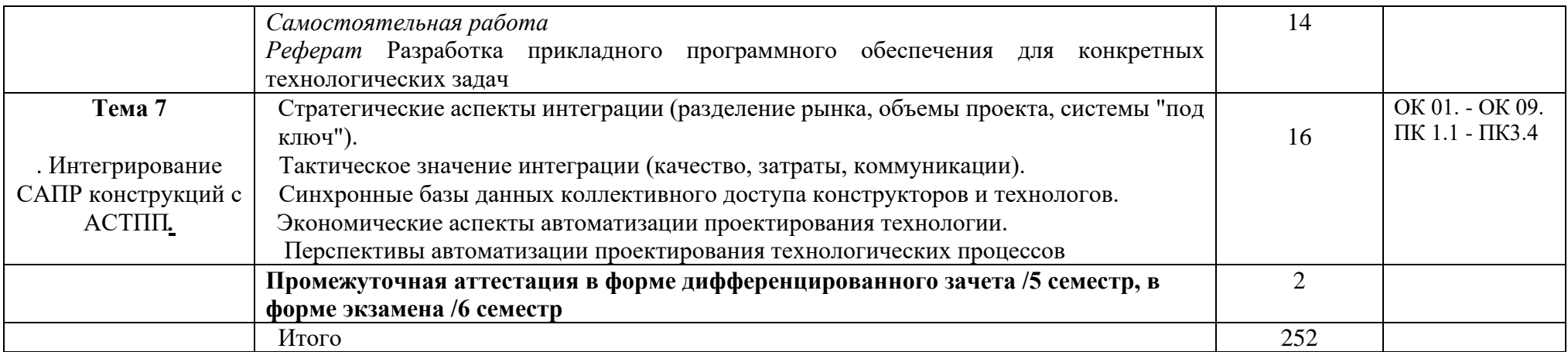

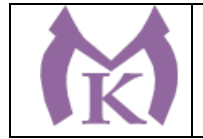

## 3.УСЛОВИЯ РЕАЛИЗАЦИИ ПРОГРАММЫ УЧЕБНОЙ ДИСЦИПЛИНЫ

### **3.1. Требования к минимальному материально-техническому обеспечению**

Реализация учебной дисциплины требует наличие учебного кабинета «Информатики» Системный блок (процессор, системная плата, привод, модуль памяти, жесткий диск, видеокарта, клавиатура, мышь, ИБП, накопитель, монитор, лицензия, программный продукт)  $-13$ шт.

Печатные пособия

Цифровые образовательные ресурсы

Устройства для записи (ввода) визуальной и звуковой информации (сканер, цифровая видеокамера, внешний накопитель информации, флеш-память ТСО (экран, мультимедиа проектор, персональный компьютер – рабочее место преподавателя, принтер, сервер и т.д.) Плакаты «Компьютер и безопасность»

Программное обеспечение «1С Бухгалтерия», «Компас»

3.2. Информационное обеспечение обучения

1. Андреев С.М. Разработка и компьютерное моделирование элементов систем автоматизации с учетом специфики технологических процессов (1-е изд.) (в электронном формате).- М.: Академия, 2017<http://www.academia-moscow.ru/catalogue/4911/304619/>

2. Шишмарёв В.Ю. Автоматизация технологических процессов (11-е изд.) (в электронном формате) М.: Академия ,2017<http://www.academia-moscow.ru/catalogue/4831/330177/>

3. Рогов, В. А. Технические средства автоматизации и управления : учебник для СПО / В. А. Рогов, А. Д. Чудаков. — 2-е изд., испр. и доп. — М. : Издательство Юрайт, 2019. — 352 с. — (Серия : Профессиональное образование). — ISBN 978-5-534-09807-5. — Режим доступа : [www.biblio-online.ru/book/825FB234-A924-43C9-B017-CA02254E8C08.](http://www.biblio-online.ru/book/825FB234-A924-43C9-B017-CA02254E8C08)

#### **Дополнительная литература**

1. Инженерная и компьютерная графика : учебник и практикум для СПО / Р. Р. Анамова [и др.] ; под общ. ред. Р. Р. Анамовой, С. А. Леонову, Н. В. Пшеничнову. — М. : Издательство Юрайт, 2019. — 246 с. — (Серия : Профессиональное образование). — ISBN 978-5-534-02971-0. — Режим доступа : [www.biblio-online.ru/book/21E0B94A-5890-4357-8006-](http://www.biblio-online.ru/book/21E0B94A-5890-4357-8006-8FCB384E7F5D) [8FCB384E7F5D.](http://www.biblio-online.ru/book/21E0B94A-5890-4357-8006-8FCB384E7F5D)

2. Аверин В.Н. Компьютерная графика (1-е изд.) (в электронном формате) 2018 <http://www.academia-moscow.ru/catalogue/4921/346746/>

3. Бычков А.В. Основы автоматического управления (1-е изд.) (в электронном формате) М: Издательский центр Академия, 2018

<http://www.academia-moscow.ru/catalogue/4911/346716/>

4. Шишмарёв, В. Ю. Автоматика : учебник для СПО / В. Ю. Шишмарёв. — 2-е изд., испр. и доп. — М. : Издательство Юрайт, 2019. — 280 с. — (Серия : Профессиональное образование). — ISBN 978-5-534-09343-8. — Режим доступа : [www.biblio](http://www.biblio-online.ru/book/B6B99674-26E3-4D51-AFE4-5107D46C9130)[online.ru/book/B6B99674-26E3-4D51-AFE4-5107D46C9130.](http://www.biblio-online.ru/book/B6B99674-26E3-4D51-AFE4-5107D46C9130)

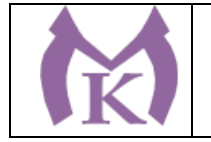

5. Александровская А.Н. Автоматика (3-е изд., стер.) (в электронном формате) 2014

<http://www.academia-moscow.ru/catalogue/3969/93434/>

6. Ермолаев В.В. Программирование для автоматизированного оборудования, ОИЦ «Академия»,2015г.

7. Автоматизация производства : учебник для СПО / О. С. Колосов [и др.] ; под общ. ред. О. С. Колосова. — М. : Издательство Юрайт, 2018. — 291 с. — (Серия : Профессиональное образование). — ISBN 978-5-534-10317-5. — Режим доступа : [www.biblio](http://www.biblio-online.ru/book/7DB82D96-024F-4B5C-B074-1940ADC73EF2)[online.ru/book/7DB82D96-024F-4B5C-B074-1940ADC73EF2.](http://www.biblio-online.ru/book/7DB82D96-024F-4B5C-B074-1940ADC73EF2)

8. Рачков, М. Ю. Автоматизация производства : учебник для СПО / М. Ю. Рачков. — 2-е изд., испр. и доп. — М. : Издательство Юрайт, 2018. — 180 с. — (Серия : Профессиональное образование). — ISBN 978-5-534-10314-4. — Режим доступа : [www.biblio](http://www.biblio-online.ru/book/73F2B1C9-24FF-4BFF-954E-45FD088FBE34)[online.ru/book/73F2B1C9-24FF-4BFF-954E-45FD088FBE34.](http://www.biblio-online.ru/book/73F2B1C9-24FF-4BFF-954E-45FD088FBE34)

9. Ермолаев В.В. Разработка технологических процессов изготовления деталей машин (2-е изд.) (в электронном формате), М.: Академия, 2017 [http://www.academia](http://www.academia-moscow.ru/catalogue/4831/293436/)[moscow.ru/catalogue/4831/293436/](http://www.academia-moscow.ru/catalogue/4831/293436/)

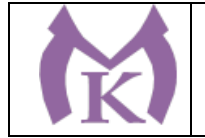

## 4. КОНТРОЛЬ И ОЦЕНКА РЕЗУЛЬТАТОВ ОСВОЕНИЯ УЧЕБНОГО КУРСА

Контроль и оценка результатов освоения учебного курса осуществляется преподавателем в процессе проведения практических занятий, тестирования, а также выполнения обучающимися индивидуальных заданий.

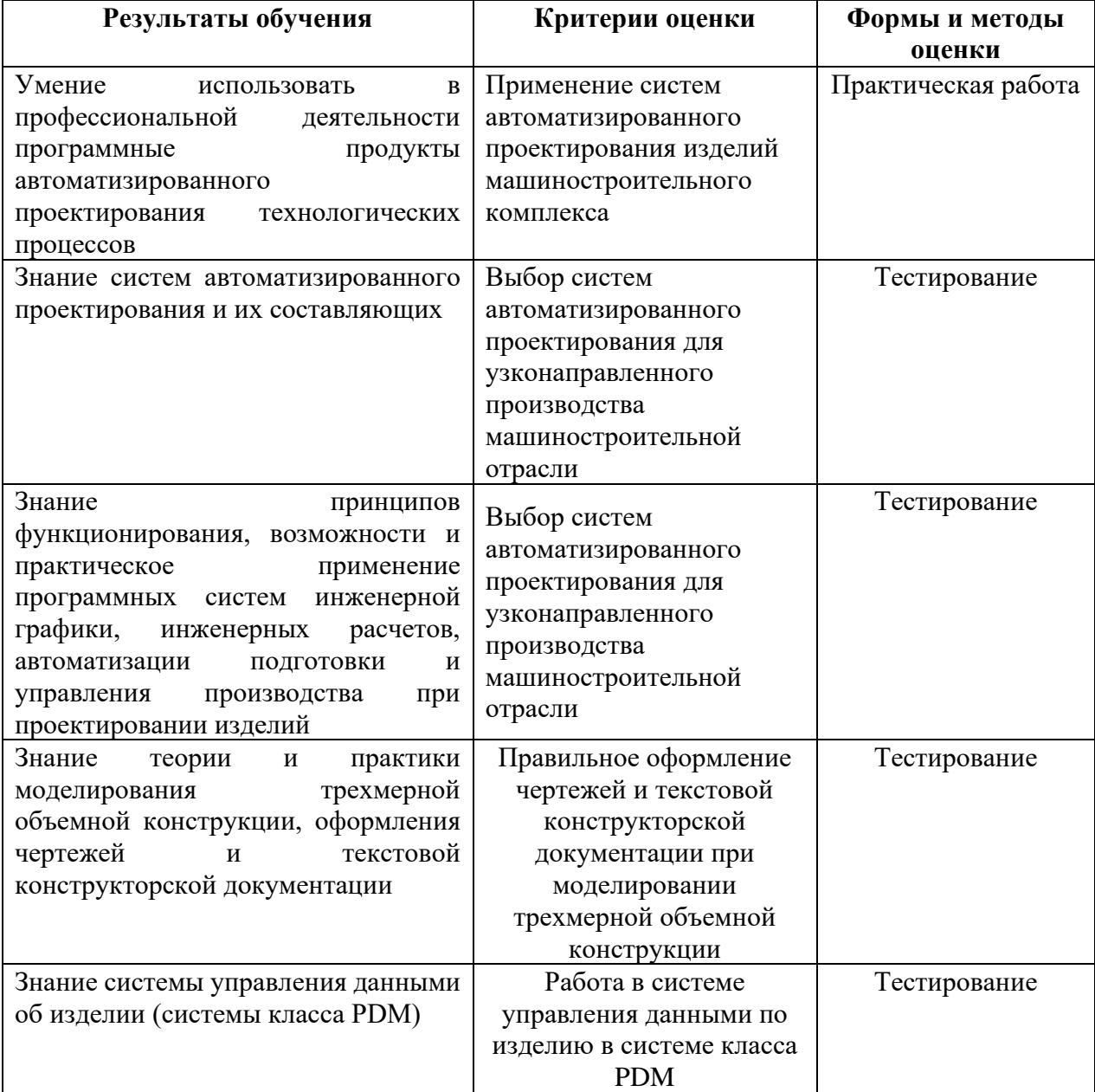

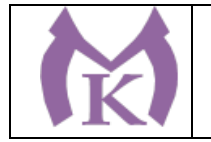

## **Приложение II.17**

к ООП по специальности

15.02.09 Аддитивные технологии

# РАБОЧАЯ ПРОГРАММА УЧЕБНОЙ ДИСЦИПЛИНЫ

#### **ОП.09 Основы мехатроники**

Санкт-Петербург 2020г.
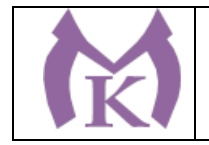

# *СОДЕРЖАНИЕ*

- 1. ОБЩАЯ ХАРАКТЕРИСТИКА РАБОЧЕЙ ПРОГРАММЫ УЧЕБНОЙ ДИСЦИПЛИНЫ
- 2. СТРУКТУРА И СОДЕРЖАНИЕ УЧЕБНОЙ ДИСЦИПЛИНЫ
- 3. УСЛОВИЯ РЕАЛИЗАЦИИ ПРОГРАММЫ УЧЕБНОЙ ДИСЦИПЛИНЫ
- 4. КОНТРОЛЬ И ОЦЕНКА РЕЗУЛЬТАТОВ ОСВОЕНИЯ УЧЕБНОЙ ДИСЦИПЛИНЫ

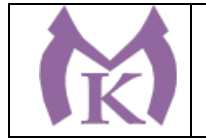

# 1. ОБЩАЯ ХАРАКТЕРИСТИКА РАБОЧЕЙ ПРОГРАММЫ УЧЕБНОЙ ДИСЦИПЛИНЫ

# **1.1. Место дисциплины в структуре основной профессиональной образовательной**

**программы:** учебная дисциплина «ОП.09 Основы мехатроники» входит в состав Общепрофессионального цикла.

#### **1.2. Цель и планируемые результаты освоения дисциплины:**

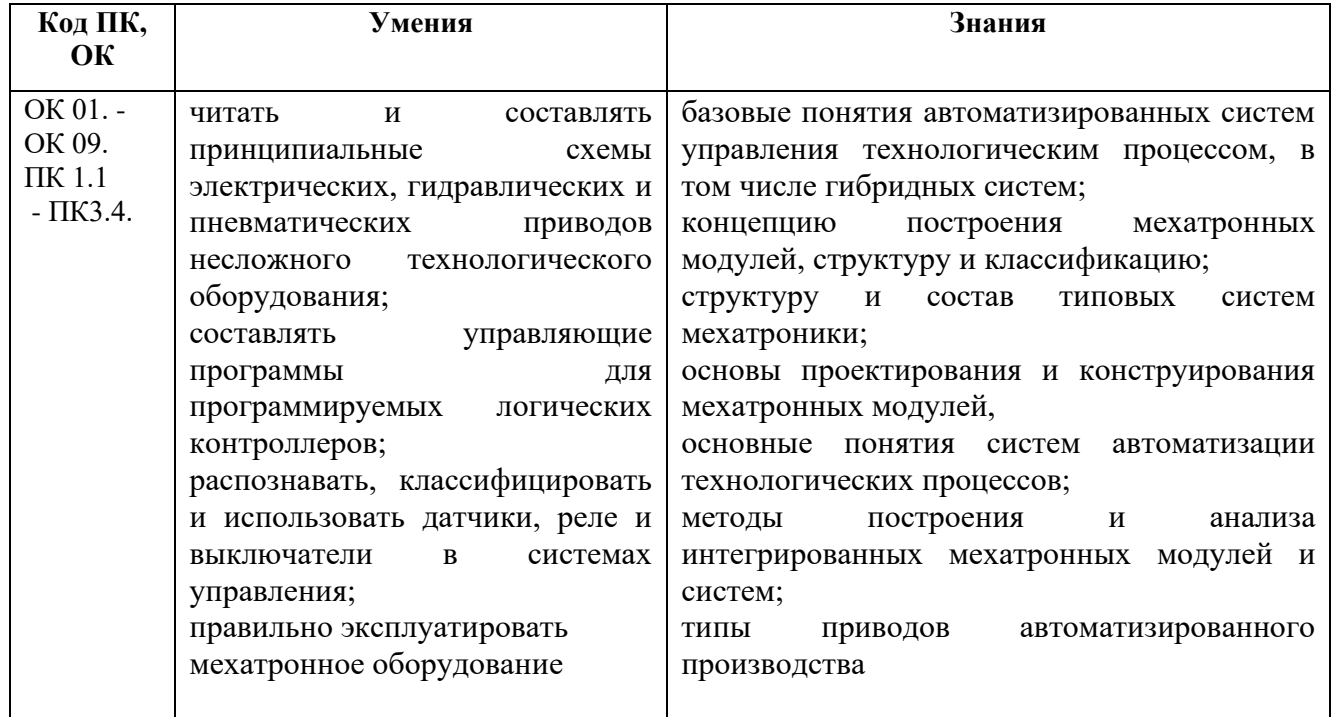

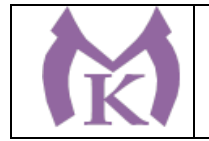

# 2. СТРУКТУРА И СОДЕРЖАНИЕ УЧЕБНОЙ ДИСЦИПЛИНЫ

# **2.1. Объем учебной дисциплины и виды учебной работы**

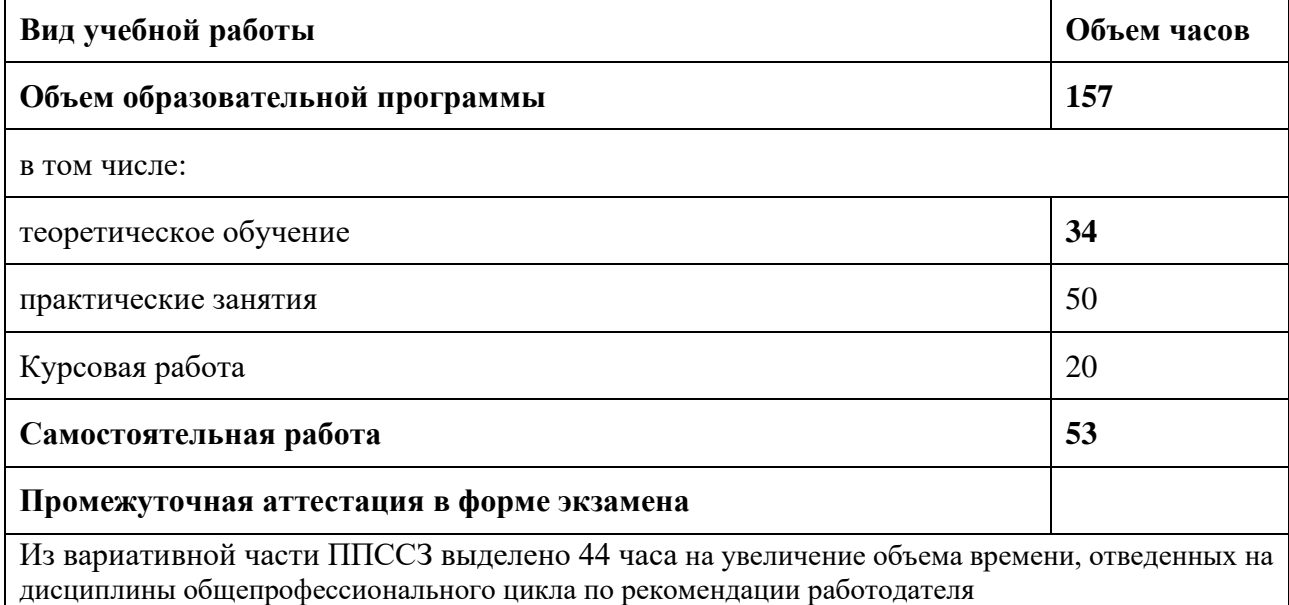

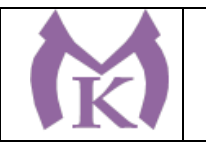

## **2.2. Тематический план и содержание учебной дисциплины**

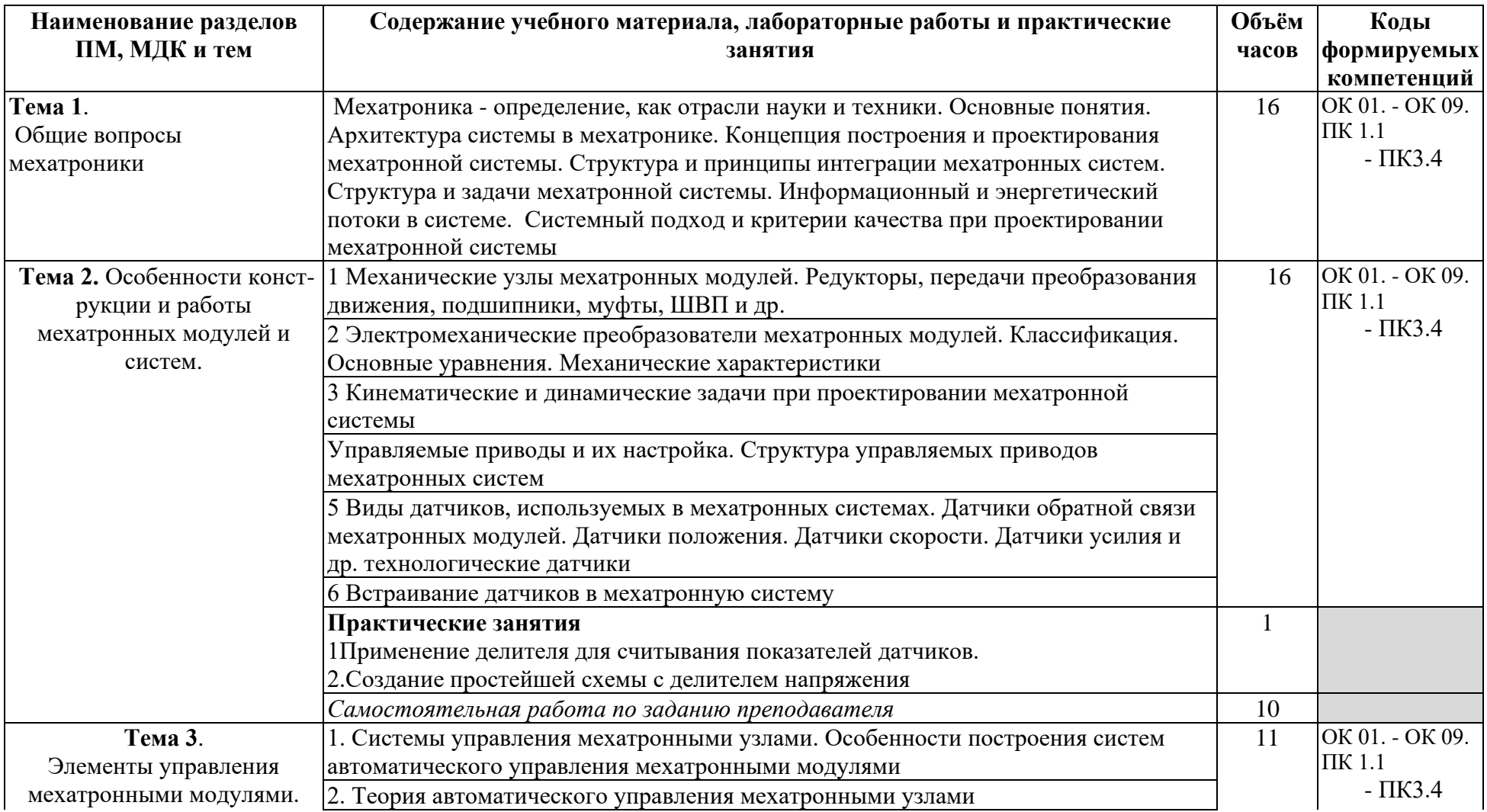

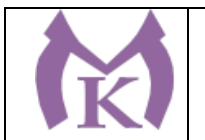

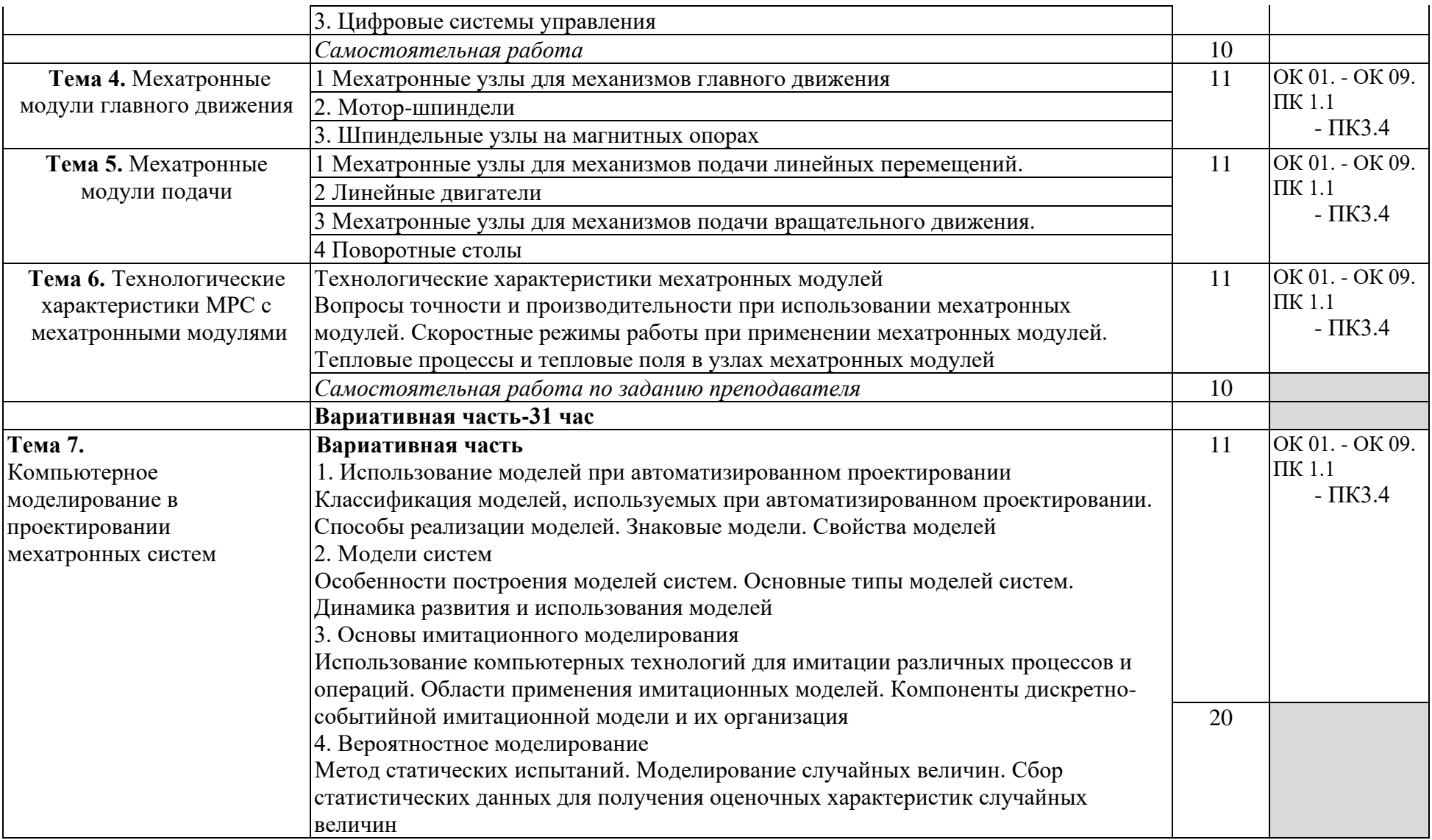

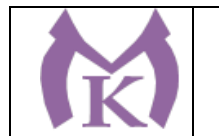

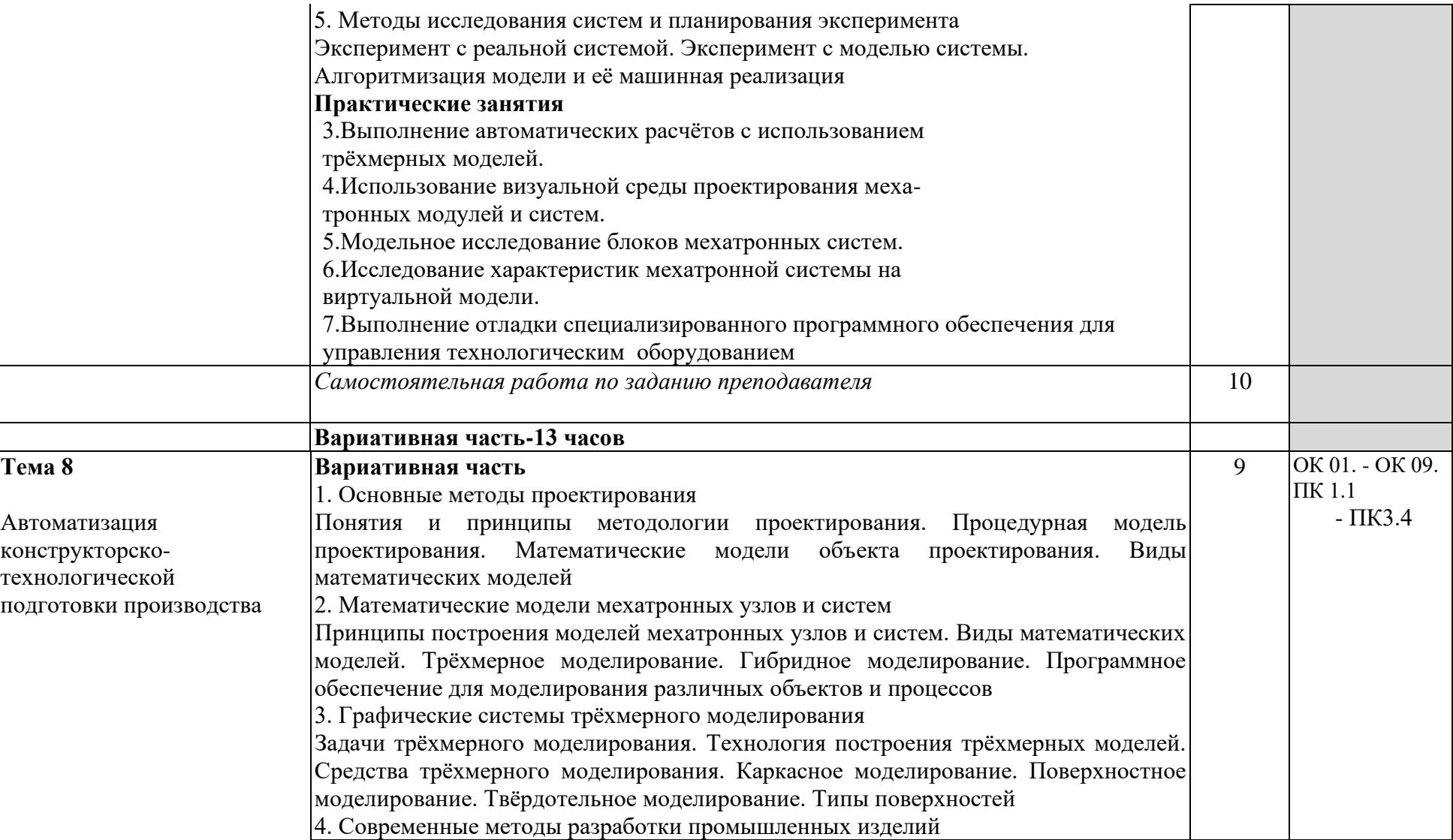

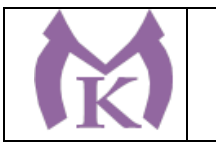

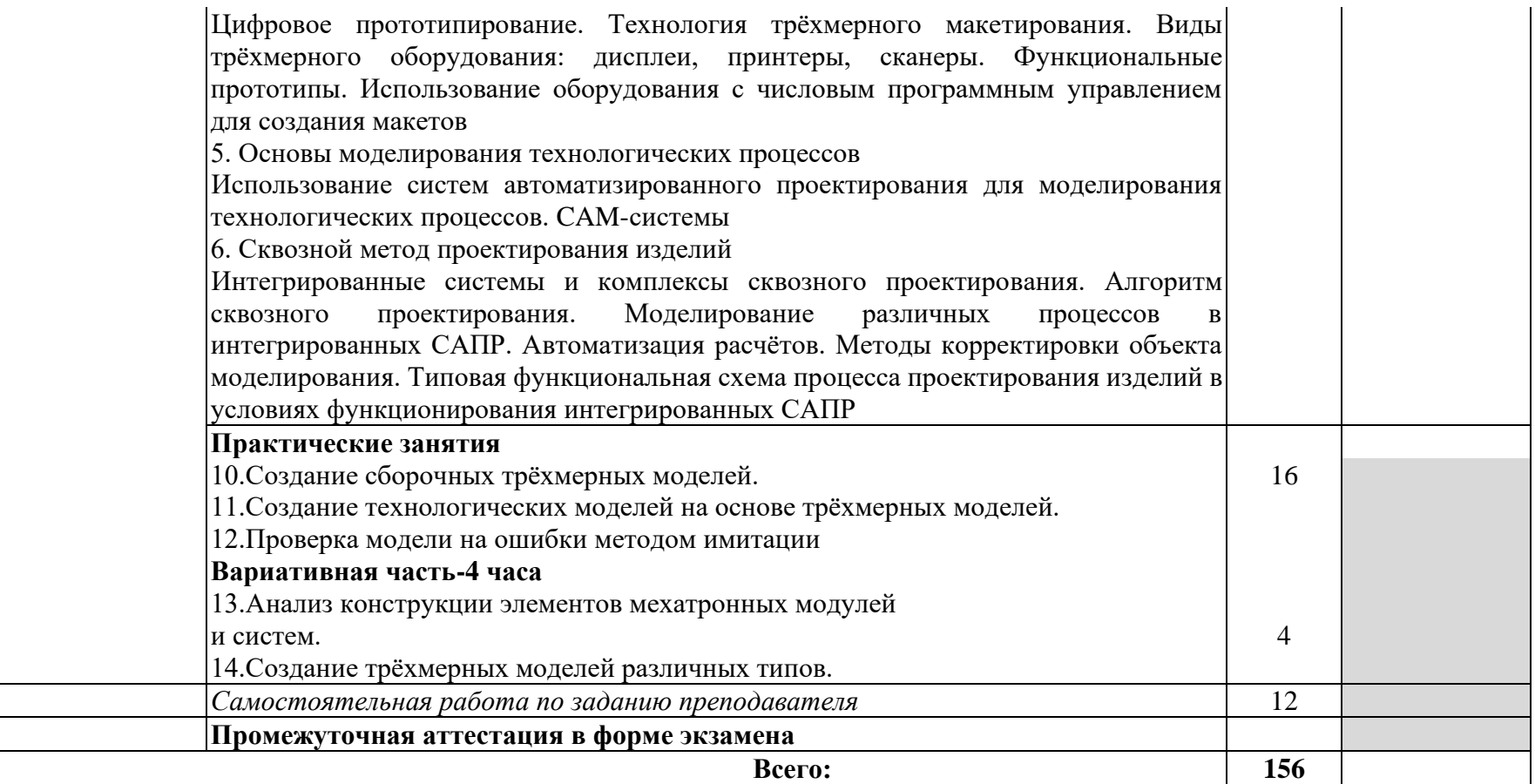

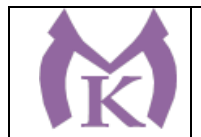

### 3. УСЛОВИЯ РЕАЛИЗАЦИИ ПРОГРАММЫ УЧЕБНОЙ ДИСЦИПЛИНЫ

### **3.1 Требования к минимальному материально-техническому обеспечению**

Реализация программы модуля предполагает наличие учебных кабинета: «Мехатроники и автоматизации.»,

#### **Оборудование учебного кабинета**

Интерактивная панель TeachTouch 2.5 (экран 75", UHD, встроенный ПК Core i7, 8Gb, 512Gb SSD, Win 10 Pro) в комплекте с мобильной стойкой -1 шт.

Документ-камера AVerVision (Разъем USB, тип камеры портативная, кронштейн гибкий, матрица 8 Мп, разрешение камеры 3840х2160 ppi, площадь захвата 530 х 396 мм, соотн. сторон 4:3, фокусировка авто/ручная)-1 шт.

Конференц камера (Разрешение FULL HD 1080p 60fps; Поворот: ±130°;Наклон: +90°/-25°; Увеличение объектива: 18-кратное величение (12-кратное оптическое увеличение) -1 шт. Многофункцмональное устройство Lexmark (лазерное, А4, Ч/Б печать, двусторонняя печать, скорость печати: 38 стр/мин)-1 шт.

"Персональный компьютер преподавателя, в составе:

- Рабочая станция Aquarius (БП 450 Вт, процессор 6 ядер 2,8 ГГц, ОЗУ 2х4096 Мб, видео GTX1060, накопитель 1000 Гб, SSD 240 Гб, привод DVD-RW, 2 сетевые карты, клавиатура, мышь) - Монитор 23"", IPS, 1920x1080, 250cd/m2, VGA, HDMI

- Колонки компьютерные CREATIVE (10 Вт, система 2.0, питание от сети)
- Наушники с микрофоном Microsoft (амбушюры кожзам; проводные; регулятор громкости)
- ИБП выходная мощность 800 ВА, 1-фазное входное напряжение, от 6 выходных разъемов
- Комплект коммутации для подключения" -1 шт.

Комплект программного обеспечения: Microsoft Windows 10 Pro и Microsoft Office ProPlus-1 шт. FESTO

Учебный комплекс «Мехатроника WSR2018 + система управления Siemens S7-1500, Siemens HMI TP700», -1 шт.

рабочее для 2-х человек -6 шт.

"Учебный комплекс Мехатроника MPS210 (8+8 станций), в составе:

- распределительная станция
- станция проверки
- станция обработки
- станция переноса
- буферная станция
- станция роботизированной сборки
- станция с гидравлическим прессом
- станция сортировки" -1 шт.

Стенд «Электропривод и автоматика», односторонний, -1 рабочее место для 2-х человек -6 шт. "Комплект инструментов:

Сумка для инструмента - 2 шт

Пояс для инструментов - 2 шт

Набор отверток - 1 шт

Набор ключей шестигранных - 1 шт

Набор ключей шестигранных 1.5-10мм сферич.головка - 2 шт

Инструмент для снятия изоляции - 1 шт

Инструмент для снятия изоляции - 1 шт

Инструмент для снятия изоляции - 1 шт

Инструмент для снятия изоляции - 1 шт

Инструмент для обжима клемм (наконечников) - 1

Инструмент для обжима клемм (наконечников) КВТ - 1

- Бокорезы 1 шт
- Длинногубцы 1 шт
- Пассатижи 1 шт

Набор отверток тип 1 - 2 шт

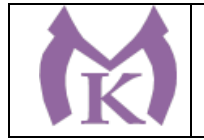

Набор отверток тип 2 - 2 шт Набор отверток (Torx) тип 3 - 1 шт Набор отверток для электроники - 1 шт Резаки для пневмошлангов - 1 шт Резаки для пневмошлангов - 1 шт Мультиметр - 1 шт Набор ключей рожковых двухсторонних - 2 шт Набор головок торцевых 1/2 - 1 шт Ножовка по металлу 300 мм - 2 шт Набор напильников - 1 шт Настольные тиски 75 мм - 1 шт" Рабочее место обучающегося 1500\*900 (на 4 чел.) 6 шт. Рабочее место преподавателя 1600\*1600\*750. Стол 1600\*1100\*750 с экраном + тумба с 4мя ящиками 400\*500\*750. Подставка под СБ-1 шт. Кресло преподавателя -1 шт. Стул обучающегося -26 шт. Шкаф гардеробный металлический 418\*500\*1830. -1 шт. Шкаф металлический инструментальный 800\*500\*1820 -1 шт. Шкаф металлический инструментальный 800\*500\*1820 с полками, ящиками-1 шт. Шкаф металлический инструментальный 800\*500\*1820 с полками-1 шт. Ролл-шторы-4 шт. Доска магнитно-маркерная двусторонняя 900\*1200мм, передвижная-1 шт. Принты- 20 шт. Перегородка-1 шт. **3.3. Информационное обеспечение обучения .**

Перечень рекомендуемых учебных изданий, Интернет ресурсов,

дополнительной литературы

### **Основные источники:**

1. Бычков А.В. Основы автоматического управления (1-е изд.) (в электронном формате) М: Издательский центр Академия, 2018 [http://www.academia-](http://www.academia-moscow.ru/catalogue/4911/346716/)

[moscow.ru/catalogue/4911/346716/](http://www.academia-moscow.ru/catalogue/4911/346716/)

### **Дополнительная литература**

1. Ермолаев В.В. Монтаж, программирование и пусконаладка мехатронных систем (1-е изд.) (в электронном формате) 2018<http://www.academia-moscow.ru/catalogue/4921/346737/>

2. Феофанов А.Н. Техническое обслуживание, ремонт и испытание мехатронных систем (1-е изд.) (в электронном формате) 2018 [http://www.academia](http://www.academia-moscow.ru/catalogue/4921/346740/)[moscow.ru/catalogue/4921/346740/](http://www.academia-moscow.ru/catalogue/4921/346740/)

**3.** Феофанов А.Н. Разработка, моделирование и оптимизация работы мехатронных систем (1-е изд.) (в электронном формате) 2018

### **Интернет-ресурсы:**

1. Автоматика и телемеханика. Вычислительная техника // Единое окно доступа к образовательным ресурсам [Электронный ресурс]. [http://window.edu.ru/catalog/resources?p\\_rubr= 2](http://window.edu.ru/catalog/resources?p_rubr=).2.75.2

- 2. ЭБС «Академия»
- 3. ЭБС «Юрайт»

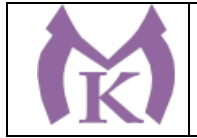

# 4. КОНТРОЛЬ И ОЦЕНКА РЕЗУЛЬТАТОВ ОСВОЕНИЯ УЧЕБНОЙ ДИСЦИПЛИНЫ

Контроль и оценка результатов освоения учебной дисциплины осуществляется преподавателем в процессе проведения практических занятий, контрольной работы, тестирования, а также выполнения обучающимися индивидуальных заданий, проектов, исследований, самостоятельных (внеаудиторных) работ

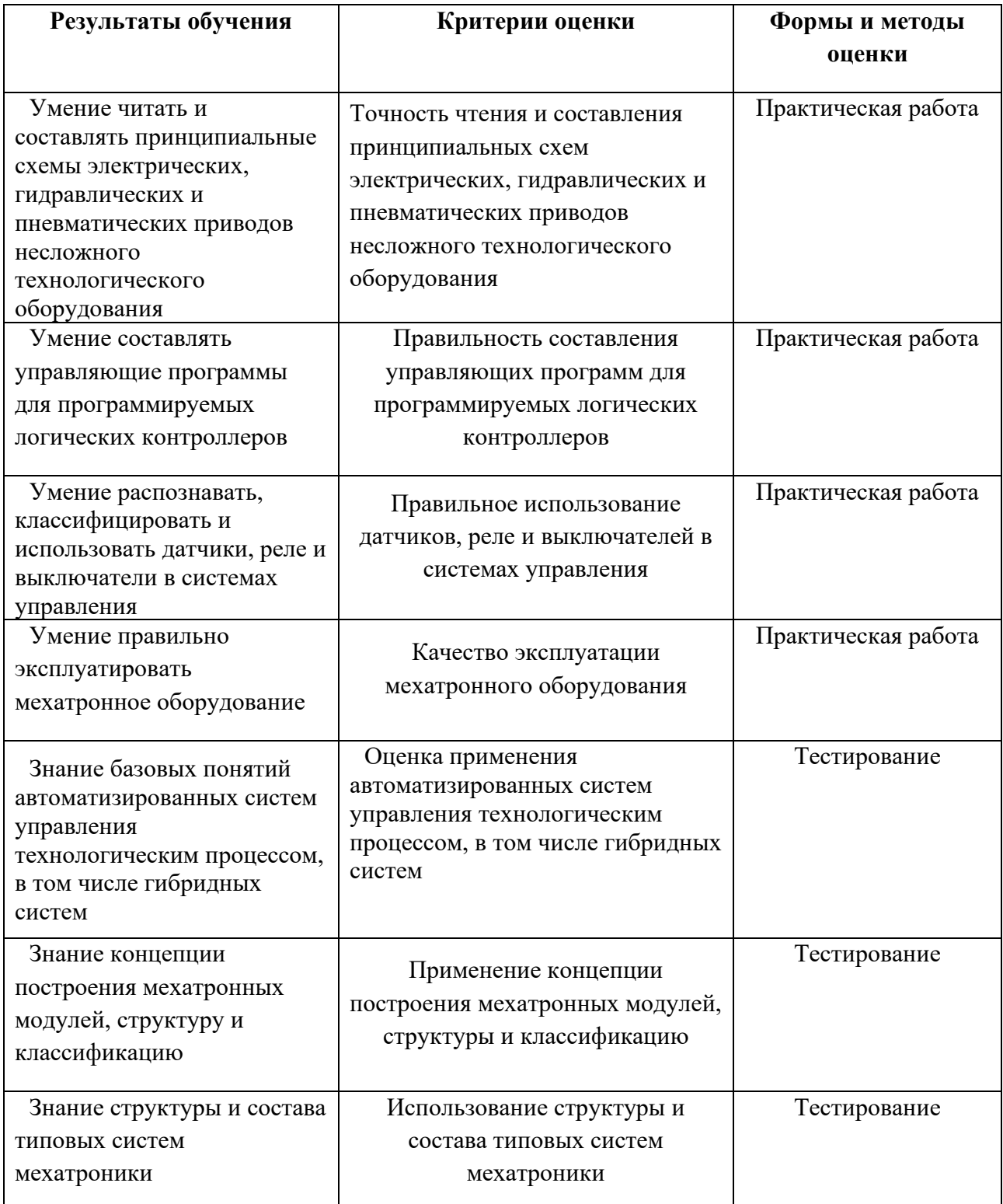

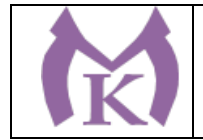

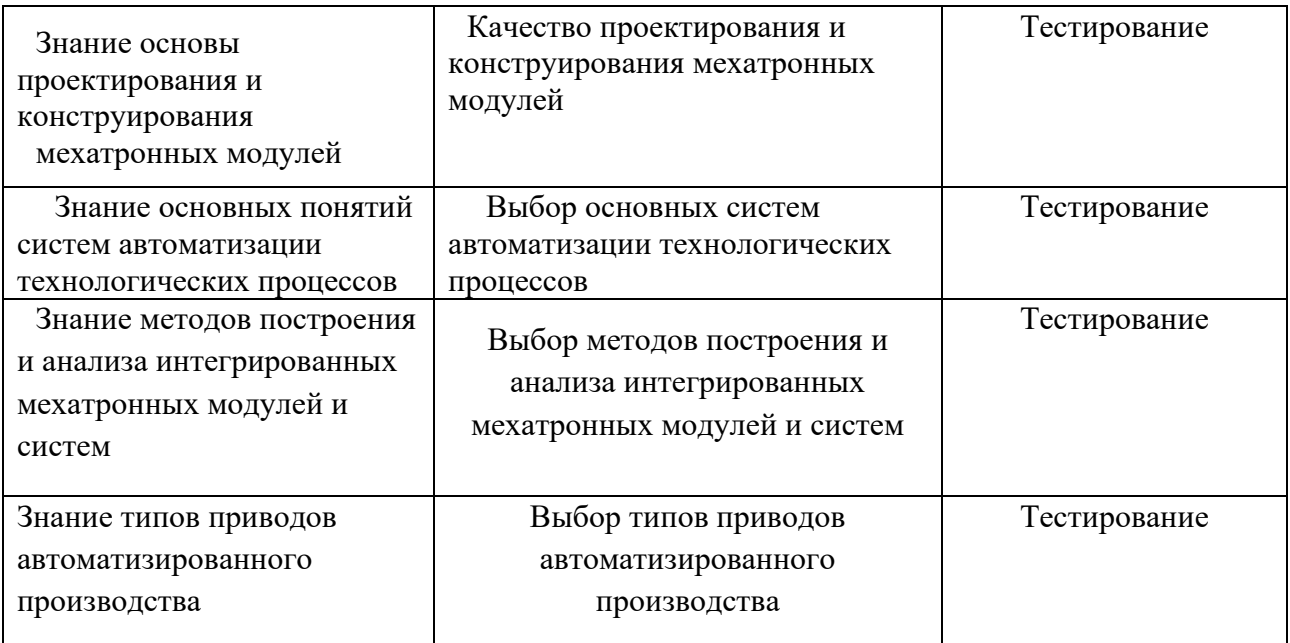

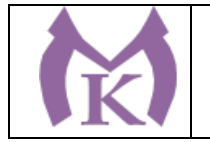

### **Приложение II.19**

к ООП по специальности

15.02.09 Аддитивные технологии

# РАБОЧАЯ ПРОГРАММА УЧЕБНОЙ ДИСЦИПЛИНЫ

**ОП.11 Основы организации производства (основы экономики, права и управления)**

Санкт-Петербург 2020г.

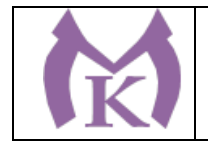

# *СОДЕРЖАНИЕ*

- 1. ОБЩАЯ ХАРАКТЕРИСТИКА РАБОЧЕЙ ПРОГРАММЫ УЧЕБНОЙ ДИСЦИПЛИНЫ
- 2. СТРУКТУРА И СОДЕРЖАНИЕ УЧЕБНОЙ ДИСЦИПЛИНЫ
- 3. УСЛОВИЯ РЕАЛИЗАЦИИ ПРОГРАММЫ УЧЕБНОЙ ДИСЦИПЛИНЫ
- 4. КОНТРОЛЬ И ОЦЕНКА РЕЗУЛЬТАТОВ ОСВОЕНИЯ УЧЕБНОЙ ДИСЦИПЛИНЫ

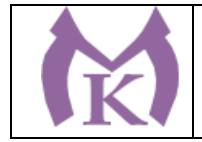

# **1.ОБЩАЯ ХАРАКТЕРИСТИКА УЧЕБНОЙ ПРОГРАММЫ ДИСЦИПЛИНЫ**

#### **1.1. Место дисциплины в структуре основной профессиональной образовательной**

**программы:** учебная дисциплина «ОП.10 Основы организации производства (основы экономики, права и управления)» входит в состав Общепрофессионального цикла.

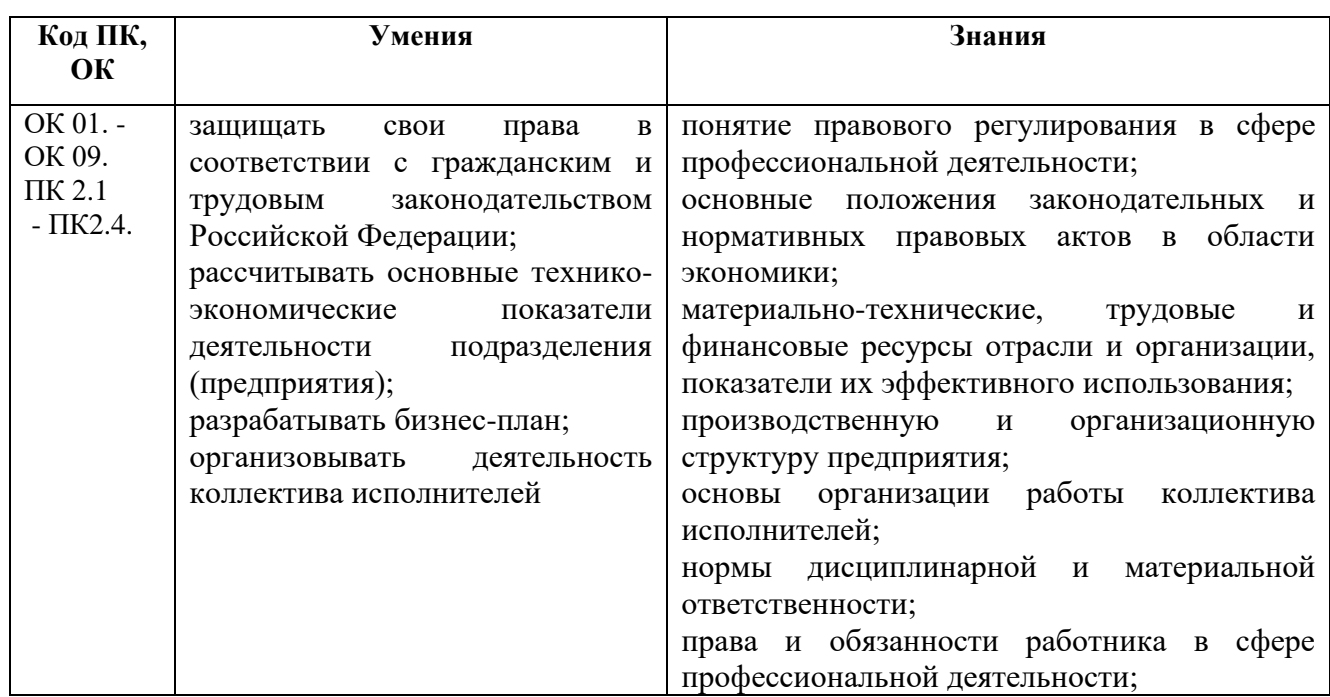

#### **1.2. Цель и планируемые результаты освоения дисциплины:**

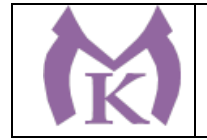

.

# 2. СТРУКТУРА И СОДЕРЖАНИЕ УЧЕБНОЙ ДИСЦИПЛИНЫ

# **1.1. Объем учебной дисциплины и виды учебной работы**

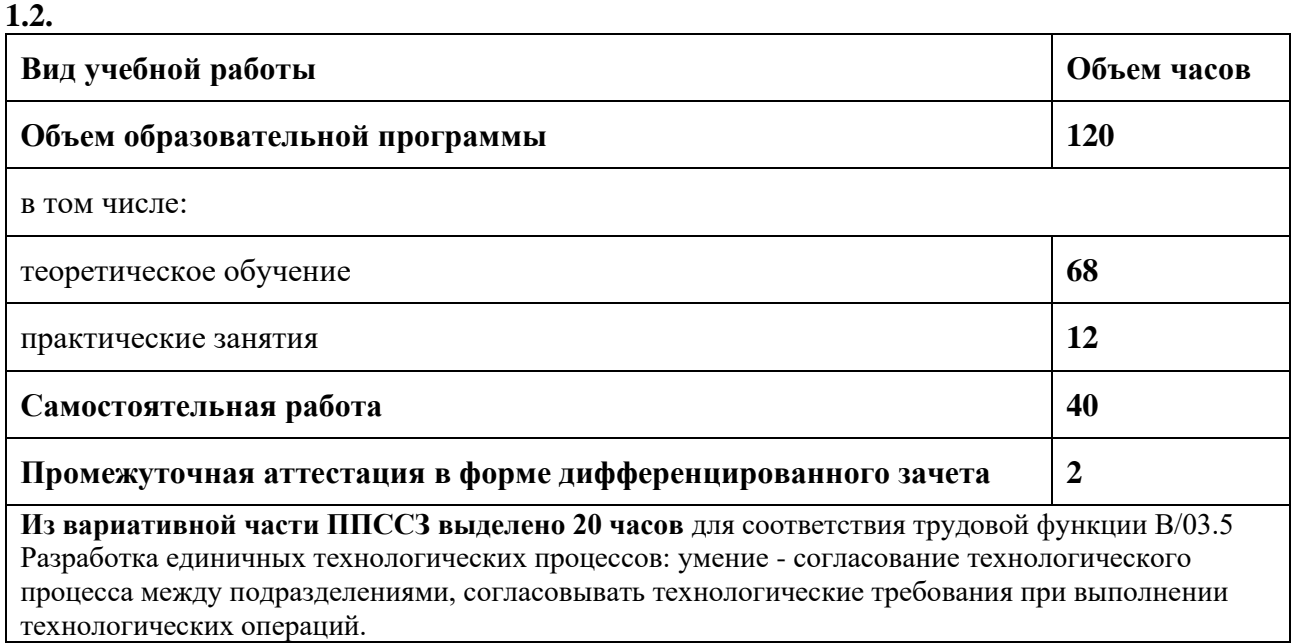

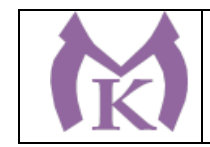

### **2.2.Тематический план и содержание учебной дисциплины**

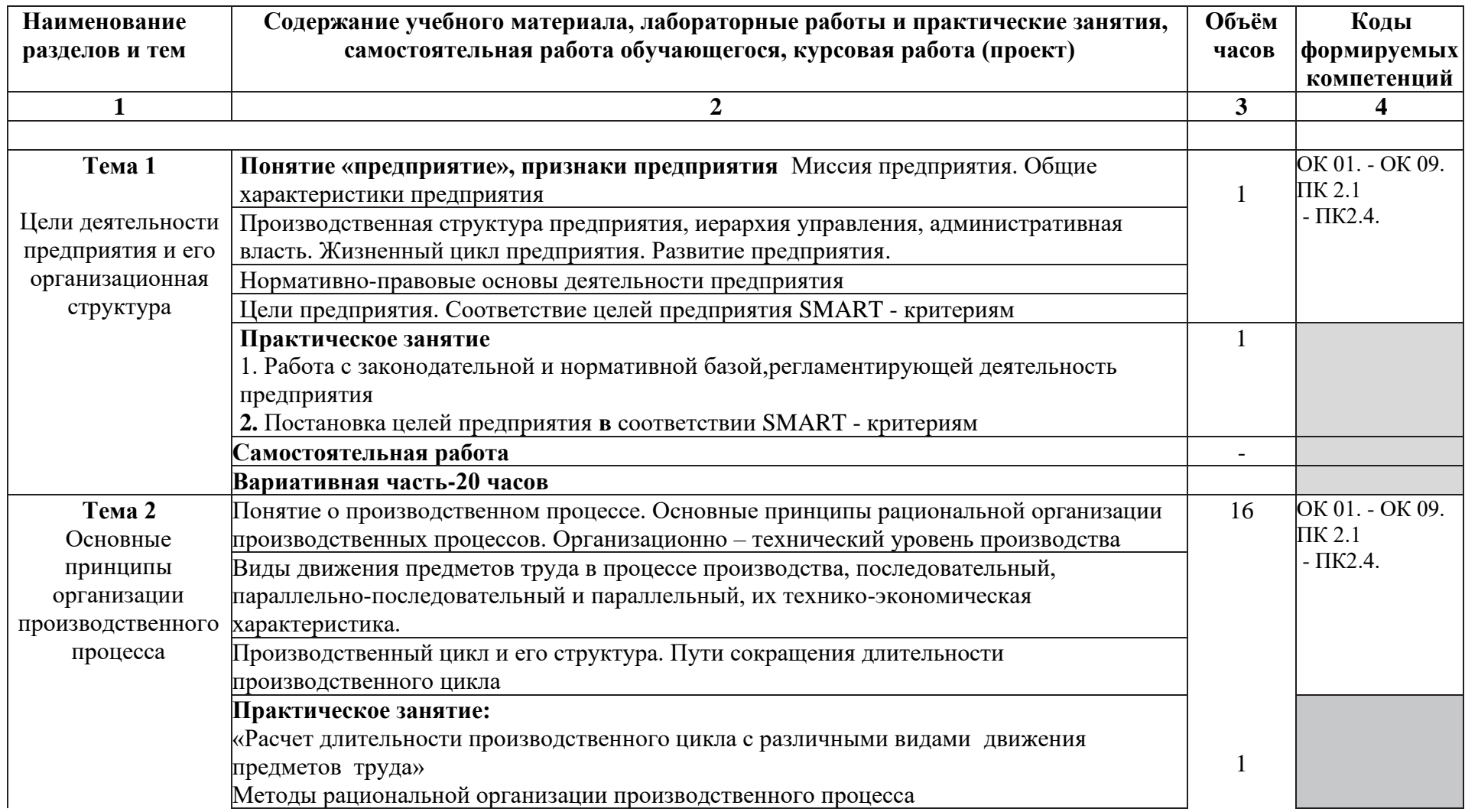

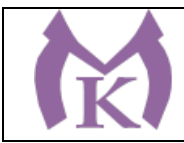

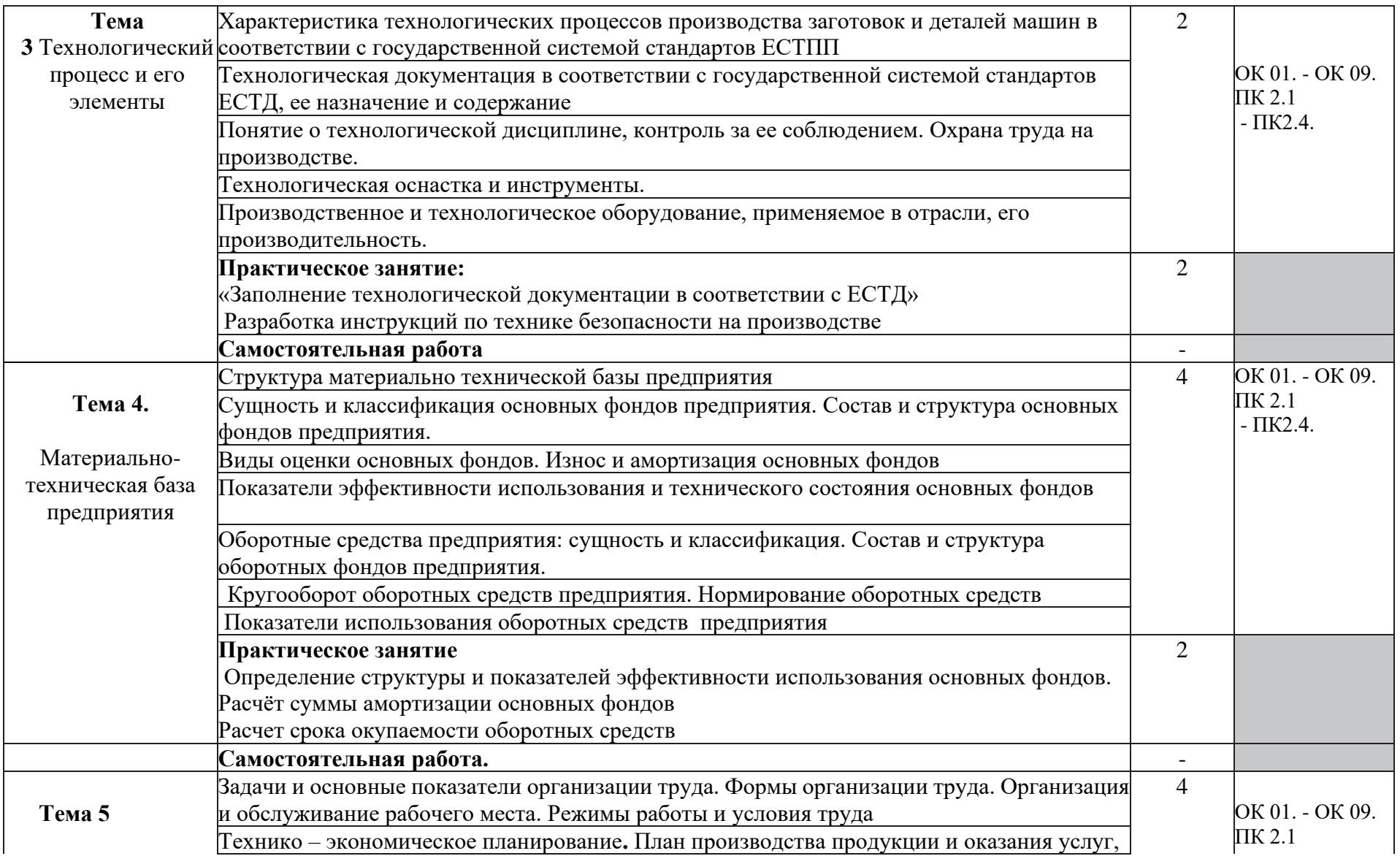

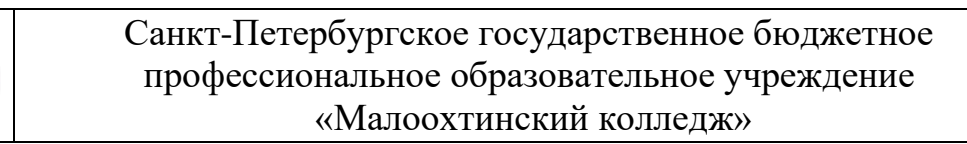

K

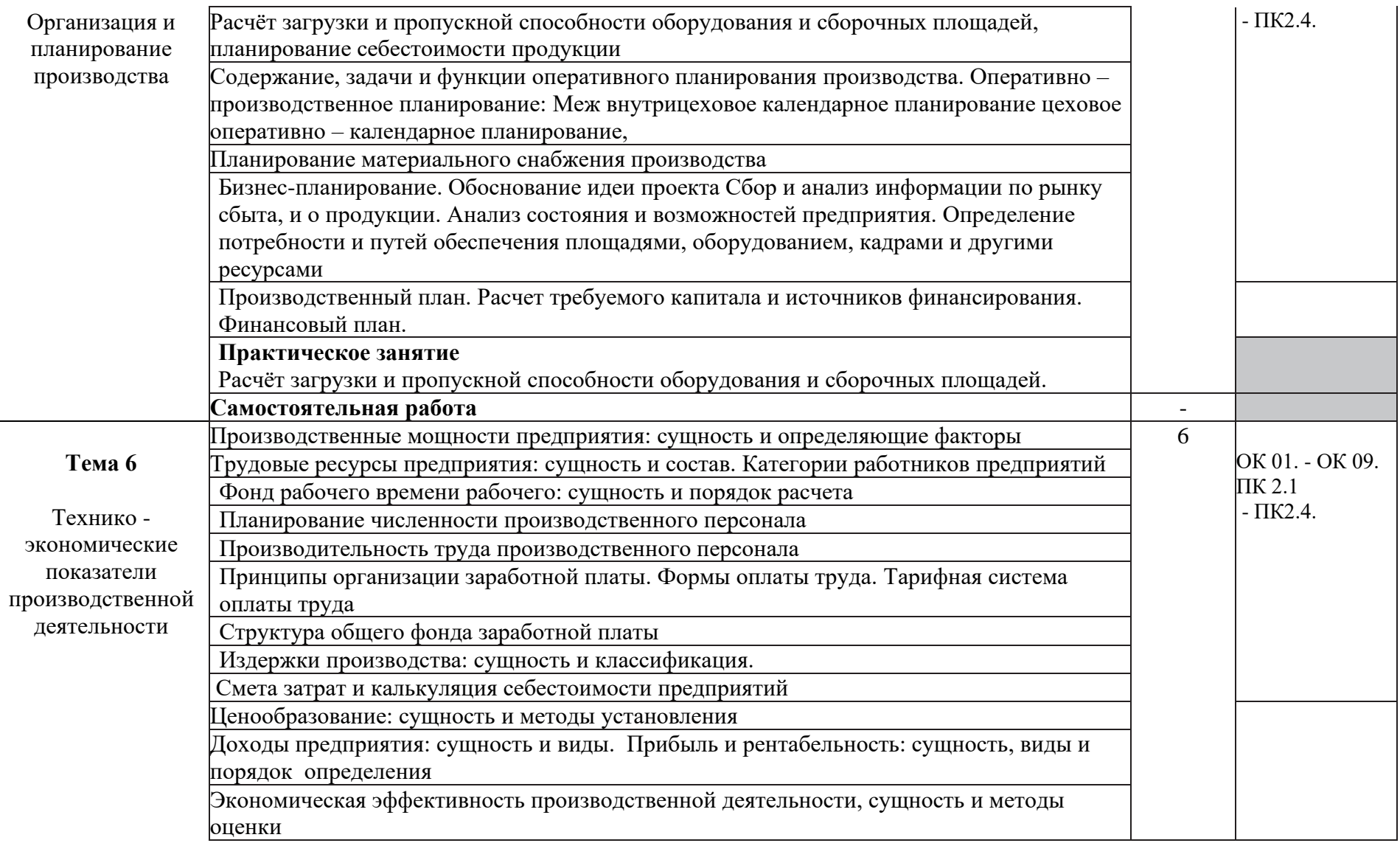

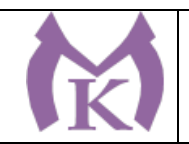

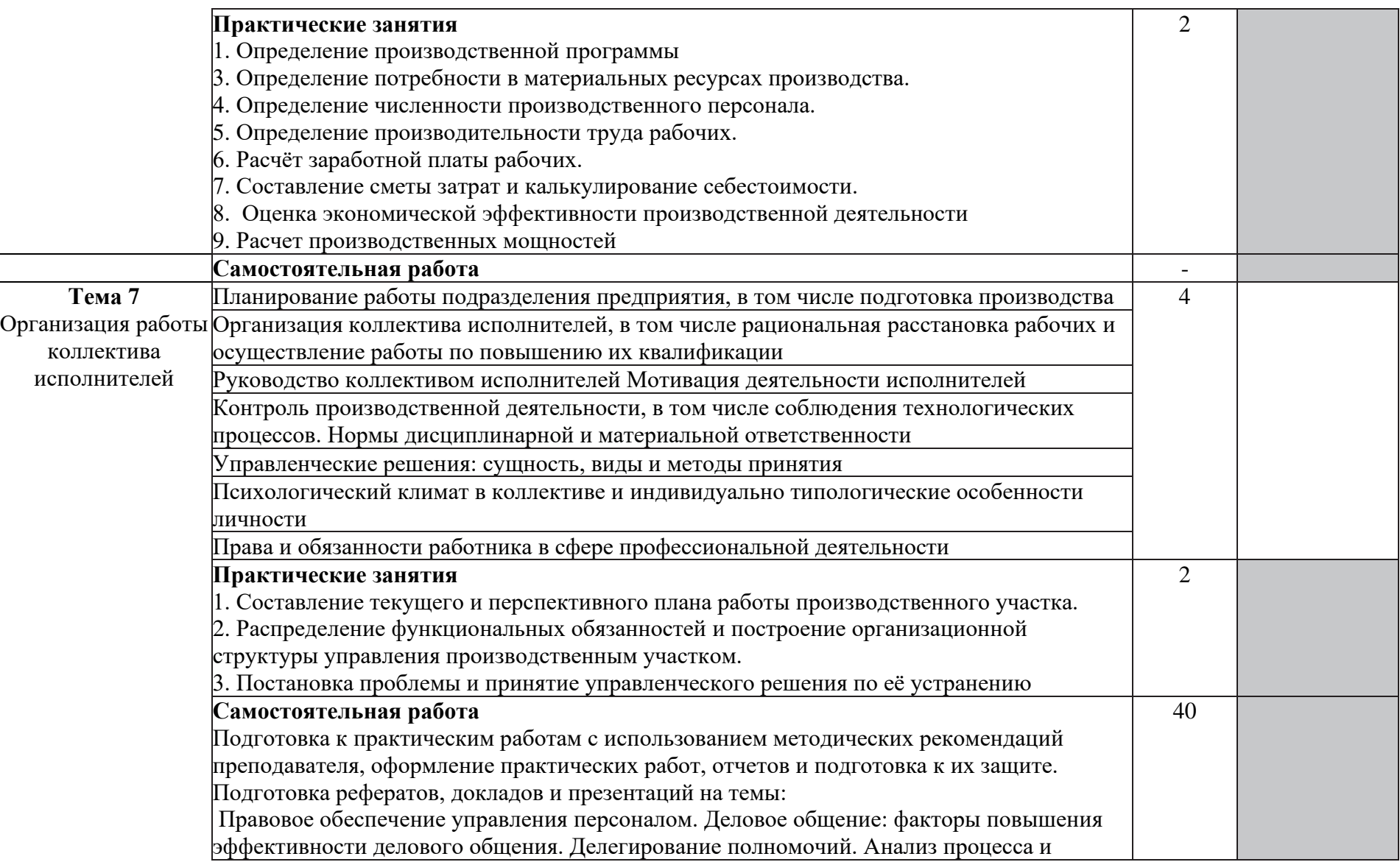

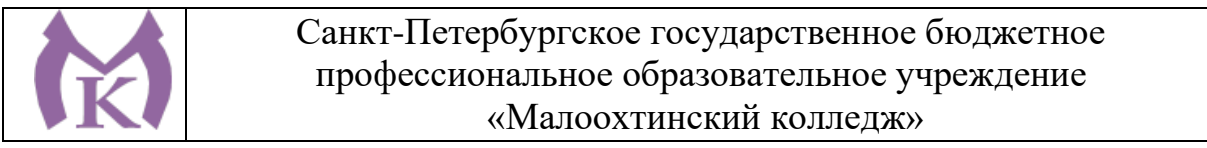

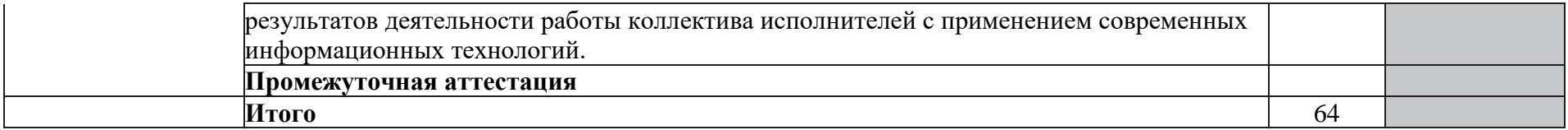

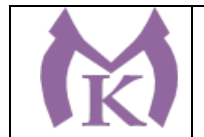

## 3. УСЛОВИЯ РЕАЛИЗАЦИИ ПРОГРАММЫ УЧЕБНОЙ ДИСЦИПЛИНЫ

1.1. Требования к минимальному материально-техническому обеспечению

Реализация программы учебной дисциплины предполагает наличие учебного кабинета «Социально-экономические дисциплины».

Оборудование учебного кабинета:

- рабочие места по количеству обучающихся;
- рабочее место преподавателя;
- комплект учебно-методической литературы по количеству обучающихся в группе;
- наглядные пособия;

#### *Технические средства обучения*:

- автоматизированные рабочие места с доступом в глобальную сеть «Интернет»;
- калькуляторы;
- наглядные пособия

•

3.2.Информационное обеспечение обучения.

#### **Основные источники**:

1. *Базаров Т.Ю.* Управление персоналом: учеб. Для СПО. — М.: ЮРАЙТ, 2014.

#### **Дополнительные источники:**

- 1. Гуреева М.А. Основы экономики машиностроения (2-е изд.) (в электронном формате) 2018<http://www.academia-moscow.ru/catalogue/4900/345527/>
- 2. **Череданова Л.Н.** Основы экономики и предпринимательства, учебник для СПО,- М.:Академия,2015
- 3. **Феофанов А.Н**. Участие в организации производственной деятельности подразделения машиностроительного производства:учебник для СПО, М.: Издательский центр Академия,2015
- 4. Клочкова, Е. Н. Экономика организации : учебник для СПО / Е. Н. Клочкова, В. И. Кузнецов, Т. Е. Платонова ; под ред. Е. Н. Клочковой. — М. : Издательство Юрайт, 2019. — 447 с. — (Серия : Профессиональное образование). — ISBN 978-5-534-05999- 1. — Режим доступа : [www.biblio-online.ru/book/4242BE3B-67B7-48CA-AB46-](http://www.biblio-online.ru/book/4242BE3B-67B7-48CA-AB46-FFB2C5477BF2) [FFB2C5477BF2.](http://www.biblio-online.ru/book/4242BE3B-67B7-48CA-AB46-FFB2C5477BF2)

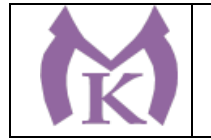

### **Приложение II.19**

к ООП по специальности

15.02.09 Аддитивные технологии

# РАБОЧАЯ ПРОГРАММА УЧЕБНОЙ ДИСЦИПЛИНЫ **ОП.11 Охрана труда**

Санкт-Петербург 2020г.

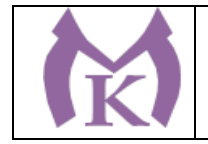

# *СОДЕРЖАНИЕ*

- 1. ОБЩАЯ ХАРАКТЕРИСТИКА РАБОЧЕЙ ПРОГРАММЫ УЧЕБНОЙ ДИСЦИПЛИНЫ
- 2. СТРУКТУРА И СОДЕРЖАНИЕ УЧЕБНОЙ ДИСЦИПЛИНЫ
- 3. УСЛОВИЯ РЕАЛИЗАЦИИ ПРОГРАММЫ УЧЕБНОЙ ДИСЦИПЛИНЫ
- 4. КОНТРОЛЬ И ОЦЕНКА РЕЗУЛЬТАТОВ ОСВОЕНИЯ УЧЕБНОЙ ДИСЦИПЛИНЫ

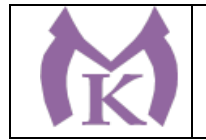

# 1. ОБЩАЯ ХАРАКТЕРИСТИКА РАБОЧЕЙ ПРОГРАММЫ УЧЕБНОЙ ДИСЦИПЛИНЫ

### **1.1. Место дисциплины в структуре основной профессиональной образовательной**

**программы:** учебная дисциплина «ОП.11 Охрана труда» входит в состав Общепрофессионального цикла.

#### **1.2. Цель и планируемые результаты освоения дисциплины:**

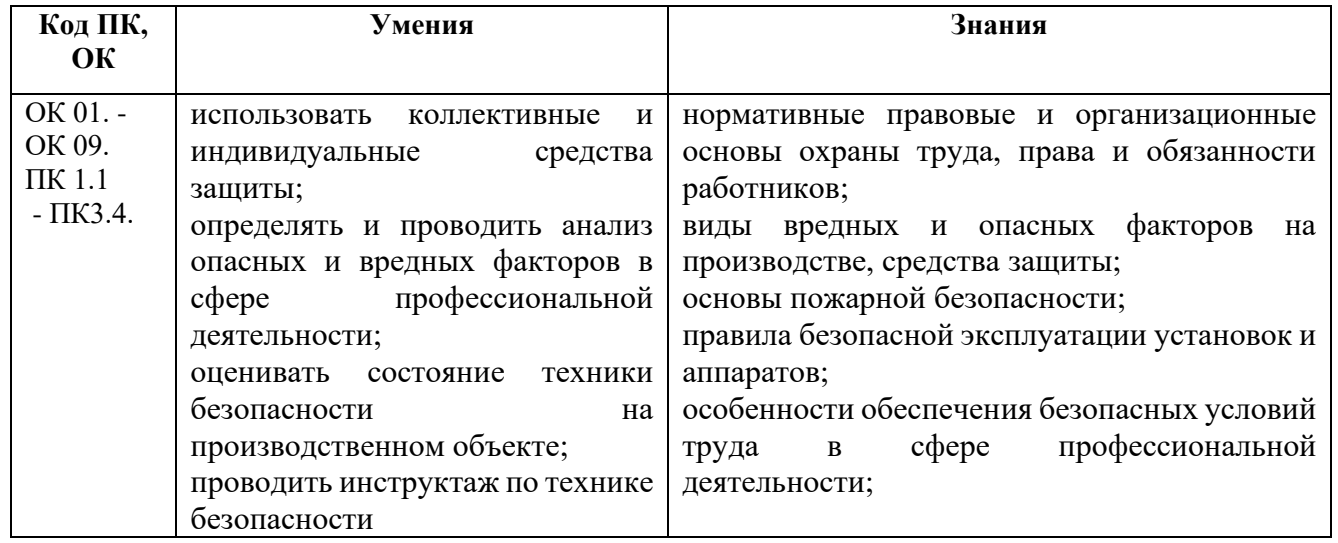

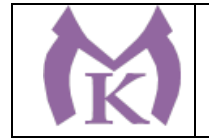

.

# 2. СТРУКТУРА И СОДЕРЖАНИЕ УЧЕБНОЙ ДИСЦИПЛИНЫ

### **2.1. Объем учебной дисциплины и виды учебной работы**

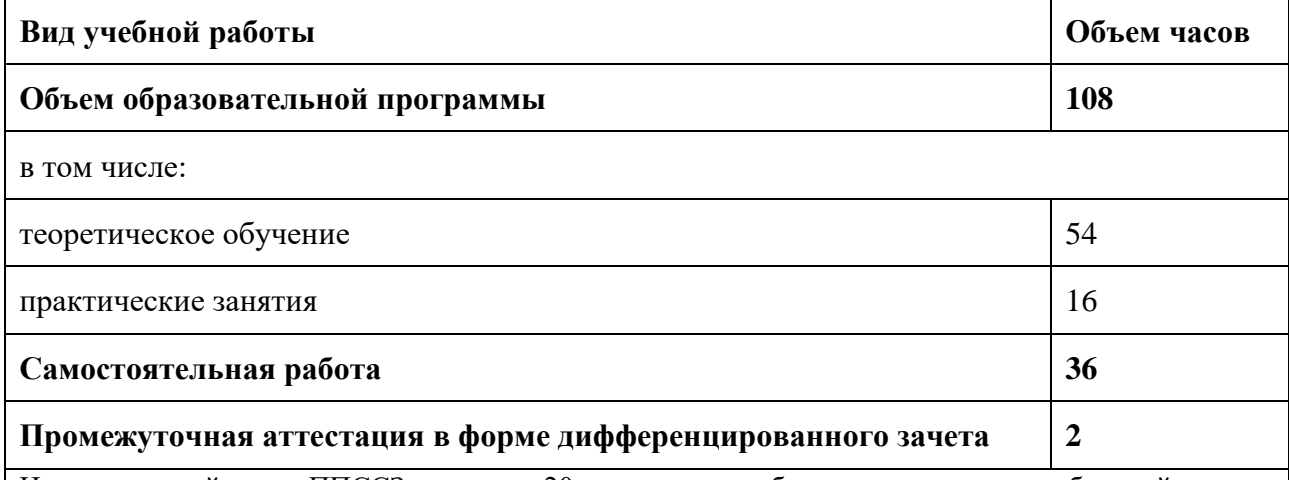

Из вариативной части ППССЗ выделено 20 часов для углубленного изучения: требований охраны труда, инструкция по пожарной безопасности, инструкция по промышленной безопасности, инструкция по экологической безопасности

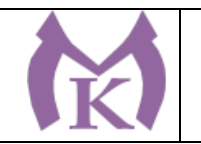

### **2.2.Тематический план и содержание учебной дисциплины**

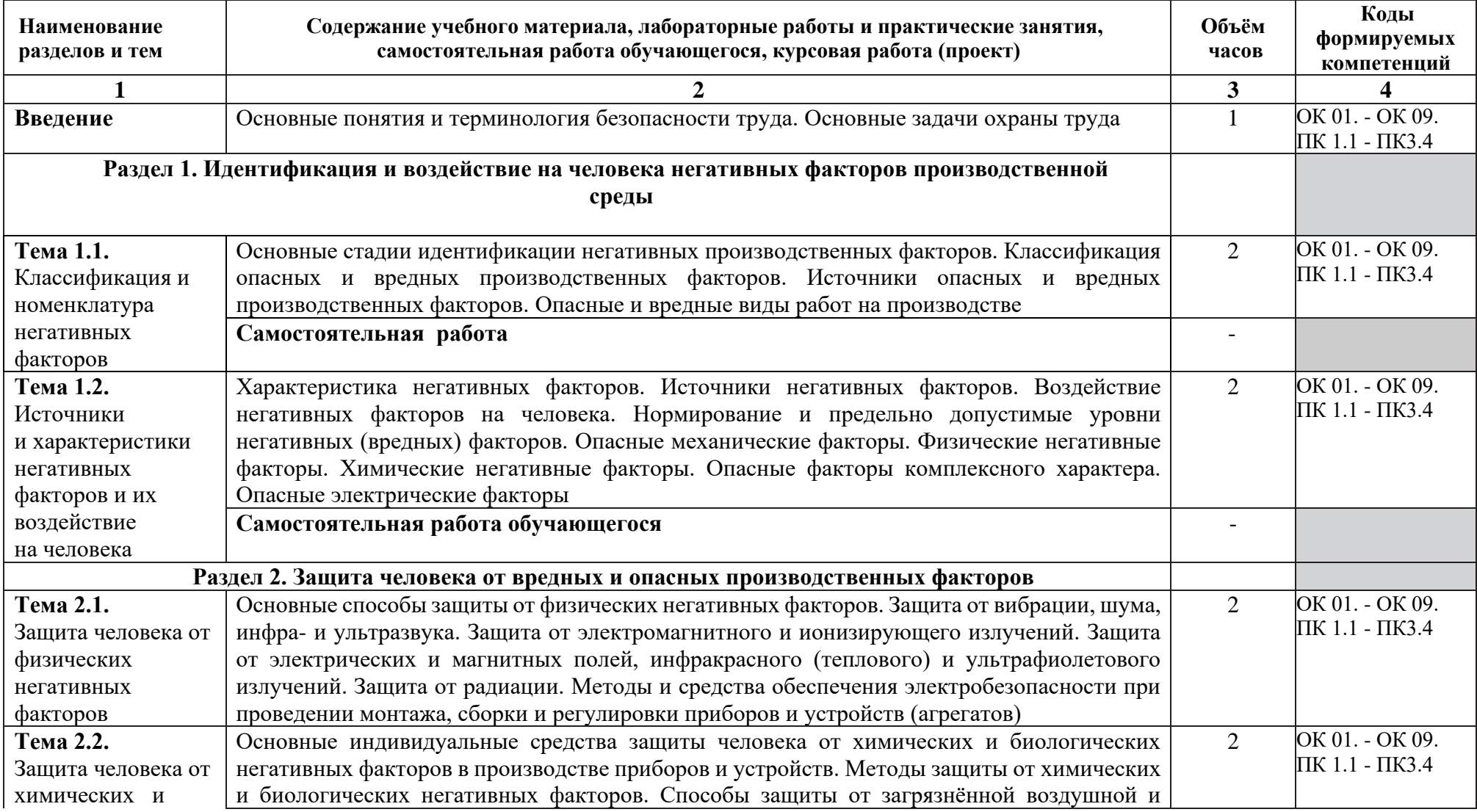

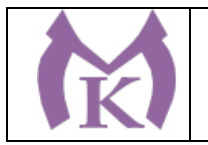

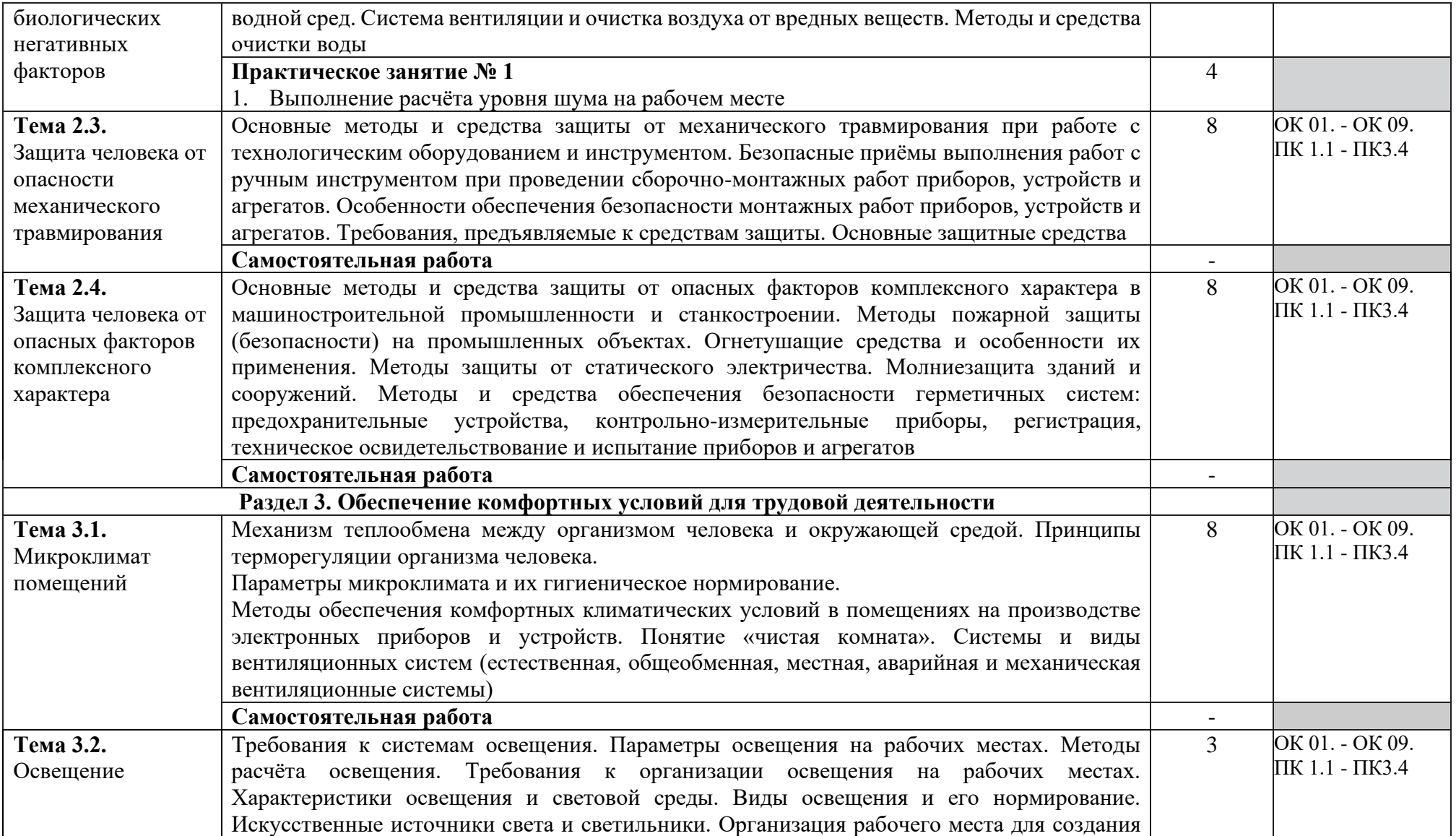

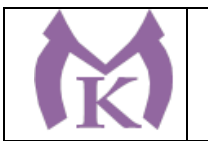

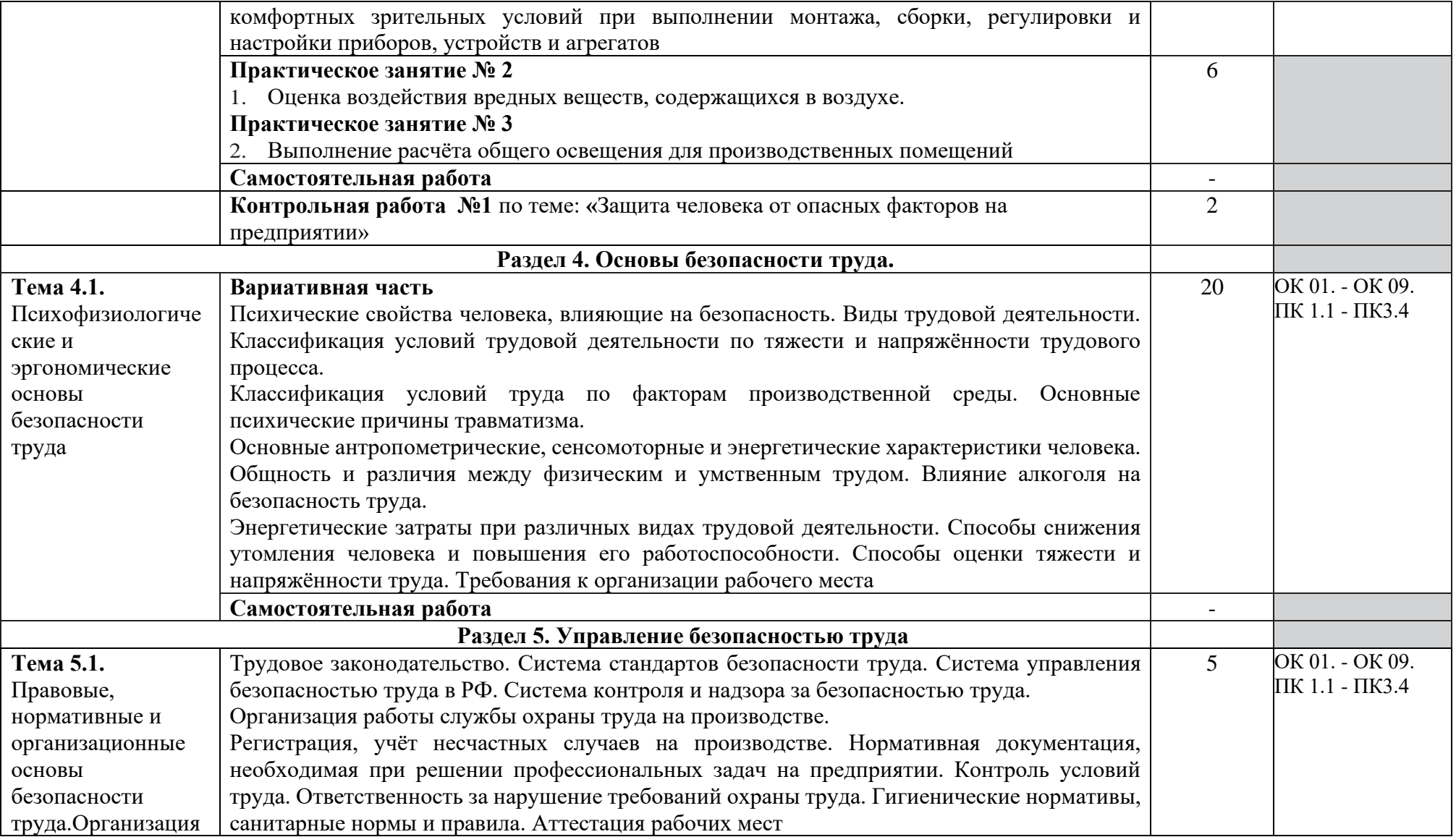

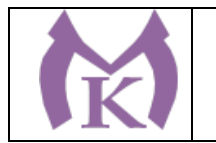

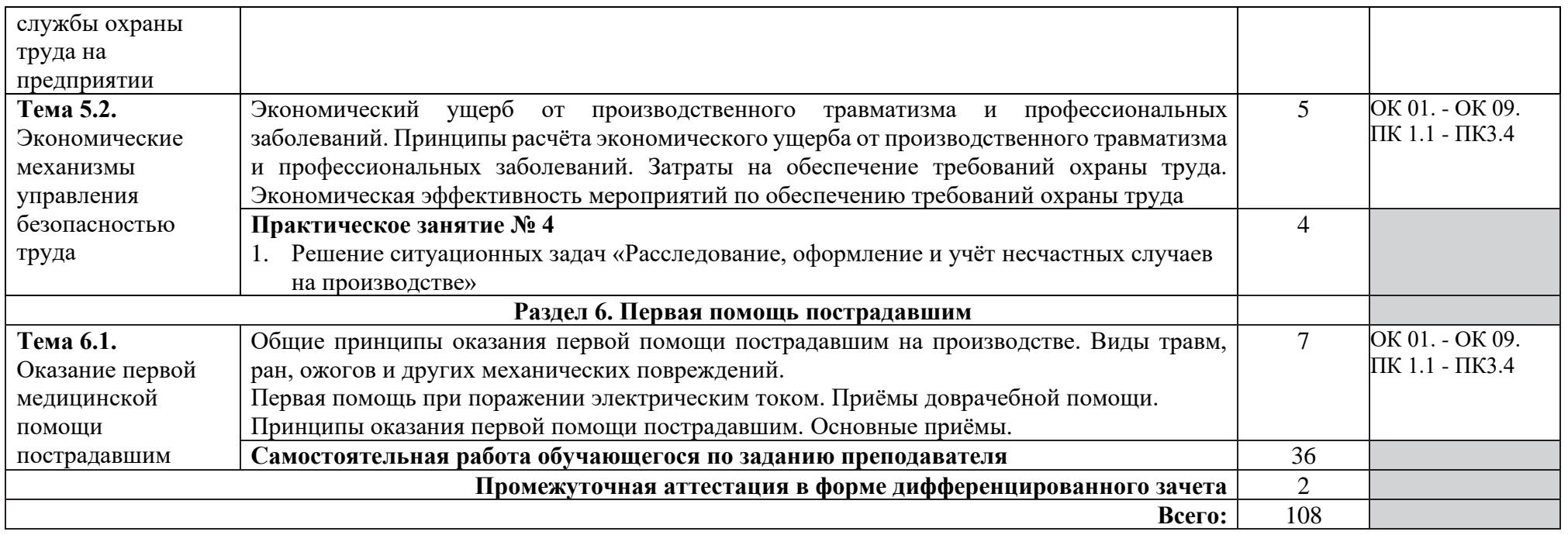

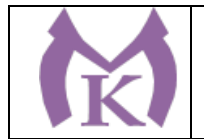

#### 3. УСЛОВИЯ РЕАЛИЗАЦИИ ПРОГРАММЫ УЧЕБНОЙ ДИСЦИПЛИНЫ

3.1. Требования к минимальному материально-техническому обеспечению

#### **Для реализации рабочей программы учебной дисциплины имеется учебный Кабинет безопасности жизнедеятельности и охраны труда**

Посадочные места по количеству обучающихся -25 шт.

Рабочее место преподавателя: ПК, монитор,

Принтер НР LJ 1100– 1шт

Телевизор – 2 шт

Интерактивная доска (марка) SMART Tehnoiojies Воаrd М680 – 1 шт

Ноутбук – 1шт

Многофункциональное устройство XEROX WC 5020/DB – 1 шт

Оптико-электронный тир – 2 шт

Пистолет – 4

Видеомагнитофон AIWA- 1 шт

Тренажер «Максим» - 1шт

Тренажер «Александр – 1шт

Стенды по ГО и военно-патриотическому воспитанию – 14шт

Автоматы - 11 шт

Респираторы «Алина - 25 шт

Столы – подставка для реанимации – 3шт

Маты гимнастические – 2 шт

Учебные противогазы ГП-5 – 30 шт

Макет Л-1, 03К – 2 шт

Аптечки – 7 шт

Радиоприемник для системы оповещения – 1шт

Усилитель с 2 колонками –2

Носилки санитарные - 6 шт.

# **3.2. Информационное обеспечение обучения**

### **Основная литература**

1. Минько В.М. Охрана труда в машиностроении: учебник для СПО, М.: Издательский центр Академия, 2014

### **Дополнительная литература**

1. Куликов О.Н. Охрана труда в металлообрабатывающей промышленности (8-е изд.) (в электронном формате) 2015<http://www.academia-moscow.ru/catalogue/4322/165109/>

2. Трудовое право : учебник для СПО / В. Л. Гейхман [и др.] ; под ред. В. Л. Гейхмана. — 2-е изд., перераб. и доп. — М. : Издательство Юрайт, 2019. — 382 с. — (Серия : Профессиональное образование). — ISBN 978-5-534-06973-0. — Режим доступа : [www.biblio](http://www.biblio-online.ru/book/276A7416-76FC-4174-8714-9F6E0D9ED6EB)[online.ru/book/276A7416-76FC-4174-8714-9F6E0D9ED6EB.](http://www.biblio-online.ru/book/276A7416-76FC-4174-8714-9F6E0D9ED6EB)

3. Беляков, Г. И. Пожарная безопасность : учеб. пособие для СПО / Г. И. Беляков. — М. : Издательство Юрайт, 2019. — 143 с. — (Серия : Профессиональное образование). — ISBN 978-5-534-09832-7. — Режим доступа[: www.biblio-online.ru/book/57BA9938-D6F6-4953-A812-](http://www.biblio-online.ru/book/57BA9938-D6F6-4953-A812-6B4150D16FC9) [6B4150D16FC9.](http://www.biblio-online.ru/book/57BA9938-D6F6-4953-A812-6B4150D16FC9)

4. Беляков, Г. И. Электробезопасность : учеб. пособие для СПО / Г. И. Беляков. — М. : Издательство Юрайт, 2019. — 125 с. — (Серия : Профессиональное образование). — ISBN 978-5-534-10906-1. — Режим доступа : [www.biblio-online.ru/book/05249828-A23B-4471-B03A-](http://www.biblio-online.ru/book/05249828-A23B-4471-B03A-ACBDE7BADE4E)[ACBDE7BADE4E.](http://www.biblio-online.ru/book/05249828-A23B-4471-B03A-ACBDE7BADE4E)

5. Трудовое право. Практикум : учеб. пособие для СПО / В. Л. Гейхман [и др.] ; под ред. В. Л. Гейхмана, И. К. Дмитриевой. — 2-е изд., перераб. и доп. — М. : Издательство Юрайт, 2019. — 282 с. — (Серия : Профессиональное образование). — ISBN 978-5-534-02768-6. — Режим доступа : [www.biblio-online.ru/book/64C9F94A-0106-417E-8EF8-23BDED0343BD.](http://www.biblio-online.ru/book/64C9F94A-0106-417E-8EF8-23BDED0343BD)

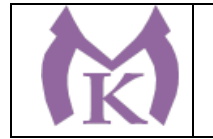

6. Карнаух, Н. Н. Охрана труда : учебник для СПО / Н. Н. Карнаух. — М. : Издательство Юрайт, 2019. — 380 с. — (Серия : Профессиональное образование). — ISBN 978-5-534-02527 9. — Режим доступа : [www.biblio-online.ru/book/110CBAD0-A707-4E97-832E-](http://www.biblio-online.ru/book/110CBAD0-A707-4E97-832E-DCE6BEE35F2C)[DCE6BEE35F2C.](http://www.biblio-online.ru/book/110CBAD0-A707-4E97-832E-DCE6BEE35F2C)

Журнал "Безопасность жизнедеятельности" Журнал «Пожарная безопасность»

### **Интернет-ресурсы:**

- 1. ЭБС «Академия»
- 2. ЭБС «Юрайт»

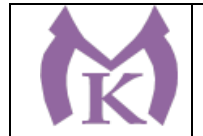

## 4.КОНТРОЛЬ И ОЦЕНКА РЕЗУЛЬТАТОВ ОСВОЕНИЯ УЧЕБНОЙ ДИСЦИПЛИНЫ

Контроль и оценка результатов освоения учебной дисциплины осуществляется преподавателем в процессе проведения практических занятий, контрольной работы, тестирования,

а также выполнения обучающимися индивидуальных заданий, проектов, исследований, самостоятельных (внеаудиторных) работ.

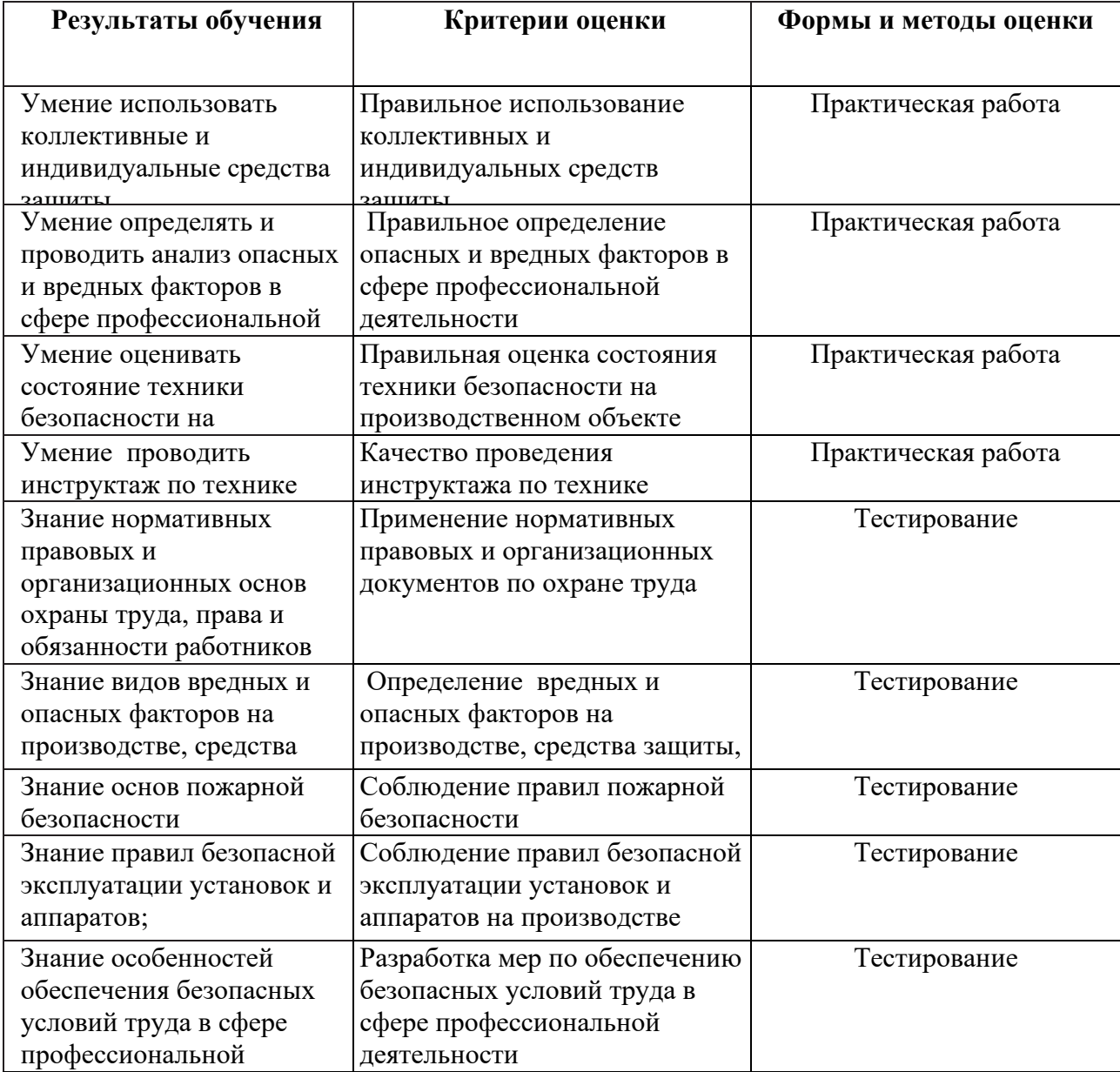

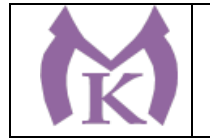

### **Приложение II.20**

к ООП по специальности

15.02.09 Аддитивные технологии

# РАБОЧАЯ ПРОГРАММА УЧЕБНОЙ ДИСЦИПЛИНЫ **ОП.12 Безопасность жизнедеятельности**

Санкт-Петербург 2020г.

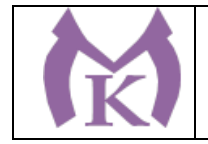

# *СОДЕРЖАНИЕ*

- 1. ОБЩАЯ ХАРАКТЕРИСТИКА РАБОЧЕЙ ПРОГРАММЫ УЧЕБНОЙ ДИСЦИПЛИНЫ
- 2. СТРУКТУРА И СОДЕРЖАНИЕ УЧЕБНОЙ ДИСЦИПЛИНЫ
- 3. УСЛОВИЯ РЕАЛИЗАЦИИ ПРОГРАММЫ УЧЕБНОЙ ДИСЦИПЛИНЫ
- 4. КОНТРОЛЬ И ОЦЕНКА РЕЗУЛЬТАТОВ ОСВОЕНИЯ УЧЕБНОЙ ДИСЦИПЛИНЫ

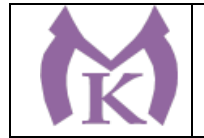

# 1. ОБЩАЯ ХАРАКТЕРИСТИКА РАБОЧЕЙ ПРОГРАММЫ УЧЕБНОЙ ДИСЦИПЛИНЫ

#### **1.1. Место дисциплины в структуре основной профессиональной образовательной**

**программы:** учебная дисциплина «ОП.12 Безопасность жизнедеятельности» входит в состав Общепрофессионального цикла.

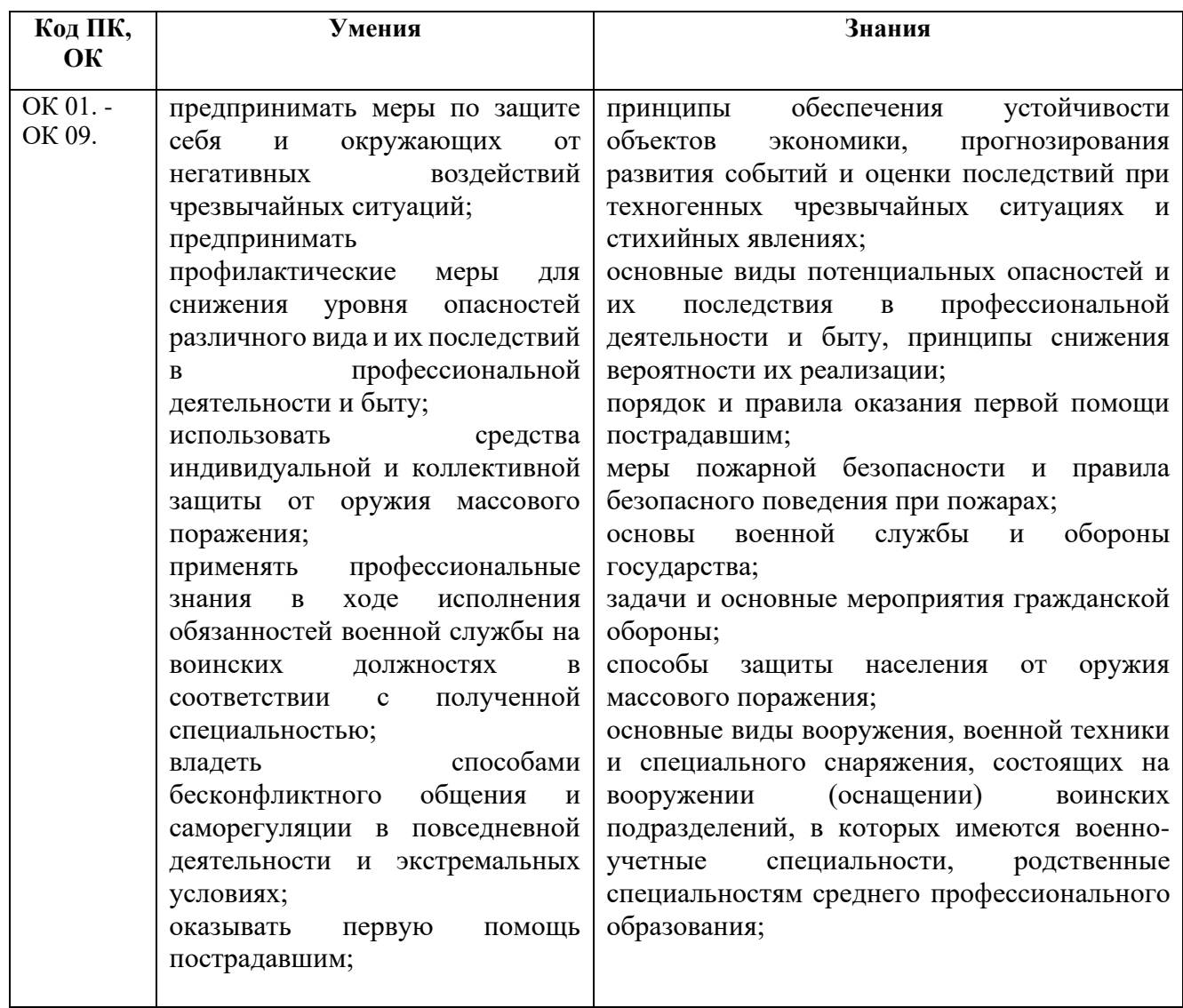

#### **1.2. Цель и планируемые результаты освоения дисциплины:**

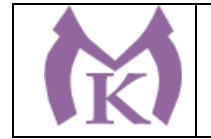

# 2. СТРУКТУРА И СОДЕРЖАНИЕ УЧЕБНОЙ ДИСЦИПЛИНЫ

## **2.1. Объем учебной дисциплины и виды учебной работы**

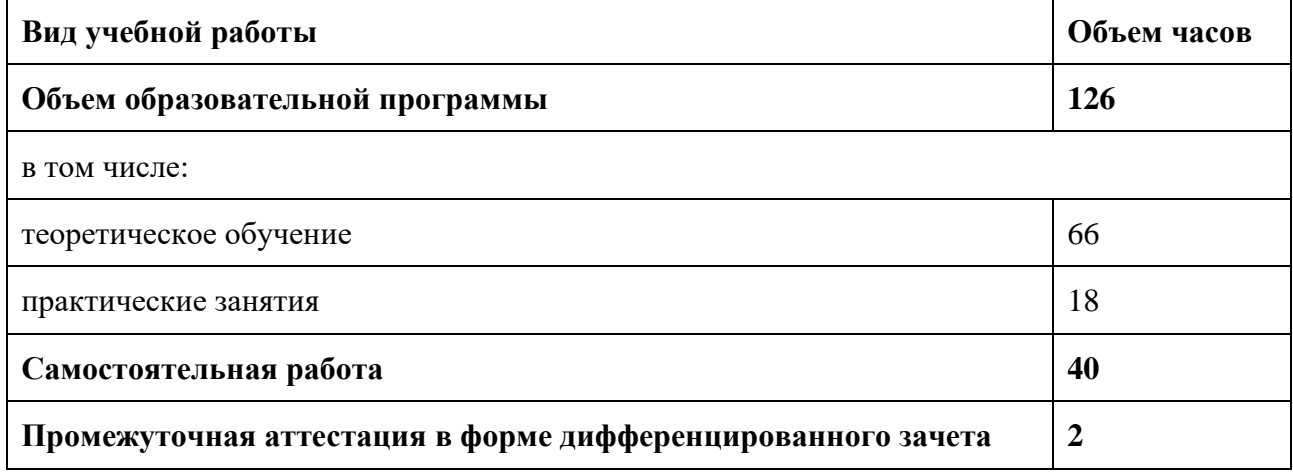

Из вариативной части ППССЗ выделено 18 часов на на изучение основ «Безопасности жизнедеятельности» в части антитеррористической безопасности.
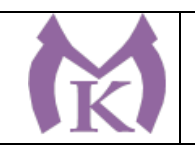

#### **2.2.Тематический план и содержание учебной дисциплины**

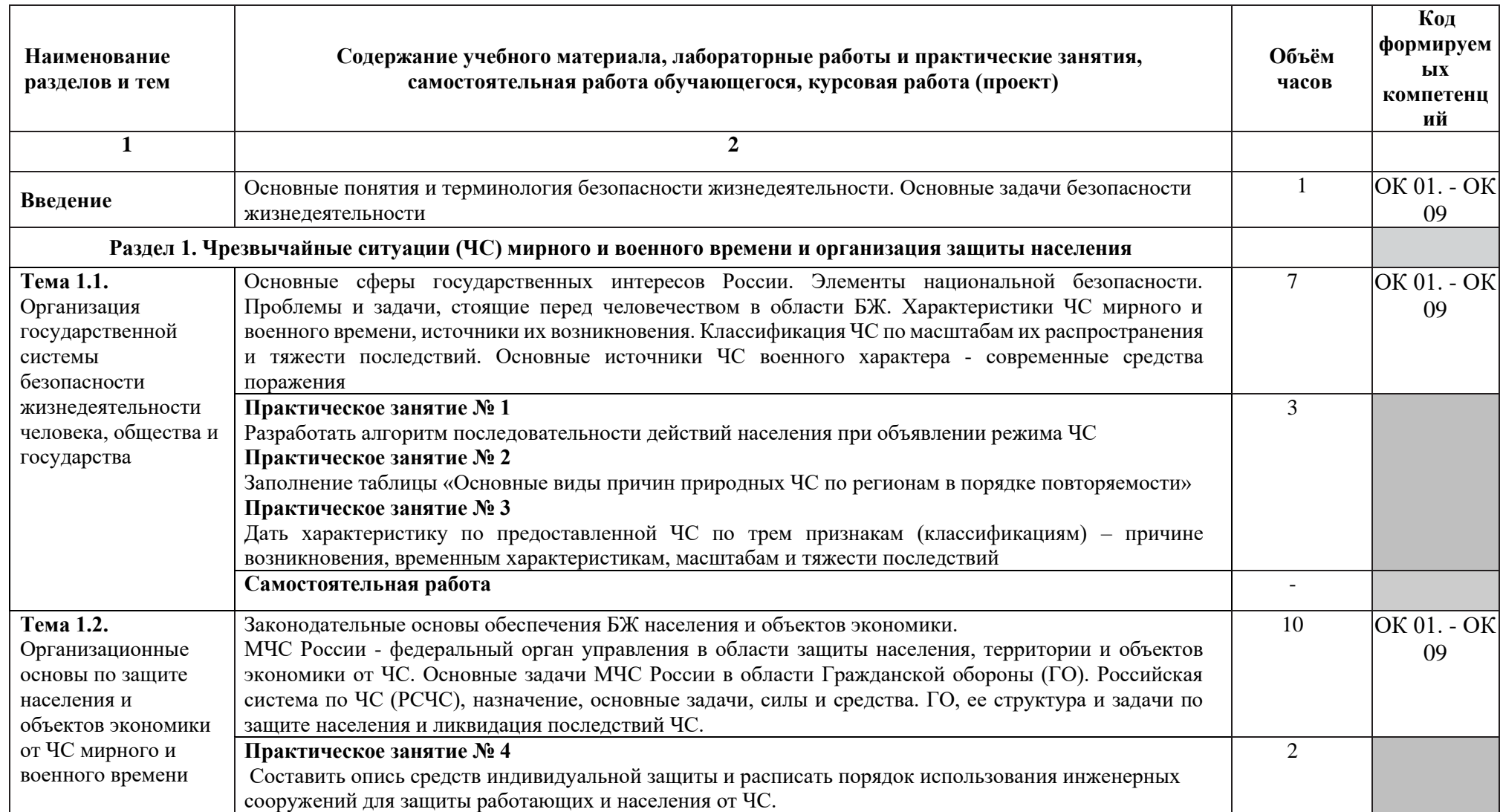

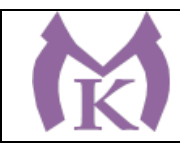

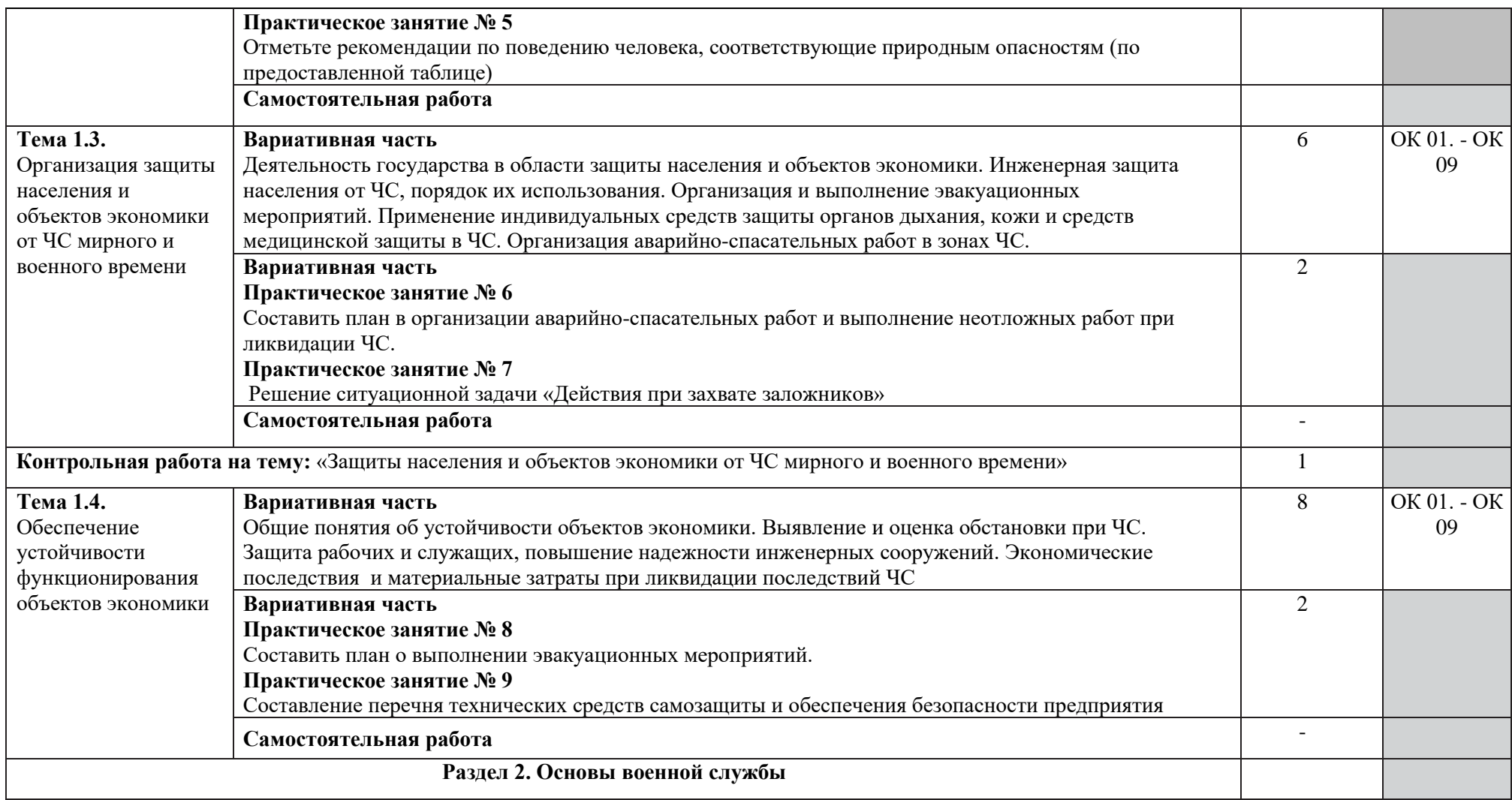

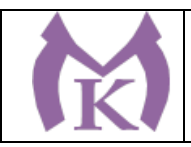

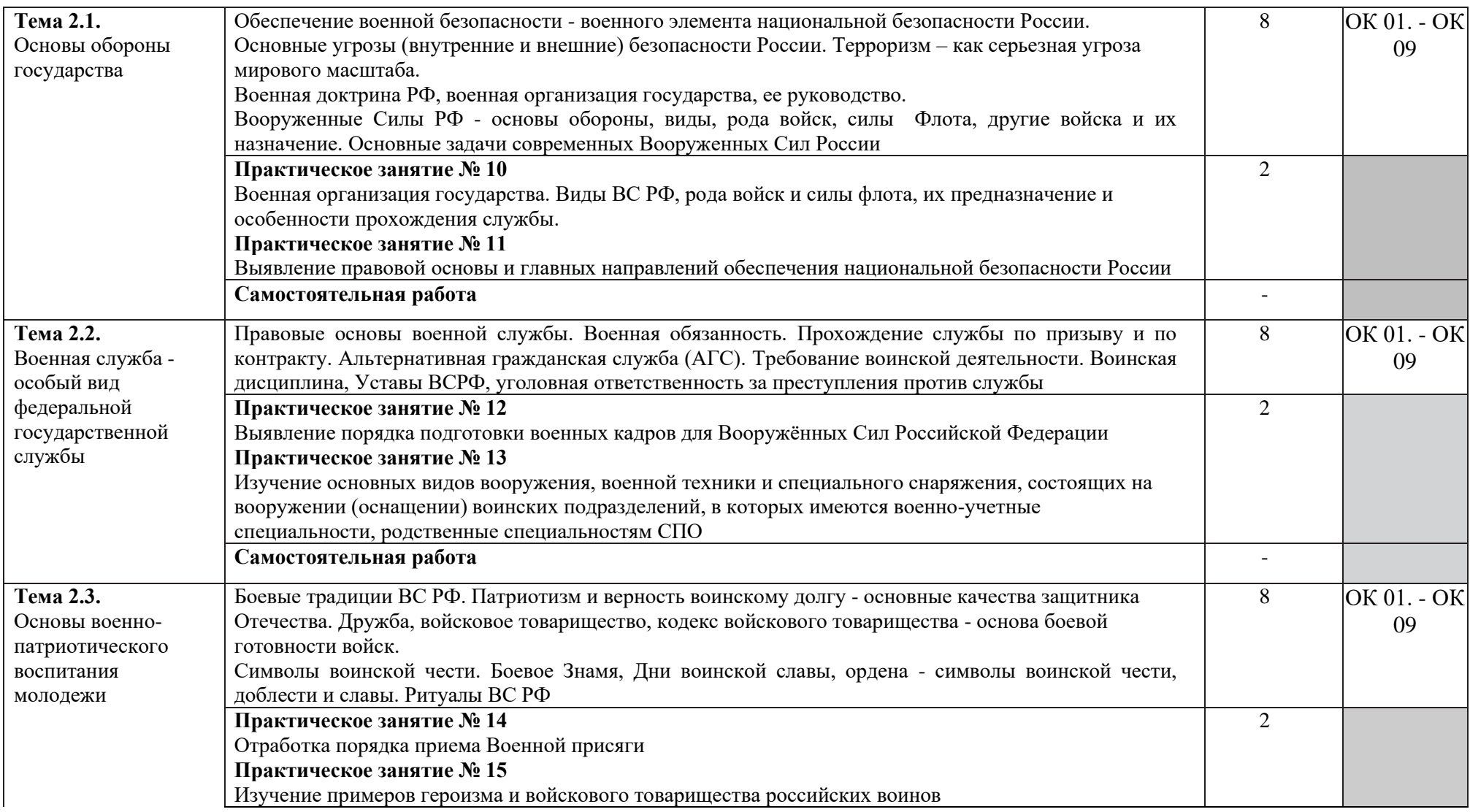

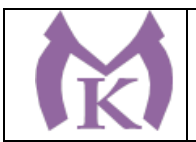

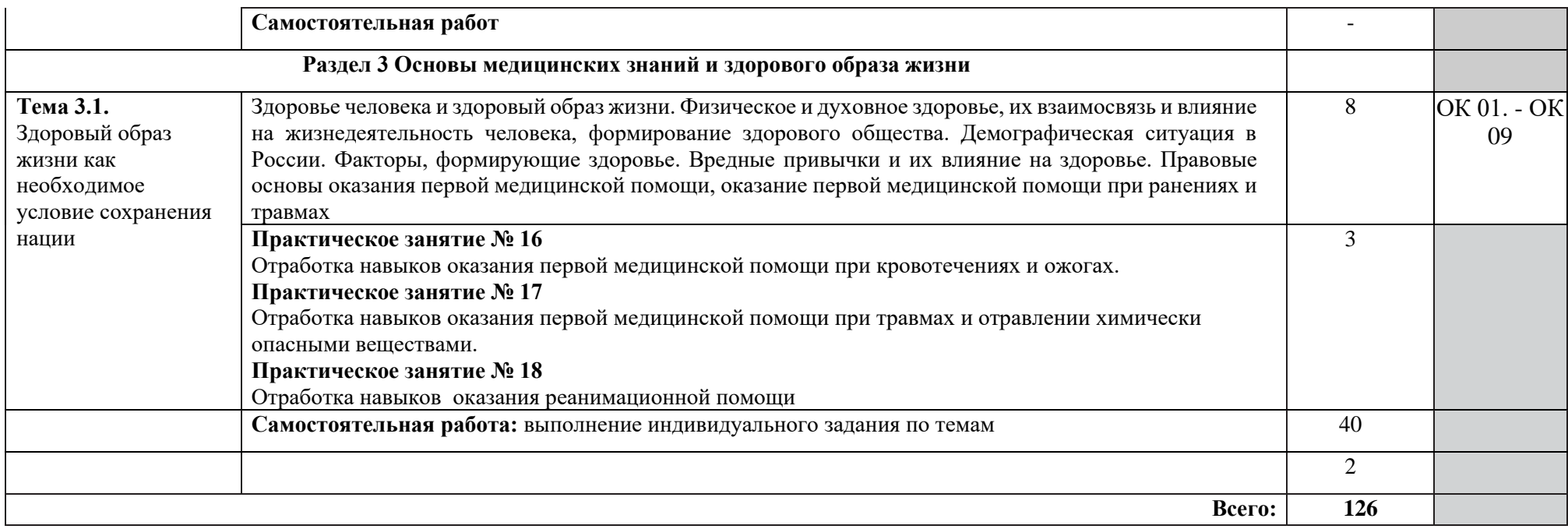

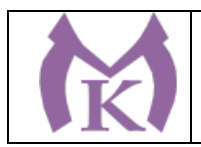

#### 3. УСЛОВИЯ РЕАЛИЗАЦИИ ПРОГРАММЫ УЧЕБНОЙ ДИСЦИПЛИНЫ **3.1. Требования к минимальному материально-техническому обеспечению**

Для реализации программы дисциплины имеется учебный **Кабинет безопасности жизнедеятельности и охраны труда:** Посадочные места по количеству обучающихся -25 шт. Рабочее место преподавателя: ПК, монитор, Принтер НР LJ 1100– 1шт Телевизор – 2 шт Интерактивная доска (марка) SMART Tehnoiojies Воаrd М680 – 1 шт Ноутбук – 1шт Многофункциональное устройство XEROX WC 5020/DB – 1 шт Оптико-электронный тир – 2 шт Пистолет – 4 Видеомагнитофон AIWA- 1 шт Тренажер «Максим» - 1шт Тренажер «Александр – 1шт Стенды по ГО и военно-патриотическому воспитанию – 14шт Автоматы - 11 шт Респираторы «Алина - 25 шт Столы – подставка для реанимации – 3шт Маты гимнастические – 2 шт Учебные противогазы ГП-5 – 30 шт Макет Л-1, 03К – 2 шт Аптечки – 7 шт Радиоприемник для системы оповещения – 1шт Усилитель с 2 колонками –2 Носилки санитарные - 6 шт.

#### **Технические средства обучения:**

- проектор и комплекты слайдов и/или плакатов: подростковая наркомания; ядовитые растения и животные; террористическая опасность; действия населения при авариях и катастрофах техногенного характера; действия населения при стихийных бедствиях; единая государственная система предупреждения и ликвидации ЧС.

#### **3.2. Информационное обеспечение обучения**

**Перечень рекомендуемых учебных изданий**

#### **Интернет-ресурсов, дополнительной литературы**

#### **Основные источники:**

1. Смирнов А.Т. Основы безопасности жизнедеятельности 11 кл. Учебник М. Просвещение

2. Смирнов А.Т. Основы безопасности жизнедеятельности 10 кл. Учебник М. Просвещение

#### **Дополнительная литература**

- 1. Сапронов Ю.Г. Безопасность жизнедеятельности: Учебное пособие М., Издательский центр «Академия», 2015
- 2. Журнал «Основы безопасности жизнедеятельности», 2014-2018

#### **Интернет-ресурсы**

1.ЭБС «Академия» 2.ЭБС «Юрайт»

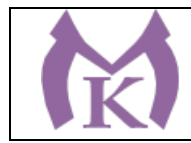

## **4.КОНТРОЛЬ И ОЦЕНКА РЕЗУЛЬТАТОВ ОСВОЕНИЯ ДИСЦИПЛИНЫ**

Контроль и оценка результатов освоения учебной дисциплины осуществляется преподавателем в процессе проведения практических занятий, контрольной работы, тестирования, а также выполнения обучающимися индивидуальных заданий, проектов, исследований, самостоятельных (внеаудиторных) работ.

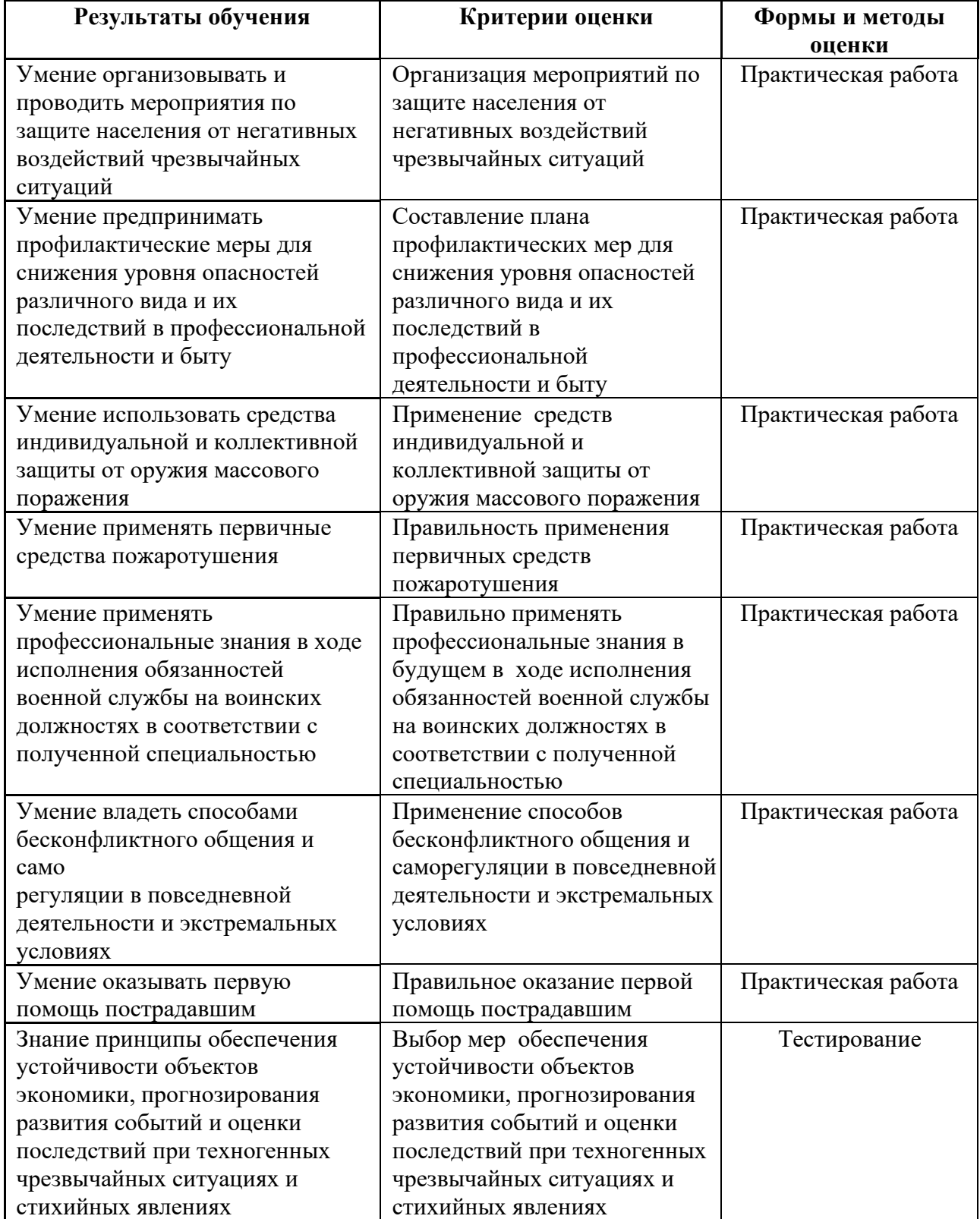

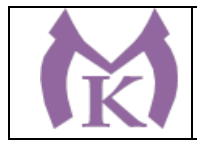

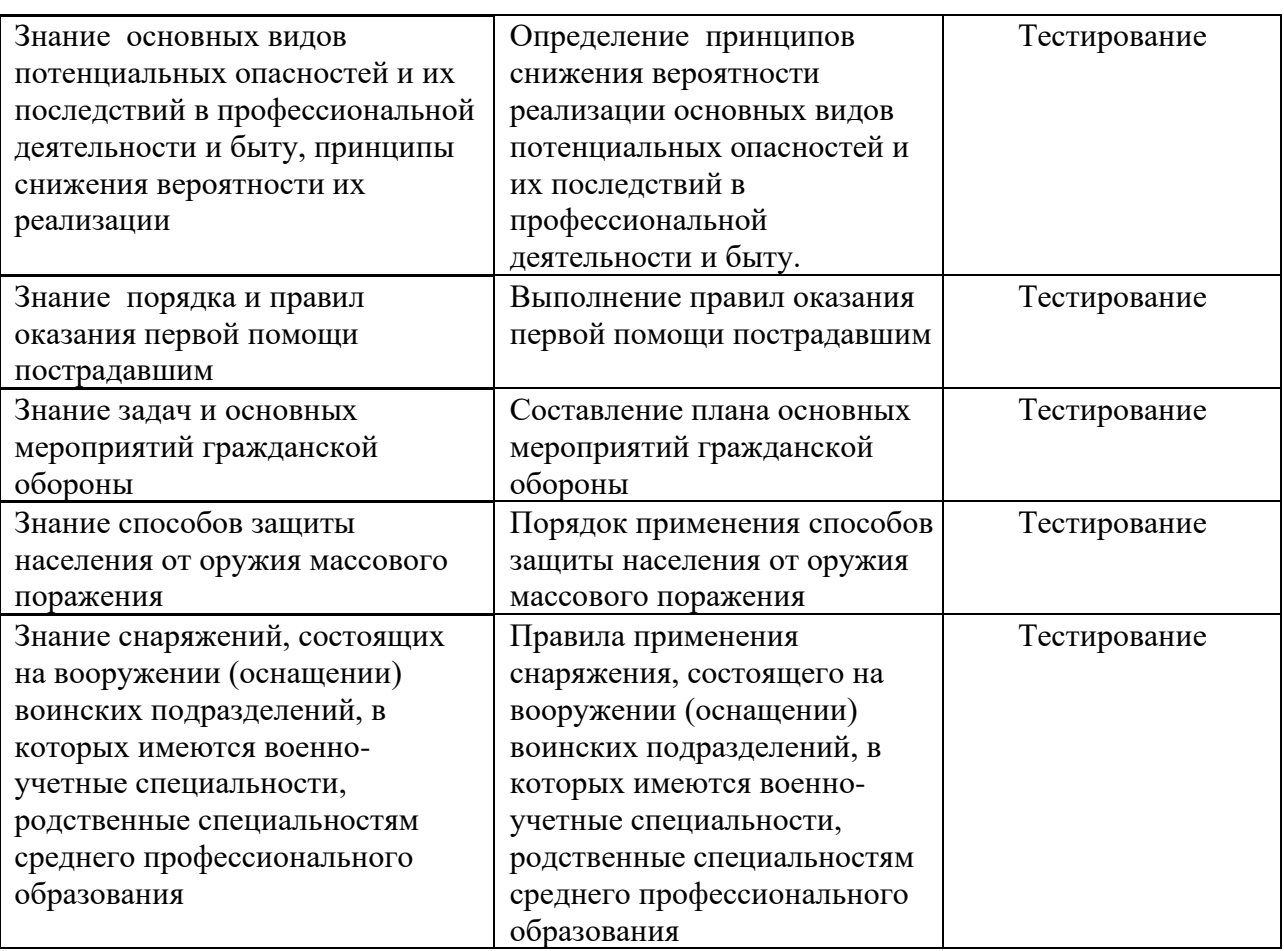

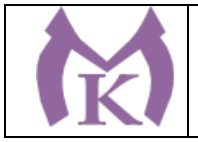

## **Приложение II.21**

к ООП по специальности

15.02.09 Аддитивные технологии

# РАБОЧАЯ ПРОГРАММА УЧЕБНОЙ ДИСЦИПЛИНЫ **ОП.13 Основы трудоустройства. Антикоррупционное воспитание.**

Санкт-Петербург 2020г.

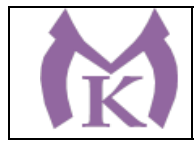

# СОДЕРЖАНИЕ

- 1. ОБЩАЯ ХАРАКТЕРИСТИКА РАБОЧЕЙ ПРОГРАММЫ УЧЕБНОЙ ДИСЦИПЛИНЫ
- 2. СТРУКТУРА И СОДЕРЖАНИЕ УЧЕБНОЙ ДИСЦИПЛИНЫ
- 3. УСЛОВИЯ РЕАЛИЗАЦИИ ПРОГРАММЫ УЧЕБНОЙ ДИСЦИПЛИНЫ
- 4. КОНТРОЛЬ И ОЦЕНКА РЕЗУЛЬТАТОВ ОСВОЕНИЯ УЧЕБНОЙ ДИСЦИПЛИНЫ

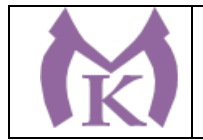

### **1.** ОБЩАЯ ХАРАКТЕРИСТИКА РАБОЧЕЙ ПРОГРАММЫ УЧЕБНОЙ ДИСЦИПЛИНЫ

### **ОП.13 Основы трудоустройства. Антикоррупционное воспитание.**

#### **1.1. Область применения рабочей программы:**

Рабочая программа учебной дисциплины является частью примерной основной

профессиональной образовательной программы в соответствии с ФГОС по специальности

(специальностям) СПО 15.02.09 Аддитивные технологии

- **1.2. Место учебной дисциплины в структуре основной профессиональной образовательной программы:** вариативная часть общепрофессионального цикла
- **1.3. Цели и задачи учебной дисциплины – требования к результатам освоения учебной дисциплины:**

#### **В результате освоения учебной дисциплины обучающийся должен уметь:**

### **. описывать и объяснять экономические, психологические и моральноэтические аспекты в профессиональной деятельности человека:**

экономическая сфера жизни общества, различия между экономическими и психологическими проблемами общества, основные тенденции на рынке труда, профессиональные, социальные решения возникающих проблем в обществе, складывающаяся система российского законодательства;

- **использовать приобретённые знание и умения в практической деятельности и повседневной жизни для** успешного поиска работы, поддержания психологического климата в трудовом коллективе, для установления благоприятных взаимоотношений с работодателем, для психологической совместимости в коллективе, избегания производственных конфликтов, для повышения квалификации и самообразования, для составления деловой документации, резюме, для повышения культуры речи, профессиональной этики, для разработки алгоритма трудоустройства;
- **отличать правонарушения и этические нормы, законы и ответственность;**
- **делать выводы** на основе знания законов, экспериментальных данных и собственного опыта;
- **приводить примеры**, показывающие, что: наблюдения, практическая деятельность и эксперименты являются основой для объяснения поступков, ведущих к профессиональному успеху;
- **приводить примеры практического использования знаний:** экономических законов, психологических аспектов поведения людей, составления деловых документов, положения российского законодательства о труде и занятости Российской Федерации, проблем труда, занятости и социальной защиты населения;
- **воспринимать и на основе полученных знаний самостоятельно оценивать**  информацию, содержащуюся в сообщениях СМИ, Интернете, службе занятости и др.

#### **В результате освоения учебной дисциплины обучающийся должен знать:**

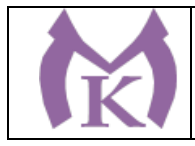

- **смысл понятий:** «рынок труда», безработица, конкуренция, «служба занятости», наёмный работник, «производственные отношения», виды оплаты труда, коммуникативность, субординация, квалификация, карьера, должность, конфликт, конфликтогены, саморегуляция, самообразование, темперамент, типология личности, экстраверсия-интроверсия, правонарушение, правовые и моральноэтические нормы ,экономика, психология, экономические товары, бесплатные блага, «выбор полезности», виды собственности, формы торговли, формирование спроса и предложения,;
- **смысл психологических аспектов:** физические и психические способности человека, типология личности, темперамент, способности, способы и приёмы саморегуляции и психологической гимнастики, способы самообразования, пути самосовершенствования.

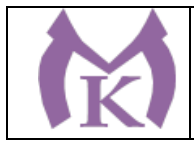

# **2. СТРУКТУРА И СОДЕРЖАНИЕ УЧЕБНОЙ ДИСЦИПЛИНЫ**

**Рекомендуемое количество часов на освоение рабочей программы учебной дисциплины:**

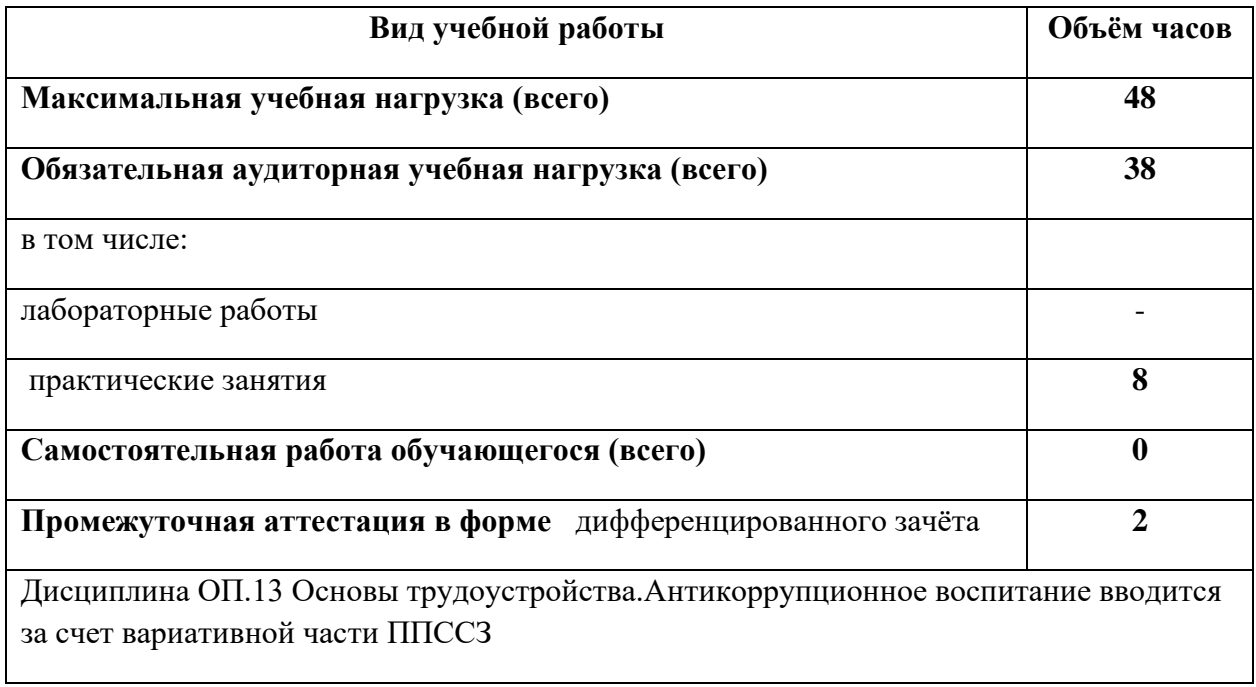

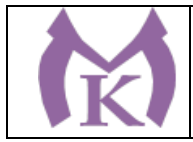

## **2.2 Тематический план и содержание учебной дисциплины «Основы трудоустройства. Антикоррупционное воспитание»**

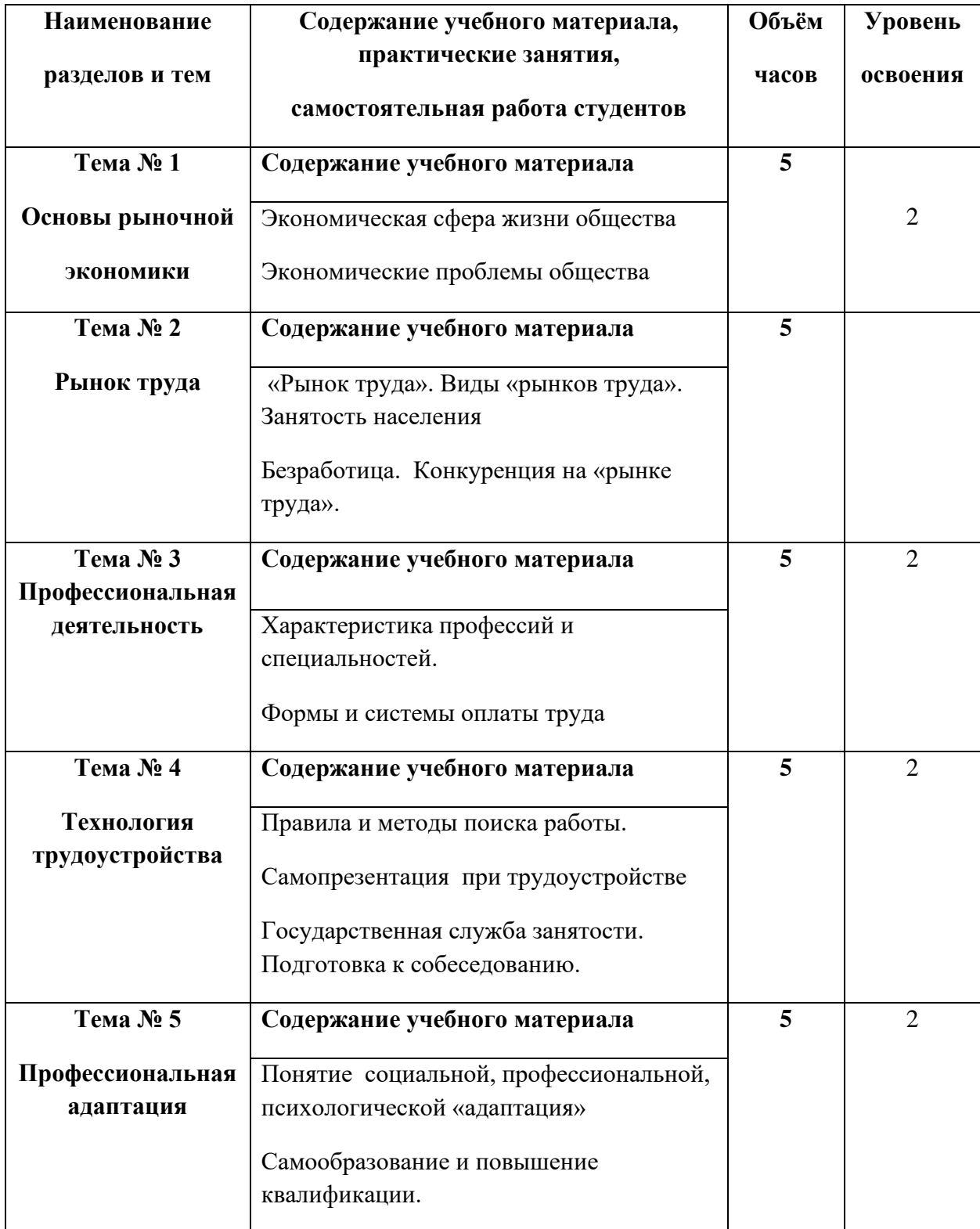

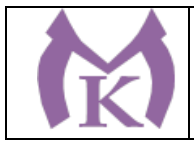

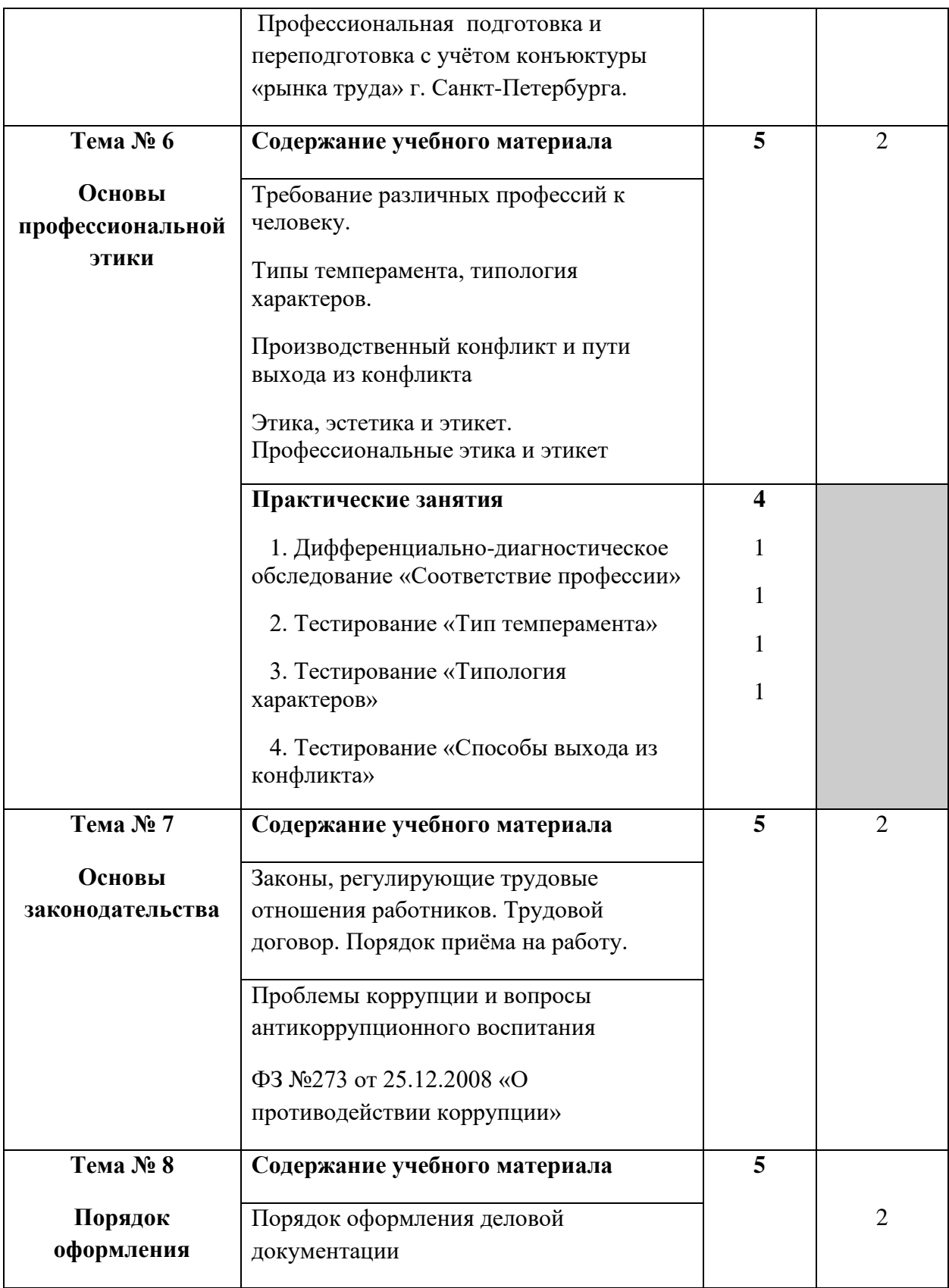

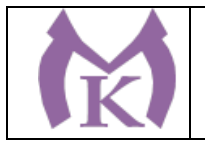

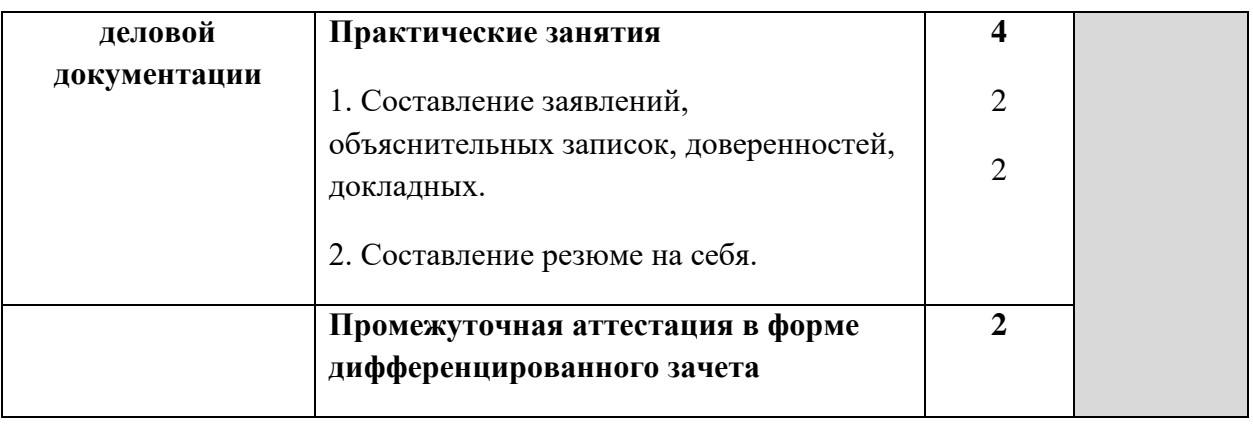

**Итого:** 

**48 часов**

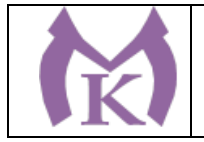

### 3. УСЛОВИЯ РЕАЛИЗАЦИИ ПРОГРАММЫ УЧЕБНОЙ ДИСЦИПЛИНЫ

#### **3.1. Требования к минимальному материально-техническому обеспечению**

#### Реализация учебной дисциплины требует наличия учебного кабинета **Социальноэкономических и гуманитарных дисциплин**

Столы ученические - 14 шт.

Стулья ученические – 28 шт.

Стол преподавателя – 2 шт.

Стул преподавателя – 1 шт.

Доска магнитная-1 шт.

Epson EB 160i Яркий ультракороткофокусный проектор и интерактивная доска в одном устройстве-1 шт.

Видеомагнитофон «LG» -1 шт.

Компьютер (монитор, системный блок) – мультимедийный проектор-1 шт.

СD-Телевизор «LG» сопутствующий комплектации-1 шт.

Печатные пособия

Экранно-звуковые пособия

#### **3.2. Информационное обеспечение обучения**

#### **Основные источники:**

1.Основы экономической теории. Под ред. Толкачева С. А. [Подробнее](https://biblio-online.ru/search?query=%D0%9E%D1%81%D0%BD%D0%BE%D0%B2%D1%8B+%D1%8D%D0%BA%D0%BE%D0%BD%D0%BE%D0%BC%D0%B8%D1%87%D0%B5%D1%81%D0%BA%D0%BE%D0%B9+%D1%82%D0%B5%D0%BE%D1%80%D0%B8%D0%B8)

Научная школа: [Финансовый университет при Правительстве РФ \(г. Москва\).](https://biblio-online.ru/adv-search/get?scientific_school=8199F72D-AC39-404E-81B0-D455FCD28775)

Год: 2019 / Гриф УМО /СПО https://biblio-online.ru/book/osnovy-ekonomicheskoy-teorii-433512/

2.Психология общения. Садовская В. С., Ремизов В. А. [Подробнее](https://biblio-online.ru/search?query=%D0%94%D0%B5%D0%BB%D0%BE%D0%B2%D0%B0%D1%8F++%D0%BA%D1%83%D0%BB%D1%8C%D1%82%D1%83%D1%80%D0%B0+%D0%B8+%D0%BF%D1%81%D0%B8%D1%85%D0%BE%D0%BB%D0%BE%D0%B3%D0%B8%D1%8F+%D0%BE%D0%B1%D1%89%D0%B5%D0%BD%D0%B8%D1%8F)

Научная школа: [Московский государственный институт культуры \(г. Химки\).](https://biblio-online.ru/adv-search/get?scientific_school=109C58BB-9304-46F0-901C-A5B5D8DE1E52)

Год: 2019 / Гриф УМО СПО / https://biblio-online.ru/book/osnovy-kommunikativnoy-kulturypsihologiya-obscheniya-436493/

#### **Дополнительная литература:**

3.Родыгина Н. Ю. Этика деловых отношений. Научная школа: [Московский](https://biblio-online.ru/adv-search/get?scientific_school=C57F0816-D66B-4719-839B-8C50344EB803)  [государственный институт международных отношений \(университет\) МИД России \(г.](https://biblio-online.ru/adv-search/get?scientific_school=C57F0816-D66B-4719-839B-8C50344EB803)  [Москва\)./](https://biblio-online.ru/adv-search/get?scientific_school=C57F0816-D66B-4719-839B-8C50344EB803) biblio-

online.ru/search?query=%D1%8D%D1%82%D0%B8%D0%BA%D0%B0+%D0%B4%D0%B5 %

#### **Интернет-ресурсы**

1.ЭБС «Академия»

2.ЭБС «Юрайт»

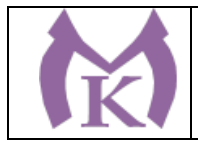

### **4.КОНТРОЛЬ И ОЦЕНКА РЕЗУЛЬТАТОВ ОСВОЕНИЯ УЧЕБНОЙ ДИСЦИПЛИНЫ**

 **Контроль и оценка** результатов освоения учебной дисциплины осуществляется преподавателем в процессе проведения практических занятий, тестирования, а также выполнения обучающимися индивидуальных заданий, самостоятельных работ, исследований, практических работ.

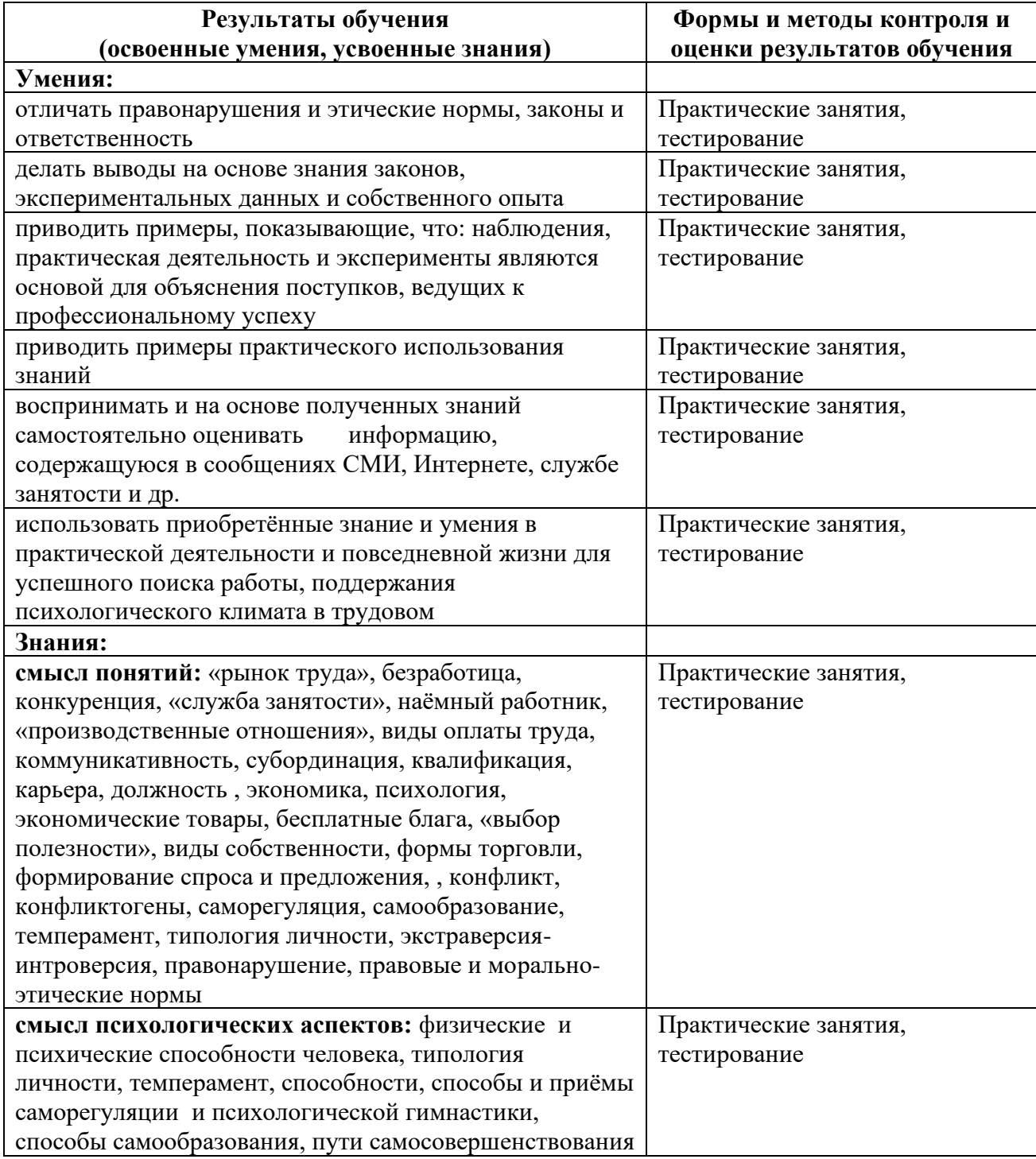